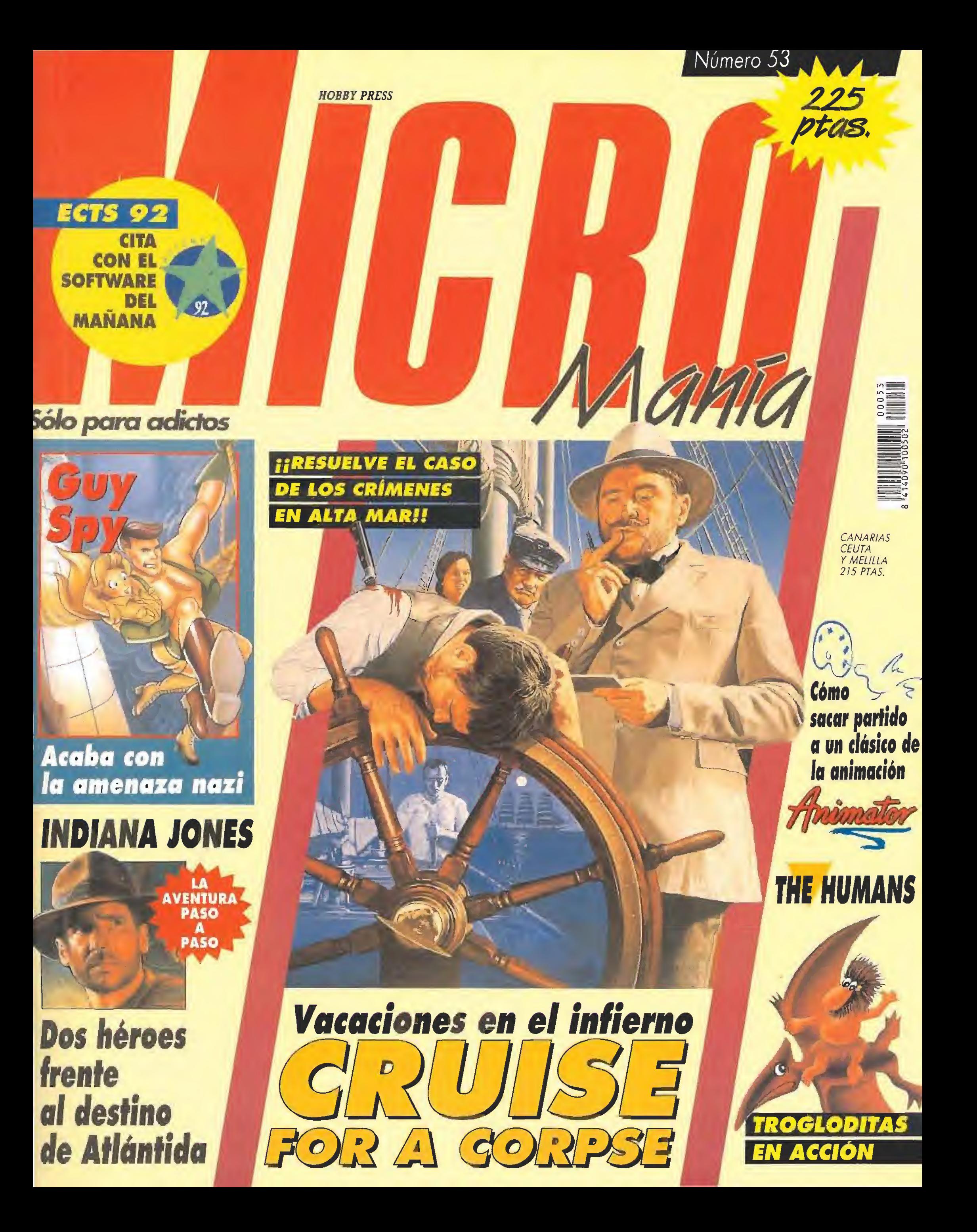

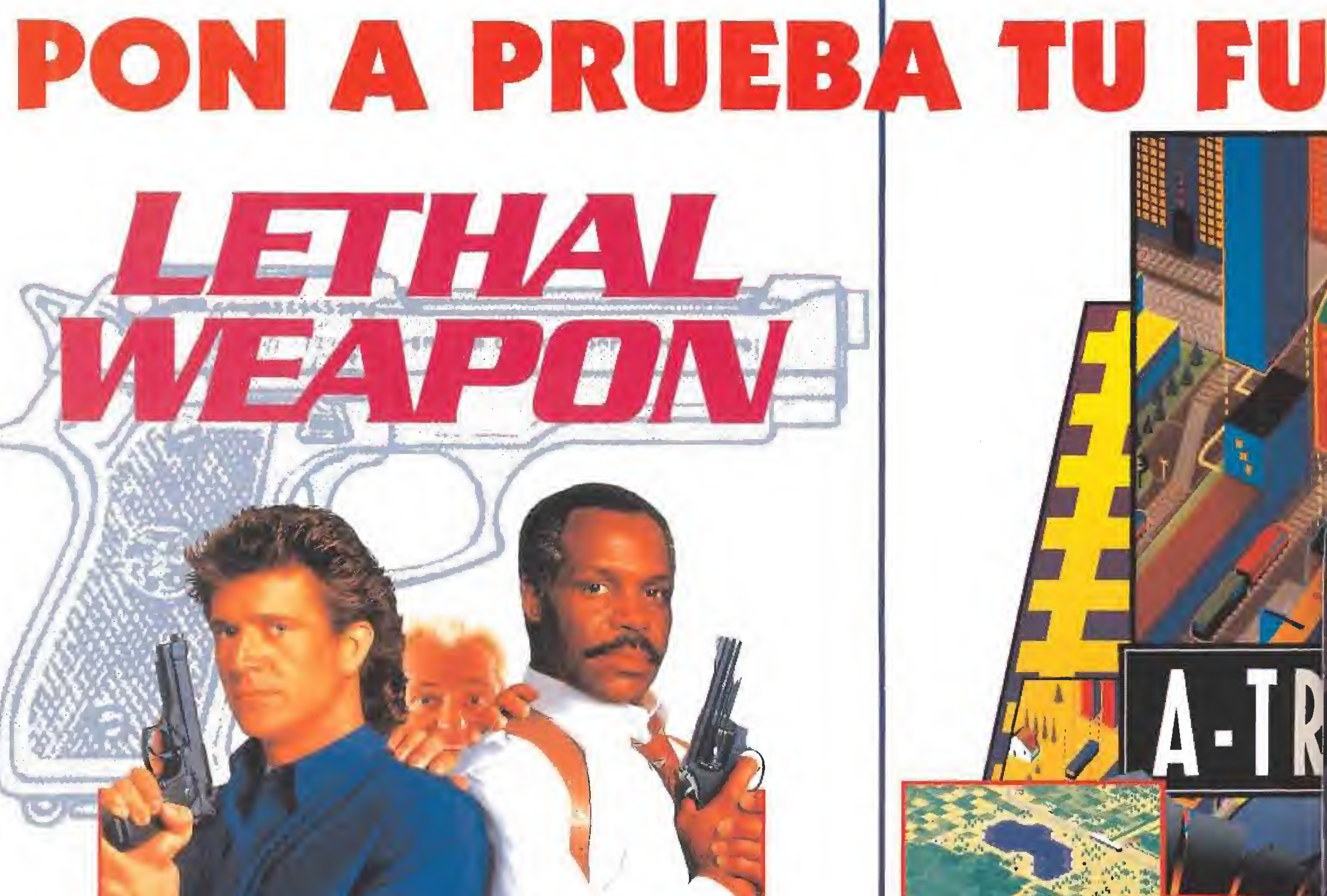

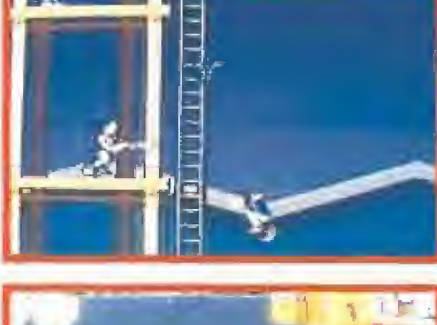

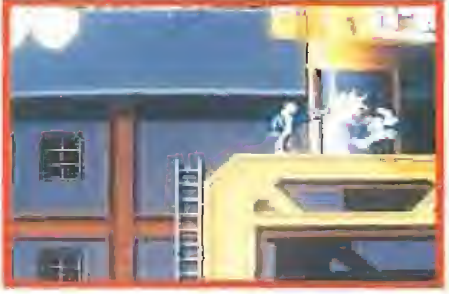

 $C64 / ST / AMIGA / PC$ 

#### **DOS POLICIAS - AMBOS LETALES**

Un shoot'em up multinivel basado en pasajes de la trilogia de ARMA LETAL. Puedes elegir ser cualquiera de los dos policías... cada uno con distinta fortaleza y debilidad. Hay muchas misiones que completar incluyendo el rescate de la chica secuestrada, la persecución y detención de traficantes de droga, el encontrar y arrestar al policia asesino y mucho más.

Podrás elegir el nivel que cumpla tus objetivos.

#### Es brutal, rápido y... iLETAL!

LETHAL WEAPON, LETHAL WEAPON 2, and LETHAL WEAPON'S names, characters and as raising mode and trademarks.<br>of Warner Bing. Inc. TM 3.0 1999 Warner Broe. Inc. 40 Redux Reserves.

En las ciudades de todo e de coches ruidosos, conta Un sistema de comunicaciones masivo es nacionales no parecen encontrar la so-

comunicaciones que funcione proporcion de grandes beneficios económicos - pero Para empezar, dirige tu propio ferrocar amplía lineas y desarrolla una de las más con préstamos bancarios compra terren almacenes, fábricas; invierte en bolsa y d

PC / AMI

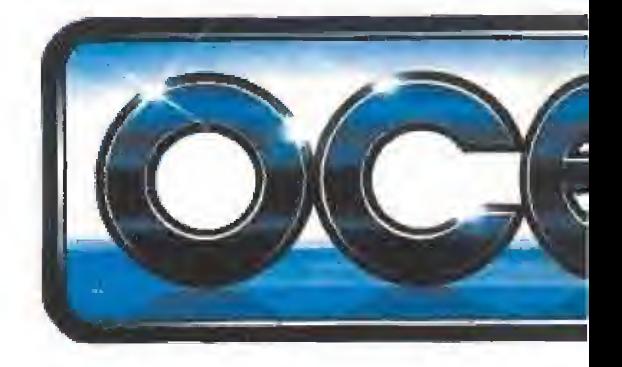

# ERZA Y CEREBRO, Y., *IRIETE COMO UN NIÑO!*

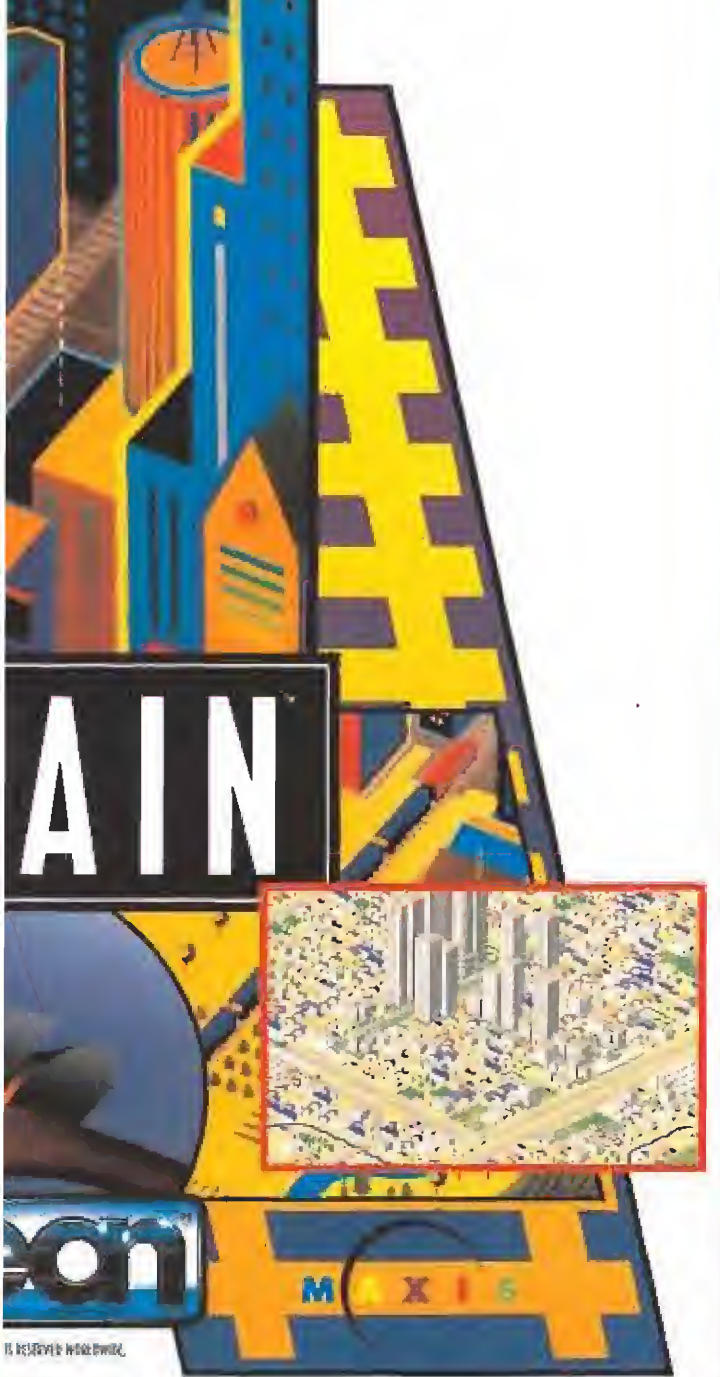

mundo hay una multitud minantes y abandonados. necesario, pero los gobiernos locales y ción. Si puedes crear un sistema de rás un gran servicio al mundo además <sup>10</sup> es sólo el principio...

<sup>11</sup> de transporte público y mercancías, eficientes y beneficiosas rutas. Después <sup>5</sup> y construye urbanizaciones, hoteles, nsigue un imperio financiero.

\ / MAC

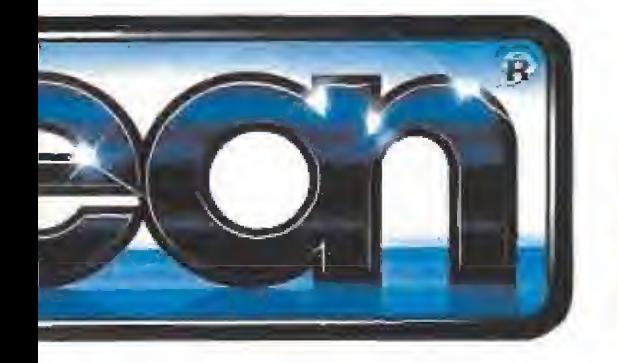

WIZBALL se casó y tuvo un hijo... WIZKID.

Es justamente como su padre, ¡no puede resistir los desafíos! Niíta, su fiel gato amigo ha sido secuestrado al igual que Wizard <sup>y</sup> Wizball.

Todos ellos han sido encerrados en las mazmorras del castillo de ZARK, excepto Nifta que ha sido llevado a la cárcel Turfle. ¿lo has cogido?, bueno leso es sólo el comienzo de la aventura! WIZKID @ 1992 Sensible Software

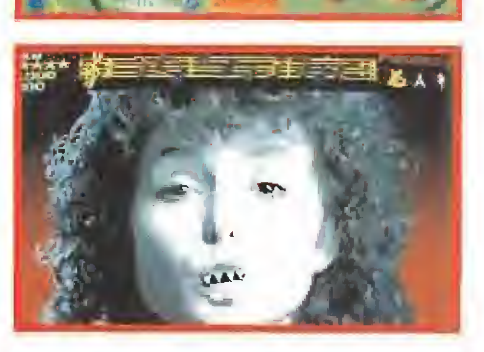

ST / AMIGA / PC

E

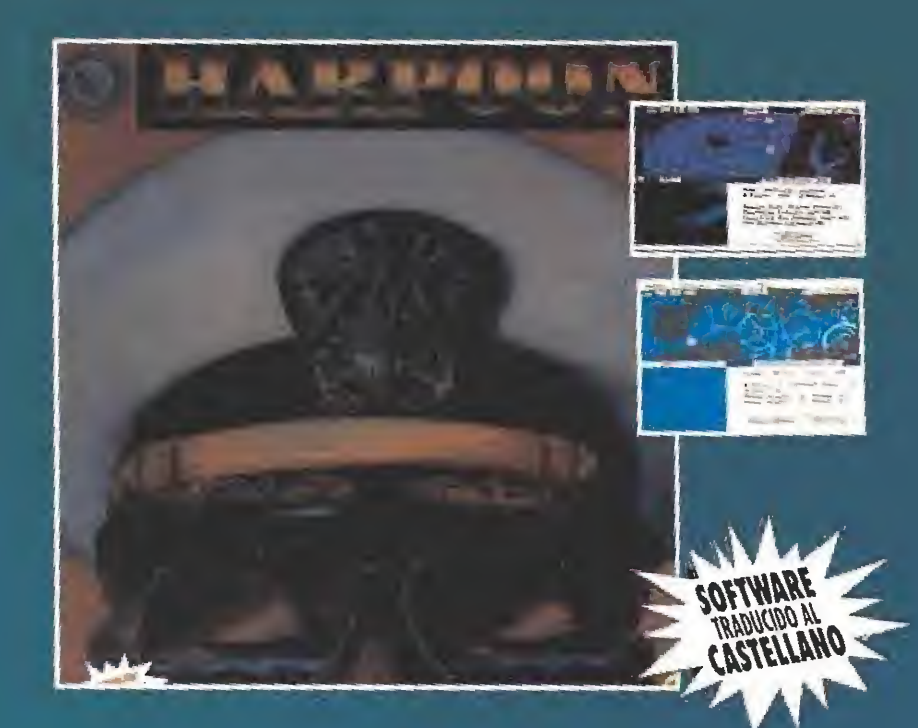

# La Guerra naval definitiva:<br>OTAN contra URSS.

#### Juego de estrategia

Harpecn es una visión realisto y fascinante de un posible enfrentamiento antro las fuerzas novales soviéticas y de la OTAN. Como comandante de la fuerza de intervención navui del Atlántico norte de la OTAN, teniendo bajo tu mando un devastador arsenal de armas y tecnología, debes desafiar en solitario el poderío de la flota nuval soviética. Traza la estrategia y los tácticas que te duran la victoria en ía guerra nava!.

Disponible en PC

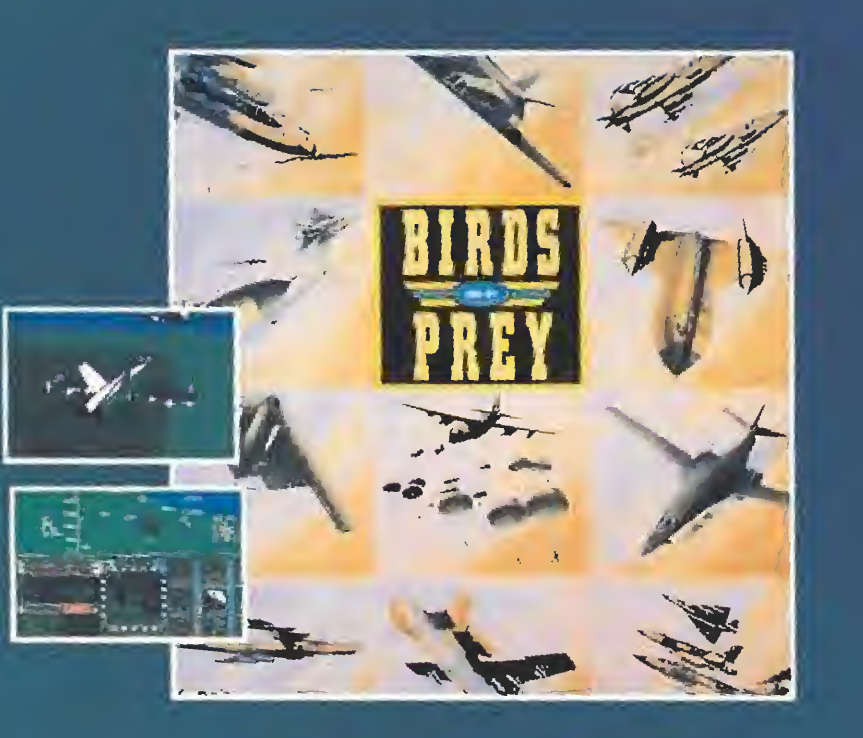

#### Cyarenfo aviones a la caza del enemiga.

Sknowledge

La OTAN y las fuerzas aéreas soviéticas han iniciado una guerra total. Armada con 40 aviones de primera lineo, tu misión es devastar las fuerzas aéreos, marítimos y de superficie del enemigo, protegiendo al mismo tiempo las tuyas. Pera tu enemigo es impfedecibfe y esto constantemente en movimiento, reparando y reaprovisionando sus fuerzas y planeando con detalla su próxima ataque.

Disponible en PC y Amiga.

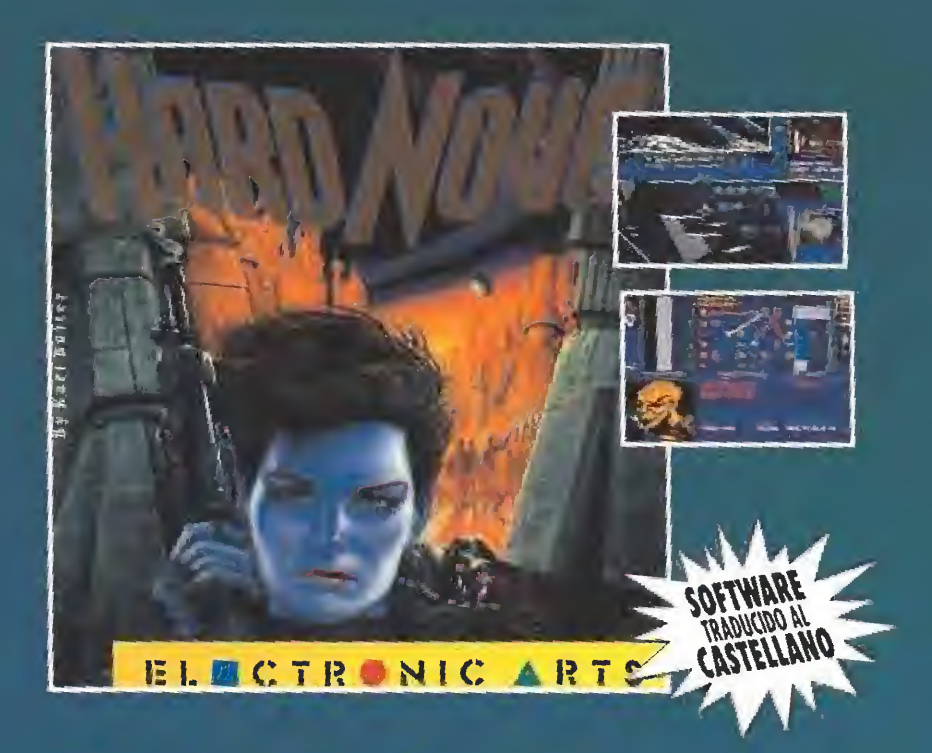

#### Ella está fuera de control.

Juego de rol

Asesina, secuestra, haz contrabando, dispara. Sofisticadas armas ofensivas y defensivas. Simulador de combate teletransmitido.

- \* 3 sistemos de combate: espacia, uñe y tierra.
- \* 4 sistemes para explotar.
- \* Conversaciones can el ordenador en tiempo real.

Disponible en PC

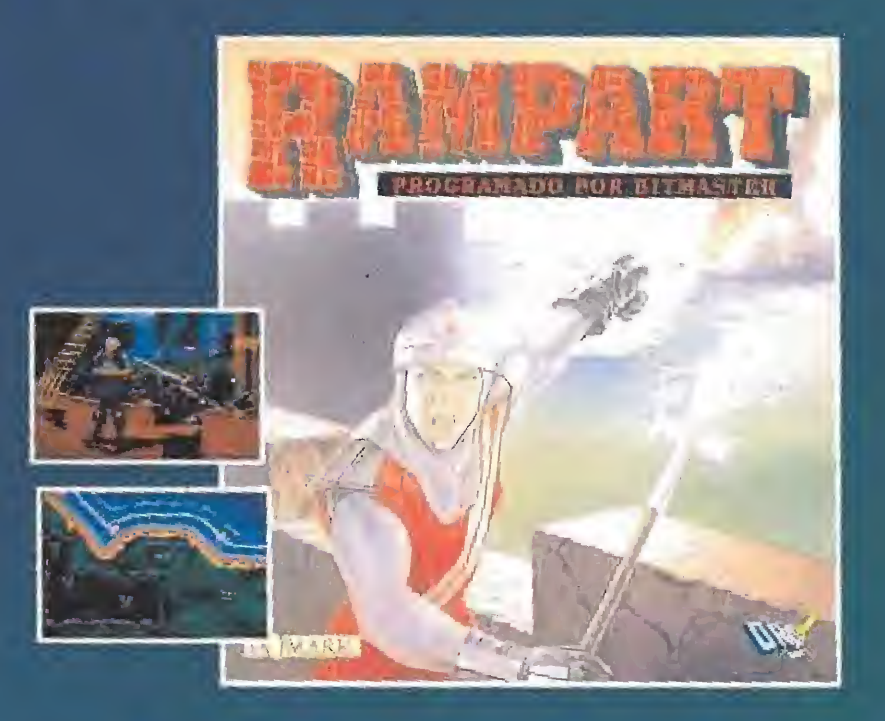

#### Preparados... Apunten... ¡Fuego!

#### Juega de estrategia

Haz blanco safare lo floto enemiga y deja que fu batallo comience. Elimina a tus adversarios en espectaculares enfrentamientos hambre a hambre. Carre contra el tiempo para fortificar tu castillo. Deberos ser implocoble con tus enemigas vencidos.

\* Diseño y construye un imperio de costillas, barcos y artillería\* \* Bombardea tu lortuleiu de tu adversario can bolas de cuñan y arietes.

Disponible en PC Amigo y Alori.

PROSOFT Moratin, 52, 4  $\,$ deb 280 | 4 Madnd, Tel. © 1,7429 38 35 Fax:0 1

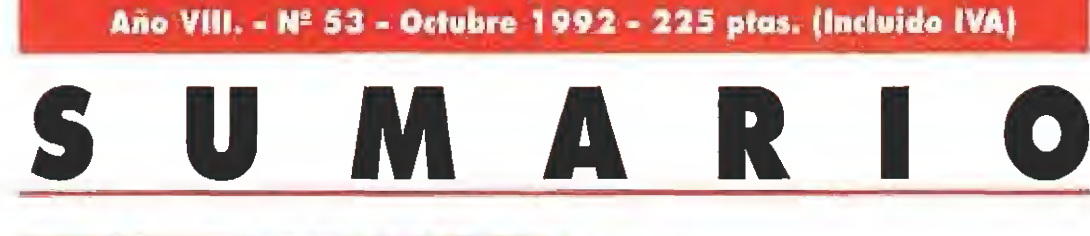

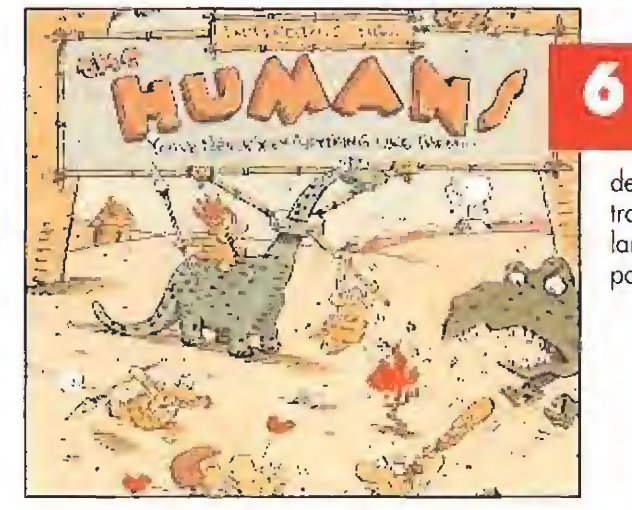

## ACTUALIDAD INTERNACIONAL

Nuestros corresponsales, destinados en los lugares más recónditos, nos traen un aluvión de novedades. Ha sido un mes de mucho trabajo, Además, nuestros "jugones" os han preparado dos importantes exclusivas: David Braben y su «Elite 2», una entrevista con quien está mejorando lo inmejorable; y la primera parte del diario del superstar

Andrew Braybook, que nos contará paso a paso el proceso de elaboración de su última creación, «Uridium 2».

# ANIMATOR

Si hay un programa clásico de animación, éste es «Animator» de Autodesk, Lo hemos analizado a fondo y hemos descubierto todos sus secretos. Os los

contamos en un fascinante artículo de cuatro páginas<br>que ninguno de<br>extra debacía vosotros debería

perderse si quiere saber lo que es bueno.

## CRUISE FOR A CORPSE

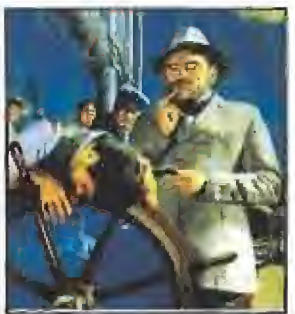

Un crucerito para descansar del trabajo y..., pelillos a la mar. Lo malo es que si durante la travesía os encontráis metidos de lleno en un caso de asesinato, la cosa se complica. Menos mal que estamos nosotros, la gente de Micromanía, para contaros con pelos y señales lo que tenéis que hacer para descubrir al asesino, ¡Y os

podemos asegurar que, en esta ocasión, no es el mayordomo, por mucho que os empeñéis en perseguir al pobre hombre.,!

# JMEGAJUEGO

La Historia de ia Humanidad a golpe de ¡oystick, en uno de los programas más divertidos desde el Neolítico. Ocho valientes e imaginativos trogloditas en busca del fuego..,, de la rueda..., de la lanza. Con tu ayuda encontrarán todo lo necesario para convertirse en hombres civilizados,

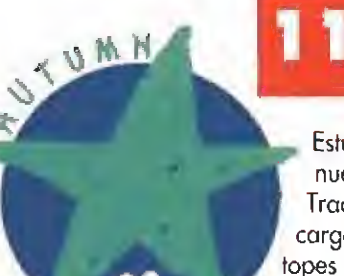

Estuvimos en la nueva edición del Trade y vinimos cargados hasta los topes con toda la información posible, Un urgente avance, hecho

ECTS 92

en el mismo avión de vuelta por nuestros enviados especiales, os cuenta lo mejor, lo más y todo lo necesario para que preparéis

vuestros joysticks.

#### INDIANA JONES AND THE FATE OF ATLANTIS

Las antiguas civilizaciones no tienen secretos para el gran profesor Jones.

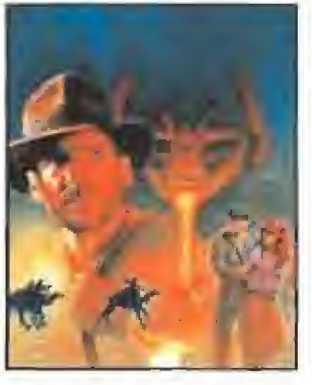

Edita HOBBY PRESS, S.A. Presidente I.Anna Arxinno. Consejero Delegado Jnye I. Gómpz-Emilianor Director Donungo Gómez Subdirectora Cristina M. Femandez Director de Arte Jesús Caldeiro Diseño y Autoedición Cermen Santameria Redactor Jefe Javier de la Guardia Redacción Finíntisco J. Guidírrez, Francisco Delgado, José C. Romero (Traducciones) Secretaria de Redacción Laura Gonzáliez Directora Comercial Mada C. Perera Coordinación de Producción Usia Blasco orresponsales Marshal Rosenthal (U.S.A.), Derek Dela Fuente U.K.), Eva Hoogh (Alemania)<br>Corresponsales Marshal Rosenthal (U.S.A.), Derek Dela Fuente U.K.), Eva Hoogh (Alemania)<br>Coraboradores Ten Mers, Marshal Merez, Menne Javier Sanchez, Oscar Santos, Arselmo Trejo; Enrique Ricart, Juan C. Sanz, Entique Pérez, Pablo Fernández, Javier Rodríguez Redacción y Publicidad C/ Re ks Cirusks, nº 4-28709 San Selastián de los Reyes (Madrid) | 1el 1654 81 897 Fax: 654 86 92<br>I<mark>mprime</mark> Altorina Cita Barcelona, Km 11,200 28022 Madrid Tel -747 33-33 Distribución Coedis, S.A. T C «culación controlada por O.J.D. Esta publicación es membro de la Asociación de Perístas de Información MICROMANIA no se hace necesariamente solidaria de las eginidades por sus colaboraciones en los articulos<br>Probibida la reprodacción per cualquier medio o soporte de las eginidades de asta publicación, en todo o en parte, si Depósito legal, M-15 436-1985 Esta ilovista se ingramir en Papel Ecològico Blanquendo sin cioro.

Ni por supuesto para quien se atreva a acompañarle en las seis páginas que dura su aventura en nuestra revista, Un viaje al mito más importante de la Grecia clásica.

nuestros expertos.

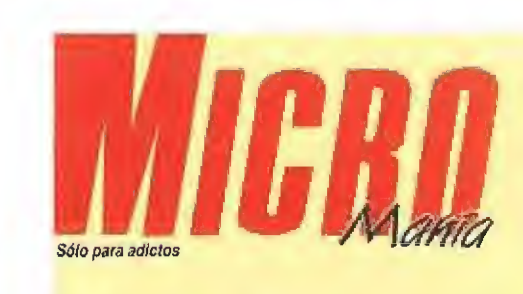

\ a estarnas de nuevo con vosotros, ¿ha sido larga la espera? No os preocupéis porque tenemos un montón de novedades y el comienzo de todas ellas es un juegazo llamado «Humans». Tampoco debéis perderos el reportaje del reciente European Computer Trade Show, en el que os damos varias previews muy interesentes. Ferhergón ha pasado muchas noches sin dormir mientras

os preparaba un especial sobre el «Shadowlands».<br>Con el «Animator» de Autodesk podréis hacer au-<br>L'énticas películas en vuestro PC. Os mostramos cómo es el programa del que, seguramente, ya teníais referencias. Las Tecnomanías os enseñarán cómo gastar esos milloncejos que os acaban de tocar en la "primi"... En la sección de Expansión hablamos de la tarjeta «Sound Master II», para que un PC suene de maravilla. Las Alícromanías siguen tan locas como siempre y dan paso a los especiales sobre «Patton Strikes Back» y «Wing Commander 2». Ponemos Patas Arriba a «Risky Woods», «Crvise for a Corpse», «Guy Spy» y, ¿adivináis a quién?... al inimitable Indiana Jones. Esta vez se enfrenta a los

ambién hemos decidido recuperar la sección 5.0.5. Ware y solucionar todos vuestros problemas de soft y de hard. Las consolas cuentan con los siguientes fuegos¡ «Back to fhe Future III», «Shadow of the Beast», «Arch Rivals» o «The Addams Family». Los cargadores están, como siempre, después. <sup>Y</sup> ai final de todo, pero no por ello menos importante, las secciones de Anade Machine y Panorama Audiovisión. ¡Hala!, ja leer!

#### **9 ACTUALIDAD**

Todo lo importante que ha sucedido en los últimos treinta días en este apasionante mundillo,

#### **19 MANIACOS** DEL CALABOZO

Ferhergón no descansa nunca. Ha sido embrujado por las sombras de la noche para que viaje por todas las mazmorras de «Shadowlands».

39 PUNTO DE MIRA

Criticamos lo bueno y lo malo de todos los nuevos lanzamientos que han llegado a nuestra redacción.

#### **48 TECNOMANÍAS**

¿Buscas un fax?, ¿una impresora?, ¿quieres conocer los misterios del úl timo modelo de ordenador? ¿A qué esperas? Nuestras Tecnomanías te resuelven todo.

#### **50 SOUND MASTER II**

El sonido que tendrán tus juegos después de conectar una tarjeta de audío a tu PC, ya no será el mismo. Una de las más populares sufre el destripe de nuestros especialistas.

#### 52 MICROMANÍAS

La sonrisa nunca puede faltar en la cara de un jugón empedernido.

**54 PATTON** STRIKES BACK

Siéntete como un general de seis estrellas, aunque sean demasiadas.

#### **56 WING** COMMANDER 2

El espacio sideral espera que un valiente piloto como tú, vuelva a derrotar al imperio Kilrathi,

#### **58 RISKY WOODS**

Dinamic asalta nuestros ordenadores con un mega-arcade que hará que vuestros joysticks escupan fuego,

**70 GUY SPY** Un agente secreto con una misión aún más secreta.

#### **80 S.O.S. WARE**

Al final lo habéis conseguido. Rescatamos una de las secciones más solicitadas.

#### **BB CARGADORES**

Prepárate a teclear, para poder ver el final de! último juego que se te ha atragantado.

#### **89 ARCADE MACHINE**

Las máquinas que debes buscar en tu salón recreativo favorito para pasártelo super bien,

#### 90 PANORAMA AUDIOVISIÓN

Discos, películas, etc. Todos los recomendados para pasar un buen fin de semana.

# CONSOLAS<br>Game Boy, Lynx, Game Gear, Megadrive, Super

Nintendo, Masfer System, Nes,.., no hay consola pequeña ni grande cuyos juegos no analicemos en Micromanía, Los colegas consoleros podrán leer en estas páginas los comentarios sobre los juegos más atómicos seleccionados por

#### Los monos, más monos que nunca

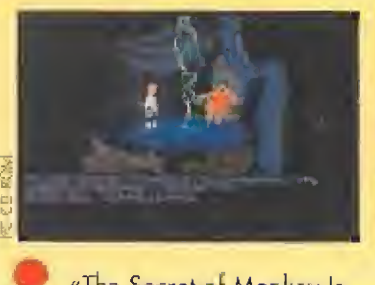

«The Secret of Monkey Islonuí», uno de los proqramas estrellas de LucasArts, ha sido objeto de una interesante reedición' lo han transformado al flamante formato del CD-ROM. Los novedades que incluyen los nuevos "monos" se basan en que ahora podrás ahorrar el espacio en disco duro que antes ocupaban, y elegir el idioma deí juego entre inglés.

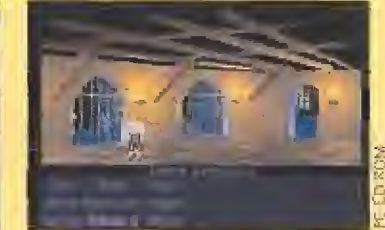

**MIRAGE** 

joysticks.

**Disponible: AMIGA, PC** V. Comentada: AMIGA Juego de inteligencia

■ V. Comentada: **AMIGA**<br>■ Juego de inteligencia<br>bía sido tan diver-

algunos saben también dónde van, hasta ahora no habíamos tenido el destino de la Humanidad en la palanca de nuestros

Una curiosa tribu de cavernícolas, de esos de pelo largo y vestido de pieles, son los protagonistas de los casi cien niveles que consta «Humans». Nuestra misión: guiarlos a través de la evolución para que sean capaces de descubrir todo lo necesario para sobrevivir y llegar a la civilización. La rueda, el fuego, la lanza,... son sólo pequeños ejemplos de lo que nos espera.

OCHO "HUMANOS" PARA POBLAR TODO UN PLANETA

los últimos tiempos,

El juego comienza con una fantástica presentación donde la magnífica banda sonora, orquesta de trogloditas incluida, ¿os acordáis del sensacional «Chuck Rock»?, destaca por en cima de cualquier otra cosa. Tened paciencia y vedlo por completo, al menos durante el primer nivel, porque es una de las mejores que hemos visto en

Una vez dentro del programa, se nos ofrecerá la posibilidad de empezar en cualquier nivel con la ayuda de las típicas claves. Una buena idea que todos deberían incluir para evitarnos em pezar de nuevo cada vez que queramos volver a jugar. Nuestra tribu, que consta en un principio de sólo ocho miembros, tendrá que intentar sobrevivir a toda costa. Su población irá decreciendo según vayamos per diendo a nuestros simpáticos personajes por el camino de la

bía sido tan divertida. Aunque todos sabemos de dónde venimos, e incluso

francés, alemán, italiano y, por supuesto, español, También posee 256 hermosos colores en pantalla para que podáis disfrutar a tope con los gráficos de Melee Island y de más lugares donde se desarrolla la avenlura.

La banda sonora, totalmente retocada, es digna de aparecer por sí misma en un disco de audio aparte.

## El último juego de «Ultima»

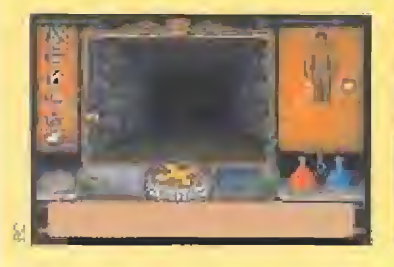

«Ultima Urrderworld: The Stygian Abyss» es un juego de la serie Ultima pero no lo es... Nos explicamos. Aunque no sigue la cronología de la serie, sí transcu rre en su mismo ambiente: Bi jtannio. ¿Qué se puede esperar de un programa del archiíamoso Lord Brisíisn?, pues un montón de cosas, Innovaciones técnicas,

ambientación perfecta, adicción a tope y un largo etcétera de virtudes. «Ultima Underworld...» cumple con lo que esperábamos de órigin, y muy pronto llegará a nuestro país traducidito y todo. Valientes, preparaos para entrar en el abismo...,  $|j\alpha|$ ,  $|j\alpha|$ ... (intentad leer esto con eco, como si estuviérais en una catacumba).

# Calles de fuego segunda parte

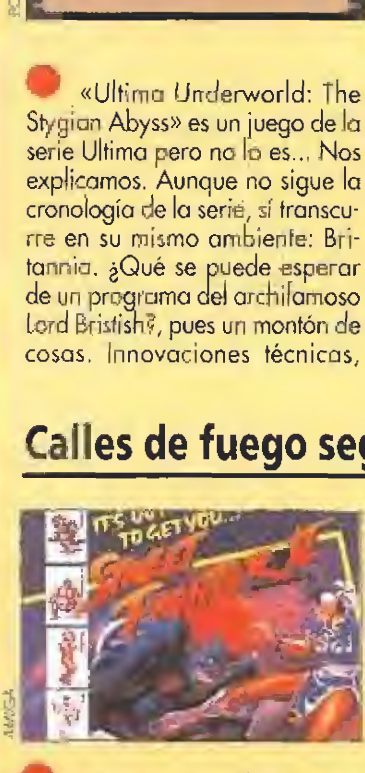

Los amontes cíe los buenas areodes están de suerte, U,S, Gold tiene ya lista la conversión del superfarnoso y ultraesperodo «Street Fighter II», en Ami-

chadores contra el imperio del mal. Emoción a raudales, puñetazos, patadas, tipos duros, chi cas guapas.., Uno o dos jugadores y ocho personajes distintos donde ele gir. Los "malos" no están de

ga. Un par de aguerridos lu¬

suerte porque les espera una buena tunda y esta vez en todos los sistemas, incluso, jatención I, en Spectrum y Amstrad. La batalla está a punto de comenzar en fu propio cuarto.

#### Construye en tres dimensiones

La lógica evolución de una de los programas más importantes del año pasado es «30 Construction Kit 2». El "freescape<sup>"</sup> ha crecido y sus autores nos dan la posibilidad de crear nuevos escenarios. Sus programodores, además, han incorpora-

do una extenso biblioteca de imágenes para que Jas poda mos utilizar en nuestros propios juegos.

No hay más que usar la imaginación. Ya no tienes ninguna excusa para entrar en el mundo de las tres dimensiones.

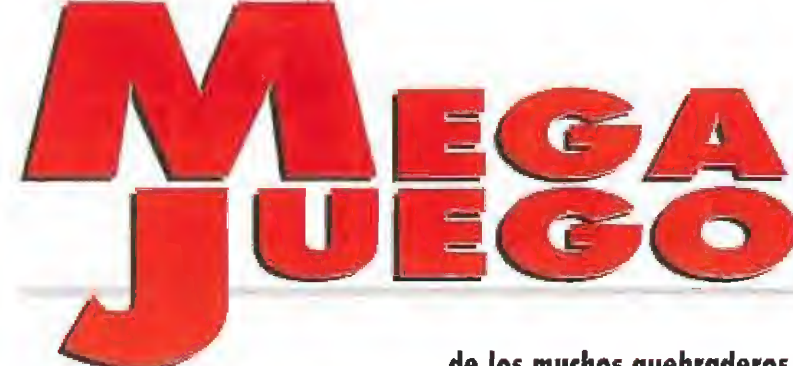

Sin ninguna duda, todos recordaréis a los Lemmings, aquellos bichitos tan encantadores que tenían la peculiaridad de intentar suicidarse cada dos por tres. Después

de los muchos quebraderos de cabeza que nos ocasionaron, y cuando todavía no nos hemos recuperado del todo, nos llega otro programa que sigue su misma línea. Pero con otros pro tagonistas bastante diferentes.

 $\mathcal{P}_\frac{1}{2}$ 

evolución, bien porque caigan desde alturas poco recomendables y se conviertan en fosfatina. bien porque los enemigos que nos encontremos acaben con ellos.

Para lograr nuestro objetivo, que será completamente diferente en cada nivel y que se nos mostrará al principio de la partida, contamos con un amplio abanico de opciones que les tendremos que encomendar a

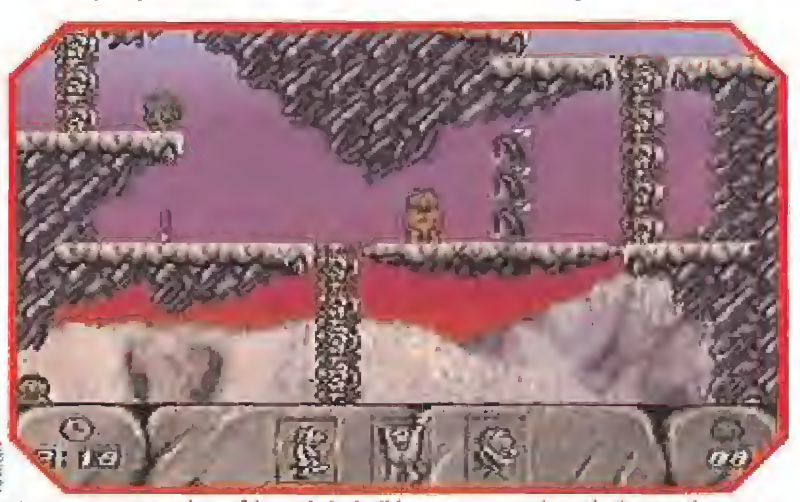

Nuestros antepasados sufrieron lo indecible para conseguir evolucionar más que sus directos competidores. Por lo menos, algo misterioso nos libró de los dinosaurios.

los sufridos "humanos" para que avancen en su peculiar cruzada. Estas se ven reflejadas en la parte inferior de la pantalla mediante unos iconos que podremos ir seleccionando para llevar a cabo nuestra importante tarea.

#### LAS MÁS BÁSICAS

Entre las opciones básicas que se nos ofrecen, se encuentra la posibilidad de coger objetos o la de construir auténticas torres humanas para poder llegar a zonas de otra manera inaccesibles. Una opción cuya mayor dificultad estriba en hacerlas lo más verticalmente posible para que no se venzan hacia los lados y los humanos acaben con sus huesos en el duro suelo pétreo de la cueva. Según vayamos avanzando, el comportamiento de los "humans" se hace más y más complejo. Por ejemplo, el poseer una lanza, la primera tarea del nivel inicial, implicaría la posibilidad de arrojarla contra los enemigos o de utilizarla para agarrarnos a ella y subir

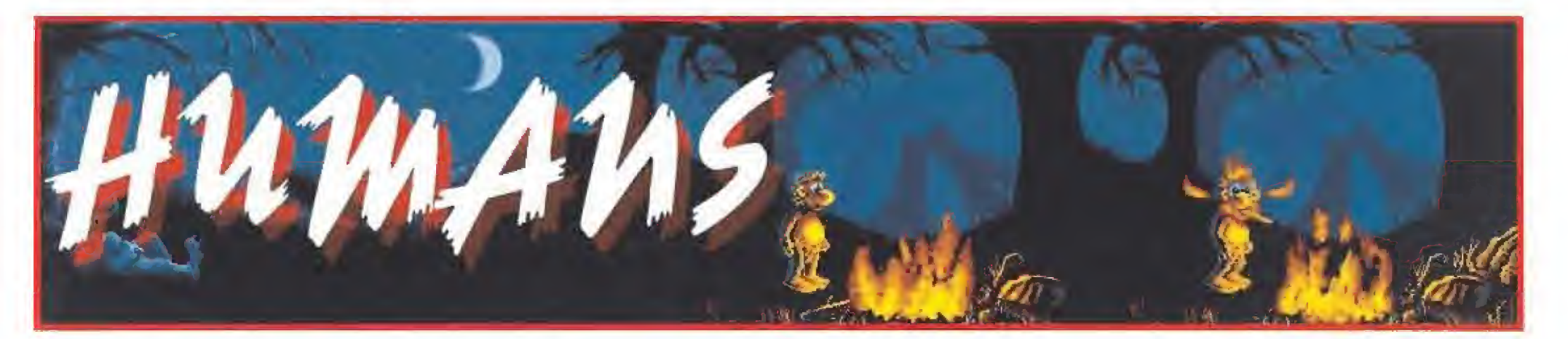

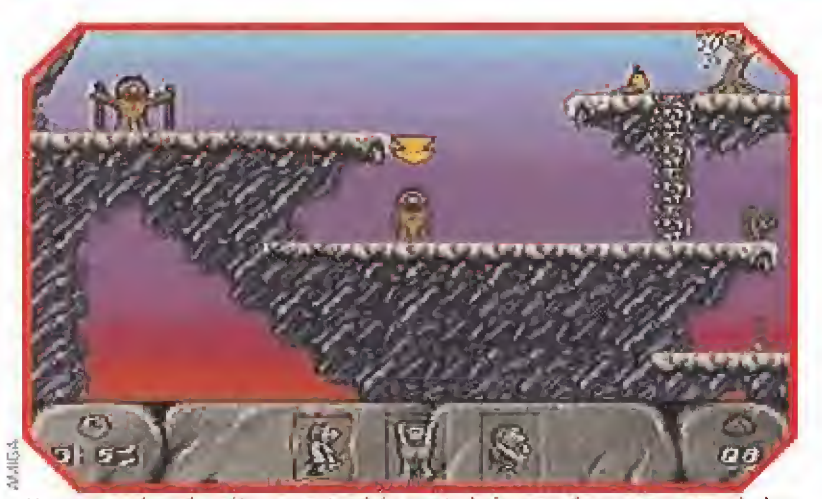

Nuestros amigos, los «Humans», tendrán que trabajar muy duro para conseguir descubrir todos ios artiiugios que les darán poder sobre el resto de sus competidores.

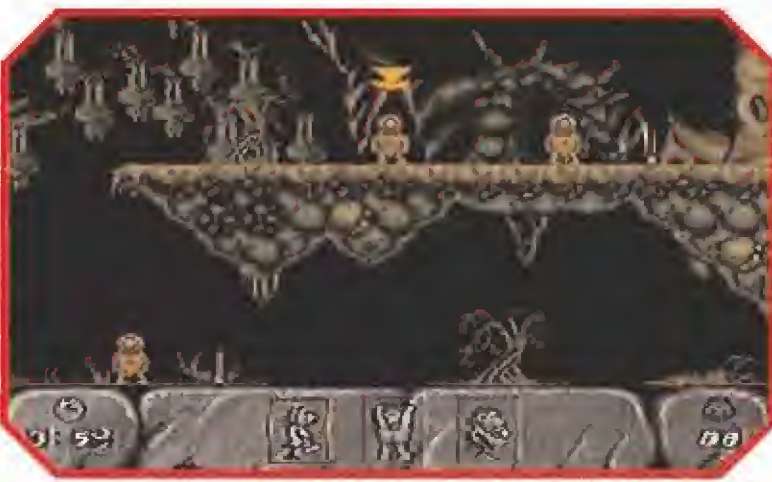

La emocionante aventura que tenemos entre manos, más bien entre joysticks, transcurre en varios ambientes diferentes a lo largo de casi cien niveles.

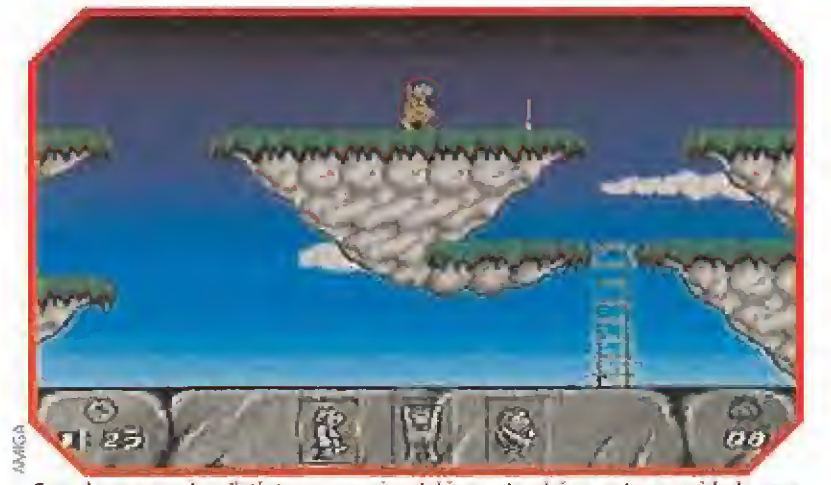

Cuando recorras los distintos escenarios dei juego tendrás que tener cuidado para que tu troglodita no caiga al abismo y acabe despachurrado en el suelo.

por un pared casi vertical.

Entre los diversos objetos que nos encontraremos junto a nuestros troglodíticos colegas, destacan varios como la antorcha, la cuerda, la rueda y, especialmente, un curioso personaje: el hechicero. Las acciones que se tienen que realizar con cada objeto deben efectuarse con precisión en los sitios apropiados, y lo más difícil del juego, como ya habréis supuesto, es encontrar esos lugares,

Así, la cuerda tendremos que utilizarla para ascender o descender a zonas que no tienen un acceso directo, bien porque no haya escalera o porque la altura sea demasiado elevada. La rueda nos permitirá avanzar con mayor rapidez y evitar que uno de los personajes acabe su vida informática en la barriga de un tigre "dientes de sable", aunque también puede llegar a ser utilizada como una importante ayuda para atravesar ríos. ¿Cómo?, eso es tarea vuestra, en determinados niveles.

La función del hechicero es más que curiosa, ya que puede producir algún objeto que nosotros necesitemos, pero nos co-

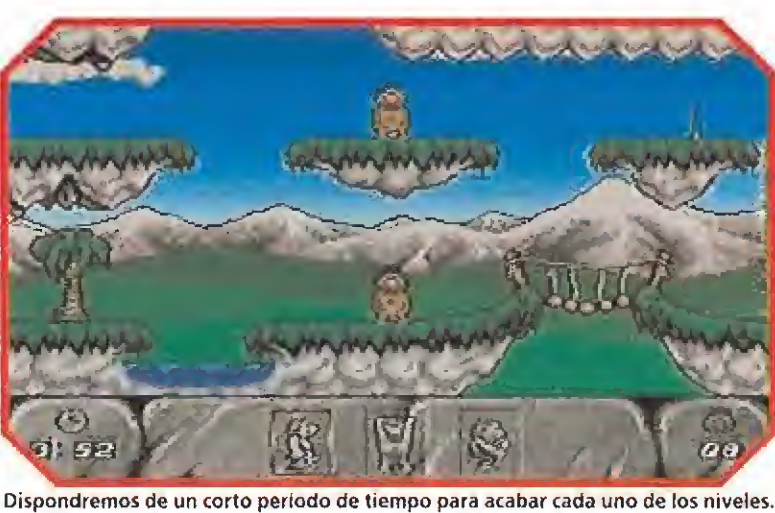

Siempre te faltarán unos segundos preciosos para poder pasar de fase.

brará por ello algún otro de los que llevemos encima. El trueque era la moneda habitual en aquella época, por mucho que los "Picapiedra" se empeñasen en demostrarnos que la existencia del "piedrodólar".

De vez en cuando, y una vez completadas determinadas fa ses, nos aparecerá la portada del periódico más famoso del Pleistoeeno, "The Daily Rock". Estará impreso a cincelazo lim pio en una de las cuevas más lujosas de la aldea, en el que veremos en grandes titulares los enormes pasos que los hom-

> **JUNE 19** Rock 'f

bres han dado en su camino a la modernización. Aunque también. si lo hemos hecho muy mal, podremos ver los retrocesos. Para completar cada nivel disponemos de un número variable de personajes, así como de un tiempo límite el cual no podremos agotar, ya que de lo contrario será considerado como un paso atrás y acabará nuestra partida.

Ya antes hablábamos del sentido del humor que posee el programa. Está perfectamente reflejado tanto en la presentación como en las secuencias entre niveles. Pues bien, la mejor escena ocurre cuando fallamos: en ella aparece un mono conduciendo un Ferrari Testarrosa que pasará a toda velocidad mientras nos comemos un delicioso plátano. Habremos conseguido, muy a nuestro pesar, invertir los papeles de la evolución. Para que un nivel pueda darse como acabado, tendremos que haber realizado previamente aquello que se nos encomendó al principio y dirigirnos a una diminuta loseta

Mirage ha realizado un programa de una gran calidad. Quizás uno de los mejores de este año.

amarilla que nos conducirá de cabeza a la siguiente fase.

#### NUESTRA OPINIÓN

La originalidad de este nuevo juego, su principal baza, alcanza un grado más que aceptable tanto por el argumento como por su aspecto final. Bueno, ¿qué?, parece divertido ¿verdad? No olvidaremos tampoco deciros que tanto los gráficos, aunque bastantes simplones, como el movimiento están muy bien logrados.

La banda sonora en la presentación, de la que ya os hablamos al comienzo, es también bastante buena, aunque durante ci desarrollo del juego no sea nada del otro mundo. Quizás el único defecto que se le pueda achacar al programa sea su pa recido a los ya "archifamosos" Lemmings, pero eso es lo de menos, ya que el resultado total obtiene una nota alta, creando una adicción realmente im portante. Y por último deciros que los programadores, viendo las posibilidades que ofrece este juego, dicen que ya tienen en mente la realización de dos nuevos programas inspirados en ellos, ¡A ver cuando nos llegan!, porque ya estamos más que impacientes.

O.S.G,

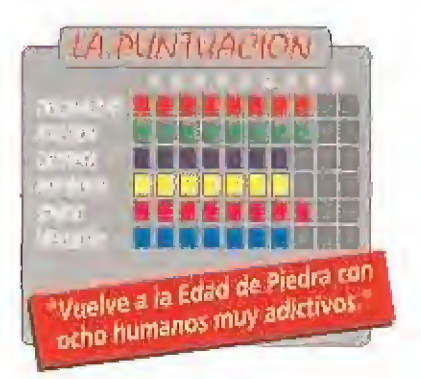

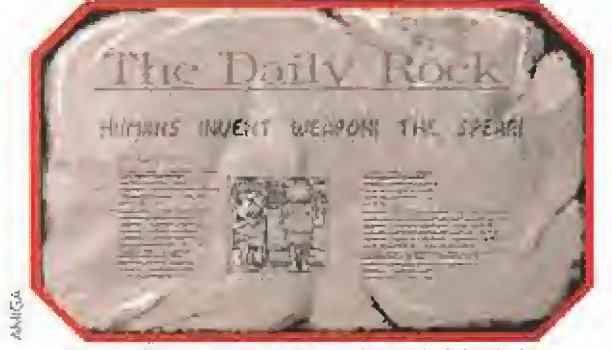

Comprobaréis que los periodistas de la Edad de Piedra eran bastante más sensacionalístas que los de la época actual.

 $=$   $\frac{1}{2}$   $\frac{1}{2}$   $\frac{1}{2}$   $\frac{1}{2}$   $\frac{1}{2}$   $\frac{1}{2}$  $\frac{2}{\sqrt{2}}$  , , , , , , , , , , , w yn Cuando descubrió el fuego, una nube de aguerridos infor¬

siscal Refort all heur biscovery fire!

The Daily

madores rodeó a Ugh y le hicieron una completa entrevista.

MICROMANÍA 7

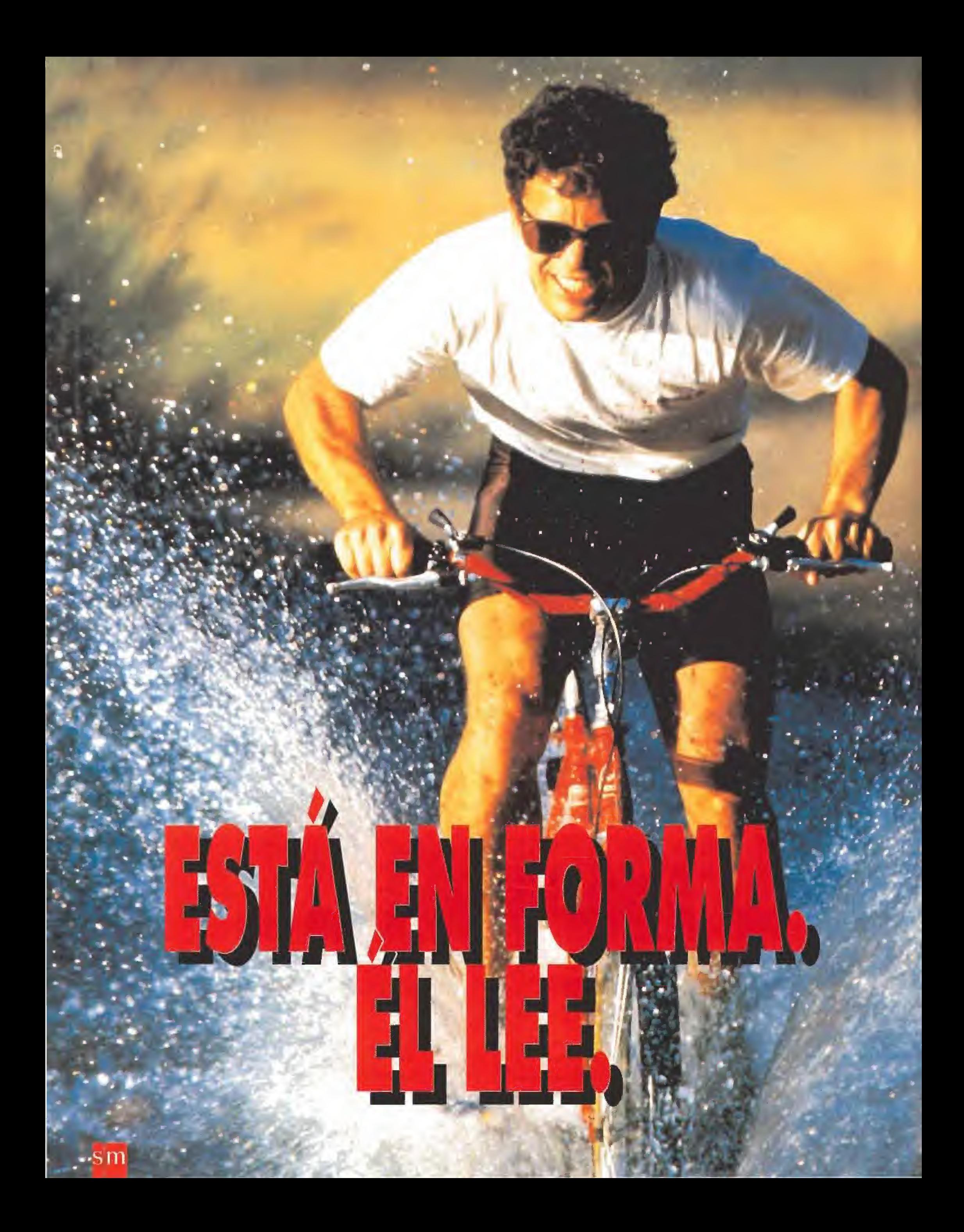

Leer es uno de los mejores formas de estar en forma; Sus efectos no se ven pero se notan.

#### Un buen libro te hace más inteligente y la inteligencia es la clave para saltar barreras. Hasta en las cosas más triviales.

Gran Angular es una colección de libros, cuidadosamente seleccionados, que por su variedad de temas de interés, es una de las mejores opciones a la hora de leen Dedica a su lectura unos minutos al día y seguro que te sentirás más en forma.

## **ALGUNAS SUGERENCIAS** PARA ESTAR EN FORMA:

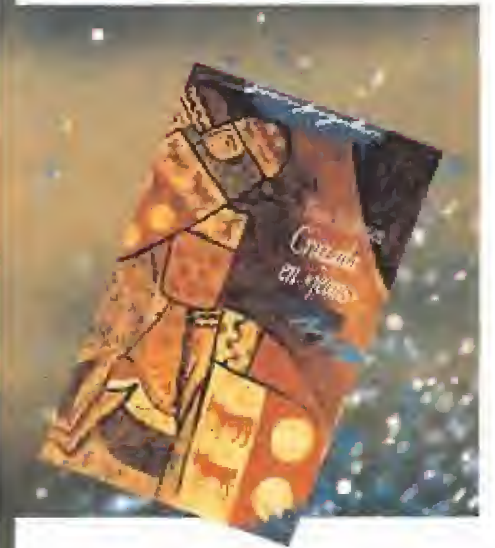

#### CRUZADA EN JEANS.

Imagínate retroceder en el tiempo cientos de años, Imagínate que, además, puedes mantener todos los conocimientos del siglo XX. Ahora lee Cruzada en ¡eans y comprueba si serías capaz de sobrevivir a todos los peligros.

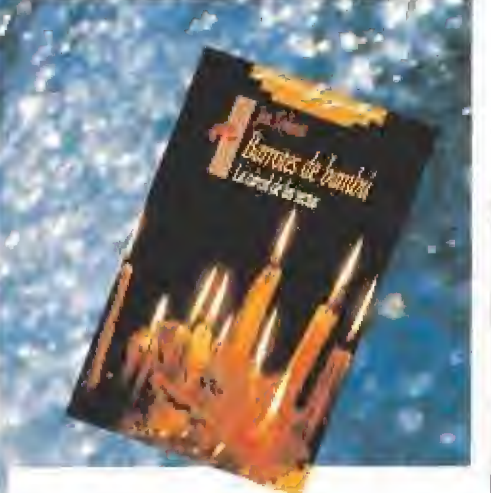

BARROTES DE BAMBU. LA CÁRCEL DE LAS SECTAS. Cualquiera puede caer en la trampa. Son las sectas religiosas y el poder tiránico de sus líderes. La mente de sus jóvenes discípulos se va reblandeciendo y viven enjaulados sin poder romper los barrotes de bambú.

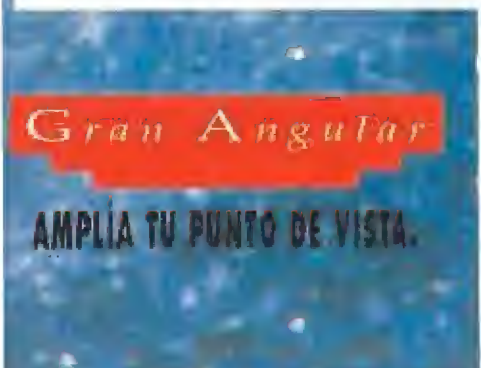

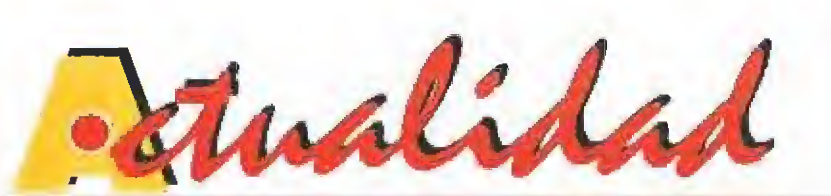

# LAS DIOSAS DE FOBOS **HABLARÁN EN CASTELLANO**<br>**Hace más de veinte años un** diferentes que aparece

hombre llamado Zarmen descubrió las oscuras maquinaciones de un grupo de ninfómanas hiperespaciales llama das "las Diosas vestidas de cuero de Fobos". Consiguió que la Tierra no fuera conquistada pero al volver a nuestro planeta nadie creyó su extraña historia.

Estamos en 1956 y las Diosas acaban de regresar... esta vez están dispuestas a conquistar a la humanidad y el único que puede detenerlas eres tú.

«Leather Goddesses of Phobos 2» es un programa, básicamente para adultos, cuya principal característica es que podrás oir por los altavoces de tu tarjeta de sonido todos sus diálogos en perfecto castellano. ¿Cómo ha sido posible esta innovación?

Pues gracias a Erbe software, distribuidores de este potente juego de Infocom, que se ha molestado en contratar a un completo equipo de dobladores profesionales y les ha llevado a un estudio de sonido en donde le han puesto voz a los cerca de treinta personajes diferentes que aparecen en la aventura.

El trabajo no ha sido fácil y se necesitó un elaborado guión en viado por los creadores del juego, en el que se explicaban las características específicas de ca da uno de sus protagonistas. Luego los profesionales del doblaje tuvieron que escuchar todas las voces del programa para lograr la entonación correcta.

Las largas horas de trabajo tuvieron su fruto en un par de cintas DAT en las que se guardaban todas las palabras que escucharemos en la versión española del juego. Estas se han enviado a Estados Unidos y allí están siendo montadas por Infocom sobre los "masters" originales.

«Leather Goddesses of Phobos 2» saldrá en francés y en castellano prácticamente ol mismo tiempo y por una vez nos habremos ade lantado a versiones en alemán o italiano. Puede que no sea la primera vez que un juego posee voces en castellano pero hasta ahora nunca se había hecho con esta ca lidad y este despliegue técnico.

> este formato. La colaboración entre Erbe e Interplay se iniciará con la edición de la nueva versión de «Battlechess», que en esta segunda entrega parece que además de prestar mucha más aten ción al nivel de juego, tiene unos gráficos geniales.

# LOS CONTRATOS DEL TRADE

para la firma de algunos nuevos contratos de distribución, Erbe inicia este respaso por la actualidad, ya que ha firmado un acuerdo para volver de nuevo a distribuir en nuestro país los juegos de una de las com pañías emblemáticas del mundo del software; Gremlin. Así parece que novedades tan interesantes como «Lotus 3: The final challenge» llegarán en breve a nuestras pantallas.

Por otra parte, siguiendo la línea de la compañía, se va a aumentar el catálogo disponible de CD ROM para PC y en el Trade se acordó con Interplay la distribución de todos los productos que los autores de «SfarTrek» lancen en

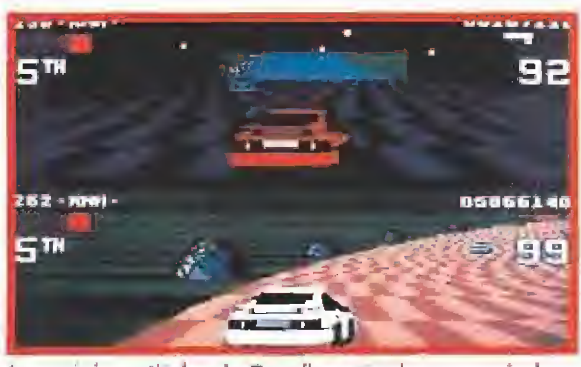

Los próximos títulos de Gremlin, entre los que se incluye «Lotus 3», llegarán a nuestro país a través de Erbe.

# SYSTEM 3 POR FIN EN ESPAÑA<br>**Pro** roein S.A, nos ha confirmado que ha alcanzado un principio

de acuerdo con System 3 para distribuir sus productos en nuestro país. De momento únicamente llegarán los interesantísimos periféricos que la compañía está fabricando tanto para las consolas portátiles, léase Game Boy y Game Gear, y para Pc, joysticks y altavoces para tarjetas de audío, aunque no se descarta que los juegos que System 3 lance en un futuro tengan su correspondiente versión castellana. Lo que ocurre es que parece que la división soft de la com pañía inglesa está un poco parada y no está confirmada la aparición de nuevos juegos en las próximas semanas.

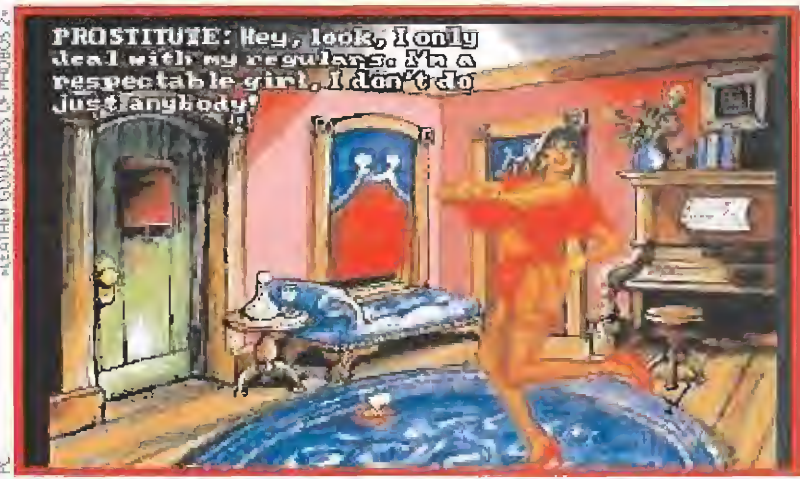

Cuando este programa vea la luz en nuestro país, los textos y las voces estarán tra ducidos a un perfecto castellano.

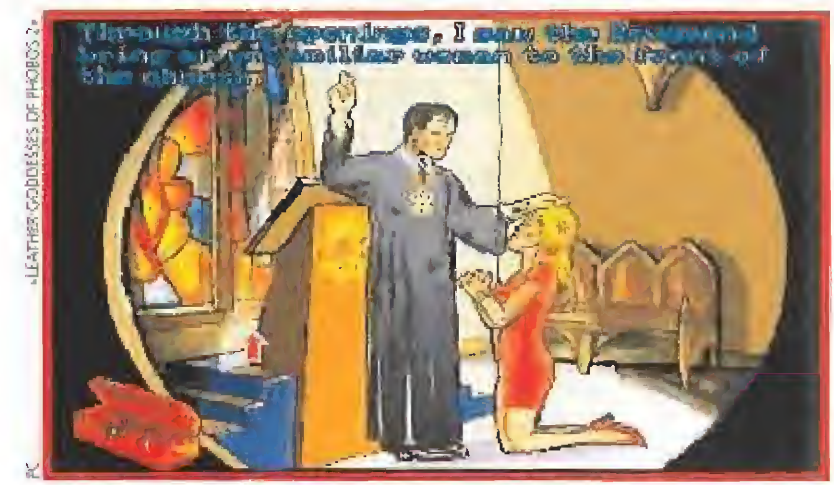

La evolución de los videojuegos de un tiempo a esta parte está permitiendo que aspectos en otro tiempo impensables, como el doblaje, se tengan en cuenta.

# SEGA DARÁ LA RÉPLICA AL SUPERSCOPE DE SUPERNINTENDO<br>Durante este Otoño, Sega pondrá a la venta en todo el mundo el Me-

nacer. Este aparato es una réplica a! SuperScope de SuperNintendo y su utilidad es similar. El precio aproximado del nuevo periférico rondará las diez mil pesetas y compañías tan importantes en los ambientes consoleros como Acclaim ya han anunciado su interés en que sus nuevas producciones incluyan la opción Menacer. Con él podremos masacrar más y mejor a nuestros eternos enemigos.

# **ESTRATEGIA DE ALTA CALIDAD**<br>**El l** reciente E.C.T.S. fue el lugar elegido por Dro soft para anunciar a la

prensa nacional la firma de su acuerdo de distribución con SS!. Strategic Simulalions Inc, es una empresa de software especializada en, como su propio nombre índica, juegos de estrategia cuyos productos han llegado a España en contadas ocasiones.

Como casí todos los juegos de Dro soft los programas de SSI aparecerán completamente traducidos a nuestro idioma y además los primeros en llegar a los estantes de las tiendas serán dos clásicos que los aficionados a los RPG esperaban ansiosamente: «Eye ofthe Beholder» y «Eye of fhe Beholder 2». La primera parte estará disponible con toda seguridad durante este mismo mes de octubre e incluirá un libro de pistas para que todos, incluso los neófitos, podáis integraros en la aventura. «Eye of the Beholder 2» llegará en Noviembre

junto a «Great Naval battles», un simulador de combate en el mar que tiene un aspecto grandioso. Algo más tarde se publicará «Dark Sun», un amplio y complejo juego de rol. ¡Todos los maniacos del ca labozo están de enhorabuena!

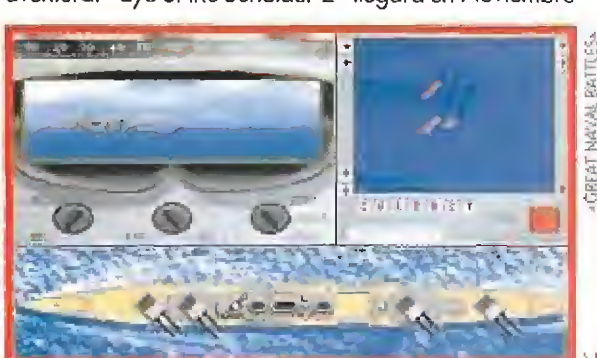

«Great Naval Battles» es un completo juego de estrategia que incluye unas animaciones soberbias y un gran sonido.

# Ahora desde

# Super Nintende

Ahora tu SUPER NINTENDO Super 16 Bits desde 16.990 Ptas+IVA.\* Aprovecha este alucinante precio y disfruta de todo lo que te ofrece EL CEREBRO DE LA BESTIA.

32.768 colores, movimientos nunca vistos gracias a su chip MD-7, tres auténticas dimensiones, sonido stereo digital y una super resolución de 512 x 448 pixels.

Que no se te escape. Es lo más fuerte que hayas visto jamás.

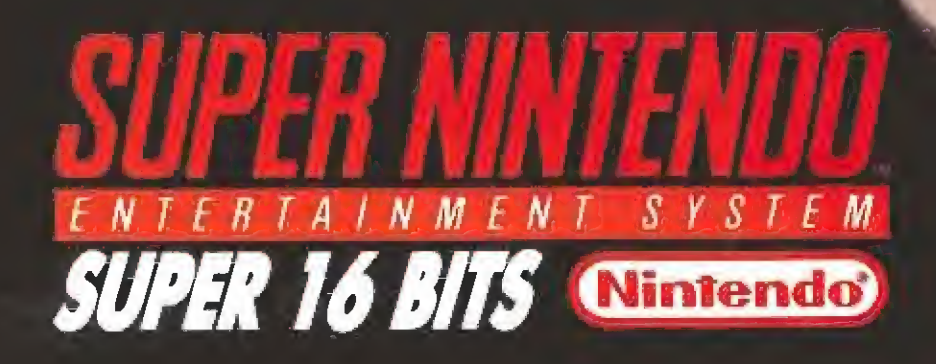

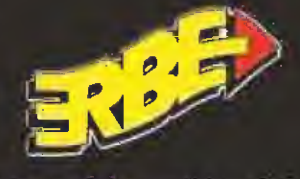

**S. Simplified Report** 

START

+ IVA\*

ERBE SOFTWARE S.A. DISTRIBUIDOR EXCLUSIVO C/ Serrano, 240 - 28016 Madrid Tel. (91) 458 15 58 · Fax 563 46 41

# EUROPEAN COMPUTER TRADE SHOW

# LA PRUEBA MÁS EVIDENTE DE UNA INDUSTRIA EN EXPANSIÓN

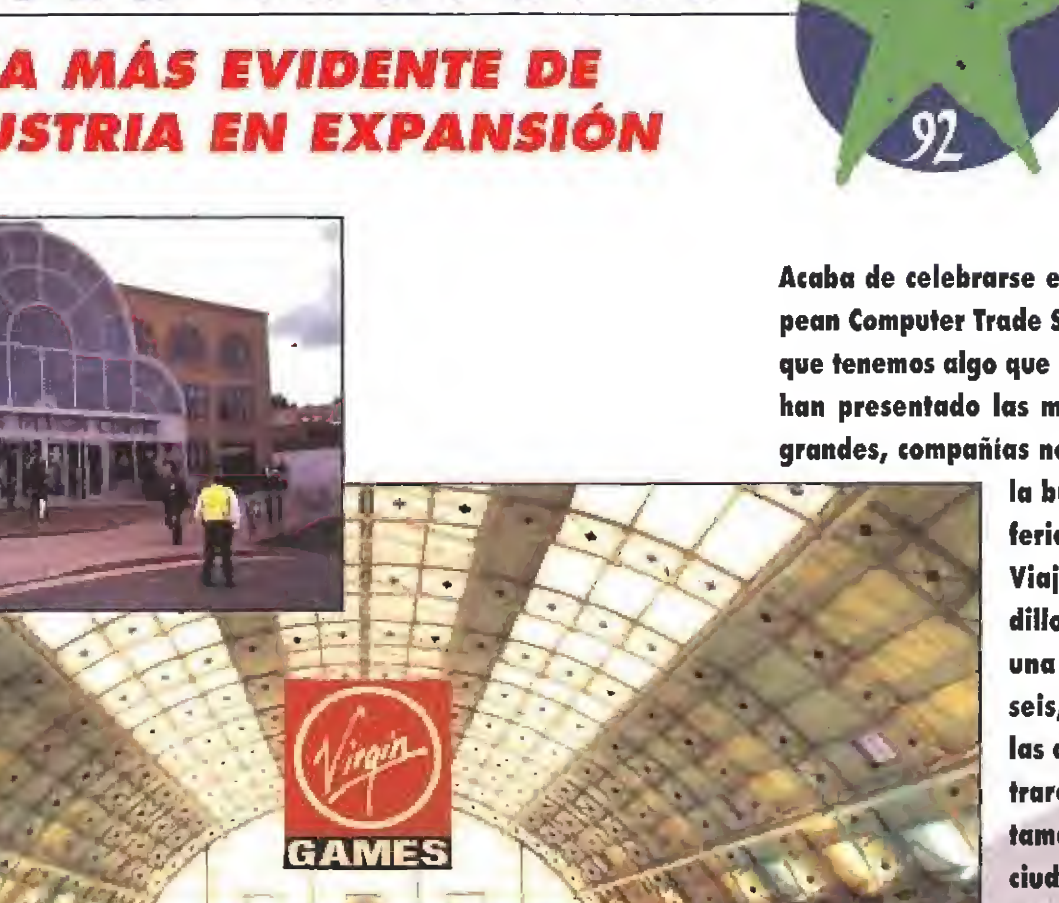

Acaba de celebrarse en Londres la edición de otoño del súper conocido European Computer Trade Show, el lugar de cita imprescindible para todos aquellos que tenemos algo que ver con el apasionante mundo de los videojuegos. Allí se han presentado las más interesantes novedades que las grandes, y no tan grandes, compañías nos preparan para los próximos meses. Ponte cómodo en

> la butaca y disponte a viajar en primera con nosotros a una feria auténticamente de impresión.

Viajar al "Trade", como popularmente se conoce en el mun dillo al European Computer Trade Show o E.C.T.S., es siempre una experiencia poco menos que inolvidable. Durante el seis, el siete y el ocho del pasado mes de Septiembre todas las compañías europeas y parte de las americanas se encontraron en el Business Design Centre, un recinto ferial de gran tamaño situado en las afueras de la populosa y cosmopolita ciudad de Londres.

Allí pudimos encontrar, prácticamente, a todos aquellos programadores, distribuidores y personajes importantes vinculados al soft, que han traído hasta nosotros muchos de los juegos que han hecho historia. Ellos han demostrado que continúan trabajando sin descanso para superarse día a día. La prueba más evidente de esta afirmación son los programas que en (a feria nos han dejado boquiabiertos. Algunos, incluso, no parecen haber sido realizados en este mundo.

# SOHWARE A TODO TREN

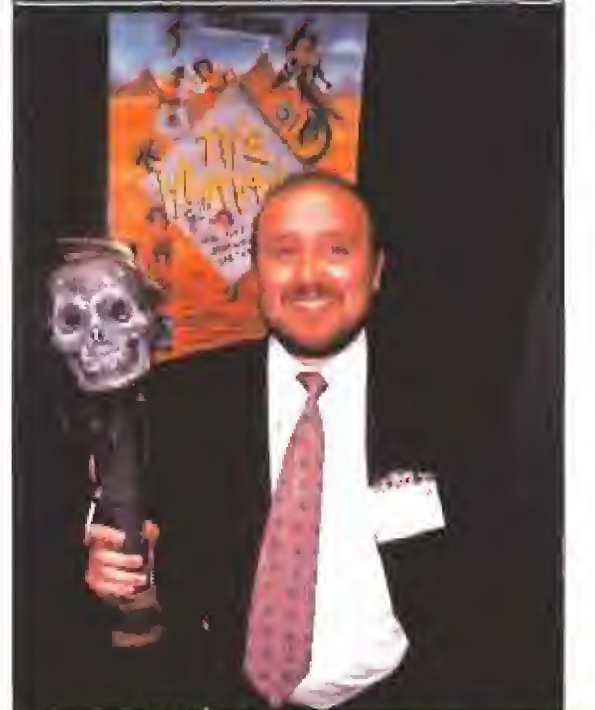

Un amable «Human» tuvo la gentileza de prestamos su maza tuai para que nos pudiéramos fotografiar en plan prehistérico.

no de los puntos de atención que nos ha deparado esta edición del Trade ha sido constatar que los juegos de consola han llegado a su punto más álgido. Mientras que en ediciones anteriores el número de máquinas y compañías que se apuntaban a realizar cartuchos para consolas iba en aumento, esta vez la

cosa ha estado mucho más calmada. ¿La razón? Aparentemente muy simple. Casi todas las casas de soft comercializan ya sus productos para Sega o Nintendo, por lo que ya no es posible un incremento espectacular de lanzamientos. No hay más compañías y pocas surgen con suficiente fuerza como para hacer sombra a las grandes firmas del sector, que son quienes tienen las licencias de las dos grandes empresas japonesas.

Ahora la competencia se ha centrado casi exclusivamente en una enconada batalla entre Megadrive y Super Nintendo. ¿Cuál ganará? En el Trade parecían estar empatadas y resulta difícil que, de momento, podamos ver claro quién será la vencedora a largo plazo. Curiosamente ni Nintendo ni Sega han tenido stand en el E.C.T.S., parece que se reservan para las ferias que se celebran allende los mares, en los Estados Unidos, Pero han estado ampliamente representadas en Ocean,

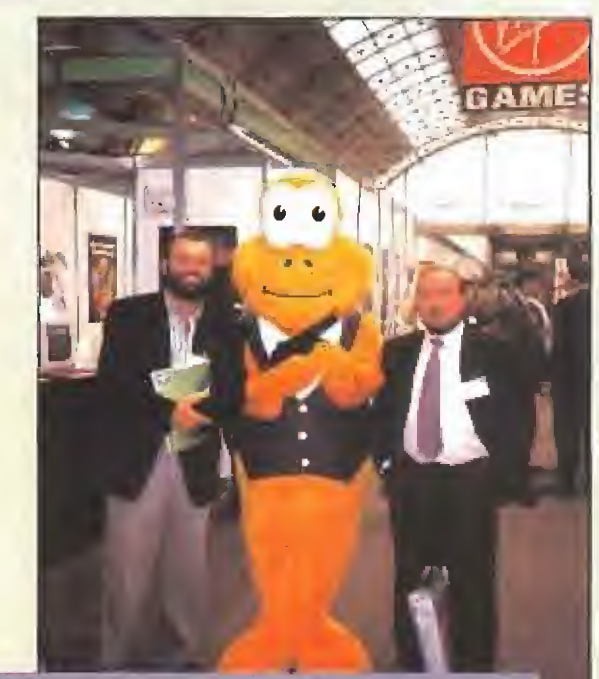

James Pond estaba en el stand de Mlllennium dispuesto a que sus escamas quedaran inmortalizadas con todos los visitantes .

> Virgin, Electronic Arts, U.S. Gold, Storm...y muchas más que no citamos por falta de espacio. Ni Atari, que tenía stand, ni SNK o NEC, los creadores de la Neo Geo y de la Turbo Grafx respectivamente, que no aparecieron tampoco por ninguna parte, parecen muy preocupados por el mundo consolero, al menos durante la celebración del Trade. Sólo algunas compañías particulares presentaban algunos juegos para Lynx. De Neo Geo o Turbo Grafx, nada de nada.

#### VENTAJA PARA H P€

Mientras que en España el mercado de Amiga baja cada vez, más, en el resto de Europa a juzgar por lo que hemos visto, se sigue manteniendo

# LOMAS IMPORTANTE...

#### ACC0LME

Pudimos ver en primicia «SUMMER CHALIENGE», la continuación de ¤Winter Challenge» y los nuevos producciones de Balíistjx que comienza su andadura en Super Nintendo con el lanzamiento de «WARPSPEED».

#### BUJE BYTE

«HISTORYUNE 1914-1918» es un completísimo juego de estrategia que deja pequeña ol rantastico «Battle ble» y que encantaró a los fons de este tipo de programas.

#### C©HB DESIGN

«CURSE OF ENCHANI1A», en lo lineo de los aventuras gráficas clásicas era uno de los platos fuertes, junio a «DOODLEBUG\* un oreado realizado con gran sentida del humor.

#### M 0OMARK

El «30 CON5TRUCTION KIT 2» era el pialo fuerte del stand, pero na le iban a !a zaga ni «INTERNATIONAL RUGBY CHALLENGE\* «AV86 HARR1ER ASSAULT», <¡RAMPART:\ «COLUMBUS» Y «DELUXE TRIVIAL PURSUIT», Los que tengáis una Megadrive prepararos paro «DRAGONS FURY» y «JAMES BOND».

#### **ELECTRONIC ARTS**

Aparte de un montón de buenas conversiones de juegos de ordenador para Megadrive y Super Nintendo, como «LOTUS TURBO CHALLENGE», nos mostraron un estupendo juego de coches para PC, su nombre, «CAR AND DRIVER», Las aventuras, gráficos estaban representadas por «THE LQ\$T FILES Of SHERLQCK HOLME5: THE CASE OF THE SERRATED SCALPEL», Y bs arcados atómicos por la conversión de «DESERT STRIKE» para Amiga y Super Nintendo.

#### GREMLIN

Preparándose para una invasión de la dimensión N, «ZQQL» en Amiga salvara la Tierra, mientras tanto nosotros disfrutaremos de !q tercera y, parece definitiva parte del mejor juego de caches ae lo historio «LOTUS Itl: THE ULTIMATE CHALLENGE».

#### INTERPLAY

Eluzí Aldrin, el segundo hombre en pisar la Luna, nos mostró «BUZZ ALDRIN'S RACE INTO SPACB, También pudimos ver la segunda parte de «Castles» que se llamará «CASTLES II: SIEGE ANO CONQUESTA,

#### **INFOGRAMES**

«ALONE IN THE DARK» asombró a lodos los asistentes a la Feria, y dejo boquiabiertos a ios enviados de esta lu revísta. Un juego mitad arcada, mitad aventura con gráficos en 3D que quita el aliento. Verdaderamente increíble.

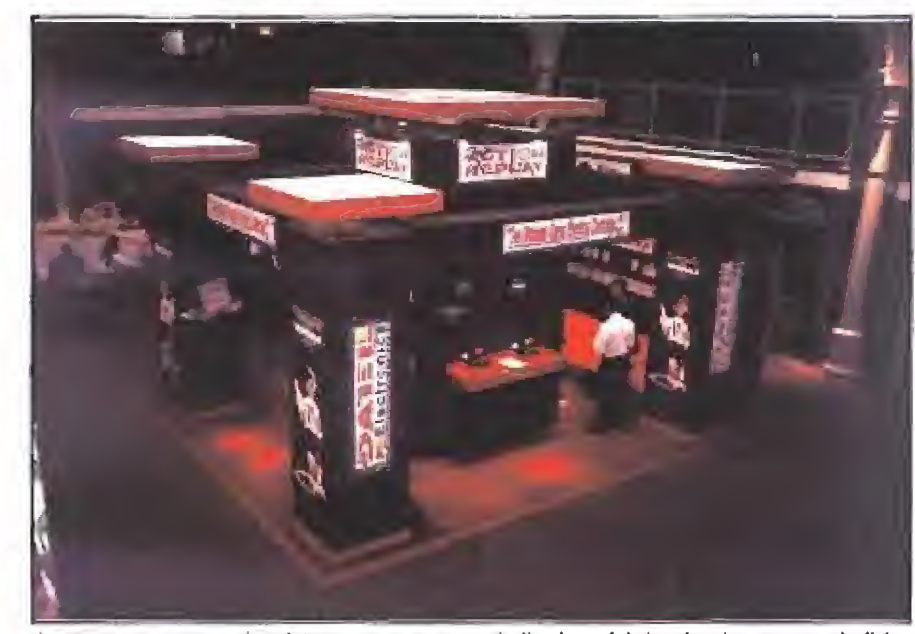

Aunque en nuestro país existen pocas empresas dedicadas a fabricar hardware para el aficionado a los videojuegos, en Inglaterra son bastante comunes y casi todas estaban en e! Trade,

aunque, todo hay que decirlo, a trancas y barrancas, resistiendo heroicamente los embates de los compatibles. En cualquier caso se ha dejado notar claramente la ventaja obtenida por el Pc en los últimos meses y han sido muy pocos los stands en los que hemos visto un Amiga en acción.

Abundaban sobre todo los PC 486 y solamente alguna que otra máquina de Commodore era la que llevaba el peso de la marca frente a sus más directos rivales. El Amiga se destinaba únicamente a mostrar programas diseñados específicamente para él y quizás sea Psygnosis la última compañía que continúa pensando en exclusiva en el dicciséis bits de Commodore a la hora de preparar algunos de sus juegos.

Una de las razones que ha motivado el auge del Pe es la abundancia de aventuras de todo tipo que se han presentado en el Trade, Ya no hay casi arcades para ordenadores, se reservan para las consolas. Los juegos de rol, las aventuras gráficas y los simuladores han invadido todos los stands. Además con una calidad técnica a años luz de lo que habíamos visto hasta ahora, lo que está provocando el auge indiscutible del CD Rom como formato indispensable a corto plazo.

Juegos como: «Isle of Serpents», «Alone in the dark», «Strike commander», «Cyber race», «X Wing», «Legend of Valour»... y muchos más de los que os informaremos con detenimiento en el próximo número, asombraban a la prensa de todos los países del mundo, -¡y eso que creíamos que ibamos preparados para ver cosas excepcionales!-, siendo además la envidia de las compañías que no habían sido capaces de desarrollar la tecnología necesaria para realizarlos.

Con este despliegue tecnológico, ordenadores a 50 megahertzios o más, pantallas en 256 colores en alta resolución, tarjetas de sonido espectaculares, juegos de 20 y 25 megas, memorias de 4 megas, CD Roms..., era difícil que el Amiga pudiera hacer nada. La competencia se lo ha puesto difí cil. Probablemente Commodore no ha reaccionado a tiempo ante una revolución de la magnitud de la bajada de precios de los Pcs hace tiempo,

de la bajada de precios de los Pcs hace tiempo.<br> **LOS V.I.P. DEL TRADE**<br>
nos pudimos codear con toda la gente importante de este apasionante mundo. Así, saludamos a los miembros de los Bitmap Brothers, -«Xenon», «Gods»...-, cuando se tomaban una cerveza en el bar de la feria. También les envidiamos porque mientras los chicos de la prensa íbamos todos muy arregíadi-

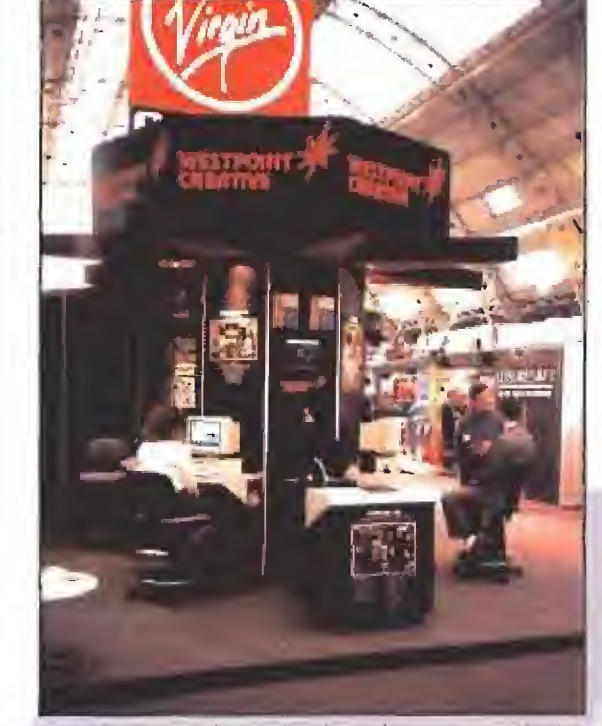

No todos tos stands eran iguales y algunas compañías nabían tirado ia casa por la ventana para llamar la atención.

tos, chaqueta y corbata a todo trapo, ellos se permitían el lujo de llevar un simple y cómodo "T shirt", como dicen allí, con el logo de su compañía. Tenemos que reconocer que el tremendo calor que hacía en muchos de los stands nos hizo muchas veces desear acompañarles en la indumentaria y arrojar la corbata a alguna de las papeleras que encontrábamos en el camino.

Paul Cuisset, -«Future Wars», «Gruíse for a Corpse»...-, también se paseaba, de compañía en compañía, con un enorme maletín en su mano. ¿Qué secretos guardaría en su interior? Probablemente los conozcamos dentro de poco. Hasta entonces no nos queda más solución que imaginar que en él se encontraba la versión terminada de «Flashback» la esperada y emocionante segunda parte de «Another World»,

«Lords of Midnight», seguro que a muchos ni os suena, es un antiguo juego para Spectrum que en su tiempo causó sensación. Quizás podríamos

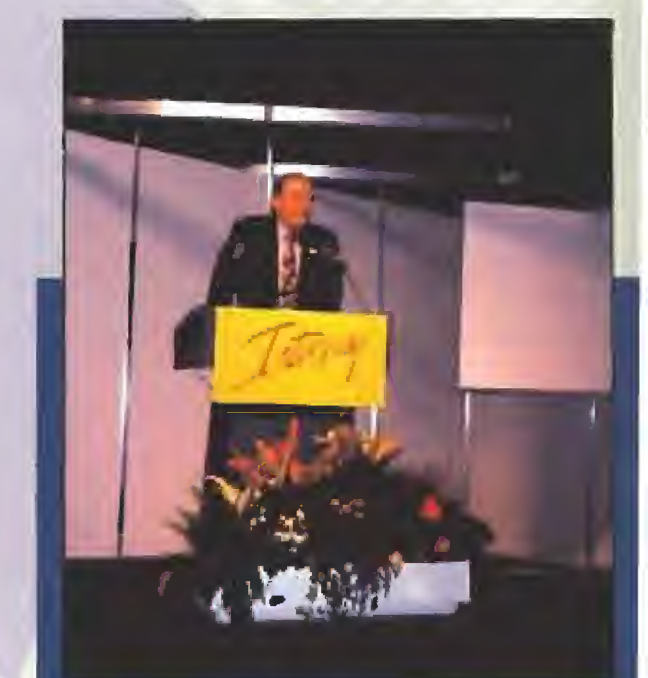

Los jefazos de la compañía americana Interplay nos trajeron a uno de los pioneros de (a conquiste de la luna para que nos hablara de un juega a cuyos programadores éste ha aconsejadlo directamente. Buzz Aldrin, con unos cuantos

# EUROPEAN COMPUTER TRADE SHOW

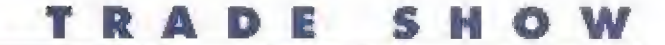

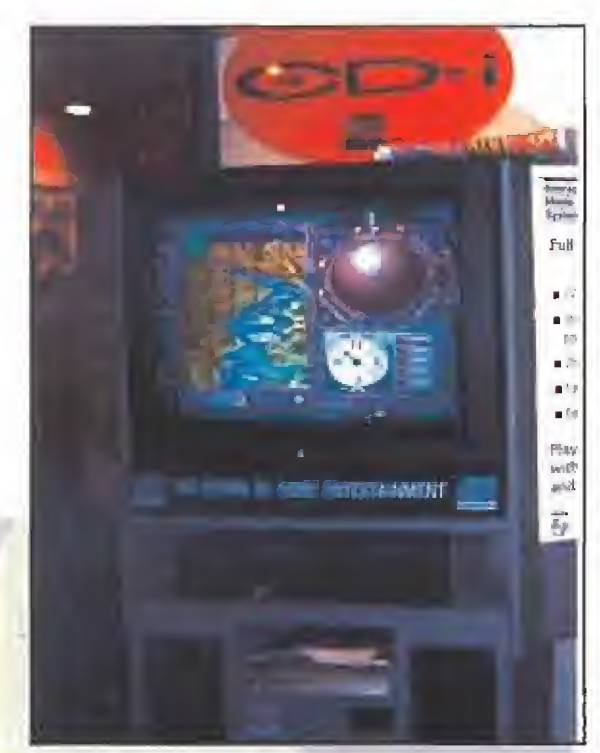

El CD-I, desarrollado por Philips, fue una de las nuevas má quinas que más llamaron la atención durante el E.G.T.S,

considerarle uno de los precursores de los actuales juegos de rol. También nos encantó en fecha más reciente «Midwinter». Estos dos juegos fueron diseñados por Mike Síngleton. Por allí andaba Mr. SingLeton mostrando a diestro y siniestro las excelencias de su más reciente trabajo, «Ashes of Empire», en el stand de Mirage, En el mismo lugar, Patrick Ketchum, jefazo máximo de Cybredreams, presentaba la versión Amiga de «Dark Seed». También uno de los protagonistas de «Humans», maza y lanza incluidas, enseñaba su juego en Mi rage a quienes se acercaran a hablar con él y fueran capaces de entender el inglés del Pleistoceno.

Los chicos de DMA, -«Lemmings»-, también hablaron con la prensa mostrándonos sus nuevos juegos, en un vídeo de casi una hora de duración. Entre ellos estaba el programa más secreto de los últimos tiempos: «Lemmings 2». Esta segunda parte consiste en...salvar más Lemmings que en la primera. Uno de estos graciosos personajes se

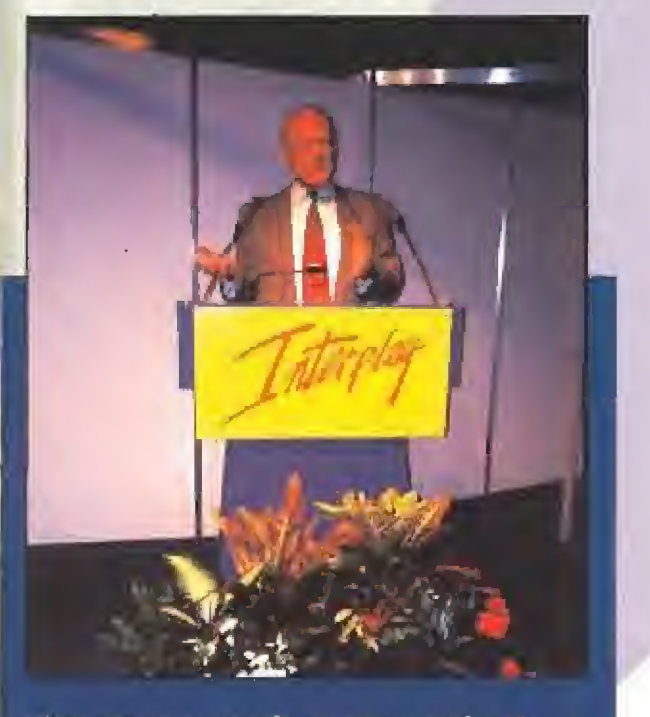

anas más que cuando se "papá" el gran viaje, nos contó las excelencias del programa y respondió a las preguntas que los periodistas que allí estábamos le hicimos. Y, por supuesto, también tuvo que firmar un montañoso de autógrafos.

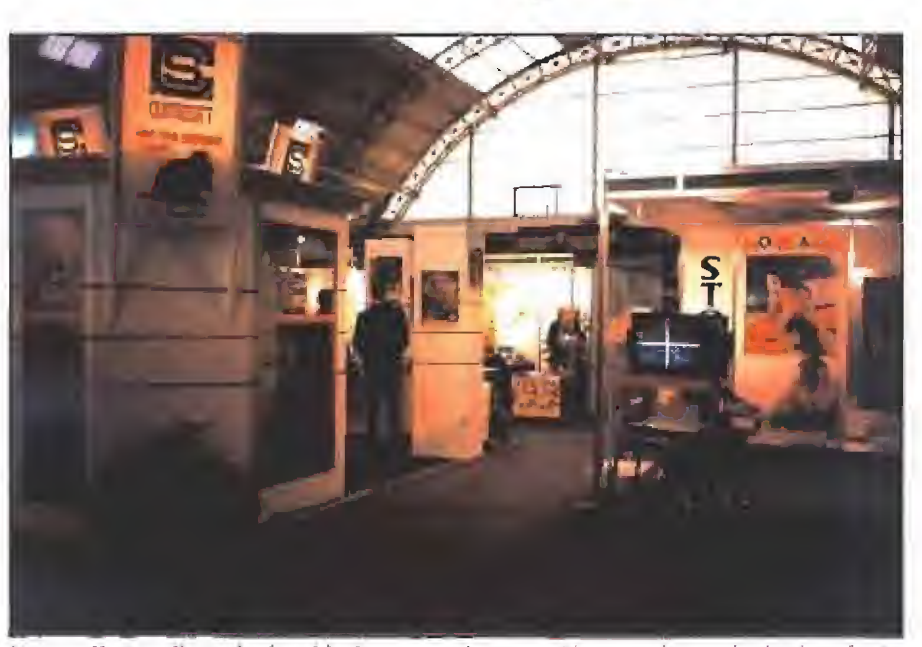

Ver en sólo tres días todos jos videojuegos que las compañías van a lanzar desde ahora hasta la próxima Primavera es, aunque no os lo creáis, un trabajo verdaderamente agotador.

paseaba por el Trade montado en un triciclo y tras intentar entrevistarle varias veces nos dimos cuenta de que un misterioso hombre le seguía a todas partes. Era el encargado de manejar el con trol remoto que hacía que nuestro amigo se me tiera incluso en los stands de la competencia, algo que no pareció gustarle demasiado a más de un expositor.

El monstruo de Aliep, por su parte, aparecía de repente en la entrada del edificio y daba un par de sustos a los que pasaban por allí. En el interior de la pavorosa criatura estaba un pobre actor que suponemos habrá adelgazado una docena de kilos en los días que duró el Trade gracias al plástico con el que estaba confeccionado su disfraz.

James Pond visitó Millennium y nos dio los detalles más importantes sobre su última misión, asimismo nos deleitó con un extraordinario sentido del humor. Al actor que llevaba el traje no parecía importarle el calor, ni que todo el mundo quisiera fotografiarse con él, tenía, como buen profesional, siempre dispuesta una broma para todos.

Una nueva criatura que de repente vimos aparecer en un pasillo nos hizo pensar que la tierra estaba siendo invadida por los extraterrestres. Esa noche no pudimos dormir, preocupados por el futuro exterminio de la raza humana, algo que suponíamos la BBC iba a mostrarnos en las noticias de la mañana siguiente. Pero al levantamos vimos que uo había ocurrido nada y más tarde, al entrar en el stand de Gremlin, descubrimos que nuestro amigo no era otro que el protagonista de «Zool» un nuevo juego cuyo principal papel corre a cargo de una criatura procedente de otra dimensión. ¡Podían haber avisado y no nos hubiéramos asustado tanto!

En todas las ediciones del Trade siempre hay un personaje que hasta ese momento no tenía nada que ver con los videojuegos y que acaba de ser "reclutado" por alguna compañía. Esta vez el hé roe de la fiesta no fue otro que Buzz Aldrin, el segundo hombre en pisar la Luna tras su compañero de vuelo Neil Amstrong. Aldrin dio una interesantísima conferencia de prensa en la que nos contó muchos detalles sobre su vida como astronauta, el futuro de los viajes espaciales, las nuevas misiones de la NASA. Además se mostró encantado con la pregunta de si volvería a hacer lo mismo que hace casi treinta años, su respuesta fue que no le importaría regresar a la Luna y recoger todas las cosas que dejaron allí en su histórico viaje. Luego nos hizo entrega de un libro que amablemente autigrafió a todos los presentes. Su entrada en la sala hizo que todos nos pusiéramos en píe y aplaudiéramos durante largo rato a una de las pocas personas que han viajado por el es-

# LO MAS IMPORTANTE..

#### LORIOEL

«TINY SKWEEKSa, «D DAY» y «THE ENTITY» eran los Ires productos más Importan les poro ordenador de lo popular componía francesa. Las consolas estaban representadas por las versiones para Super Nintendo de «PANZA KICK BOXING» y de «JIM POWER<sup>a</sup>.

#### LUCASARTS

Uno bueno nolida pora los amantes de la trilogía de 'lo Guerra de las Galaxias" es que se están dando los últimos reloques a «X WING» un completísimo simulador de vuelo que le permitirá valar en casi lodos las lipas de nave de la popular saga.

#### M1CRORRÜ5E

La tercera parle del conocido «F-15 STRIKE EAGLt» era uno de las más importantes productos de Micraprose. Pero atención, tenían preparada y casi listo uno interesante aventuro gráfica de la que os hablaremos más adelante.

#### MILLENNIUM

Tres nombres a recordar «THE AQUATIC GAMES STARRING JAMES POND AND THE AGUABAIS». «DAUGHTER OF SERPENTS» y «ROME AD92». El mismísimo James Pond era el encargado de mostrar este trio de ases a los visitantes al stand,

#### **MINDSCAPE**

Dentro del stand de Mindscape, Origin, una de sus compañías filiales, presentó la segunda parte de «Ultima Vil», su nombre: «ULTIMA VIt PART TWO; THE SERPENT ISLE», con una p resenloción que quita el alíenlo. «STRIKE CGMMANDEfíte un simulador de vuelo impresionante y «PRIVATEER» una especie de simulador espacial en !a línea «Wing Commander» eran los otros dos bombazos de Míndscope,

#### MIRAGE

«ASHES OF EMPIRE», «HUMANS» y «RAGNAROK» esperaban a los avezados chicos de la prenso que nos acercábamos al stand. Cyberdreams, distribuida por Mirage en Europa, excepto en España, mostraba también lo versión Amiga de «DARKSEED» y su nuevo proyecto: «CYBER RACE\*.

#### **DI** OCEAN

«WIZKID», «ROBOCOP 3», éste en Pc y lanzado como versión mejorado de los anteriores, «ROBOSPORT», «SOCCER», un fútbol manager para Pe, «UETHAL WEAPON», «GOLF». «WWF 2», «UNIVERSAL MONSTIRS» <sup>y</sup> b segunda parte de la Familia Addnms que se llamará «THE 5CAVENGER HUNT» eran los juegos que marcaban la linea de futuro en Ocean.

pació. Nosotros de momento tenemos que limitarnos a conocer otros mundos con nuestro ordenador, Claro que también es mucho más seguro. Buzz Aldrin venía a presentar un juego de Interplay que ha contado con su asesoramiento y su valiosa colaboración.

#### CONFERENCIAS Y NOVEDADES

o sólo hay videojuegos en el Trade. Todas las compañías que han desarrollado algún producto nuevo para este mundillo también están presentes. Algunas, como Atari, Phillips, AdLib o Westpoint Creative, con stand propio, y otras muchas por medio de distribuidores variados.

Llamaba mucho la atención un nuevo ordenador que presentaba Atari, De aspecto idéntico al ST, su nombre era Faleon 030 y es la evolución lógica del STE. También os contaremos algo sobre él porque nos pareció bastante interesante sobre todo para todos aquellos que utilizáis la computadora para hacer música.

En el stand de Phillips se mostraba y demostraba el CD-I. Según ellos este aparato está llamado a sustituir en breve plazo a la consola y al ordenador como medio de entretenimiento. Quizás exageren un poco, pero desde luego lo que pudimos ver era verdaderamente impresionante. De hecho Phillips parece haber solucionado el mayor hándicap para la comercialización de productos para el CD-I: el Pulí Motion Video o Animación a pantalla com pleta en alta resolución. Pudimos ver una demostración realizada con una película de James Bond que demostró a todos los presentes que Phillips tiene más de un as guardado en la manga.

Aprovechando la carencia de sonido de la que los Pe adolecen había una increíble variedad de tarjetas de audio para compatibles. Casi todas las compañías que trabjan en el campo del hardware están diseñando una, AI menos parece que todas siguen más o menos el estándar de la Soundblaster clásica. Aunque dicen superarla en uno u otro punto, la compatibilidad está a la orden deí día. Mientras tanto, Westpoint Creative, los dueños

de Creative Labs y por tanto los creadores de la Soundblaster original, anuncian nuevos productos que colocan el listón mucho más alto, en una carrera que parece no tener fin y cuyos últimos exponentes, AdLib Gold o Soundblaster 16, dan una calidad musical prácticamente idéntica a la del Compact Dise.

Durante el Trade, y aprovechando la asistencia de los programadores de medio planeta, se hicieron seminarios donde estos profesionales del byte nos comentaron los últimos avances en software. En uno de ellos pudimos ver un nuevo sistema pa ra hacer simuladores de vuelo que ha encontrado aplicación en el mundo profesional y que ya está

listo para pasar al ámbito del videojuego.<br> **UN VIAJE MUY CORTO**<br>
a impresión que se tiene cuando uno<br>
llega a la jornada final de una feria de llega a la jornada final de una feria de este tipo es que la experiencia ha sido muy corta. Demasiado. Siempre te queda el regustillo de que seguramente te has perdido algo bueno e interesante pero cuando piensas volver te das cuenta de que todo ha acabado, Los stands están siendo desmontados, 48 horas más tarde comenzará en el Business Trade Center una feria de otro tipo. Mientras profesionales de otros campos llegan al aeropuerto de Londres todos los que nos movemos en este mundillo llenamos los aviones que salen de regreso a diferentes partes del mundo.

Hemos dejado atrás buenos amigos y hemos vuelto terriblemente agotados, saturados por todo lo que vosotros váis a ver a lo largo de casi un año y que nosotros hemos tenido que cotillear du rante únicamente tres días de 9 a 6. El cansancio se hace notar cuando por fin nos sentamos en el avión de vuelta. Los comentarios entre los distintos responsables de los distribuidores españoles resuenan en nuestros oídos, es el famoso "avión del soft", en el que todos volvemos. Lástima que no podamos hacerles demasiado caso, esta crónica tiene que estar lista para cuando aterricemos,

Equipo Micromanío

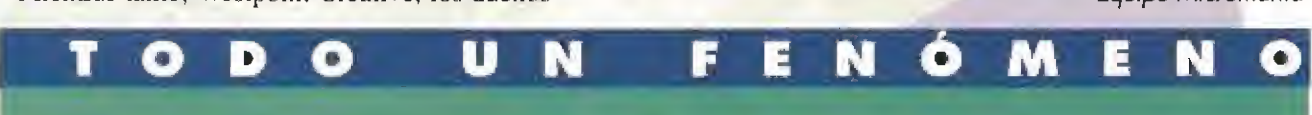

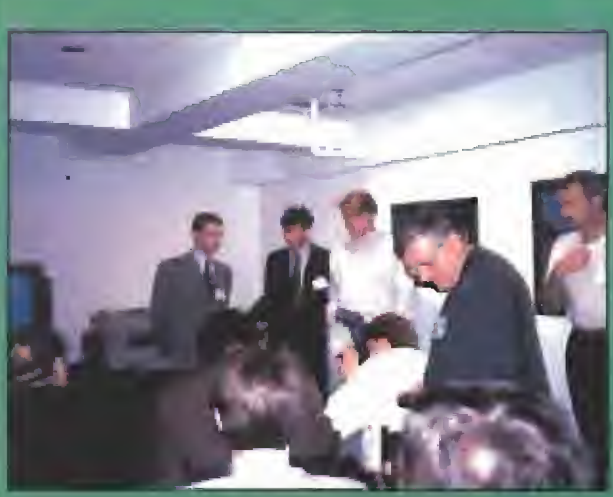

Pvypnasur invito r; lude. Ib premn Intel mirtanui <sup>a</sup> una interesante proyección sobre sus próximos  $\blacksquare$  lanzamientos, donde la estrella príncipal era la segunda parle de «Lwnnsings\*. la sala en lo aun los chicos de D.M.A., el equipo de programación dal juego. hicieron los honores, estaba decorado como si fuero un cine e incluso fuimos obsequiadas con una bdso de palomitas de las que dimos buena cuenta mientras Ias pobrecitos Lemmings sufrían los desaguisadas a las que sus madores les estaban sometiendo. Junto a este importantísima programo, del que po-

déis ver en rigurosa exclusiva uno pantalla (unta a es tas lincas, el video que vimos nos presento Walker»

un nombre que probablemente no terri el definitivo y que al mu de tas incide? otó\* implante» en tai fulutos planas de la compañía ingleso, y un montan de "frailers" sobre juegos que todavia no tenían ni nombre y sobre las que as iremos dando más detalles en cuanta lengamos, información da primoro mono.

De momento nas consolaremos pensando en que 'Lemmiogs 2» es lodo un sáper programa quo esto mas completamente seguros va a superar la fama desus do» predecesores \ Ah <sup>I</sup> y sí pudiéramos bateíta os daríamos lo murco de la bolsa de palomitas porque fueron las mejores que hemos comido en lo vida. iOs la dice un experta!

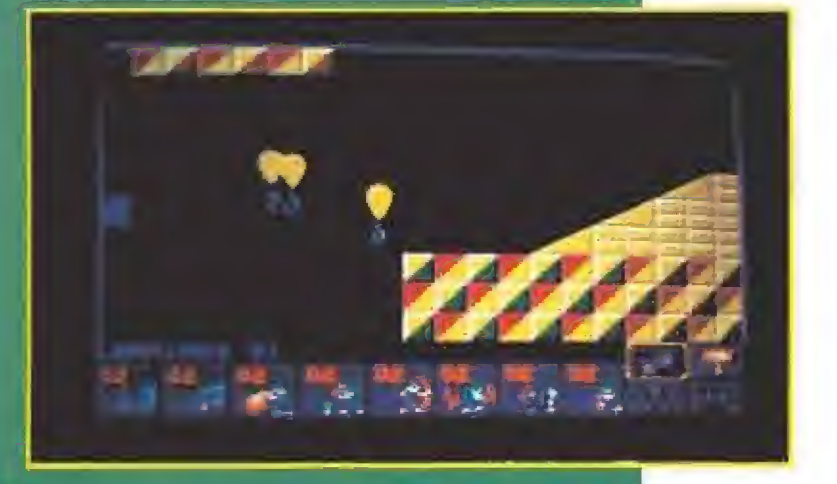

# LO MÁS<br>IMPORTANTE...

#### **PSYGNOSIS**

Los lemmings atacan de nuevo con «LEMMINGS 2», uno de los títulos más esperados de ta tarta. Pero ese no ero el único lanzamiento de Psygnosis para los meses siguientes, «CYTRON», hCREEPERS». «COMBAtAÍRPATROi», v&EAST lita, «AFMOUR GEDDON II» y «AIR SUPPORT» están a punto de ver la luz para nuestros ordenadores.

#### SIERRA ON LINE

Mientras esperamos la llegado del «KINGS GUEST VI» podremos deleitarnos con la nueva versión del «SPACE GUEST I» o «ECO QUEST» y «CA5TLE OF 0R BRAIN», títulos que ya os presentamos en el pasado número. Algo más en ver ta luz tardarán programas como «LAURA BOW II», «POLICE QUEST1» o «QUEST FOR GLORY III».

#### **E** STORM

Dedicados casi exclusivamente a consolas, los chicos de Storm presentaban «SUPER 5WIV», «RODLAND» y «CA57EÜAN». Todos títulos conocíaos pera que nunca bebían aparecido en formato censalero hasta ahora.

#### UBI SOFT

«RAL II» está u punto de hacer su aparición y promete ser uno de los juegos más completos de los últimos tiempos. Pero en Ubi no se conformaban con sólo este juegazo: «MEGALOMANIA», «FIRST SAMURAI», en versión Pe, «DYNA&LASTER», «SPEUCHAFT» y «BC KID», el personaje estrella de Turbo Grofx en versión Pe y Amiga completaban su catálogo,

#### US. COLO

El «STREET FIGHTER 11» ere una de los lanzamientos más importantes para los próximos meses que curiosamente será uno de los pocos títulos editados pora ocho bits, No podemos tampoco dejar en el tintero algunos productos creado por compañías ligadas a la distribuidora tan importantes como «LEGENDS OF VAlOUR» y «GREAT NAVAL BATTLES» de SSI, «tlNKS 386 PRO» de Access y «FLASHBACK» reolizado por Delphine. Como produelo especial vimos avances satae «PLAYMAHON» un programa de Windows que permita nacer animaciones en 3D,

#### VIRGIN

El stand de Virgin estaba repleto de juegos, tanta para consolas como para ordenadores. En el primer apartado os citaremos: «CORPORATION», «EURO CLUB SOCCER» y «ARCADE SMA5H HITS». Eti el segundo: «DUNE II», «THE LEGEND OF KYRANDIA» y «KG6».

# **¡SE HUMANO!** ¡Bienvenido a la Prehistoria!

#### Plataformas

Situado en tiempos prehistóricos, el juego pone en el jugador la terrible responsabilidad de dar forma a la

especie para convertirla en la sociedad sofisticada, inteligente, de finales del segundo milenio que conocemos y adoramos hoy.

Mientras deambulan por la evolución, debes guiar a su primitiva tribu forjando armas, eiucubrando sobre la rueda y utilizando la magia para defenderte del peligro. Otras tribus molestarán a tus Humans, y los dinosaurios cenarán con los rezagados.

Disponible en PC y Amiga.

AINT Nint 1<br>Northeath YOU

**ALEMA** 

**SE BIVID** 

**DE** 

EUNIFICACIÓN

DROSOFT Moratín, 52, 4<sup>º</sup> dcha. 28014 Madrid. Tel.: 91/429 38 35 Fax:91/429 52 40

# EUROPEAN COMPUTER TRADE SHOW

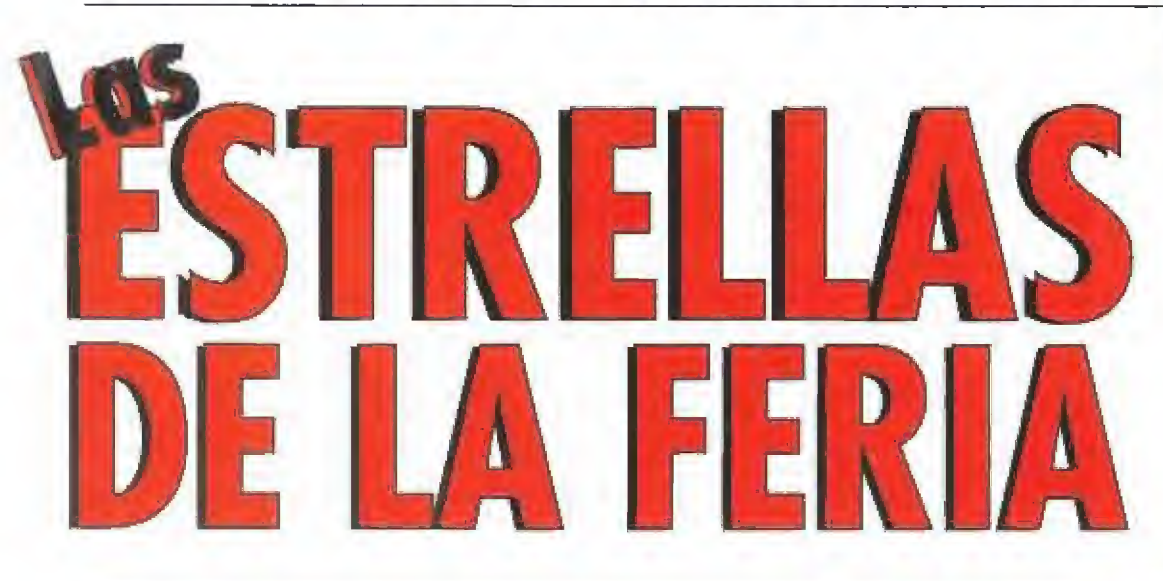

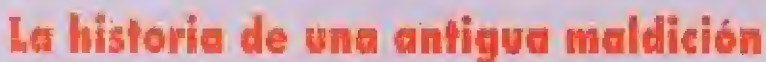

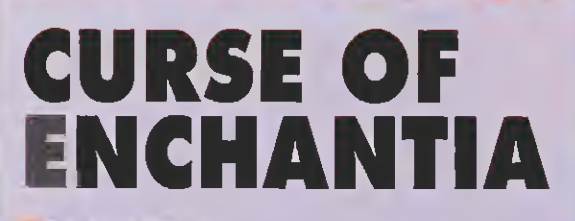

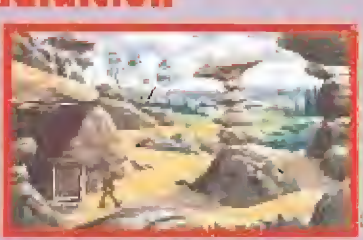

**CORE DESIGN** En preparación: AMIGA, PC

rad estaba jugando al béisbol con su hermana Jenny. De repente, notaron un relámpago de luz y un nuevo paisaje apareció ante sus ojos. La malvada bruja de Enchantia había trasladado a! joven a su horrible mundo porque lo necesitaba para realizar un conjuro que la mantendría eternamente joven, Jenny había ' desaparecido... Tu eres Brad y tendrás que superar «The Curse of Enchantia» para poder rescatar a tu hermana, Core Design, la conocida compañía inglesa entre

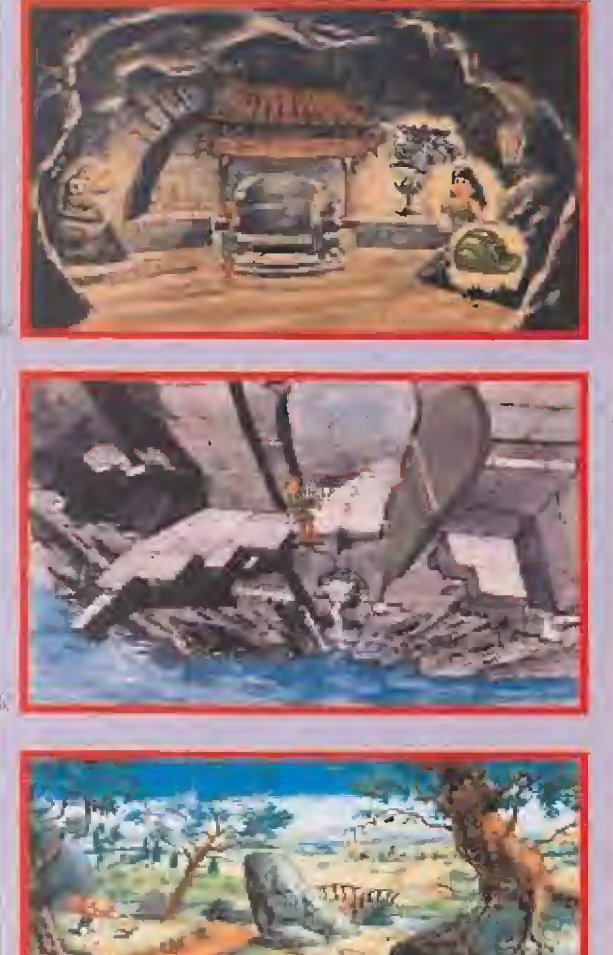

cuyos éxitos se encuentran juegos como e! troglodítico «Chuck Rock» o el velocísimo «Jaguar XJ220», es quien ha preparado una interesante aventura gráfica para Amiga y para PC, con un aspecto visual que le acerca mu cho más a los juegos de Lucas Arts que a los de Sierra.

Nuestro joven héroe podrá coger y dejar todos los objetos que encuentre en su camino, manipularlos, examinarlos y hablar con los otros personajes de! juego. También pelear en ocasiones o saltar de un lugar a otro, habilidad que le hará mucha falta pa ra superar más de un abismo de esos cuyo fondo sólo se ve con prismáticos.

«Curse of Enchantia» está re pleto de detalles humorísticos y presenta alguna que otra escenita arcade (Core no podía dejar en la estacada a sus fans), para los jugones de nervios templados. Por supuesto que nada demasiado fuerte porque lo más importante dei programa es el descubrir la utilidad de los diversos objetos y la forma en que po damos usarlos para poder regresar a nuestro propio mundo enteros y junto a nuestra queridísima hermana.

Si hay algo que llama la atención en esta nueva producción

de Core, es ver cómo han sabido darle su propia impronta de calidad a los gráficos del juego. Muchas veces nos recordarán a los personajes de otros programas. Nos espera una fantástica aventura de esas que tardaremos muchos meses en terminar. ¡Seguro que el equipo de programación que diseñó este fantástico «Curse of Enchantia» nos ha preparado muchísimas dificultades!

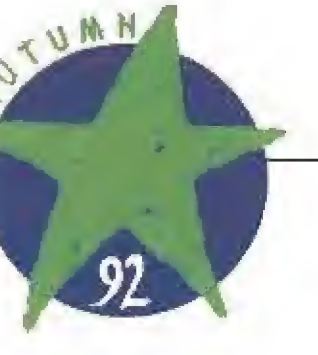

# ¡F Entre todos los programos que pudimos ver

en el E.C.T.S., y ya os hemos comentado que fueron mucho, había varios juegos que destacaban especialmente y que además estaban

ya casi a punto de ponerse a la venta. Aquí tenéis información más puntual y completa sobre lo que os espera en estas ya cer canas navidades. Porque no sabemos si os habéis dado cuenta de que casi está aquí Papá Noel y los Tres Reyes Magos... Seguid leyendo detenidamente y os contaremos cosas sobre; «X-Wing», de LucasArts, «Curse of Enchantia», de Core Design, «Alone in the Dark», de Infogrames, «The Legend of Kyrandia», de Westwood, y «Stríke Commander» de Origin.

# Les mágicos ingredientes del éxito

# HE LEGEND OF KYRANDIA

**WESTWOOD/VIRGIN En preparación: PC** 

estwood Studios es el nombre del equipo de programa ción que creó en su momento «Eye of the beholder», un clusico programa de rol Aunque nunca rio salido en España (lo hora dentro de poco, como os contamos en otro pagino de la revista), es rnuy conocido en los ambientes que frecuenta nuestro conocido maniaco del calabozo Eerhergón,

El próximo lanzamiento de Westwood es ligeramente diferente a los programas que tanta fama le han proporcionado. «Fables and fiends: The legend of Kyrandia» es el prime-

ro de una serie de programas, a caballo enlre lo aventura gráfica y los juegos de rol El protagoniza de Ky rendía es un principe destronado por un perverso mago y su principal misión es recuperar la po-

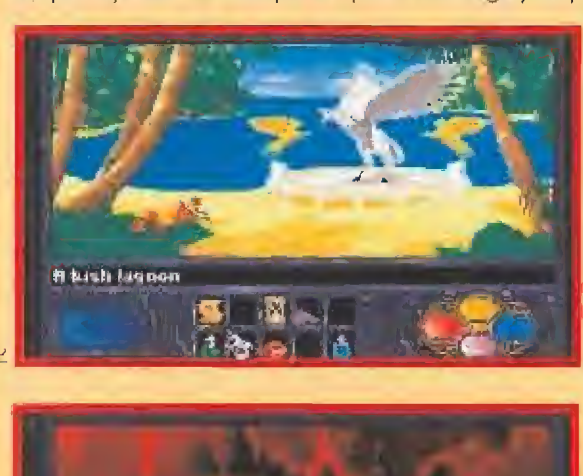

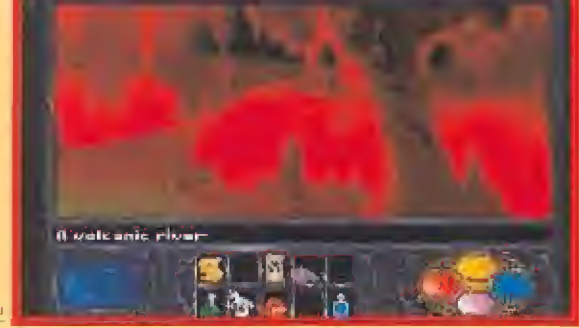

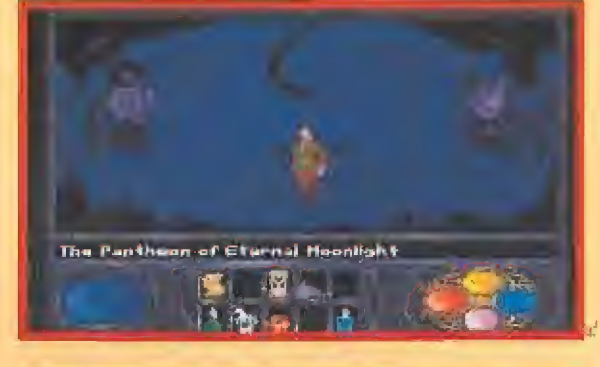

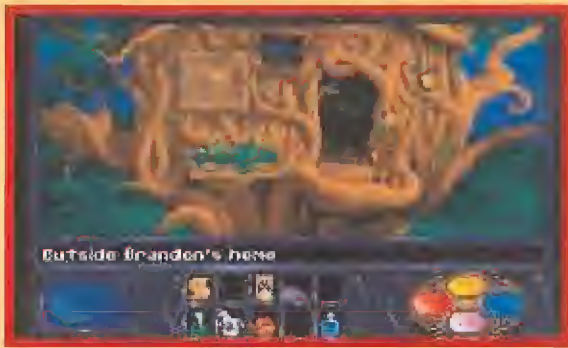

derosa piedra mágica que posee el poder de derrotar al malvado hechicero que se ha apoderado dei país. La magia, como ya habréis supuesto, tiene un importante papel en el juego. Pero la principal diferencia entre las PPG clásicos y Kyrandia es que no tendrás que buscar complejos hechizos - estos serán los menos-, sino encontrar la forma de solucionar los pro blemas que los oíros personajes del juego te presentan para avanzar en la compleja misión que te aguarda.

Más aventura gráfica que otra cosa, «Legend of Kyrandia» esta ambientada de forma genial, y tiene unos gráficos y un sarirda verdaderamente espectacular, En Westwood pueden estar or gullosos de su nuevo retoño, mismos que sus otros juegas.

# ¡Qué la fuerza nos acompañe! X-WING

**LUCASARTS**<br>**Le** En preparación: PC

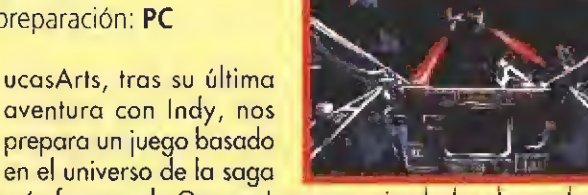

más famosa de George Lucas: un simulador de combate que tiene lugar entre estrellas de la muerte, naves espaciales, Drath Vaders, imperios y demás parafernalia lucasfilmesca en una galaxia lejana, muy lejana. El nombre del juego es «X-Wing», el tipo de caza con el que Luke Skywalker se infiltra en los entresijos del arma más poderosa del Imperio,

Los programadores de Lucasarts no han intentado hacer un juego

complicado, sino un arcade en tres dimensiones. En el mismo, todo el mundo puede vo lar sin necesidad de atender a la vez a quince teclas y trece diales que marcan hasta la altitud sobre la vertical de Albacete, Aunque todavía todo está en proceso, no ha impedido que po damos ver alguna demo e incluso un interesante vídeo con las animaciones más importantes que aparecerán durante el juego.

Una cosa que queremos quede bien claro, y en LucasArts nos in sistieron en ello, es que «X-WIng» no sigue el argumento de la saga de la «Guerra de

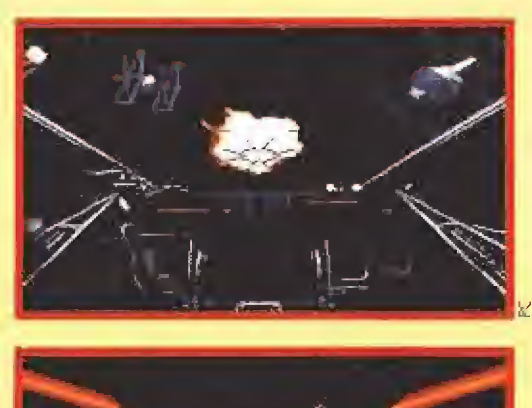

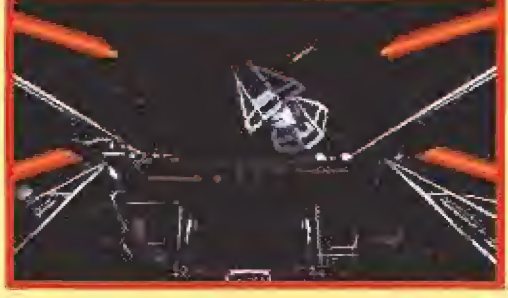

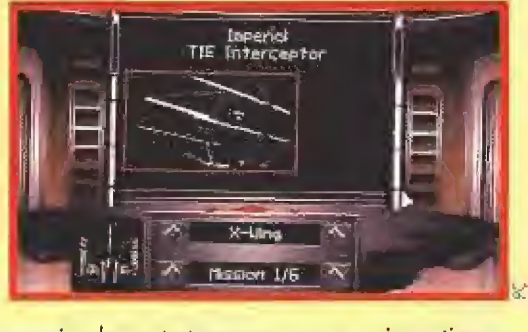

las Galaxias», sino que simplemente transcurre en su mismo tiempo y lugar, No jugaremos a Skywalkers de pacotilla o a oscuros pilotos cuya misión es arriesgar sus vidas para defender la libertad en su planeta. Tampoco es muy acertado el nombre de «X-Wing», ya que podremos probar alguna que otra nave que caiga en nuestras manos y con ella darle un poco de su propia medicina al Imperio.

Como podéis observar en las imágenes que acompañan a estas líneas, las pantallas de «X Wing» están muy bien y mejor aún si estu vieran en movimiento, como nosotros las hemos visto en el reciente Irade. No os lo perdáis.

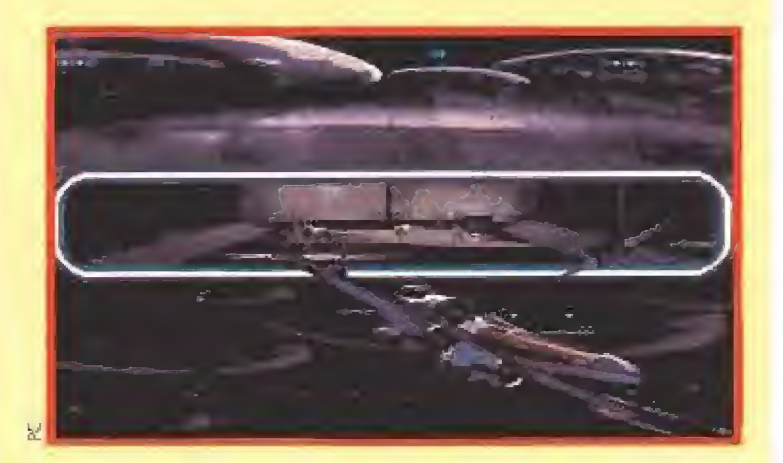

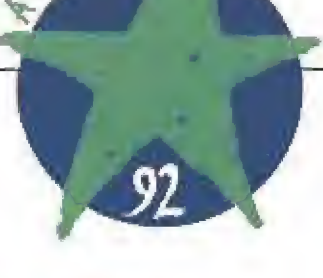

# Terror gótico en nuestro ordenador

ALONE IN THE DARK

**DINFOGRAMES**<br>Den preparación: PC

erceto es un antiguo caserón donde Jeremy Hartwood se suicidó. No dejó ninguna nota. Nada se sabe sobre lo que ocurrió. Una terrible noche de tormenta tú llegas a Derceto, la puerta chirría misteriosamente, la noche en la mansión casi se puede cortar con un cuchillo. Estás sólo... en la oscuridad, cuando un aullido rompe el silencio de la noche. Los cristales de la ventana de la primera planta saltan en pedazos, los de monios han vuelto... Ahora lo comprendes todo y de cides luchar por tu vida.

«Alone in the dark» es la última producción de Infogramesy fue quizá el programa que más nos llamó la atención durante la celebración del E.C.T.S. Construi do en base a gráficos bitmap, pantallas en dos di mensiones y 256 colores, sobre las que se han superpuesto los personajes protagonistas de la historia, realizados con polígonos rendenzados, el juego pre senta un aspecto sencillamente sobrecogedor. Una banda sonora espeluznante es la pieza que completa un perfecto diseño.

Realizado en forma de aventura en la que hay que ir recogiendo pistas hasta conseguir desentrañar el mis-

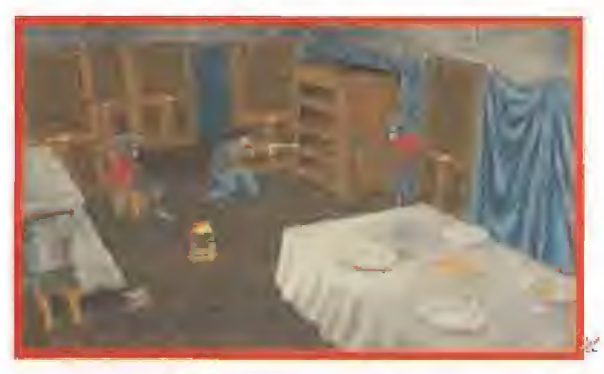

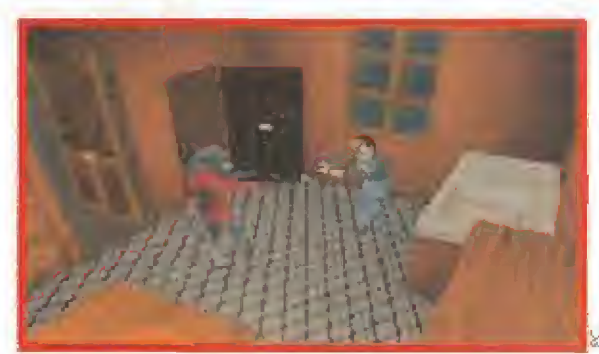

terio de la casa y huir de la maldición, «Alone in ihe dark» está repleto de monstruos dignos de haber sido creados por artistas como Giger o escritores como Stephen King. El jugador no podrá evitar un escalofrío cuando los helados ojos de una gárgola cobran vida y sus fauces chorrean veneno mientras se acercan pelígrosamente a su cuerpo,

Siete puntos de vista en cada una de las habitaciones de Derceto son los encargados de darnos una visión casi cinematográfica de la aventura. Es el ordenador quien se encarga de elegir las mejores tomas y lo ha ce tan bien como cualquier cineasta famoso.

No podemos negar que «Alone in the dark» nos ha maravillado. No esperamos más que llegue hasta nuestras fronteras para poder jugar de nuevo con é!. Nuestras pesadillas se han transformado en gráficos vectoriales, en ordenadores y monitores que nos persiguen..., Derceto también nos ha capturado con su encanto. Contigo también lo hará.

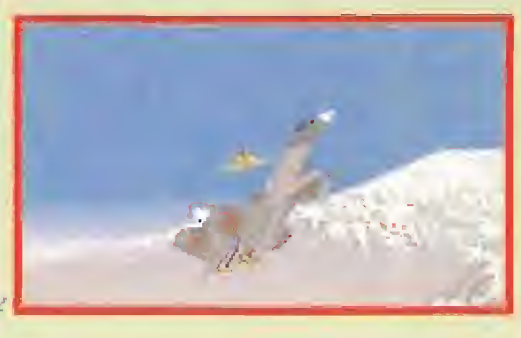

# Armado hasta los dientes STRIKE COMMANDER

**in ORIGIN**<br>**E**n preparacion: **PC** 

n el año 2007 la ausencia de petróleo ha convertido al mundo en un conglomerado de pequeñas naciones dispuestas a cualquier cosa por conseguir el preciado oro negro. Japón y la O.P.E.P, son ahora los poderes dominantes. Los gobiernos han sido sustituidos por enormes multinacionales. Grupos neonazis, cárteles de narcotraficantes y dictadores bananeros campan a sus anchas...pero en el cielo aparece una nueva fuerza dispuesta a que las cosas vuelvan a su cauce: los "Stern's Wildcats". Una escuadrilla de pilotos di rigidos por un comandante en jefe cuyas hazañas corren ya de boca en boca, le llaman «Strike Commander»,

Con este argumento comienza uno de los más potentes simuladores de vuelo que hayamos visto nunca. Con cuatro aviones dónde elegir para enfrentarse a quince tipos de enemigos diferentes, entre los que se incluyen además los más modernos helicópteros de combate, y un sistema de generación de escenarios denominado RealSpace, en el que las imágenes bítmap de 256 colores se mezclan con objetos poligonales, «Strike Commander» promete ser uno de los lanzamientos más fuertes de la temporada.

Concebido para que los aficionados al arcade puedan dominarlo en cuestión de segundos y que los

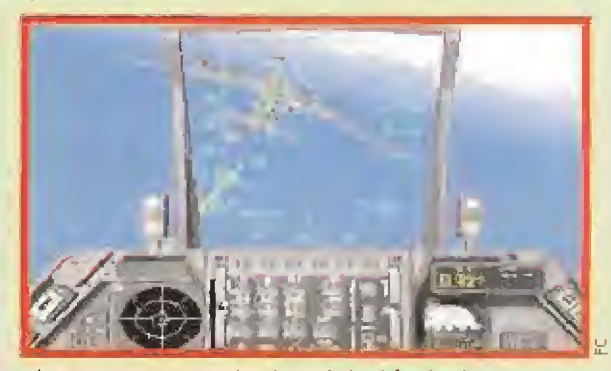

amantes de los simuladores disfruten también con él simplemente aumentando el nivel de dificultad, Origin está dispuesta a demostrar que no sólo de epopeyas galácticas vive el software sino que también las aventuras pueden tener lugar con los pies posados sobre nuestro querido planeta.

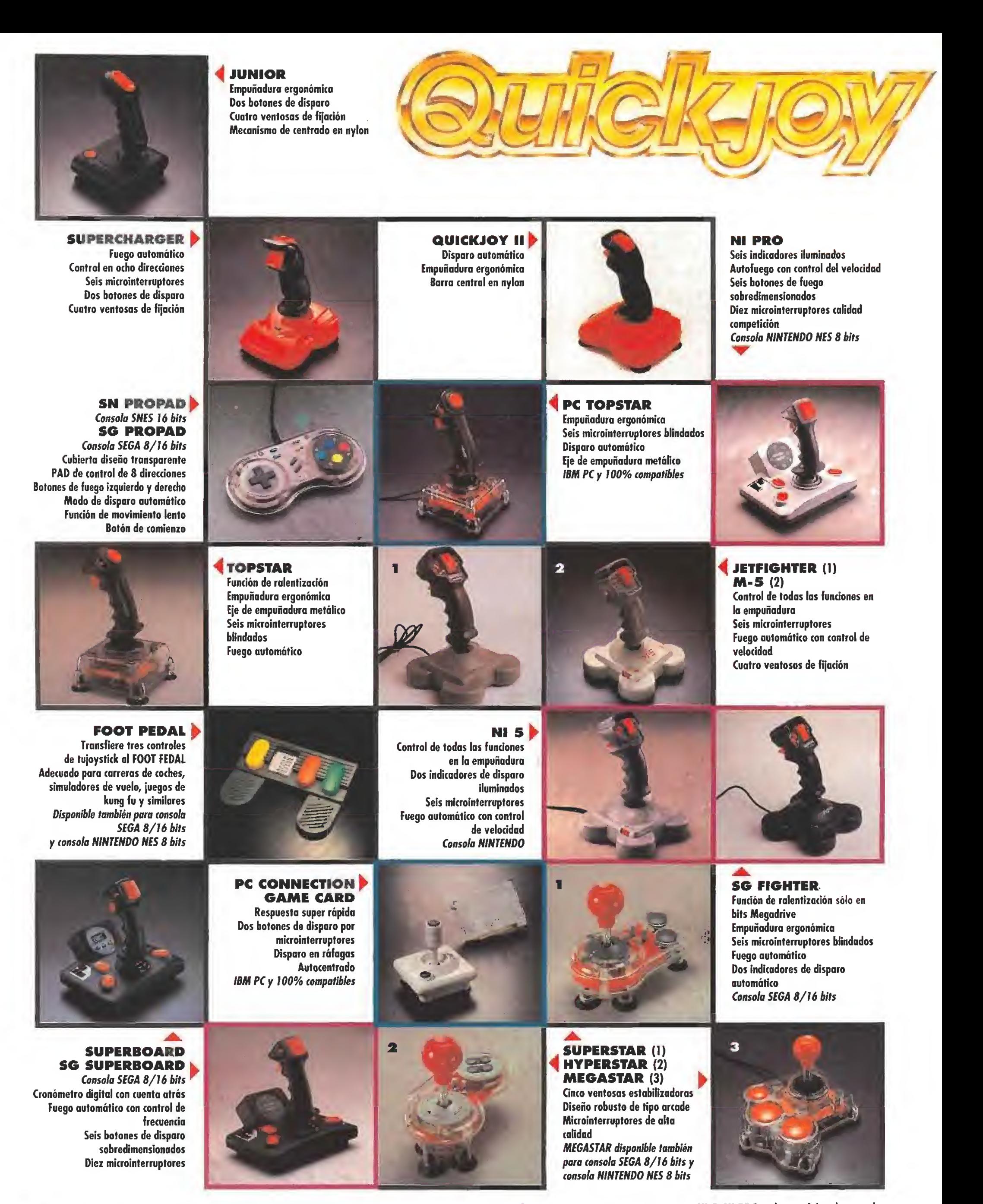

Todos los modelos son compatibles con COMMODORE, AMSTRAD, MSX, ATARI y SPECTRUM (vía interfaz), excepto PC CONNECTION, M-5, NI 5, NI PRO, y los modelos de consola

Muy buenas a todos, muchachos. Si te has metido aqui por equivocación, estás en un buen apuro; este espacio es muy, muy peligroso. En esta página hay de todo: dragones, magos, zomh/es,,., vamos, un buen montón de bichos prestos a merendarte, ¿Te atreves a internarte por aqui? Luego no digas que no te adverti...

Figura <sup>1</sup>

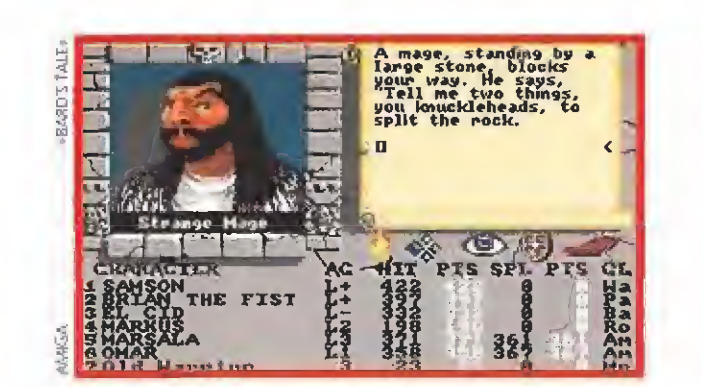

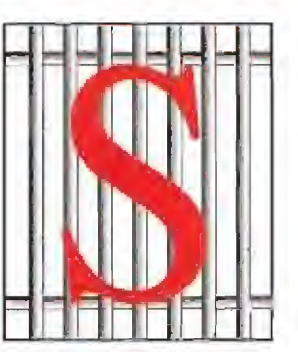

<sup>i</sup> has conseguido vencer tu miedo, estás de enhorabuena, pues esta sección viene, como siempre, cargada de cosas interesantes. Desde luego, su primera parte no va a tener desperdicio, pues en ella vamos a aprender un poco a hacer mapas, cosa que me habéis pedido bastantes maniacos, supongo que principiantes en estas artes.

Si ya eres un veterano cartógrafo quizá pienses que va a ser aburri-

do, Pero, sé humilde, léela y tal vez puede que aprendas algo. Además, os reto a todos a que adivinéis de qué juego está to mada la zona que vamos a "mapear" (con algunas modificaciones), Y después del curso de mapas, os tocará el turno a todos los otros maniacos con todas esas historias que os gusta contar. Venga, a ello...

EL NOBLE ARTE DE LA CARTOGRAFÍA<br>I enfrentarse a un JDR suele ser imprescindible la realización de un mapa del mismo. Hay muchas razo-**A**nes para ello: asegurarte de que no te dejas ningún sitio por explorar, tener documentación suficiente para acudir a algún lugar a que por razones de juego tengas que volver, saber qué posiciones evitar por evidente peligro..., y otras razones de mayor frivolidad sin por ello perder im portancia, como envíarlos a Micromanía para ver si los publican o enseñárselos a tus amigos como evidente prueba

> or supuesto, uno se puede terminar un JDR sin haberlo mapeado. Además hay juegos que se prestan a un buen mapa, mientras que otros no se dejan con tanta facilidad. Por ejemplo, el «Lord of the Rings» no resulta fácil de mapear pues no hay uiuguna unidad de referencia: no hay casillas de movimiento.

> Por suerte, la mayoría de los juegos tienen un avance discreto, o sea, a pasos, que facilita enormemente el mapeado. Entre estos están «Bloodwych», «Dark Heart of Uukrul», la saga «Bard's Tale»,.. Son de estos de los que<br>principalmente nos vamós a ocupar.

> principalmente nos vamos a ocupar.<br>
> I primer paso es hacerse con papel<br>
> duadriculado y un lápiz, y algo de comer (esto no es absolutamente necesario), A continuación definimos el tamaño de la casilla o paso, que normalmente será un cuadrito del papel. Finalmente nos queda por decidir qué lado del papel va a ser el Norte y dibujar unas flechitas cruzadas que así nos lo indiquen para el futuro. Si el juego no incorpora brújula que nos diga qué di rección es el norte, podemos tomar cualquier dirección corno Norte, por ejemplo, la dirección a la que estamos

> ealizados estos preliminares comienza el trazado del mapa. Jo que vamos a hacer con un ejemplo. Pero antes una recomendación más: es conveniente NO hacer el mapa mientras juegas la partida "buena" pues re-

correrás sitios inútiles (con la consiguiente pérdida de tiempo y comida en su caso) y sufrirás todos los daños de las posibles trampas. Yo suelo hacer lo siguiente: exploro y mapeo una zona, a continuación hago la partida "buena" de esa zona yendo sólo a los sitios importantes y evitando trampas. Con

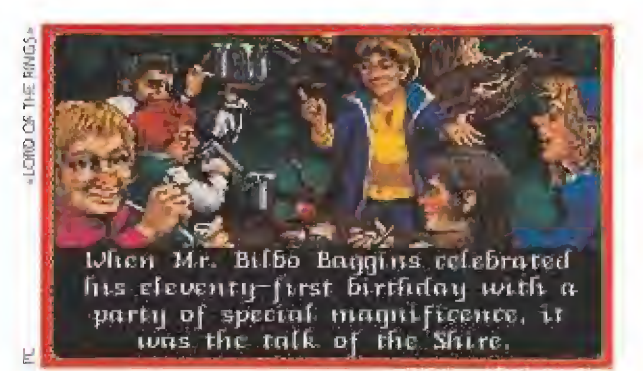

los héroes "buenos" al final de la zona, hago la siguiente, y así sucesivamente. Observa que esto requiere que tengas, al

menos, dos partidas grabadas.<br>**Bien** ien, bien, La zona a mapear está pintada en la figura 1, junto a una brújula. El punto indica nuestra po sición inicial y la flecha señala la dirección en que es-

tamos mirando.  $\zeta$ Qué vemos?<br>
T ina pared separada por un espacio frente a nosotros, y nada a sus lados. Por tanto, pintamos una rayita justo frente a la S (que ponemos en nuestro primer cuadro) separada por un cuadro (que indica la posición que te separa de la pared). Nos queda así la figura 2.

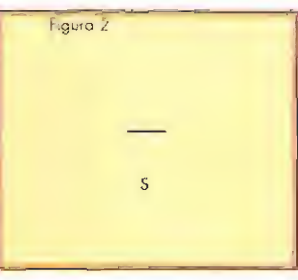

Girando <sup>a</sup> la izquierda nos quedamos mirando hacia el Oeste. Ahora nuestra visión sería así. posiblemente: a nuestra izquierda queda una parte de la pared que

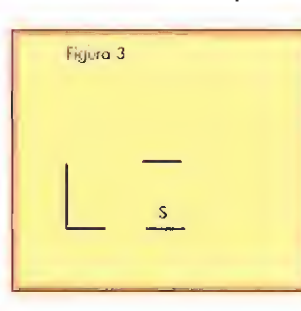

hay al Sur, lo que nos dice que hay pared a ese lado. Frente a nosotros, separada por dos po siciones (como podríamos comprobar avanzando hasta ella, pues necesitaríamos dos pasos) se ve una pared que se prolonga hacía nuestra derecha (el Norte) y está flanqueada por otra perpendicular. Entre ésta y el trozo de pared de

nuestra izquierda hay un espacio, que de nuevo se traducirá en un cuadrito en blanco en nuestro mapa. Con esto, nos queda la figura 3. Giramos de nuevo a la izquierda y repetimos el proceso (ahora sólo veremos una pared pegada a no¬

sotros, que ya teníamos pintada).<br>
tro giro a la izquierda nos deja mirando hacia el Este, y de nuevo pintamos lo que se ve. El resultado al final del todo debería ser el de la figura 4. Un nuevo giro a la izquierda nos deja de nuevo mi-<br>rando hacia el Norte.

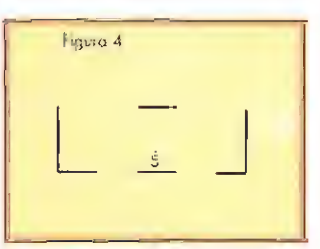

hora llega el paso, lo que más suele confundir a los novatos (lo sé por experiencia). Lo primero es dar UNO y SOLO UN paso: como des más de uno el mapa se irá por la borda (por lo menos hasta que cojas experiencia).<br>Supongamos que damos el paso hacia el Oeste.

ara ello debemos primero girar a la izquierda y luego avanzar. En la nueva posición hemos de repetir todo el proceso de gira-pinta, pero teniendo muy en cuenta que ahora comenzamos mirando hacia el Oeste. O sea, lo primero que veamos no lo hemos de reflejar en nuestro mapa con pa-

Figura 5

redes a nuestro Norte. Si lo hacemos bien, nos debe quedar el dibujo de la figura 5, donde el punto y la fiechíta indican tu po sición y sentido (no deben apa-

recer en tu mapa).<br>Dues nada, ahora vuelves a<br>Davanzar hacia donde quieras, y teniendo muy pre-

sente tu nueva posición y sentido de visión vas añadiendo trazos que representen paredes. Es posible que en algunos cuadros encuentres algún objeto o un mensaje con pistas para futuros enigmas. Obviamente, un buen mapa también los incluirá. Márcalos con algún signo convencional, por ejemplo, con alguna abreviatura que quepa en el cuadrito si son objetos. Si lo que encuentras es un mensaje (o cualquier cosa

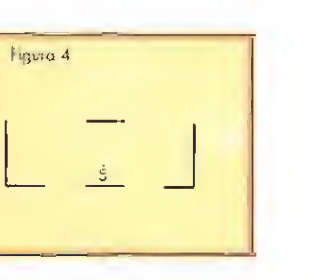

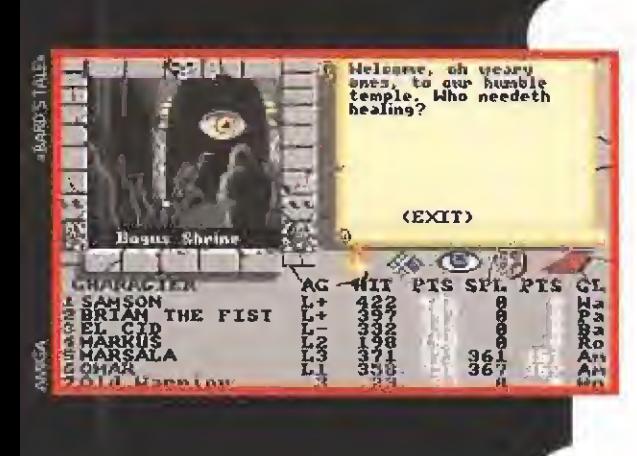

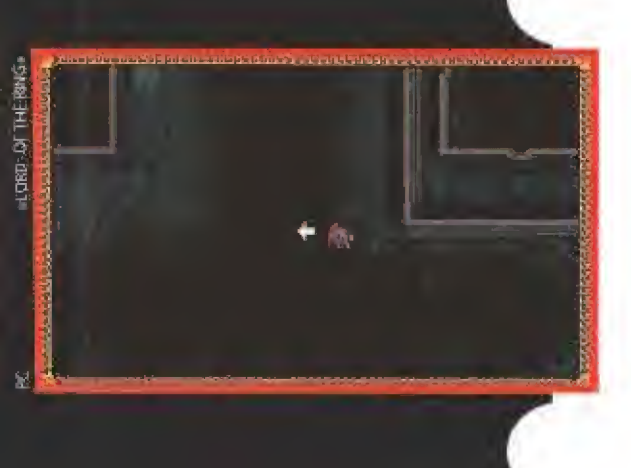

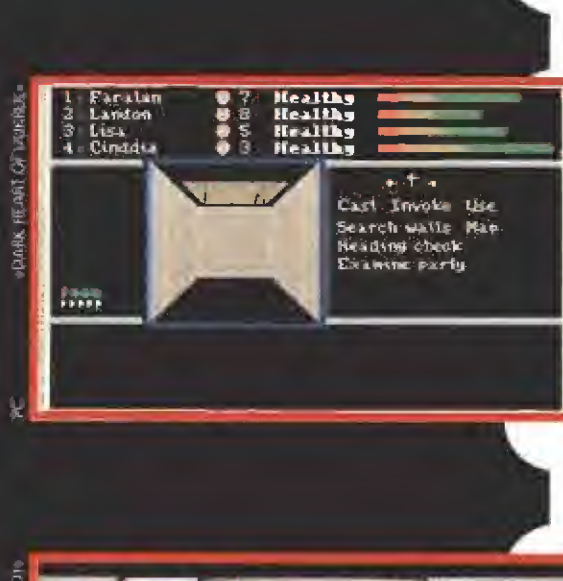

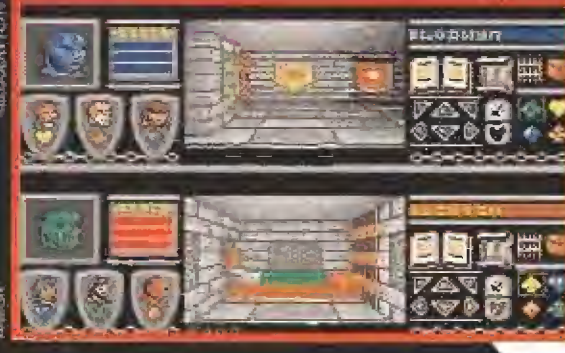

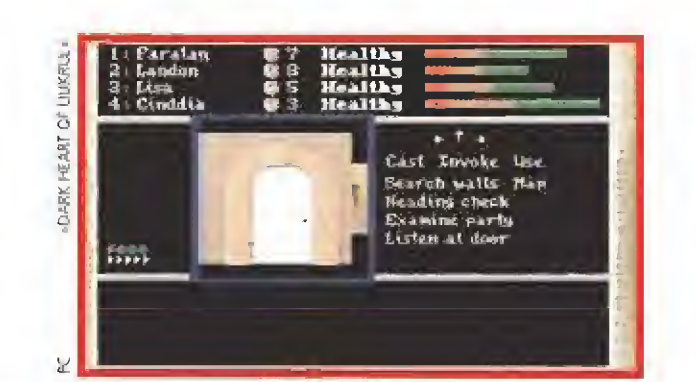

especial no susceptible de ser explicada con siglas), yo suelo poner un número y, cerca del mapa, el mismo número con lo allí encontrado. En la figura 6 hay un ejemplo: justo frente a la salida hay un mensaje,

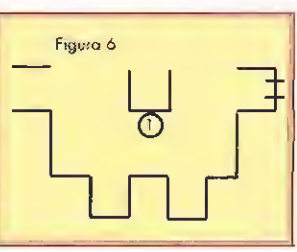

or supuesto, deberás in ventarte tus propios signos convencionales para representar las distintas cosas que aparecen en el juego, co-

mo puertas (abiertas y cerradas), escaleras, agujeros, teleportadores, spinners y demás argucias que los creadores opten por incluir.<br>
In la figura 7 están algunos de los signos que yo, el mis-

mísimo Ferhergón, uso. Como soy bueno y no los tengo registrados los podéis usar si lo juzgáis oportuno,<br>htes de terminar esta sesión introductoria, dos peque-

ñas recomendaciones: la primera es que, antes de ma pear, procura matar todos los monstruos de las inmediaciones para evitar sorpresas desagradables; la segunda es que procures mapear las zonas de forma uniforme y completa. Por ejem¬

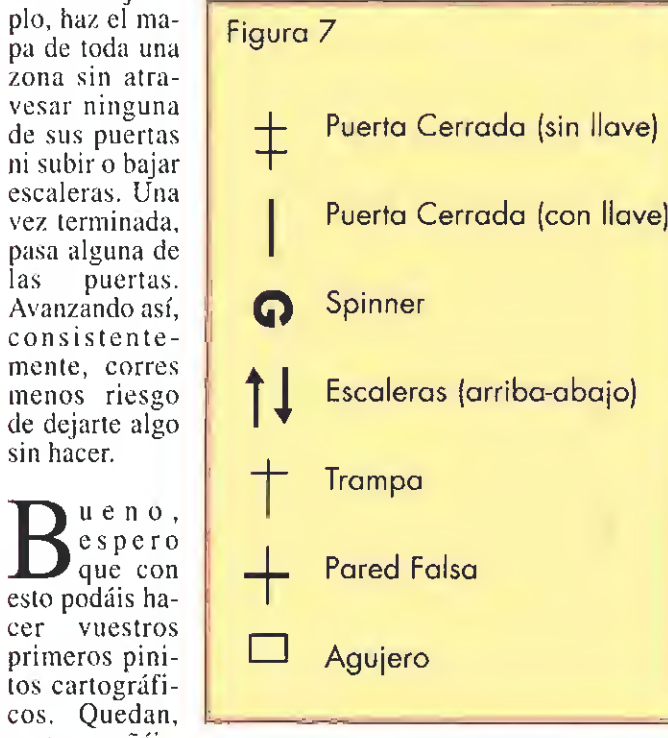

cos, Qu no os engañéis,

tos cartog

e s

zona sin

muchas horas de práctica antes de que lo dominéis esto. No obstante, para ayudaros algo más, en uno de los próximos números os ayudaré a mapear zonas oscuras -la temible darkness del «Bard's Tale» que ha roto más hojas de lo que me atrevo a decir- y zonas con spinners, otros grandes enemigos de los mapeadores limpios.

**OTROS MANIACOS**<br>In fin, más vale tarde que nunca. Venga, que hay mucho de que hablar y ya queda poco tiempo... Rara vez ocurre, pero se han dado casos. Es difícil que Ferhergón se equivoque una vez, pero dos...,jeso no lo recuerdan ni los más viejos del lugar! El caso es que cuando cometo errores, me gusta pedir disculpas. En este caso se trata de Wyzardril, ilustre poseedor de MSX e insaciable escritor a esta sección, vuestra sección. Vale, metí la pata en su día al decir que no había JDRs para MSX, pero los juegos a los que hasta entonces calificabais como tales no lo son en el sentido que yo propugno, por mucho que

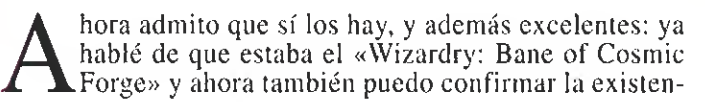

cía del «Dungeon Máster» para el sistema que nos ocupa, gracias a unas fotocopias que me envía Wyzardril. A éste añade, ya sin pruebas incluidas, el «Might & Magic» y otros por mí no oídos. Muchas gracias Wyzardril por sacarme de mi error. Ahora, por favor, os ruego que participéis de esta vuestra sección como hacen los demás mania cos: preguntando, respondiendo, enviando mapas... Ya no hace falta que intentéis convencerme de que tenéis JDRs ni

a primera batería de preguntas es obra de Niño Laguna, de Valencia, y versa sobre el «Lord of the Rings». El perro lo puedes devolver a su dueño si usas la ha bilidad de Carisma de Sam para que te siga. La puerta que hay en la cueva cercana a las ruinas del Norte, donde hay una niña pidiendo auxilio, tras saltar el foso, se abre con una llave que encontrarás después de acabar con la araña que habita al Norte en la citada cueva -¡qué os pareció la frasecita!-. Para entrar en la casa de los Brandigamo, necesitas de nuevo la ayuda de Sam y su carisma. Para que el fantasma te deje echar un vistazo por la biblioteca dale algo para que se es-FUME (¿cogéis la pista, no?). Nino sigue con sus preguntas, de las que entresaco dos para los restantes Maniacos: ¿Dónde están las susudichas athelas? ¿Cóno salir del Bosque Viejo? Para esto, desea su mapa.

ulio Navarro, de Madrid, es un Maniaco con opinión. Respecto a los defectos de JDRs que comenté en uno de los pasados números no está de acuerdo con lo de la comida. Ha jugado el «Eye of the Beholder» y a él se refie re. Dice que no ha tenido problemas de sustento, pues, según él, hay comida suficiente y, además, luego te dan el hechizo Create Food para hacer comida. Pero, Julio, el problema no es si hay o no suficiente comida -se supone que la habrá pues sin ella no puedes terminar el juego-; lo que yo criticaba es el elemento en sí. ¿De verdad crees que te hubieras divertido menos si no hubiera habido comida? ¿No coincides conmigo en que a veces su carencia te ha quitado de centrarte en explorar y en jugar? A parte de esto, Julio me comenta que se ha terminado ya el juego y que está a vuestra disposición para posibles atascos. Añade que está ya jugando con su segunda parte «Legend of the Darkmoon». Afortunado tú, y seguimos esperando por estos la-<br>res la llegada de la primera.

ontinuando con una consulta que en el número anterior nos hacía el argentino Nicolás Pierri, le contamos que los hechizos del «Bard's Tale II», "Word of war", "Magic Gauntlets" y "Holy water" son de combate con efectos variados. El "Wind Warrior" hará aparecer un guerrero que luchará en tu bando, pero de gran debilidad. Para conseguir más puntos de hechizo debes subir de nivel a tus magos; si lo que quieres es reponer los gastados, hay muchas soluciones: comprarlos (poco recomendable), pa sear de día, cierta canción del bardo, llevar cierto cetro... La MasterKey es la llave maestra que sirve para abrir ciertas rejas que encontrarás en algunas ciudades. Entrar al bar a beber es, como casi siempre en la vida, algo inútil y que sólo se hace por entretenimiento y conversación. La espada mejor es la StoneBlade, que transforma en piedra, sin más preámbulos, al atacado. Otra excelente espada es la de Zar, que podrás arrojar a 80 yardas con devastadores efectos.<br>Pero se encuentran en niveles bastante avanzados.

P sto fue todo. Si se os hizo corto, bueno porque significa que estuvisteis entretenidos. Si se os hizo largo, mejor porque os duró más. En cualquier caso, ya lo sabes: el próximo mes, más.

Ferhergón

Espero vuestras ideas, colaboraciones y preguntas en la siguiente dirección: MICROMANIA C/ De los Ciruelos, nº 4, 28700 San Sebastián de los Reyes (Madrid), especificando en el sobre Maniacos del Calabozo.

# RAYOS, TRUENOS<br>Y CENTELLAS...

Acción, retos y aventuras. Y mucha, mucha habilidad. Todo está en tu mano. Todo está en GAMEBOY. La única, auténtica y genuina consola portátil. La que menos pilas gasta. Todo un fenómeno. Como sus más de setenta juegos. Nunca tanta diversión ocupó tan poco espacio.

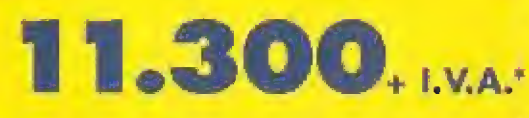

Nimendo CAME BOY ...

 $\mathbf{B}$ 

 $\mathbf{p}$ 

**Alintendo** 

**STAAT** 

ROG

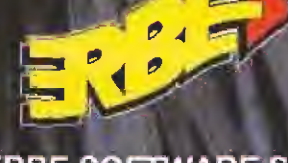

 $\bigoplus$ 

 $\mathbf{r}$   $\mathbf{r}$ 

**ERBE SOFTWARE S.A** DISTER IN COLLISIVO C: Serratis, 240 · 28816 Madrid<br>Tr = 011-468 18.58 · Fox F03-46 4:

de juegos y personaies que aparecen son marcas registre las o derechos.<br>s y personaies son propiedad de las e i presas que distribuyen o licencian

ME BO

# GLAVES PARA VICTORIA

Fueron muchos los llamados y pocos los elegidos, en concreto cuatro. Un cuarteto de aventureros llamados a penetrar las profundidades de las tétricas Tierras de las Sombras. Un perfecto equipo preparado para hacer posible la venganza de un pueblo aniquilado, de un rey abatido por las hor das del mal.

Con intención de afrontar el difícil desafío y hacer que la justicia triunfase frente al mal varios cientos de aventureros se concentraron en las puertas de las citadas tierras. Todos ellos habían sido llamados en sueños por el espíritu del Príncipe Vashnar y habían presenciado en el mismo el terrible suceso que le condujo al juramento de acabar con el oscuro Overlord.

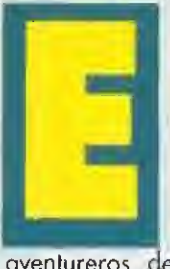

I cuerpo del Príncipe de Koranos está oculfo en el centro de las Shadowlands, la morada del terrible Overlord, Por ella cuatro

aventureros, de contrastada valía y osadía, deben hacer una operación rápida y rescatar el cuerpo de Vashnar. Con tan indispensable ingrediente, éste podrá llevar a cabo su venganza y cumplir su juramento.

Tan selecto grupo va a salir de entre los cientos que han sido convocados hoy aquí. Su recompensa será incalculable... si consiguen el objetivo fijado. Este es precisamente el problema, que ahora voy a intentar ayudaros a resolver,

#### LA ELECCIÓN DE LOS HÉROES

vestro primer paso debe ser escoger, entre los 9 cientos de aventureros posibles, la cuadrilla que se va a internar en las Shadowlands, eso sí, bajo nuestro control.

Aparte del diseña de la cara, en que na me voy a detener por obvias razones, se han de configurar cuatro características para

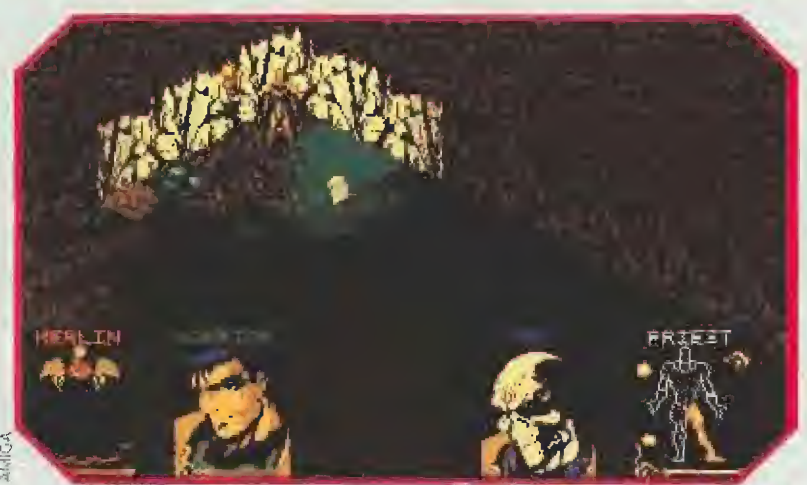

Estas al principio de tu aventura y todavía no ha empezado lo más difícil. Ahora puedes entrenarte en el manejo de los mecanismos.

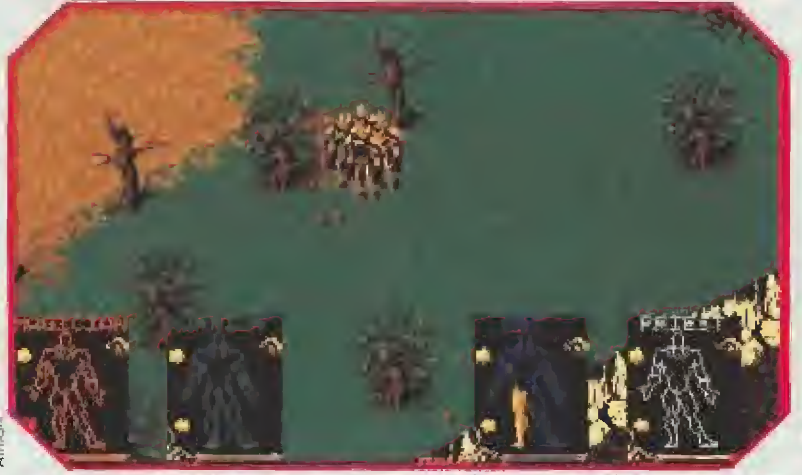

Entrena con paciencia tu puntería contra un árbol y tu buen hacer será recom pensado con una sorpresa.

los aventureros; técnica de combate, magia, fuerza y puntos de vida (health). La asignación de puntos a cada habilidad se hace aleatoriamente, pudiendo repetirla tantas veces como queramos. Por ello, podremos buscar un grupo relativamente compensado.

Yo recomiendo coger dos elementos con buena técnica de combate, uno de ellos también con magia apreciable. En otro es conveniente buscar muchos pun tos en magia. El cuarto debe destacar por su fuerza, lo que más adelante le permitirá llevar muchos objetos, y tener algo en una de las otras dos, Es deseable que, por último, todos ellos tengan bastante "health ".

De todas formas, estos puntos evolucionarán luego según a lo que dediquemos a cada uno y sólo serán verdaderamente significativos al principio. O sea, que si al que hemos dado más magia luego le dedicamos a combatir desarrollará esa habilidad y no sus poderes mágicos. En general, procurar especializar a cada héroe tal y como se ha dicho.

Respecto a la cara y el nombre, os han de servir para identificar con presteza a cada integrante y dedicarlos en cada momento a lo que mejor hagan. No dudéis que habrá muchos momentos críticos en que deberéis dar las órdenes con seguridad y rapidez, y no es recomendable que con ese minotauro tan gordo vaya a batirse un pobre mago con un palo,

#### EL MANEJO DE LA CUADRILLA

s fundamental ahora, antes de complicarnos más la vida, hacernos con el control de nuestros hombres. En numerosas ocasiones va a haber que darles órdenes distintas a cada uno para que las hagan simultáneamente. El sistema es francamente sencillo, pero requiere al-

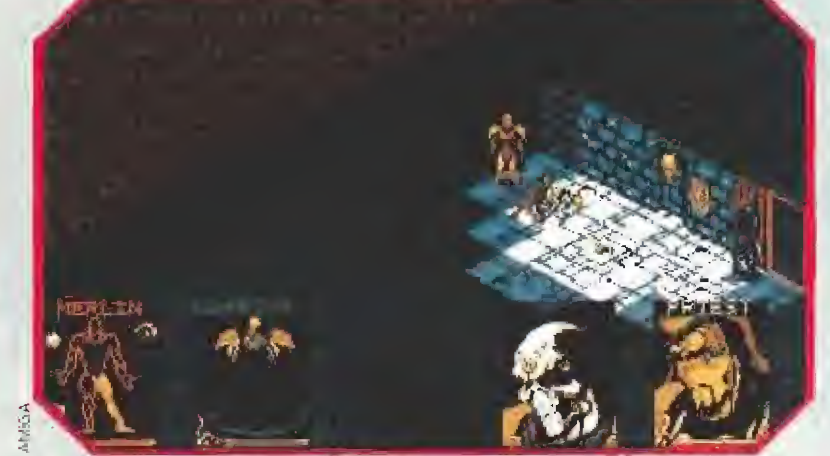

Elige una formación adecuada en tu grupo o las consecuencias de todas tus ac ciones pueden ser catastróficas.

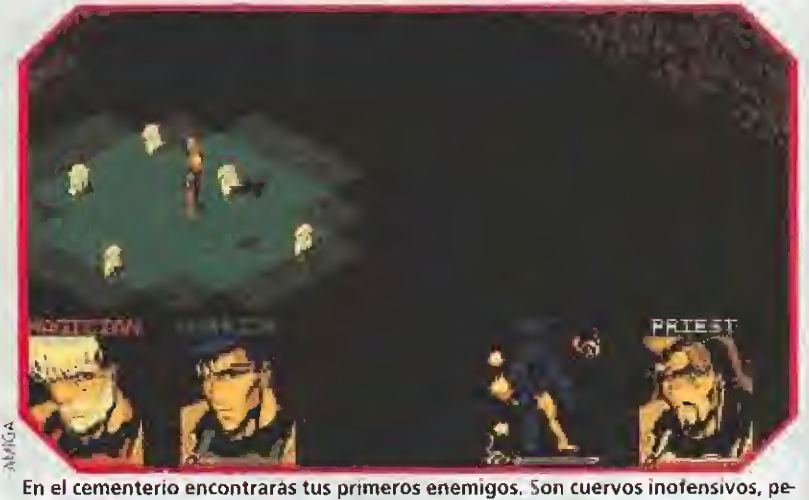

ro te ayudarán a adquirir experiencia en el combate.

go de práctica. Una de las cosas a evitar es elegir a alguno como líder al darle una orden individual, pues los demás personajes dejarán su cometido para seguirle: aprende rápido cuál pierna es cada una.

Otra cosa importante es distin guir entre los tipos de combate que se pueden ordenar. Por un lado, hay el combate contra ene migo concreto, en que se elige el brazo de lucha y luego se coloca el cursor bajo el enemigo hasta que se ilumine, momento en que se puisa el ratón y nuestro héroe ataca a ese monstruo. Pero también se puede ordenar una lucha

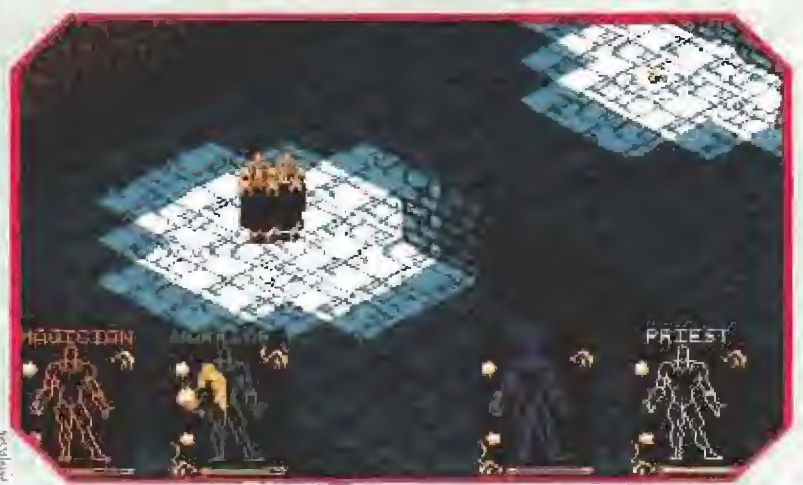

Tanto el uso de llaves como de otro tipo de objetos serán imprescindibles para atravesar con éxito los distintos calabozos.

a diestro y siniestro, en que el personaje irá al lugar indicada luchando contra todo el que se cruce en su camino.

Es vital dar la orden del combate adecuado, sobre todo cuando afrontas algún bicho gordo y quieres que todo el grupo le ataque a la vez.

Estudiar también la formación del grupo; cómo se colocan los hombres según pongas los peones en los tablerillos a tal efecto dispuestos, En algunos momentos será fundamental la posición relativa de los hombres. Por ejemplo, no es lo mismo una fila india que una carga horizontal.

Otra acción a ensayar es el tiro al blanco: conseguir que las cosas caigan o impacten donde deseamos. Esto va a depender mucho del peso del objeto y de la fuerza del lanzador. Acostum braros, pues los ejercicios de puntería van a estar presentes en la aventura. Todo esto que ahora puede parecer una pérdida de tiempo será importante luego

«Shadowlands», con ser un excelente JDR, incorpora numerosos elementos tanto de habilidad -por ejemplo, esquivar bolas de fuego- como de estrategia, de ahí la importancia de la formación para el avance del grupo.

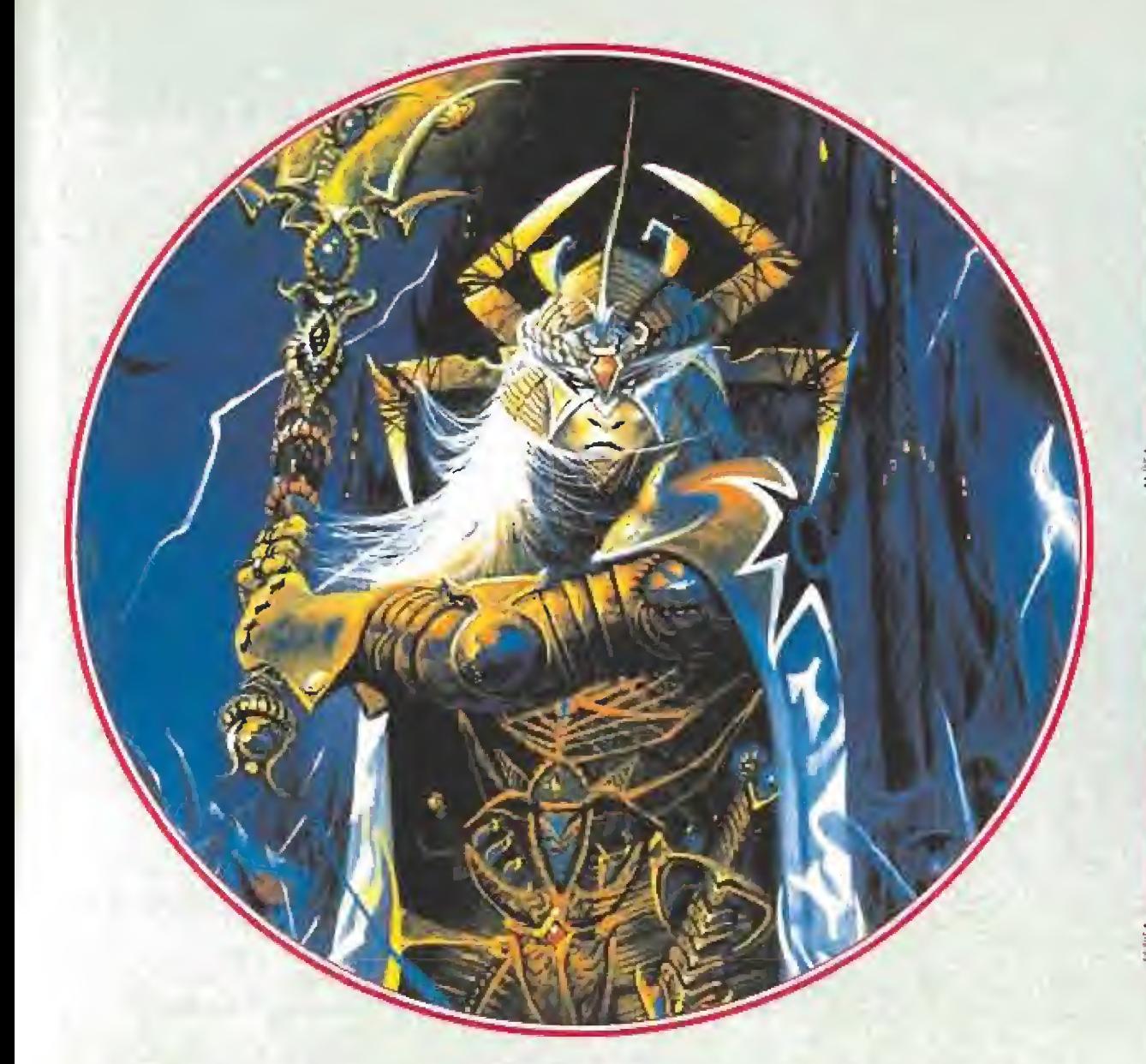

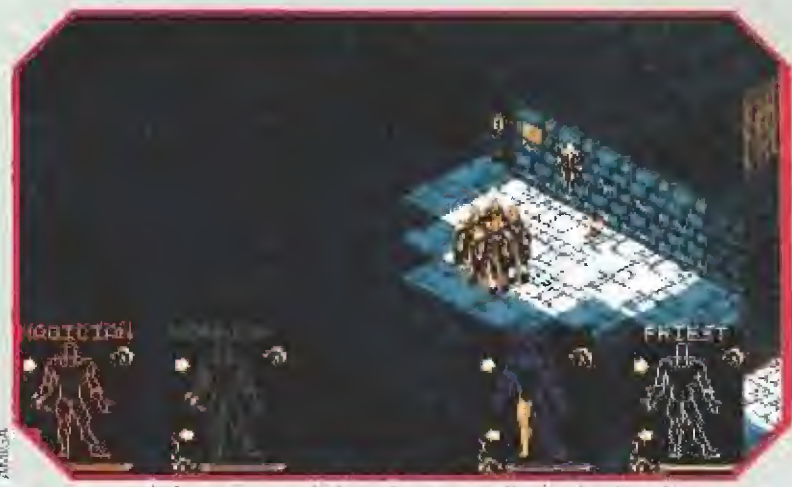

Los sensores de luz, una novedad que incorpora « Shadowlands», abren puertas, cierran agujeros, etc. Te ayudarán mucho en las distintas pantallas.

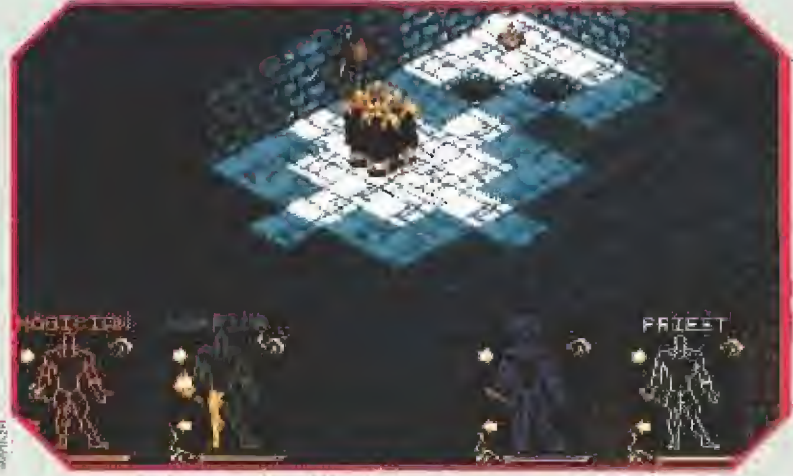

Antes de dejar el primer nivel, deberás hacerte con un pergamino. Pero te costará lo suyo porque un zombie lo custodia celosamente.

Queda por hacer referencia a la magia. El sistema que sigue el jue go es muy original y exige que el jugador siga su propia estrategia. No debes despreciar ningún objeto, pues siempre tienen su carga de magia que nunca sabemos si será indispensable. Cógelos todos. Cuando comiences a quedarte sin huecos en el inventarío, hazte con cofres y llénalos de cosas, a poder ser de géneros similares.

Cuando el peso agobie a tus hombres -si se pone en números rojos tira algo, pues su movimiento se ralentizará y esto seguro que te trae nefastas consecuencias-, es conveniente que absorbas la magia de los objetos sin otro uso (palos, antorchas, arcos) y los tires. Ahora carga los hechizos vacíos y repite la operación hasta quedar a tope de magia y no sobrepases el peso permitido.

Por supuesto, agrupa los hechizos en libros, colocándolos estratégicamente para su uso. Si un hechizo no tiene nombre ("scroll") es que no tienes experiencia con ese miembro para realizarlo: no lo tires, pues luego te será útil.

Queda hacer referencia a las fuentes de luz. Siempre, siempre, debes llevar alguna antorcha contigo, aunque no necesariamente encendida. Procura ahorrar luz, sobre todo porque las antorchas también tienen su do tación mágica a la que dar otros usos. En los calabozos se puede ver sin luz, pero esto resultará más difícil en posteriores fases.

No me entretengo más en estos menesteres, pues ya es hora de entrar de llena en las Tierras de las Sombras, las temibles, las legen darias, las fatídicas Shadowlands.

#### PARA ENTRAR EN CALOR

Il juego comienza con la cuadrilla al comienzo de un ve reda rodeada por árboles y hierba, ¡Quién podría imaginar tan bucólico inicio para tan oscura aventura! Una suave brisa agita los cabellos de los aventureros, las manzanas maduras caen de los árboles, los pájaros cantan...

Esta zona es ideal para todos los ensayos que he comentado anteriormente. Por supuesto, si perdéis mucho tiempo con los mismos no grabéis la partida para no derrochar comida ya desde el principio. Nuestros primeros rivales son

los cantarínes pájaros, con los

que podremos ensayar las técnicas de combate descritas y adquirir de paso experiencia.

Explorar bien todo el territorio recogiendo todas las manzanas y los palos que encontréis: no desdeñéis ni uno y repartirlos por el grupo.

También podréis encontrar cerca un arco, cuyo número de proyectiles está limitado por los puntos de magia que le queden en cada momento. Procurar no desperdiciar munición con los inofensivos pájaros, Entrenaros en el lanzamiento y posterior recogida de manzanas contra árboles. Quizá haciendo esto os llevéis una agradable sorpresa.

Al final del camino nos espera un cementerio junto con la entrada definitiva a las Shadowlands, Cerca de ella podréis haceros con las dos primeras antorchas: apagarlas nada más cogerlas para no gastarlas.

Por cierto, las antorchas no cosumen puntos cuando están colgadas de la pared, pero sí cuando las llevamos o las dejamos en el suelo encendidas.

Listos, pues nada: armaros de valor y cuando estéis preparado me lo decís,

¿Ya? Entonces nos metemos por ese agujero y entramos de lleno en unos desagradables, sucios y, sobre todo óscuros...

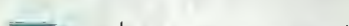

CALABOZOS: UN PRIMER TANTEO mucho. Este primer nivel de los calabozos no deja de ser un entrenamiento para adiestraros en los distintos ele mentos que conformarán los pos teriores enigma. Entre estos, destaca por lo novedoso los que llamaré sensores ópticos, que producen su efecto al ser iluminados por cualquier luz. Otros elementos, ya más comunes, son pa lancas, sensores de presión (vamos, plataformas que pisar), cerraduras con su llave y ladrillos deslizantes. Estos resultan más fá ciles de localizar cuando se marcha a oscuras. También hay ranuras para monedas, que las admitirán de tres tipos: oro, plata o cobre, Suelen revelar información o dar algun alimento.

En este nivel las cosas son bastante directas y se puede resolver bastante bien con ayuda del ma pa cercano. Básicamente, cada puerta cerrada tiene el elemento que la abre en sus proximidades. Por ejemplo, la palanca abre la primera puerta. Los enemigos son igualmente débiles, con una pequeña excepción. Son zombíes. Prestar atención a las ratas que hacen poco daño pero no se pue den matar, por ahora,

Procurar recoger todo lo que encontréis y aniquilar todo bicho que se mueva. Llenar los frascos en las fuentes para haceros con una buena provisión de agua. Por ahora no necesitáis coger cofres, por lo que os conviene ahorrar su peso. No dejéis de apretar ninguno de los ladrillos deslizan tes en el mapa apuntados.

Los cofres, aunque son bastante pesados, nos permitirán llevar algunos objetos sin ocupar apenas espacio.

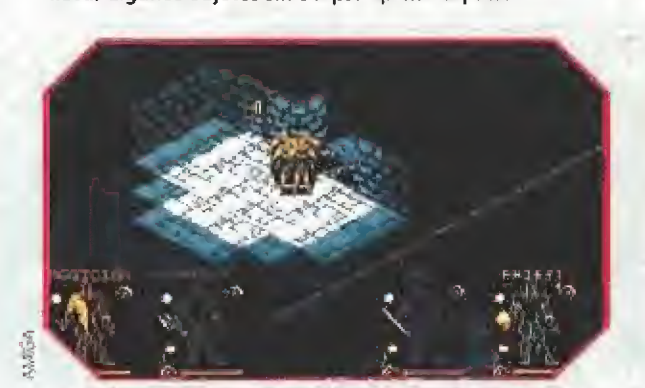

Llega el momento de utilizar el hechizo que antes recogimos. Sólo con puntería y habilidad podremos atravesar esta zona.

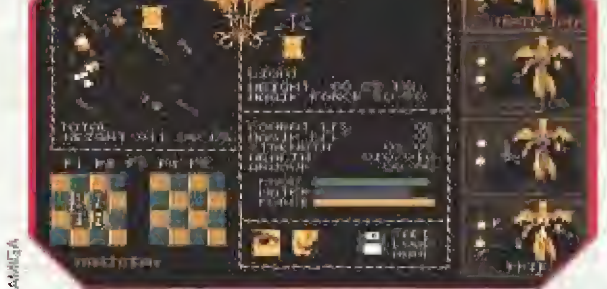

Esta es la pantalla de estadísticas. En la misma deberemos vigilar con atención nuestros niveles de agua y comida.

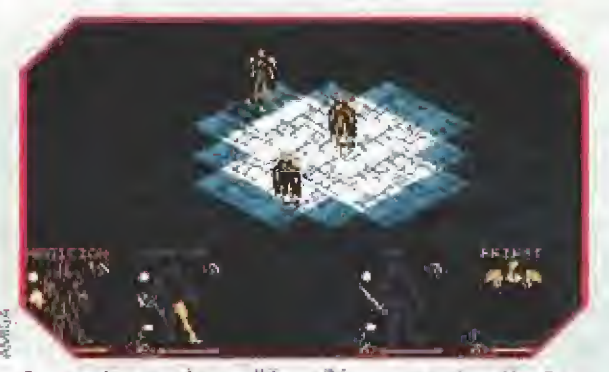

Se nos plantean dos posibles salidas en esta situación. Para continuar, debemos escoger la que se encuentra más al Norte.

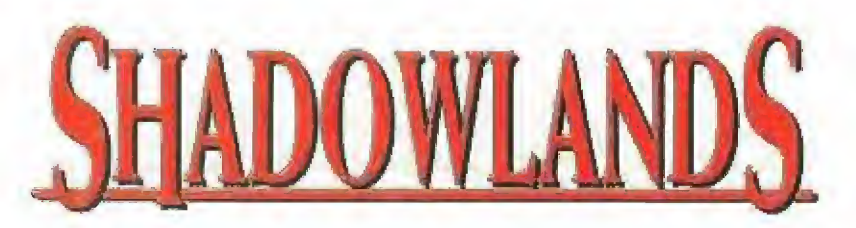

Lo más importante del nivel ocurre tras la primera puerta del ex tremo sur, la que está flanqueada por dos palancas. Para abriría, deberéis activar ambas. Tras ella, otra puerta cerrada esta detrás de cuatro sensores de presión: poner un héroe en cada uno y, a continuación, quitar con uno de ellos la antorcha de la izquierda de la puerta, con lo que ésta te franqueará el paso.

La puerta más cercana se abre con el ladrillo de su derecha y cobija a un zombie bastante duro (la excepción comentada) y también un hechizo Fireball cuya recogida recomiendo encarecidamente.

La otra puerta se abre con la lla ve que no está muy lejos y condu ce a la salida. También hay un co fre de misterioso contenido; una llave de curiosa forma, que no hemos de desdeñar bajo ningún concepto. Tal objeto se va a repetir obsesivamente en los posteriores niveles. ¿Cuál será su función?

# CALABOZOS:<br>COMIENZA LA FIESTA

**La Fiegundo nivel ya es otra cosa.** El principio es fácil, con apenas problemas: bá sicamente debéis dar las palancas que vayáis encontrando, con lo que aparecerá eventualmente un teleportador que os lleva a una habitación con una llave y otra nueva palanca, que vuelve a activar un teleportador de vuelta.

Tras esa segunda puerta, hay un largo pasillo con una palanca que es aconsejable ignorar. Hacia el norte hay una puerta necesitada de llave, Que se encuentra hacia el este en un cofre. Uno de los agujeros se cerrará al arrojar un objeto al sensor de presión situado tras ellos. Procurar no iluminar el sensor óptico cercano.

Traspasada esa puerta, dos sensores de presión son la clave para abrir una nueva. Poner dos hombres en cada uno y comprobaréis que se abre. Por desgracia, los dos héroes del sensor del sur son teleportados a la habitación del este. De aquí podrán salir con la ayuda de sus compañeros para hacerse con unas llaves.

El camino prosigue hacía el oeste. Se ve interrumpido por dos agujeros al girar hacia el sur, pero desaparecerán si no excitáis el sensor óptico de su derecha. La nueva habitación ve su salida im pedida por un par de agujeros de más difícil eliminación, por lo me nos hasta que uno se da cuenta.

La solución pasa por iluminar un sensor situado en la pared opuesta a ti, y no puedes lanzar una antorcha tan lejos. Por tanto, has de lanzar un Fireball para activarlo. Esto a mí me pareció una idea buenísima de los programadores, y se repetirá más adelante, exigiendo mayores do tes de puntería que ahora.

De aquí hasta el final, el camino es pan comido. Como novedad está la aparición de las valkinas, cuyo aspecto no debe haceros confiar. El fuego que encontraréis sirve para recargar a tope de magia algún objeto: carga el que más puntos tenga, tras vaciarlo,

Al sur de las salidas hay una habitación con dos cofres, uno de los cuales tiene una nueva llave rara. El acceso a esta habitación se puede hacer por la apertura en el muro que aparece al leer el cartel de! oeste de la puerta del norte. Esta conduce a las salidas del nivel, de las que deberéis tomar la situada más al norte.

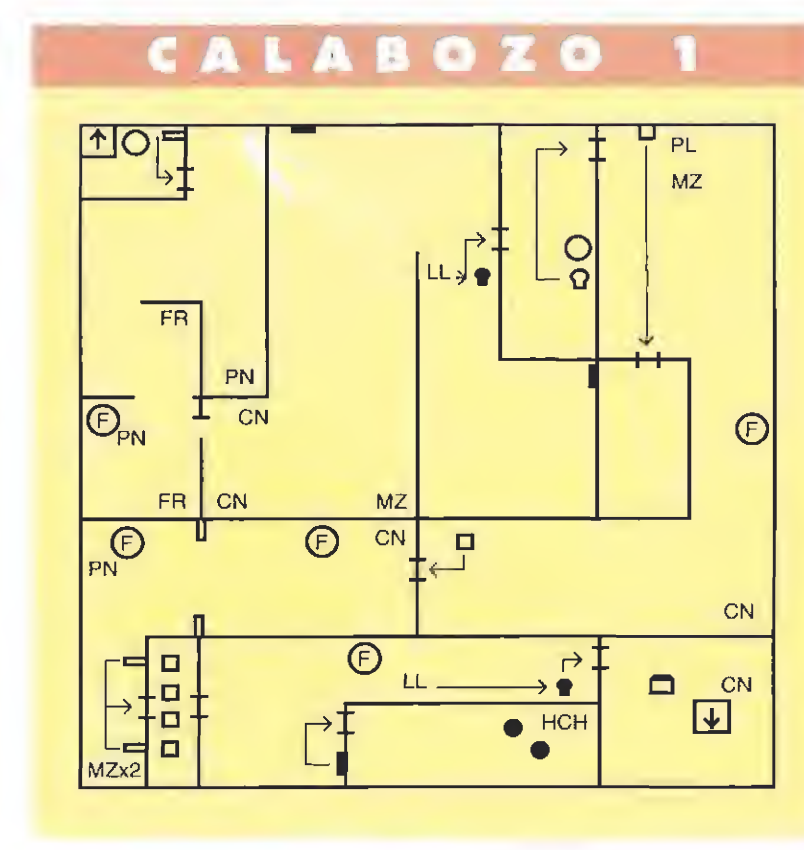

B O Z O 2 SÍMBOLOS  $\Box$  $\overline{\mathbf{E}}$  $\Omega$ ਵਾ⊅ਦ  $\overline{\mathbf{V}}$  $\Omega$  $\begin{array}{c} 0 \\ 0 \end{array}$  $\mathring{\mathsf{L}}$  $\Box$  $\overline{\bigoplus}$  $F$ <sup>ER</sup>  $\overline{a}$ T  $\bigoplus$  $\bullet$ **TL**  $\Box$  $\Omega$ **ED** 0 ั∧\_์  $\circledcirc$  $MZ$ PN

# CALABOZOS:<br>PRISIONEROS Y SEPARADOS.

**Partisipo in Separado Separados** in Stephender la separación del indisoluble grupo. Qué pena. Esperemos que sea por poco tiempo. El caso es que comienza de una forma sencilla: un lorgo pasillo que dará acceso a objetos valiosos si experimentáis con sus sensores de presión y ladrillo deslizante. Luego torcer al sur y al oeste, mostrando un cartel que, tras ser leído por tres de! grupo, os dará un valioso libro de hechizos,

Pero al llegar a tres puertas con tres sensores de presión, se acaba lo bueno. Colocar a un héroe en cada sensor. Los efectos no se hacen esperar: aparecerá una llave, pero los tres infortunados serán llevados a sendas cárceles. Con habilidad y rapidez podéis conseguir que sólo uno sea atrapado. En esas cárceles el problema son las ratas, que os obliga-

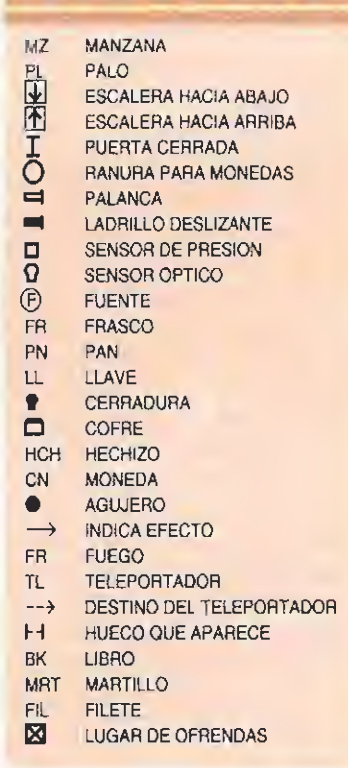

#### $\left( \begin{array}{c} 0 \\ 0 \end{array} \right)$ 電 B  $\left( \bullet \right)$

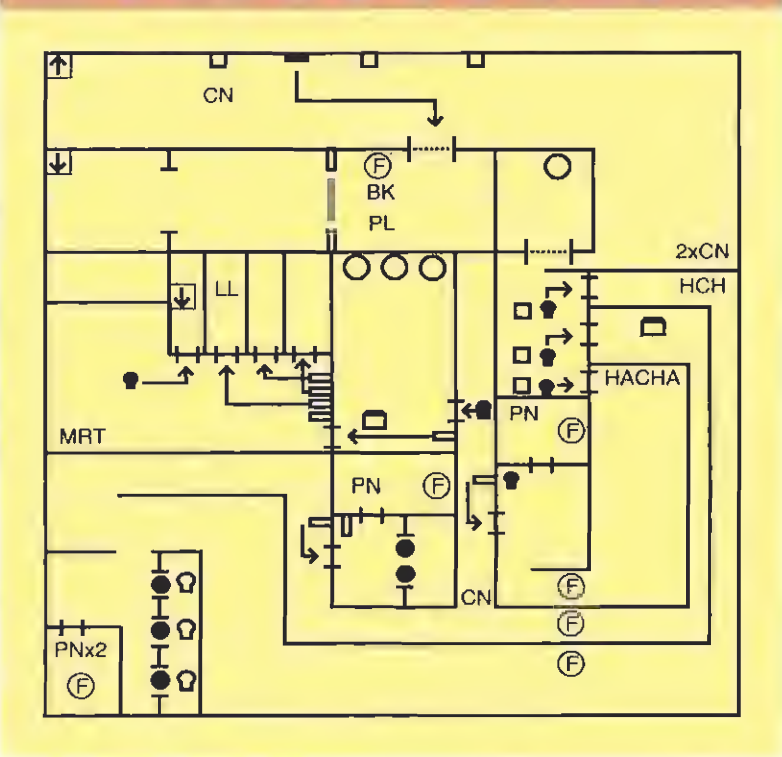

## NIVEL MZ 542  $MZx2$ ARCO MZ  $MZ$

Sólo cuatro héroes son capaces de adentrarse en "las tierras de las sombras".

rán a moverlos cada cierto tiem po si no queréis que pierdan mu cha energía.

Entretanto, el cuarto miembro debería acudir al rescate, lo que conviene que haga por cualquiera de las dos puertas de arriba. El rescate de dos de ellos no ofrecerá mayor dificultad que una cruenta lucha con un minotauro y la sucesiva activación de palancas y demás. No olvidéis tampoco recoger las llaves que encontréis.

Más ingenio requiere liberar al que quede prisionero cerca del hombre-antorcha, que está iluminando los sensores que evitan que se abra la prisión. Con buena puntería y una bola de fuego podréis matarle desde uno de los huecos, con lo que cesará su luz y se liberará el prisionero.

El resto del nivel nos lleva al comedor de la fortaleza, donde hay una nueva llave de las raras, que de nuevo atesoramos, aún sin la más remota idea de su uso. La última habitación tiene cuatro palancas que abren otras tantas puertas del norte (salvo la primera, que os puede dar problemas). Lo malo es que las puertas se abren muy poco tiempo.

Para conseguir entrar, colocar un hombre cerca de la puerta a atravesar y dar con otro a la pa lanca que la abra. Cambiar rá pidamente al primero y ordenarle que entré. El proceso es idéntico para salir. Así, encontraréis la llave que abre la puerta que conduce al agujero hacia el nuevo nivel. Venga, descenda mos un poco más en las profun didades de las Sombras.

# CALABOZOS:<br>LA COSA SE COMPLICA.

ues bien, si lo transcurrido os pareció difícil, más vale que os déis la vuelta. Porque la que se avecina es bastan te buena,.. Como bienvenida a este cuarto nivel hay una puerta

#### IS. (m)  $\blacksquare$

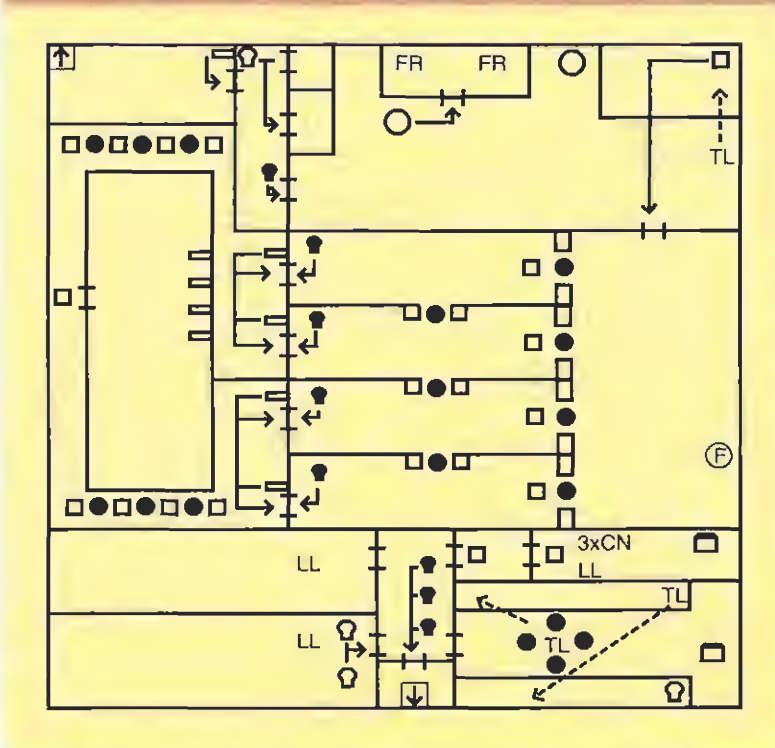

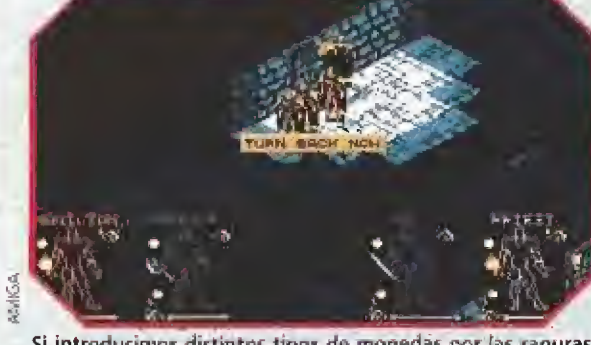

Si introducimos distintos tipos de monedas por las ranuras, obtendremos información básica para avanzar en la aventura.

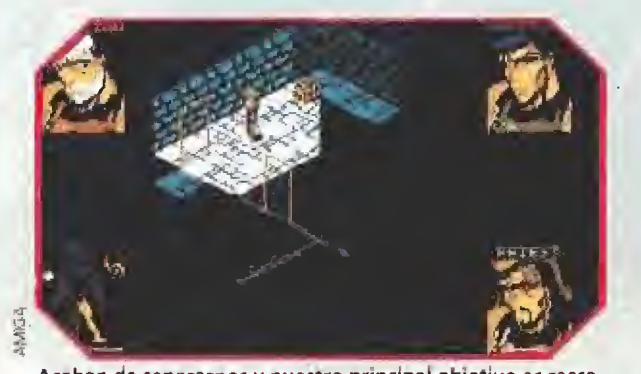

Acaban de separarnos y nuestro principal objetivo es rescatar a aquellos compañeros que han sido encarcelados.

Ei de la suroeste debe excitar ambos sensores para salir, además aparecerán seís enemigos, pero de fácil abatimiento.

El de la noreste tendrá más difi cultades, tanto para matar al zombie como para salir sin ningún objeto. Sin embargo, vuestra astucia seguro que consigue que salga con todo (una pista: que os ayude uno de los otros héroes). La última habitación precisa más puntería: deberéis lanzar una f¡ reball por ef teleportador desde su parte izquierda, pero estrictamente recta, para que atraviese el pasillo del norte sin choques, se teieporte de nuevo y atraviese

también el del sur, hasta afectar al sensor óptico que hay aquí y se abra la salida. Lo que queda no merece más explicación, pero conduce a un nuevo calabozo. Uff, vaya paliza tenemos ya en el cuerpo. Pero no te vayas todavía: aún hay más.

# CALABOZOS:

DIOS MÍO, ¿QUÉ ES ESTO?<br>Ahora le toca el turno a tus dotes de arcade y estrategía, porque se avecinan enigmas de verdadero sincronismo. No te lo crees, ¿eh? La salida del nivel, que es también de los calabozos, está en el extremo norte del piso. Defectos: os separan de ella tres puertas para las que se necesitan otras tantas llaves, y un minotauro.

Un primer examen de la situación revela la existencia por el suelo de monedas; si levantáis la vista, veréis que hay también monstruos, todos ellos cargando un arco que cederán una vez muertos. Pero algunas monedas tienen trampa y

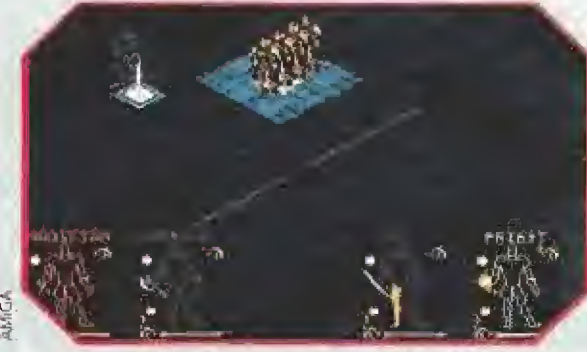

Con los teletransportadores podremos desplazarnos de un lugar a otro. ¡Mucho cuidado con perderse!

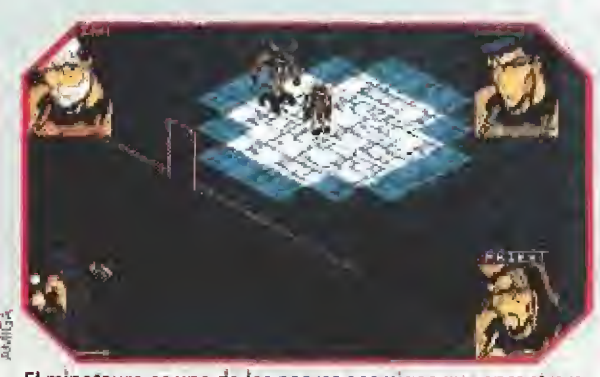

El minotauro es uno de los peores enemigos que encontraremos en «Shadowiands». Hay que torearte con mucho cuidado.

Respecto a los zombies, procurar entrar con un sólo héroe y moveros sin parar entre ellos, de forma que sus proyectiles se equivoquen de blanco e impacten entre ellos. Vamos ahora con la apertura de las puertas. La del este es muy fácil... cuando se sabe. Basta con poner cinco arcos con la energía mágica a tope para que se abra. La ael oeste resulta más difícil de hacer que de decir. Tenéis que conseguir que las cuatro palancas estén activas a la vez. Para ello, debéis tener en cuenta que cada una tiene un determinado intervalo de caída: así, la que tarde más en desactivarse deberá ser la pri-

> mera en pulsarse, y al contrario. Tal orden es, de mayor a menor intervalo 2-4-3-1, siendo la palan-

os transportarán a la celda del oeste, de la que sólo puedes salir con las manos vacías, Mal asun to. Pero vamos por partes.

La primera de las puertas se abre con la palanca sita en el extremo superior de la habitación noreste: sus habitantes son siete u ocho zombies de escasa fuerza que deben ser fácilmente abatidos. La segunda puerta se abre con una llave que localizaréis en la sala del noroeste. Pero no es tan sencillo: primero habremos de matar al minotauro que se guarece en la habitación del este, cuyos agujeros sólo podréis atravesar a oscuras. El cofre aquí ha-

Los elegidos han sido llamados por el espíritu del principe Vashnar y su propósito es acabar con el siniestro poder de Overiord. En sus calabozos sólo es posible vencer o morir.

llado contiene la llave de la cita-

ca 1 la de la derecha, Será preciso el concurso de toda la cuadrilla para conseguir el objetivo. Podremos ahora abrir la última puerta y acceder al teletransportador del norte, previa trifulca con un pequeño minotauro.

FINAL... POR AHORA.<br>Si queréis saber el final, no

os queda más remedio que estar atentos a esta sección. Aunque seguro que estáis impa cientes todavía hay muchos interrogantes que desvelar, ¿Para qué sirven las llaves raras?, ¿qué se oculta más allá de las Tierras de las Sombras?, ¿qué cenarán esta noche los componentes del equipo?, ¿conseguirán entradas para la Expo antes de que cierre?..,

Todo esto y mucho más aquí mismo dentro de unos meses. No os lo perdáis.

Ferhergón

#### B  $\bullet$  $\bullet$

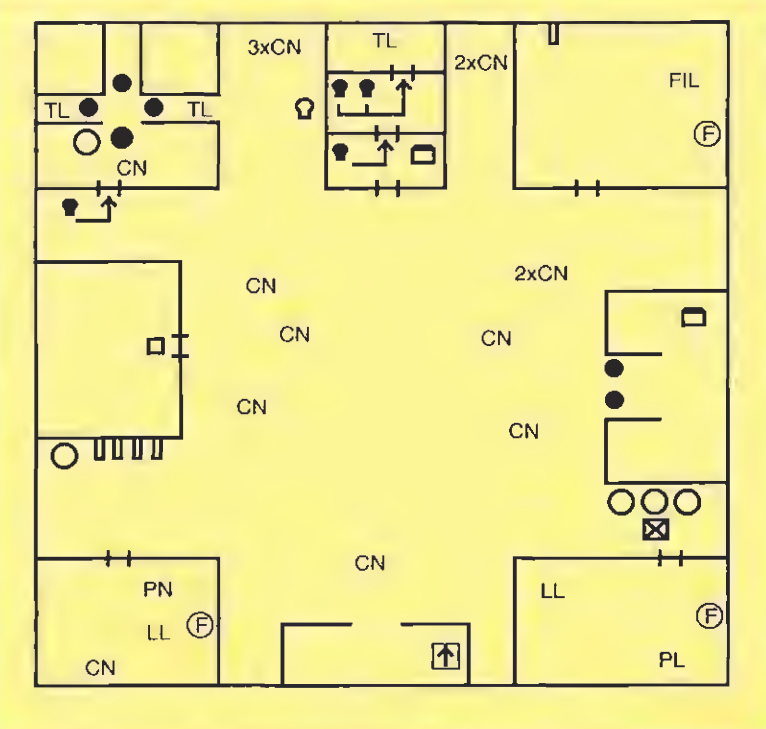

de un sólo sentido: una palanca la abre, pero al cabo de cierto tiempo se cierra sola, imposibilitando el regreso. Lástima que tras ella sólo otro par de puertas nos separen de tres hermosos ejemplares de antorchas y otras tantas valkirias. Peor aún, uno de esos bichos tiene la llave que permitirá continuar avanzando. Para abrir las jaulas debéis excitar el sensor óptico, pero os podéis imaginar ya el lio que os va a montar una antorcha humana si sale y no la matáis al instante...

Tras esta toma de contacto, el siguiente impedimento es una puer ta hacia el sur, que se abre con el sensor de presión sito en la habitación de! Norte, a la que es fácil llegar por el teleportador. La salida ofrece más complicaciones, por lo menos hasta que apaguéis la antorcha que por allí cuelga.

De nuevo toca separación para seguir el camino. Y de paso, ejercicios de arrojo de llaves sobre

agujeros. Tan sólo necesitáis abrir las puertas marcadas como b y c en el mapa, que hacen mínimo el número de tan difíciles lanzamientos. Los héroes deben ir pasándose las llaves hasta que cada uno tenga la suya.

Tras estos cuatro pasillos, dos héroes deben ir por el pasillo del sur y los otros por el del norte, alternándose al avanzar de modo que se cierren los agujeros que impiden el paso de la otra pareja.

Tras tan accidentado paseo, una habitación con cuatro palancas producirá otra separación. Cada uno debe pulsar una de ellas para encontrarse en otras tantas habitaciones. Cada una tiene una llave imprescindible pa ra abrir la puerta final del nivel. Además, en la noreste está el cofre con la esperada llave rara.

Uno por uno. El del noroeste de be ir apagando las antorchas y alcanzará la salida por el norte de la puerta y pegado a la pared.

da sala, así como otro ejemplar de las raras. Volviendo al noroeste, ya podéis entrar: la llave apa rece al lanzar una bola de fuego hacia el norte (desde detrás del agujero), con lo que podréis avanzar hacia el hueco entre los otros tres agujeros. Ya aquí, otro disparo hacia la izquierda hará aparecer la deseada llave. La tercera puerta precisa de dos llaves que, como habéis adivina¬

MICROMANÍA 25

# La Consola de 16 Bits  $\exists$  e/

¿Qué te parece?.

Todos los Consoleros del mundo se han puesto de acuerdo al elegir la tan deseadísima Consola de 16 Bits.

**TREADERWEST** 

Convertirse en la más vendida del mundo es toda

POWER

 $O_{L7}$ 

# Más Vendida del Mundo

una demostración de fuerza respaldada por la tecnología más avanzada, y la garantía de una sensación de futuro que muy pronto llegará con el MEGA-CD.

¡Apuesta por ella!. .....Ganarás algo grande.

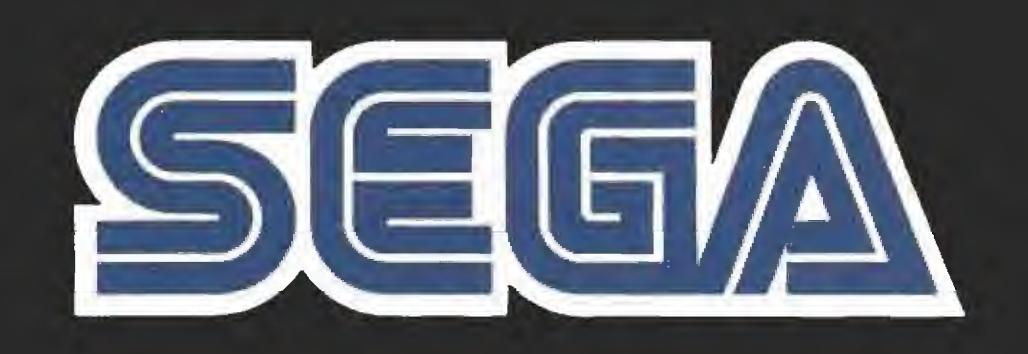

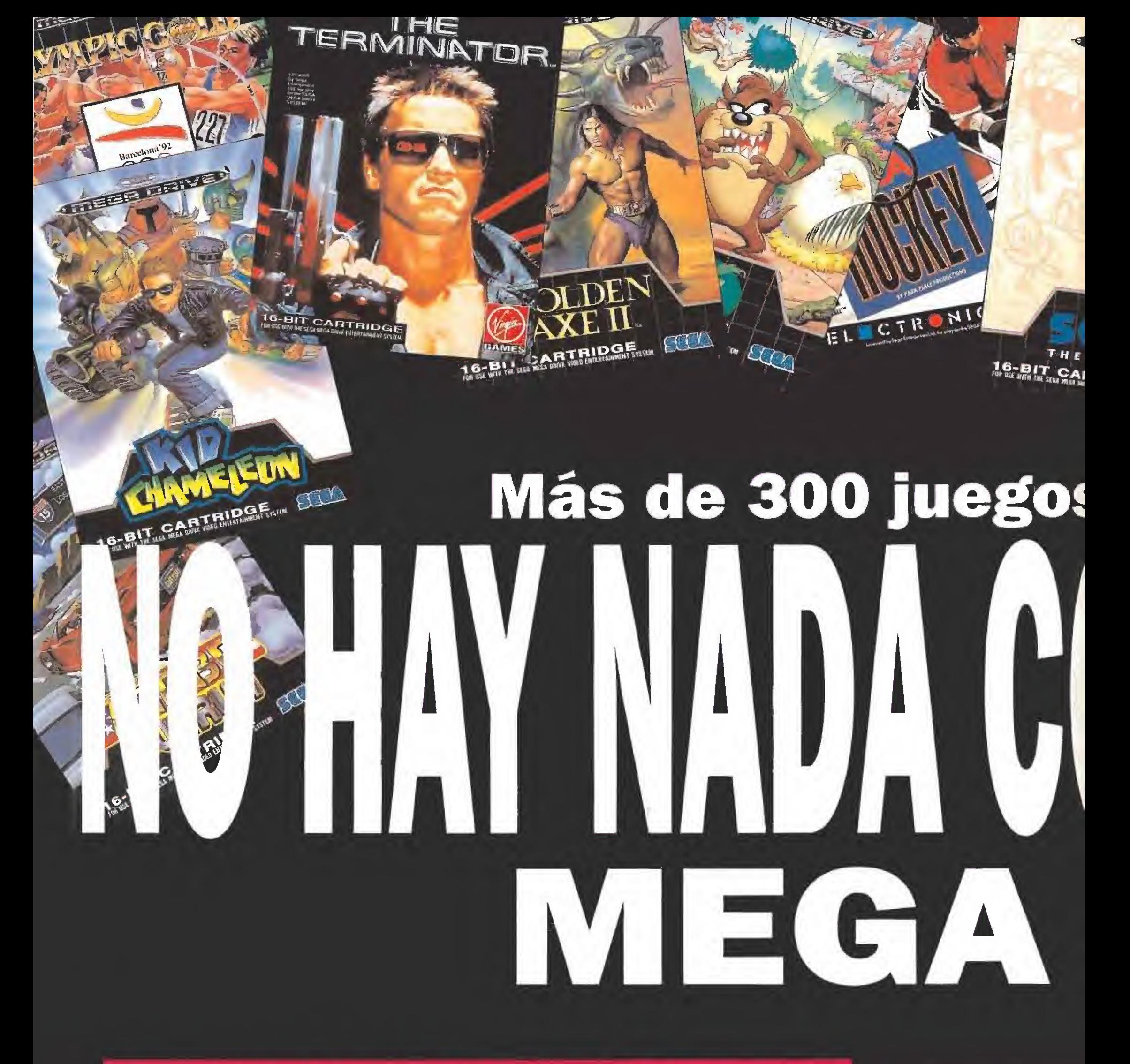

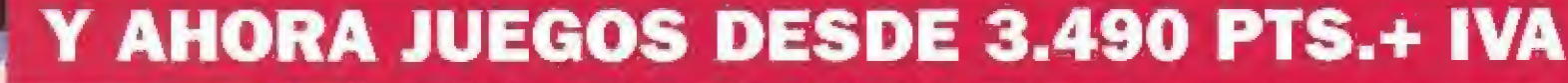

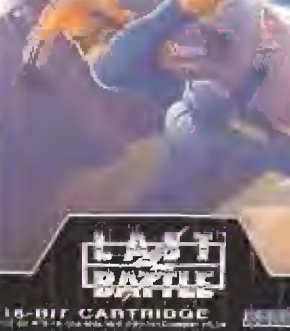

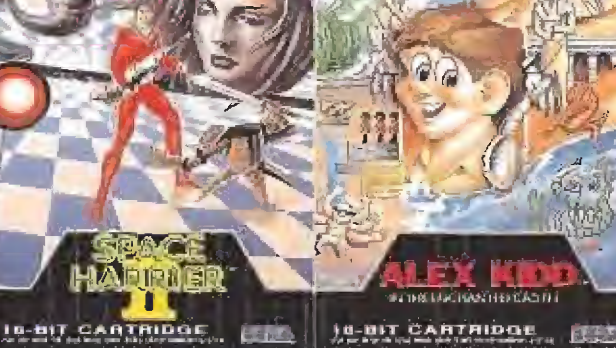

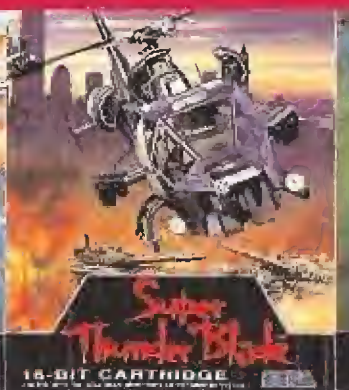

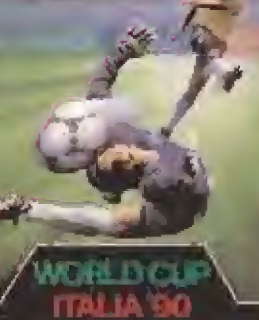

10-NIT CARTRIDGE

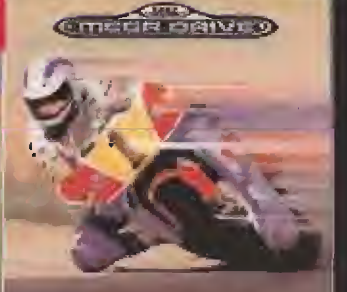

SUPER MENIT CARTRIDGE

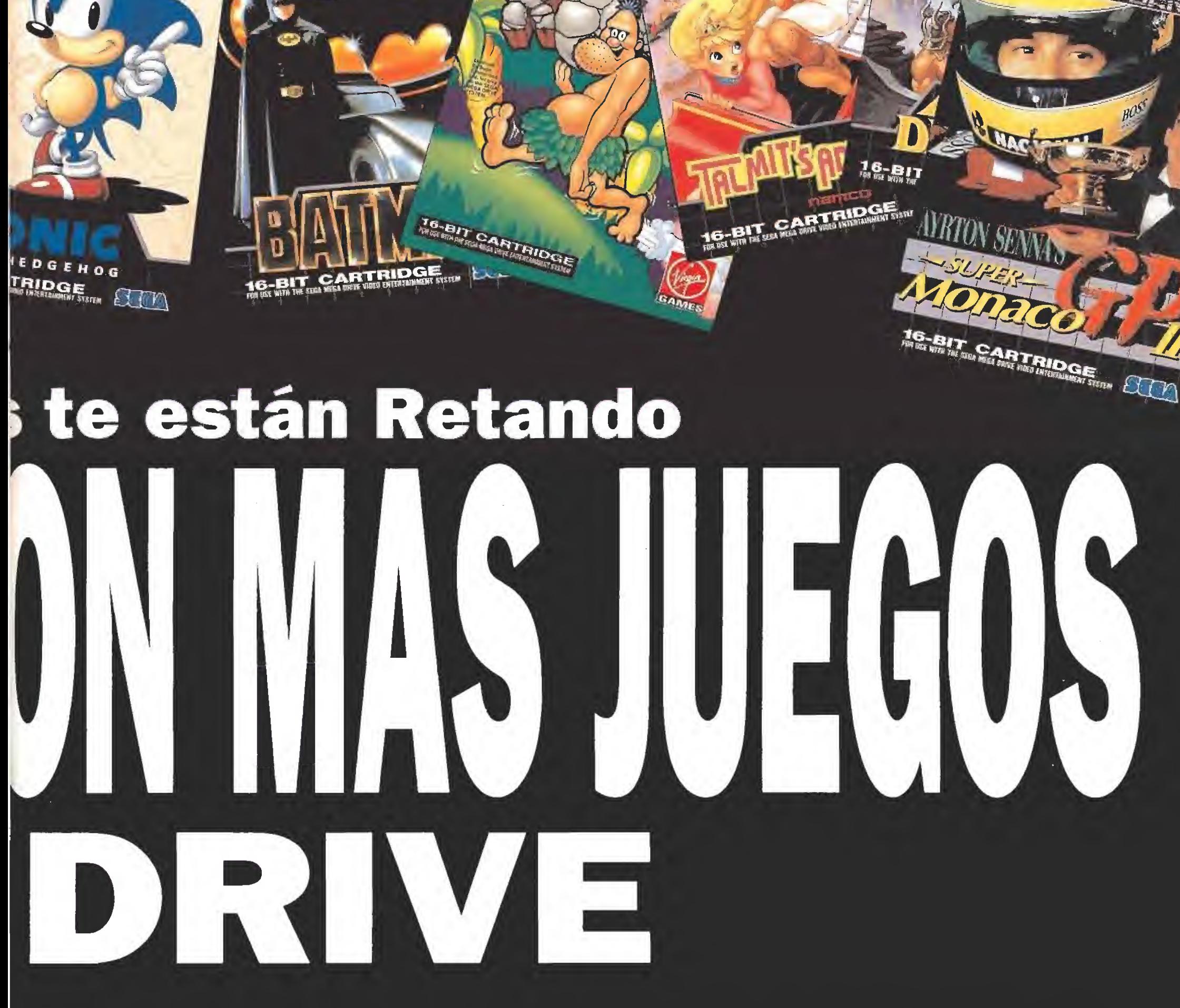

Todas las posibilidades que se te ocurran para probarte a ti mismo.

**KMEER BRIVE** 

IEGE DRIVE)

<sup>Y</sup> además con un sencillo Convertidor, los juegos de la MASTER SYSTEM, hermana pequeña de la 'MAQUINA", también te esperan para el combate.

Una lucha que puede desarrollarse en cualquier terreno: Aventuras, Deportes, Marcianos, Simuladores,... y ARCADE profesional entre otros.

¿Te asusta?. ¿Son demasiados para ti ?.

No es posible. Si eres un auténtico Consolero te crecerás ante cualquier dificultad. Incluso ante la más grande. ¡ Acepta el reto !.

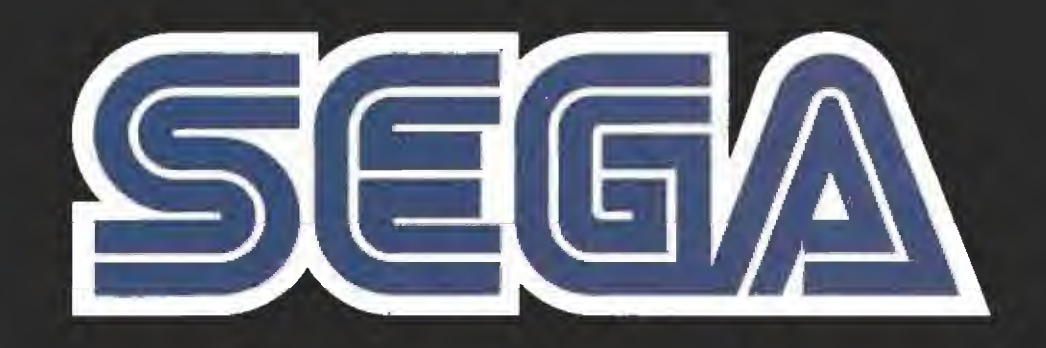

FICE,

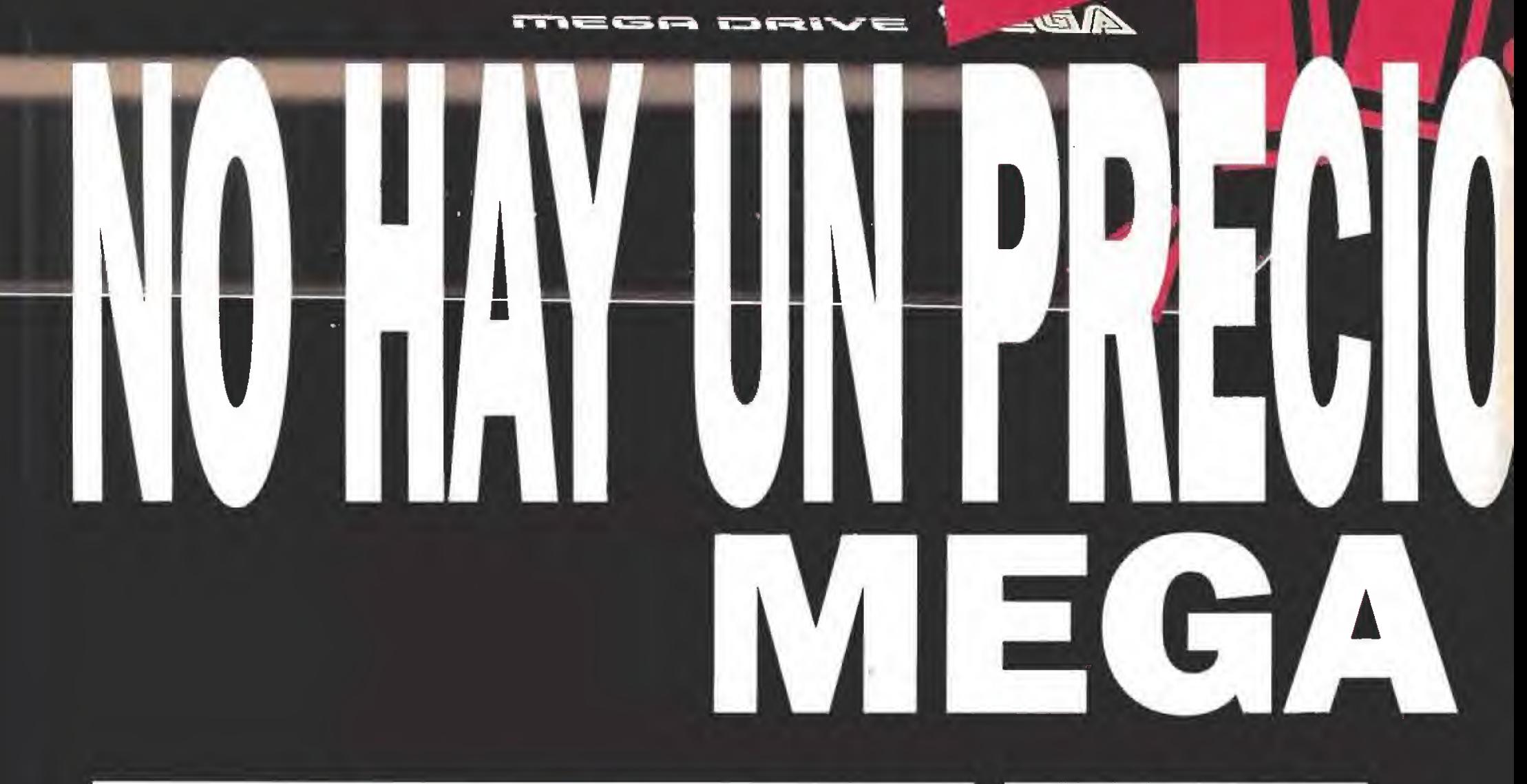

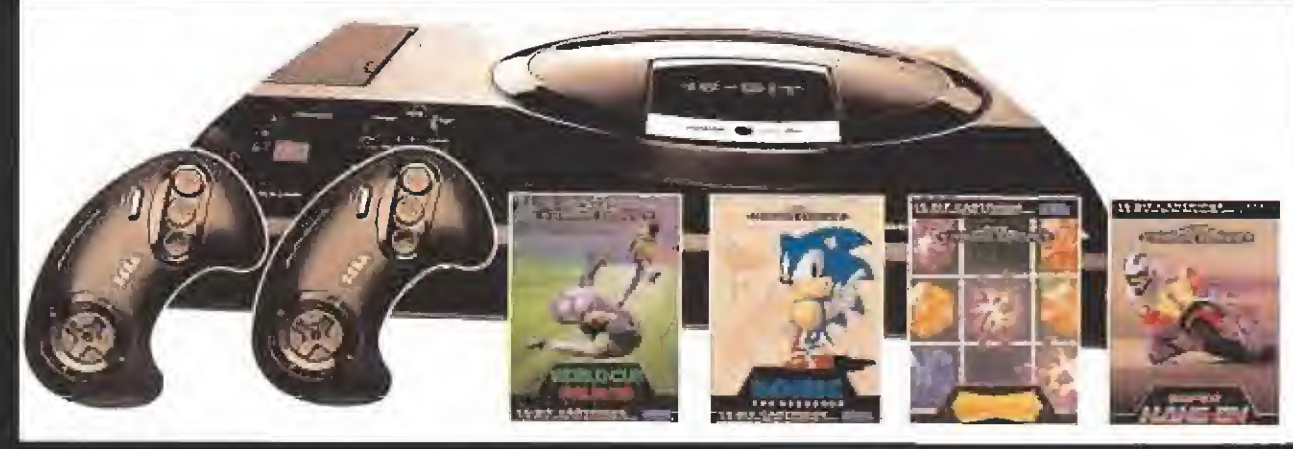

16-BIT

 $-$ 

POWER

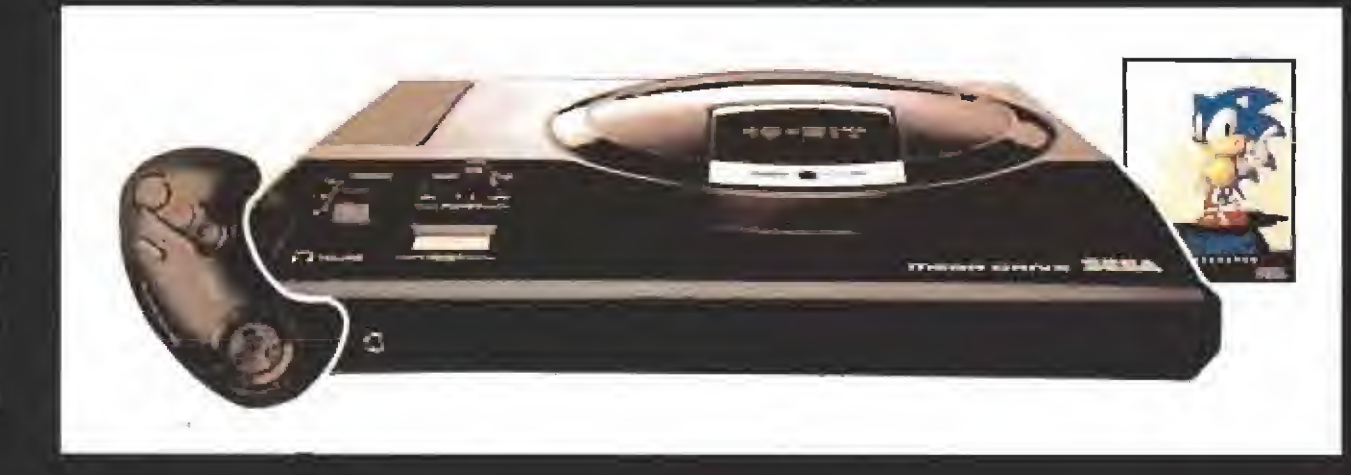

## **MEGA PACK**

**Compuesto por una MEGA DRIVE,** 2 CONTROL PAD y 4 juegos.

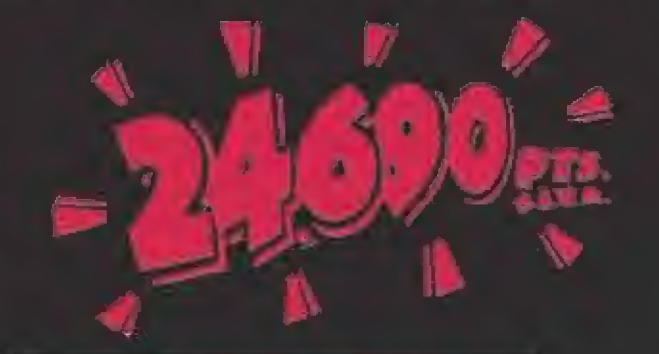

# **SONIC PACK**

Compuesto por una MEGA DRIVE, un<br>CONTROL PAD y el juego de SONIC.

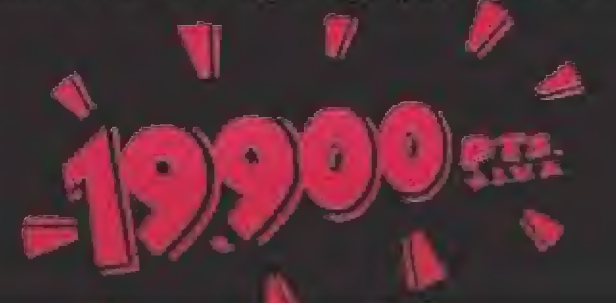

Has de ser un auténtico consolero para marcar las diferencias con una tecnología que te ofrece una definición perfecta, un sonido estéreo de increíble calidad, con la posibilidad de conectar unos auriculares, ...y muchas más prestaciones, por tan sólo 17.600 ptas. + IVA.

¿QUIEN DA MAS?. Sega te lo da con el MEGA PACK <sup>y</sup> el nuevo SONIC PACK que aquí te presentamos.

¿NO ES PARA ALUCINAR?

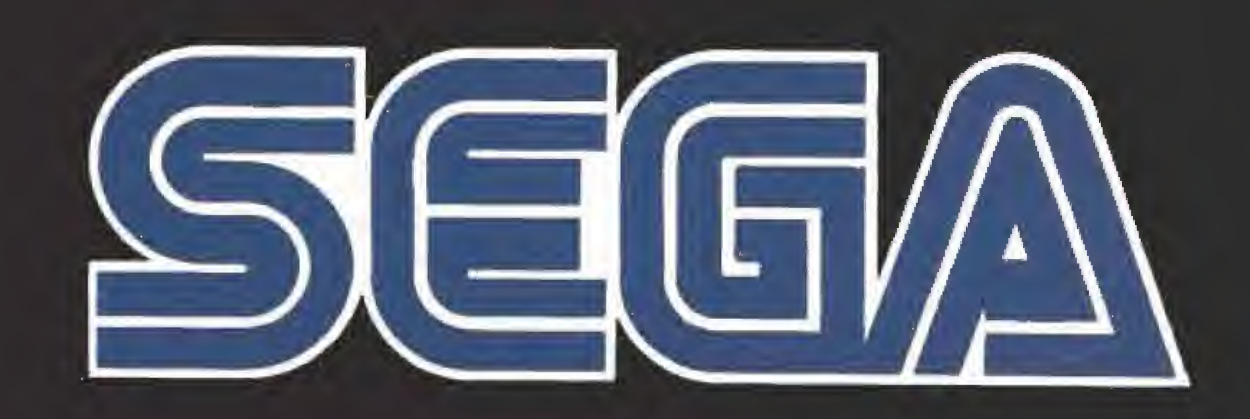

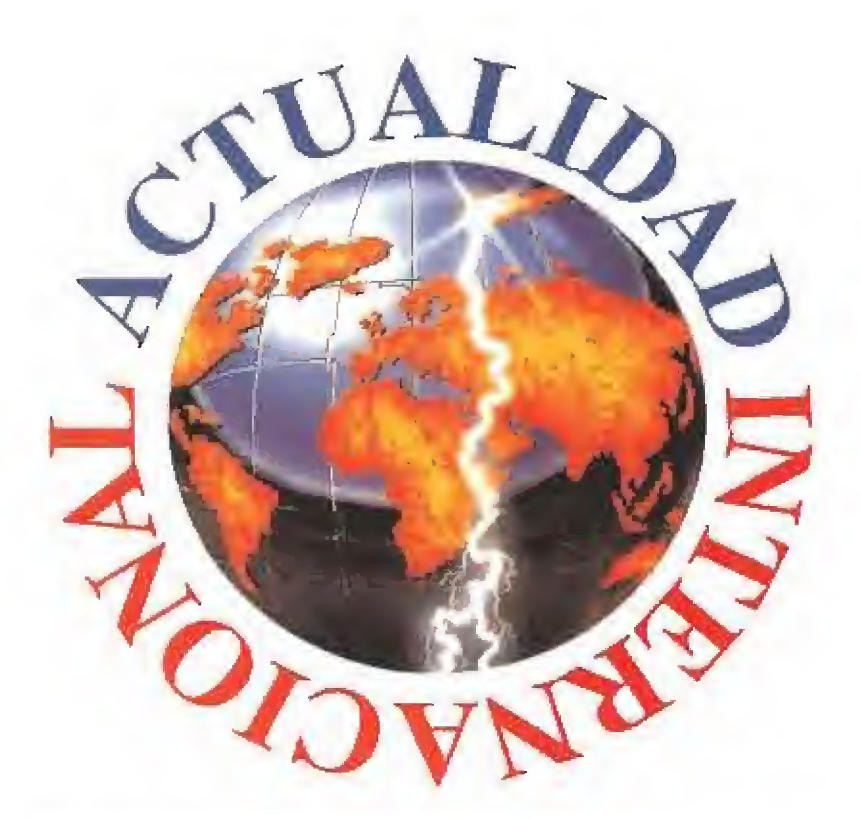

**UNA SUCULENTA AVENTURA**  $\blacksquare$ 

PSYGNOSIS En preparación: Amiga, PC

ealmente resulta muy difícil definir un juego como «Bill's Tomato Game». Dejemos pues a su programador, Bill Pullan, hacerlo con sus propias palabras: "el juego es un ar-<br>cade de plataformas con muchos puzzles". Terry Tomato,<br>el protagonista, tiene como misión principal rescatar a su<br>novia Tracey de las garras del malvado Squirrel éste la convierta en

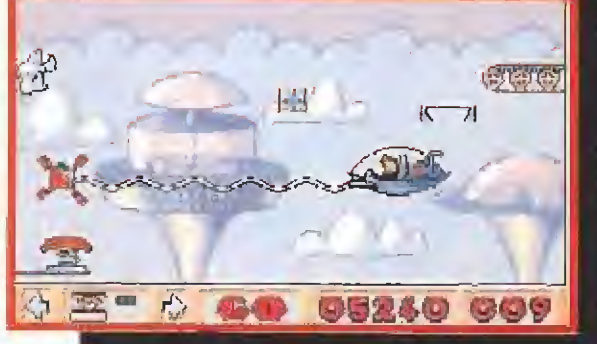

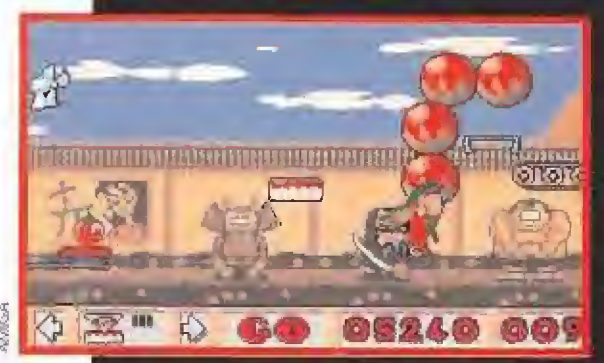

les y más de 45 tonos musicales diferentes que prometen una banda sonora auténticomente de película. La aventura comienza cuando Tracey es secuestrada y nuestro<br>protagonista inicia su búsqueda. Desde la

una suculanta salsa.

Un argumento apa-

rentemente ton sim-

ple da pie a un juego con más de 100 nive-

de tomate."

pantalla central, que representa un frondoso viñedo, tendremos acceso a las diferentes secciones del jue-<br>go, divididas a su vez<br>cada una de ellas en diez niveles, que se

diferencian entre si por su ambientación. El objetivo en estos escenarios, diseñados siguiendo el estilo de los dibujos animados, es atravesar de izquierda a derecha cada pantalla, superando los diferentes obstaculos y evitando a los enemigos.

Todos los niveles están infestados de peligros, que deben ser superados con ayuda de las diversas herramientas que aparecen reflejadas en la parte inferior de la pantalla. Las fases siempre se inician y se acaban en la pantalla central; lo que varia son los enemigos y obstáculos que hay que superar en cada sección del juego. Para añadirle<br>emoción al asunto, además del tiempo límite en el que debemos superar cada pantalla, nuestro héroe, como buen tomate, será incapaz de disparar, por ello cada vez que un enemigo se le acerque excesivamente la aventura finalizará para el. «Bill's Tomato Game» promete elevar al máximo el sentido de la palabra adicción.

D.D.F.

# **VIAJE A OTRA DIMENSIÓN** FLASHBACK

#### **DELPHINE**

**B** En preparación: AMIGA, ATARI ST, PC

a firma francesa Delphine hace tiempo que se ha ganado un puesto de honor en la élite del videojuego. «Flashback», continuación del archiconocido «Another World», viene a ser la confirmación de esa línea ascendente, con su cautivador argumento y su alta calidad técnica.

La historia gira en torno a las peripecias de Conrad B. Hart, un investigador que ha hecho un sorprendente descubrimiento acerca del destino molecular: todo parece indicar que algunos seres extraterrestres habitan y han habitado durante mucho tiempo nuestro planeta en forma de destacadas personalidades de la sociedad.

Esas investigaciones han sido descubiertas por los alienígenas, lo que les ha inducido a secuestrar al científico, a quién además han sometido a un exhausti-

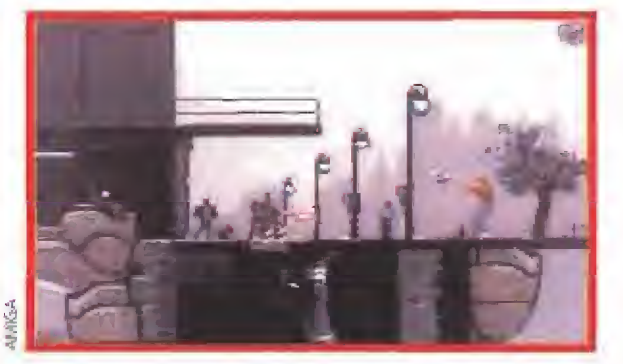

LLEGÓ LA HORA DE LA **VFRDAD LOTUS** HE FINAL CHALLENGE **B**GREMLIN

**III** En preparación: AMIGA, ATARI ST

a ha salido al mercado la tercera entrega del célebre «Lotus», titulada «The Final Challenge», que, como su nombre indica, plantea nuevos retos al jugador. Se trata de una combinación de las dos partes anteriores con cinco escenarios adicionales. un nuevo coche, un insólito editor de circuitos, mucha más música y efectos especiales, además de 64 recorridos ya editados en los 13 niveles, cinco más que en la segunda parte, especialmente diseñados

para el nuevo vehículo, el Lotus M200 Concept. Las condiciones meteorólogicas y el estado del firme desempeñarán un papel más importante si cabe que en sus predecesores. Asimismo, el sonido del viento nos alertará sobre la posibilidad de que en cualquier momento aparezca en medio de la calzada un objeto arrastrado por el mismo.

Otros importantes obstáculos son el firme embarrado, los alocados conductores suecos y las obras que entorpecerán frecuentemente vuestro camino,

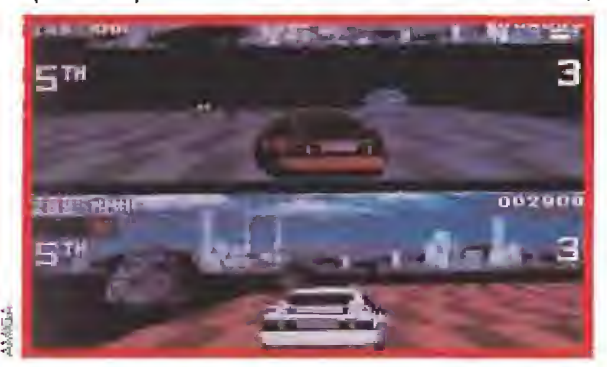

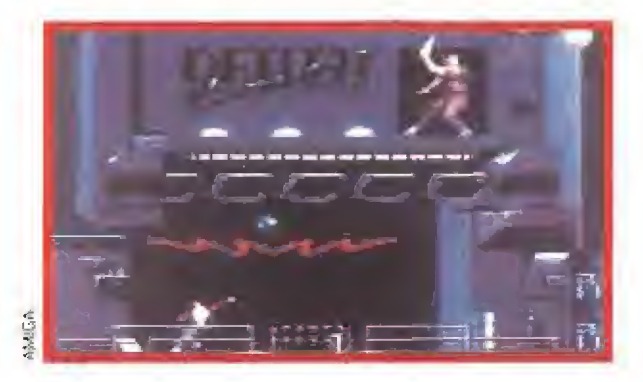

vo lavado de cerebro que sólo ha dejado una idea intacta en el cerebro de Conrad: escapar a toda costa. Robando una bicicleta consigue este objetivo, pero pronto se da cuenta de que no se encuentra en la Tierra, sino en el inhóspito planeta Titán... Es en este momento cuando comienza la aventura de «Flashback».

Este programa se basa en una serie de técnicas desarrolladas en estudios cinematográficos. Los actores han sido filmados realizando cada uno de los movimientos que ejecutan los personajes del juego, tales como andar, correr, saltar, acercarse a las paredes y caer. Numerosos fotogramas están tomados de las secuencias de vídeo y trasladados al ordenador, dando como resultado una animación perfecta.

Asimismo, la gran variedad de decorados realza todavía más un juego muy logrado en todos los conceptos, y muy variado también: hay una comunicación constante entre los personajes, es preciso explorar cinco niveles, recoger múltiples artilugios de alta tecnología y aprender a usarlos, ganar dinero e incluso luchar contra los extraterrestres.

D.D.F.

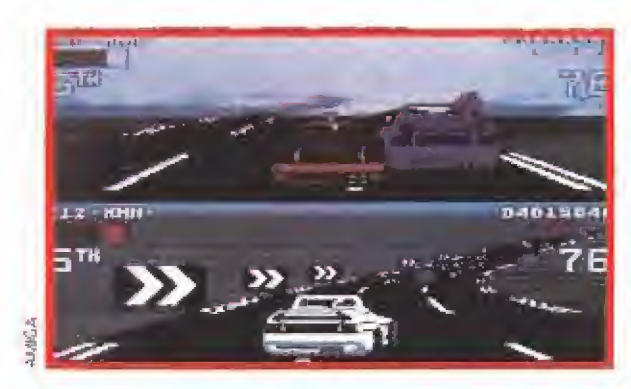

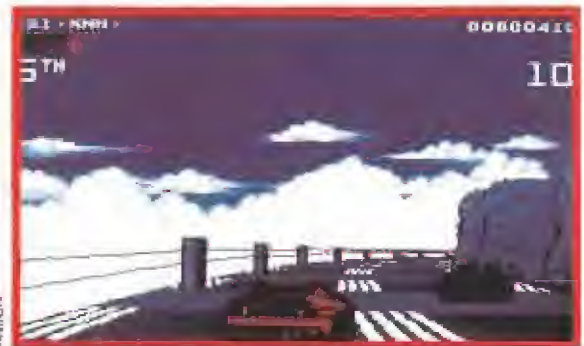

pero siempre tenéis la posibilidad de elegir un circuito despejado.

Un detalle básico de este juego es el editor de circuitos de once dígitos, que os permitirá infinidad de combinaciones para editar un sinfín de pistas, eligiendo asimismo el trazado y las condiciones de la calzada, de acuerdo con los siguientes parámetros: dificultad, curvas, radio de las mismas, pendientes, paisaje, obstáculos y longitud.

¿No es increíble que se pueda generar un circuito en sólo tres segundos? Por otra parte, se puede jugar en plan de campeonato o al más puro estilo arcade, enfrentándoos en este último caso a unos endiablados vehículos que parecen dirigidos por una mente desequilibrada.

«Flashback» está contenido en dos discos, con una presentación, unas respuestas y unos controles muy parecidos a los de las dos partes anteriores. Pero también, por supuesto, muchas sorpresas que ahora mismo, sin duda, preferís descubrir por vuestra cuenta...

# UN TRÁGICO ERROR JUDICIAL CAPTIVE 2

# **MINDSCAPE**

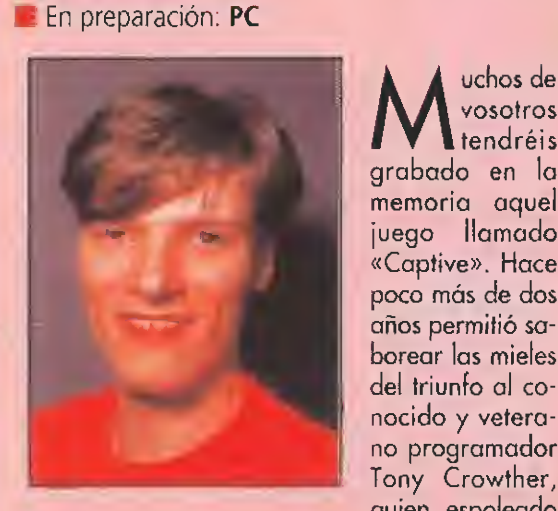

vosotros tendréis grabado en la memoria aquel juego llamado «Captive». Hace poco más de dos años permitió sa borear las mieles del triunfo al conocido y veterano programador Tony Crowther, quien, espoleado

por el éxito de la primera parte, ahora se ha puesto ha trabajar en «Captive 2». De momento, ya está casi terminada la versión para PC, que aprovecha al máximo todas las posibilidades de este sistema con todos sus efectos sonoros, 256 gráficos e incluso una nueva introducción.

El protagonista de la historia es Trill, que ya lleva la friolera de 250 años encarcelado por un crimen que no cometió, cien de ellos en un estado de inconsciencia bajo la férrea vigilancia de unos formidables guardianes de la última generación. Un inesperado error informático le devuelve la con ciencia en medio de un mundo desconocido. Trill se esfuerza denodadamente por recordar su pasada vida e incluso su paradero y sus datos personales...

Armado solamente con un ordenador portátil que ha encontrado accidentalmente en su celda, nuestro héroe entabla una conversación con el mundo exterior. Después de varias tentativas, consigue que un equipo de cuatro androides se una a su causa. Así empieza su lucha por la libertad, que finalizará según la astucia y destreza que despleguéis a lo largo del juego.

Este no es un programa para los amantes de las acciones tranquilas de estrategia, puesto que su in terface lo hace mucho más complicado, con numerosas escenas de combate. El juego se rige por una gran cantidad de menús y la pantalla principal está repleta de ventanas. La que se encuentra en el centro muestra un gran mapa, la zona de juego, los puntos de dirección y los monitores. Una completa gama de prestaciones para una apasionante aventura.

D.D.F,

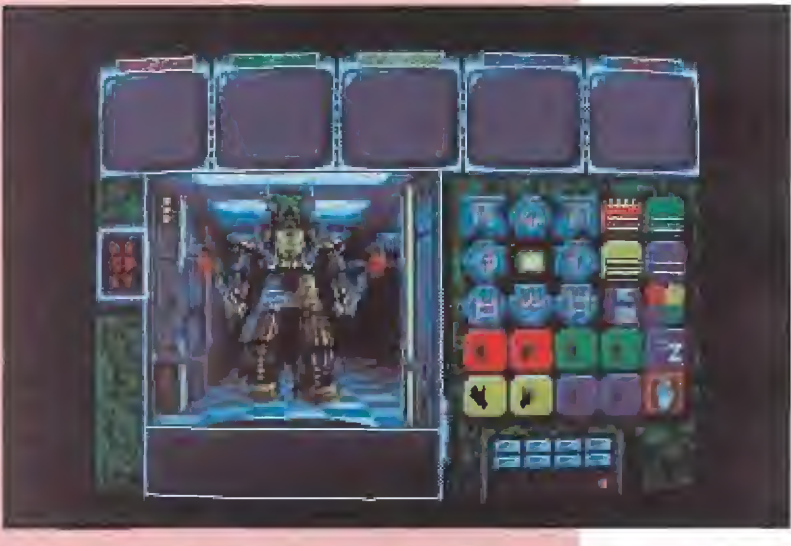

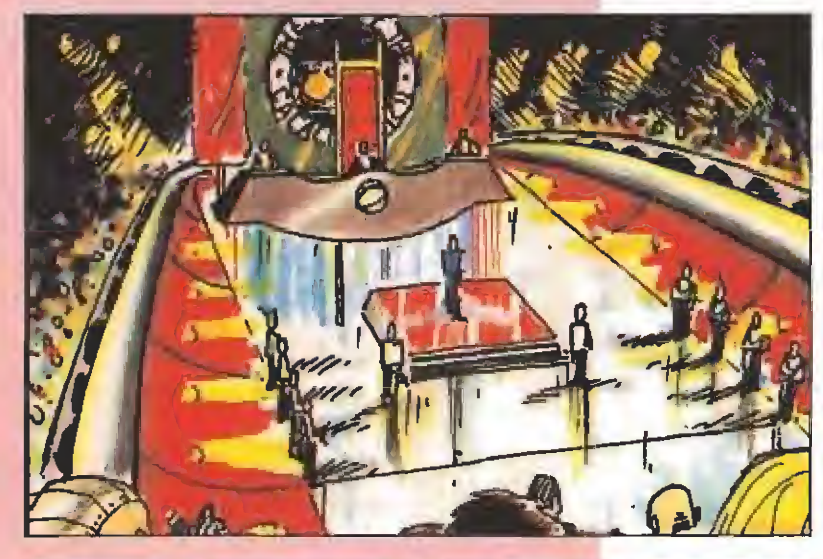

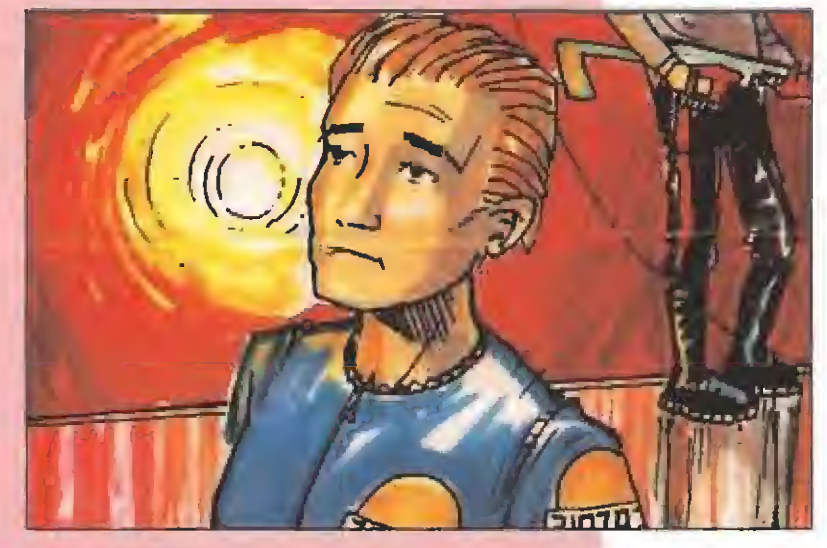

Como ya es habitual, la mayoría de los juegos se diseñan mediante un "storyboard". Los programadores y demás artistas que intervienen en la elaboración de los mismos, se han dado cuenta que éste es el mejor sistema para plasmar sus ideas antes de pasarlas a lenguaje informático, «Captive 2» no iba a ser una excepción a la regla, y estos que os mostramos son

un claro ejemplo de los dibujos que precedieron al juego.

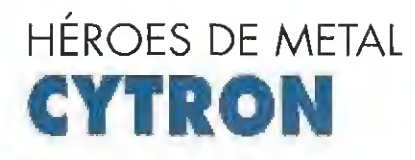

**PSYGNOSIS E**n preparación: **AMIGA** 

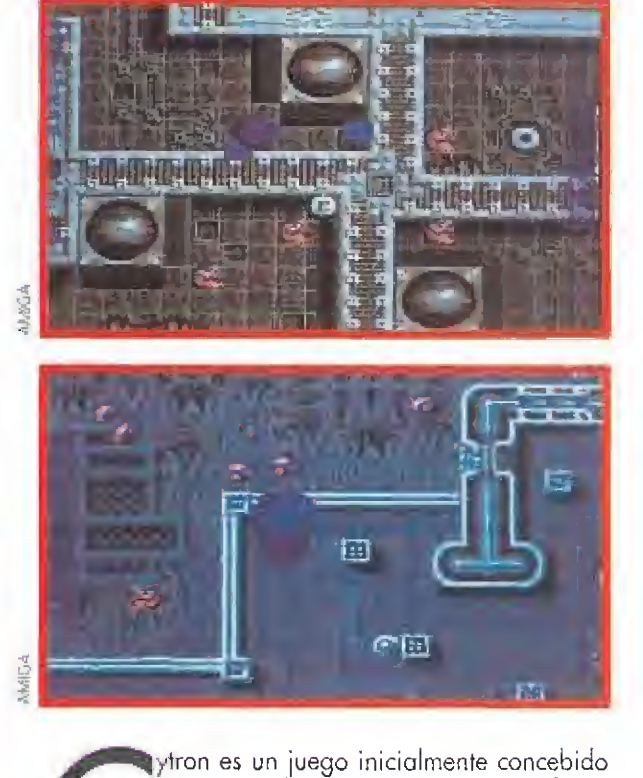

como un "shoot-em-up", pero que final mente se transformó en un programa en el que predomina la estrategia. Un complejo subterráneo, mantenido en el más estricto secreto y dedicado a la realización de avanzados proyectos científicos, ha sido atacado y todo está fuera de control. La mayoría de los investigadores han sido asesinados, pero aún hay algunos indicios de vida en el lugar, por lo que el gobierno ha encargado a un recién fabricado robotrón la tarea de rescatar a los supervivientes. Este personaje es el héroe de una aventura en la que os aguardan innumerables peligros.

El juego tiene más de 38 niveles, con 4 zonas para cada uno, y 8 series de gráficos. Uno de sus mayores alicientes es que el protagonista puede dividirse en dos y en ese caso sólo se puede controlar una de am bas mitades, que utiliza armas distintas de la otra.

En cada fase debéis rescatar a un número determi nado de personas. Os servirá de ayuda el mapa de la zona que se mostrará en las "estaciones de información computerizada", aunque disponéis de un tiempo limitado. La movilidad de los personajes es muy grande, así como su potencia de fuego, y todas las acciones se ejecutan mediante el ratón. Una interacción inteligente con el decorado añade más diversión aun juego ya por sí bastante entretenido, dotado de numerosos niveles ocultos.

D.D.F.

# SÓLO EL COMIENZO «LEGENDS OF VALOUR»

U.S.GOLD **En Preparación: PC** 

El programador de «Corporation» está trabajando en un nuevo y revolucionario juego de rol. U.S. Gold ha dado carta blanca a Kevin Bulmer para que inte gre en este ambicioso proyecto toda la adicción de los RPG y las aventuras en un nuevo programa en tres dimensiones, La principal innovación que presenta «Legends of Valour» es una rutina que permite que nos acerquemos o alejemos de cualquier objeto con gran perfección gráfica.

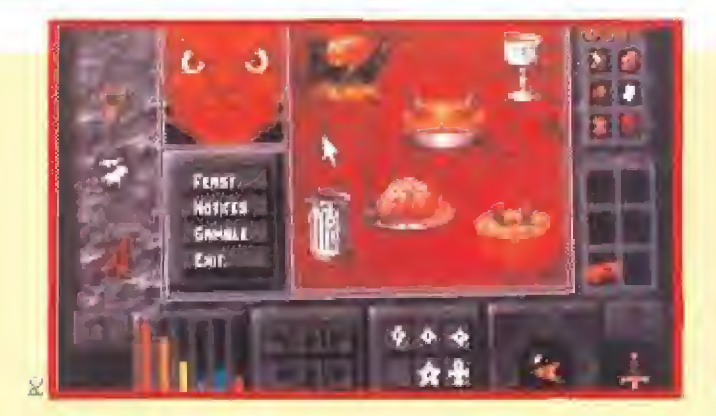

Asimismo, el área de juego es especialmente grande, incluyendo mazmorras, pasadizos, ciudades.,., todo un com pleto mundo tridimensional, -los detalles se han cuidado al máximo para conseguir una ambientación que despierte en el jugador el interés por participar en la aventura- en el que nuestros héroes tendrán que desenvolverse enfrentados a malvados magos y peligrosos guerreros.

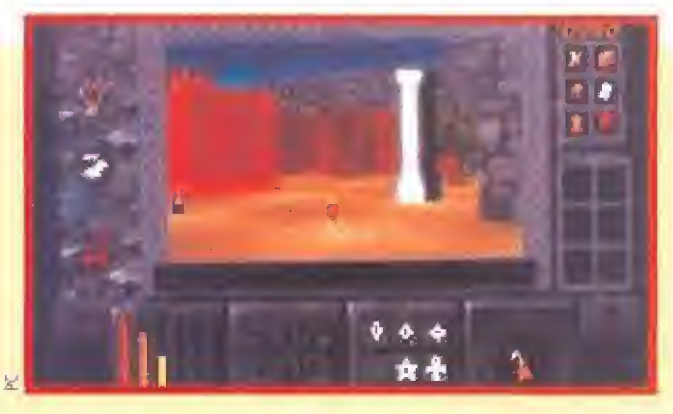

«Legends of Valour» además transcurre en tiempo real y nuestros actos serán premiados o castigados dependiendo de las leyes imperantes de la zona en que nos encontremos. Todo un megajuego que será publicado, si las cosas siguen según el plan previsto, a finales de este ano.

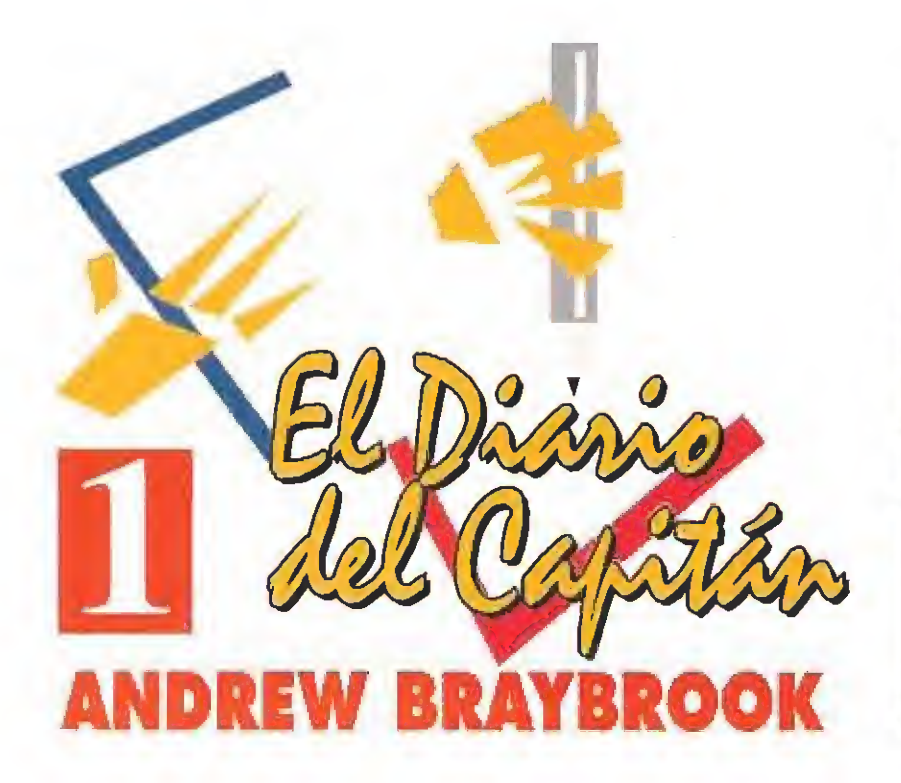

A partir de este número vais a tener oportunidad de conocer en cuatro entregas, paso a paso, la crónica detallada del proceso de programación de «Uridium 2», contada por su autor, Andrew Braybrook, que ha tenido la amabilidad de revelarnos los entresijos de esta fascinante actividad.

ría, «Uridium 2», el proyecto para Amiga en ei que ahora Irabajo, tiene como antecedente un juego para C64 que se llamaba... «Uridium», claro está. Este programa se lanzó al mercado en 1.980 y era un arcade dotado de un rápido scroll horizontal. Su inmediata continuación, «Uridium +», fue publicada un poco más tarde.

níes de entrar en más detalles voy a hacer un poco de histo-

Las cosas han cambiado mucho desde en tonces, pero en Graftgold siempre hemos intentado avanzar al ritmo de los tiempos. Por eso empezamos en 1,989 a programar juegos para Atari y Amiga. El primero fue la conversión a 16 bits de «Rainbow lslands». Después le siguieron, entre otros, «Simulcra», «Super Off Road», «Paradroid '90», «Realms» y por último «Pire and Ice». Nuestro contacto con el mundo del soft ha sido pues constante.

Gracias a nuestra experiencia hubo un momento en el que vimos claro que el público demandaba programas en el estilo de los arcades más clásicos, o lo que es lo mismo, juegos sencillos en los que la adicción predomina sobre otros elementos. Enton ces... ¿a qué esperábamos para hacer una segunda parte de«Uridium»?

UNA IDEA SIN EDAD<br>Las tareas de programación de «Uridium 2» se iniciaron cuando «Pire and Ice» estaba a medio camino de su lan zamiento. Decidí copiar el código de aquél para no tener que elaborar uno completamente nuevo. Ya tenía a mí disposición un sistema de scroll y las rutinas de movimiento para diferentes vistas de los objetos. Fue entonces cuando recibí las visitas de Julian Eggebrechf y Holger Schmidt, de Dusseldorf (Alemania). La verdad es que su primera intención era degustar un pastel de manzana casero, pero finalmente insistieron en echar un vistazo a mi código para saber si podian ayudarme a acelerar mi tarea. Halan visto una demo de «Fire and Ice» en el ECTS y querían comprobar si podía correr a cincuenta frames por segundo,

Llegamos a la conclusión de que la cantidad de tiempo que se estaba empleando en los cálculos de los contornos no lo permitiría pero, por otra parte, sería lamentable tener que prescindir de ellos.

Por supuesto, también hicimos un intercambio de conocimientos, es decir, aauello de "yo te enseño mis sistemas de scroll y tú me enseñas los tuyos". Las técnicas, tomadas de «Turrican», que ellos estaban utilizando, eran bastante diferentes a las mías, aunque se basaban en los mismos principios. Esta pregunta empezó a darme vueltas en la cabeza: ¿era mejor su sistema? La conclusión a la que he llegado es que la respuesta depende de la aplicación que a dicho sistema se le quiera dar,

EL PROYECTO TOMA FORMA<br>Situémonos ahora en el mes de mayo de 1.992. «Fire and Ice» seguía su camino, por lo que decidí hacer una selección de las partes de él que me pudieran ser de utilidad para el nuevo proyecto: la rutina de scroll y algunos sprites que eran bastante rápidos y adecuados para ser in corporados como elementos del decorado, pero no lo suficiente cuando en pantalla coincidían muchos objetos aislados. Mi deseo es emplear en la versión Amiga de

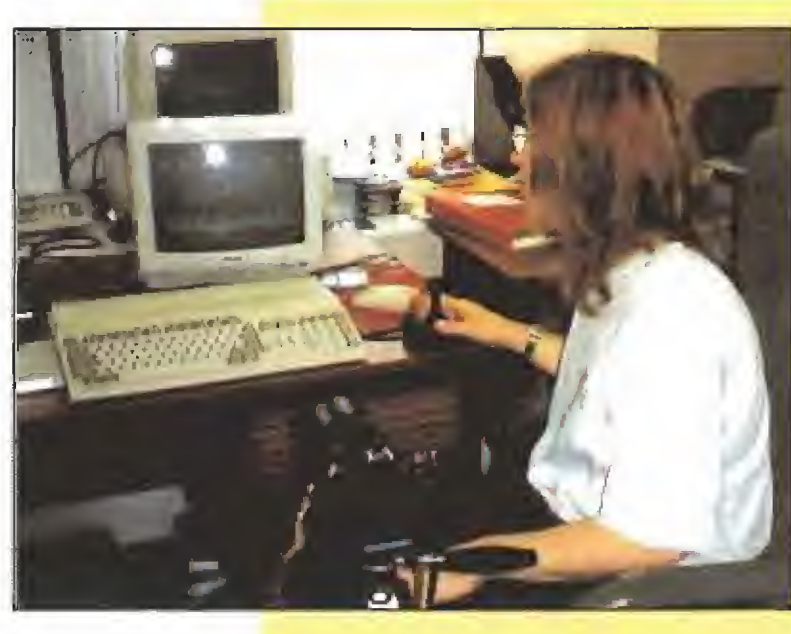

cionados a los juegos de plataformas. Para su último proyecto «Uridium 2», un programa destinado a cautivar a los más fanáticos del "shoot-em up", Andrew ha decidido rescatar la idea que sirvió de base a «Uridium», el trepidante arcade para Commodore 64 que le consagró. Conozcamos de mano de su autor que sorpresas nos deparará el programa.

«Uridum 2» el modo 32 colores, por el gran desafío que implica. He calculado que las animaciones que preciso no son dema siadas y si logro que la pantalla no tenga un tamaño muy amplio, podré conseguir la velocidad adecuada aprovechando la memoria. Por ello si empleo un sistema cerca no al usado en «Turrican» puedo obtener velocidad disminuyendo el número de animaciones. Como los decorados de este juego son ya muy rápidos siempre estaré a tiempo de aumentarla si es necesario. ¡Sólo tengo que sacar un poco más de pastel de manzana del congelador!

Tras sacar estas conclusiones tuve que re hacer los sistemas de scroll y retocar levemente los planos, que ahora tenían que memorizar el lugar donde mostraban cada objeto para que el decorado pudiera modificarse a la vista de una copia de la pantalla. Con anterioridad ya había comenzado a trabajar en un procedimiento más parecido al que se emplea a la hora de elaborar un sistema basado en textos y no en gráficos.

Para conseguir un efecto similar al de la versión original de «Uridium» he desem polvado sus viejos discos junto con la fuente de C64. Este material lo puedo usar como punto de referencia para conseguir una

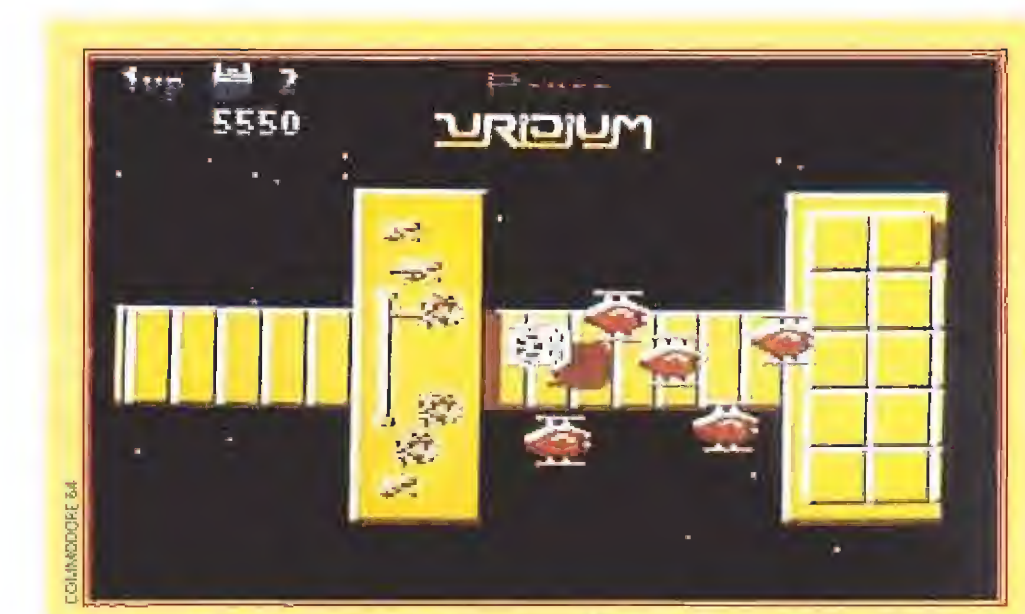

¿Os suena de algo esta imagen? Es una escena del «Uridium» para Commodore 64, un juego que, aunque técnicamente hoy está desfasado, se basa en una idea completamente válida para un proyecto desarrollado en la actualidad.

adecuada respuesta del teclado para con trolar la nave y otras cosas por el estilo, así como para recordar la manera en qué fue diseñado el original. Realmente es un poco lioso. Ensamble los códigos utilizando el macro assembler de Commodore en un C128, Creo recordar que entonces cada montaje me llevó por lo menos media hora. Ahora tengo un super 486 PC que hace lo mismo en unos treinta segundos.

Andrew Braybrook es todo un personaje en el mundo del soft. Ya en 1985 fundó con otros "históricos" del soft, -entre quienes destacaba Steve Turner, el autor de «Ranarama», todo un clásico de los juegos para Spectrum-, Graftgold, su propia compañía de programación. Hoy por hoy está con siderado como uno de los me jores del sector y su último programa para Atari y Amiga «Fire and Ice», ha sido recibido con entusiasmo por los afi¬

LA RESPUESTA PERFECTA<br>
o primero que trato siempre de lograr en un juego es una buena respuesta del teclado. Esto es vital, puesto que constituye el vínculo entre el juego y el jugador. Si se hace mal, éste último jamás llega a sentirse a gusto con el programa.

Todos los parámetros para buscar esa respuesta perfecta fueron finalmente hallados en el código del C64 y anotados. También estudié detenidamente el código, que estaba dividido en cuatro secciones indepen dientes. Parecía absurdo hacerlo igual, por lo que reuní todo en un solo sistema antes de averiguar a qué se debía semejante anomalía. Si se codifican los movimientos horizontales y verticales por separado se pueden aislar buscando el que se desea, tal como ocurría en la versión original.

Una de las mejoras que quería introducir en la nueva versión es la capacidad de pilotar dos naves ai mismo tiempo, con dos jugadores o con un jugador y un aparato teledirigido. Esto suponía una ampliación del sistema de control, por lo que era mejor tener claro qué sistema sería más adecuado antes que programarlo para un jugador y luego tener que adaptarlo para que pudieran jugar dos,

Finalmente creo que he optado por la mejor solución. Ambas naves van una detrás de otra, lo que evita los conflictos de scroll que se producen cuando vuelan en direcciones opuestas. La "cámara" imaginaria enfoca la nave delantera, y pasa a la segunda cuando aquella es destruida. El se gundo jugador sólo controla el movimiento vertical y los disparos, en tanto que su velocidad está condicionada por la nave delan tera. Esto significa que debe haber un cierto espíritu de cooperación entre las dos.

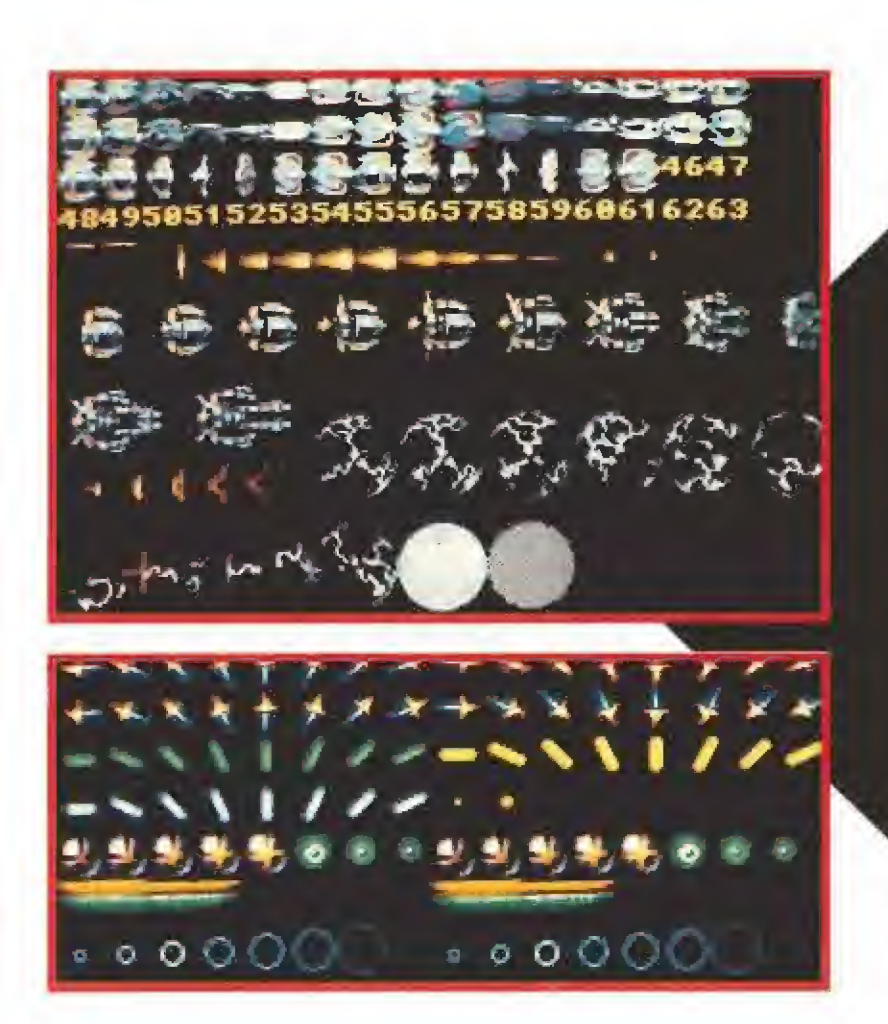

"Para que un arcade logre conectar con el jugador es imprecindible que todos sus elementos estén integrados, logrando así una buena respuesta del teclado."

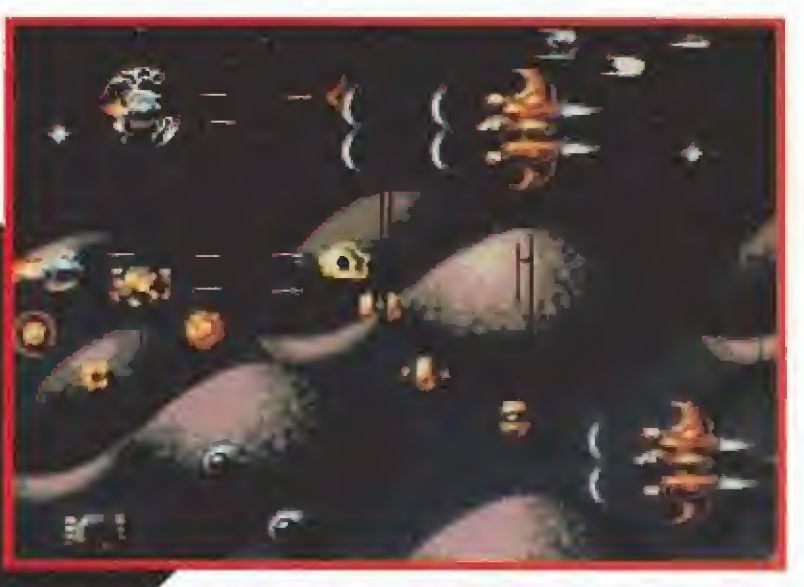

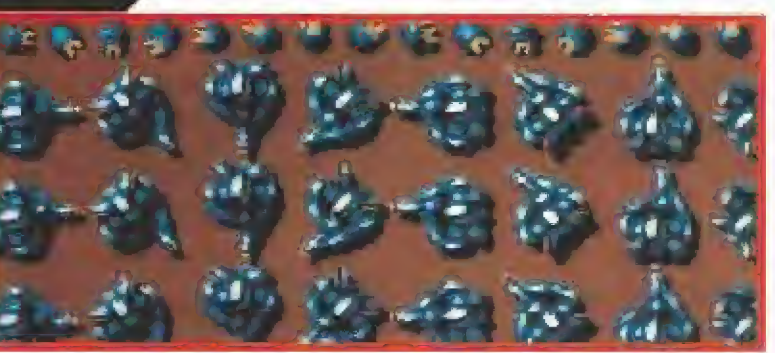

Cuando una de ellas está teledirigida, la segunda imita los movimientos de la primera, de modo que las simas estrechas se pueden salvar fácilmente.

Una vez que el modo de control ha sido diseñado el jugador necesita algo con lo que disparar. Por tanto, la tarea siguiente es generar los proyectiles, y su desaparición cuando estos llegan al limíte de la pantalla,

**DEPRISA, DEPRISA**<br>**Una de las cosas que más me preo**cupa es conseguir respetar la gran velocidad que caracterizó al primer «Uridium». Para lograrlo todos los elemen tos -naves, decorados, enemigos, disparos, etc.- tienen que encajar a la perfección.

El juego, tal y como lo he concebido, re quiere muchos proyectiles, especialmente si ambos jugadores van a dispararlos a ráfagas. Ello hace que se deba evitar todo código innecesario, sólo hay que realizar lo imprescindible, pero siempre dotándolo de velocidad. Quiero introducir diferentes ar mas, que es lo que hoy en día se espera en un juego de este tipo.

Una vez que se tienen los proyectiles, es preciso un blanco. Antes que elaborar todo el código para diseñar oleadas de naves enemigas, hacerlas funcionar y todo lo de más, preferí colocar un simple cursor que diera puntos a! ser alcanzado. También la definí como un proyectil enemigo para probar los efectos de destrucción de las naves.

ALGUNOS AJUSTES<br>Acostumbro a utilizar un cursor colocado donde tendrá que figurar la puntuación como sistema de testeo. De esa manera puedo usarlo para comprobar rápidamente las coordenadas de los objetos del juego para situarlos en los lu gares adecuados. También puedo eliminarlo para que me ayude a comprobar otras funciones sin tener que elaborar montones de códigos de una sola vez. Esto es especialmente útil cuando acabas de escribir un rutina de gran tamaño que probablemente pueda estar mal y el ordenador se bloquea sin dejar ninguna pista.

Otra de las mejoras que quiero introducir

con respecto al original es la supresión de la pantalla de bonus típica de las recreativas, sustituyéndola por una sección adicional al estilo del «Paradraid», de tal modo que la nave vuele sobre la última pista de despegue y a continuación se transforme en un autómata gigante que acaba atravesando el casco de la nave. A partir de ese momento, la acción continúa dentro de la nave con la lucha del robot contra los minúsculos ocupantes del mismo. Se puede destruir una serie de reactores para conseguir puntos de bonificación, mientras que los tripulantes se van desvaneciendo ante el gigante de metal. Tendremos que escapar antes de que nos destruyan la armadura.

En este juego aumentaré los sprites controlados por hardware. Por desgracia el Amiga no admite simultáneamente más de cuatro de ellos con quince colores y como uno ya está destinado a la creación de un campo de estrellas, hay que utilizar cuidadosamente los demás. Puedo volver a usar los canales de sprite para generar múltiples objetos en pantalla, pero surgirá un problema de parpadeo cuando estos se sitúen en una imaginaría línea horizontal, Por tanto, debo reescribir el código para evitarlo.

Los sprites irán destinados sobre todo a las naves, las explosiones y los proyectiles enemigos, que solamente serán diseñados en quince colores. Si almaceno todos los objetos en el blitter y los convierto a formato sprite en el momento de elaborar los planos, evito el problema del parapadeo y todo va suficientemente rápido.

Por tanto, puse manos a la obra y rehice todos los sistemas de planos diferentes de blitter. Sólo uno de ellos salió mal, lo cual puso de manifiesto un error de base. Todos estaban fallando al no haber sido rehechos sino mejorados de un juego a otro.

También es muy importante definir el comportamiento del armamento de las naves. Una de las armas más importantes será una pequeña cantidad de proyectiles con cabeza buscadora. Algunos de los problemas que esto plantea son: la rápida determinación de objetivos, que además se tiene que hacer de modo que ningún otro proyectil elija el mismo blanco, también que si uno de estos es destruido antes de resultar alcanzado por el proyectil éste tiene que cambiar de objetivo y trayectoria, sin dirigirse por ello a cualquier otro objeto que emplee la misma ubicación de memoria. De

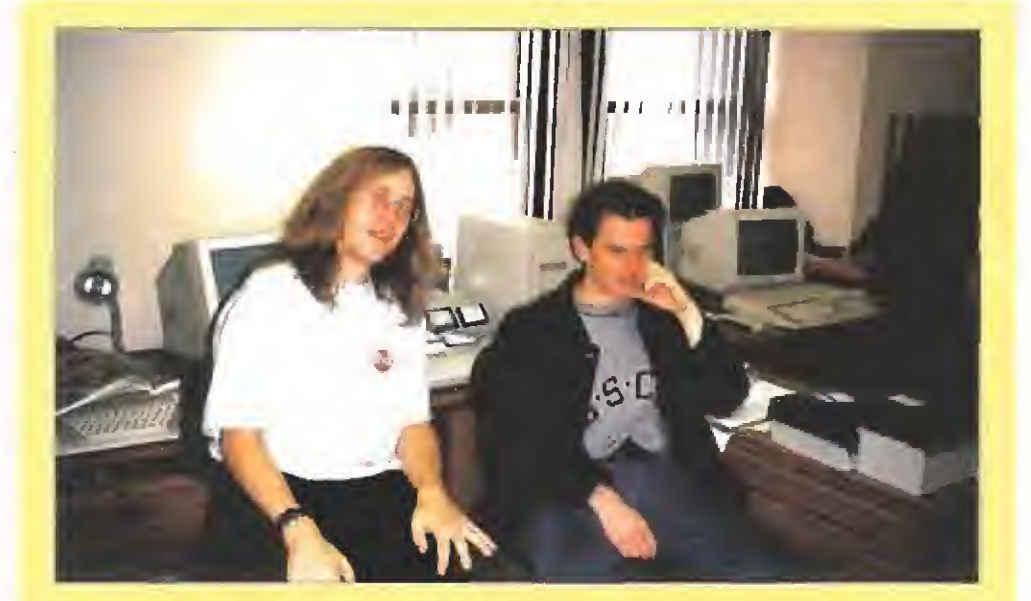

La colaboración entre el programador Andrew Braybrook, a la izquierda, y el grafista J. William, es fundamental para que el proyecto tenga garantías de éxito. Una buena idea que no es

igual forma, habrá que conseguir que si un proyectil es destruido antes de alcanzar su objetivo éste pueda convertirse en blanco de un nuevo ataque por parte de otro disparo. ¡A veces me pregunto si el Pentágono habrá tenido los mismos problemas!

EL AUTÓMATA COBRA VIDA<br>Tras solucionar esto codifiqué el segundo modo de control: el del autómata cuando ha accedido al puente de la nave a través del techo. Este deberá ser un mando de ocho direcciones similar a los que controlaban a los androides luchadores de «Paradroid '90». Quiero que el robot pueda retroceder si es necesario, para em prender una honrosa retirada y, que en lugar de disponer de una cabeza animada por separado, ¡los pies se controlen independientemente! Ello me permitirá reducir la cantidad mínima necesaria de imágenes animadas y además conseguirá que los pies se mantengan pegados al suelo sea cual sea la velocidad del movimiento,

Al igual que ocurre con las naves, con el androide pueden jugar dos personas a la vez o uno de ellos junto con un autómata teledirigido. Este tendría que seguir al jugador delantero sin interponerse nunca en su camino, debería evitar todo tipo de choques en la medida de lo posible y ser capaz de sortear obstáculos de una forma racional.

El tipo de letra para los marcadores es también importante y me gustaría que fuera original. De momento, es un bloque en tres dimensiones tomado de una fuente de los años setenta y dotado de diecinueve colores, tantos como pude introducirle. Las letras se superponen, de modo que hay que colocarlas por orden, bien sea al imprimirlas o cuando estén en movimiento.

Así están las cosas hay. Ya tengo hecha la estructura básica del juego y trataré de tomar notas de todo lo que ocurra a partir de ahora, semana a semana. Quizás lo que ahora mismo no me consigue convencer sea la animación del autómata.

Andrew Braybrook y Derek Della Fuente

Continuará...

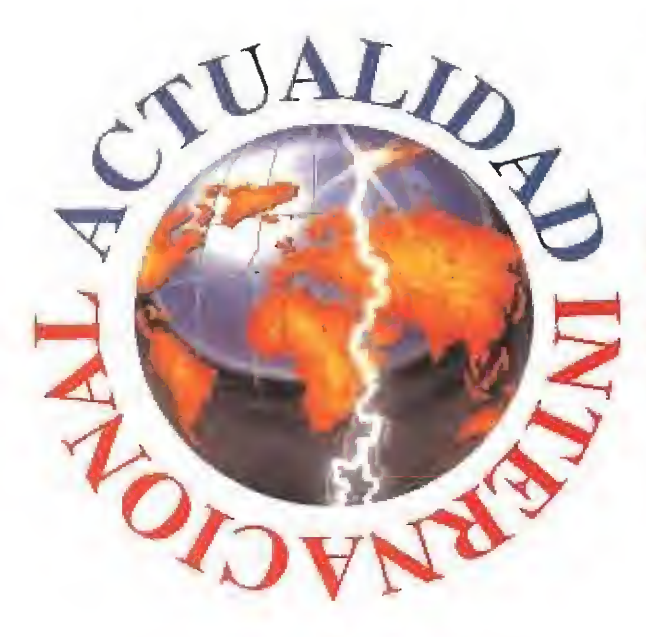

te 2» son los mismos que en la primera parte, pero han sido combinados con una técni-

ca innovadora para conformar un programa sin igual. El principa! responsable de todo ello es David Braben, un veterano del sector que ya consiguió, con la primera parte de «Elite» en su versión de 8 bits, vender probablemente más unidades de un juego que ningún otro programador hasta ía fecha, Hace ocho años que se marcó ese hito en la historia del videojuego, que posteriormente se vio complementado por el lanzamiento de la versión del mismo programa en 16 bits, aunque este último no fue obra de David Braben.

MICROMANÍA: Ha transcurrido mucho tiempo entre ambos programas. ¿A qué se ha dedicado usted mientras tanto?

DAVID BRABEN; «Elite 2» empezó a ser diseñado en 1.984 por lan Bell y fue abandonado en 1.986, porque en aquella época las má quinas no reunían los requisitos adecuados. Desde entonces he estado trabajando solo en el programa. De momento, ya he terminado la versión para Nintendo y ello me ha llevado su tiempo. Espero que en noviembre el público pueda juzgar el resultado de cinco años de intenso trabajo.

M.M: «Elite 2» ha tardado mucho tiempo en completarse, ¿Por qué?

D.B; Como ya he dicho antes, la causa principal es de índole técni-

# ENTREVISTA DAVID BRABEI Programador de Konami y diseñador de «Elite 2»

«Elite 2» es la continuación del programa del mismo nombre que, en su día, alcanzó un rotundo éxito al definir las pautas de un nuevo género; las simulaciones espaciales. Aunque pueda pensarse que «Elite 2» pretende ahora aprovechar una mera "imagen de marca", el programa, y así lo podréis comprobar a lo largo de esta entrevista, añade una dimensión inédita a la serie, tanto en lo que se refiere a sus imágenes como en los aspectos lúdico y creativo. Se puede definir como uno de esos programas que sólo se aprecian en su justa medida cuando uno se sienta **frente al ordenador y le dedica el tiempo que se merece.**<br>Los ingredientes de «Eli- $ca$ . *En esta versión no me he ceñi-* M.M: ¿Trabaja solo o en colo

ca. En esta versión no me he ceñido ni a ideas ni a métodos preconcebidos. Episodios como los de ser rescatado o ayudar a otros vehículos, hacen que el juego tenga elementos de aventura épica, "shoot-em-up", estrategia, com bate y todo lo que imaginéis.

M.M: La mayor parte de la actual generación de usuarios de ordenador no estarán muy familiarizados con la versión original de «Elite». ¿Tendrá alguna repercusión en «Elite 2»?

D.B: No. Pienso que éste es un juego con su propia personalidad. Es Ia misma idea, pero plasmada de manera distinta.

M.M: ¿Va a existir una versión de «Elite 2» para CD-ROM?

D.B: Sí, espero que se lance en todos los formatos. No veo por qué no puede editarse para CDTV, CDI, etc.

M.M: ¿Trabaja solo o en colabo ración? ¿Ha diseñado usted todos los gráficos y demás elementos de! juego?

D.B: Yo he realizado todo el código y estoy especialmente satisfecho de los veloces gráficos en tres dimensiones. Asimismo, es toy haciendo la versión para Amiga y Atari, y un amigo mío se encargará de su conversión al PC. En Amiga habrá una gama de 4.096 colores en algunas pantallas. En cuanto a la versión paro PC, aún no sé con certeza si podrá incorporar SuperVGA, principalmente por las dificultades que supone el establecimiento de un único código para todos los sistemas.

También aprovecho la experiencia de otras personas. Hay un artista que se está encargando de ios paneles de los gráficos y otros se están dedicando a la definición de las formas de los aviones, etc., en tres dimensiones.

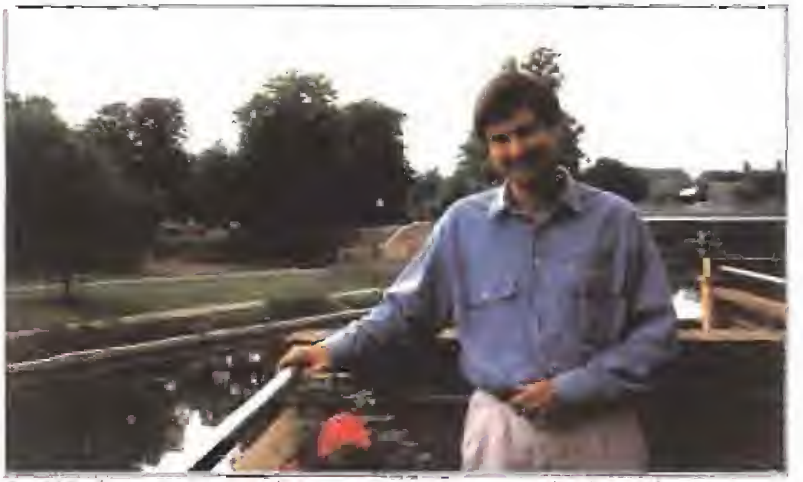

David Braben comenzó a trabajar para Konami cuando «Elite 2» estaba a punto de completarse. Pero sus innovadoras ideas dieron una especial dimensión al juego.

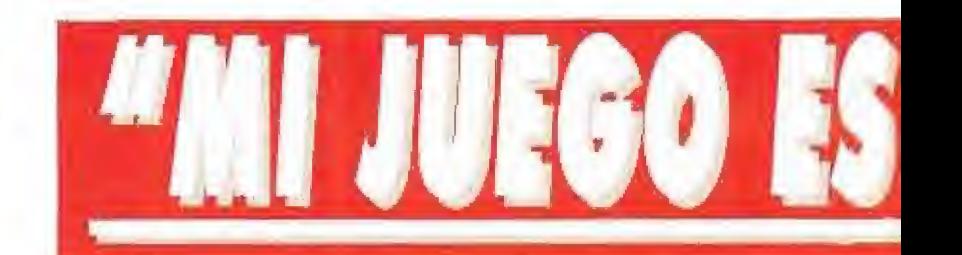

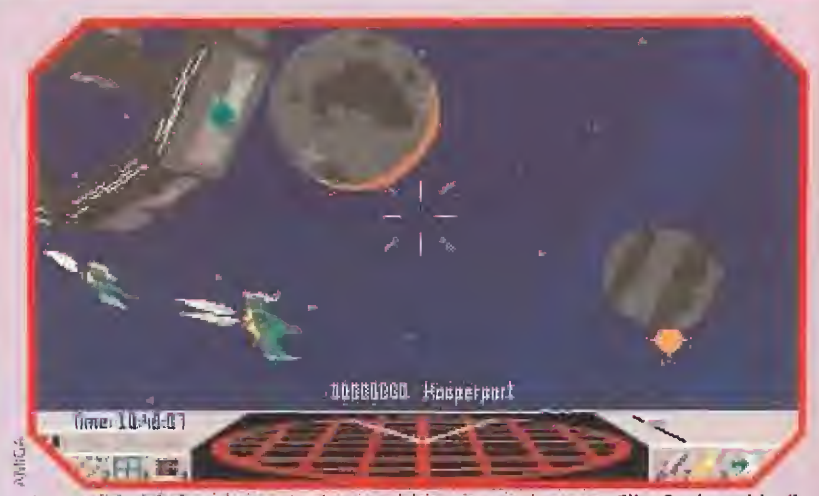

La totalidad de los planetas más conocidos que aparecen en «Elite 2», han sido dibujados utilizando auténticos métodos astronómicos.

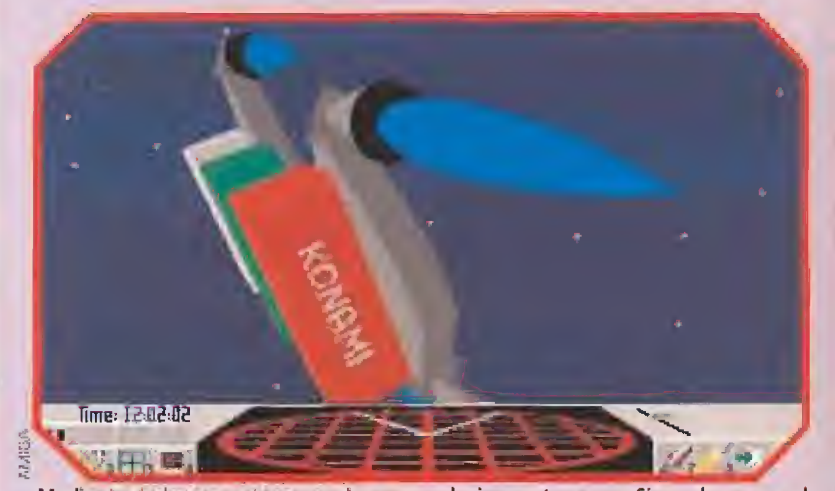

Mediante órdenes expresas, podemos conducir nuestra nave. Sin embargo, es el ordenador el que calcula la velocidad de lanzamiento de los cohetes.

M.M: ¿Podría describirnos a gran des rasgos el programa»?

D.B: La idea básica es que los humanos se han extendido a unos cuantos años luz de distancia y el resto de la galaxia está sin explorar. Al comienzo del juego se parte de una gran estación espacial, a bordo de una sencilla nave. Por medio de los menús, puede aparecer en pantalla una serie de ma pas, que han sido tomados de li bros de consulta que tratan de astronomía. Se mantiene la esen cia dei juego original de comercio, pero la diferencia es que ya no constituye la base del programa.

Aunque se puede detener el tiempo, también existe la posibilidad de permanecer en el mismo sistema a lo largo de la partida. Se pueden vender y comprar mercancías, practicar la piratería, etc. Lo más importante de este juego es que se trata de una aventura continua, puesto que cuando está la nave detenida hay que decidir si se debe aceptar una oferta y de ello depende el desenlace de la partida. En la versión original, si se mataba a alguien el hecho no tenía mayores consecuencias. En la segunda parte todo se registra y tiene alguna consecuencia práctica. Se puede asaltar y destruir una nave pirata pero, sin que el jugador lo sospeche, el hecho ha brá sido observado y denunciado a la policía.

Por otra parte, todos los planetas principales han sido dibujados con exactitud mediante el uso de auténticos métodos astronómicos. He tratado de deducir lógicamente la forma cómo el universo puede llegar a transformarse. Por ejemplo, unos códigos espe ciales del programa dividen /a materia que gira en torno a un planeta en una serie de cuerpos celestes de acuerdo con las leyes científicas. También tienen en cuenta las temperaturas dei pla neta, el efecto de gravitación y la presencia de gases.

En cualquier momento del jue go se puede contemplar el sistema solar y la constelación que se desee. Existen mapas de guerra a disposición del usuario, donde se pueden ver las naves que se encuentran en la zona. Como el juego es tan amplio, tenemos la posibilidad de acelerar el tiempo, lo que hace variar el curso de los acontecimientos. Todo depende del azar, de modo que no hay ningún suceso que se repita a ío largo de la partida.
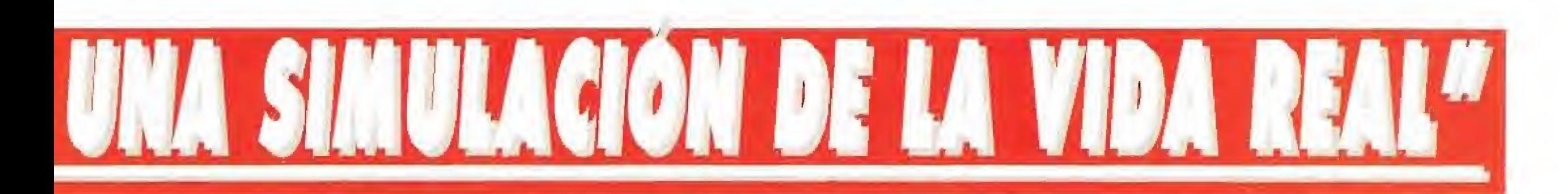

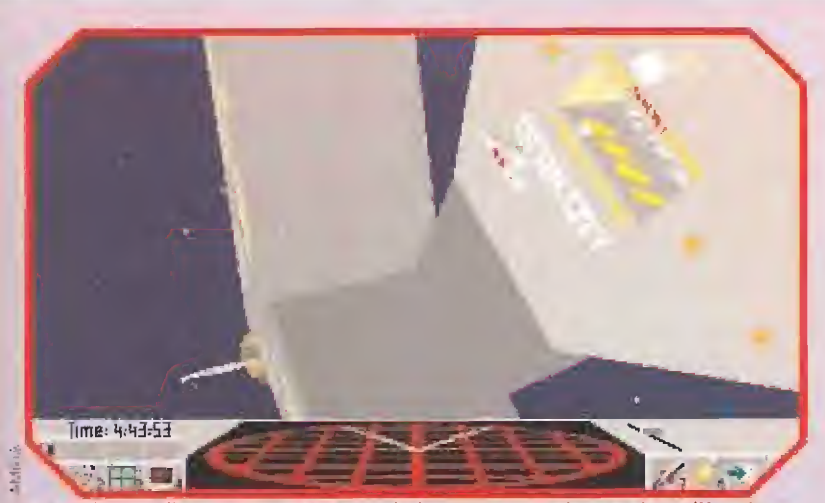

Es preciso acudir a una estación apropiada para reparar las averias. Allí podemos adquirir accesorios de vuelo u otra nave más grande.

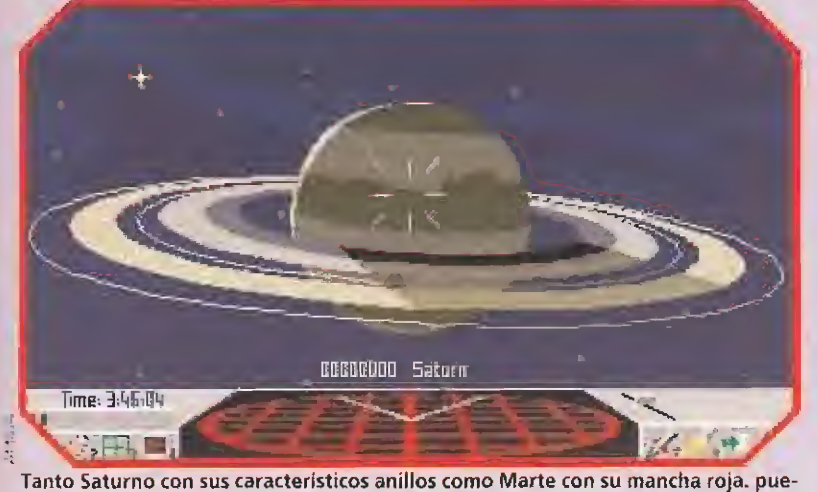

den ser divisados a gran distancia desde tu nave.

M.M: ¿Se podría decir que esta nueva versión sigue la línea del primer juego?

D.B: Sí, pero es más realista, Hay una mayor gama de artículos para comprar y vender, que en cada planeta tienen un valor distinto. Algunos estarán prohibidos en dife rentes planetas, por lo que si el jugador es observado por la Policía Espacia¡ trasladando su valiosa carga a otro sistema, aquélla será automáticamente confiscada. Esencialmente, el juego es una si mulación de la vida real.

Mediante un enlace por satélite se reciben y se pueden mandar mensajes. Asimismo, es posible que a uno le pidan que lleve a un pasajero a visitar un sistema solar a cambio de una buena remuneración. Cuando el jugador vaya enriqueciéndose podrá comprar naves más grandes y poderosas, pero al mismo tiempo se convierte en un blanco perfecto para las na ves piratas que merodean por el espacio. Para poder conseguir di nero rápidamente existe la posibilidad de unirse a la fuerza aérea espacial en misiones establecidas, Sí éstas se llevan a cabo no sólo se gana dinero sino medallas. Se puede incluso recurrir a los servi-

cios de otros cazas y pilotos para repeler los ataques enemigos.

Los objetivos son múltiples. Por ejemplo, se pueden abrir pantallas en las que figuran horarios de vuelo. Esto puede suponer una ventaja, ya que así es posible convencer a algunos pasajeros para que monten en la nave del jugador.

Otra faceta del juego son los daños ocasionados en combate, Será preciso acudir a una estación apropiada para reparar las averías, y será allí donde se pue dan adquirir accesorios de vuelo, u otra nave más grande. Si el juador se pierde en el espacio deberá esperar la ayuda de otra nave, preferentemente amiga. Ello dependerá de si uno se encuentra en una zona civilizada o simple mente de paso.

La nave se dirige mediante órdenes expresas. Es el ordenador el que calcula la velocidad de lanza miento de los cohetes. Si el jugador se mueve en línea recta a gran velocidad y en un momento dado gira bruscamente, el ordenador ajustará el movimiento para suavizarlo y hasta los neófitos realizarán perfectas maniobras.

M.M: ¿Cuáles son los elementos del juego que más le satisfacen?

D.B: La velocidad a la que opera el programa es la mayor que se ha visto, con gráficos bitmap y vectoriales, Asimismo, está repleto de acción y de acontecimientos. Se puede pasar más allá de una estación espacialy ver a una nave cargando y descargando mercan cías. Por los confines de todos sistemas solares los hechos se suceden y tienen una repercusión en el desenlace del juego. Se puede in cluso aterrizar en Londres y contemplar la puesta de sol.

Todas las imágenes son una fiel representación de la realidad. Estoy seguro de que han merecido la pena toda la investigación, el tiempo y el esfuerzo dedicados a la realización del programa. Corno no tenemos limitación de me moria, el juego es infinito. Todos los personajes tienen sus propios atributos, e incluso es posible conversar con ellos a través del enlace radio/vídeo del que se dispone a bordo.

Todo está dibujado a escala, De este modo, al visitar un planeta no se ve inmediatamente un objeto, sino que se va haciendo más grande junto con todos los demás. Por otra parte, la forma como los planetas han sido diseñados y presentados es espectacular. Tan to Saturno con sus anillos, como Marte con su mancha roja, pue den ser divisados desde lejos. El programa tiene una alta jugabilidaa. Unos menús especiales per miten acercarse a observar otras naves que se encuentren en las proximidades. Si se necesita ayuda se puede enviar un mensaje. Las diferencias entre formatos no serán muy grandes, aunque se aprovecharán oi máximo las po sibilidades de cada máquina. Se

podrán subir y bajar los gráficos fractales de modo que el programa sea más rápido con un procesador más lento.

M.M: ¿Existe alguna remota po sibilidad de que se lance al mercado «Elite 3»?

D.B: No. Ahora que he realizado este programa para diseñar gráficos rápidos, me gustaría rom per moldes y hacer un juego del estilo de los de monstruos. También tengo en mente la posibilidad de producir una serie de aventuras. El sistema de gráficos que he diseñado es bastante innovador y pienso utilizarlo en el futuro con frecuencia, Antes programaba pa ra el ST, pero ahora me dedico exclusivamente al Amiga.

Derek Déla Fuente

I'ANTAMXS lll

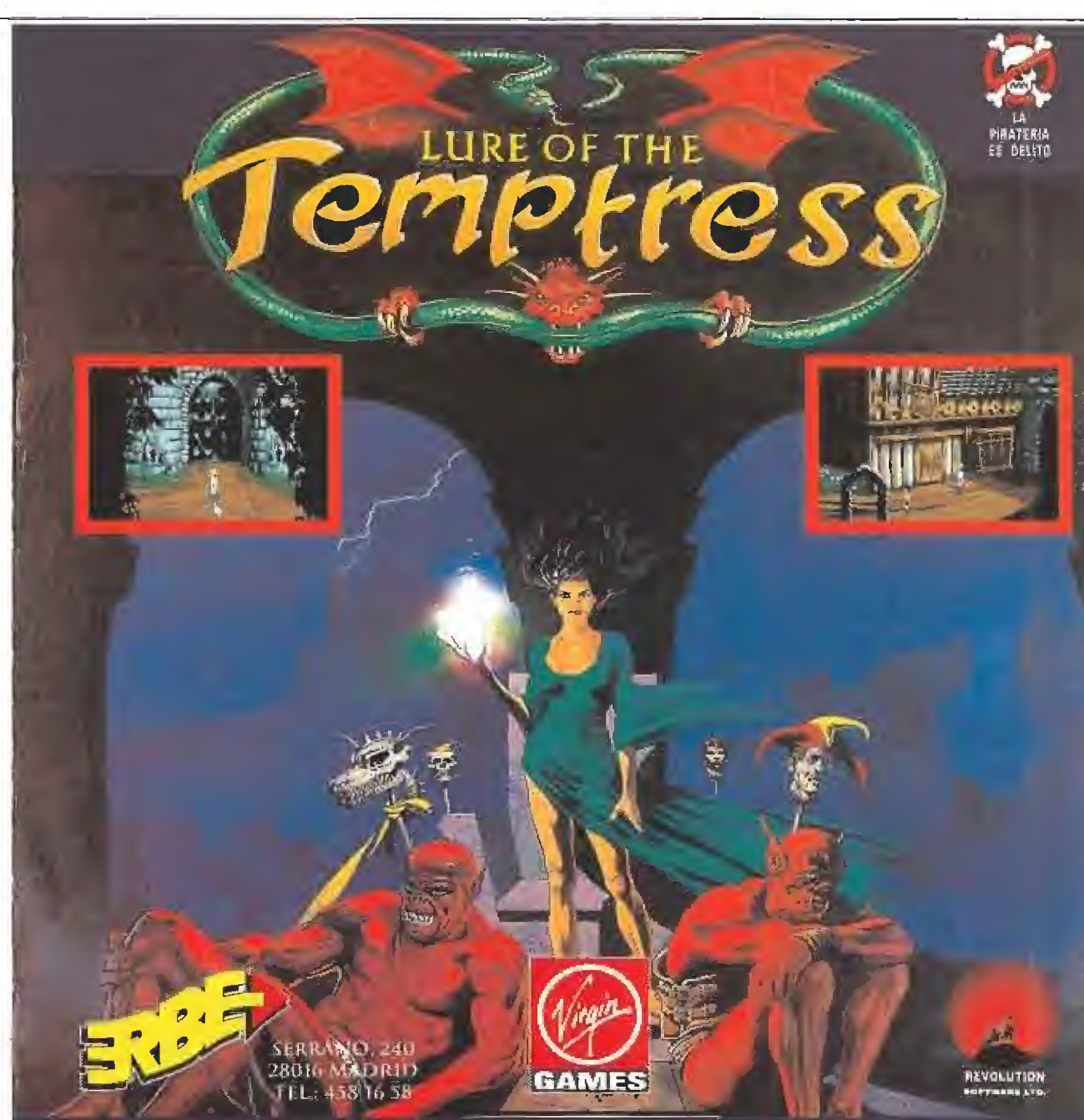

Tomarás el papél de Diérmot, la única esperanza de la antiguamente PACÍFICA TIERRA DE TURNVALE, QUE AHORA SE ENFRENTA AL ATAQUE DE LOS SKORL, UNOS SANGUINARIOS MERCENARIOS BAJO EL CONTROL DE LA TENTADORA. Con un intuitivo sistema de control basado en ratón. Lure of the

Tempress es una inquietante aventura gráfica que no te dejara descansar HASTA QUF LA TERMINES.

éSeras capaz de hacerlo?

 $\otimes$  1992 Vikon GAMEV RIVONTION SULTWAH I nn. Tanos to mate has a streagon

# CARMEN SANDIE Sri La Democratic Socialist Republic

¿DONDE ESTA

**CARMEN SANDIEGO?** :Būscola por todo ol Mundo

interrogando a las r<mark>ístigos. Para sua portamientas las</mark> pritas iste descubrits, et l'ego muser un libro de consulta replata de

The reserves del mun to the company and the company of the company of the company of the company of the company of the company of the company of the company of the company of the company of the company of the company of th i de la les agres est<mark>arcita le</mark> mora Connen Sanda go. Ella y la<br>Jacoba ya liter il sp<mark>ido un alm</mark>erin da resurso la lienza e valla proences que la dephires. Employa en la cacena del crimen

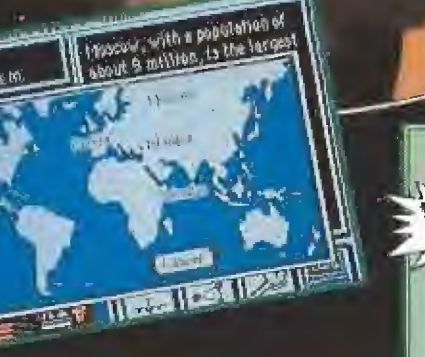

**BUSCALA POR TODO EL MUNDO** (Versión revisada y actualizada) Disponible en PC y Amiga.

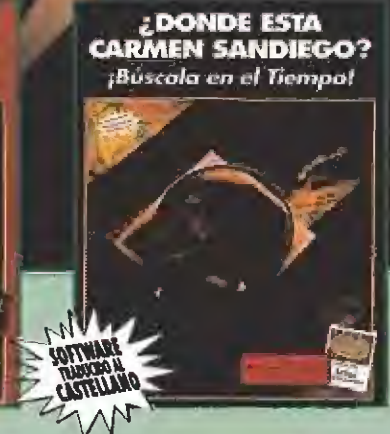

**BUSCALA EN EL TIEMPO** Disponible en PC y Amiga.

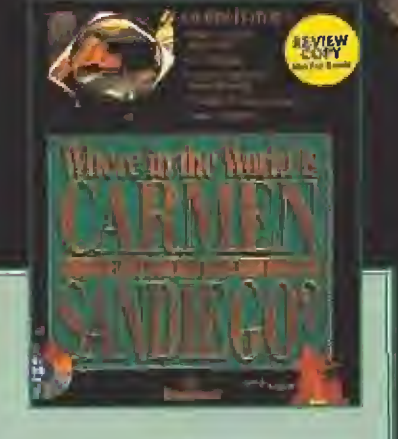

menor e milermetron

**WHERE** IN THE WORLD? Disponible en MS-DOS CD-ROM

EL MUS MEREJON ATEILIJE TEMPI MIENNO

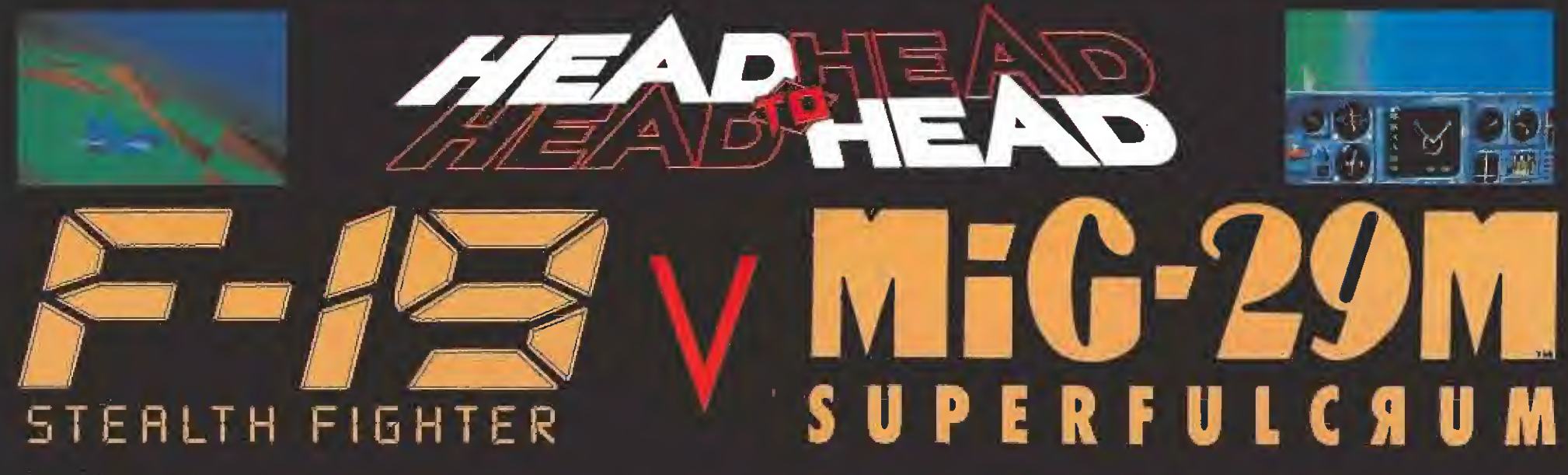

### Compilación

Ahora puedes pilotar los dos aviones más avanzados del mundo. De los Estados unidos el F-19 Stealth Figther, rendimiento increible e invisible al radar. De Rusia el Mig-29M, agil y potente, con mortífera tecnología de armamento buscar/derriibar. Ponlos a prueba y juzga por ti mismo cuál es el caza definitivo. MARK I DAI Disponible en PC Y Amiga.

**DROSOFT** Moratin, 52, 4<sup>p</sup> dcha. 28014 Madrid. Tel.: 91/429 38 35. Fax: 91/429 52 40

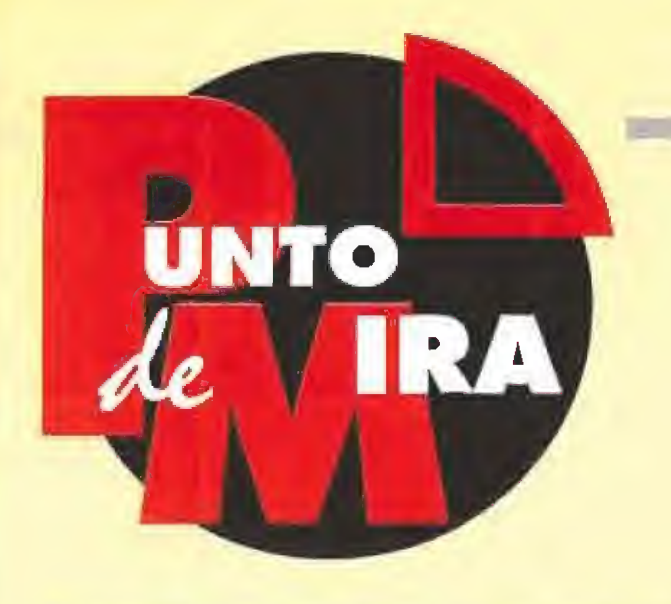

El futuro iba a ser maravilloso, eso decían. Sin embargo, por muy bonito que nos lo pintasen, todos seguimos teniendo la necesidad de relajarnos y tomarnos nuestro bien ganado tiem po de vacaciones. El hombre venció la frontera del espacio pero, no logró hallar cura para el stress que provoca el trabajo diario. Por cierto, espacio, vacaciones..., esto nos trae a la cabeza el nuevo parque de atracciones que acaban de inaugurar en ese planeta, ese planeta, ¿cómo se llamaba?.., ¡si hombre, Eternam! Pues nada, será cuestión de darse una vuelta por allí. ¿A alguien le apetece realizar un viajecito?

### **INFOGRAMES** Disponible: PC **T.** Gráficas: **VGA**<br>**T. Aventura gráfica**

lega uno de los productos de la nueva hornada de Infogrames, dispuesto a comerse, si no el mundo, al menos cierta parte de memoria en los discos duros de nuestros PC's. Y os podemos asegurar que merece la pena que se le haga un huequecito. En el número anterior de Micromanía, ya os dimos un pequeño adelanto de lo que podíamos esperar de bueno de estos chicos, franceses ellos, que día a día se superan a sí mismos. Entonces os comentamos que parecía que iba a estar genial gráficamente, que era tremendamente sencillo de manejar, que la idea era bastante original, etc. Pues bien, ahora, viéndolo con más calma, fijándonos tranquilamente en todos los detalles, no tenemos más remedio que decir,.., que todo es absolutamente cierto. Seguid, seguid leyendo y enteraos,

### EL REPOSO DEL GUERRERO

Don pensó que, puesto que estaba de vacaciones, sería una buena idea comprobar en persona, si todas las excelencias que se comentaban sobre Eternam eran ciertas y, como en el año 2815 las radiaciones han convertido la Tierra en un lugar poco recomendable para acercarse a menos de un par de miles de kilómetros, hizo la maleta, cogió el intergalaxia y se marchó en dirección al famoso parque de atracciones. -Oye, perdona, ¿Es que no vais a contar nada de mi

### trabajo ni de mis condecoraciones? -Sí hombre, sí. No seas impaciente y estate tranquilito

un rato, ¿eh? ¡Plasta de héroes! El personaje que acaba de interrumpirnos es Don, el protagonista. Un chico bastante inquieto como podréis apreciar. Su trabajo, ya que lo ha mencionado, es e! de policía galáctico y, a decir verdad, uno de los mejores. No somos nosotros quienes lo afirmamos. Para comprobarlo tan sólo es necesario echar un vistazo a su hoja de servicios, demasiado larga como para realizar aquí una transcripción.

Siguiendo con nuestro tema, cuando Don aterrizó en Eternam, dispuesto a pasar unos días disfrutando como un enano, lo primero que atrajo su atención fue la voz que le dio la bienvenida. Se trataba de Tracy, nuestra guía (por llamarla de algún modo) en Eternam. La ayuda que Tracy nos presta en nuestro deambular por todos los escenarios del parque, es algo más que valiosa, en ocasiones es indispensable,

-Yademás, la chica está como un tren.

-Cállate, Don. ¿Será pesado? Disculpadnos una vez más. Proseguimos con lo nuestro.

## Vacaciones en el túnel del tiempo

# ETERNAM

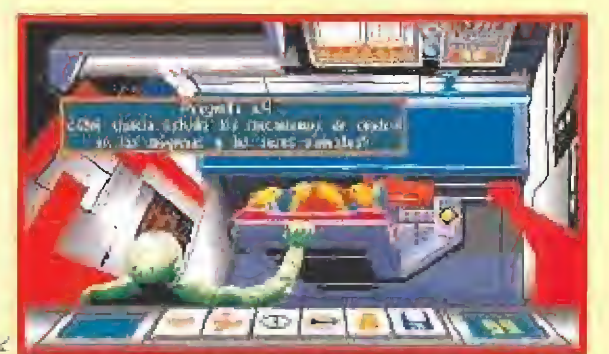

Los escenarios de «Eternam» están divididos en cinco islas que él protagonista deberá recorrer para terminar el juego.

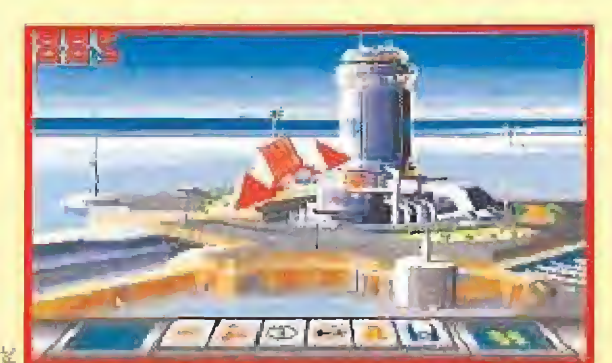

Cada una de las istas en la que transcurre la aventura está dedicada a una época determinada en la historia.

### DE PASEO POR LA HISTORIA

Los escenarios de Eternam están repartidos por cinco islas y divididos en varias zonas que recrean, en una realidad virtual, parte de la Historia de la Humanidad. Ambientes que van desde la época de la Revolución Francesa hasta el antiguo Egipto, con pirámides incluidas.

- <sup>Y</sup> la luna. No os olvidéis de la luna.

-Que sííí. Que no nos olvidamos, caramba. ¡Señor, que cruz!

Pues eso, no nos preguntéis cómo, pero Don lleva toda la razón. Los señores de Infogrames han lograda, por obra y arte de su ingenio como programadores, que nuestro amigo tenga que viajar hasta la luna en su periplo por Eternam. <sup>Y</sup> no sólo eso, si no que ellos mismos se han introducido en los ordenadores del parque de atracciones como controladores de parte de la acción. Por otra parte, como buena aventura gráfica, la

investigación a fondo será uno de los puntos fuertes del juego. Probar a dialogar con los personajes semi-humanos que encontraremos, será necesario para descubrir algunos puntos oscuros que harán que llevemos a buen término nuestra misión. Recordad también, que los personajes en cuestión, se comportarán acorde a la época en que se supone que viven, lo que hará indispensable que en unas ocasiones nos comportemos como auténticos caballeros y en otras no debamos ser tan educados como debiéramos. Repetimos, mucho, pero que

mucho cuidado, si no queréis acabar en la tumba prematuramente. Además, cierto viejo enemigo de Don, se ha encargado de colocar alguna que otra trampa que nos pondrá en aprietos más veces de lo que desearíamos. -Ese ha sido Mikhal Nuke,

seguro.

-Efectivamente, Don. Ha sido Nuke pero, no incordies más, anda majo.

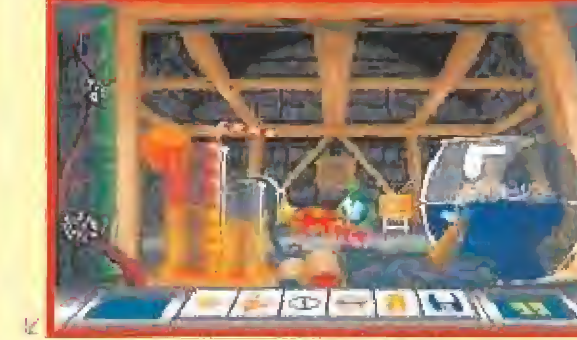

Las trampas con las que esta sembrado ei camino de nuestro héroe son especialmente sofisticadas y difíciles de superar.

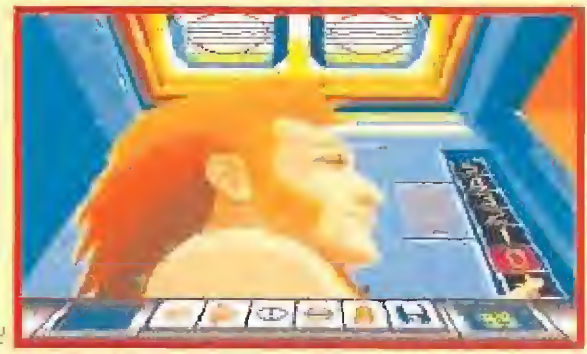

Aunque «Eternam» no sea más que un gigantesco parque de atracciones, desvelar su secreto será muy peligroso.

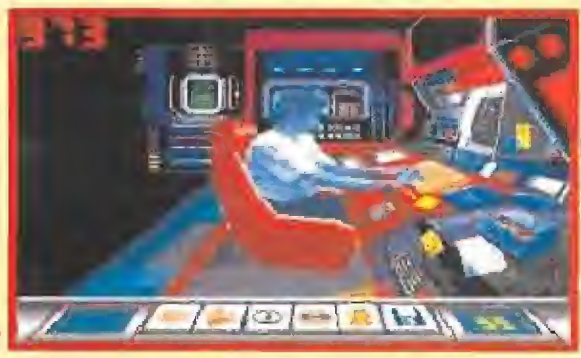

Las imágenes y los sonidos digitalizados hacen del juego una pequeña maravilla con la que es fácil disfrutar.

### NUESTRA OPINIÓN

Esta vez podemos informaos de nuestro punto de vista en pocas palabras. «Eternam» es, sin duda, una pequeña maravilla. Quizá se le podría sacar algún defectillo, sin embargo es perfectamente posible pasar por alto los pequeños errores que pueda tener el juego,

En una cantidad relativamente pequeña de memoria, se ha conseguido meter un juego con una calidad más que elevada en todos los aspectos, tanto técnicos como de ¡ugabilidad y, aunque en alguna ocasión nos pueda parecer que no podemos seguir adelante, os podemos decir que es perfectamente posible avanzar en el juego sin demasiadas complicaciones y realizando acciones completamente lógicas. Además, todos los diálogos del juego están salpicados de constantes notas de humor y, lo que es más importante, en

castellano. O sea, una delicia. "Chapeau", Infogrames,

-Es buena mi aventura, ¿eh?, ¿a que sí? Si ya os decía ya... -¡Le mato, es que le mato..!

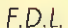

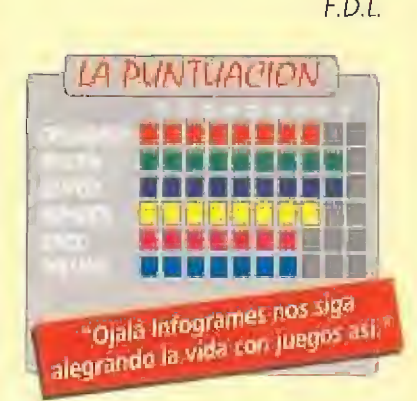

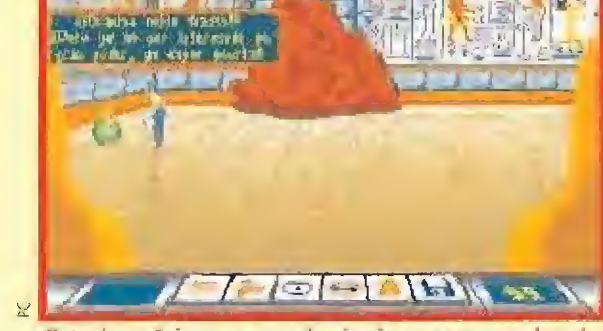

El Antiguo Egipto no guarda ningún secreto para los viajantes que se dan una vuelta por el parque de «Eternam».

# Igual que Carlos Saínz TOYOTA CELICA

de **IRA** 

Cuando el mundial de rallies está a punto de entrar en su fase más interesante, Gremlin nos ofrece la posibilidad de emular a los astros del volante a bordo de todo un cochazo como el Toyota Celica. Un poco de suerte y muchas ganas de divertirse son necesarias para el puesto de piloto. Ponte el casco, ajustate el cinturón, pisa a fondo el acelerador y..., procura no despistarte en las curvas.

**GREMLIN** 

**Disponible: ST, AMIGA, PC** V, Comentada: PC **T.** Gráficas: EGA, VGA **Bi Juego de coches<br>E E : E :** KToyota Celica GT

Rally» no es un juego desconocido. No hace demasiado tiempo que pasó por nuestras manos en las versiones que aparecieron para Amiga y Atari ST. La versión PC que ahora comentamos, no posee grandes diferencias con respecto a ellas; se podría decir que más que mejorar o renovar el programa, se ha intentado que el mismo llegue a ser jugable en todos los ordenadores, sin que se hayan desarrollado cambios específicos, acorde a las posibilidades de cada máquina.

### OPCIONES VIEJAS, OPCIONES NUEVAS

Las opciones son prácticamente las mismas que en las anteriores versiones: elección del tipo de control, teclado, joystick o,.., ratón (hay qustos para todo); elección del cambio, automático o manual; una opción bastante útil de práctica, la definición de las cualidades de un personaje fundamental, el copifoto, que nos irá informando puntualmente de los diversos tramos de cada

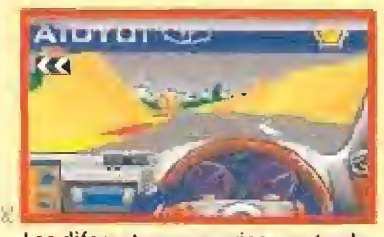

Los diferentes escenarios nos trasladarán a lugares tan distintos como el desierto o la alta montaña.

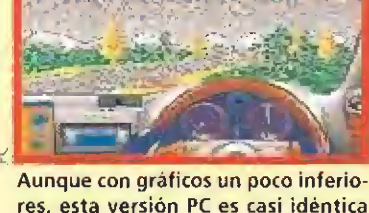

ATU YUT KEC

res, esta versión PC es casi idéntica que sus predecesoras.

carrera y en especial de las curvas y su dificultad; la sensibilidad en la respuesta a nuestras ordenes y, la disputa del campeonato en si con la posibilidad de simultanear hasta cuatro jugadores por turno y, obviamente, el típico SAVE/LOAD que, a veces, llega a ser indispensable,

### BUENA TÉCNICA

En cuanto a la calidad técnica, tanto los gráficos como el sonido, sin llegar a ser espectaculares, cumplen adecuadamente su misión, aunque quizá, podrían haberse realizado con algo más de realismo.,

En definitiva, se nota que en Gremlin no han tirado la casa por la ventana a la hora de realizar esta nueva versión de! juego, Pero para pasar un rato divertido tampoco creemos que sean necesarias virguerías J espectaculares,

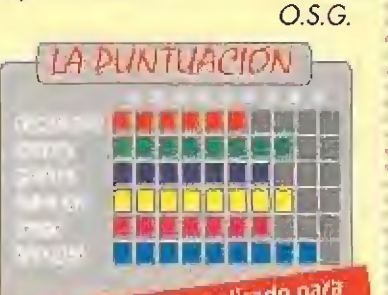

"Un juego muy indicado para "Un juego muy indicado p

### UNTO — RAMPART — IE Como antes, a cañonazos RAMPART

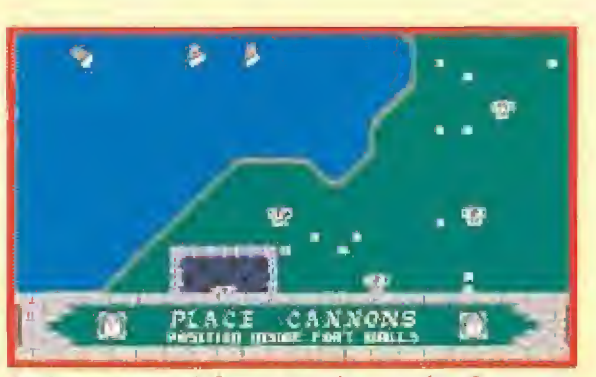

defender los muros de nuestra impresionante fortaleza.

a

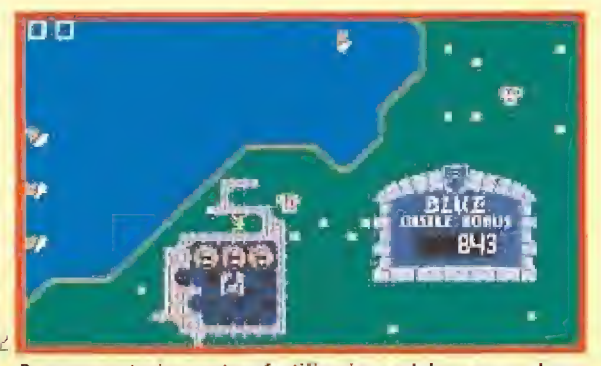

Para reconstruir nuestras fortificaciones deberemos colocar las piezas que nos vayan saliendo como si fuera el «Tetris»,

Ya esfá bien de ianta ultrarrápida y superarmada nave espacial, de tanto laser y de tantas superbombas. Ya es hora de volver al pa sado, de disfrutar de las antiguas batallas.

### **ELECTRONIC ARTS Disponible:PC T.** Gráficas: **EGA, VGA**<br>**T. Arcade/habilidad**

sto es lo que nos propone «Rampart».Y lo hace de la siguiente manera: eres el Señor de un castillo medieval y tu misión es defenderlo de los atagues del enemigo y conquistar los territorios vecinos,

### A POR ELLOS, QUE SON MUCHOS Y COBARDES

Primero, tendrás que posicionar los cañones que se te concedan dentro de tu castillo, A continuación, y con la ayuda de! cursor, deberás impedir a cañonazos que los barcos enemigos lleguen a la costa y hagan desembarcar sus tropas. Por último, y dado que el invasor no es precisamente manco, tendrás que reparar los socavones

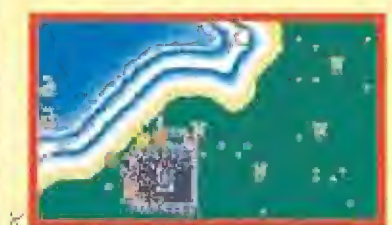

«Rampart» intenta ser un juego muy adictivo, pero la verdad es que lo consigue sólamente a medias.

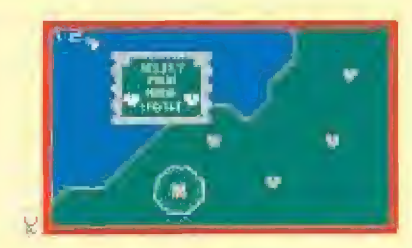

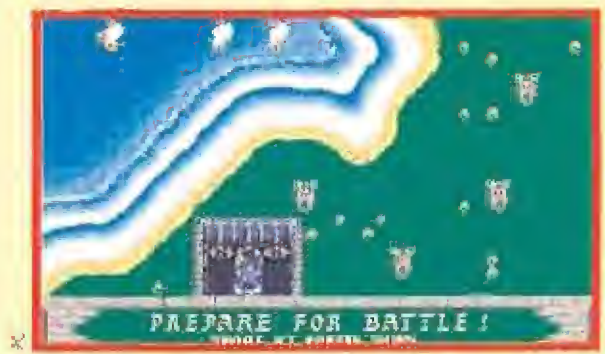

Según avancemos de fase conseguiremos más cañones para los barcos enemigos se acercan siempre sigilosamente, ten-<br>defender los muros de nuestra impresionante fortaleza. los los dremos que destruirlos antes de que nos ataqu

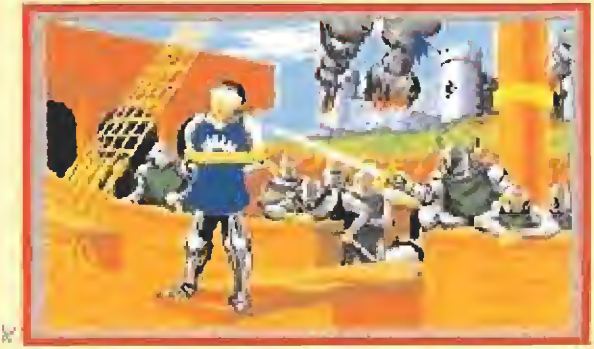

Las pantallas intermedias entre un combate y otro son lo mejorcito de un juego que carece de derroches gráficos.

Es tiempo de recuperar sus bajeles a vela, sus castillos de piedra y sus cañones de buen hierro forjado. El arte de la guerra empezó a cañonazos, como debe ser...

que haya hecho en los muros de tu castillo.

Esta última fase se les dará especialmente bien a los fanáticos del «Tetris», pues con piezas (de 1,2, 3 ó 4 componentes) que podremos rotar según convenga, debemos reparar y cerrar el contorno del castillo para impedir que entre la infantería enemiga. jMoravilioso!, exclamarán los "napoleones" (dícese de la subespecie perteneciente a la familia de los videomaniacos adictos a los war-games).

jHorror!,pensarán los "skywalkers" (dícese de la subespecie perteneciente a la familia de los videomaniacos adictos a los mata-marcianos).Pues tras analizar el juego, cabe decir que no es recomendable para los primeros ni tampoco para los segundos,

### ¿QUÉ OCURRE CON LA ADICCIÓN?

El caso es que tras un primer

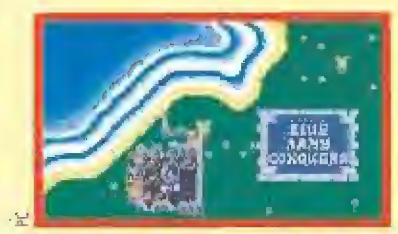

Conquistar el territorio de tu vecino no está bien. Ya verás como éste se defiende con uñas y cañones.

vistazo, parecía que por fin nos había llegado de las recreativas un juego como los de antaño. Es decir, gráficos sencillos, sonido escaso, argumento simple, pero adicción total (buena prueba de ello es que aún quedan en las salas algunos «Asteroids» y «Arkanoids»), Pero la tercera partida fue la última, o sea, que de adicción, más bien poco. La explicación es simple. El desarrollo lineal, es siempre el mismo; colocar cañones, disparar contra barcos, reparar castillo y,.., vuelta a lo mismo. Lo único que varía es el tiempo del que disponemos para realizar cada acción y el número de barcos enemigos, lo que dependerá del nivel de dificultad elegido. Y, hoy en día, un juego en ef que sólo podemos realizar las mismas acciones, y siempre de la misma forma, resulta, cuanto menos, . un tanto aburrido,

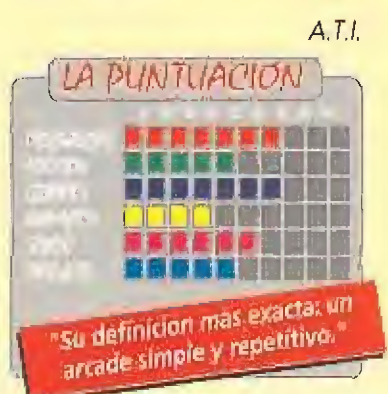

# Si los héroes levantaran la cabeza THE HEROES OF THE 357th

Nos encontramos en plena Segunda Guerra Mundial, en el momento en el que Estados Unidos decidía entrar en guerra contra las fuerzas del Eje. Habían creado el 357 Cuerpo de su Fuerza Aérea, que contribuiría de for»

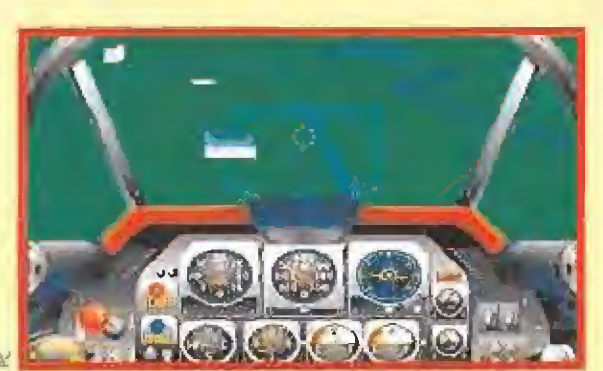

Los gráficos que podremos ver en el suelo son demasiado simples para un simulador de estas características.

**ELECTRONIC ARTS Disponible: PC** 

**ELT. Gráficas: EGA, VGA<br>Simulador de vuelo<br>Cuando se creó este<br>Cuerpo, el objetivo** cuerpo, el objetivo era claro: destruir por completo a los ejércitos alemanes. Incluso sus primeras misiones sólo estaban encaminadas hacia eso y no importaba el objetivo; bastaba con volar sobre territorio enemigo e ir probando el distinto armamento de que disponían sobre el primer objetivo que tuvieran a! alcance de su gatillo. Pero no os creáis que en este

juego vamos a poder hacer lo que ellos, ya que desde el comienzo tendremos todos los pasos ya previstos y casi no hay ocasión para improvisar. Una vez que hayamos arrancado el programa se nos presentará en pantalla un primer menú en el que tendremos la posibilidad de elegir entre el modo práctica o entrar de lleno en el combate.

Os recomendamos que empecéis por practicar un poco para acostumbraros a los mandos de un avión de hélice y a los diversos controles y vistas de las que disponemos. En el

siguiente menú podremos decidir qué tipo de misiones queremos realizar, desde un vuelo líbre, con modo "cheat", en el que es imposible que te estrelles, hasta incluso interceptar las temidas bombas volantes VI,

Antes de partir hacia la misión encomendada, podremos ver en una curiosa sala de proyecciones una película, en blanco y negro, como las de la época, del objetivo a destruir. El siguiente paso es la elección de armamento, si bien el programa dispone de una opción que nos proporciona tanto armas como fuel infinitos. Ya sólo nos resta subirnos al avión y conectar los motores.

### m PLENO VUELO

Hasta aquí, todo parece ir bien pero a partir de ahora la cosa decae. En primer lugar, el programa no dispone ni de despegues ni de aterrizajes, lo cual en un primer momento puede resultar de alguna utilidad por la complicación que ello suele suponer, pero a los amantes de los simuladores nunca nos han achantado las dificultades, y simplificar las cosas de este modo no parece lo

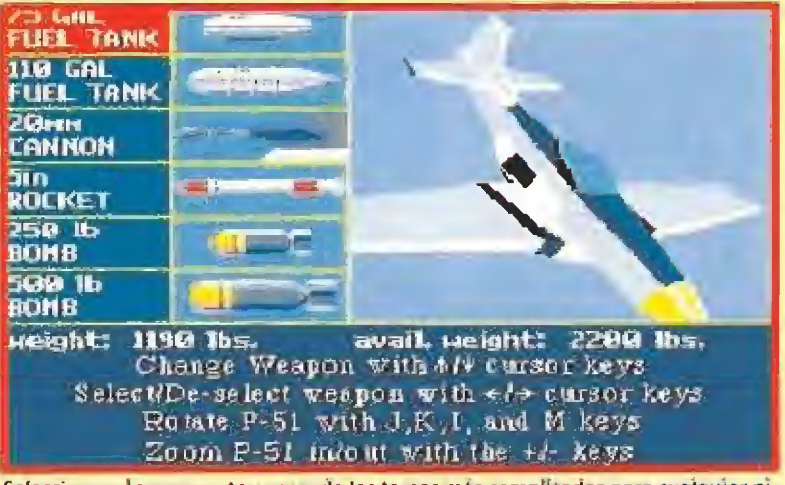

Seleccionar el armamento es una de las tareas más complicadas para cualquier piloto informático. Este juego, por supuesto, no es ninguna excepción.

ma decisiva a que Hitler no consiguiera su objetivo. Ahora tenemos la oportunidad de colocarnos en plena batalla a los mandos de uno de los aviones más famosos de todos los tiempos: el P-51.

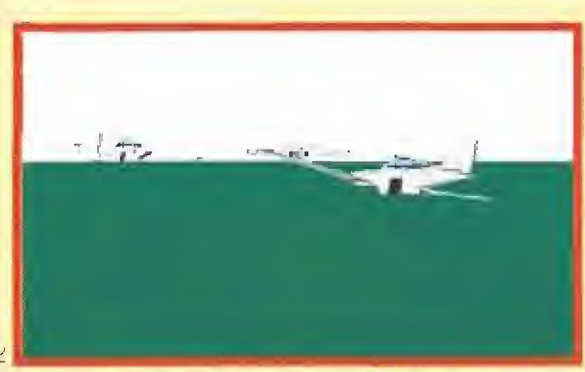

Podremos observar nuestra formación de combate desde varios ángulos y asi como desde diferentes puntos de vista.

más oportuno.

Por otra parte, los escenarios prácticamente no existen, y la sensación de velocidad durante el juego es nula, salvo cuando haces giros y el horizonte tuerce a la vez que tu aparato. La suavidad de movimientos es bastante aceptable aunque de vez en cuando éste resulte demasiado brusco.

En su defensa, decir que los gráficos están bien logrados (sólo los aviones, ya que objetos en el suelo casi no hay), y junto al completo manual de instrucciones y las distintas vistas que el juego nos ofrece (un total de 17), es de !o mejor que tiene el programa. En cuanto al sonido cumple su misión, sin más.

### NUESTRA OPINIÓN

Ya os habréis dado cuenta de que «Heroes oí the 357fh» no nos ha gustado demasiado, Como simulador se queda corto y como arcade también, Puede que en Electronic Arts hayan intentado hacer una mezcla de las dos cosas pero el resultado final no ha sido el adecuado. Tampoco es un juego malo, ya habéis visto que posee alguna opción interesante, pero hay simuladores mejores con opciones de iniciación mucho más accesibles que éste y el mercado actual pide mucho más de un juego de estas características.

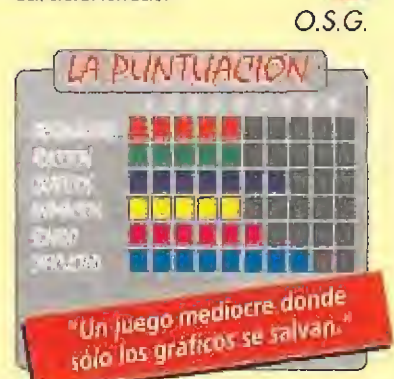

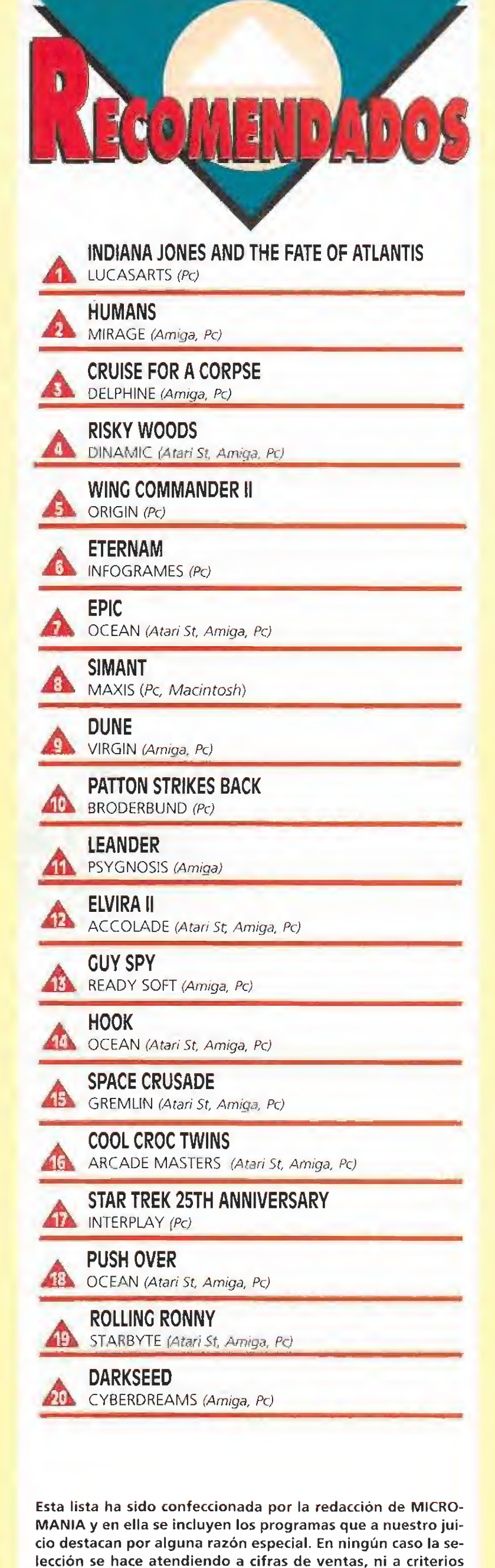

comerciales; es, simplemente, la opinión completamente sub-

jetiva de la revista.

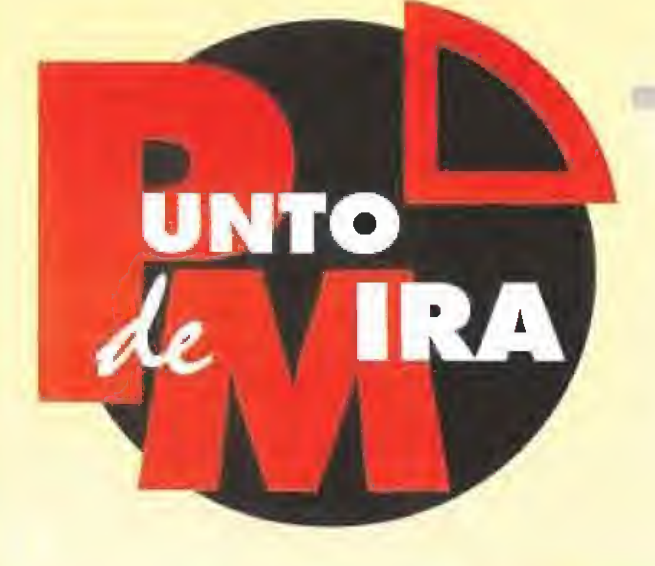

# ¡Mamé, quiere ser mercenario! HARD NOVA

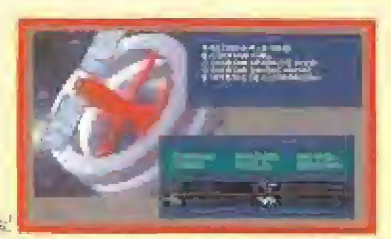

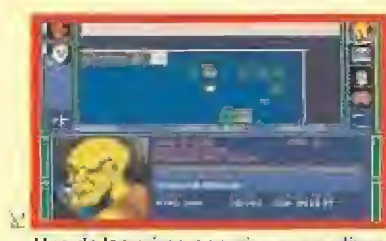

Las estaciones espaciales que orbitan en torno a todos los planetas, son lugar habitual de compra-venta.

Una de las primeras acciones a realizar, será reclutar una tripulación. Debemos tener mucho cuidado al hacerlo.

la vida del mercenario nunca ha sido fácil. Si además se es mercenario en el futuro, llegar vivo al minuto siguiente en el que se vive, se convierte en un auténtico milagro. Nuevos planetas significan nuevas conquistas, pero también más peligros y nuevos enemigos. ¿Estáis dispuestos a aceptar el reto?

**ELECTRONIC ARTS** Disponible: PC **T.** Gráficas: **EGA, VGA**<br>**AJ** J.D.R.

unque no es la primera vez, no han sido demasiados los juegos de rol cuya acción se ha situado en un futuro, más o menos lejano. Normalmente, la localización típica de esta clase de juegos viene a ser en una época indefinida, con una ambientación medieval llena de magia, misterio y todo tipo de criaturas fantásticas, «Hard Nova» se aparta un poco de esta línea, aunque sin dejar de lado todo lo que es habitual en programas de estas características,

### TAKE A WALK ON THE WILD S1DE...

En este programa no tomaremos el típico papel del bueno de la película, que rescata a la chica, salva al mundo según los peligros que le amenazan, etc, sino más bien todo lo contrario. Seremos unos tipos muy duros que venden sus servicios al mejor postor.

Una vez localizada nuestra situación, será conveniente saber que comenzaremos nuestras aventuras en el planeta Mastassini, que da nombre al sistema en el que se enclava. Desde Mastassini, partiremos en

un periplo espacial que nos llevará a realizar nuestros trabajos en lugares como Rouyn y su cinturón de asteroides, Cascade o la zona de Ariel (no, no es el detergente).

COMODIDAD EN EL CONTROL

herramienta al jugar. La

juego, Pero la baza más

juego en su globalidad.

maravilla,

Podríamos decir de «Hard Nova» que posee una calidad suficiente para divertirse sin ser ninguna

LA PUNTUACIÓN

**BRAHARABING** mmmmmmmmmmmmmmm

« » » » » « « » » » »<br><mark>• « » » » » » » « » »</mark>

医鼻周周畸体右右侧的

Un juego que resultara atractivo

n juego que resultara año.<br>a los fanáticos de los J.D.R.

F.D.L.

 $\mathbb{R}^d$  . The set of  $\mathbb{R}^d$ 

### QUE VENGAN MÁS

juegazo.

**SILMARILS** 

**Disponible: PC, AMIGA UI** V.Comentada: AMIGA

> isto desde lejos, «Ishar...» es un juego que promete. Desde luego, si te dejas guiar por las

fotos que aparecen en su caja, parece que va a ser un auténtico

Por supuesto, se trata de un JDR (juego de rol, por si no has leído nunca el término), de esos que tan raras veces llegan aquí. Bueno, en justicia hay que decir que cada vez llegan más,

La leyenda perdida

Como se puede apreciar, los gráficos es lo mejor de este jue-

Silmarils es una casa de software francesa que probablemente conoceréis gracias a «Crystals of Arborea», el juego que más proyección ha dado en los últimos tiempos a la

go. Sus personajes están muy logrados.

El interface de usuario es bastante fácil de manejar, ya que el ratón será nuestra principal interacción con los personajes es otro de los puntos fuertes del importante con la que cuenta este programa es gue está traducido en su totalidad a nuestro idioma, lo gue nos facilitará enormemente cada partida. Por contra, «Hard Nova» no ofrece demasiada calidad a nivel gráfico ni sonoro, lo que resta bastantes puntos al Es por esto que, y previo desquite obligado con su distribuidora para que prosiga la importación, nos vamos a permitir el lujo de decir que este JDR no es gran cosa. Para hacer honor a la verdad, es bastante flojo, Por desgracia no se puede considerar un acierto. Claro que esto no lo vamos a decir gratuitamente, pues a continuación enumeraremos varias de las razones que nos han llevado a esta conclusión, Vamos allá. Es un juego con

bastante parecido todo él, en e! que hay relativamente pocas cosas interesantes en su desarrollo. Esto se traduce en mucho rato de paseo, probablemente desorientados, hasta encontrar algo válido, probablemente de casualidad, y en la imposibilidad de hacer un mapa que impida que esto ocurra de nuevo.

mucho territorio que recorrer,

**ISHAR: legend of the fortress** 

### UN POCO LENTO

Lo anterior al paseo sería tragable si el movimiento fuera rápido, pero esto no ocurre. Y resulta desesperante una actualización tan lenta de la localización, que lleva al conocido síndrome de repetir la pulsación de la tecla, con e! consiguiente exceso de movimiento.

Adicionalmente, debido a la original disposición de las flechas de movimiento, normalmente te desplazarás lateralmente cuando quieras girar, y viceversa, ya que las citadas flechas están colocadas al contrario que en todos los JDRs que hemos jugado, El sistema de combate es monótono y aburrido,

consistente en pulsar sobre las

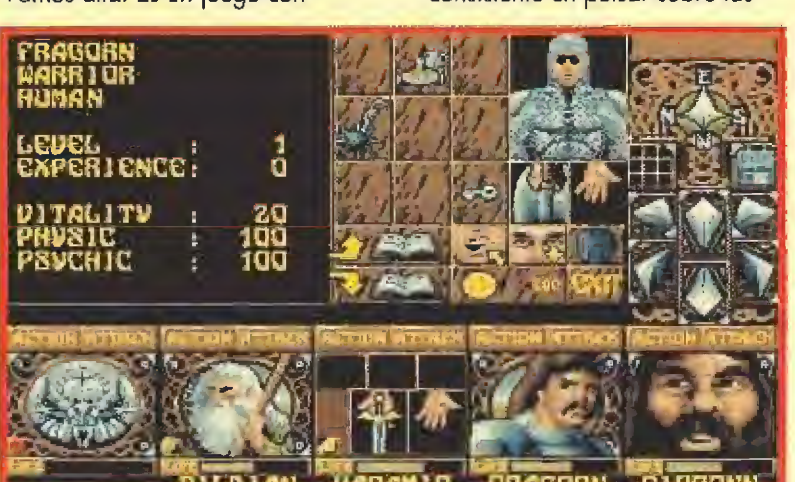

Las características físicas y psíquicas de los personajes que reclutemos serán determinantes a la hora de formar un buen grupo de guerreros.

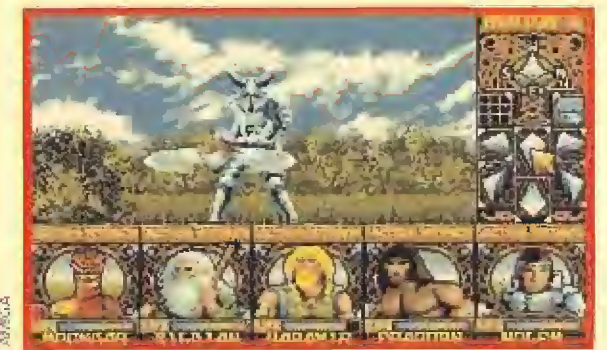

Encontrarnos con algún personaje con el que luchar es bastante complicado. Pero cuando sucede, ¡prepárate!

compañía. Pues, por esas casualidades de la vida, resulta que el que hoy ponemos bajo la lupa es su segunda parte. Se trata del «Ishar: legend of the fortress».

> órdenes de ataque de cada miembro del grupo y esperar a ver qué pasa. Posibles huidas y giros, que acercarían el sistema al de! clásico «Bloodwych», quedan mermados por la lentitud comentada del movimiento.

En general, todo el desarrollo es bastante lento, desde el acceso a los inventarios de los jugadores hasta la entrada a las casas que encontremos en nuestro camino.

La idea de poder reclutar miembros traidores es original, pero causa una inseguridad enorme. ¿Y si después de un par de semanas de juego descubres que no tenías que reclutar a Pepito porque te quita el objeto fundamental una noche?

### ¡A ESTAS ALTURAS!

Por increíble que parezca a estas alturas de los noventa, no carga si tienes <sup>1</sup> Mb de memoria (hablamos del Amiga). Tampoco hace uso de una posible segunda unidad de disco.

Pero, todo hay que decirlo, el juego tiene unos buenos gráficos e incorpora algunas buenas ideas. Confesamos que no nos gusta excesivamente, sobre todo por los dos enojosos primeros defectos que hemos comentado.

Lo sentimos. Sólo para maniacos de la rama dura, que lleven un par de meses sin tocar JDRs,

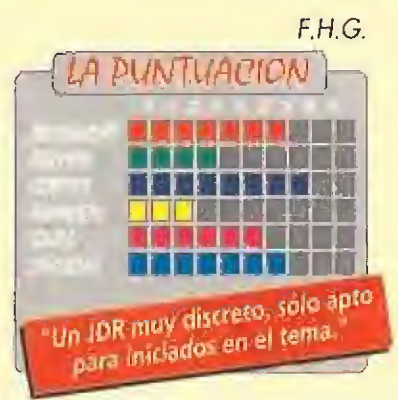

# Encesta como puedas BASKET PLAY-OFF TINY SKWEEKS

Si hacéis un poco de memoria, recordaréis cierto programa de baloncesto que una compañía española lanzó al mercado, con el nombre de Drazen Petrovic bien grande. \$¡ os acordáis de cómo era, huelga decir que se convirtió en una fea mancha en el historial de dicha compañía. Pues bien, el juego que a continuación se comenta es poco más o menos que un clon de aquel...

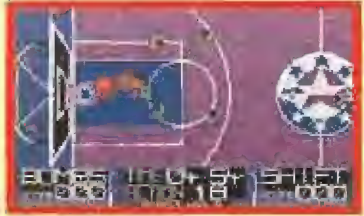

La "fabulosa" visión que tenemos del terreno de juego no ayuda precisamente a la jugabilidad.

### **SIMULMONDO**

**Disponible: C64, PC T.** Gráficas: CGA, EGA, VGA **ET**V, Comentada: PC

**E**n la compañía italiana Simulmando deben tener como lema que en la variedad está el gusto. A pesar de que, como su propio nombre índica, se consideran especialistas en el tema de la simulación, deben pensar que dentro de este campo cabe un poco de todo, ya que nos hemos encontrado con productos que de simulación tenían más bien poco. Pero bueno, para ir al grano, uno de los temas que más se prodigan en los juegos de esta casa es el deportivo y más concretamente en este caso, el "baloncesto". Lo de ponerlo entre comillas no es ningún error, si no que más bien pretende demostrar nuestra extrañeza ante un programa que, se supone, ha sido hecho con la intención de disfrutar de él y pasar un buen rato jugando. Pero, haciendo honor a la verdad, a la hora de ponernos ante el ordenador nos encontramos con la nada grata sorpresa de que de disfrute nada, y de jugar menos.

### ESTO ES..., ¿BALONCESTO?

Cuando nos ponemos a jugar, nos damos cuenta que es poco menos que un milagro realizar un pase o hacer un lanzamiento con un mínimo de precisión. Si jugamos con teclado, tendremos

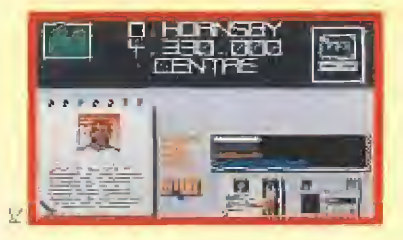

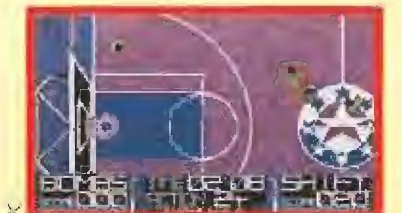

¡Una cancha morada! Creiamos haber visto de todo, pero tanta originalidad hace daño a ios ojos.

que controlar la bonita cifra de nueve teclas, quedándonos un dedo libre que suponemos habremos de utilizar para rascarnos la cabeza mientras pensamos cómo se podrá jugar a "esto" en condiciones medianamente decentes. Si además tenemos en cuenta que existen fallos de principiante en la programación, realmente sólo podemos pensar que los programadores han puesto el mismo interés en el juego que el que tendría cualquiera de nosotros en reconquistar el Peñón de Gibraltar en solitario con una escoba al hombro.

### COLORÍN, colorado

Para colmo, los gráficos, que son lo único que se puede salvar, están realizados en unos colores rarísimos. El sonido(¿?), pues, ¿qué os podemos decir? Que los "beeps" del Spectrum son bastante mejores que el ridículo sonido del bote de la pelota que, por otra parte, es casi lo único que se puede oir en el juego. Y el movimiento, aparte de vertiginoso, no tiene nada de especial.

Si lo que de verdad te apetece es jugar al baloncesto, júntate con tus amigos, coged un balón y salios a la calle a lanzar unos cuantos tiros. Seguro que te lo pasas bastante mejor que con este «Basket Play-Gff», Hemos dicho,

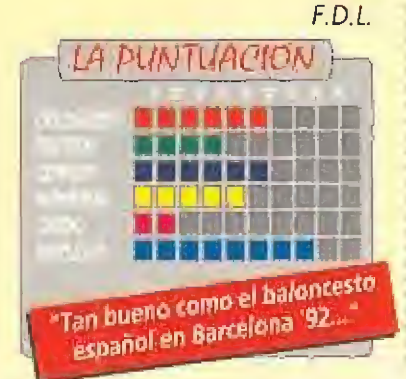

# Pequeños y traviesos

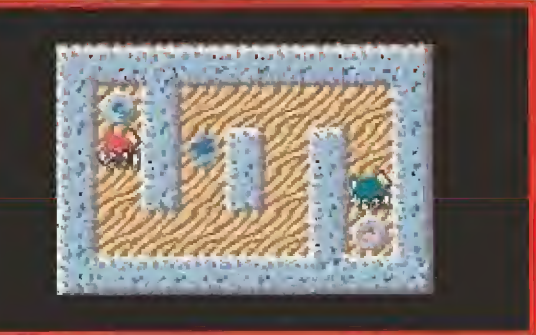

En las primeras fases del juego, colocar en el sitio adecuado las pequeñas bolas peludas será bastante sencillo.

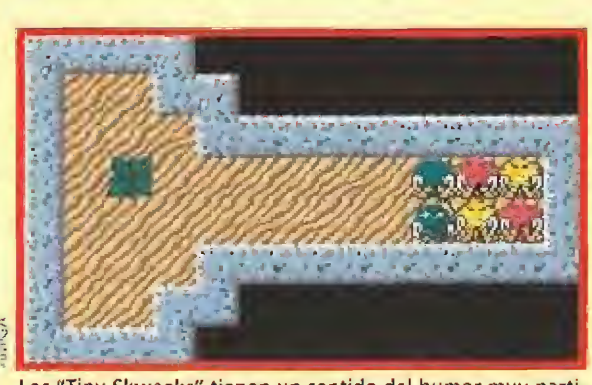

Los "Tiny Skweeks" tienen un sentido del humor muy particular, Su principal diversión será la de burlarse siempre de ti.

Infogrames ha creado para nuestras ordena dores unos simpáticos seros que harán que nos lo pasemos en grande delante de nuestras pantallas durante una largo temporada.

### **LORICIEL**

**Disponible: AMIGA, ATARI,** AMSTRAD, PC **La** V.Comentada; **AMIGA**<br>La Juego de lógica

n un terreno desértico,

un ordenador está abandonado y semienterrado. Al fondo se divisa un punto apenas perceptible que avanza con gran rapidez. A medida que llega, se va convirtiendo en una majestuosa nave que se posa con mucho sigilo en las arenosas tierras. De ella desciende un ser peludo que, con curiosidad, se acerca a la computadora. Con sumo cuidado, va aproximando su dedo al teclado de! aparato hasta hacer presión en una tecla. En este momento, y como por arte de magia, estos nuevos visitantes se introducen en los chips de tu máquina dispuestos a hacerte pasar un rato de lo más divertido

### CADA UNO EN SU COLOR

Con esta secuencia de introducción se nos presenta «Tiny Skweeks». Es de esos programas, para que te hagas una idea, del tipo «Tetrís», «Logical» o «7 Colors», que se basan en un desarrollo tan simple como adictivo. Las protagonistas son unas

bolas peludas de diversos colores. Las tendrás que conducir a través de un nivel, en forma de laberinto, hasta hacerlas llegar a unos aerosoles que tendrán el color correspondiente a cada una de ellas. Una vez allí, debes colocarlas en sus respectivos lugares.

Pero no creas que todo va a ser tan simple. Tienes el tiempo contado que, aunque escaso, está bien ajustado para que puedas acabar cada nive Otro de los problemas con los que te vas a encontrar es la limitación de movimientos de tus personajes; sólo avanzan en un único sentido, siguiendo la dirección del pasillo. Para hacer que giren, tendrás que provocar que choquen contra otro muro o colocarlas de forma que entre ellas se obliguen a cambiar de dirección, Por esto «Tiny Skweeks» tiene también su parte de estrategia,

### LAS FASES

Las fases irán en dificultad creciente, llegando al límite de lo imposible. Pero no te preocupes, ya que su complicación es la precisa y recorrerás varias pantallas antes de abandonarlo. Además, cada nivel tiene un código de acceso para que

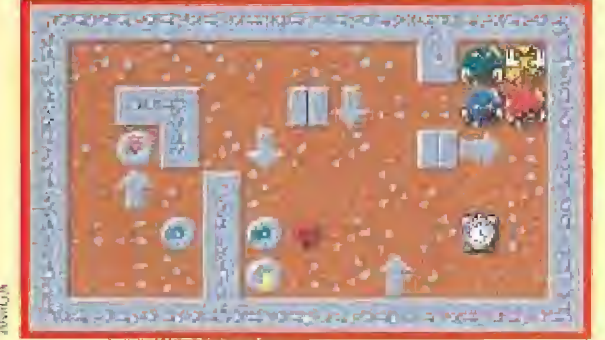

La cosa se irá complicando a medida que vayamos avanzando, encontrándonos con obstáculos de todo tipo,

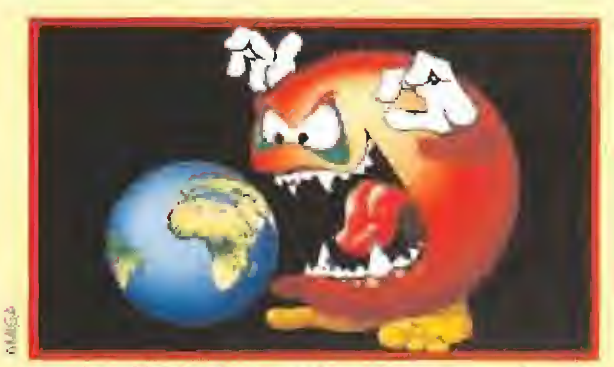

¡Mucho culdadol Estas pequeñas criaturas llegan a tu ordenador dispuestas a comerse literalmente e! mundo.

Prepárate porque llegan unos graciosos bolas peludas con patas, que Intentarán conseguir que tus nervios y habilidad se pongan o "cien por hora". Son los «Tiny Skweeks».

> puedas grabar la partida y continuar donde la dejaste. Repartidos en tu camino encontrarás corazones que aumentarán tus vidas, relojes que ampliarán tu tiempo y unos comodines que harán que los pequeños skweeks encajen en cualquier color.

### NUESTRA OPINIÓN

Ei juego es una gozada A su elevada adicción se unen unas pantallas de acompañamiento entre nivel y nivel muy bien realizadas. Las animaciones de los protagonistas harán que se te salte más de una sonrisa ai contemplarlos. Mientras piensas como hacerlos llegar a su destino, ellos estarán en una algarabía continua, sacándote la lengua y haciéndote burla de una manera muy graciosa.

En resumen, este programa puede presumir de tener una adicción a prueba de bomba,

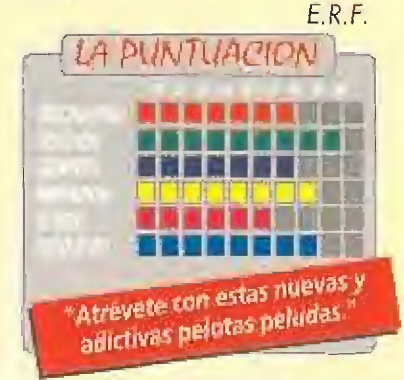

o es fácil definir este potentísimo paquete gráfico que nos presenta ia veterana compañía Autodesk, ya que se trata de un programa de

animación con sofisticadas herramientas de dibujo o, casi mejor, un poderoso programa de dibujo con sofisticadas herramientas de animación.

mS í

La ¡dea fundamental es ía de crear imágenes en VGA 25Ó colores llamadas "frames" y reproducirlas secuencialmente a una velocidad de hasta 70 fotogramas por segundo. Uniendo varias de estas secuencias por medio de fundidos y otros efectos, obtendremos nuestra "película" que podrá ser disfrutada en la pantalla de nuestro ordenador o, lo que es mucho más Interesante, ser transferida a cinta de vídeo para dar un toque profesional a nuestros escarceos videográficos. Nos encontramos pues, ante un programa rico y versátil, donde la profesionalidad se respira en cada una de sus mil opciones que a continuación os explicaremos.

Si unimos secuencias, mediante fundidos y otros electos, obtendremos uno "pelitula" que podremos ver en nuestro ordenador;

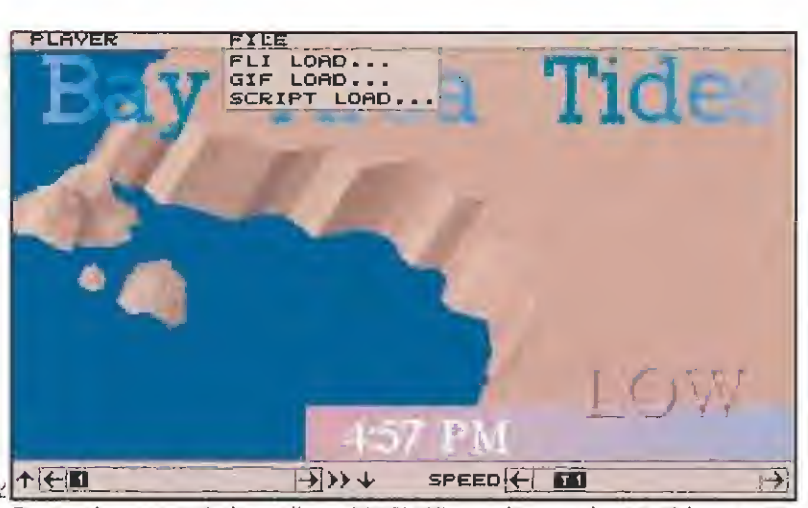

Este es el programa independiente "AAPLAY" con el que podremos visionar nuestras animaciones sin necesidad de introducirnos en el programa principal.

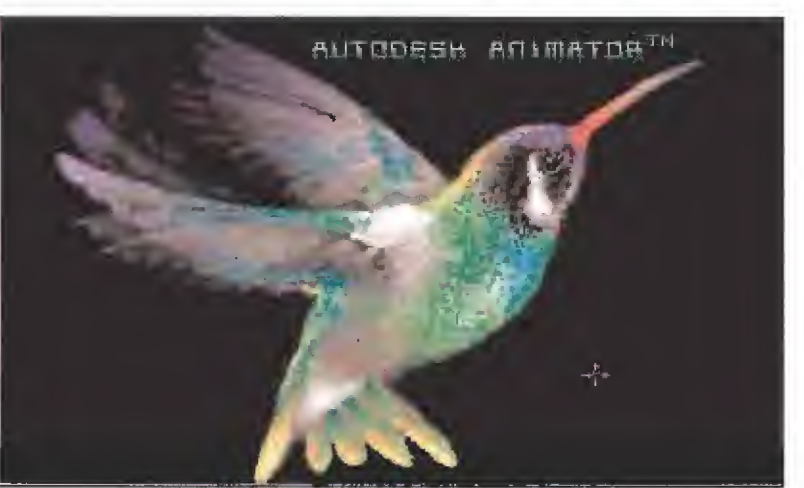

Como tarjeta de presentación, con el programa vienen muchos dibujos. El símbolo de "Autodesk", el colibrí, es uno de ellos.

EL PROGRAMA DE DÍBUJÓ<br>Como programa de dibujo, es uno de los más **Ecompletos y fáciles de** mane|ar que nos podemos encontrar. Todos ios controles se efectúan can el ratón, sin necesidad de usar para nada el teclado, aunque también está disponible, o desde una tableta gráfica "Summa Sketch", Disponemos de 22 herramientas

de dibujo, que incluyen desde las más clásicas -círculos, rectas, rellenos, curvas, polígonos, etchasta las más sofisticadas, como la creación de espirales, poligonos curvilíneos, spray, estrellas, óvalos, pétalos, movimiento de cualquier área de nuestro dibujo, etc. Asimismo, tenemos a nuestra disposición una completa función de texto, con 18 tipos de letras diferentes y con un editor gracias ai cual

En estas páginas os presentamos un programa que hará las delicias de cualquier aficionado a los dibujos animados por ordenador. Se trata, ni más ni menos del «Autodesk Animator», un paquete gráfico compuesto por un completísimo programa de dibujo con potentes herramientas de animación, que te permitirán realizar complejas

secuencias animadas de la forma más sencilla. Desde vistosas presentaciones para tus programas hasta auténticas películas compuestas de muchas escenas. Por medio de sus múltiples paneles repletos de opciones irás descubriendo a golpe de ratón todas las posibilidades que te ofrece este portento gráfico. No lo dudes. Si tienes una idea, hazla realidad en muy poco tiempo en la pantalla de tu ordenador. Créenos, es más fácil de lo que te imaginas.

r7s%x 3f3K

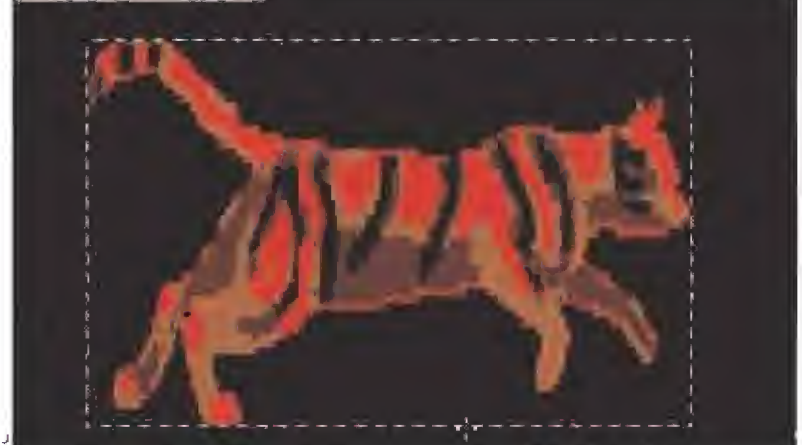

Una de las opciones del menú "CEL" nos permite ampliar, reducir o hacer lo que queramos con cualquier bloque gráfico.

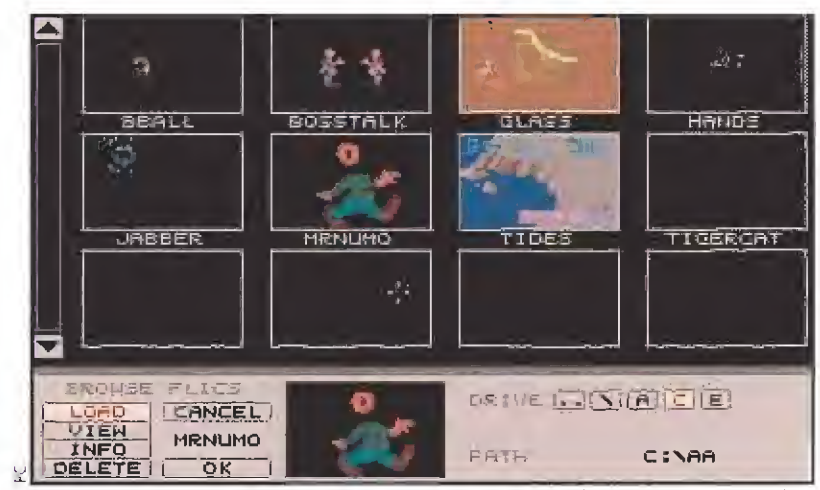

Con la opción "BROWSE FLICS", tenemos acceso a todas las animaciones que hayamos realizado, para cargarlas, borrarlas u obtener información sobre ellas.

podremos modificar el texto introducido, y salvarlo como un fichero normal en ASCII. Esta función es muy interesante, ya que podremos utilizar más tarde nuestro texto para animarlo y efectuar desplazamientos hacia arriba o a los lados, como si de los créditos de una película se tratase. Ideal para efectuar vistosas presentaciones. Estas 22 herramientas de dibujo las podemos combinar

can las 26 tintas de procesamiento de imagen de que dispone el programa. Algunas de ellas son: suavizar áreas de dibujo (efecto de difuminado), efecto de oscuridad, claridad o transparencia, degradados horizontales, verticales, radiales y de contorno, etc, En tota! disponemos de 572 combinaciones de herramientas y tintas. Un ejemplo: si empleamos el círculo relleno como

Disponemos de 22 herramientas de dibujo, tanto clásicas como sofisticadas.

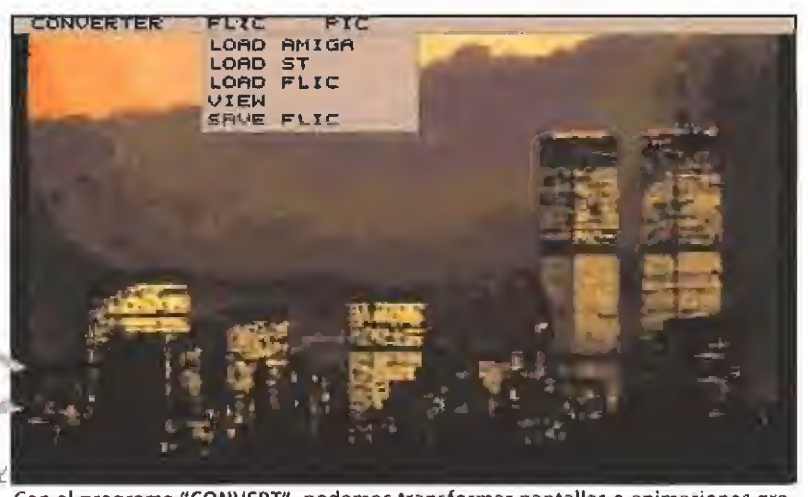

Con el programa "CONVERT", podemos transformar pantallas o animaciones grabadas en otro formato para verlas en nuestro "Animator".

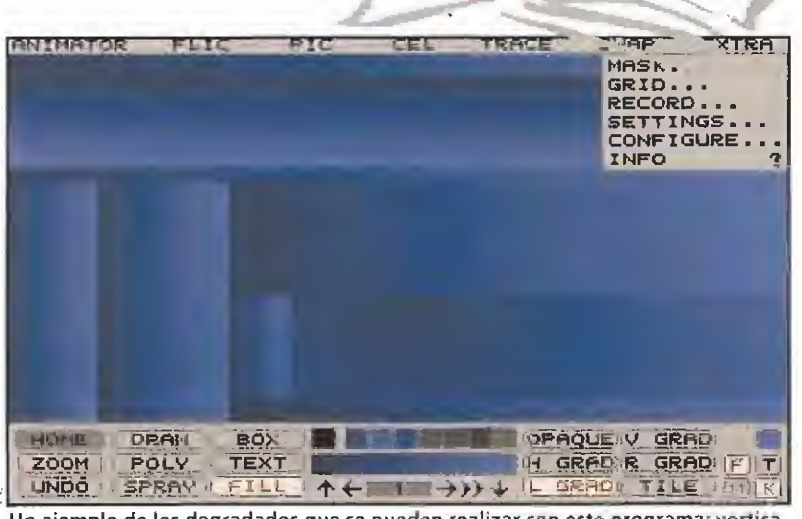

Un ejemplo de los degradados que se pueden realizar con este programa: verticales, horizontales, radiales, de contorno...

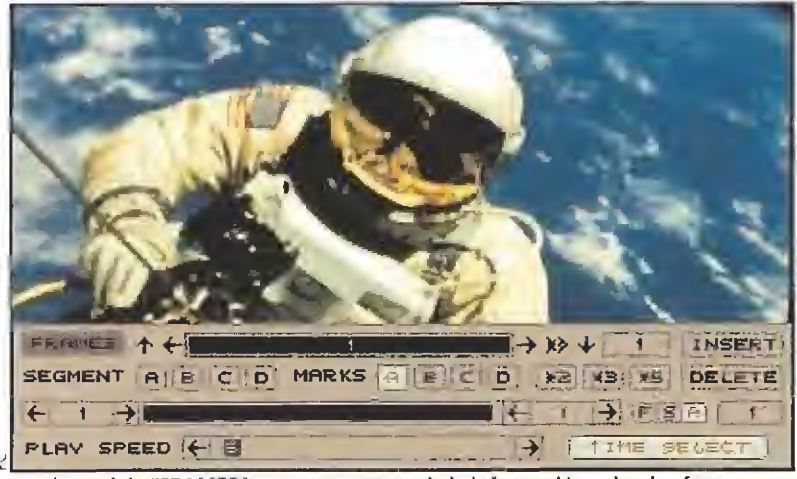

En el panel de "FRAMES" se nos muestra toda la información sobre los fotogramas de nuestra animación: el número de ellos, la velocidad de reproducción, etc.

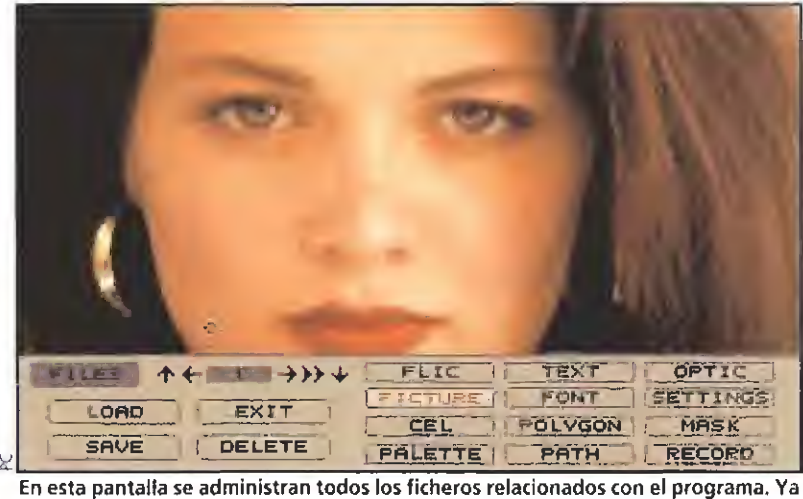

sabes, salvar, cargar, borrar...

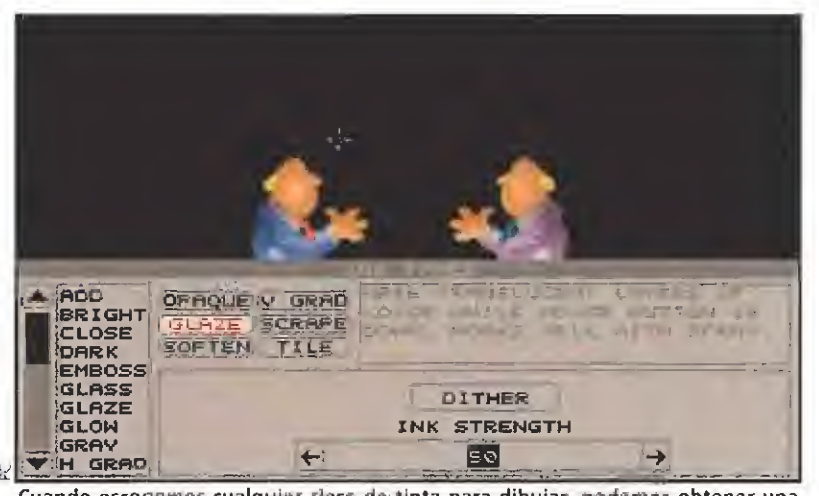

Cuando escogemos cualquier clase de tinta para dibujar, podemos obtener una rápida información sobre sy efecto, así como de las opciones de las que dispone.

> interesantes, como el zoom de 2 ó 4 aumentos para trabajar con más exactitud, el uso de máscaras, la superposición de imágenes, la definición y utilización de redes..., y eso que aún no hemos llegado a la parte más importante de este sorprendente programa: la animación.

### EL PROGRAMA DE ANIMACIÓN

a tenemos el primer requisito para obtener nuestros dibujos animados: los dibujos. Ahora dispondremos de los cinco tipos de animación que nos ofrece el «Animator»:

 $\blacksquare$  - Animación al más puro estilo tradicional de Walt Disney. Dibujos consecutivos que al ser visionados muy rápidamente, dan una perfecta sensación de movimiento. Para ello, bastará con ir dibujando todos y cada uno de los cuadros o "frames" de los que conste nuestra secuencia, e ir introduciéndolos en el programa. Pero como esto es un

**Todos** los controles se ejecutan con el ratón, sin necesidad de **usar para** nada el teclado.

trabajo duro y pesado, tendremos a nuestra disposición algunas funciones que lo simplificarán notablemente. La más interesante es la llamada "Insert Tween", que se encuentra en el menú "Trace" de la pantalla principal. Se trata de lo siguiente: imaginemos que queremos ver una gota de agua cayendo desde la parte superior de la pantalla. Dibujaremos entonces la gota arriba del todo en un cuadro, y en otro, la gota estrellándose contra la parte inferior de la pantalla. Pues si ahora hacemos uso de "Insert Tween", el programa nos enseñará nuestros dos dibujos juntos en una sola pantalla con lo que podemos dibujar otra gota en una situación intermedia (por ejemplo, en el centro de la pantalla). Acto seguido, este nuevo dibujo será automáticamente introducido entre los dos anteriores, con lo que ahora ya son tres los "frames" de nuestra animación, y el efecto al ser reproducidos, más real. Como podéis ver, repitiendo esta operación varias veces, podremos ir dibujando más gotas de agua intermedias hasta que nuestra secuencia nos parezca lo más suave posible.

De esta forma crearemos las animaciones más complicadas, ya que podemos ir dibujando secuencias con todo lujo de detalles, con escenarios fijos o móviles, y con varios objetos o personajes moviéndose simultáneamente. Pero, como ya hemos dicho antes, este método de trabajo, aunque muy simple en su planteamiento, es el más pesado y requiere además un amplio conocimiento de las herramientas de dibujo, lo que sólo se adquiere con el tiempo. De todas formas, disponemos de otras técnicas de animación muy sencillas que pueden ser realizadas casi desde un primer momento.

 $\mathbb{Z}$  – Efectos ópticos. Seguro que alguna vez os habéis fijado en esos carteles que salen girando y volando de un lado a otro de la pantalla como introducción a algún programa de televisión. Pues ese mismo efecto lo podemos conseguir en un abrir y cerrar de ojos por medio de un panel llamado"Optics" de nuestro

interesante a la hora de dibujar es, sin duda, la paleta. En este «Animator» tenemos acceso en cualquier momento y, por medio de un simple "click" de nuestro ratón, a una completísima pantalla donde

se nos muestran los 256 colores que podremos modificar a nuestro antojo, y que además contiene su propia barra de menús en la parte superior. Estos nos facilitarán el trabajo a la hora de manejarnos con los colores, ya que encontraremos

opciones como la realización automática de degradados con tan sólo indicar el color inicial y final y el

número intermedio de ellos que deseemos, adecuación de colores a una pantalla no realizada por el «Animator», selección de colores para una minipaleta que usaremos en la pantalla principal del programa, invertir los colores existentes, y así hasta un sinfín de posibilidades.

Nos dejamos en el tintero otras muchas características

herramienta y el degradado<br>radial como tinta, el resultado será una esfera con un efecto de volumen muy conseguido.

**Lan** 

yam

A todo esto hay que añadir un menú especial que nos ofrece varios efectos para aplicarlos tanto a nuestros dibujos como a nuestras animaciones enteras. Entre ellos se encuentran el pixelado (con posibilidad de elección de tamaño de pixel), ampliado y reducido de dibujo, transformar los colores en tonos de gris, recortar cualquier parte de la pantalla, efecto transparente, etc. Otro apartado UTODESK

«Animator». Y uien dice un cartel, dice cualquier bloque gráfico que se os ocurra: un avión, una nave espacial, un pájaro, o lo que quieras.

Lo primero que hay que hacer es dibujar o escribir con la función "Text" lo que queramos animar, Nos dirigiremos entonces a la opción "Cel" y lo encuadraremos para conservarlo. Así pues, ya tenemos nuestro "cel", que es así como se llama la porción gráfica, dispuesto a ser procesado en el panel de "Optics". Tras dirigirnos a él, seleccionaremos "Élement: cel", ya que en este panel podemos aplicar efectos ópticos a un sólo "cel", o a toda una animación entera o "Flic".

En el menú "Presets" tenemos dispuestos algunos efectos ya elaborados, como el "Spin", que hace rotar 360 grados a nuestro "cel", el "Whirl" que lo hace girar sobre sí mismo, el "Pulí Back" que lo empuja hacia atrás mientras gira, y así hasta seis. Pero sin duda lo más interesante es probar vosotros mismo a variar todos los parámetros de giro, rotación, cambio de tamaño, dirección a seguir, e incluso, por medio del ratón, movimiento en tiempo real. Así conseguiremos el efecto deseado, y Iras decirle al programa cuantos "frames" o fotogramas queremos, veremos cómo se van "fotografiando" todos los pasos, hasta que la animación se realiza automáticamente, Luego no

La definición del «Autodesk Animator» está contenida en estas tres palabras¿ calidad, versatilidad y funcionalidad.

dibujado o escrito se mueve por toda la pantalla con una suavidad increíble. Por supuesto, cuantos más "frames" introduzcamos, más suave será el movimiento del objeto animado. <sup>Y</sup> lo mejor de todo, es que este increíble efecto se puede hacer en menos de un minuto, y es idea! para dotar a nuestras presentaciones de un toque totalmente profesional.

tenemos más que reproducirla para ver con nuestros atónitos ojos cómo lo que hemos

3 - Transformación polimórfica o "Polymorphic Tweening". Bajo este complicado nombre se esconde un tipo de animación también muy sencilla de realizar. Consiste simplemente en dibujar cualquier tipo de polígono regular, o irregular, y hacer que se transforme en otro de diferente forma. Para ello podemos utilizar cualquiera de estas ocho herramientas de dibujo: el polígono regular (RPOLY), el polígono irregular (POLY), el polígono curvilíneo (SPLINE), la estrella (STAR), el óvalo (OVAL), el pétalo (RETAL), la forma (SHAPE), o la espiral (SPIRAL), Todas ellas están marcadas como "Tweenables", lo que significa que pueden ser transformadas.

Un ejemplo sencillo: Después de decidir el número de "frames" que queramos, seleccionamos la herramienta "Poly" y dibujamos un cuadrado en el centro de la pantalla. Con el botón derecho del ratón hacemos "click" sobre ei recuadro "Poly",

seleccionamos "Tween" y luego "Set start position". Ya tenemos la posición inicia!. Movemos entonces los puntos de los vértices de nuestro cuadrado hasta dibujar otra figura, por

ejemplo un triángulo. Volvemos al menú de antes y seleccionamos "Set end posítion". Veremos entonces como el programa va dibujando todas las posiciones intermedias él solito hasta el número de fotogramas que hayamos indicado. Al ejecutar la animación, veremos como el cuadrado se va transformando lentamente hasta conseguir la figura que hayamos indicado como final, en este caso un triángulo. Más fácil, imposible.

4,- Titulación. Como ya apuntamos al principio del artículo, el texto en este rograma tiene un papel asíante importante. Podemos cargar en nuestro «Animator» cualquier fichero de texto con formato ASCII o introducirlo desde el propio programa con la herramienta 'Text" para luego editarlo, animarlo y más tarde salvarlo como un fichero de animación normal.

No tenemos más que dirigirnos al panel de titulación o "Titling" desde la pantalla principal para observar las distintas opciones de movimiento, scroll y justificado que están a nuestra disposición. Así, podemos mover nuestro texto hacia arriba, lateralmente, letra por letra como una máquina de escribir o simplemente congelado. El scroll lo podremos hacer pixel a pixel o, si lo preferimos, letra a letra. En cuanto al justificado, el texto puede ser alineado a la derecha, a la izquierda, centrado, o puramente justificado, es decir, rellenando las líneas. De esta forma, creeremos estar en el cine cuando veamos nuestro texto desplazarse suavemente por la pantalla al principio y al final de

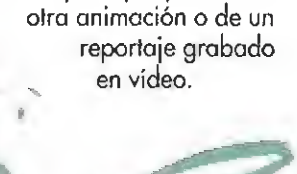

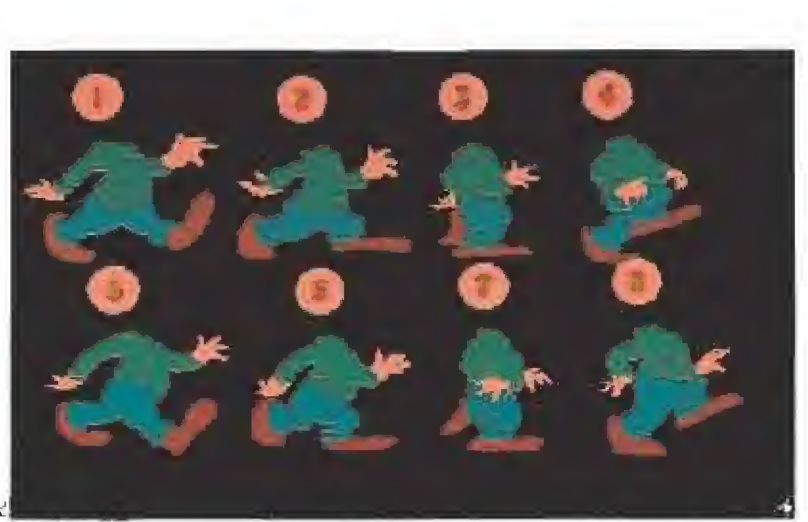

Aquí podéis ver en una sola pantalla los ocho fotogramas de los que consta una animación de las que vienen con el programa.

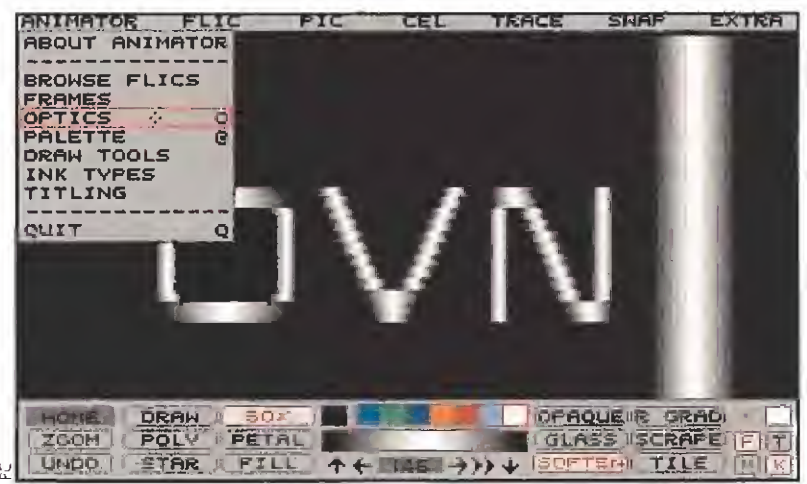

Grandes letras girando por la pantalla para conformar el titulo de una animación, es la mejor manera de captar el interés del público.

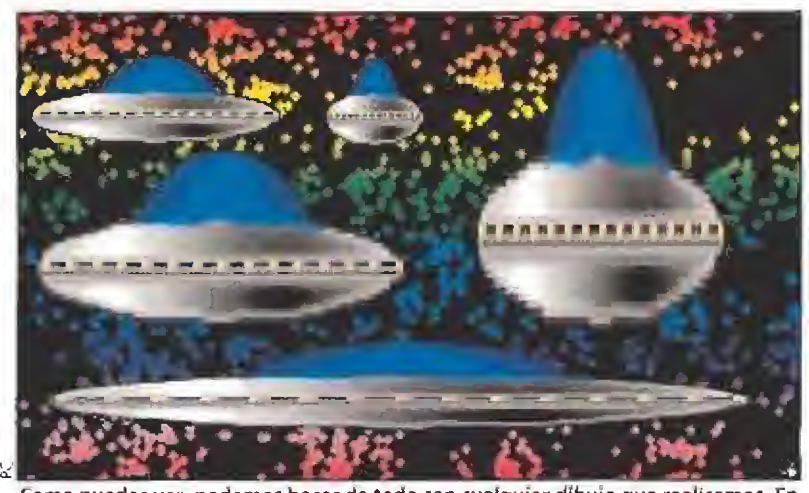

Como puedes ver, podemos hacer de todo con cualquier dibujo que realicemos. En este caso, este gracioso ovni se ve achatado y alargado como si fuera de goma.

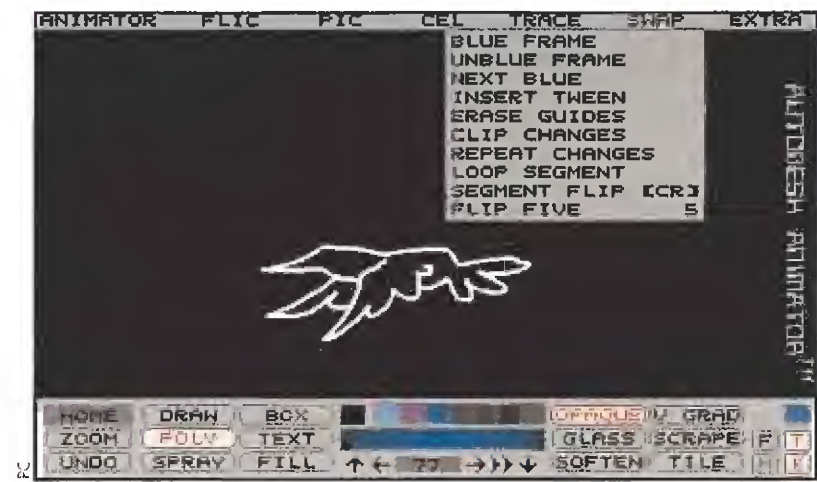

El menú "TRACE" nos será de especial ayuda a la hora de realizar animaciones a! estilo clásico de dibujar todos los fotogramas uno a uno.

5 - Ciclo de colores, Es el último procedimiento de animación y también el más simple. Consiste en aplicar a un objeto, o a una animación completa, los colores sucesivos de una paleta de colores, Es muy útil a la hora, por ejemplo, de representar objetos con brillos luminosos o reflejos. Se efectúa por medio de la función "Cycle Draw" que se encuentra en los

menús de la paleta de colores. Bueno, pues ya sabemos como podemos dibujar con este programa y las formas de dar vida a nuestros dibujos. También podemos superponer una animación entera o una parte de ella sobre otra. De esta manera, sí hemos hecho volar a un pájaro por la pantalla, podremos tener toda una bandada de ellos recorriendo nuestro monitor con

|                                                               | MOVEM                                                                                                    |
|---------------------------------------------------------------|----------------------------------------------------------------------------------------------------|
| CLEAR<br><b>ALL</b>                                           | v                                                                                                    |
| FULL BACK<br><b>SPIN</b>                                      |                                                                                                    |
| TWIRL                                                         |                                                                                                    |
| WHIRL<br>SPIN SMALL                                           | 4,                                                                                                    |
| SQUASH                                                        |                                                                                                    |
| FIES<br>$\mathcal{L}$                                         |                                                                                                    |
|                                                               |                                                                                                    |
| z                                                             | <b>STATISTICS</b>                                                                                        |
|                                                               |                                                                                                    |
|                                                               |                                                                                                    |
|                                                               |                                                                                                    |
|                                                               |                                                                                                    |
| <b>CRTTZ</b><br>FISIA                                         | $\widetilde{\mathbb{E}}$ ( $\widetilde{\mathbb{M}}$ $\widetilde{\mathbb{E}}$<br>$YY + QPHQUE$<br>$+1932$ |
| WIREFRAME<br><b>USE</b>                                       | <b>CLEAR TRACK</b><br>CONTINUE MOVE                                                                      |
| 区下 1H                                                         |                                                                                                    |
| <b>SIZE</b>                                                   | $\overline{\mathbf{Q}}$<br>CENTER !!<br>$\boldsymbol{\Theta}$<br>$\ddot{\phantom{0}}$<br>ተ               |
| XZII<br>深星<br>ZY.<br>MOVE<br>$\times$<br>$\overline{z}$<br>v. | AXIS<br>Ä<br>ĸ<br>o<br>$1/5$ $1/4$<br>TURNS<br>1/8                                                       |

El panel "OPTICS" es uno de los más interesantes de este "Animator" a la hora de dar vida a nuestros dibujos.

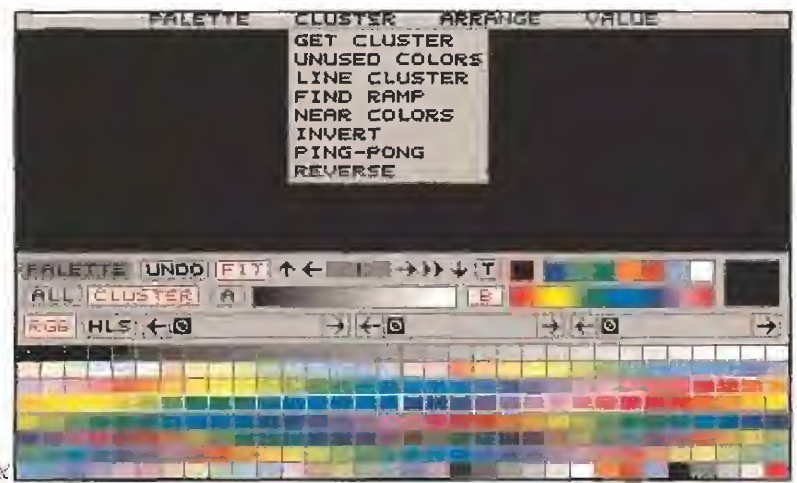

La paleta del "ANIMATOR" posee su propia barra de menús. Estos contienen interesantes funciones para trabajar con los colores.

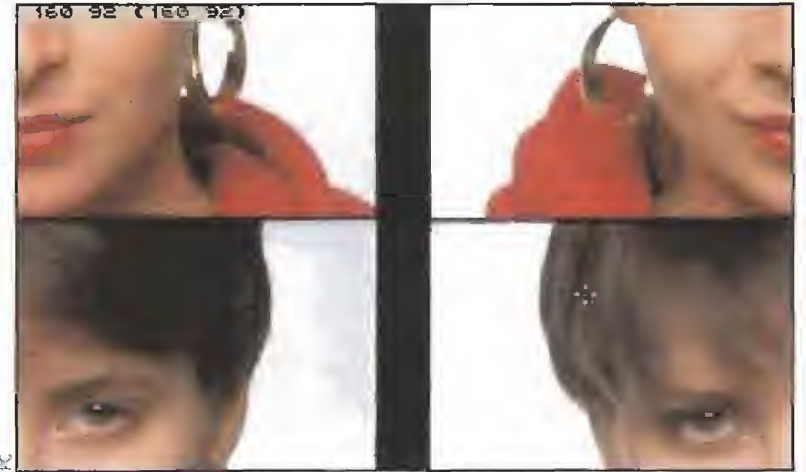

Dentro del programa "CONVERT", existe la opción de deslizar un dibujo entero por la pantalla, para ver si es más grande que ésta.

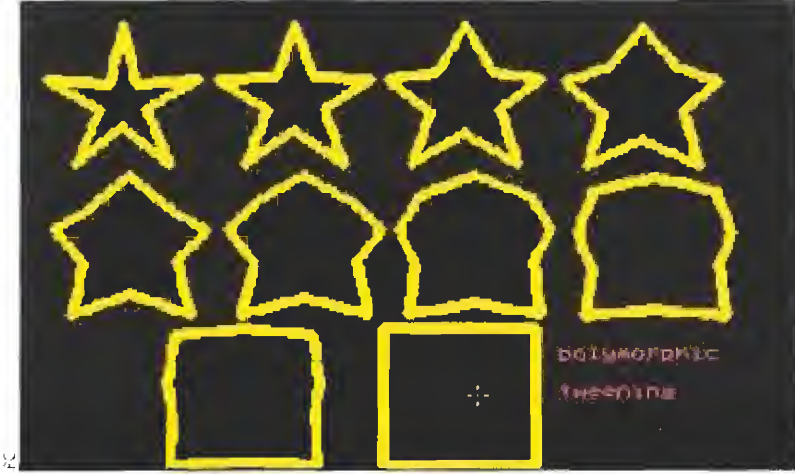

Una estrella se transforma en un cuadrado después de los diez pasos intermedios que efectúa el programa gracias a la opción de "TWEEN".

sólo hacer uso de la función "Composite", del menú "Flic" de la pantalla principal. Podemos poner uno encima de otro, otro debajo de los anteriores, a mitad de la animación para que no vayan sincronizados, y así todos los que queramos. Pero si además seleccionamos la opción "Join" del mismo menú,

podremos unir una secuencia de rótulos con la anterior por medio

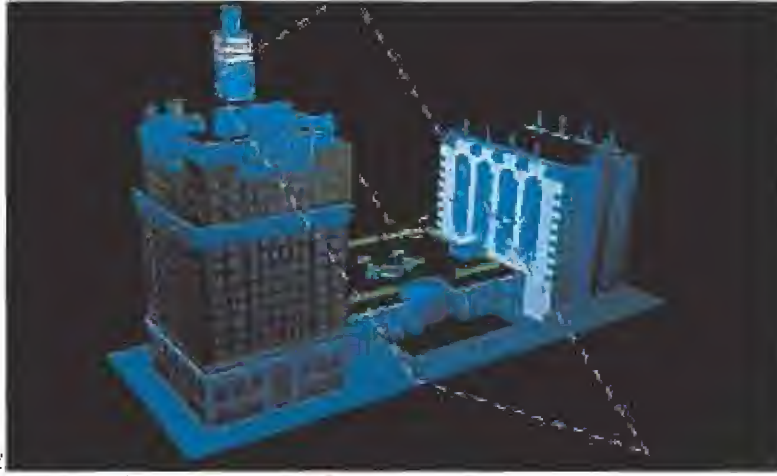

Los efectos ópticos nos permiten hacer rotar cualquier dibujo por medio de la manipulación de los tres ejes espaciales.

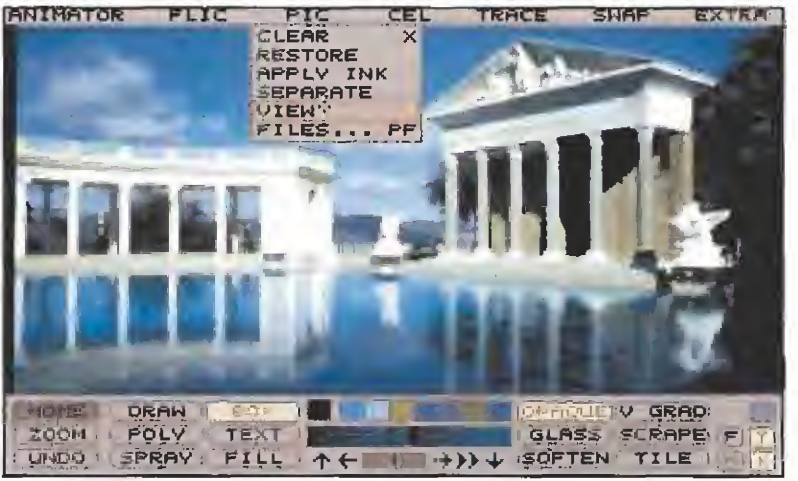

El menú de dibujos. En él podemos ver varias de sus funciones, como la de borrar, aplicar tinta a todo un dibujo, separar en varios dibujos, etc.

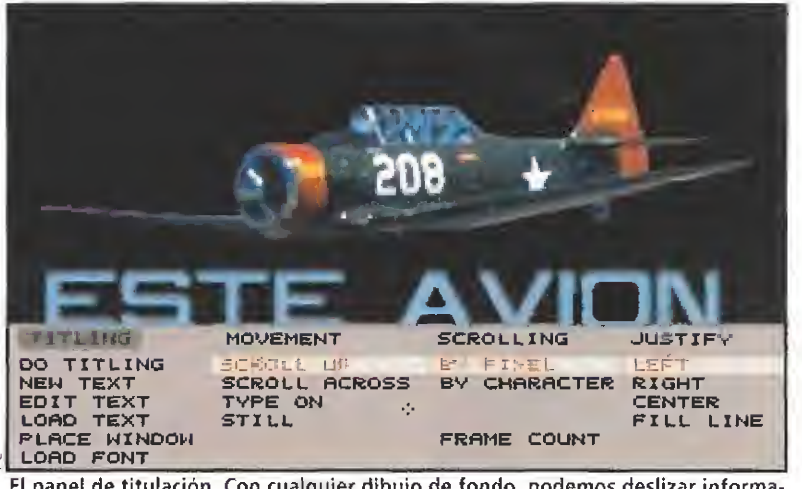

El panel de titulación. Con cualquier dibujo de fondo, podemos deslizar información por la pantalla, como si de los créditos de una película se tratase.

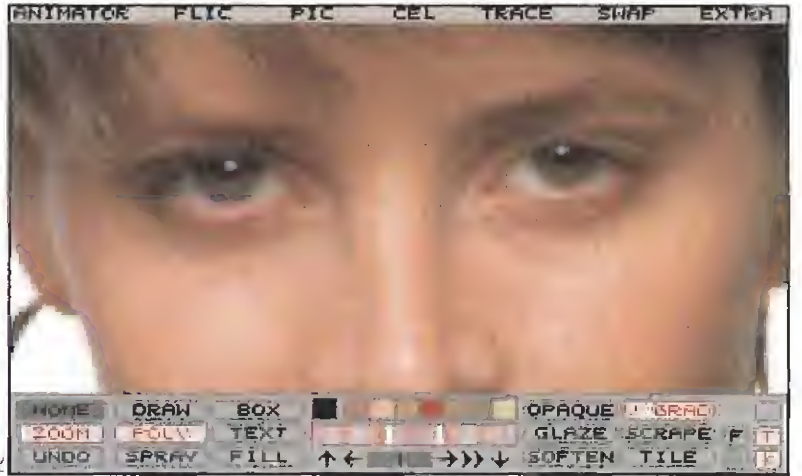

No podia faltar la opción de "ZOOM" para aumentar dos o cuatro veces cualquier zona de un dibujo. ¿Lo ves?

de uno de los seis efectos disponibles: unión neta, es decir sin ningún tipo de transición o "Cut", fundido, "Fade out", desintegración, "Dissolve" cortinas horizontales o "Venetian", etc. Así, conseguiremos nuestro objetivo: crear una auténtica película de dibujos animados en nuestro ordenador ■

 $J. R. M.$ 

## Pero aún hay más...

**Vi, porque no nos vamos** a quedar con las ganas de contaros otros detailes que nos han llamado la atención, después de trabajar mucho tiempo con este programa. Uno de ellos es que todo lo que hayas hecho en este "Animator" se puede salvar. Pero de forma individual, porque todas los menús contienen la función "Files" (ficheros). Así podrás salvar tus "Cels", máscaras, paletas, texto, poligonos para transformationes, los efectos ápticos que hayas definida y la configuración que le hayas dado al programa, además de tus dibujos (con formato GIF) y tus animaciones (con formato FLI). Y lo que es más, cuando dejemos de trabajar con el programa, lo último que hayamos hecho se salvará automáticamente en un subdirectorio especial de ficheros temporales. De este modo, cuando arranquemos de nuevo nuestro ordenador y targuemos el programa, estaremos en el punto donde nos habiamos quedado. Tampoco queremos dejar de mencionar la potentisima función de "Record", que nos permite realizar "macros" o grabaciones en tiempo real de todo lo que hagamos en la pantalla, ni etros pequeños programas que acompañan a todo el paquete gráfico: el primero es un convertidor llamado "Convert", con el que transformaremos pantallas hechas son otros programas gráficos para que puedan ser utilizadas en el "Animator". Y el segundo llamado "Aaplay», es una utilidad que nos permite cargar y visionar avestras pequeñas obras de arte sin necesidad de ejecutar el programa principal. Esperamos que os hayáis dado cuenta de que si existe una palabra para definir a este «Autodesk Animator», tendría que verse obligada a mirarse a varios espejos hasta que se triplicara en calidad, versatilidad y funcionalidad. Y eso como minimom

### **FICHA TÈCNICA**

### **AUTODESK ANIMATOR**

**BI Compañía: AUTODESK** Disponible: PC **T.** Gráficas: VGA **Distribuidares**. ASICOM T/no: (93) 2-15-27-72 **SOFTRONIC** Tfno: (91)'6 31 74 70 P.V.P. Recomendado. 125.000 pesetas.

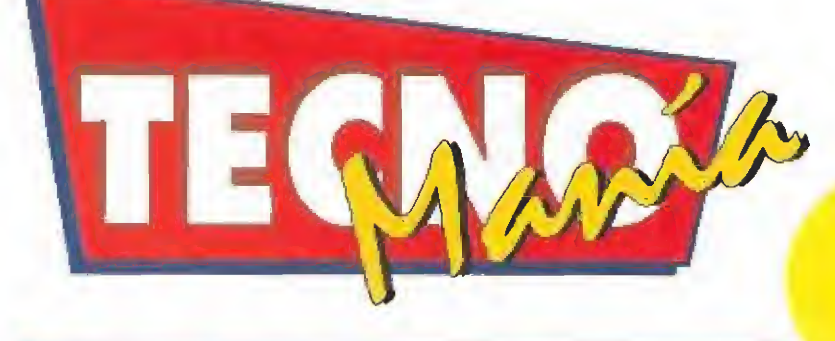

### NUEVA GENERACIÓN DE ION DE CANON

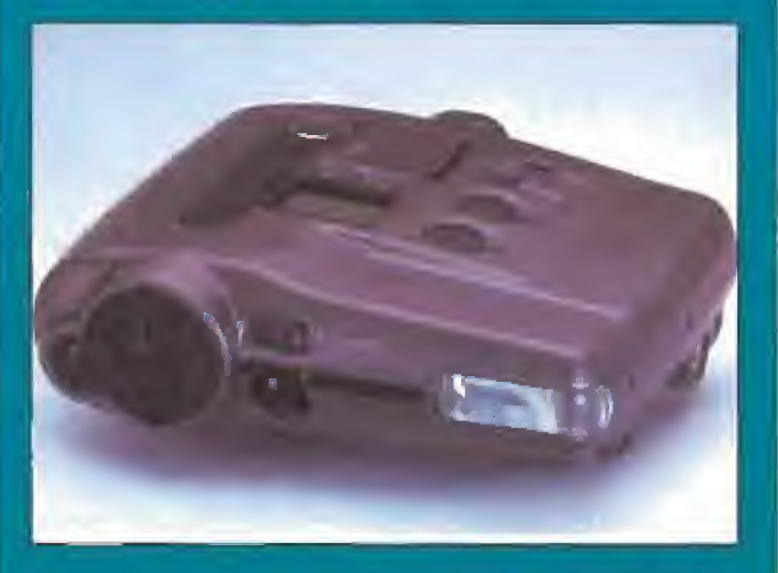

a tercera generación de comaras "still video" (video de imagen. fija) de Canon acaba de salir a la vento. Con el nombre comercial de fON ftC'560, esta nuevo maravilla tecnológica permite incluso su conexión directo a un ordenador Macintosh <sup>H</sup> con la tarjeta ION Mac. La cámaro desarrollado por Canon poseo un objetivo autofocus con zoom motorizado de tres aumentos y flash automático incorporada. En su disquete permite almacenar veinticinca imágenes en alia resolución a cincuenta en un moda es pecial pora cuando no necesitemos fotografías de gran calidad.

La ION RC-SáO tiene también disponibles uno serie de accesorios tanto de software como de hardware, para aumentar sus posibilidades muy sensiblemente. Asír será posible visualizar en pantalla de cuatro a veinticinca imágenes simultáneamente, hocer autoedición en la propia támara paro reordenar, borrar o añadir nuevas fotografías e incluso conectarle cualquier fuente que proporcione una señal de video y grabarlo en el díisco de lo ION,

El sistema de captura de imagen utilizado por Canon es un CCD, el mismo sistema de las cámaras de vídeo, con una resolución superior a los 400.000 pixels. Para que os hagáis una idea os diremos que las \*camcorders^ normales suden tener alrededor de 300.000 pixels, lo que proporciona una estupenda calidad en la digitalización.

El precio de la nueva Canon ION RG5á0 es de, aproximadamen te, 500.000 pesetas, y el paquete a lo venta incluye la propio cómora, ef digitalizado^ ION Mac y el software necesario para qui lado funcione,

[Más información: Connon España 91 538 45 00]

# CONCURSAR DESDE CASA Y MUCHO MÁS<br>**Televisión española va a ser**

la primera cadena de televisión europea en implantar el nuevo sistema de televisión interactiva en sus emisiones. El comienzo de la TV-I parece que tendrá lugar durante este mes de octubre.

El invento consiste en un pequeño aparato que, conectado a la emisora de televisión vía telefónica, permitirá que un ordenador central reciba las pulsaciones de los botones del mando que tendremos en nuestras manos y que acompaña a la TV-I. La información que se reciba de la emisora se mostrará en la pantalla de nuestro

televisor. De esta forma podremos participar en los concursos en directo, a la vez que los participantes del estudio, responder de forma inmediata a las preguntas de los presentadores e incluso elegir la programación entre las varias

alternativas que se nos propongan.

Pero la TV-I tiene un precio bastante ajustado, que rondará las veinticinco mil pesetas más IVA. Probablemente cuando leas estas líneas ya habrás visto algún anuncio sobre esta nueva modalidad de televisión. (Más información; Televisión

Española 91 3460000)

### PHOTO CD Di KODAK..., ¿POR FIN?

TMOTO CD DE KO mos comprarnos uno de los aparatos que van a revolucionar el mundo de la fotografía.

¿Qué es el PHOTO CD? Pues la idea bá sica es la de utilizar el televisor para visualizar las fotografías que acabamos de hacernos en la playa.

¿Cómo? De forma muy simple. En lugar de sustituir el clásico carrete por disquetes o algún otro invento diferente, lo que Kodak pretende es eliminar el papel fotográfico y sustituirlo por un Compact Disc regrabable. Én el mismo se podrán almacenar nuestros recuerdos de forma digital, usando la enorme capacidad del CD para hacernos olvidar las ingentes cantidades de álbumes familiares que todos almacenamos y que amena zan con llenar a tope nuestra biblioteca, En cuanto el PHOTO CD comience a funcionar, no tendremos más que ir a nuestra tienda habitual con el carrete y ellos nos entregarán un disco dorado. En éste, al ser regrabable, no cabrá solamente un único revelado sino que podremos tener clasificadas miles de fotografías y acceder a cualquiera de ellas del mismo modo que ahora elegimos un corte cualquiera de un disco en nuestro equipo de música,

Kodak, de forma inteligente y tendiendo a la compatibilidad, ha fabricado su PHOTO CD para que pueda también leer los CD de audio clásicos. Así, podremos sustituir a nuestro viejo aparato y lo único que debemos hacer es conectarle a la TV para

poder disfrutar de nuestras instantáneas favoritas. Tampoco el precio del PHOTO CD será demasiado elevado. De hecho se baraja un coste inferior a las cincuenta mil pesetas.

Con todo esto no resulta extraño vaticinar un brillante futuro para la creación estrella de Kodak.

# **VIDEODISCO REGRABABLE**

K.

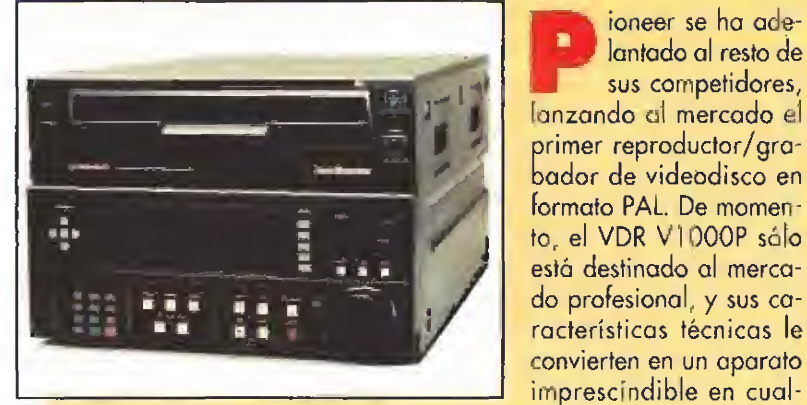

quier estudio de imagen y sonido que se precie.

Los discos grabados can este aparato soportan una media de un millón de operaciones de sobregrabación, antes de comenzar a deteriorarse. Esto supone que, probablemente, vuestros nietos serán los únicos testigos de la pérdida de calidad del disco. Un sistema dual de cabezas lectoras permite el acceso a cualquier punto de la grabación en únicamente tres décimas de segundo. Por supuesto, la calidad de la imagen que da este nuevo tipo de técnica supera am pliamente a la del videocassette clásico.

Quizá el único problema del VDR VI000P es que sólo permite el al macenamiento de 48.000 fotogramas, lo que, si lo dividís entre 24 imágenes por segundo, da un total de 32 minutos de vídeo. Esto supone el empleo de tres discos por cada una de las películas que grabéis. A la velocidad que avanzan estas cosas, no sería de extrañar que este problema estuviera más que solucionado en los próximos modelos que, estamos seguros, ya está preparando Pioneer pares lanzar al mercado,

(Más información; Eikona 93 323 67 31)

ras un largo año de espera, parece que el Ellos igualan el nacimiento del PHOTO CD al del co-<br> PHOTO CD de Kodak está ya a punto de mienzo de la fotografía en color. En vista de las cirmienzo de la fotografía en color. En vista de las circunstancias, no nos parece exagerado suponer que es tamos en los albores de una nueva era en el mundo de la imagen.

(Más información; Kodak 91 6267100)

Kodak

# IMAGEN DIGITAL A PRECIOS

lantado al resto de sus competidores,

INCREIBLES<br>**Inglesa** dedicada a fabricar tarjetas de ví deo de bajo precio para PC, con prestaciones realmente espectaculares. En su catálogo nos encontramos con tres productos muy interesantes. Vidí PC 12 permite capturar imágenes en 12 bits de hasta 4096 colores en resolución de 1024 por 768.

Vidi PC 24 captura hasta 24 bits y 16 millones de colores. Con Media PC es posible digitalizar secuencias animadas en perfecto color e incluso con sonido. Basta con conectar un vídeo o una cámara a la tarjeta, Lo mejor de todo es que ninguna de estas soluciones gráficas supera las 125,000 pesetas.

(Más información: Rombo (Inglaterra) 07 44 506 466601)

# PARA ESTAR INFORMADO<br>Hoy en día es

imprescindible ver la televisión para estar informado de lo que ocurre en el mundo. Si tu trabajo frente al ordenador ocupa todo tu tiempo, en tu pequeño despacho no caben dos monitores y hasta que no te asciendan no podrás disponer de más espacio, "don't worry". No hace falta que presiones a tu jefe. Digithrust tiene la solución perfecta.

Microeye TV2 es el nombre de una tarjeta que, conectada en cualquier slot líbre de tu compatible, permitirá que puedas ver la televisión mientras ejecutas otras aplicaciones. Una ventana redimensionable con el software que proporciona este nuevo producto de Digithrust será la "culpable" de que estés

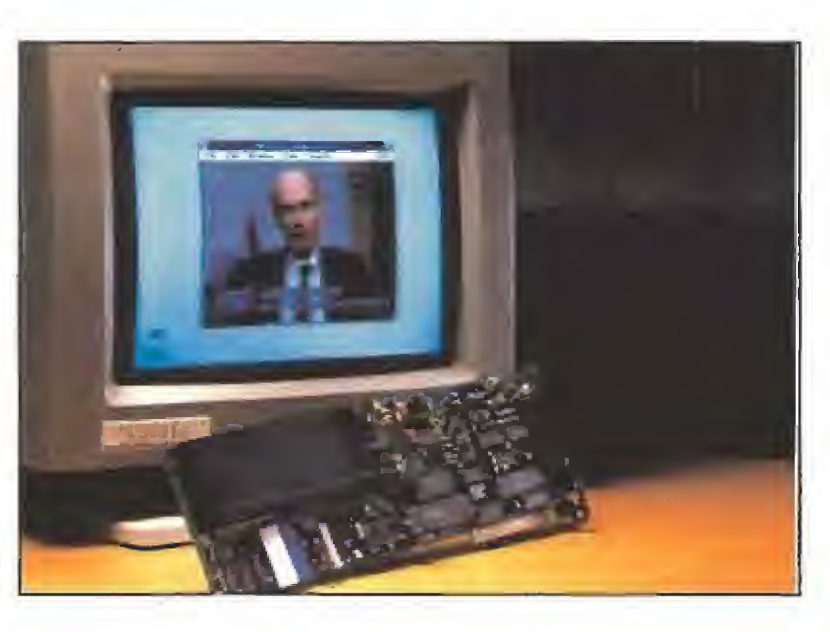

informado sin necesidad de tener un televisor apilado ¡unto al ordenador.

Para poder disfrutar de esta pequeña maravilla sólo necesitarás, como mínimo, un ordenador 386, con cuatro megas de Ram y un disco duro en el que tengas instalada la última versión de Windows. Y, por supuesto, disponer de las casi cien mil pesetas que cuesta el invento.

(Más información: Digithrust (Inglaterra) 07 44 7ó3 242955}

EDICIÓN

DIGITAL

DE SONIDO

# FOTOGRAFIAS POR IMPRESORA

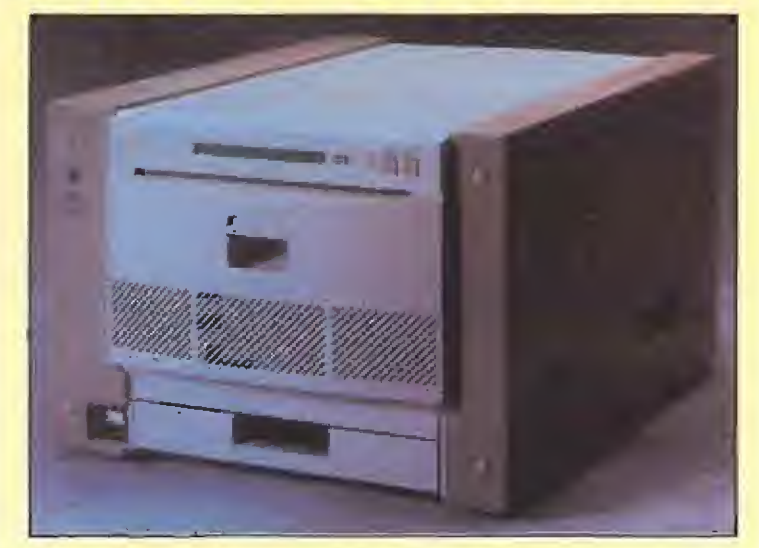

odak, en su más reciente línea de impresoras, ha presentado un modelo realmente espectacular. La XLT 7720 es capaz de crear auténticas fotografías a partir de una imagen enviada desde cualquier fuente, incluyendo desde un ordenador hasta un vídeo digital. El sistema empleado por Kodak consiste en un proceso térmico digital de sublimación de color en tono contínuo, algo parecido α lo que hacen las películas Polaroid. Las impresiones obtenidas con la XLT 7720 pueden llegar a una resolución de 200 puntos por pulgada, casi como una revista de tipo medio, y más de dieciséis millones de colores diferentes, que, aun que no os lo creáis, existen. Además de este derroche de calidad, la impresora ofrece la posibilidad de reducir o ampliar la imagen, de incluir texto, de inversión especular y de rotación.

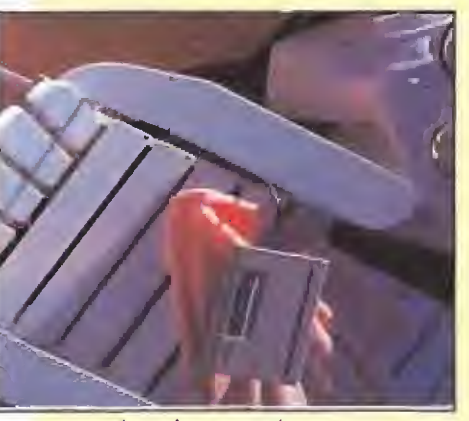

Pero Kodak no sólo se ha quedado en la gama más alta del mercado, sino que también ha diseñado la Dl-CONIX 180si. Una mini, casi diríamos micro, impresora de únicamente 1310 gramos de peso y 5 por 16 y 49 por 27,41 centímetros de tamaño. Pudiéndose conectarse a la red, usar baterías o incluso pilas normales, la 180si es un complemento ideal para los poseedores de

un ordenador portátil que tengan que usar una impresora de calidad a menudo en los sitios más inverosímiles. Entre sus características técnicas destacan los 180 caracteres por segundo y los 192 puntos por pulgada de los que es capaz.

(Más información: Kodak 91 6267100)

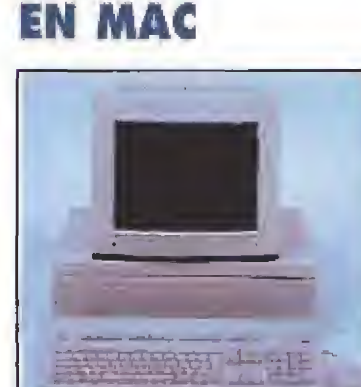

igidesign, distribuido en España por Midiware, tiene ya disponible Audiomedia II, un sistema de edición y grabación digital para

Macintosh II. Audiomedia permite la

grabación directa de son ido digital estéreo a disco duro, donde luego podrá ser editado y retocado a nuestro gusto con el software Sound Designer II que también se incluye en el paquete.

La tarjeta, que es el "alma mater" de Audiomedia, consta de un potentísimo chip DSP Motorola 56001 a 33 megahertzíos, además de todo tipo de conectares para recibir el INPUT de audio que deseemos. Otra de las ventajas de este sistema de Dígidesign es su total compatibilidad con otros sistemas populares en el mun profesional del sonido como Sludio Vision, QBase Audio o Digital Performer,

Audiomedia II, además de imprescindible en el estudio de grabación, tiene infinidad de aplicaciones en el mundo multimedia, sólo limitadas por tu propia capacidad de creación. (Más Información: Midiware 93 430 98 05)

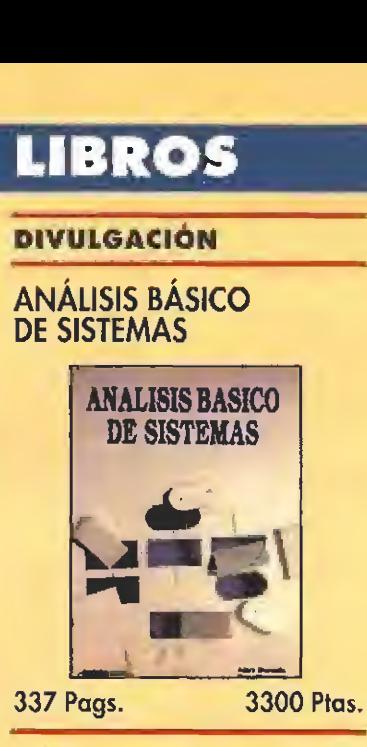

El libro está dirigido tanto a profesionales de la gestión y programadores, como al usuario ne ófito que esté interesado en adentrarse en este campo.

El contenido se estructura en dos áreas. Eí diseño de sistemas como tal, no sólo en cuanto a técnica sino también en lo referente a los aspectos humanos dei trabajo y de formación del personal. La segunda parte se refiere a aspectos generales de hardware, software y comunicaciones de datos.

En general, se puede decir que es un íibro bastante apropiado para todo aquel que esté interesado en el análisis de sistemas y aún no posea la base adecuada,

A. Daniels y D. Yeates Paraninfo Nivel «I»

### APLICACIONES

### HERRAMIENTAS CASE

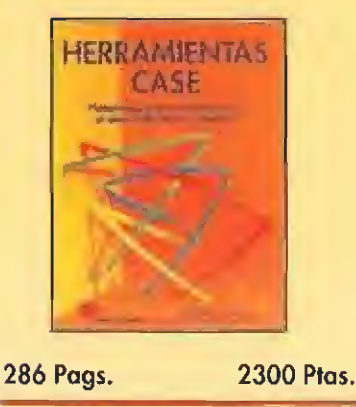

¿Qué es una herramienta case? Para decirlo de un modo sencillo, son los recursos existentes en software, que dan soporte a las distintas fases del proyecto de desarrollo de un sistema.

El libro se dirige a profesionales de la informática. Sin embargo, el nivel de conocimientos exigido no es demasiado elevado, io que permite que el texto pueda servir perfectamente para estudiantes. Además, el contenido no está estructurado sobre una base técnica, si no más bien se desarrolla con una concepción divulgativa en la que se expresan los procedimientos y métodos generales con que trabajan estas herramientas. Así, el libro tiene una concepción de ayuda, más que una función pedagógica en sí.

William S. Davis \*\*\* Paraninfo Nivel «C»

### CURSO PRÁCTICO

### **MICROELECTRÓNICA** MICRO!NFORMATICA IN¬ **DUSTRIAL**

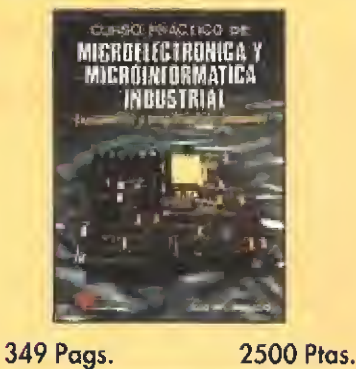

En el conjunto de lo obra, se encuentran experimentos relativas a electrónica industrial y analógica, así como a microinformática industrial. El autor hoce un repaso a algunos componentes c instrumentos electrónicos básicos. Concluye el volumen con un capitulo dedicado por entero lodo lo referente a la arquitectura del ordenador PC XT.

En ocasiones se hace referencia o otras obras del autor para po der ampliar algunas Ideas, Un error, yo que el lector na debería verse en la obligación de consultar dichas obras. Aún asi, es un libro que puede resultar muy útil para el estudiante.

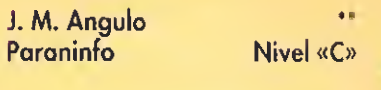

DIVULGACIÓN

NIMES C CON CONOCIMIENTOS

**INICIACIÓN** 

NIVEL 1

MUY BUENO

**BUEND** 

" NORMAL

**FLOJO** 

2700 Ptas.

### GESTIÓN INFORMÁTICA DE LA PRODUCCION ESTICN INFORMATI

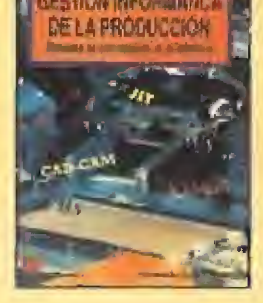

**437 Pags.** 

El autor de este volumen pretende exponer de forma breve, las fases por las que pasan todos los procesos de la producción fabril, Desde el diseño inicial de un producto hasta su distribución y venta, teniendo en cuenta todo tipo de recursos en juego. En un nivel de comprensión correcto, se explican las más importantes innovaciones introducidas en la gestión informática de la producción, especialmente a niveles industriales.

Si hubiera que achacarle algún fallo al contenido del libro, éste sería la excesiva esquematización de algunos copítulos, lo que conlleva que algunos puntos queden difuminados en el conjunto global de la obra.

Fernando Soler Mateo **Nivel «1»** 

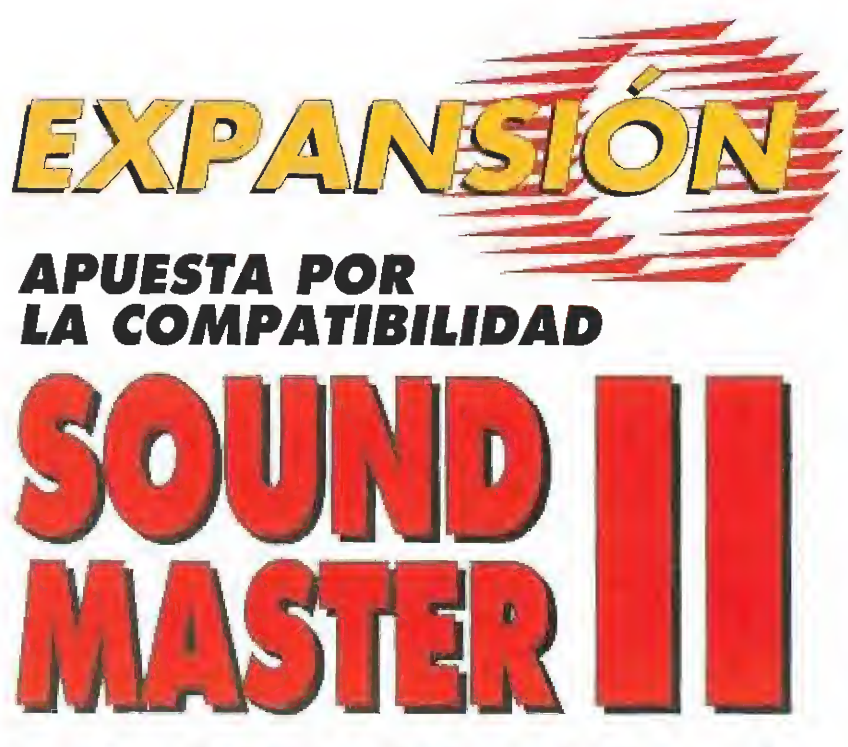

La evolución lógica tanto en el mundo del hardware como del software se está haciendo patente en las prestaciones de las nuevas tarjetas de sonido. Cada vez tenemos más posibilida des sonoras en nuestro PC y con mayor calidad de sonido.

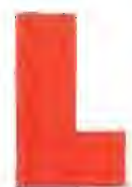

sino que sigue la pauta marcada para el futuro por todos los fabricantes de este tipo de periféricos: la ultracornpatibilidad. La Sound Master además de la compatibilidad con con Adlib y Sound Blaster a nivel de música FM, contiene numerosos drivers que la permiten compartir y adaptar ficheros de música y voz con innumerables tarjetas de sonido que utilizan distintas tecnicas de digitalización. Además la Sound Master II incluye un gran abanico de aplicaciones sonoras que van desde editores de sonido, pasando por la creación de música en pentagrama hasta programa reconocedor de voz.

Sound Master II no es sólo una tarjeta de sonido más compatible Ad-lib,

**PRIMERA TOMA DE CONTACTO**<br>Al abrir la caja de la Covox nos encontramos con una sorpresa. La tarjeta viene acompañada de un auricular con micrófono incorporado que una vez colocado es similar al de las telefonistas. Además se incluyen unos cables MIDI para la conexión del ordenador con instrumentos musicales digitales co mo son teclados o sintetizadores y una clavija especial monocanal y tres disquetes de programas,

La instalación es sencilla y es ayudada por un programa de testeo que verifica si hay errores, y cómo solucionarlos, Tendremos ia posibilidad de conectar el al tavoz interno del PC a la tarjeta. Sólo se echa de menos unos altavoces de tipo walkman que deberemos comprar o un cable RCA para conectarla a una cadena es téreo. Una vez instalada tendremos en la parte trasera del ordena dor dos entradas para micrófono y auxiliar, una salida de audío, un control de volumen y el conector MIDI.

**PROGRAMAS DE AMPLIACIÓN<br>E punto fuerte de esta tarjeta pes** la variedad de programas que la acompañan, que aprovechan las buenas características de hardware que posee como son las nuevas técnicas de digitalización y compresión de ficheros, la incorporación de filtros digitales del sonido y el control de <sup>1</sup> ó canales musicales vía MIDI.

Encontramos multitud de peque ños programas. Estos realizan di versas funciones tales como RE-CORD y SAY para digitalizar sonido y reproducirlo desde MS-DOS o utilidades como OSCI que permite usar el ordenador como un osciloscopio. Otro del los pro gramas es EFFECTS. Nos permite añadir una serie de efectos a nuestra voz o sonidos que entren a través del micrófono, para que, una vez grabados, sean utilizados en otros programas o pasados a cinta de cassette o vídeo,

### PC-LYRA

<mark>La</mark>sta aplica**ción** facilita la composición musical de canciones por ordenador al estilo clásico, con pen tagrama incluido. Podremos situar sobre éste corcheas, semicorcheas, fusas ... y demás simbología musical, a lo largo de la partitura siguiendo el compás y hasta con 8 instrumentos distintos tocando a la vez para luego poder escuchar la canción y grabarla en disco. Tenemos multitud de opciones de edición co mo cortar, añadir

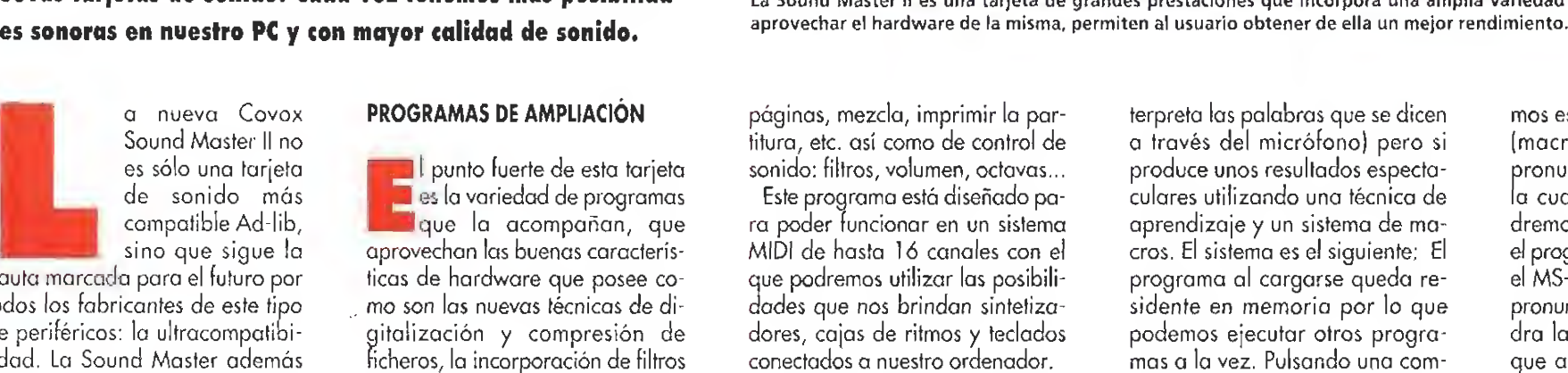

Para los no iniciados existen una amplio conjunto de ficheros con canciones ya escritas con las cuales podmos escuchar y apren der musica siguiendo la partitura o a tocar el piano observando ei teclado que aparece en pantalla donde se van iluminando las teclas según deben ser pulsadas.

### VM-KEY

**Biste interesante programa I está basado en las técnicas I<sup>de estu puscuo de la calcada**</sup> que últimamente se están desarollando, Aunque no es un reconocedor de voz en sí mismo (no in-

terpreta las palabras que se dicen a través del micrófono) pero si produce unos resultados espectaculares utilizando una técnica de aprendizaje y un sistema de macros. El sistema es el siguiente; El programa al cargarse queda residente en memoria por lo que podemos ejecutar otros programas a la vez. Pulsando una com binación de teclas aparecerá un menú en pantalla donde podremos configurar el teclado, la pantalla y el micrófono, siendo esta última esencial para el funcionamiento posterior del programa ya ue la sensibilidad de recepción del sonido permitirá que el ordenador pueda identificar las palabras que pronunciemos.

Pulsando otra tecla entramos en otro menú dividido en dos partes. En la primera podemos grabar fi cheros de voz con un nombre. Cada fichero se corresponderá con una palabra o incluso frase pronunciada a través del micrófono. En la segunda parte podemos escribir una serie de ordenes (macros) que se realizaran al pronunciar la frase anterior con la cual se corresponde. Así podremos grabar la frase "Ejecuta el programa Wordperfect" y desde el MS-DOS usando el micrófono y pronunciando dicha frase nos saldrá la orden ">cd c:\word\wp" que anteriormente habíamos in troducido como macro. La macro es volcada por el programa en el buffer del teclado por lo que al estar el programa residente en memoria, éstas podremos utilizarlas en cualquier programa que se meta texto por teclado, como en los procesadores de texto. Imaginemos todo el sistema operativo utilizado a traves del micrófono. El programa sólo reconoce sonidos pregrabados por lo que no importa el idioma que se utilice. Sólo dos problemas: Las frases deberán ser grabadas con la máxima claridad, y sin ruido, y las instrucciones están en inglés y grabadas en un fichero en disco.

Dos utilidades más acompañan a la Sound Master II. VMEDIT, un editor de sonidos complejo de utilizar por la estructuración de los menús pero bastante completo, y CVXLIB, interesante para todos los que tengan conocimientos de programación, un conjunto de librerías de funciones de lenguaje C que posibilita el manejo de la digitalización y reproducción de sonidos grabados desde programas realizados por uno mismo. E. P, M.

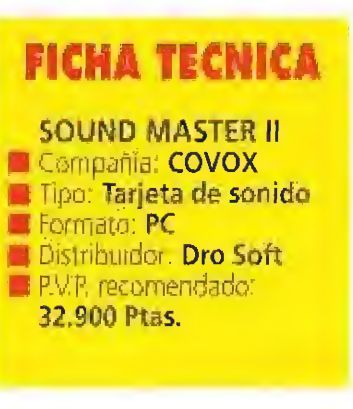

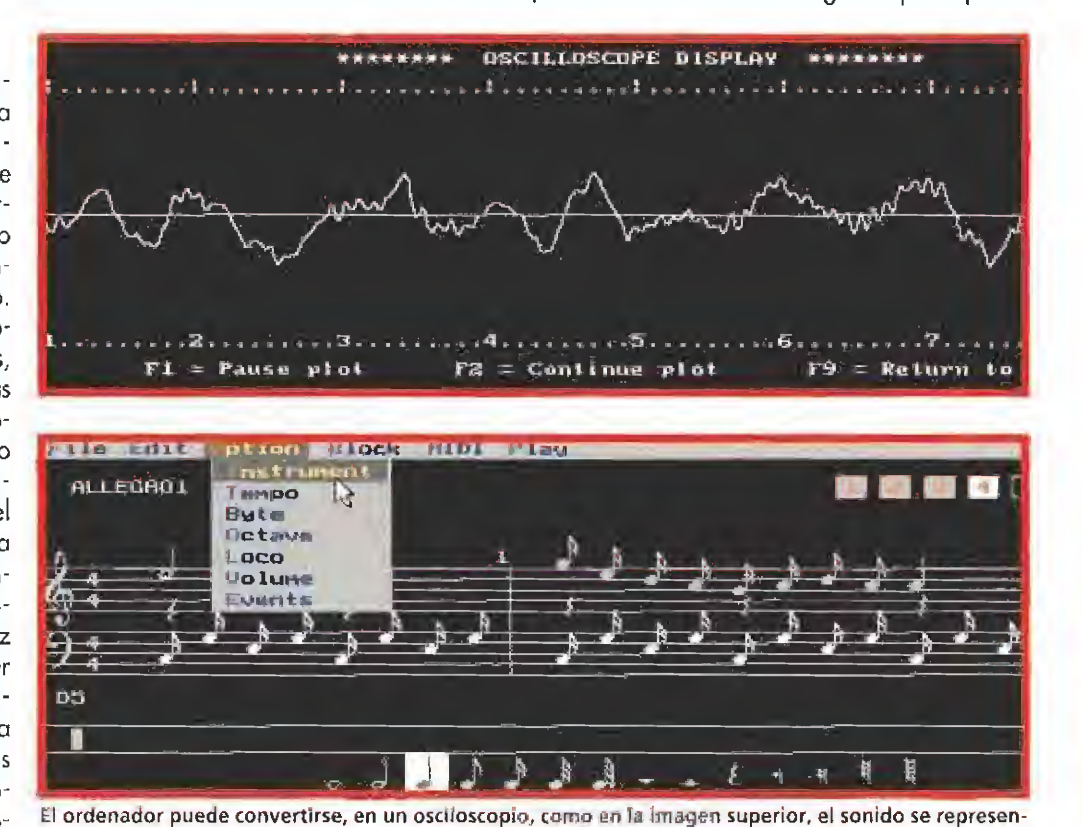

ta por una onda. Pc-Lyra puede ser controlado con ratón a través de todos sus menus, imagen inferior.

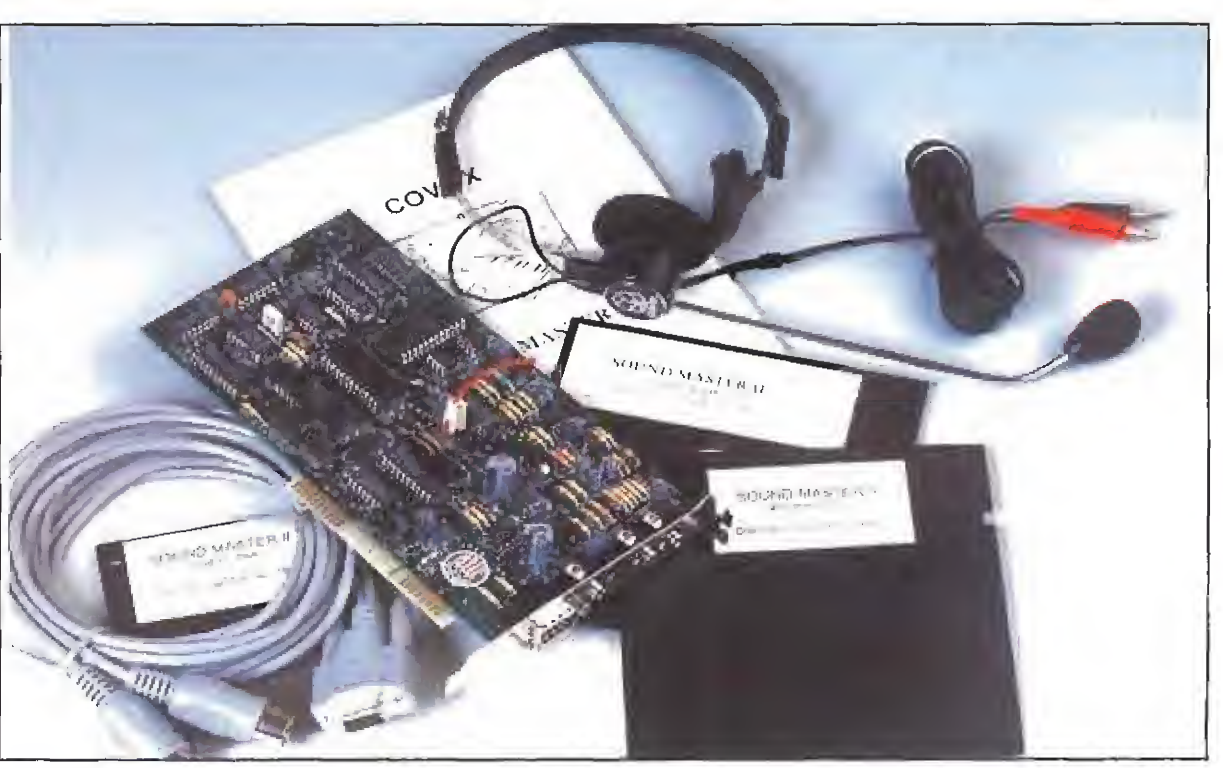

La Sound Master II es una tarjeta de grandes prestaciones que incorpora una amplia variedad de programas que además de

# **¡EL IMPERIO DE KILRATHI HA VUELTO!**

### **Imulador**

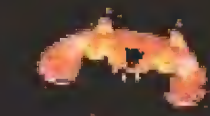

La humanidad todavía necesita un héroe, ahora más que nunca, y tu sigues siendo **siguit** jor piloto d da. **portunidad** galaxia. Acaban de ofrecerte ara demostrar lo que vales, sólo una posibilidad, s de evitar que los mundos de la Ticha<br>enorme ejército del mujerio de la **Enigan bajo el** 

### Disponible en l

**WING COMMANDER SECRET MISSIONS 1 &** disponibles en

# Han pasado muchos años desde tu última visita a Britannia...

**BORIGIN** 

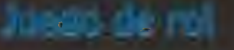

eth ministal se druge la siegenda.

Disemble en PC.

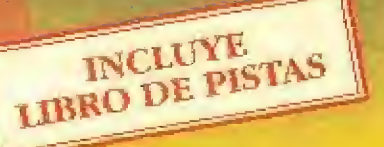

**Trust** 

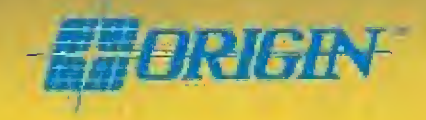

**DROSOF 32.4** And 2801/4 Madrid. Tel.: 91/429 38 35 Fax:91/429 52 40

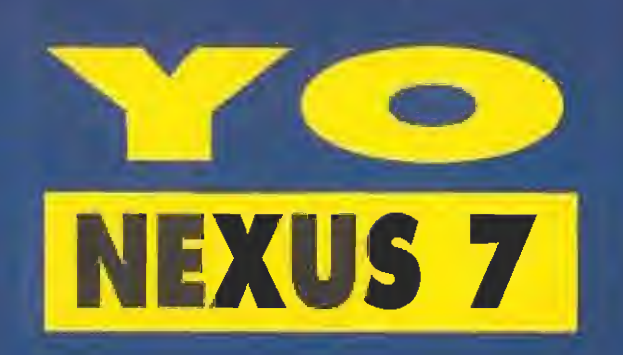

ontinuamos en este número con el segundo capítulo de la "Guia Facultativa para Videoadictos", una nueva entrega Nexus-7 en formato de "guia-médica". Un recetario de inestimable ayuda que no debe faltar en tu biblioteca y que evitará raros cuelgues y empachos de computadora a todos los usuarios y videojugadores del planeta. Ya lo dice el refrån: "Mås vale prevenir..."

### **COMPOSICIÓN**

La composición cuantitativa de este nuevo producto llamado "Olimpicus Musculonelil" -que incluye 28 vitaminas y 100 minerales entre los que destacan la pirita y el mercurio-contribuye a reponer las necesidades diarias del organismo y a mantener el estado físico del mismo. Muy útiles<br>son los siguientes principios activos: «Great Courts<br>II», «Kick Off», «Summer Games», «TV Sports Boxing», y otras enzimas del tipo "Deportivoides Complex 16 bits".

### **INDICACIONES**

Prevención y tratamiento de pacientes con ciertos fenómenos propios de la involución tales como: disminución del rendimiento en la oficina o lo que es lo mismo, incapacidad para atrapar moscas tan rápidamente como antes; fatiga físico-intelectual

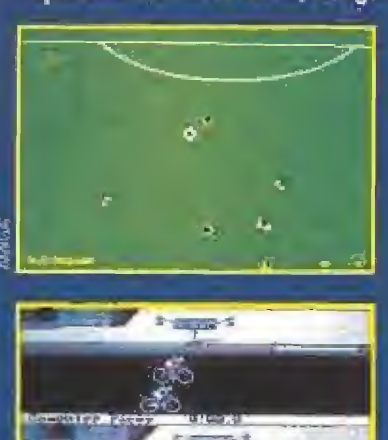

de vengo?, ¿a donde voy?-; disminución del poder de concentración y calculo con síntomas similares a  $2+2=7$ ; retardo de la convolecencia, etc. También en los casos en los que las extremidades del sujeto

y agotamiento<br>de la memoria

-cuestionamiento del tipo ¿quien

soy?, ¿de don-

ofrezcan resistencia cruzada a las órdenes neurocerebrales como: incapacidad para saltar a la comba; agarrotamiento de los dedos de la mano jugando a los chinos; molestias en las artículaciones al dar cortes de manga y en definitiva en todos aquellos procesos en los que los músculos y huesos necesiten de un engrase a fondo y donde los aceites lubricantes, por ejemplo, el extendido "3 en 1", sean incapaces de actuar debido a la intensa inmovilidad por vaguedad, pereza e indiligencia del paciente.

### **POSOLOGÍA**

Como norma general se suministrara al paciente de la siguiente forma:

-ADULTOS: Sesiones de 30 a 40 minutos al levantarse y antes del desayuno ¡Ya se sabe que es

# GUÍA **FACULTATIVA PARA EL VIDEOJUGADOR EMPEDERNIDO**

# **CAPÍTULO 2**

perjudicial hacer ejercicio con el estómago lleno! -NINOS: Quince minutos diarios, pudiendo aumentarse la dosis hasta un máximo de 30 minutos, según prescripción médica especifica del profesor de gimnasia.

Es interesante acompañar el tratamiento de algunas normas de administración que potenciarán la actuación del medicamento:<br>--Usar chandal o prenda deportiva, a poder ser

de marca conocida.

-Tener listos el botiquin de urgencia con tiritas, reflex, vendas, escayola y aspirinas para los casos de dolores, dislocaciones o accidentes.

-Llevar siempre a mano la tarjeta de la Seguridad Social.

-Beber productos reconstituyentes de la fatiga fisica durante el transcurso de la medicación: Dan'Up, Isostar, Gatorade, etc.

-Si se estima necesario, es interesante la super-<br>visión de un preparador físico a la hora del precalentamiento/ pregimnasia. Si se utilizan apara-<br>tos como el Thight Master, Abdominizer, Cyclostar, cama elástica u otros, asegurarse siempre de que estén homologados por el Comité Olímpico Internacional (C.O.I.).

# CONTRAINDICACIONES<br>Y EFECTOS SECUNDARIOS

Durante la medicación debera suprimirse la ingestión de bebidas alcohólicas u otro tipo de drogas como el tabaco, el marisco, la televisión y los concentrados que contengan colorantes y enga-<br>ñantes alimentarios. Estos disminuirán la acción del medicamento, y no ganariamos ni una medalla de bronce o de latón. No se administrarán bebidos excitantes como la Cola, por ser potenciadores del<br>Ilamado "baile de San Vito", Este producto no tiene efectos secundarios. En raras circunstancias se ha podido notar, en algunos pacientes, alergias como la conocida por "cantico del sudor gregoriano", pero esta ha remitido con el uso de ducha y desadorantes. No olvide usar los que no contienen CFC; la capa de ozono no está para bromas.

### **INTOXICACIÓN Y SU TRATAMIENTO**

La ingestión del fármaco en dosis masivas puede dar lugar a manifestaciones de agotamiento físico —lengua fuera, ojeras hasta las orejas, pelos tiesos-, y en algunos casos acompañados de lipotimias y desmayos varios. En tales circunstancias deberà suprimirse el tratamiento inmediatamente.

### **PRESENTACIÓN**

-Pastillas efervescentes del tamaño 3'1/2, de agradable sabor a naranja.

-Supositorios magnético-perfumados en cajos de 10 unidades, con etiquetas fluorescentes.

IMPORTANTE LOS MEDICAMENTOS DEBEN MAN-TENERSE FUERA DEL ALCANCE DE LOS NIÑOS Y OTROS ANIMALES DOMÉSTICOS. FUMAR PERJU-DICA LA SALUD Y ES MALO PARA PRACTICAR CUALQUIER DEPORTE. ¡NO SEA BESTIA!

Rafael Rueda

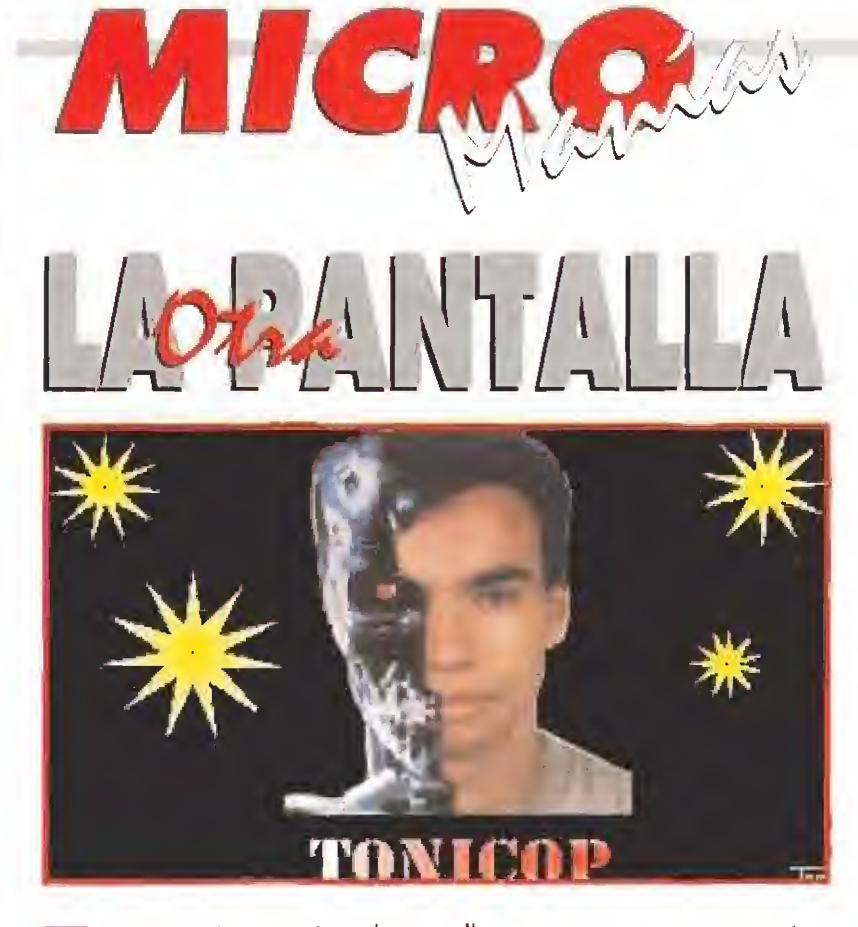

"ste personaje que véis en la pantalla, no es otro que nuestro amigo ■Tony Barroso, de Tarrasa, Barcelona. Después de jugar horas y horas al «TERMINATOR 2», sin conseguir matar de una vez por todas al malote, se le agarraron tanto los nervios al estómago que tuvo que tomarse corriendo una tónica, ligeramente contaminada por ciertas radiaciones, convirtiéndose en el nuevo mutante "TONYCOP". Ahora está esperando a ver si alguna compañía de software busca un protagonista y le contrata para cualquiera de sus videojuegos. ¡Qué disfrutes de tu nueva personalidad, Tony!

Buscalas diferencias

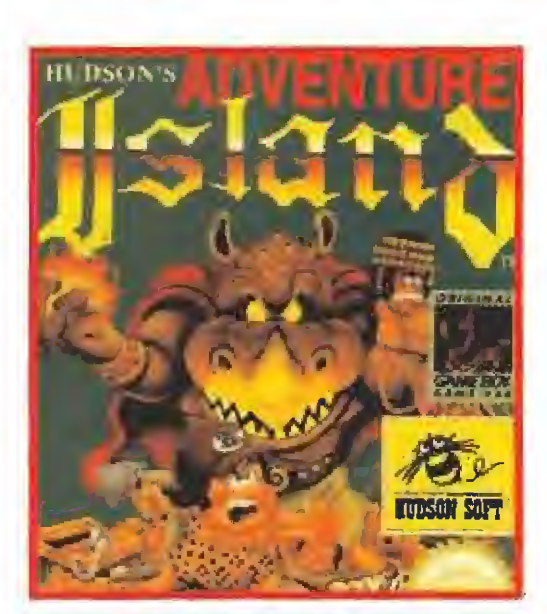

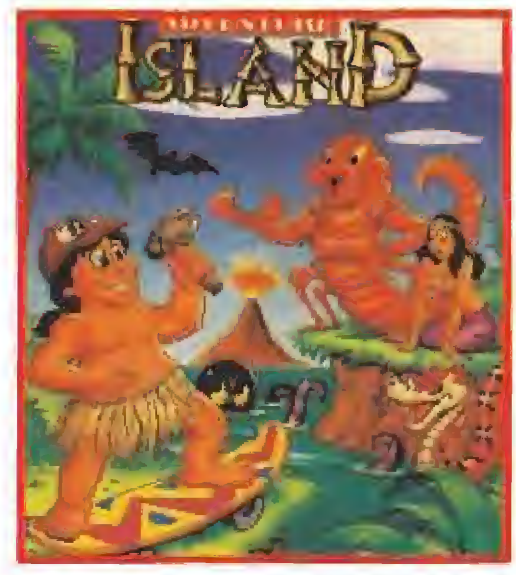

In una carta **de lo más lescueta** v directa, Jordi Franco nos ha hecho llegar desde San Pedro de Ribas (Barcelona) dos carátulas. Como podéis ver, y aunque no lo parezca, pertenecen al mismo juego, el «Adventure Island» para **Game Boy. Otras** veces, hemos sacado en esta sección imágenes similares en las que cambiaba liaeramente la carátula de un jvego de la versión española a otra americana o japonesa. Pero ahora, en lo único que se parecen estas fotos es en el blanco de los ojos del protagonista.

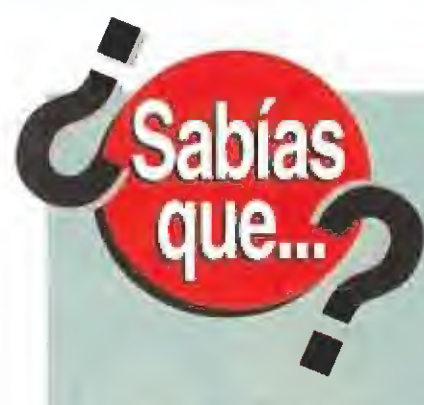

falta ya muy poco paro que el proyecto más ambicioso en el que ha estado trabajando Aterí hasta la fecha, salga a la luz. Atención a la noticia. Se trata, nada más y nada menos, que de un nuevo ordenador, con el que dicha compañía, pretende

recuperar el mercado que, poco a poco, le han ido arrebatando otros ordenadores como el PC o el Amiga de Commodore, Por los informes que hemos podido leer sobre el citado proyecto, no podemos menos que pensar que sí es fan bueno como a simple vista parece, la competencia que va a desencadenar va a ser terrible.

El ordenador en el que Atari ha puesto todas sus ilusiones, lleva el superenfe nombre de Falcon030 y, estas son algunas de sus características más destacables: procesador principal Motorola de 32 bits a 32 MHz, coprocesador digital de señal a 32 MHz -esto supone una velocidad teórica de trabajo diez veces mayor que en la mayoría de ordenadores actuales-, unos cincuenta modos distintos de video, resolución gráfica máxima de 768 X 480 píxels con 65000 colores simultáneos en pantalla, resolución SVGA de 640 X 480 píxels con 256 colores a elegir de entre una paleta de cerca de 260000, conversar analógico digital estéreo de 16 bits y viceversa, modulador exterior para TV, ports serie, paralelo y modem, MIDI in y out, conectores de joystick, micrófono externo y altavoces, unidad de disco de 1.44 Mbyte compatible con formato MS-DOS y disco duro opcional,... Bueno, 1a verdad es que, la lista es demasiado extensa como para comenfaría en su totalidad pero, es necesario decir que la principal aplicación que Atarí ha pensado dar a su nuevo modelo es la de comunicaciones y herramienta mulfimedia aunque, estamos seguros que con las caracferísfícas que posee el Falcon030, no pasará demasiado tiempo sin que sean diseñados gran cantidad de juegos de todo tipo que nos harán disfrutar como enanos. Pero, seamos prudentes y esperemos a conocer el precio de fan espectacular máquina antes de cantar victoria.

# MICROINFOGRAFÍA

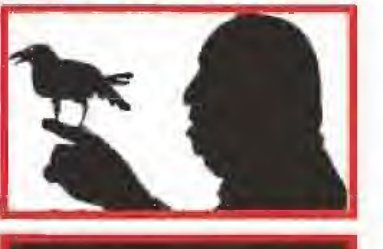

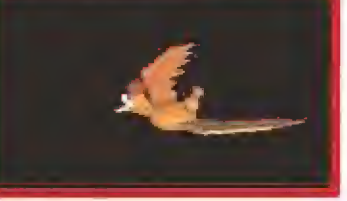

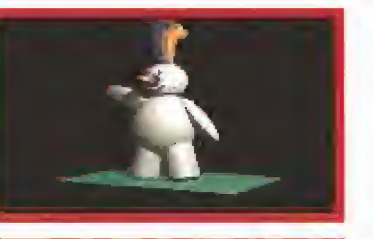

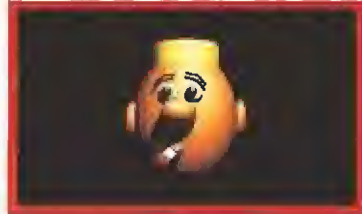

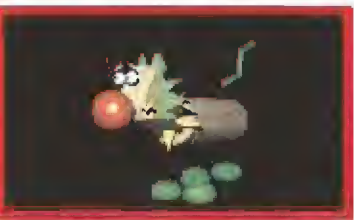

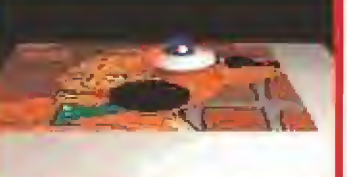

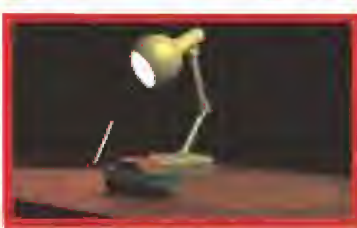

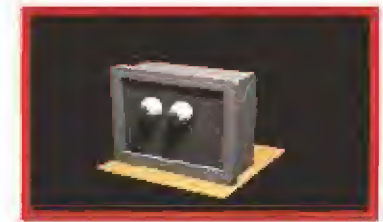

De auténticos cortos de infografía pueden considerarse las animaciones que os presentamos este mes. El autor de tan estupendas realizaciones es Armand López, un asiduo lector de la revista, de cuyo trabajo ya nos hemos hecho eco en anteriores ocasiones. Por si aún existe por ahí algún "reaccionario" que dude de las capacidades del Amiga, estas imágenes demuestran lo equivocado que se encuentra. Armand ha utilizado el «Real 3D» y el «DP IV» para obtener unos resultados tan magníficos como los que podéis observar. Además de gustarle la imagen por ordenador, nuestro amigo debe ser un cinefilo empedernido, ya que se puede notar como todas las pantallas se encuentran bajo el influjo del maestro de la pantalla, Don Alfredo, La pena es que la revista no sea animada y no podáis apreciar en toda su magnitud el buen hacer de Armand.

 $\zeta$   $C$   $\zeta$   $\mu$   $\omega$ <br>  $\zeta$   $\zeta$   $\$ es que aún ninguna compañía ha tenido la idea de realizar un juego sobre nuestra campeonísimo Miguel Indurain, ahora que su prestigio y su popularidad han superado con mucho nuestras fronteros?

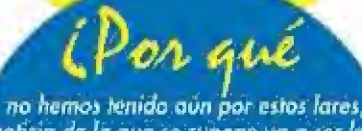

noficia de la que se supone va a ser la «sníoía definitivo según sus  $f$ espansobles, la Jaguar de Alan?

vera ia hi el primer ID,ti. '•oralmente realizado aquí- «i España, que todas los moniacos del calabozo esperan con ornase imponencia?

razón hay para gye, con h experiencia que tienen ya Jas distintas compañías ée software que existen, todavía no se hayan<br>desarrollado arcades lo tíífkientemente impactontes pora un señor ordenadar como e( PC?

# HUMOR por Ventura & Nieto

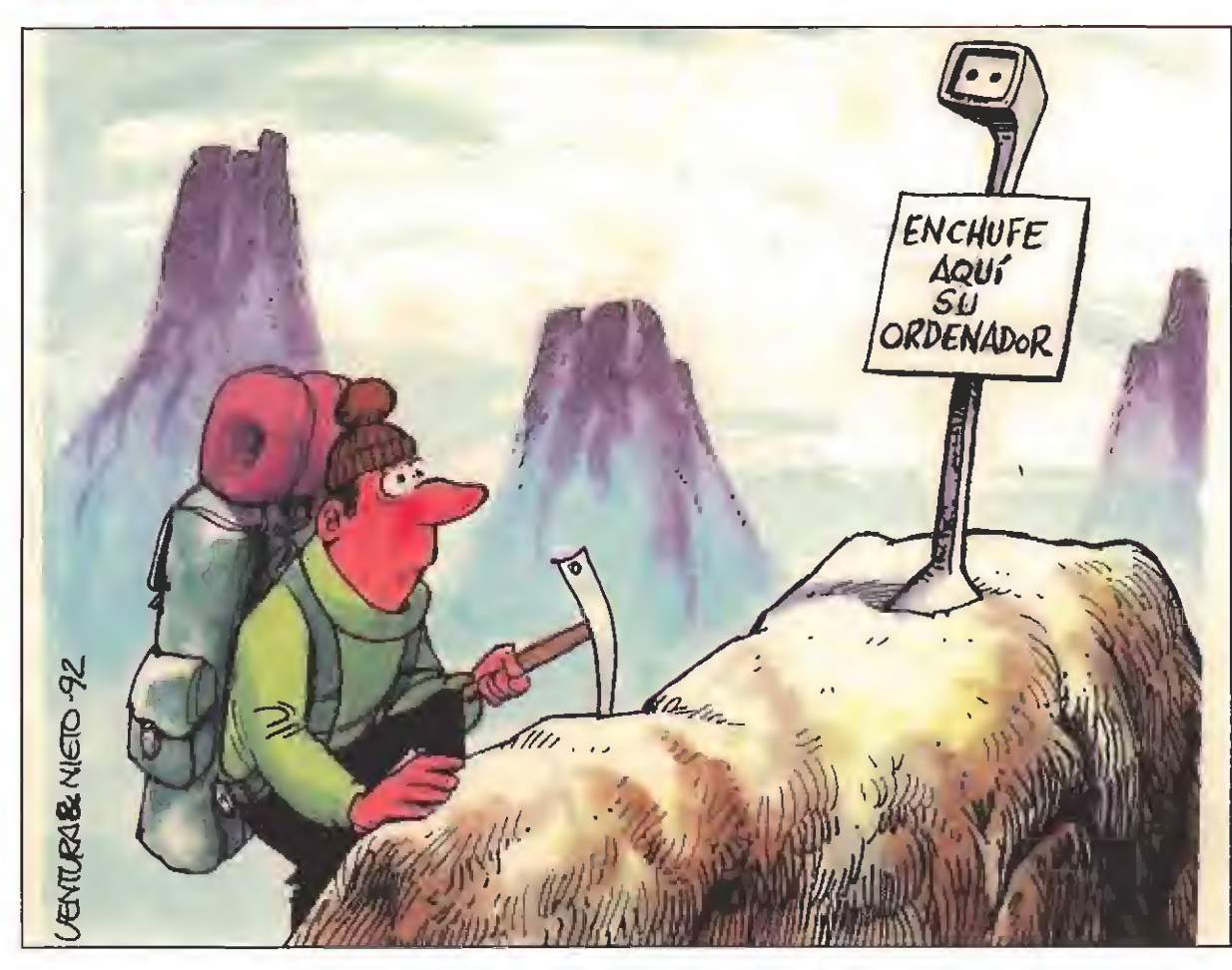

NOTA. Sabemos que sois unos chicos muy inquietos y que os rondan por la cabeza muchas preguntas sin respuesta. ¿A qué esperáis para escribirnos y contarnos qué pensáis? ¡¡Esperamos impacientes vuestras cartas!! Por si todavía queda por ahí algún despistadillo os recordamos que nuestra dirección es: MICROMANÍA, HOBBY PRESS S.A.

. . . . . .

C/ De los Ciruelos, n®4, 28700 San Sebastián de los Reyes (Madrid),

> FORMIDABLE... vuestra respuesta a la solicitud de nuevos redactores y colaboradores paro fa revista de videojuegos más grande delmundo -¿alguien lo duda?, es evidente, ¿no?- Lo avalancha de llamadas ha sido tal, que la pobre Esmeralda ha tenido que visitar a un psicólogo para recuperar su buen humor habitual. Bromas aparte, hay que agradecer desde estas páginas el interés y empeño que habéis puesto en ella ¡iSniff, Sniffl! ¡¡Estamos a punto de llorar de la emoción!!

ABLE... que un año más el software español se haya quedado sin representación en la edición de otoño del Trade, la feria dedicada al mundo del videojuego que tuvo lugar en Londres a principios del mes pasado y donde se dan cito los más representativos personajes del sector. Esperemos que esto no sea considerado como un paso atrás en el intento de conseguir que nuestro mercado llegue a ser tan importante como otros.

### GENERAL ▐

Los amantes de los juegos de estrategia llevábamos algún tiempo sin poder disfrutar de un programa que nos trasladara a una situación real. Basta ya de guerras galácticas y cruzadas estelares. Broderbund nos sitúa en la primera mitad de la década de los cuarenta y nos pone al frente del ejército más poderoso de nuestro planeta: el americano.

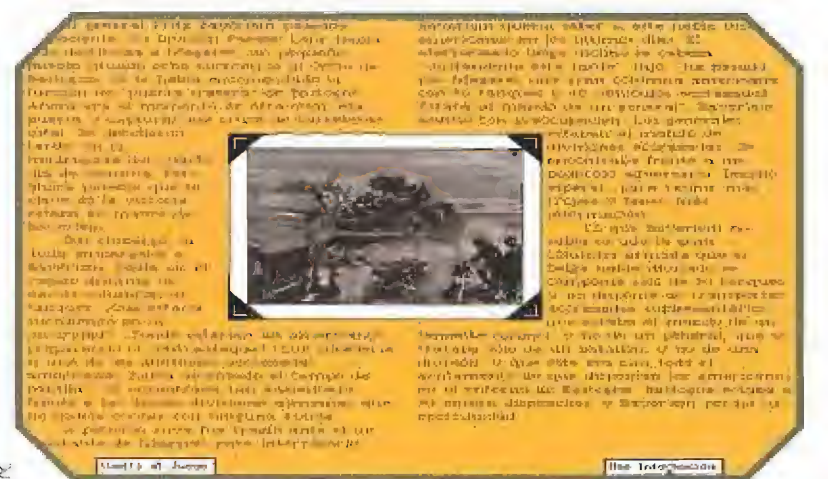

Una completa base de datos totalmente informatizada nos dará cumplida información sobre los detalles de los distintos acontecimientos bélicos del juego.

### **BRODERBUND**

**B** Disponible: PC, MACINTOSH V.Comentada: PC **MT.Gráficas: VGA T. Sonido: SOUNDBLASTER ESTRATEGIA** 

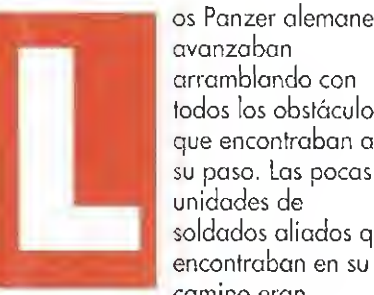

os Panzer alemanes avanzaban arramblando con todos los obstáculos que encontraban a su paso. Las pocas unidades de soldados aliados que

camino eran fácilmente sobrepasadas. Hitler estaría satisfecho. La contraofensiva nazi estaba recuperando unos territorios en los que los ejércitos americanos se habían confiado demasiado. Pero tras una semana de avances, las malas noticias comenzaron a llegar a la<br>cancillería de Berlín, Patton golpeaba de nuevo. Los tanques eran destruidos por la aviación, los americanos avanzaban, las primeras líneas de la última página de la historia del Tercer Reich comenzaban a escribirse...

### 16 DE DICIEMBRE DE 1944

Esta fecha es la que indica el comienzo de uno de los mejores juegos de estrategia con los que

nos hemos podido topar en los últimos meses. «Patton Strikes Back» es un programa de<br>estrategia "hard". Lo que queremos deciros con esto es que<br>no es para neófitos en el tema ni para aficionados a los bonitos gráficos. La auténtica "miga" de<br>este programa de Broderbund es sentarse frente a un mapa de la<br>zona y el ordenador, y comenzar a estructurar la estrategia que lleve a Hitler a la

derrota. Las órdenes en «Patton Strikes Back» se dan mediante el ratón, accediendo a una serie de menús desplegables que aparecen en una barra en la parte superior de la imagen del monitor. En ellos se encuentran las opciones necesarias para controlar nuestras unidades y obtener información sobre ellas.

Nada más cargar el programa se nos ofrece elegir el bando en el que queremos pelear o una<br>versión demo en la que el propio<br>ordenador maneja los dos bandos y se masacra, literalmente, a sí mismo. También podremos escoger la velocidad del juego, comenzando por defecto en la más rápida, que os<br>recomendamos sólo para cuando<br>hayóis echado ya un par de batallitas.

Uno de los principales objetivos de los programadores de<br>Broderbund fue que el grado de

KAN

# B

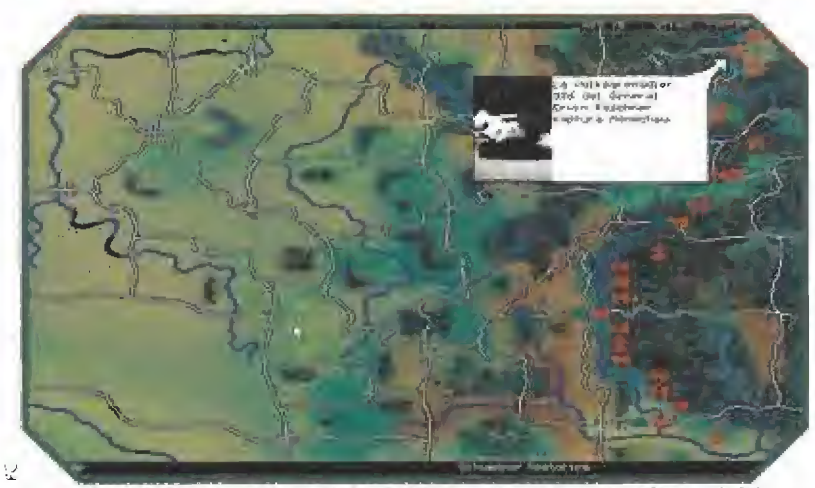

Puntualmente, sobre cada una de las unidades que están actuando, se abrirá una ventana para informarnos de las consecuencias de los ataques sobre el enemigo.

realismo fuera casi perfecto y de hecho parecen haberlo conseguido. Por ejemplo, los efectos de las armas con las que cuenta cada unidad, sólo afectan a la distancia que lo harían en la realidad; sus necesidades de combustible dependen del movimiento, al igual que los suministros; la orografía del terreno influye asimismo en la

capacidad de desplazamiento de los vehículos y la infantería, etc.

### LA GUERRA EN COLOR Y ALTA RESOLUCION

«Patton Strikes Back» está realizado en VGA de alta resolución, 16 colores, y es de agradecer, porque esto implica que los mapas se ven a la

# MÁS DURO DEL FRENTE ORIENTA!

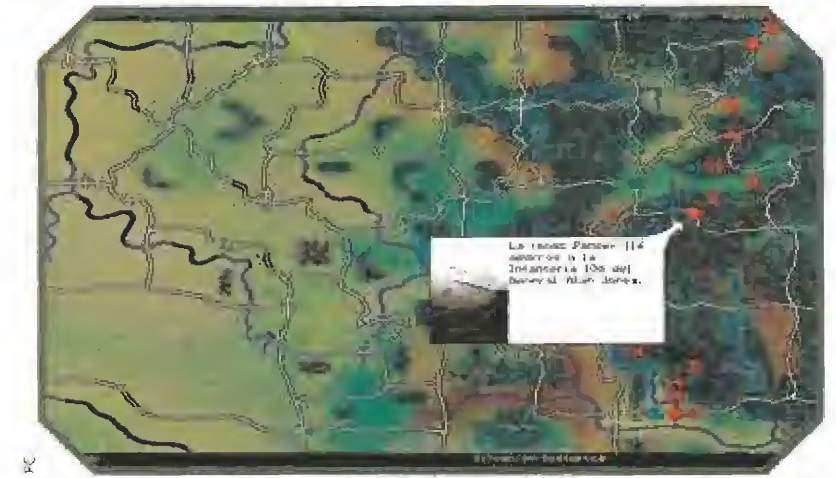

Patton era partidario de no retroceder jamás, sus actos fueron tos que llevaron a la victoria a los aliados en la Batalla del Bulge, la más sangrienta del frente oriental,

perfección con una gran cantidad de detalles sobre el terreno. Cada vez que una unidad actúa se abre una pequeña ventana junto a ella en donde podemos ver las imágenes

digitalizadas de la acción realizada, cañones disparando, infantería avanzando, tanques a toda máquina..., y un corto mensaje, casi siempre con algún toque de humor, de los efectos que el ataque está teniendo sobre el ejército que está 'biendo el impacto de

nuestros obuses. Otra cualidad que mcorpora el programa es la existencia de una pequeña, pero bien locumentada, base de datos sobre los protagonistas de la batalla. En protagonistas incluimos desde los generales que lucharon en ella, hasta las armas usadas.

Cada una de las entradas de la base de datos consta de dos informaciones: una exclusivamente histórica y otra novelada, relatando una acción en la que el protagonista tuvo alguna actividad destacada.

«Pailón Stríkes Back» también rompe con la mala costumbre de mantener silencioso e! altavoz del ordenador mientras nuestras unidades luchan a brazo partido. Los afortunados poseedores de Soundblaster o compatibles tienen la oportunidad de escuchar extraordinarias digitalizaciones de disparos, bombazos y ruidos de motores varios, ¡Vamos, que si conectas la tarjeta al equipo y lo pones a toda pastilla tus vecinos se sentirán en medio de un estruendoso combate!

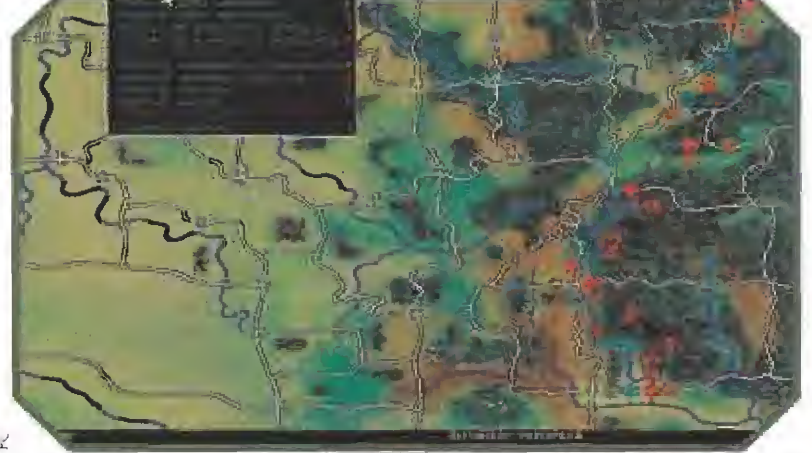

Los menús del programa nos permiten acceder a las acciones más comúnes que un buen general debe realizar con las unidades que están bajo su mando.

# EL HOMBRE QUE NO RETROCEDÍA

naje casi equiparable a ios grandes como Alejan dro, César o Napoleón. Sólo que la época en la que le tocó vivir la guerra era bastante más complicada. El general de hierro tenía como norma avanzar siempre y tomó durante su mandato las decisiones más arriesgadas de los últimos años de fa guerra. Quizás si éf no hubiera estado al mando ahora estaríamos todos hablando en alemán y levantando el brazo, al estilo espartano, frente al Führer de turno. Eso es algo que siempre le tendremos que agradecer. A él y a todos los soldados que liberaron la Europa ocupada a causa de los delirios de otro excepcional estratega que se rodeaba de grandes guerreros para dirigir un poderosísimo ejército, y que sólo sus excesos patológicos y la entrada de los Estados Unidos en el conflicto fueron capaces de derrotar.

Adolfo Hitler fue derrotado por ei General Patton en la batalla de las Árdenos. Ahí fue en donde comenzó la debade de un ejército que hasta entonces, en casi todas las ocasiones, había llevado la iniciativa. Charlie Chaplin, en sv genial "El Gran Dictador", dió vna casi perfecta definición de Hitler; "un loco bajito, de pefo y ojos oscuros que quería reinar sobre un mundo de altos, rubios y ojos azules". No estaba tan loco y seis años de guerra continua atestiguan que no fue tan fácil derrotarle. Áún hoy sus seguidores recobran las fuerzas perdidas, cada cierto nú mero de años y nos "regatan" alguna masacre.

Patton no estaría de acuerdo con la opinión de Charlot, y ahí radica el secreto de su éxito. Escribía un gran estratega de la China imperial; "no hay peor enemigo que el que no se respeta y al que se menosprecia". El americano sabía con quién se enfrentaba, sus cualidade s y sus defectos, y ganó la batalla. ¿Serás capaz de hacer tú lo mismo?

la experiencia del jugador en el campo de la estrategia permitirá valorar este programa en su justa medida.

### SÓLO UN PUNTO NEGRO

Aunque hemos sido incapaces de sacar ningún defecto importante al juego, sí lo tiene el manual. Este está muy reducido, poco estructurado y limitado. Un programa de tanta complejidad e interés se merecía una mayor atención y no habría estado de más la inclusión de mapas de gran tamaño o un dossier donde explicasen los pormenores de la batalla. No sabemos a ciencia cierta si los culpables de este desaguisado los debemos buscar en Broderbund o bastante más cerca de nosotros, pero de cualquier modo es un hecho a tener en cuenta y que los aficionados a la estrategia esperamos se corrija en el futuro.

Aparte de eso, «Patton Strikes Back» es todo un señor ¡uegazo, un buen programa que demuestra la línea ascendente de calidad de Broderbund, Para mejorarlo sólo nos falta una versión CD-ROM, con una base de datos más amplia, Es sólo una sugerencia, pero tal vez nuestra revista ilegue los "States" y.,., a lo mejor nos hacen caso

J.G.V.

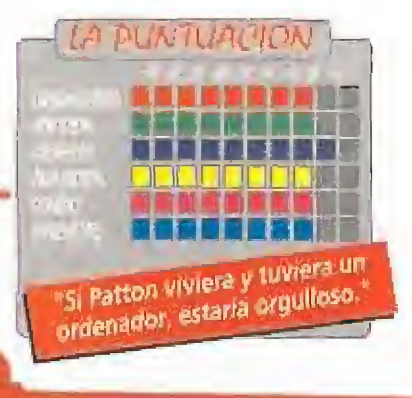

Uno de los objetivos que los programadores de este juego de estrategia se plantearon desde el principio, fue lograr que el grado de realismo fuera casi perfecto.

Es más que probable que muchos de vosotras huyáis esperado con Impaciencia el momento de ver la continuación de «Wing Commander\*, uno de los mejores simuladores espaciales que jamás se hayan programado para nuestros compatibles. Pues bien, por fin lo tenemos en nuestros manos y podemos decir bien alto que los señores de CtI§in han conseguido salvar la difícil papeleta que se les planteaba con algo más de un notable, creando un programa que es posible situar a la altura de su popular predecesor.

**m** ORIGIN **Disponible: PC m** T. Gráficas: MCGA, VGA **Simulador espacial** 

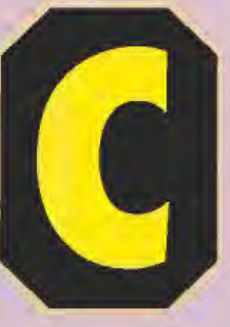

uando en «Wing Commander» la Tiger Ciaw recibía la orden de repeler el primer ataque de la gran ofensiva que había preparado el imperio Kilrafht, pocos podían

imaginar que el final de esta singular nave nodriza -sin duda buque insignia de la confederación- iba a estar tan cerca en el tiempo. «Wing Commander II» comienza justo cuando la nave es abatida.

Antes de esto, la Tiger había vivido momentos de gloría durante algunas importantes epopeyas galácticas como 'The Secret Míssions <sup>I</sup> y II", batallas en las que mermó considerablemente el potencial bélico de sus incondicionales enemigos.

Hoy está destruida. Tú, desgraciadamente, eres el responsable de la catástrofe y has sido relegado a un puesto no muy importante en una patrulla de reconocimiento.

Por si esto fuera poco, el imperio Kilrathi se ha reforzado y amenaza con acabar con la confederación. Todo ha vuelto a empezar, pero esta vez no puedes hacer nada..,, por e! momento.

### POCA ORIGINALIDAD

El sistema de juego de «Wing Commander 1!» no ha variado mucho en relación a su predecesor, ya que básicamente sigue siendo el mismo. Antes de cada misión existen unas escenas que podían haber sido sacadas perfectamente de cualquier película -gracias a sus diálogos, tomas desde distintos ángulos, gestos de los personajes, etc. $\sim$ , y que nos explicarán con detalle el porqué de nuestra misión, así coma ios objetivos que deberemos destruir, en el supuesto caso de que los haya.

Tus reflejos y la habilidad se ponen a prueba en esta fase en

la que debes esquivar infinitos asteroides.

Tras esto, y una vez en la nave, dispondremos de los indicadores propios de un simulador de vuelo -aunque no tenga nada de simulador-, entre los que destacan el radar -casi el más imprescindible de todos- v una o dos pantallas por las cuales desfilarán todas aquellas informaciones que nos serán de gran utilidad en nuestra misión. Al igual que en la primera parte, también podremos comunicarnos tanto con nuestros pilotos como con ios enemigos. Por lógica a los primeros les daremos órdenes, y a los segundos les diremos cosas

bonitas. Tras leer todo esto, la mayoría pensaréis, ¿y qué tiene de especial este juego que no tuviese la primera parte? Pues bien, eso es lo que trataremos de explicaros en el siguiente apartado,

### TÉCNICAMENTE GENIAL

Eso es básicamente lo que vamos a encontrar en este programa, unas cualidades técnicas que, sin duda, merecen e! calificativo de sobresalientes. Sus programadores, en vez de conformarse con lavarle la cara, se han empeñado en mejorar lo

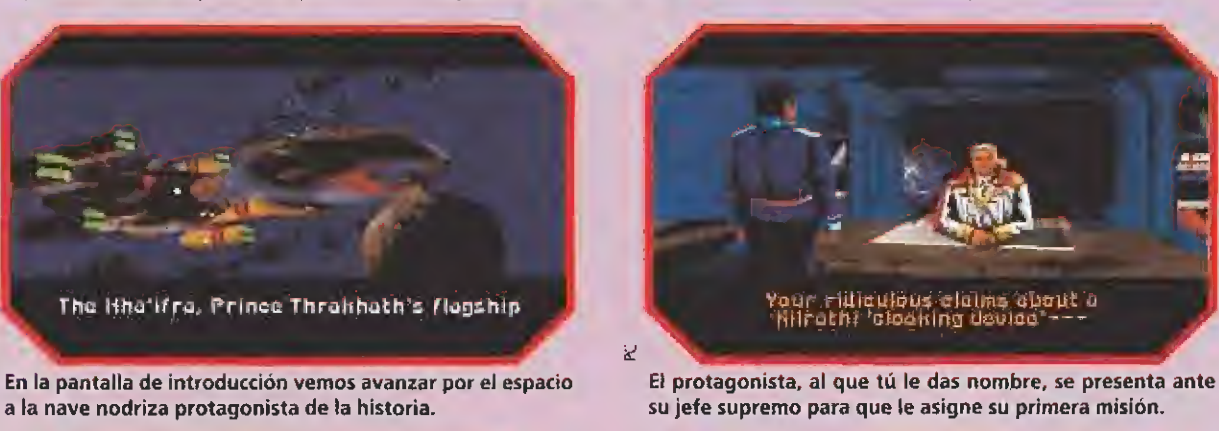

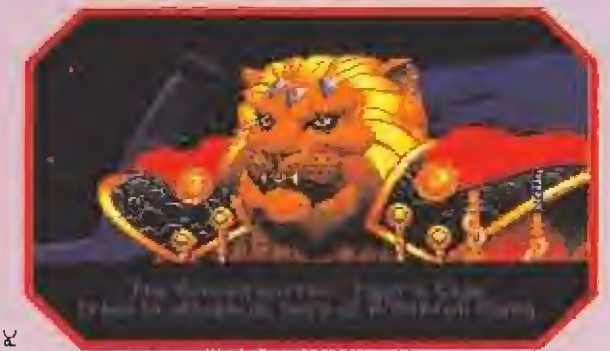

El enemigo tiene este felino aspecto. Mezda mutante nacida de un hombre y un león.

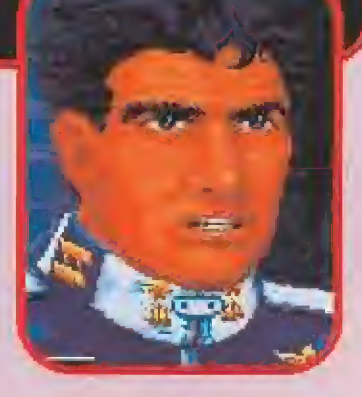

que parecía inmejorable, creando incluso la posibilidad de aprovechar al máximo la capacidad de nuestro 38ó, lo que no quiere decir que no funcione con el resto de procesadores. Lo que más nos va a sorprender desde el momento en que arranquemos este juego, serán sin duda las increíbles animaciones que han incorporado los programadores -dhora podréis comprobar porqué en películas como «EÍ Retorno del Jedi», las animaciones de la naves pueden llegar a ser tan perfectas-, así

Ef fuego sigue fielmente las pautas que marcó su predecesor.

Los gráficos y el sonido contribuyen a recrear un ambiente casi cinematográfico.

# EL IMPERIO CONTRAATAC

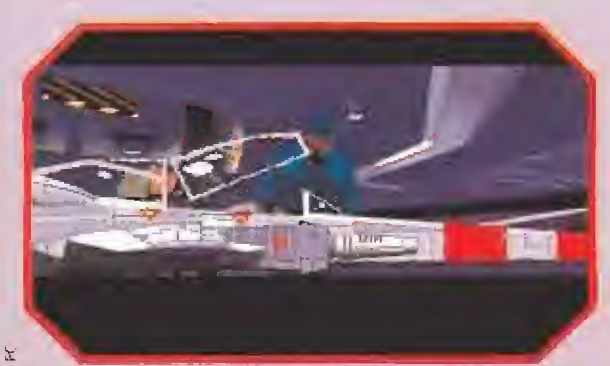

En la base de despegue ponemos a punto nuestras naves. Antes y después de cada misión es necesario un buen repaso.

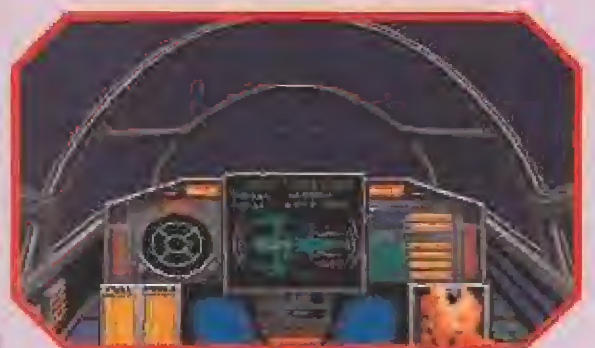

Et panel de control de nuestra nave es muy completo. En todo momento nos informa de los niveles y de nuestra situación.

como los increíbles efectos sonoros que trataremos en el siguiente apartado.

Además, e! repertorio de naves se ha visto incrementado considerablemente. Las rutinas de rotación, que, como hemos dicho antes, aprovechan al máximo las posibilidades de cada ordenador, han sido retocadas para datarlas de una mayor velocidad. Y tantas y tantas cosas más que sería imposible enumerarlas y que se resumen en lo siguiente: El programa, dependiendo de la configuración, puede llegar a ocupar hasta dieciocho Megas de disco duro, o lo que es lo mismo, la memoria de j384 Spectrums! Increíble.

### EL SONIDO

Aquí es donde encontraremos otra de las grandes innovaciones del programa, ya que cuenta con una banda sonora que, desde el primer momento en que aparezca el logotipo de Origin, nos enganchará con sus

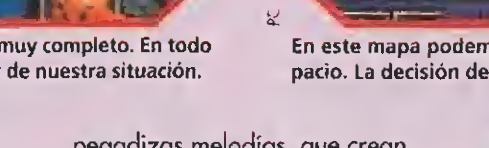

pegadizas melodías, que crean el ambiente necesario en este tipo de juegos.

Los efectos especiales también están muy logrados, llevándose la palma los poseedores de la tarjeta Soundblaster que encontrarán en ella unos efectos muy bien trabajados. Ellos también serán los afortunados usuarios que podrán disfrutar de las increíbles voces digitalizadas no sólo durante el combate, sino también -y aquí está lo mejorduraníe los escenas prólogo que preceden a cada misión. Es algo ue no se puede contar y que eberéis comprobar con vuestros propios ojos; perdón, oídos. Todo ello contribuye a crear la sensación de encontrarnos dentro de una auténtica película de ciencia ficción, donde nosotros seremos los héroes que siempre quisimos ser.

### NUESTRA OPINIÓN

La calidad técnica de este programa ha quedado patente durante todo el comentario, pero

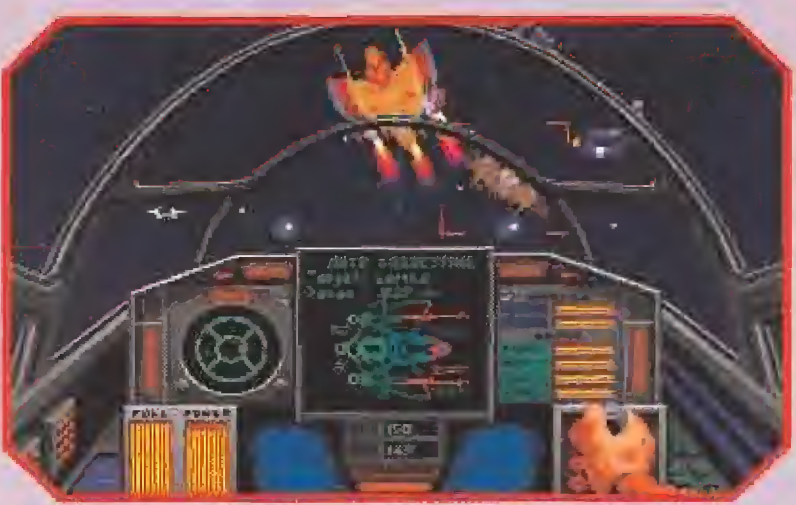

Con «Wing Commander th» podrás viajar cómodamente a los confines más remotos de las galaxias más lejanas, casi como si fueras un Skywalker cualquiera.

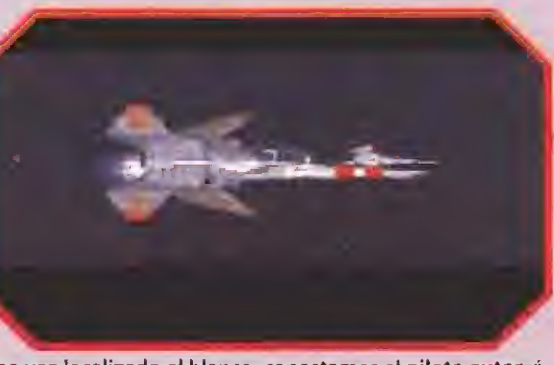

Una vez localizado el blanco, conectamos el piloto automático y la nave se dirige directa a su objetivo.

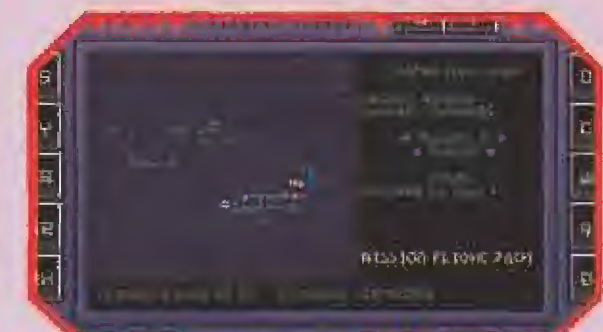

En este mapa podemos observar las zonas calientes del espacio. La decisión de ir a una o a otra será sólo nuestra.

el juego inevitablmente tiene sus contras que, aunque sean de menor importancia, es de justicia mencionarlos.

El primero, —tal vez el que más molesta–, consiste en que cuando controlamos la nave mediante el teclado, e! ordenador no nos permite mover la nave y al mismo tiempo disparar, cosa que sí se puede hacer con el joystick o el ratón. Esto, después de pasar los primeros niveles en que las naves enemigas realizan los movimientos con lentitud, hace prácticamente imposible cazar a las mismas.

El segundo, -casi anecdótico-, es la gran similitud que guarda con la primera parte, aunque esta falta de originalidad se vea compensada por todo lo que hemos comentado,

A pesar de esto, «Wing Commander II» es un juego que no dudamos en recomendaros y que hará las delicias de todos aquellos que disfrutaron con !a

primera parte, y de los que decidan embarcarse por primera vez en una aventura tan alucinante como ésta. ¡Chapeau por «Wing Commander II» y chapeau por Origin!

Advertencia: Si decides comprarte el programa no olvides pasarte por el vídeoclub a por una buena película. Sin duda, las dos horas que necesita el programa para instalarse en tu disco duro (probado en un compatible VGA a 33Mhz) se te harán más amenas.

J. C. S.

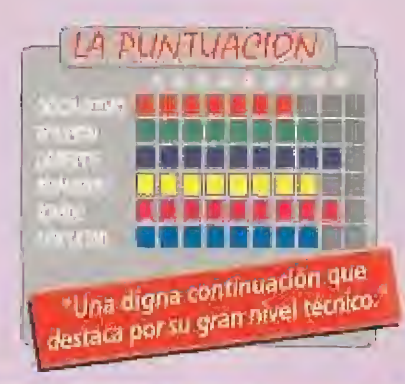

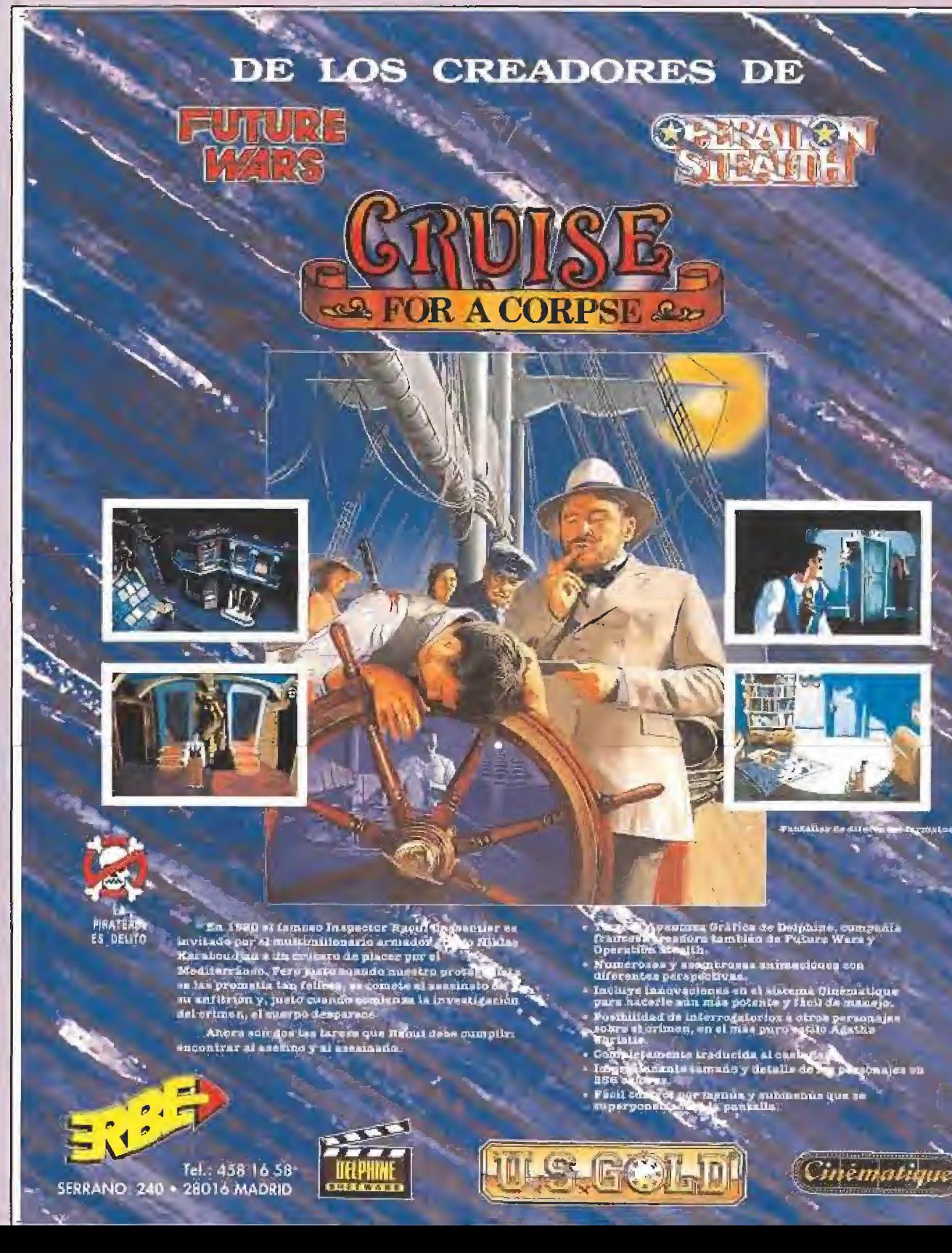

Los tierras perdidas vivían en paz y equilibrio desde hace siglos gracias a la protección de unos monjes milenarios portadores de toda la sabiduría ancestral. Sin embargo, las fuerzas del mal dirigidas por Draxos han convertido a estos venerables ancianos en estatuas de piedra y un joven guerrero llamado Roban ha decidido internarse en fas tierras perdidas para liberar a los monjes de su cautiverio y restaurar así la paz en los bosques del peligro.

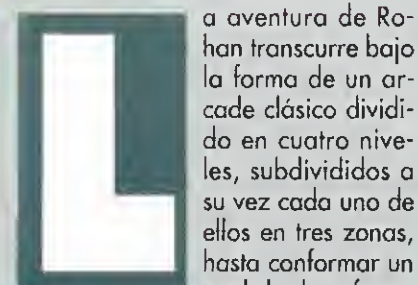

ban transcurre bajo la forma de un arcade clásico dividido en cuatro niveles, subdivididos a su vez cada uno de ellos en tres zonas, hasta conformar un total de doce fases.

Cada nivel consta de dos fases que comparten similares peligros y decorados, y una tercera en la que deberemos luchar contra un enemigo de gran tamaño tal como parece haberse convertido en norma en arca-

des de este tipo.

## EL RESCATE DE

LOS MONJES<br>primeras<br>primeras rases de ca da ciclo de tres, donde encontramos los monjes convertidos en estatuas de piedra. La estrategia básica para rescatarlos consiste en recorrer los mapeados de iz quierda a derecha, pero en algunos puntos encontraremos unos monolitos con un enorme ojo en su interior denominados "Eye-doors" que nos bloquean el paso. La única forma de destruirlos consiste en haber recogido previamente

las dos mitades de un "Eye-key", una llave en forma de ojo que se activa manteniendo pulsado el botón de disparo durante unos instantes.

Al activar el "Eye-key" no sola mente es destruido el monolito si no también todos los enemigos que se encontraran en ese momento en la pantalla, aspecto que podemos emplear también cuando no haya ningún "Eye-door" a la vista. Si nos acercamos a una puerta

Woods

SYLYNDAS<br>ERISK

sin tener las dos mitades de la llave seremos transportados a un punto anterior del juego. Las mitades de la llave no se encuentran solamente desperdigadas por el suelo o sobre las plataformas, sino que también pueden estar ocultas dentro de algunos cofres, en el interior de ciertos enemigos o incluso detrás de una estatua. Es por ello que os recomendamos destruir todos los objetos de ese

tipo ya que dejar atrás media llave escondida puede impedirnos fina¬

lizar una fase. En cada una de estas fases hay un número variable de monjes petrificados que pueden ser resca tados disparando repetidamente contra ellos para liberarles de su revestimiento de piedra y conseguir al mismo tiempo que todos los enemigos de la pantalla sean destruidos. Se encuentran generalmente detrás de los monolitos de los que acabamos de hablar

y en cada fase puede haber dos o tres monjes. Algunas esta-

tuas de piedra contienen monjes malvados que, al

ser liberados, lanzan una gran cantidad de energía contra Roban, No hay forma de saber sí una estatua contiene un monje de este tipo, pero por lo general podemos desconfiar de estatuas de masiado accesibles o muy cercanas a otras.

Para completar una fase es preciso alcanzar el extremo derecho

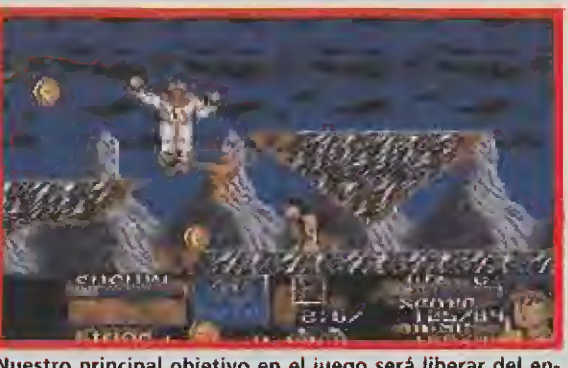

Nuestro principal objetivo en el juego será liberar del en cantamiento de Draxos a los ancianos monjes.

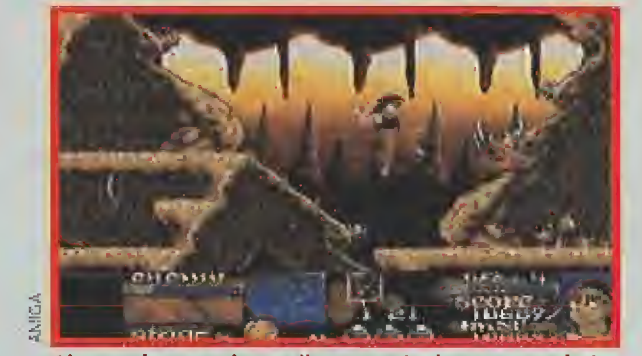

Algunas fases se desarrollan a través de oscuras galerías que dificultarán aún más nuestra misión.

de su mapeado en el límite de tiempo asignado habiendo liberado previamente a todos los monjes prisioneros, pues, en coso contrario, deberíamos repetir la fase desde e! principio,

Al final de cada fase es posible introducirse en un círculo de energía con la palabra "Shoppe" en su interior; de este modo podremos hacer una visita a la tienda antes de pasar a otra fase.

En la parte inferior de la pantalla aparecen unos gráficos que

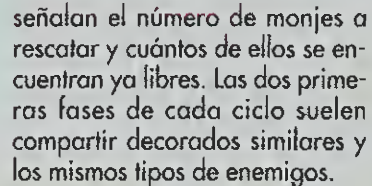

Al ser destruidos, algunos enemigos (tanto fijos como móviles) suelen dejar caer una moneda que Rohan puede recoger antes de que se desvanezca. Sin embargo las monedas caen de los bolsillos de Rohan cuando es atacado o pierde una vida, y por

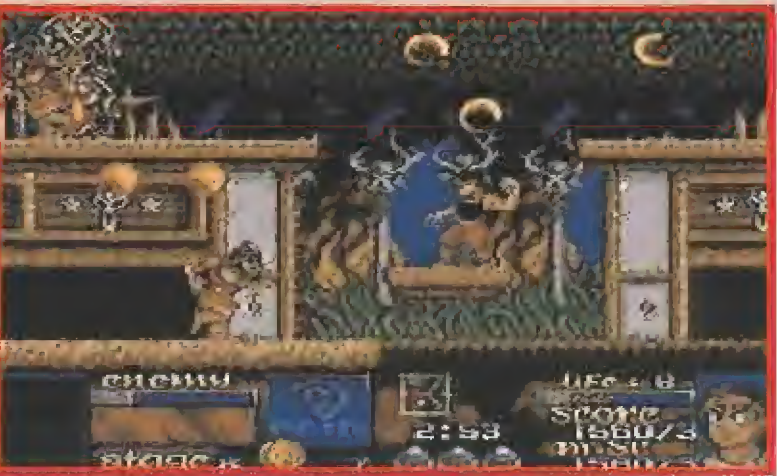

Las plataformas que encontraremos en algunos escenarios nos permitirán acceder a lugar de otro modo inalcanzables.

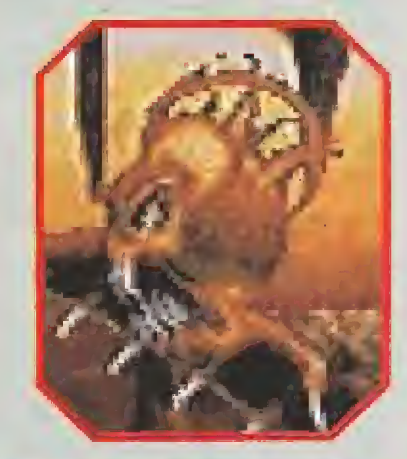

Durante nuestro recorrido nos atacarán todo tipo de enemigos, como los peligrosos esqueletos que aquí véis.

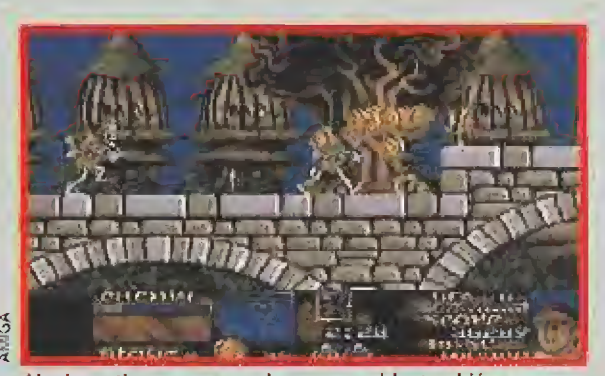

Al mismo tiempo que perdamos una vida, también nos quedaremos sin gran parte de las monedas recogidas.

ello debe apresurarse para recuperarlas antes de que desaparezcan.

En todos los ciclos podemos ha cer uso de diversos elevadores ue poseen lógicamente gráficos diferentes en cada cíclo para no desentonar con la decoración general. La mayoría son verticales, pero en ciclos avanzados podemos encontrar elevadores horizontales y diagonales entre los cuales a veces es preciso saltar hábilmente para alcanzar lugares de otro modo inaccesibles.

### LA TIENDA

<sup>l</sup> finalizar cada fase po demos gastar las monedas recogidas en la tienda, Allí es posible, sí disponemos del dinero suficiente, incrementar nuestra energía y comprar cuatro tipos diferentes de armas, cada una de las cuales puede ver incrementada su potencia desde <sup>1</sup> hasta 3. Las cadenas cuestan 60 monedas y atacan en línea recta, Jas bolas de fuego cuestan 70 monedas y son de efecto similar aunque de mayor eficacia, las hachas cuestan 90 monedas y

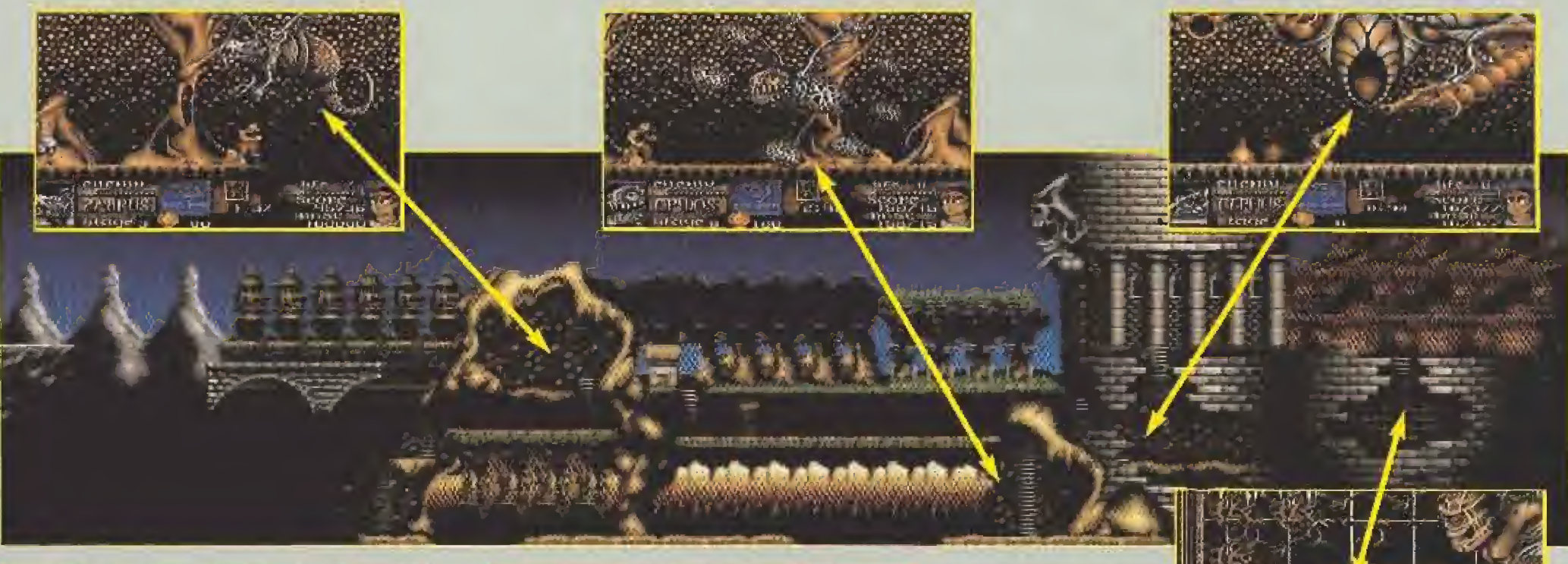

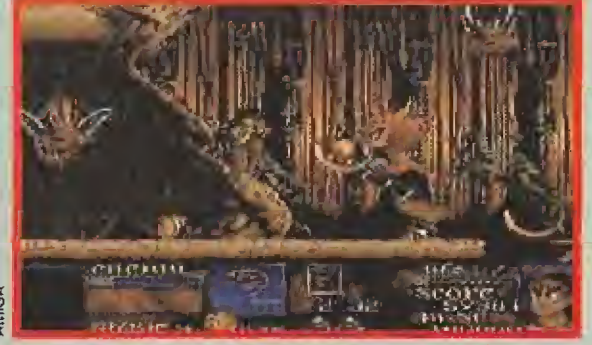

Este es uno de los enemigos más dañinos de todos los que existen. Mucho cuidado con él cuando extienda sus garras.

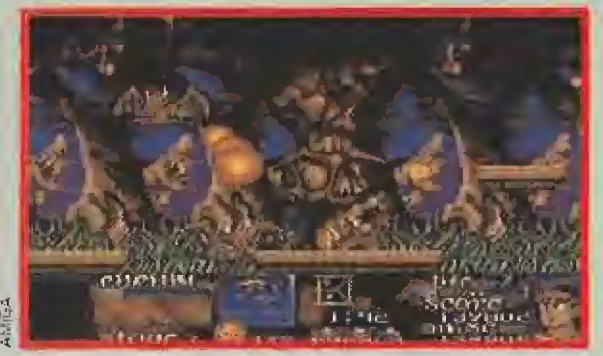

El icono de la bola de fuego nos permitirá eliminar facilmente a todos nuestros enemigos durante unos segundos.

Liconos son liberados por algunos enemigos ni morir, pero fa forma más habituó! de con seguirlos consiste en destruir las cofres que las contienen. No todos son beneficiosos y el gró Fjco cíe Rohan, silgado en In porte inferior derecho de la pantalla, mostrará con un gesto de aprobacián desaprobación el efecto del icono que aca bamos de recoger. Algunos enemigas dejan caer bolsas con una interrogación que, al ser alcanza das por nuestros disparos, liberan grandes contidarles de monedas.

Describimos a continuación los iconos favorabies. La bolo de fuego gira a nuestro alrededor durante un tiempo limitado para ayudarnos o destruir las enemigos. El reloj de arena incremen ta el tiempo restante paro completar la fase en un minuto. El rayo proporciona un campo de fuerza momentáneo en tamo a Rohan que le hace inmu ne a los impactos. El corazón con alas proporcio na tres unidades de energía y la poción seis, Hay objetos con lo única misión de proporcionar pun tos (10000 la cruz, 5000 la estrella y la boca, 50000 el anillo y la joya] y finalmente un peque ño muñeca móvil que representa a Roban otorgo rá uno vida extra y la posibilidad de continuar lo porhda d morir si conseguimos arraparle (ros ve' tes. También es posible obtener uno nuevo vida

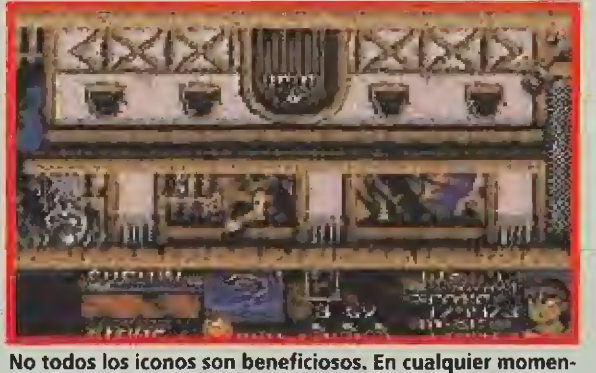

to nuestros planes pueden sufrir un serio 'revés".

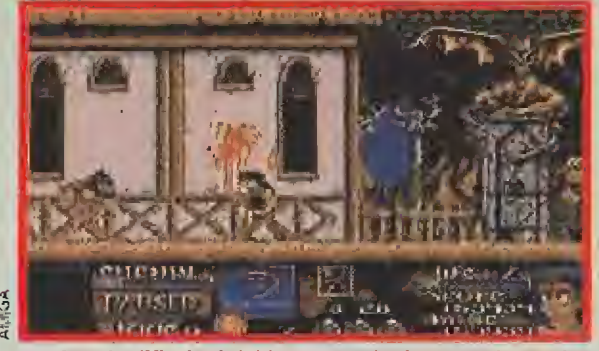

La elevada dificultad dei juego queda demostrada con los restos que quedan en la pared de alguien que nos precedió.

los 100000 puntos. Los iconos desfavorables son abundantes. Las Hechas pueden proporcionooíos 10000 puntos o hacer que Rohan levite bosta salir de la panicillo regresando o un punto ya visitada del juego. Lo manzano puede tener 10000 puntos o estar envenenada haciendo que Rohan se des vanezca unas instantes, la calavera raba seis uni dades de energía a invierte la pantalla durante unas segundas dificultando nuestras movimientos.

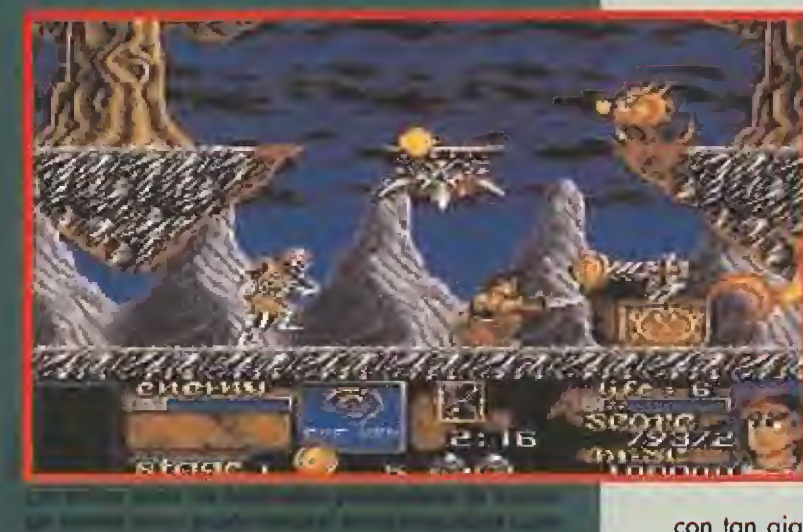

Estos son los puntos en los que acaba cada nivel y donde nos tendremos que enfrentar a los grandes enemigos que os presentamos en estas imágenes.

permiten alcanzar enemigos y lu gares difícilmente accesibles gra cias a su trayectoria parabólica. Finalmente los boomerangs, que cuestan 160 monedas, son probablemente los más eficaces ya que nos permiten atacar en am¬

bas direcciones. Normalmente iremos incremen tando la potencia del arma que poseemos o comprando armas nuevas a medida que avanza el juego y conseguimos más monedas. Es por eso que al comprar un arma más po tente se recuperan las monedas gastadas anteriormente.

LOS GRANDES **ENEMIGOS** 

> as armas de las que acabamos de ha blar, mucho más potentes

que el cuchillo que posee Rohan al comienzo de juego, muestran su eficacia tanto en las fases arcade como sobre todo en la tercera fase de cada ciclo.

Es precisamente ante los enemigos de gran tamaño donde las armas especiales resultan especialmente útiles ya que nos permiten acabar

con tan gigantescas bestias con un menor número de impactos. Es preciso tener en cuenta que los

enemigos especiales tienen un marcador de energía similar al de Rohan que disminuye muy lentamente ante nuestros ataques. Además, disponemos de un tiempo limitado para destruirlos y su energía se regenera total-

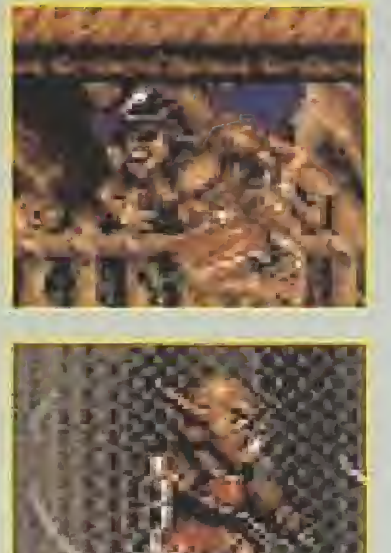

mente si consiguen acabar con Rohan, momento en el que además el tiempo segulrá corriendo desde e! punto en que nos eliminaron. En la ma yoría de los casos sólo con un arma muy pode rosa podremos abatir al enemigo antes de que se agote el tiempo.

Dado que los grandes enemigos disparan insistentemente contra Rohan, la estrategia más eficaz para des¬

truirles suele consistir en mantenerse a cierta distancia e ir retrocediendo hacia la izquierda disparando de vez en cuando. El monstruo nos irá siguiendo, recibiendo nuestros impactos e incapaz de alcanzarnos, y cuando lleguemos al extremo izquierdo de la cueva podremos hacer huir a la criatura corriendo hacia ella sin dejar de disparar. Repitiendo este proceso las veces que sea necesario, podremos destruir a tan horribles bestias sin perder apenas energía.

El cuarto monstruo permanece inmóvil y por tanto esto táctica no puede aplicarse a él. Estas gigantescas bestias reciben los nombres de Zabrus, Ophios, Cephus y Draxos, No vamos a describirlas en detalle ya que

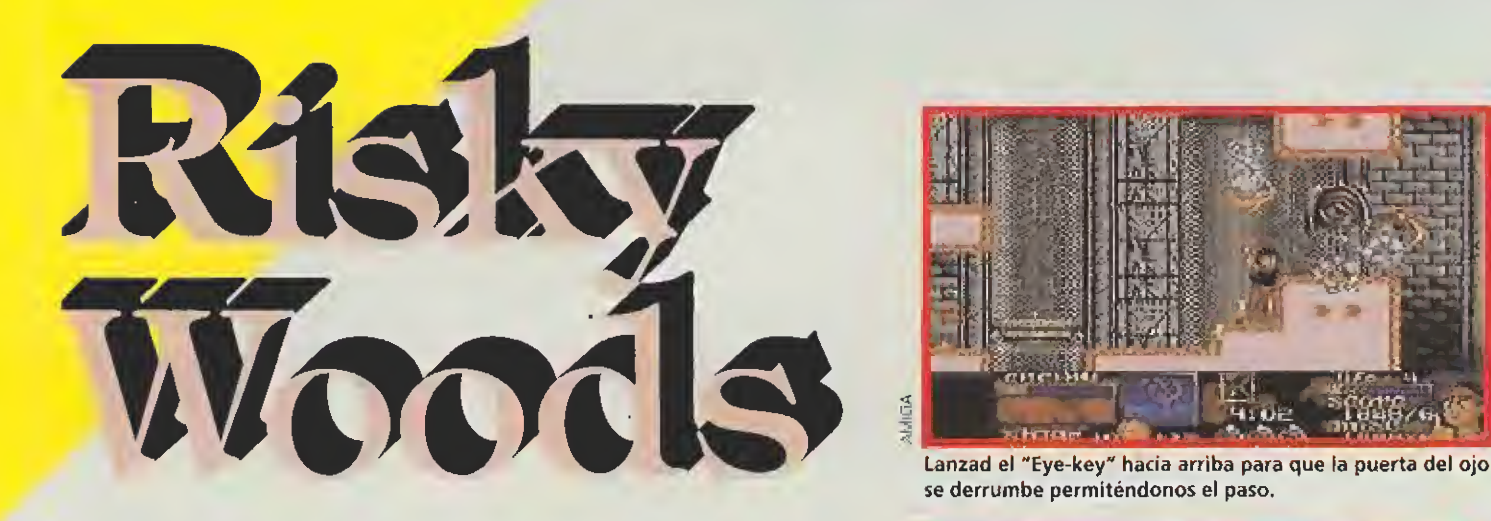

preferimos que vosotros mismos descubráis su fiera apariencia, de modo que señalaremos solamente que, una vez destruidas, liberan gran cantidad de monedas momento en el cual deberemos avanzar hacia la derecha, recoger el contenido de unos cofres y lanzarnos en ia dirección que in dique una gran flecha.

### BREVE DESCRIPCIÓN DE LOS NIVELES

primer cíclo está ambientado en unas montañas desiertas y en el camino que conduce desde ellas hasta un poblado. Allí seremos atacados por esqueletos y unos horribles pajarracos, así como por una especie de plantas carnívoras inmóviles que suelen colocarse en los lugares más inoportunos, disparando bolas de fuego.

Hay diversos abismos que de beremos saltar para evitar caer en ellos, si bien de algunos surgen unas afiladas cuchillas que pueden atraparnos en pleno salto. Atención a dichos saltos ya que si chocamos con un pajarraco en el aire es posible que no alcancemos la siguiente plataforma. No debemos permanecer parados sobre los troncos ya que a los pocos segundos de pisarlos caerá una roca sobre ellos.

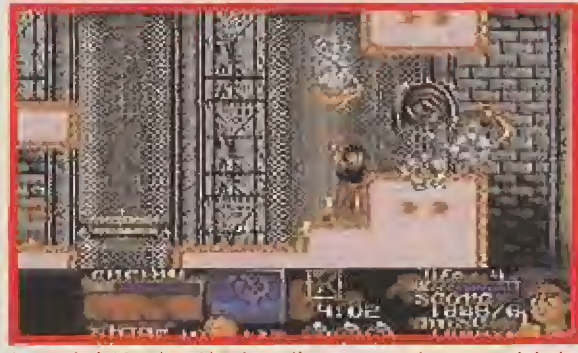

se derrumbe permíténdonos el paso.

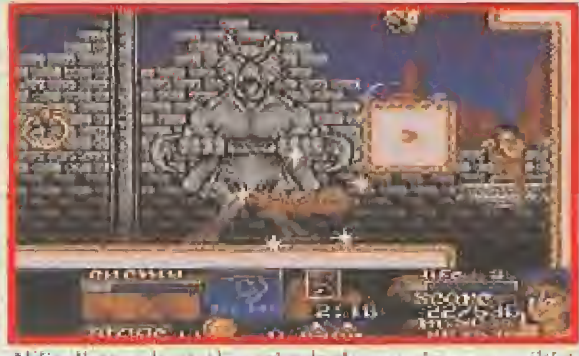

Al finalizar cada niveí, un circulo de energía nos permitirá acceder a la tienda donde podremos equiparnos mejor.

El segundo ciclo transcurre tanto en unas oscuras y tenebrosas cavernas como en un paisaje selvático recorrido por puentes y plataformas de madera.

Encontraremos unos diablillos rojos voladores, una extraña especie de leones de afilados dientes y unos enormes pajarracos rojos que nos atacan volando con sus grandes ga¬

rras extendidas. Es preciso evitar también los agujeros abiertos en el suelo de las ca vernas y utilizar correctamente los elevadores, colocados al extremo de grandes columnas, para alcanzar algunos

"Eye-key". En la fase 5 uno de los "Eye-key" se encuentra totalmente inaccesible en lo alto de una plataforma y la única manera de llegar hasta él consiste en caminar hasta la siguiente puerta y hacer que, al no disponer de la llave completa, nos traslade ha cia atrás justo sobre dicha plataforma.

 $\hat{\mathcal{S}}$ 

El tercer ciclo tiene lugar en un poblado formado por un gran nú mero de edificios, algunos de los cuales tienen una segunda planta a la que se puede llegar saltando sobre diversas plataformas.

Hay agujeros en el suelo y unos ídolos inmóviles que disparan constantemente contra nosotros aunque pueden ser destruidos sin demasiados problemas y con algo de habili-

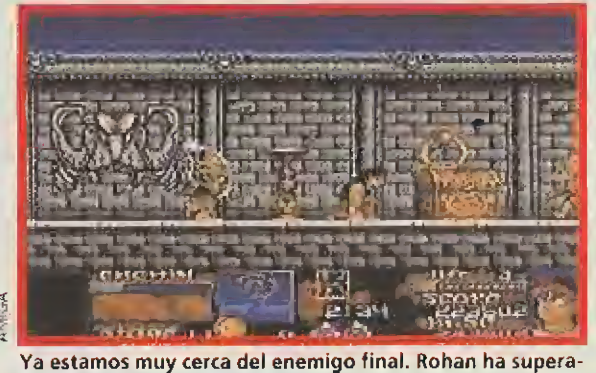

do las más arriesgadas fases.

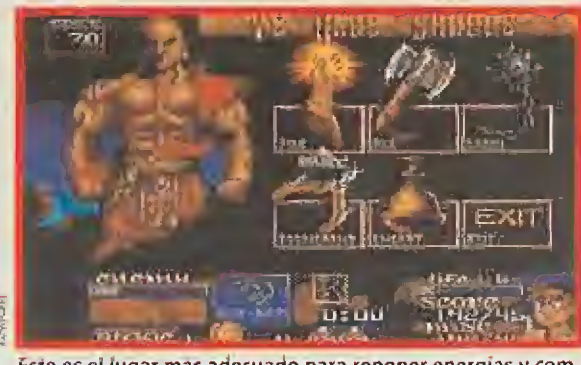

Este es ei lugar mas aaecuaao para reponer energías y com prar armas poderosas. ¡No engañes al encargado!

> dad por nuestra parte con un par de disparos.

Seremos en esta zona atacados en algunos momentos por unos diablillos similares a los de el ci-

clo anterior y unos gorilas curiosamente ataviados con vistosos uniformes de guerrero.

Algunos "Eyekey" se encuen tran en el interior de idolos o monjes malvados.

El cuarto y último ciclo transcurre en un gigantesco castillo.

Hay unos peligrosos pájaros amarillos y unos insistentes duendes que caminan haciendo girar sus mazas. Debemos evitar las rocas rodantes y los pinchos que surgen del suelo, disparando contra unos ídolos similares a los del tercer ciclo.

Como ya hemos indicado an teriormente, en este nivel hay también bastantes plataformas móviles tanto horizontales como verticales y diagonales, que deberemos utilizar con cuidado saltando solamente en el momento apropiado. No

debemos dejar ningún cofre sin abrir ya que alguno puede con tener un fragmento de llave

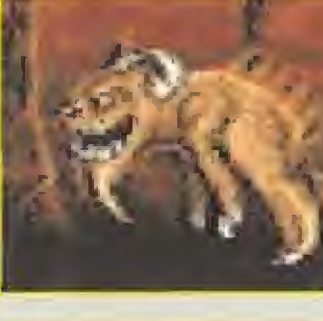

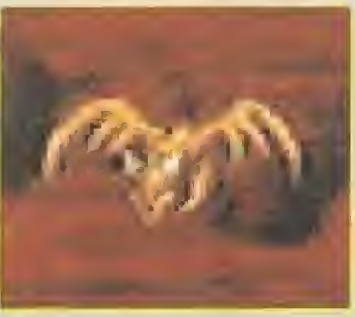

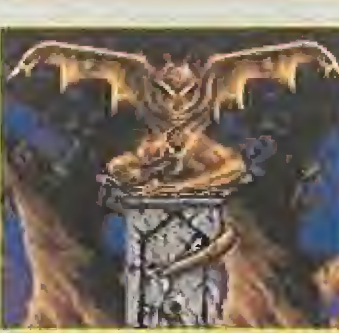

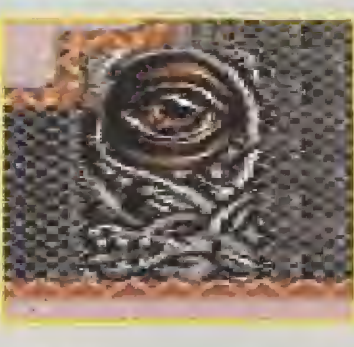

# SI ESTO ES LO QUE INTENTA CONQUISTAR EL PLANETA, ¿ MERECE LA PENA QUE INTENTEMOS SALVARLO ?

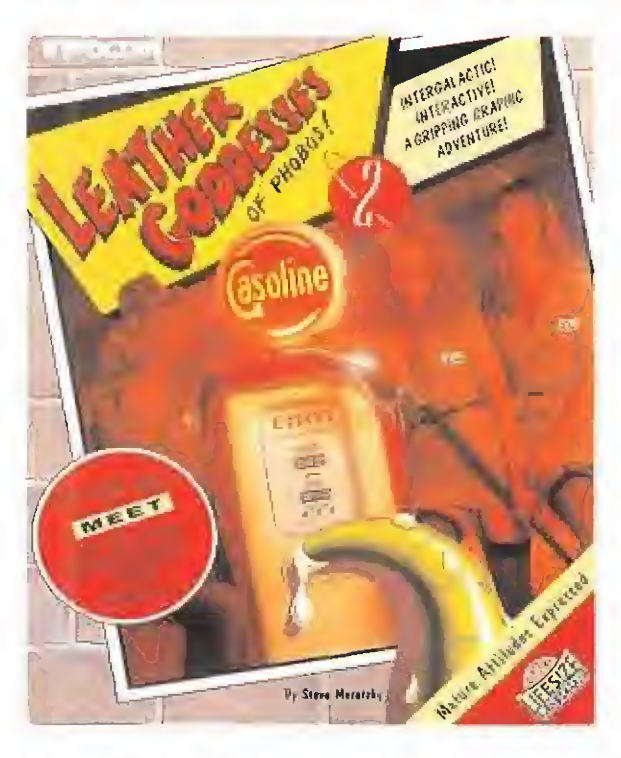

LifeSize Sound Enhacer<sup>1</sup><sup>M</sup> incluido en cada juego.

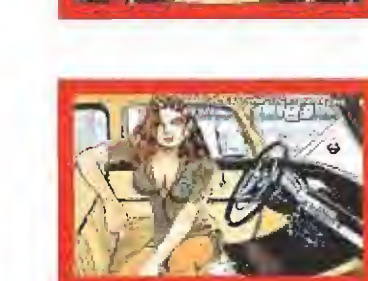

CUANDO UNA HORDA DE ALIENIGENAS DE ESTE HORROROSO ASPECTO INTENTA INVADIR LA TIERRA, MEJOR SERÁ QUE NOS PREPAREMOS PARTA LIBRAR UNAS INTENSAS BATALLAS. EN LEATHER GODDESSES OF PHOBOS PODRÁS HABLAR CON MÁS DE 40 PERSONAJES (POR

SUPUESTO, ' V CASTELLANO)EN 105 LOCALIZACIONES DIFERENTES, ADEMÁS DE DISFRUTAR DE UNA BANDA SONORA DE MÁS DE 90 MINUTOS, GRACIAS AL REVOLUCIONARIO LIFESIZE SOUND ENHANCER<sup>TH</sup> QUE PERMITE CONECTAR TU ORDENADOR A UN EQUIPO ESTÉREO.

INCREIBLES GRÁFICOS, SORPRENDENTES ANIMACIONES 4 DIFERENTES FORMAS DE ACABAR EL JUEGO, SEGÚN EL PROTAÇONISTA ELEÇIDO, SON ALGUNOS DE LOS INGREDIENTES DE ESTA AVENTURA DE INFOCOM, UNAS DE LAS MÁS CLÁSICAS PRODUCTORAS DE SOFTWARE DE

ENTRETENIMIENTO.

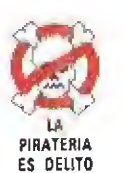

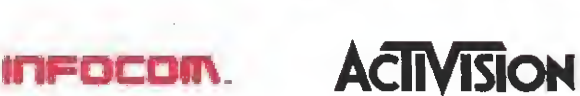

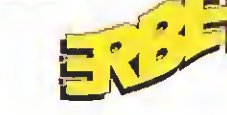

SERRANO, 240 28016 MADRID Tel.: 458 16 58

Ano Il Nomoro 13-355 Pasatas ¡Todo listo para el regreso do mito!  $\mathcal{L}$  ye, **COLLE SUPER** GHOULS N GHOSTS **U.N. SQUADRON TERMINATOR 2** GREENDOG **ALIEN III** YOSHI **Super Ninteng** unidos a

Les

 $\mathbf{O})$ 

NO

40

GAIBE EN

ESTA PA SUN *iApuntal: Un* increíble concurso, 180 páginas, las mejores opiniones para los mejores juegos, todos los trucos y

OS

QUE TE DA

Un video pura linamita que te bre las puertas a lo mejor de ntendo: la Súper RISTS OF 6 Bits, la Game Boy y el Club Nintendo.

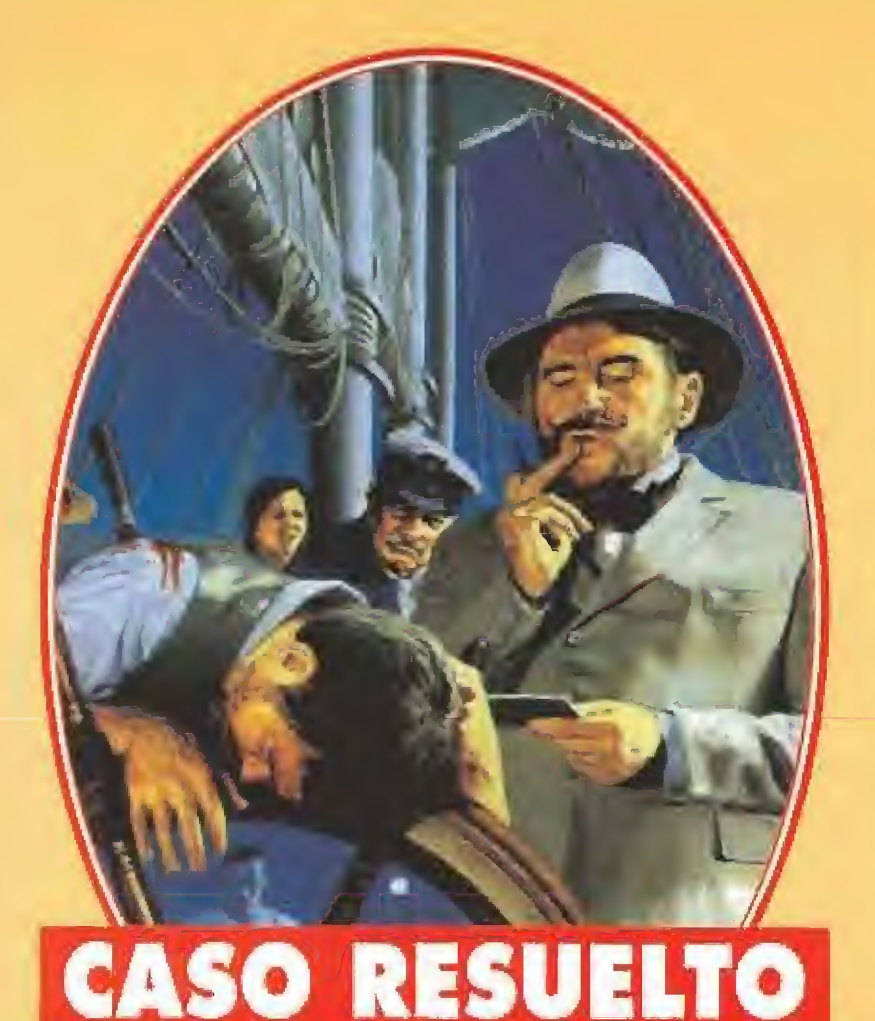

Mientras saborea un trago de bourbon, vienen de golpe a mi cabeza los enrevesados hechos del caso que más me impresionó durante mi carrera como policía. Puede que por culpa de él yo es té ahora sentado en este despacho, con la inscripción de "Detective Privado" tras el cristal de mi puerta y sin mi placa de inspector en la cartera. Y es que, después de vivir una experiencia semejante, es imposible acostumbrarse de nuevo a las patrullas rutinarias por la ciudad. Los negocios no van muy bien últimamente, y el casero anda exigiéndome el pago del alquiler dei despacho, pero estoy seguro que en aigún momento aparecerá por esa puerta una chico preciosa, con mucho dinero, para que resuelva sus problemas. Mientras tanto, entre trago y trago, voy a contaros el apasionante caso que, como antes dije, cambió mi destino.

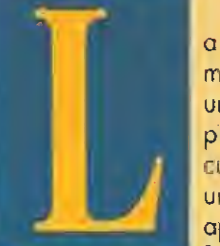

a historia comienza cuando una mañano de primavera, el cortero deja una nota en mí apartamento de París, Una sor-

prendente invitación a un crucero de placer a bordo del yate del millonario Niklos Karaboudjan. Aunque no conozco a este señor personalmente, a mis oídos han llegado historias Fabulosas sobre sus riquezas.

A mi siempre me ha gustado vi vir bien, así que torno unos días de vacaciones y acudo sín pensarlo a bordo del lujoso barco,

Soy alojado en uno de 'os camarotes, y cuando apenas he tenido tiempo de deshacer el equi paje, el mayordomo del Sr. Niklos me liorna alarmado. Alguien ha asesinado a su patrón mientras estaba en su despacho.

Corremos a toda prisa y entramos en fa escena del crimen. El cuerpo esto tendido con un puñal clavado en la espalda, y rio hoy ninguna duda: está muerto. Cuando pretendo reconocer el cadáver, algo increíble sucede. Un golpe tartísimo en la sien me manda al país de los sueños, del que no vuelvo hasta pasadas bastantes horas.

Cuando despierto, lo primero que me asombra es no encontrorme en una coma Me han dejado tendido en el misma sitio donde caí, y el cadáver ya ha sido retirado del lugar en que lo vi

Decido empezar las pesquisas ordenadamente, informándome de todo el personal que se encuentra a bordo

# EL MISTERIO ESTÁ SERVIDO<br>Todos los personajes invita-

dos al crucero, excepto yo mismo, pueden haber cometido e! Brutal asesinato. No ca be duda de que la investigación promete ser interesante.

Vuelvo a la escena del crimen para dar un vistazo más atento, y lo único que encuentro es una nota arrugada en el suelo, que dice: "Debemos resolver este problema. Encuéntrame esta noche a tas 8 p.m en el bar. Es un asunto de vida o muerte.<sup>8</sup> Como firma, sólo aparece una letra "F".

En el bar, el camarero recuerda bien que la noche antes, el Padre Fabiani llegó y al poco rato lo hizo el Sr. Niklos. Aunque hablaron casi en susurros, el sacerdote parecía estar muy enfadado.

El barman además me entrega un libro de oraciones que Fabioni dejó olvidado sobre la mesa Al ojearlo, una carta viene a mis manos. En un tono serio de advertencia, el obispo recrimina al sacerdote lo escandaloso de su proceder y le advierte que se tomarán severas medidas contra él si continúa por ese camino.

Al parecer, el primer sospechoso es el cura y habrá que hacerle una visita, pero antes, decido dar una vuelta para ir conociendo a los personajes.

Junto al bar está lo sata de Fu madores, donde Tom me cuenta oigo de su vida. En la cubierta <sup>E</sup>rincipal, Suzanne me dice también algo sobre sí misma. A continuación me dirijo al camarote de Daphne; y la sorprendo discutiendo con Julio. El chico es muy amable y me cuento que la pobre está nerviasa desde el terrible suceso. Me informa de sus preten siones serias para con la chico.

Ya son las nueve menos diez, y considero que es buena hora pa ra interrumpir al sacerdote en sus oraciones. No le encuentro en su camarote, así que aprovecho para efectuar un pequeño registro, En éí sólo encuentro algo que me llama la atención. En una pequeña maleta, que sin duda pertenece al cura, hay una ruleta, cartas, dados y todos los artilugios imaginables para montar un casino. Parece más el equipaje de un tahúr que el de un religioso.

Encuentro a Fabíani finalmente en el comedor, donde compruebo que lo gula también parece haber hecho mella en este siervo de Dios. Ya sabe que el camarero encontró su libro de araciones, por lo que se lo entrego, sin mencionar para nada la corto. Por el momento. Según él es muy buen amigo de la familia

Me dirijo al bar, donde encuentro a Suzanne. Comprendo ahora e) aturdimiento que parecía poseer, y que yo achacaba a su estado de ánimo. Le pregunto algo sobre Julio, y me cuenta que aparte de gastar el dinero de sus padres, se dedica a participar en carreras de coches y a aumentar sus hazañas cada vez que las cuenta. En la sala de fumadores ya no hay nadie, pero justo debojo del sillón que ocupaba Tom encuentro un papel doblado. Es la factura por la compra de un brazalete de diamantes de Cartier, por un valor de 3000 dólares.

Parece que las cosas con Tom tampoco andan nada claros, así que voy a verle. Le encuentro en su habitación, y le pregunto sobre Suzanne. Para él es la típica metomentodo, que anda siempre con chismorreas infundados. Además, se encuentra a bordo gracias a su amistad con el Padre Fabiant, que insistió en su nombre ante Niklos.

Hablamos sobre la maleta del cura, y me aclara que el juega es

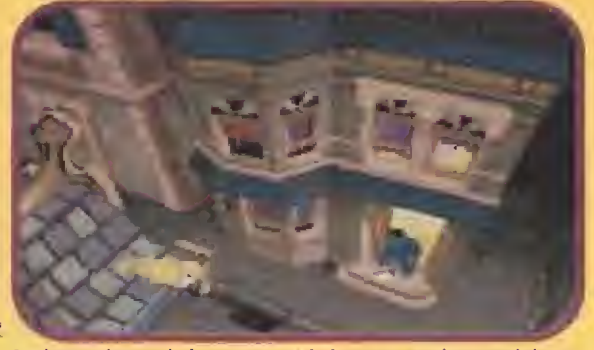

Todo comienza de la manera más inocente. A la casa del protagonista llega una Invitación para un crucero de placer.

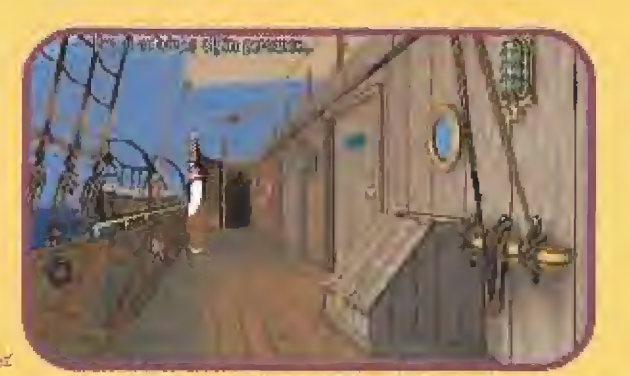

Una visita por la cubierta no está de más, Cualquier lugar es bueno para descubrir ai asesino.

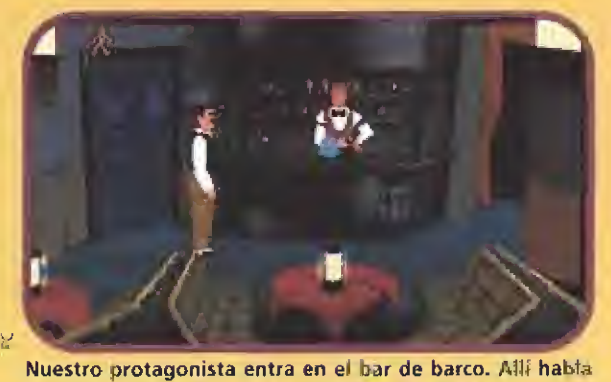

con el primer testigo, para conseguir alguna pista.

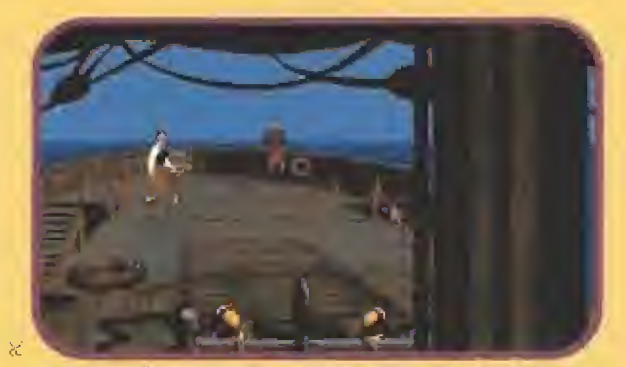

Suzanne es la bella mujer que más ayuda en la investigación dei crimen. A etia podremos recurrir siempre que queramos.

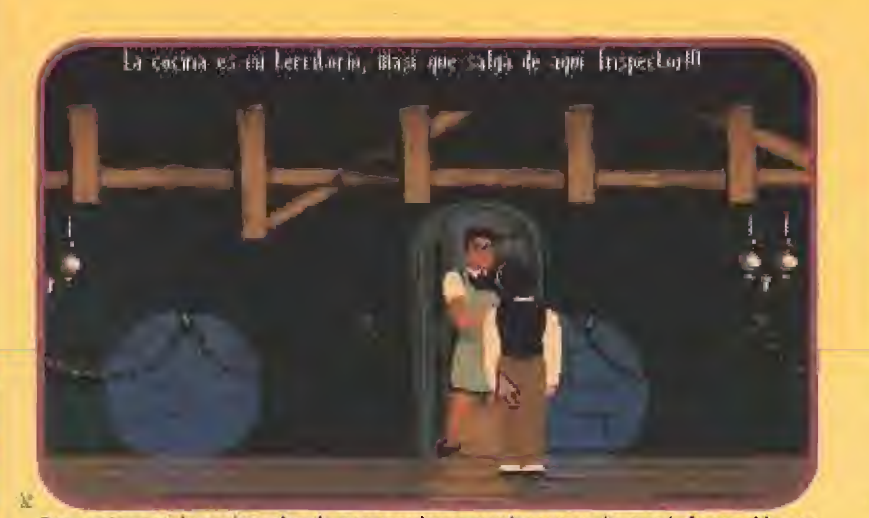

Para entrar en la tecina, donde conseguimos mucha y muy buena información, es necesario saltar por encima de la mismísima cocinera.

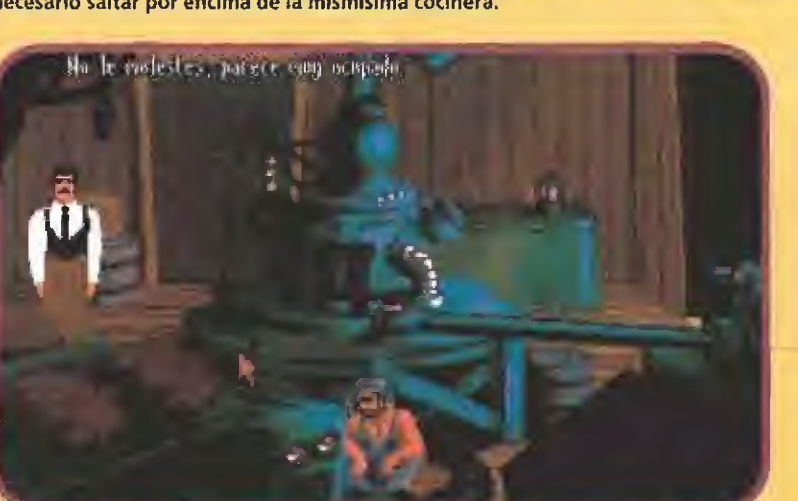

La sala de máquinas del crucero es un lugar muy oscuro. El encargado de las mismas tampoco es una persona muy transparente.,.

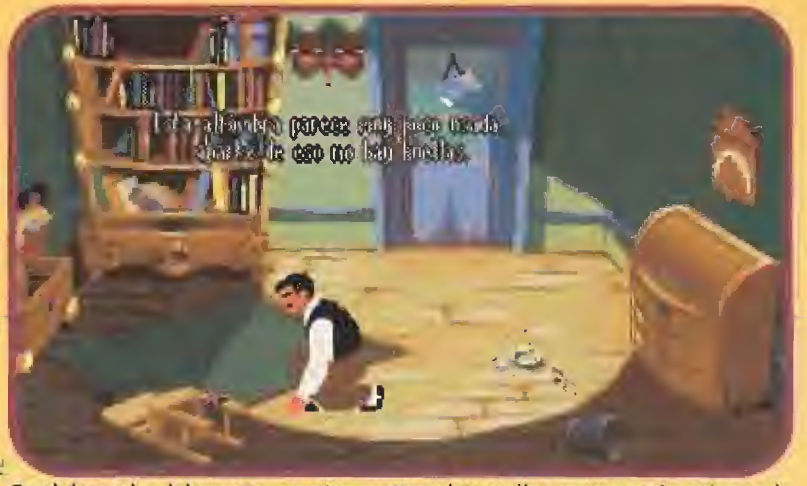

En el despacho del muerto, nuestro protagonista recibe un tremendo golpe en la cabeza. Al despertar, sólo ve desorden a su alrededor y alguna que otra sorpresa.

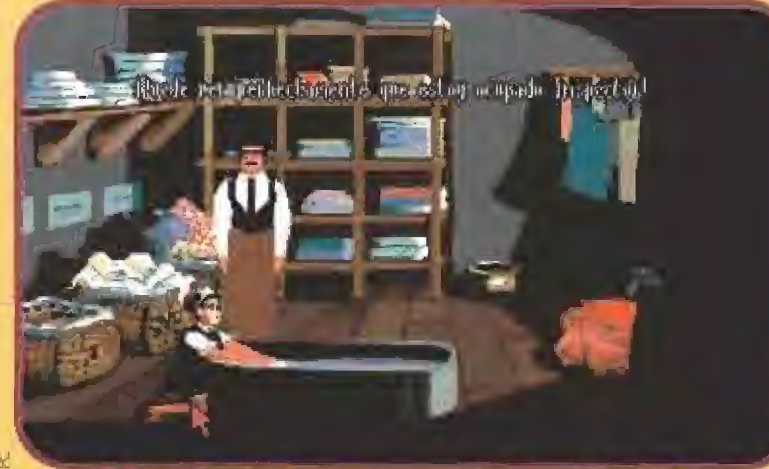

Aunque la lavandería debería ser un lugar muy limpio y claro, tampoco nuestro Inspector saca nada "idem" del mismo.

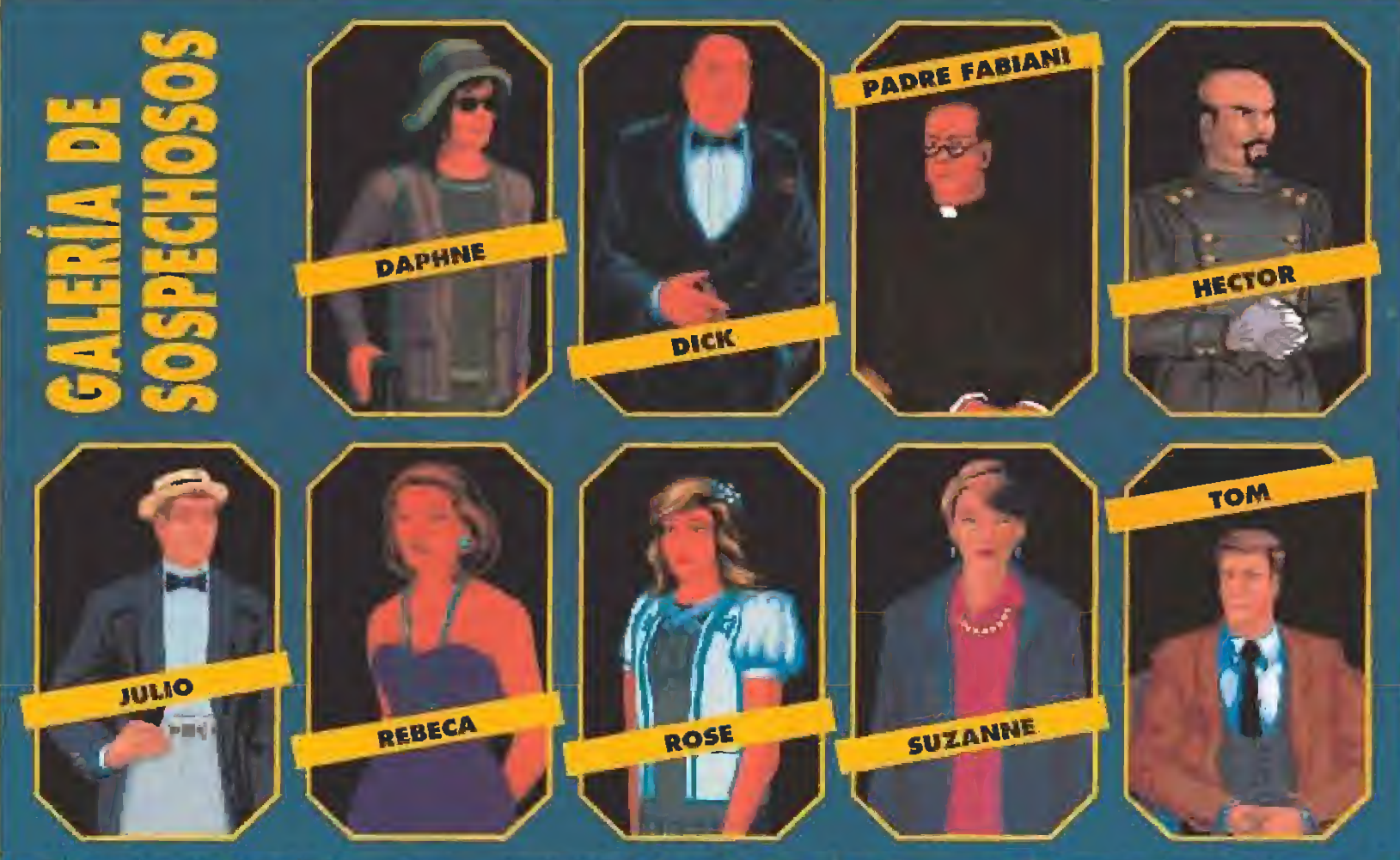

Al igual que ocurriría en una novela de misterio, cualquiera de los personajes que intervienen en la trama puede tener la explicación de los extraños hechas que han atontecido en el crucero.

Además de los anfitriones, -eí matrimonio Karaboudjan estaba compuesto por el difunto Hiklos y su esposa Rebeca-, los invitados son los sigoiemtes t

- Suxanne Plums, amiga de la familia, que comparte camarote ton Daphne Karabovdjan, la oni ca hija de Niklos y Rebeca.

- £1 padre Fabiani, religioso que siempre be estado terco de los Karohoudian, alentó a las almas de los millonarios. Comporte habitación coa alguien de quien se sabe muy poco. El desconocido se llame Dtck Schmotks, y se desco noce qué vinculo le une al resto.

- Julio Esperanza, es un joven españolhijo de una familia de industriales de reconocida rique-

za. Comparte habitación con el inspector Dusentier. Es el pretendiente oficial de Daphne.

- £1 abogado del Sr. Hiklos se llama Tom Logan, y viaja acompañado de su esposa Rose.

- A bordo están también el Ca pitán Simón Vanmvíler, Héctor el asistente del Sr. Karaboudjan, algunos marineros y el servicio, entre los que en principio no parece habar nadie relacionado coa los hechos que se investigan.

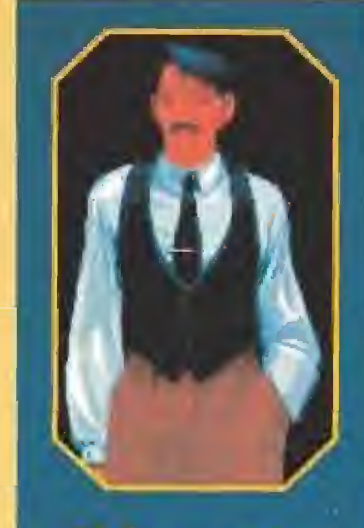

**El** inspector Raoul Dvsenlier se enfrenta al taso más complicado y peligróse de su carrera.

para él una enfermedad, llegando a veces u perder grandes cantidades de dinero.

Busco a Julio en su camarote, y hablo con él ocerca de la amistad entre Suzanne y el Fabiani. Según cree, durante algún tiempo se les víó Bastante ¡untos. Tonto es así, que si no hubiese una sotana de por medio, podrío haberse pen sada que había entre dios alga más que amistad. Según dicen, Suzanne está en tratamiento mé dico, y el padre es el encargada de cuidarla. El fue quien insistió poro que pudiese venir

Comienza a intrigarme la trama alrededor de Suzanne, así que voy de nuevo ai comedor, e interrogo a Fabiani. Al preguntarte sobre el porqué de su insistencia pora que Suzonne viniese, alega que sólo es una amiga, y que ella tenia muchas ganas de acompañarlos en este viaje. Le cosió convencer a Nítidos, pues éste no parecía sintonizar muy bien con Suzanne. Al parecer, es la única capaz de enfrentarse a él abiertamente, tal como pasó ayer cuando Fabiani ie dirigía ü su camarote y les oyó discutir.

BÚSQUEDA DE DATOS<br>**El calor empieza a apretar, L** por la que voy al camarote a osearme. En el suelo, aunque antes no habia nada, encuentro una pequeña llave sobre la alfombra. Haciendo memoria, recuerdo un sitio donde una puerta del escritorio estaba ce rrada con llave Voy allí y a) abrir me encuentro con un hermoso collar de Cartier que parece ser el de la factura de Tom.

Inspeccionandolo con atención, encuentro las iniciales "R.V.J." Junto al brazalete, una corta de ogradecimiento firmada por Fabiani y dirigida a Niklos por el generoso gesto del pasado damingo para con su parroquia.

Mi atención vuelve sobre el padre, y lo busco donde suele estar siempre. Como no está, rebusco por todas partes hosta encontrar en un cajón unas invitaciones de boda. Son para la boda de Julio Esperanza y Daphne, y las firman Niklos Karaboudjan y Rebeca Vivian Jones. (R.V.J.).

El sospechoso sigue sin definirse. Day una vuelta par cubierta y sorprendo una escena que ya casi me imaginaba: Tam y Rebeca muy acaramelados.

Sigo con mis registros y en la lavandería encuentro en una cesta una bata con los iniciales D.K. que parece pertenecer a Daphne. En uno de los bolsillos, un hermoso collar con una foto dentro de una señora que no conozca, me aporta un nuevo enigma.

Volviendo a cubierta localizo a Dick, con quien aun no he hablado. Le pregunto sobre él mismo y me cuenta su desgraciada vidá.<br>Creció entre la calle y un orfanáto, pasando por la legión extran-<br>jera. Reconoce el medallón como perteneciente à Dophne, a quien se la regala una tía-abuela suya llamada Agnes.

Como abogado de la família, Tom podrá sin duda darme más datas sabre esta tía misteriosa, así que pango rumbo a la sala de fumadores. Me aclara que fue la tia de Niklos, reconociendo el medallón como el entregado par ella a Daphne el día que cumplió 18 años

Esto nuevo personaje parece tener una fuerza que me atrae y me propongo saber todo la posible sobre ella. Pero antes necesito actarar lo de la nota de agradecimiento que estaba junto al brazalete El remitente de la misma, Fabiani me aclara que en ella alude al generoso donativo que el difunto entregó para la re-<br>paración de la torre del campanario, que fue destruida el pasado invierno por un rayo.

Como no quedo muy convencido, busco atra versión del asuntá. Julio confirma lo del rayo, y también que el Padre organizó unas actividades benéficas en las que trabajaron todos mucho. Fabiani se veia muy feliz pues seguro que recaudoron una gran cantidad de dinero.

La persona más adecuada para contarme algo sobre Agnes parece ser Suzanne, como viejo amiga de la familia, así que vay a su camarote. Como viène siendo habitual, la encuentro bebida

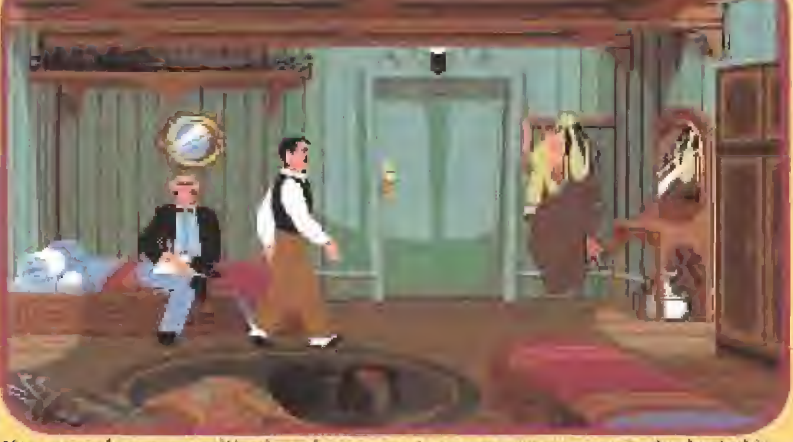

No nos podemos permitir ni un descanso y tenemos que recorrer todas las habitación del barco. En cualquiera de ellas puede estar el criminal

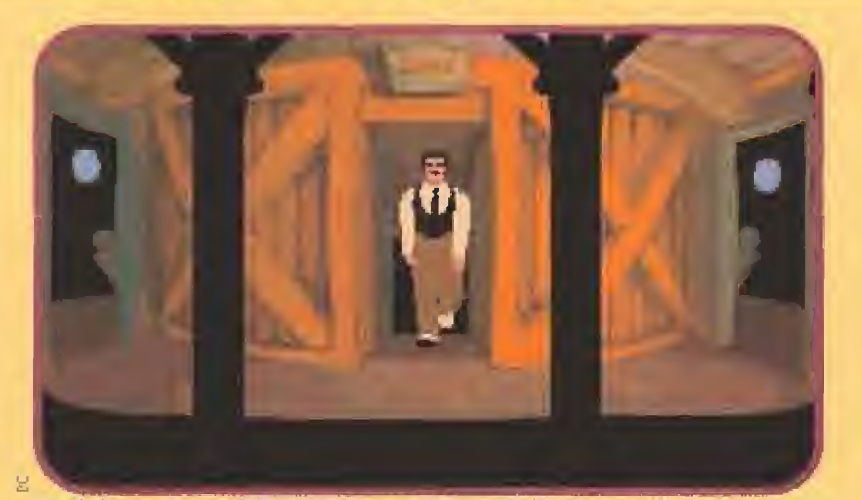

Desde la parte central del crucero nos podremos dirigir hacia cualquiera de las habitaciones en las que encontraremos pistas muy beneficiosas.

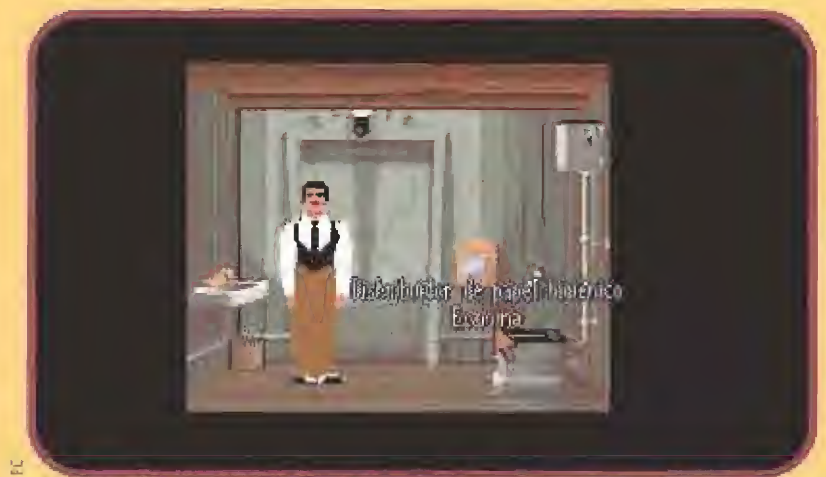

En el cuarto de baño del barco, poco podremos encontrar. De todos modos, es un buen lugar de paso para un momento de urgencia...

y aprovecho para registrar la habitación. En su armario, dentro del bolso de cosméticos oparece una extraña receta médica. La mujer no está muy elocuente, así que decido buscar algo con que

soltar su lengua. Recojo una botella y un vaso del bar, y la busco de nuevo, pues ahora está tomando el fresquito en su lugar habitual para ello. La invito a un trago y me cuenta que se trata de una vieja receta de una medicina para Agnes. La po-

bre anciana vivió sus últimos meses de vida muy enferma.

### **TRAS LOS PASOS** DEL ASISTENTE

rese a que pueda parecer  $\blacksquare$ un tópico, aún no habia interrogado a Héctor, el asistente personal de Niklos. Le encuentro haciendo pesas y le pregunto que puede contarme só-,bre la tia Agnes. Segun él, la anciana estaba muy enferma y ef patrón le propuso que viniese a vivir con él. Pese a las innumerables atencianes que recibía, la

En este crucero de la muerte, cualquiera puede ser el asesino. Nadie está libre de sospecha y todo el mundo es investigado.

> pobre señora sucumbió a su enfermedad. El Sr. Niklos sufrió mucho con esta muerte.

Empieza a parecerme sospechosa la muerte de la anciana, y busco los motivos que alguien pudiera tener para beneficiarse de ello. Tom me dice que Agnes era enormemente rica, pero que su testamento fue bastante sorprendente, aunque no puede darme

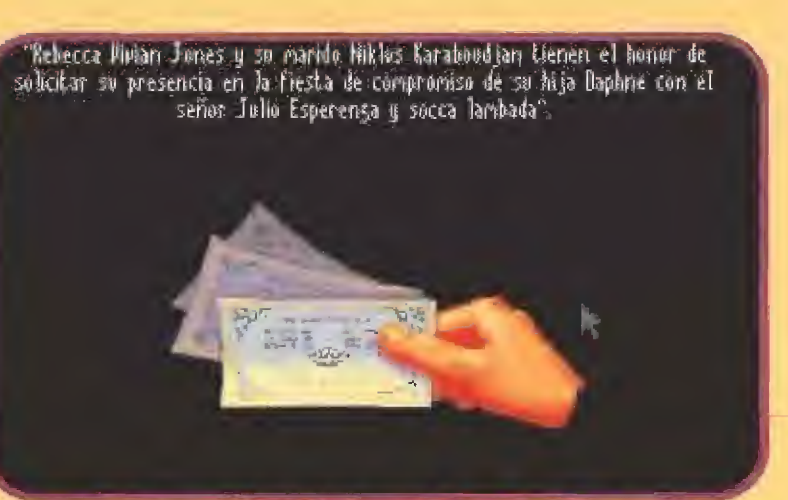

Una receta médica encontrada en el camarote de Suzanne dirige las sospechas hacia la bella testigo. Pero la investigación aún no ha terminado..

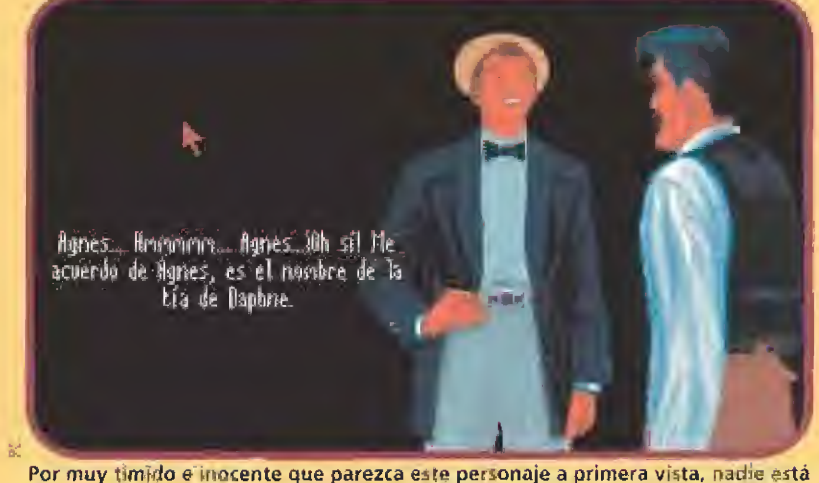

Por muy timido e inocente que parezca este personaje a primera vista, nadie está libre de sospecha. La vigilancia ha de ser muy férrea.

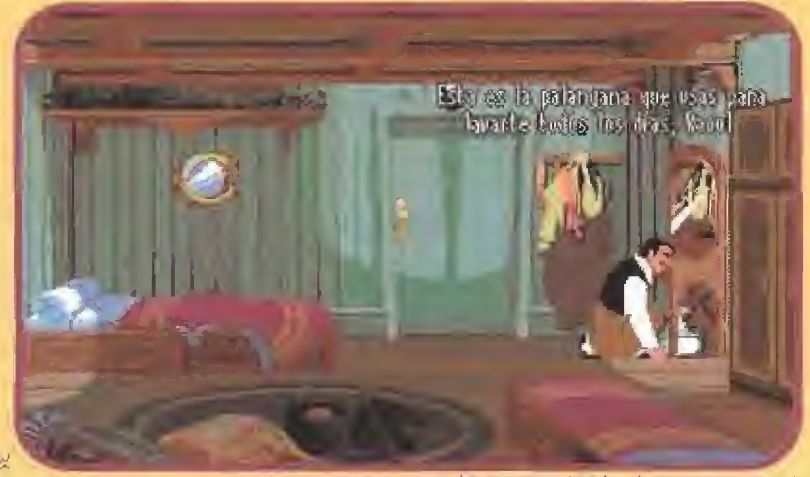

Volver a antiguos escenarios o visitar otra vez las mismas habitaciones, nunca está de más. Las situaciones siempre son distintas y encontraremos nuevos objetos útiles.

más detalles. Recapacito y concluyo en que quién mas puede decirme sobre el tema es Fabiani. Cuando le encuentro, me actara que Agnes dejó casi toda su fortuna a un hijo ilegítimo que tenia. Un pequeño resto fue

para Daphne, su querida sobrina-nieta. Este Itijo desconocido fue un error de juventud. Tomaba lecciones de piano y se enamoró de su profesor. Cuando quedó embarazada, el padre de Agnes lanzó al joven a la calle y encerró

a su hija. Lo peor vino cuando nació la criatura, pues fue colocada en un orfanato y Agnes, enferma de tristeza, se encerró en un convento.

Después de esta triste historia, su hijo creció sin que llegásemos a saber nada de él, hasta hace unos meses, cuando el testamento volvió a sacarlo a la luz. Su nombre es Dick Schmock.

Aturdído por esta historia, salgo a tomar un poco el fresco, y al pasar junto al camarote de Rebeca, veo a través del ojo de buey una escena en la que ella habia violentamente con alguien. Está claro que se refiere a Dick y a su intromisión para cobrar la herencia que ella suponía suya. Profiere hasta amenazas de muerte. Luego, calla al intuir mi presencia.

Una nueva búsqueda en el camarote de Suzanne me hace descubrir entre la ropa sucia un sobre, dentro del cual, un recorte de periódico de hace unos años relata el accidente de coche que costó la vida a una joven conductora. Su esposo, el Sr.Karaboudjan va a iniciar acciones legales contra el tabricante del vehículo. ¡Niklos había estado casado antes!

No sé a qué atribuirlo, pero he comprobado que pese a que mis registros suelen ser muy minuciosos, encuentro algunas cosas que al principio no parecían estar allí. En esta onda, vuelvo a la habitación de Fabiani y aparece en el armario un reloj de bolsillo de as-

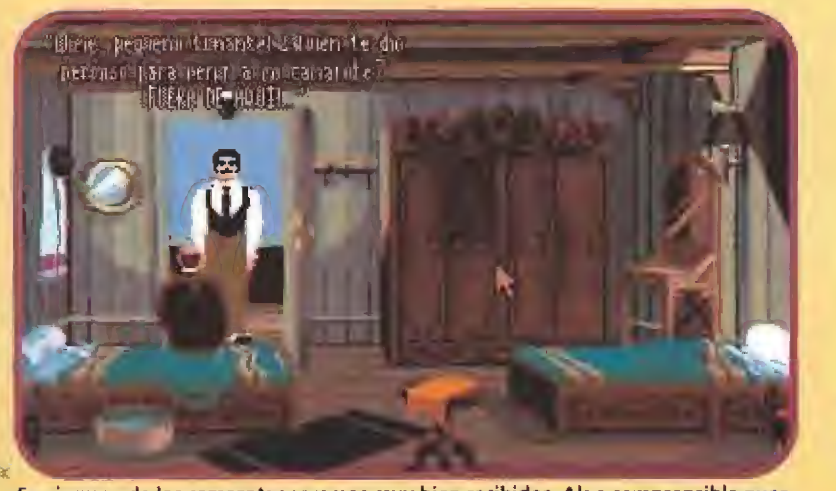

En ninguno de los camarotes seremos muy bien recibidos. Algo comprensible pues-<br>to que a nadie le gusta ser sospechoso de un crimen.<br>Algo comprensible puesto que a nadie le gusta ser sospechoso de un crimen.

1

M

Mf

.

mí

r 1, -S T+

ses en toda esta historia son únicamente económicos.

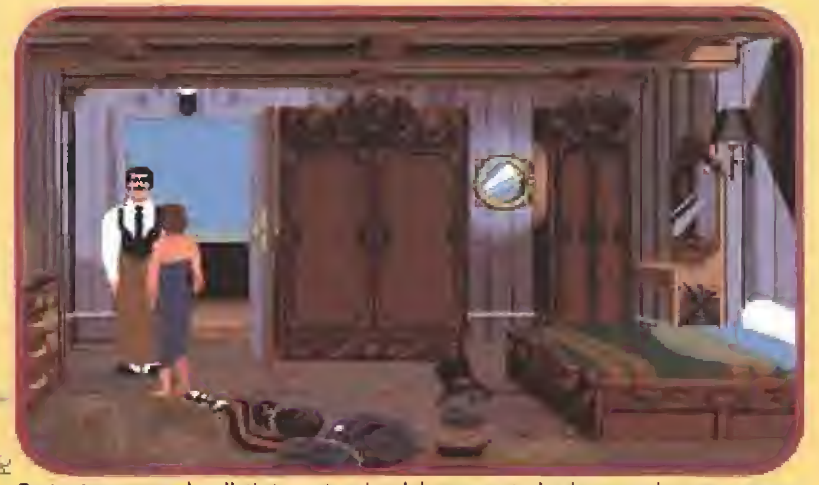

De tanto recorrer las distintas estancias dei crucero, todos los espacios nos parecen los mismos. Sólo sus ocupantes nos convencerán de lo contrario.

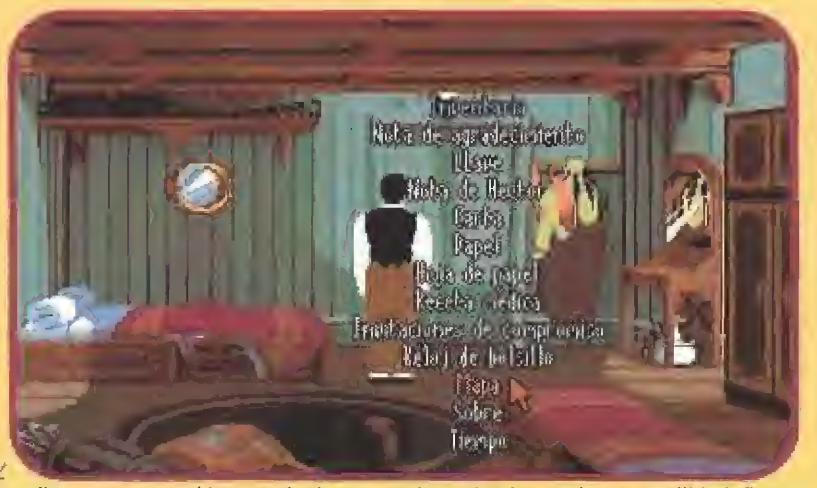

La lista que ocupa el inventario de nuestro investigador, es de suma utilidad. Cuantos más elementos tengamos en la misma, mejor para la resolución del crimen.

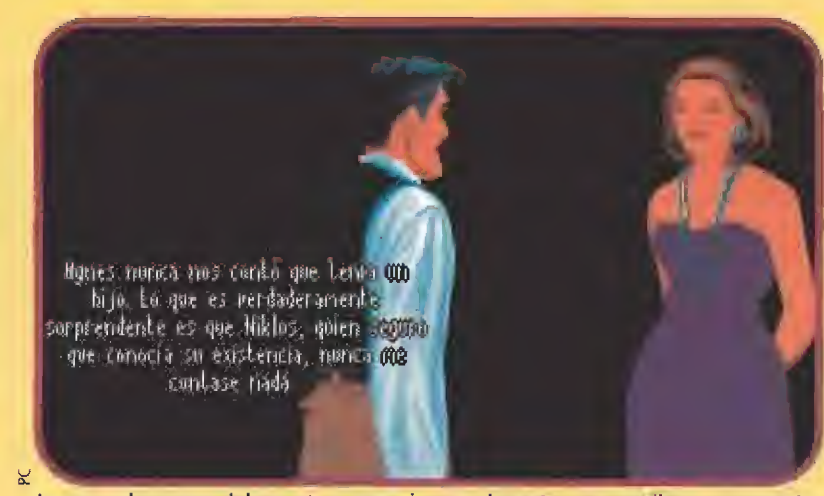

La segunda esposa del muerto, una mujer muy hermosa, es orgullosa y arrogante. De muy poco nos va a valer sus testimonios sobre lo ocurrido.

rrogo sobre esta muerte. Nos di ce que ha sido un terrible golpe para Daphne, El está abatido poraue Niklos siempre le trató muy bien. Además era toda la fa milia de Daphne, pues Rebeca no

La galería de sospechos en numerosa. Por desgracia para ellos no existe mayordomo a guien culpar del crimen.

> deja de ser una madrastra, y pa rece esforzarse en serlo. Fabiani me habla sobre las relaciones en tre la chica y Rebeca, que en realidad no existen, pues ambas se ignoran. Daphne no toleraría por mucho tiempo el carácter de Rebeca, pues ésta es ambiciosa y arrogante. Es lo más opuesto a la primera esposa de Niklos, una mujer tranquila y amable.

Intrigado sobre esta mujer, busco a Hécior, que me habla de que Mercedes fue una hermosa mujer. El señor aún no había superado la desgracio que supuso que se motase con el coche que le había regalado

por su aniversario. Le interrogo sobre la famosa partida de póker y a regañadientes me cuen ta que Fabiani lo perdió todo y volvió al día siguiente fue ra de sí. Exigió a Niklos que le devolviese todo, pero éste se negó señalando que lo había ganado legalmente.

El padre se fue ciego de rabia.

APARECE ALGÚN ARMA Quería hablar más con Rose y subo de nuevo a cubierta. Se había ¡do, pero encuentro su bolso de tejer. Miro un paco dentro de él y salla a mi vísta un anuncio de venta de

pistolas. Me sorprende con las manos en la masa, y hablamos sobre el asunto. Se excusa diciendo que busca un regalo para Tom, que colecciona armas. No la creo del todo, y me acerco al camarote de los Logan, buscando a fondo en él.

Entre las sabanas del armario, una nota me hace ver nuevos rum bos en toda la trama. Dice así: "Señora: Mi nombre no le dirá nada, sin embargo, nuestros destinos están unidos. Comprenderá usted porqué. Un dio, un hombre me ofreció mucho dinero por acompañar a uno de sus amigos. Lo seguí sin sospechar y descubrí que el joven con el que tenía que pasoir un buen roto era muy guopo. Cuando llegué ya estaba bebido, así que continuamos ¡untos la fiesta. A la mañana siguiente, el mismo hombre que me había contratado vino con dos policios y llamó o\ pobre Raphael de todo, in sultán dolé y armando un fuerte escándalo. Me di cuenta de que algo raro pasaba, así que salí huyendo. Hasta unos días más tarde no supe que Raphael habia dejado el pueblo perseguido por su futuro suegro, y que había estado prometido a usted. Ahora que sabe la verdad, espeto que me perdone por todo el daño que haya pedido hacerle. Lola. P D. El hombre que vino a verme se llamaba a sí mismo Küraboudjon."

Pienso que quizás Sue no buscaba la pistola paro un regalo De todas formas, aún es pronto paro decidir.

En la cubierto superior, un ocadente tiene lugar. Suzanne estaba apoyada en la barandilla, y ésta ha cedido, lanzándola al rnor. Mientras unos marineros la rescatan, me doy cuenta de que hay evidencias para suponer que la cosa ha sida intencionada.

Suzanne pienso que alguien quiere asesinarla, pero Id única persona de quien desconfiaba está muerta. Me enseña una carta de Agnes que la puso sobre aviso, pues cuenta que la medicina que su sobrino le da cada día parece ser la causa de su empeoramiento. Suzanne está seguro de que Niklos pretendía controlar la fortuna de cerca pues se consideraba único heredero,

Suzanne me pide que le traiga su caja de cosméticos para arreglarse tras el remojón, y por mi cuenta voy a buscarle algo de ra pa seto. Uno nuevo vuelta por la lavandería me hoce encontrar dentro de un jarrón una llave.

En la habitación de Suzanne lo encuentro todo revuelto. Alguien ha estado allí buscando a lo bestia, Lo único que ha quedado sa no es una pequeña caja de músiea. Casualmente, la llave que he encontrado ajusta para hacerla sonar, Sujeto a la bailarina con los dedos y ai dar más cuerda, un mecanismo interior expulsa un ca jón secreto, donde hay un papel con una nota. "Niklos, he hecho el trabajito que me pediste. Vendré esta noche paro recoger mi

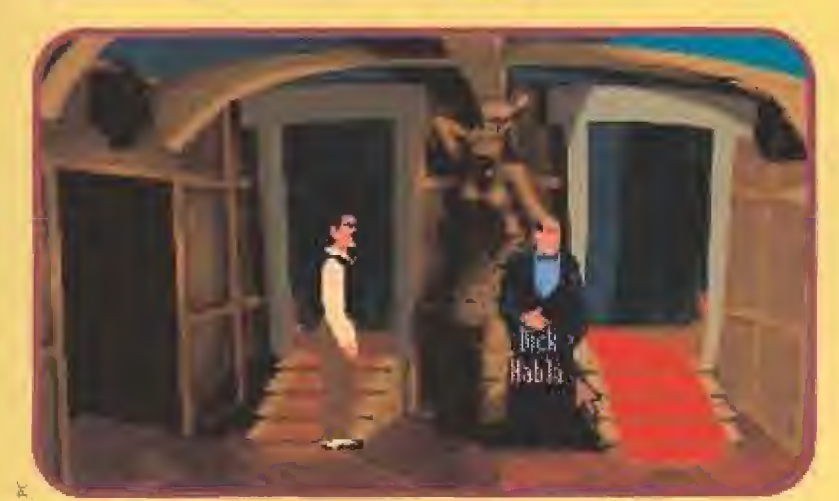

Un antipático cura es amigo íntimo del fallecido propietario del barco. Sus intere-

Pero no sólo el cura se encuentra en el barco por razones de dinero. Un misterioso hijo natural del asesinado también redama parte de la herencia.

pedo bastante valioso. Al salir encuentro a Julio y se lo muestro. Me dice que pertenecía a Fabiani hasta que en una de las últimas partidas de poker lo perdió ante Niklos junto con una gran cantidad de dinero. ¿Cómo lo había yo encontrado entonces de nuevo en poder de! sacerdote?

## UN NUEVO PERSONAJE<br>SE UNE AL BAILE

ntentando relacionar todos los acontecimientos, mis píes me llevan de nuevo a la cubierta superior, a la busca de un poco de aíre Fresco. Encuentro allí a Rose, la mujer de Tom. Charlando con ella descubro que consi dera a su mando como un hom bre educado y atento, imagen muy alejada de la que yo me había formado. Localizo a Rebeca para poner en claro lo de! recorte del accidente. Ella me dice que es la segunda esposa de Niklos.

Daphne me habla sobre la pena que le da Rose, pues no parece feliz casada, después del gran

disgusto que atravesó. Como no me da más datos sobre cuál fue el disgusto, busco a Suzanne, quien ante un vaso de vino me di ce poco más del asunto. Finalmente, termino frente a Fabiani, que suele conocer cada historia triste

al detalle. Ante un buen plato de comida, me ex plica que antes de casarse con Tom, Rose estuvo prometida a un joven llamado Raphael Lam bert. Sólo unos días después de anunciarse su compromi-

so, Raphael fue encontrado en un hotel muy bebido y en compañía de una ¡oven de mala reputación. Se armó un gran escándalo y el padre de Rose, el abogado Melville, se libró del candía. Nadie le ha visto desde entonces, pero la pobre Rose no lo ha superado. Julio es uno de los que, en caso

de casarse, se beneficiarían de la muerte de Niklos, así que le inte-

pago. Te lo advierto, ningún truco <sup>o</sup> b lamentaras, Tu sabes quién." Busco a Suzanne por sí puede decirme algo, pero un escándalo atrae mi atención. Rebeco amenaza a Nick con un revólver y parece dispuesta o disparar.

Entonces interviene Daphne lomeando su bolso con puntería, Después del revuelo, recojo el bolso y lo llevo a su propietaria. Daphne me cuenta que su padre y su madi ostra habían planeado motor o su tía Agnes paro quedarse con la fortuna. Sin embargo, ambos se quedaron perplejos ante el testamento,

### CADA UNO SACA SUS CONCLUSIONES

JLj Lrcmda comienzo a atar cabos, parece que todo el mundo hoce lo mismo, pues paseando por cubierta me llaman para contarme sus versíonos, que añaden nuevos datos a mt propio puzzle.

Para Rebeca, el asesino fue Rose, porque la jugada que prepararon a Raphael Lambert fue realizada por Niklos, por encargo de Melville.

Para Daphne, lo hizo Fabioni. Este había cogida mucho dinero del de las obras benéficas, y 'o perdió al póker con Niklos. Después de la partida, lue a su cosa ) amenazó de muerte a su podre si no le devolvía el dinero.

Para Rose lo hicieron entre su marido y Rebeco. Sabía lo de ellos hadía tiempo y la noche antes les había visto juntos arrojando algo al mar.

Pora Fabiani, lo hizo Suzanne, quien estaba convencido de que Níklos había matada a Agnes, y había insistido en ir a bordo para vengarse.

Por mi parie, necesito saber más sobre la relación entre Tom y Rebeca, así que busco a Suzanne en el bar que me confirma que hay algo entre la pareja,

Dick se encuentra junto a la sirena de las escalenas de subida a cubierta, y hablo con él del mismo tema, Me cuenta que los vió ayer hablando en susurros, y que Tom llevaba un gran cuchillo..

Cuando me retiro a mi habita ción en busca de tranquilidad, encuentro un sobre en el suelo, Lo abro y compruebo que es una nota de Héctor que me pide que me dirija aprisa a su camarote. Lo hago sin comentar nada de esta con nadie, pues presiento que el asesino puede empezar a sentirse acorralado. Cuando llego, lo encuentro moribundo y en tre balbuceos me dice unas po cas palabras: "el cadáver... Níklos... No era..., el asesino es .... " y pasa a mejor vida.

![](_page_65_Picture_12.jpeg)

El brazo derecho, muy musculoso por cierto..., del muerto tampoco esta libre de

![](_page_65_Picture_14.jpeg)

aprovecha la mínima oportunidad para buscar pistas comprometedoras.

La única habitación que me queda par visitar en e! barco es lo co cina, donde una señora gorda se ha empeñado en no dejarme en-Irar. Decido hacerlo y echar un vistazo, y me la encuentro vocia. Cojo un abrelatas de encima de un mueble, y manipulo una especie de trampilla en el suelo, que resulta ser un montacargas.

Con él bajo a una habitación inferior, que debe estar más o menos sobre la habitación cerrada con tablas claveteadas junto al despacho de Níklos,

En el sotana encuentro muchas cajas y barriles apilados. Junto a una de las cojos hay una barra de hierro que cojo. La utilizo con una tabla del suelo que parece haber sido manipulada, y en cuentro una película. Luego abro una de las cajas y veo que está lleno de latas. Ayudado por e abrelatas de la cocina abro una de ellas, encontrando deniro una especie de granada en lugar del anuncio sobre carne de cangrejo que lleva en el exterior.

En la sala de máquinas recojo un destornillador y me encamino a ver qué se oculta en la película. Hay un proyector en la habitación de fumadores ¡unto al bar. Coloco en él la película y compruebo que en el interior todas las lámparas funcionan. Vuelvo a cerrar y a dar al interruptor; ante mí se proyectan imágenes que comienzan a perfilar en mí mente quién puede ser el culpable. Veo a Dick y a Karaboudjan con un muñeco de ventrilocuo y fotografiándose juntos con una mujer. Los dos están más jóvenes y tienen entre si un extrono parecido.

![](_page_65_Picture_21.jpeg)

En la cocina no huele todo io bien que Espéribamos, Los platos que se preparan en la misma pueden ser tan fríos como el de la venganza.

![](_page_65_Picture_23.jpeg)

Una puerta secreta en la habitación de nuestro- inspector, da directamente a unode los rincones más misteriosos del crucero. Allí encontraremos algunos datos.

Cuando paso por la sirena para subir al puente, Daphne me da una nota de Suzanne que me di ce que ya sabe quién es el asesino, y que quiere verme. Por desgracia, cuando llego, el asesino parece haberse adelantado. Con las uñas, ha marcado en la ma dera las iniciales "N.K."

Subo a dar parte al capitán del asesinato y encuentro en su habitación un extraño Manual Técnico de Karaboudjan, Echo un vistazo y encuentro una página donde aparece un mapa de la nave, y una palabra "1NCAL", situada junto al despacho de Niklos.

Me dirijo alli, comprobando sobre el terreno que en una estantería existen libros similares al que yo llevo. Además, en el lomo de todos ellos, incluso el que yo traigo, hay una letra. Juntas forman la palabra Incal, así que los ordeno, situando cada libro en su lugar, y sobre los resortes que están ocultos bajo los libras.

ÚLTIMAS PIEZAS DEL PUZZLE<br>Me de quedo atónito al ver que se abre un pasaje secreto en la pared. Cuando decido entrar, un tipo sale entre la oscuridad y comienza a amenazarme, mientras me habla como sí yo fuese Karaboudjan.

Después de una dura pelea, consigo tumbarle. Al registrarle, encuentro en su bolsillo una especie de contrata de la Mafia a nombre de Karaboudjan. En las paredes de la habitación, varios posters que me recuerdan a la película, y un muñeco que me resulta más que familiar.

![](_page_65_Figure_32.jpeg)

A: Bodega, A: Despacho de Niklos Karabeudjan, E: Vestíbulo, D: Camarote del mayordomo, E: Sala do máquinas, F: Vestíbulo posterior, Oí Vestíbulo principal, H; Pasillos, I: Bar, J: Comedor, Me Sala do fumadores, Lt Cocina, IB; Lavandería, Nc Cubierta principal/proa de babor.

![](_page_65_Figure_34.jpeg)

![](_page_66_Picture_0.jpeg)

Acusar por acusar nunca es bueno. Nos puede traer remordimientos de conciencia, que nos atormentarán constantemente, pensando en la inocencia del condenado.

![](_page_66_Picture_2.jpeg)

La mano que acusa al asesino es implacable. El índice señala sin piedad al causante de tanto estropicio, dejando libres a los otros tripulantes del crucero asesino.

Daphne está en la sala de fumadores, y es la persona a quien más podría impactarle la prueba que quiero realizar. Voy junto a ella, y le enseño el muñeco. El efecto es inmediato. A su memoria viene un extraño sueño que nunca reveló a nadie. "Era una noche de tormenta, y pese al ruido de los rayos, oí algo así como una discusión: "Dimitri, no seas loco..." Luego una voz extraña hablô de una nueva vida juntos. Mi padre yacia tendido en el suelo, y cuando comprendí que estaba muerto, corrí a mi habitación. Cuando desperté sabia que algo ibo mol, pero mi padre se encontraba bien y lo olvidé todo. Sin embargo, por razones que no entiendo, comenzó a ser frío conmigo desde ese dia. Al poco tiempo, ful internada en un colegio.

Con estas últimas notas estoy en disposición de saber quién es el culpable, pero decido hacerlo como es debido, así que le pido al capitán que reúna a los invitados. Hago un resumen de las pesquisas, y al final me decido a señalar al culpable: "¡Sr.Dick Schmocks, usted es el asesino! ¿O debo llamarle Dimitri Ostrovitch?" Dick se ve descubierto, y decide confesar en público, contándome todos los pormenores de la trama.

### **MISTERIO AL DESCUBIERTO**

lodo comenzó con nuestro asesino en un momento triunfal de su carrera como actor. Por aquellos días, una joven seguidora incondicional de sus actuaciones fue a verle. La cosa fue un flechazo instantáneo.

![](_page_66_Picture_8.jpeg)

La capacidad investigadora del inspector no deja de sorprendernos. Es capaz de hacer cualquier cosa con tal de llegar a resolver un asesinato.

![](_page_66_Picture_10.jpeg)

Solucionado el caso y encarcelado el asesino, sólo queda descansar. Pero nuestrohéroe no se detiene. Decide empezar una nueva vida como investigador privado.

En poco tiempo terminaron siendo omantes. El problema surgió cuando ella le confesó que estaba casada. Mercedes era la mujer de un rico millonario llamado Niklos Karaboudjan y na lo dejaría tan fácilmente. Al poco tiempo, los amantes planearon la forma de quitar de enmedio al marido.

Dado el parecido entre los dos y la habilidad del artista para disfrazarse y hacer imitaciones, Dimitri cometió el asesinato, y le suplantó. Nadie echó de menos al actor, y la única que podía plantear algún problema era Daphne, por lo que pronto fue internada en un colegio. Se mudaron a otra ciudad, y Dimitri comenzó a saborear la dulzura del dinero.

Pero la felicidad no dura eternamente. Pasado poco más de un año, el actor descubre que Merce-

des tento otro amante, y ciego de rabia decide matarla. Le encarga el trabajo a un criminal llamado Héctor. Desaparecida la esposa infiel, toma el papel de marido afligido y se dedica a dilapidar su<br>fortuna. Llega un momento en que el dinero se acaba, y empiezan a aparecer acreedores.

Cuando todo va a reventar, Dimitri descubre que Niklos tenia una vieja tia acaudalada llamada Agnes. Prepara un nuevo plan que consiste en traer a la anciana que vive sola, a vivir con él. Una vez en casa, comienza o tratarla disimuladamente con productos venenosos, queriendo acelerar el cobro de la herencia, de la que se cree único heredero. Sin embargo, cuando Agnes muere, aparece un hijo ilegítimo que va a disputar a Dimitri su herencia.

![](_page_66_Figure_17.jpeg)

R: Cubierta principal/proa de estribor, O: Servicios, P: Camarote de Niklos y Rebeca Karaboudian, O: Camarote de Raoul Dusentier y Julio, R: Camarote de Daphne y Suzanne, S: Camarote de Tom y Rose, T: Camarote de Fabiani y Dick, U: Camarote del Capitán, V: Cubierta superior.

![](_page_66_Picture_19.jpeg)

El cerebro de un asesino no tiene limites, así que organiza un crucero al que invita a varias personas, empezando por el desconacido Dick, y terminando por un policia que diese credibilidad a las historias vividas en el barco.

Cuando Héctor me avisa y voy a ver el cadáver, el muerto no es atro que el auténtico Dick, y Niklos Karaboudjan sólo tiene que perder el maquillaje y el disfraz que durante tantos años ha llevado, para pasar a ser Dick ante gente que nunca le habia visto. Luego, se dedica a lanzar pistas falsas que acusen al los invitados, en colaboración con Héctor. Toda hubiese ido bien si Suzanne no hubiese descubierto el juego, lo que le obligó a matarla, y si Héctor no hubiera sido tan codicioso, pues cada vez pedía más por su silencio.

Y hasta aqui la historia. A mi todo esto me sirvió para aficionarme al Bourbon, y dejar mi trabajo de poli. El resto de los personajes tomà cada uno un rumbo distinto. El único sin rumbo fue Dimitri Ostrovitch, que tras el juicio, fue condenado a cadena perpetua.

D.G.M.

**IDELPHINE** Disponible: PC, AMIGA V. Comentada: PC T.Gráficas: VGA, MCGA **AVENTURA GRAFICA** 

elphine ha querido renl dir un homenaje a la reina indiscutible del misterio, la escritora inglesa Agatha Christie. Recordondo sus apasionantes novelas, han creado una magnifica aventura en la que han llevado a lo más alto el sistema Cinematique, mejorandolo ostensiblemente.

Nos encontramos ante un juego absorbente, magnificamente ambientado y en el que la fensión llega a extremos increiblemente reales. «Cruise for a Corpse» es algo más que un programa, es estar dentro de una historia. Seguro que muchos de nosotros hemos tenido alguna vez ganas de "jugar" a detectives. Esta es la ocasión perfecta.

![](_page_66_Picture_28.jpeg)

# ¡CONSIGUE CON LOS SUPERPOSTERS Y LAS

### 20 SUPERPOSTERS

![](_page_67_Picture_2.jpeg)

![](_page_67_Picture_3.jpeg)

![](_page_67_Picture_4.jpeg)

![](_page_67_Picture_5.jpeg)

QUE

PASADA!

![](_page_67_Picture_6.jpeg)

![](_page_67_Picture_7.jpeg)

Marlo ya para vivir sum

**Drace.** 

![](_page_67_Picture_8.jpeg)

![](_page_67_Picture_9.jpeg)

![](_page_67_Picture_10.jpeg)

![](_page_67_Picture_11.jpeg)

![](_page_67_Picture_12.jpeg)

![](_page_67_Picture_14.jpeg)

con increíbles trucos para jugar ja tope! ¡COLECCIONALOS!

**SORTED TOO** 

numal

**CONDUCT** 

Esta pramecián caduca el 10 de febrero de 1993. Bases depositadas ante el ilustre Notario del Colegio de Barcelona.

![](_page_68_Picture_0.jpeg)

### **SUPERFICHAS**

![](_page_68_Picture_2.jpeg)

![](_page_68_Picture_3.jpeg)

![](_page_68_Picture_4.jpeg)

![](_page_68_Picture_5.jpeg)

![](_page_68_Picture_6.jpeg)

![](_page_68_Picture_7.jpeg)

![](_page_68_Picture_8.jpeg)

![](_page_68_Picture_9.jpeg)

![](_page_68_Picture_10.jpeg)

**The WITHRES** 

![](_page_68_Picture_11.jpeg)

![](_page_68_Picture_12.jpeg)

![](_page_68_Picture_13.jpeg)

![](_page_68_Picture_14.jpeg)

![](_page_68_Picture_15.jpeg)

![](_page_68_Picture_16.jpeg)

![](_page_68_Picture_17.jpeg)

![](_page_68_Picture_18.jpeg)

![](_page_68_Picture_19.jpeg)

![](_page_68_Picture_20.jpeg)

**¡APRESURATE!** Las 1000 primeras cartas fienen automáticamente un **GAMEBOY GRATIS** 

![](_page_68_Picture_22.jpeg)

![](_page_68_Picture_23.jpeg)

![](_page_68_Picture_24.jpeg)

![](_page_68_Picture_25.jpeg)

![](_page_68_Picture_26.jpeg)

![](_page_68_Picture_27.jpeg)

ann.

![](_page_68_Picture_28.jpeg)

![](_page_68_Picture_29.jpeg)

![](_page_68_Picture_30.jpeg)

su nombre era Guy,<br>Su nombre era Guy,<br>Su pero todo el muni pero todo el mundo le conocia como Guy Spy. Era un agente de éli-

te, un hombre entrenado como un atleta para combatir en las condiciones más duras, un hombre que no tenia precio. Estaba ocostumbrado a recibir como encargo las misiones más peligrosas, las que nadie excepto él podía cumplir con éxito, pero ninguna iba a ser tan difícil y excitante como la que estaba a punto de llegar.

Mientras vigilaba desde su habitación las pistas de aterrixaje del aeropuerto, Guy recibió un mensaje por el teletipo. El mensaje hailaba de un tal barón Von Max que habla sido locaflzado en Berlin, y ordenaba a Guy que intentara dete nerle antes de que abandonara Alemania.

Él nombre de Von Max le resulté a Guy muy familiar, y consultando sus archivos, pronto encontró algunos datos sobre él. Era un aristócrata alemán, buscado por diversos crímenes en más de doce países, que poseía una gran fortuna que le habia permitido reclutar a un poderoso ejército de mercena rios y del que se rumoreaba que había conseguido apoderarse de los miticos cristales de Armaggedon. Estos cristales eran unas antiguas gemas de valor incalculable con cuya poder sería capas de construir una imparable máquina de destrucción con la que chantajear a toda la humanidad.

![](_page_69_Picture_4.jpeg)

![](_page_69_Picture_5.jpeg)

![](_page_69_Picture_6.jpeg)

ISCINA 1.- La primera prueba de nuestro béroe es librarse de los enemigos que le esperan en una estación de tren, en Berlín. Aquí es donde empieza a afinar su puntería.

![](_page_69_Picture_8.jpeg)

ESCENA 3.- ¡Se armò la gorda! Dicen que no es de caballeros pegar a una mujer, pero en este caso razones de "mucho peso" nos obligarán a ello. Lo que le ha caído al pobre Guy.

### ESCENA <sup>1</sup>

La estación de tren de Berlín<br>Una vez en Berlín, Guy recibe informaciones que le señalan que el barón está viajando en tren a Suiza, Guy se dirige a ía estación y compra un billete con el mismo destino, pero una vez en el andén de la estación es atacado por un grupo de mercenarios que intentan impedir ue Guy pueda seguir el camino de su jefe.

Nuestra primera misión consiste por tanto en eliminar a todos los soldados que nos atacan, situados al otro lado de la vía.

Para ello disponemos de un punto de mira que podemos des plazar por toda la pantalla, una cantidad limitada de munición y un indicador de energía que se irá haciendo más pequeño a medida que recibamos impactos enemigos.

De vez en cuando, un tren atraviesa la estación sin detenerse interponiéndose entre Guy y sus agresores, momento en el cual la batalla se detiene momentáneamente ya que nadie puede abrir fuego hasta que el tren vuelva a dejar libre la vía. No conviene derrochar la munición, la cual debería ser más que suficiente para eliminar a todos nuestros contrincantes.

Cuando haya terminado con el último soldado, Guy saltará automáticamente al siguiente tren que pase por la estación.

### ESCENA 2

La cabina del teleférico<br><mark>El tr</mark>en deja a Guy junto a una estación de esquí, en las montañas nevadas de Suiza, Al abandonar el tren, nuestro amigo localiza a Von Max en una de las cabinas del te¬

![](_page_69_Picture_20.jpeg)

f\$C|NA 2.- Sin darnos el un pequeño descanso, los mercena rios de Von Max vuelven a atacarnos, esta vez en la cabina de un telefórico. Cuidado con los cartuchos de dinamita.

![](_page_69_Picture_22.jpeg)

**ESCENA- 4.- Von Max ha vuelto a darnos esquinazo. Guy tendrá** que lanzarse en un vertiginoso descenso por las montañas suizas, evitando a los enemigos que viajan en el telesilla.

leférico que conducen a lo alto de la montaña y, sin perder un segundo, se introduce en la cabina más próxima.

El teleférico se pone en marcha, pero la cabina siguiente a la que está ocupada por nuestro amigo Guy se encuentra llena de mercenarios de Von Max protegiendo la huida de su jefe.

Uno de los sicarios destroza los cristales de la cabina de Guy y comienza a dispararle. Nuevamente nuestra misión consiste en eliminar a todos los servidores del barón, pero en esta ocasión la forma de hacerlo resulta más compleja.

Tanto la cabina de Guy como la de sus agresores tienen dos ventanas, de forma que Guy podrá ser atacado simultáneamente por un máximo de dos enemigos, uno en cada ventana.

Por su parte, Guy puede ocultarse detrás de las paredes de la cabina y asomarse por cualquiera de sus dos ventanas para en ese momento intentar disparar contra la ventana contraria.

Los mercenarios de Von Max disparan sus pistolas contra Guy, pero también pueden encender cartuchos de dinamita y arrojarlos al interior de la cabina de nuestro amigo. Si Guy no elimina al mercenario mientras éste enciende la mecha del cartucho, nuestro enemigo alcanzará su ca bina y ya nada podrá hacer Guy ara evitar aue la explosión acabe con su vida.

Los enemigos lanzan cartuchos únicamente desde la ventana apuntada por Guy y después de unos cuantos segundos utilizando sus pistolas, lo que en principio facilita su eliminación durante los instantes que están encendiendo la mecha.

Hay dos marcadores en la parte inferior izquierda de la pantalla que señalan la munición disponible y los impactos recibidos por

![](_page_70_Picture_0.jpeg)

![](_page_70_Picture_1.jpeg)

ESCENA O,- Los egipcios creían en la reencarnación, pero esto es demasiado. Una milenaria momia cierra el paso a nuestro héroe, que se defiende espada en mano.

![](_page_70_Picture_3.jpeg)

ESCENA Una muralla de fuego será otro de los obstáculos que tendremos que salvar en el segundo laberinto de la pirámide. Os podemos asegurar que no será el último.

![](_page_70_Picture_5.jpeg)

DURO)

ISCEMA S.» Una pista sobre el barén nos conduce hasta Egipto. En el interior de una gran pirámide, nos espera un enrevesado laberinto, plagado de enormes peligros.

'

Guy, Al agotar su munición, debe abandonar las ventanas, esconderse de nuevo tras la cabina e introducir un nuevo cargador en su arma.

### ESCENA 3

La cabaña de Olga<br>La cabina del teleférico alcanza por fin su destino y deja a Guy en ío alto de la montaña, momento en el que nuestro amigo entra rápidamente en una cabaña, sospechando que Max está oculto en su interior,

Una vez dentro, comprueba que el barón ha escapado hace unos segundos e intenta salir por la puerta contraria, pero una gigantesca mujer llamada Olga hace su aparición impidiendo que Guy abandone la cabaña.

Nuestro amigo es todo un caba llero y no se atreve a pegar a una mujer, de forma que su misión consiste en esquivar a Olga e in tentar alcanzar la puerta de salida. Por desgracia la enorme mujer se pega a Guy como una lapa y repite todos sus movimientos, aprovechando además cualquier momento de respiro para dar a Guy una sonora bofetada.

Para comprender la forma de resolver esta escena hay que in tentar imaginar que el movimiento de Guy se encuentra limitado por una cuadrícula imaginaria de 4 por 4. Esto significa que tanto lateral como frontalmente, Guy puede hallarse en una de las cuatro posiciones existentes.

Guy puede moverse lateralmente con total libertad, por supuesto, como antes comentábamos, siempre con Olga frente a é!, y debe aprovechar cualquier descuido de la inmensa mujer para dar rápidamente un paso al fren te y repetir el proceso hasta alcanzar por fin la puerta de salida Olga repite con exactitud los

![](_page_70_Picture_16.jpeg)

ESCEMA 8.- Los terribles ataques que lanza Ramah-Kul hacia Guy, impedirán que nos acerquemos demasiado a él. Para acabar con el malvado dios, arrojaremos nuestra espada repetidas veces.

movimientos de Guy y se sitúa siempre frente a él impidiéndole el paso hacia adelante.

Os recomendamos por tanto dirigiros al extremo izquierdo y allí, con notable sangre fría, esperar a que Olga mueva uno de sus brazos para intentar dar una bo fetada a Guy.

Si en ese momento nos desplazamos rápidamente hacia la derecha, es posible que ganemos el tiempo suficiente -mientras el golpe de Olga se pierde sin remedio en el aire-, para dar un paso hacia el frente.

ia ei trente.<br>Si nos alcanzan, las bofetadas de Olga nos hacen retroceder un paso obligándonos a perder un uesto en nuestro duro camino hasta la puerta.

Por desgracia, si nos encontrábamos ya en la posición más ale jada de la puerta el golpe de Oi ga nos estrellará contra las paredes de la cabaña y supondrá el fin de la escena.

### ESCENA 4

Descenso por las montañas su<del>bías.</del><br>Tras escapar corriendo de la cabaña, Guy tropieza con unos esquís y, sin darse cuenta, se encuentra bajando sobre ellos a toda velocidad por las laderas nevadas de la montaña.

Nuestro objetivo consiste esta vez en llegar sanos y salvos al pie de la montaña, y para ello debemos esquiar con la habilidad y los reflejos de un campeón, para no chocar contra los postes del telesilla, los árboles y ios carteles, evitando además las granadas lanzadas por los sicarios de Von Max desde lo alto del telesilla.

La rapidez de movimientos debe ser, por tanto, la principal arma para alcanzar nuestro objeti vo, de forma que sólo nos queda advertiros que cuando observéis a un servidor del barón en el telesilla, deberéis pasar por debajo

Guy Spy es un agente de élite, un hombre entrenado come un atleta para combatir el mal.

Nadie, excepto él, puede cumplir con éxito las más duras misiones. Pera ninguna será jamás tan difícil coma ésta.

de él, ya que con toda seguridad lanzará su granada hacia el la do opuesto.

### ESCENA S

Primer laberinto de la <del>pirámide</del><br>Los movimientos del barón obligan a Guy a viajar has ta Egipto y entrar en una gigantesca pirámide. Una vez en su interior, Guy descubre que se ha introducido en un gigantesco laberinto en el que resulta muy difícil orientarse.

En sus movimientos por el laberinto, Guy no puede retroceder, solamente tomar los caminos que se abren frente a él. Para ello Guy se mueve automáticamente hasta el centro de la pantalla y espera a que pulsemos una tecla de dirección válida para tomar alguno de los caminos posibles.

En muchos casos, solamente hay una dirección, pero podemos hallar bifurcaciones en dos y hasta en tres direcciones. Pasemos a describir ahora los pe<del>li</del>gros del laberinto.

No debemos permanecer quietos demasiado tiempo, ya que puede surgir una estaca desde el suelo y atravesar a Guy.

En corredores de una sola di rección podemos encontrar ade más zonas en llamas que debe mos saltar solamente cuando el fuego se encuentre en la altura más baja, grandes agujeros que debemos sobrepasar también saltando y peligrosos bichos como tarántulas y serpientes que bloquean momentáneamente el camino, de modo que solamente

![](_page_71_Picture_0.jpeg)

debemos seguir adelante cuando hayan desaparecido. También es bastante fácil encontrar obstáculos en forma de empalizadas que bajan desde el techo obligándonos a esperar hasta que vuelvan a subir.

ESCENA 6

Combate con la momia<br>La ca salida izquierda del laberinto conduce a la cámara tde la momia, una gigantesca criatura abandonada allí por los antiguos constructores de la pirámide como guardián del dios Ramah-Kul, con la misión de acabar can todos los intrusos.

Se puede llegar a esta escena de dos maneras. La primera es la que acabamos de describir, abandonar el primer laberinto por la salida de la izquierda. Sin embargo, si abandonamos este primer laberinto no por la izquierda sino por la derecha llegaremos no a la sexta sino a la octava escena. En este caso la sexta escena que ahora nos ocupa solamente se alcanzará después de completar el segundo laberinto. Esto significa que la sexta y octava escenas son, en cierto modo, intercambiables y que pueden completarse en cualquier orden.

Esta escena se limita a un com bate cuerpo a cuerpo con la espectacular momia, y para observar su desarrollo existe un marcador de energía para cada uno de los contendientes.

Los golpes de la momia son por lo general bastante más poderosos que los de Guy, lo que hace que un combate inmóvil sea claramente favorable a la citada y eficaz momia. Esto obliga a nuestro amigo para intentar salir victorioso de este entuerto a moverse constantemente e intentar esquivar los golpes de su adversario.

### iSCENA 7

Segundo laberinto

de la pirámide<br><mark>Esta t</mark>anto si procedemos de la sexta escena que acabamos de describir como de la octava -en caso de que hubiéramos abandonado e! laberinto por la salida de la derecha- Guy entra en un nuevo laberinto de las mismas características dei primero, aunque con un recorrido comple tamente diferente.

En este laberinto hay una sola salida que se encuentra en la parte superior derecha. Todos los aspectos del primer laberinto se

### ESCENA 8

La cámura del dios se puede llegar a esta escena desde el primer laberinto (tomando la salida de la derecha} o desde el segundo. Consiste en un combate similar al de la momia, esta vez contra el dios malvado Ramah-Kul, pero con notables diferencias.

El dios se sitúa siempre al fondo de la habitación y solamente se desplaza lateralmente. Para atacarle, Guy debe recoger la espada que encontrará en el suelo y lanzarla contra el dios, el cual sufrirá una disminución de energía si es alcanzado,

En ese momento aparece una nueva espada en el suelo, a me nudo lejos de la situación de nuestro intrépido amigo, y debe mos repetir el proceso hasta des truirle completamente.

Nuevamente hay dos indicado res de energía pero en realidad el que representa a Guy carece de utilidad ya que el dios no puede herir a nuestro amigo sino destruirle inmediatamente lan zando rayos contra él.

Para esquivar sus ataques, Guy debe observar un resplandor lan zado desde el brazo extendido del dios, pues en ese momento dispone de escasos instantes para alejarse del lugar en el que se en cuentra antes de que el rayo le alcance. El combate consiste, por tanto, en una combinación de lanzar espadas y esquivar los ataques.

### ESCENA 9

Salida de la pirámide<br>uy se encuentra por fin<br>unto a la salida de la pirámide, pero justo en la última cámara es atacado por varios árabes ai servicio de Von Max y Guy debe eliminarles para poder escapar.

Inicialmente, sólo un árabe ataca a Guy y por tanto en el lateral izquierdo de la pantalla se observan dos indicadores de energía, el de Guy y el de su agresor.

Sin embargo, si nuestro amigo tarda demasiado tiempo en acabar con este primer enemigo aparecerá un segundo árabe por la puerta de la cámara con su propio marcador de energía, el cual no intervendrá directamente en el combate sino que lo hará únicamente si su compañero es eliminado.

El nombre de Von Max le resulté familiar a Guy, y consultando sus archivos encontró datos sobre él.

Una vex en Berlín, nuestro agente recibe informaciones que le señalan que el harón alemán está viajando en tren a Suiza.

Nunca puede haber simultáneamente más de dos árabes en la misma pantalla, pero conviene que Guy finalice esta escena cuanto antes ya que los nuevos enemigos son más poderosos y además suelen poseer mayores reservas de energía.

### <sup>1</sup> f <sup>C</sup> <sup>E</sup> <sup>N</sup> <sup>A</sup> <sup>1</sup>

L**ucha en el bar**<br>Siempre siguiendo el rastro del malvado Von Max, Guy llega a Kenia y allí recibe un mensaje cuando se encuentra a bordo de su flamante jeep, que le indica que debe ponerse en contado con otro agente en una taberna llamada "Lyon's Pryde".

Una vez en el bar, el contacto resulta ser una bellísima joven que discretamente le deja un mensaje en el fondo de una jarra de cerveza. El mensaje indica que Von Max se encuentra en Perú y la joven abandona el bar una vez está segura de que Guy lo ha leído, pero en la puerta es capturada por uno de los mercenarios del barón.

Guy intenta correr en su auxilio, pero es detenido por otro sicario dei despreciable Von Max, el cual le reta a un com bate cuerpo a cuerpo en el in terior de la taberna.

El desarrollo del combate es similar a la escena de la momia. Hay dos indicadores de energía, uno para cada contendiente, y Guy solamente podrá abandonar la taberna cuando haya derrotado completamente a su enemigo.

![](_page_71_Picture_34.jpeg)

ESCENA 9.- Tan sólo un paso más, y Guy estarã a punto de salir de la tortura de la pirámide. Incluso a las puertas de la libertad, este agente tiene que luchar para seguir adelante en su misión.

![](_page_71_Picture_36.jpeg)

ESCENA 11La pista nos lleva basta la selva peruana, donde, sin querer, nos hemos metido en el territorio de unes indígenas, a les que no les ha hecha mucha gracia tal acto.

![](_page_71_Picture_38.jpeg)

ESCENA \ 3--Guy, por Hn, ha llegado a su objetivo final. Desde la torre, el barón nos obsequiará con varias descargas de rayos que ponen a prueba sus reflejos.

### ESCENA <sup>1</sup> <sup>1</sup>

Combate en el tronco<br>Uni estimiendo la salvación de la bella agente al deseo por capturar a Von Max, nuestro amigo llega a la selva pe ruana y allí localiza la torre don de se encuentra la mortífera arma que el barón ha creado usando los cristales de Armaggedon, situada en el interior de un antiguo templo inca.

Guy se dirige hacia el templo, pero varios nativos le interceptan cuando está cruzando un río sobre un tronco. Armado con un palo de madera que ie ayuda también a mantener el equilibrio sobre el tronco, Guy debe eliminar a los nativos que le atacan por el lado opuesto. Nuevamente hay dos indicadores, uno para Guy y otro para el nativo que le está atacando. Esta escena es similar a la novena, ya que nuevos nativos esperan en el extremo del tronco atacando a Guy únicamente cuando sus compañeros sean derrotados. Uno tras otro, los golpes de Guy harán caer a sus agresores al río hasta dejar el camino totalmente despejado, olpes de Guy harán caer a<br>gresores al río hasta dejar el<br>no totalmente despejado.<br>ESCENA 12

Arco y fiechas<br>**Un**a vez al otro lado del río, Guy construye un ar co y unas flechas con la madera y las lianas de los árboles, abandonando la selva para internarse en una larga planicie.

Allí debe caminar constantemente hacia la derecha hasta alcanzar el templo pero debe tener ios ojos muy abiertos para evitar las mortíferas trampas abiertas en el suelo y esquivar las lanzas que arrojan algunos nativos escondidos entre las hierbas. Para finalizar esta escena, Guy debe
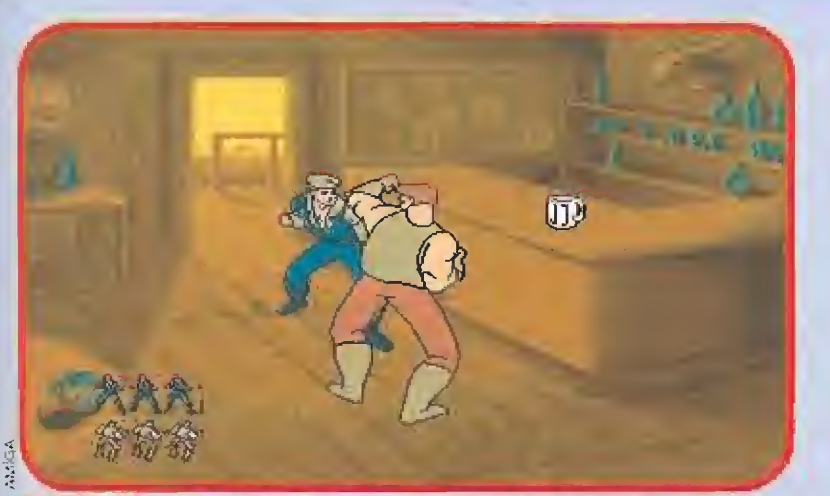

ESCENA 10.- Nada más llegar a Kenia, su contacto es raptado por los hombre de Von Max. Por fortuna, antes pudo dejarle un mensaje sobre nuestro próximo paso, tras eliminar a un mercenario.

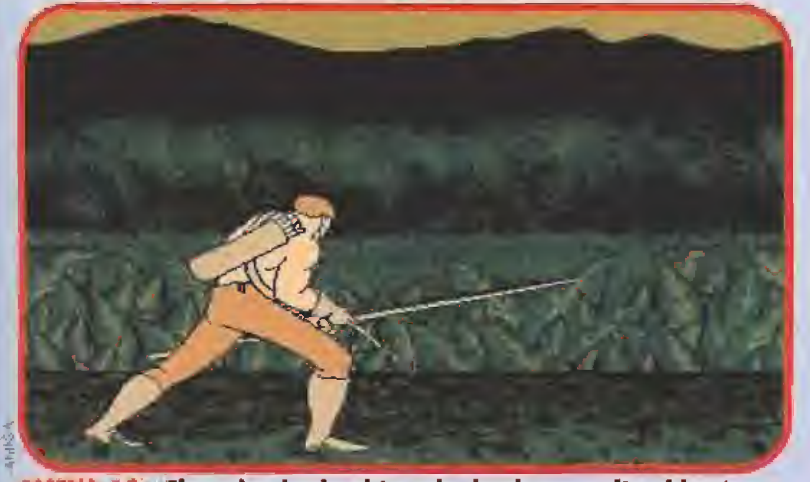

ESCENA T2.- El camino hacia el templo donde se oculta el barón esló lleno de trampas. Entre las mismas, los nativos del lugar, contra los que Guy emplearé su arco y flechas.

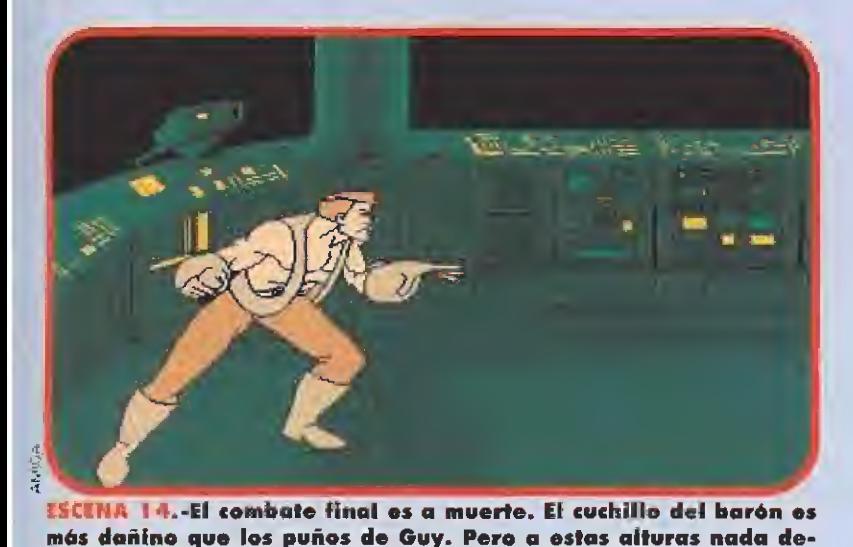

más dañino que los puños de Guy. Pero a estas alturas <mark>nada</mark> detiene a nuestro héroe. Sólo puede haber un vencedor.

destruir a un mínimo de tres nativos y, a continuación, abandonar la planicie hacia la derecha.

Los nativos se encuentran ocultos entre la espesura y salen sólo durante unos instantes para arrojar sus lanzas contra Guy, Nuestro amigo debe agacharse para evitar que las lanzas le alcancen, pero al mismo tiempo debe aprovechar los escasos segundos durante los cuales los nativos se en cuentran visibles para arrojar sus flechas contra ellos. Para garantizar el éxito, conviene que Guy esté con el arco ya tensado y en posición de disparar, apuntar y lanzar la flecha en cuanto apa rezca un nativo entre las hierbas.

## ESCIDA 13

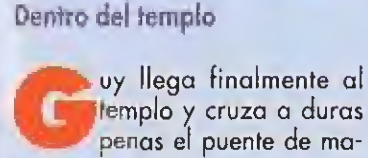

dera que conduce a la base de la torre. La presencia de Guy hace que la torre se ponga en marcha y que varios sicarios de Von Max se parapeten detrás de su estructura.

Para abandonar esta escena Guy debe eliminar a los cinco soldados que le atacan, los cuales se encuentran ocultos en otros tantos puntos de la torre y solamente salen al exterior durante unos segundos para atacarle con sus armas. Guy dispone de un indicador de energía que disminuirá de tamaño a medida que reci ba todos los disparos de los mercenarios y un marcador de munición que, a semejanza del de la segunda escena, muestra las balas que quedan antes de que Guy deba introducir un nuevo cargador en su pistola.

Nuestro amigo puede moverse lateralmente por la pantalla y tirarse al suelo para moverse rápidamente en las dos direcciones,

En el combate final. Cuy entro en una forre y alcanza la sala de control, desde donde Max intenta matarle.

El cuchillo del barón causa mayores daños que las puños de nuestro amigo, pero la pelea sólo tiene un vencedor...

controlando además un punto de mira parecido al de la primera escena para intentar alcanzar a sus cinco atacantes. Por desgracia, la presencia de la torre dificulta la labor de Guy. El rayo lanzado desde la torre fulmina a nuestro amigo al primer disparo, de forma que Guy debe observar la posición del cañón de la torre y apartarse cuando crea que la torre va a disparar sobre e! lugar en el que se encuentra,

Para completar esta escena es preciso combinar por tanto el movimiento del punto de mira para destruir a los enemigos con el movimiento de Guy para esquivar los rayos de la torre.

## **ESCENA 14**

El combate final<br>Guy se introduce en el interior de la torre y alcanza su sala de control, desde donde el malvado Max ha intentado destruirle con sus rayos. Al entrar en la sala Guy observa que el barón tiene a su la do a la hermosa ¡oven del bar y que la amenaza con un cuchillo. Guy arroja su pistola para evitar que el barón haga daño a la chica y decide atacarle con las ma nos vacías.

El combate es desigual ya que el cuchillo de Von Max causa mayores daños que los puños de nuestro amigo. Pero la mirada suplicante de la joven agente multiplica la fuerza de sus puños y como comprenderéis este combate sólo puede tener un vencedor,

P.J.R.

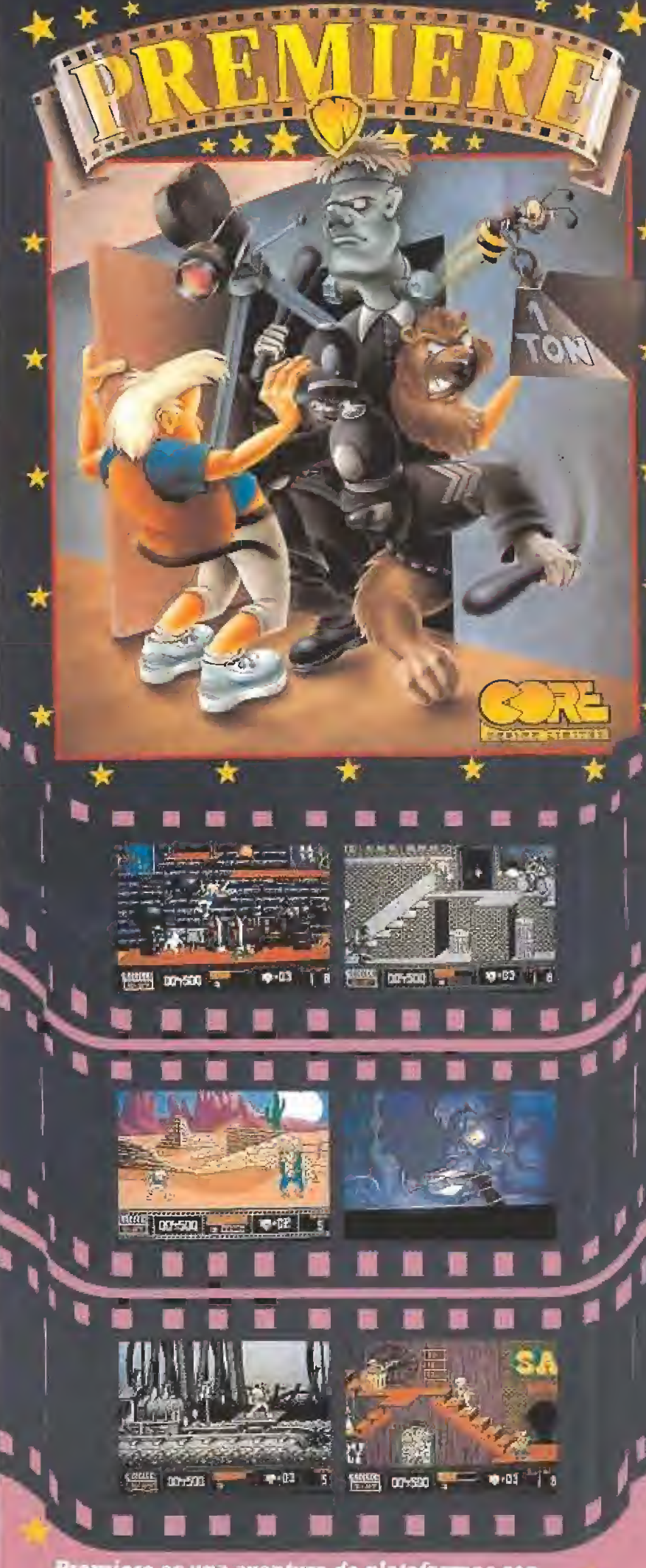

Premiere es una aventura de plataformas con desplazamiento en ocho direcciones que se desarrolla por seis niveles, representados como<br>distintos platós de cine.

Un joven editor de películas ha perdido una película<br>que le han robado de la sala de montaje la noche anterior al preestreno de la misma. Tu tarea es buscar por los seis platós con niveles como bianco y<br>negro, ciencia ficción, horror, dibujos animados, oeste, y fantasia para recuperar las cajas robadas

¿Encontraràs la película robada antes del preestreno?

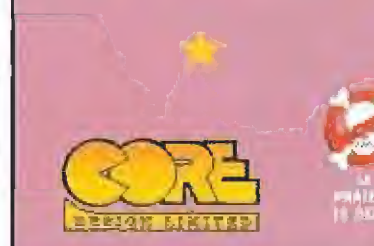

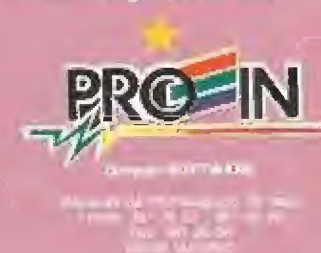

Cómodamente sentado en el avión de camino a New York, me pregunto cómo me las arreglo para Cómodamente sentado en el avión de camino a New York, me pregunto cómo<br>
Tork, me pregunto cómo<br>
me las arreglo para<br>
meterme siempre en líos,<br>
de manera casi de manera casi automática.

No estoy muy seguro de qué es lo que me mueve, pero

un héroe que se precie de serlo no puede dejar en manos de los nazis a una chica tan cándida como Sofía Hapgood, mi excompañera de excavaciones. Además, ningún sujeto como el tal Kerner va a burlarse de mí por mucho tiempo. Me subleva pensar que hayan podido intentar utilizarnos a Marcos y a mí, para encontrar algo que les pueda ser útil en sus turbios propósitos. <sup>Y</sup> si tengo el orgullo herido, no digamos nada de mi espalda, con los cuatro batacazos que tuve que pegarme para llevar al falso Mr. Smith la estatuilla.

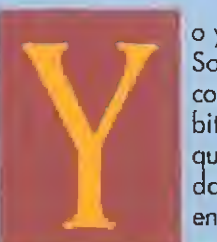

o ya sabía que Sofía había colgado los hábitos como arqueólogo y an daba metida en una historia espiritual que

parecía llenarla por completo. Lo que nunca podía imaginarme era que un rollo de ese tipo fuese capaz de llenar una sala de fiestas, como si fuese el grupo de moda quien actuaba.

Conseguí colarme en el local por la escalera de incendios. Desde Ibastidores, podía ver a mi antigua compañera mientras narraba con detalle todo lo que, según ella, le había sido revelado por los dioses sobre la mítica ciudad de Atlantis, Aunque le hacía señales no podía llamar su atención, así que decidí dar un golpe de efecto. Sobornando al tramoyista con quetazos y algún botón, aceleré el final del espectáculo. A Sofía no pareció gustarle demasiado, pero ya no podía hacer nada para solucionarlo, así que fuimos a su casa. Los alemanes ya habían pasado por allí, y habían tomado prestados todos los souvenírs que mi amiga se había traído de nuestras excavaciones en Islandia, formando parte de la expedición Jasiro. Sin embargo, habían dejado atrás dos de las cosas más valiosas a juicio de Sofía: una pequeña bola de un extraño metal brillante y un medallón que representaba a al-

algo para leer y tras dos palan-

guna extraña deidad. Los poderes espirituales de mi amiga eran mejores de lo que yo podía creerme, pues había estado en contacto (¿telefónico?), con un tai Nur-Ab-Sal, que le había confiado que todas las claves para encontrar la ciudad perdida se

encontraban en un antiguo libro de Platón, llamado "El Diálogo Perdido", de! que puede que los nazis tuvieran ya una copia. Co mo todas las baratijas de Sofía las encontramos en la expedición a Islandia, decidimos empezar por allí nuestra búsqueda.

#### LOS PRIMEROS ASENTAMIENTOS **ATLANTES**

E<sup>n</sup> Islandia, nuestro proyecto había sido continuado por un arqueólogo llamado Bjorn Heimdall. Ya los griegos hablaban de una tierra fría llamada Hyperborea donde nieblas extrañas les impedían poner pié. Para nuestro viejo amigo Heimdall, esto no eran más que campos de fuerza de seres de fuera de nuestro planeta, que utilizaron bases como ésta para establecer colonias terrestres como la famosa Atlántida. Nos cuenta que existen dos expertos en la ciudad perdida: Charles Sternhart en Tíkal y Felipe Costa en las Islas Azores. Ellos pueden hablar nos sobre "El Diålogo Perdido" de Platón.

THE FATE

OF ATLANTIS

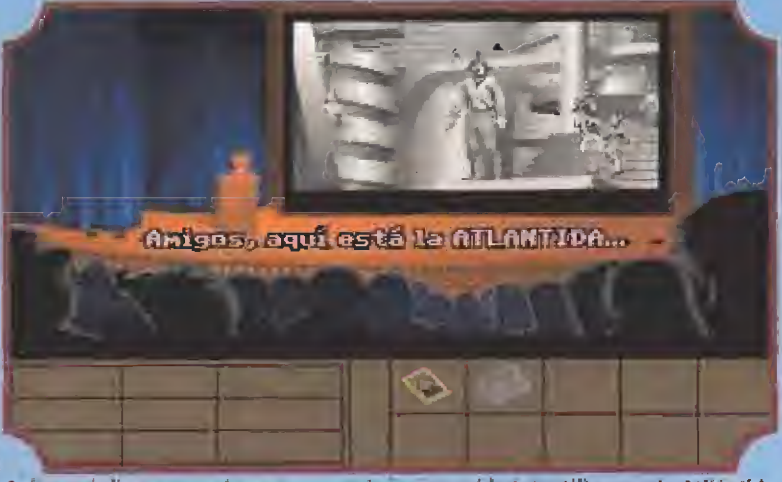

Sofia está dispuesta a demostrar a toda la comunidad científica que la Atliántida existió de verdad. ¡Pobre de! que piense lo contrario!

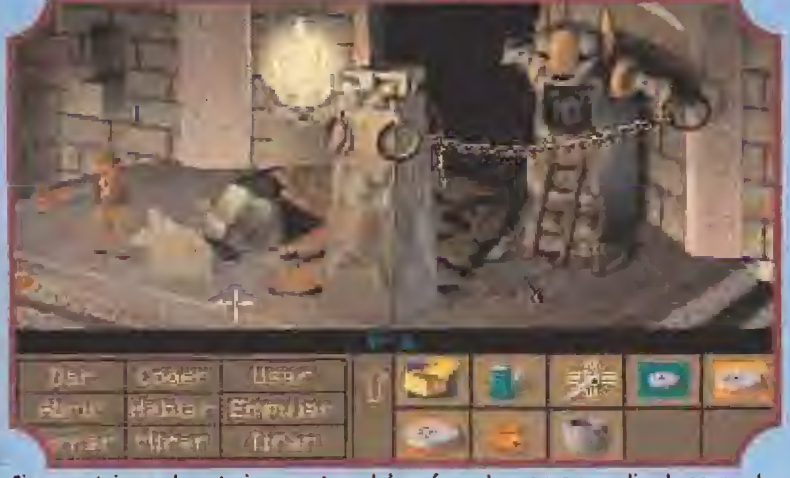

Si pensasteis que la anterior aventura del profesor Jones era complicada esperad a ver las peripecias que se va a encontrar el popular personaje en ésta.

Antes de irnos, vemos que Heimdaí! intenta sacar de! hielo una antigua escultura, con forma de ofidio.

En Tikal, uno de los mayores asentamientos mayas conocidos, situado en Guatemala, Sternhart nos cuenta que él fue ei traductor del libro y que su última copia fue robada hace pocos días por un taí Mr.Smith,

Nos dice que está seguro de que el templo, demasiado bien construido para una cultura pri mitiva, es una huella evidente del paso de los atlantes por aquí, pero pese a sus años de búsqueda no ha podido hallar nada. Claro que él no es el héroe de esta aventura, como yo estoy dispuesto a demostrarle.

Consigo despegar el apéndice que faltaba en la pared, utilizanda un disolvente que habría dado la luz a Sternharf si hubiese pensado un poco. Claro que no hubiera sido posible sin la ayuda de

la más

la capacidad de conversación de mí compañera.

Al accionar el resorte recién colocado, una cámara secreta se abre y nos deja ver la tumba de un rey, Sobre el cuerpo del ditunto, un extraño disco de piedra que Charles toma apresuradamente antes de darse a la fuga. En su huida, deia olvidado un pequeño guisante de metal brillante que yo recojo. Contentos por haber encontrado algo, volamos a las Azores en busca de! Sr, Costa.

En esta ocasión no tenemos tanta suerte. Aunque parece saber algo sobre el libro que buscamos, no está dispuesto a soltar prenda, a menos que le demos a cambio algo de su interés, cosa que no parece haber en el equipaje que llevamos. Desalentados, ponemos de nuevo rumbo a Islandia, esperando que Sternhart pueda darnos alguna nueve pista. Sin embargo, el pobre ya no podrá dar pista

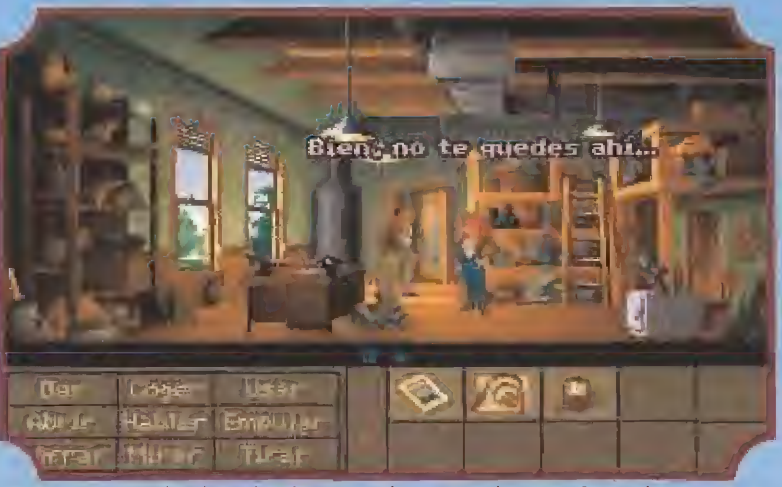

Dispuestos para el trabajo, los dos arqueólogos no saben bien lo que les espera an tes de llegar a su objetivo. Indiana Jones tiene ante él su más difícil aventura.

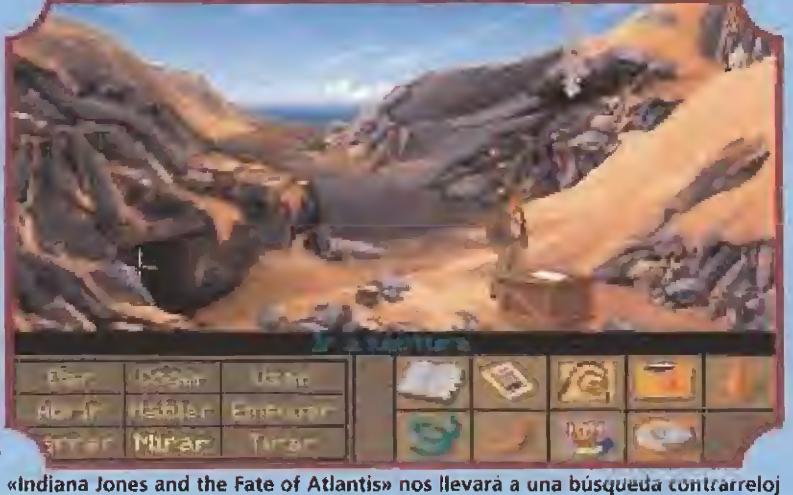

por casi todo el mundo antiguo. Un descuido supondrá la victoria del Tercer Reich,

alguna a nadie. El frío ha podido con él y ha pasado a mejor vida.

Hay aquí un objeto que podría gustar a Costa, el único problema es poder sacarlo de donde está. Lo conseguimos con algo de calor generado por e! extraño metal. El efecto es sorprendente, y volamos de nuevo a Las Azores para llevar su regalo al amable viejo. Nos informa que el libro que buscamos está en una de las colecciones del Barnett College, lo que nos llena de alegría. ¡Cinco viajes en avión, para terminar donde estábamos al principio!

#### UN LIBRO JUGUETÓN

H! i de ellos localicé "El Diáloabia tres buenos escondites en el colegio. En une go Perdido". Para el primero, huoró que utilizar la escultura india traída hasta nosotros con la ayuda de algo que se estropea con el calor. Ello nos dará la "llave" para lo que está tras el pa quete. En el segundo, algo afilado envuelto para que no corte, nos servirá con los tornillos de la estantería. Bajo ella está lo que buscamos. En el tercero, lo pegajoso que algún niño travieso pego donde suelen hacerlo cuando están en clase, asegurara nuestras pasos por la rampa. Luego, un último toque de cocción o la ceramica y listo.

Ojeando el libro, no encontramos de mamento ninguno pisto firme, Sofía recuerda de pronto que entre la robado por los no zis, habia un disco de piedra similar ai que se llevé Slernhart, y

que se lo compró a Omar Al Jabbar, un mercader de Argelia, ¿o fue a Alain Trottier en Montecarlo? Parece que tenemos dos nuevos destinos, así que elegimos al azar, y ponemos rumbo a Argelia.

#### EN BUSCA DEL PRIMER DISCO DE PIEDRA

<sup>I</sup> Jabhar dice no saber nada del tema, aunque conseguímos que nos regale un souvenir para no volver con las manos vacías. En Montecarlo, trazamos un plan, pues ya sólo pudo ser Trottier quien vendió el disco y, según Sofía, tiene otro igual, El "Ultimo Dialogo" habla de tres discos, así que de cidimos hacernos con el primero.

Trottier es muy desconfiado, pues sabe que los nazis andan tras él. Sin embargo, consigo convencerlo para que asista a una sesión de espiritismo con la famosa médium Sofía Hapgood, recién venida del extranjero,

Jugando con las luces y con un buen disfraz, completado con algún recuerdo de nuestros viajes, conseguimos "lluminarle" de tal forma, que nos regala el disco sin pedir nada a cambio. Mi compañera liene una nueva comunicación con los espíritus, que le indican que Al Jabbar no lo ha contado todo, así que volvemosal continente africano.

Enseño di árabe <sup>10</sup> que hemos conseguido para convencerlo, y aunque no me dice nada en concreto sobre la Atlántida; me informa de que muy cerco de allí. unos olemanes están realizando

excavaciones. donde se en\* cuentran casas muy pareciduva la que j yo tenga, Lo sube ya

Las crípticas indicaciones del filósofo griego Plafón guiarán a nuestro héroe en su búsqueda del confinante perdida.

emocionante aventura de Indiana nunca se podrá ver en el cine. Sólo los *jugones podremos disfrutar* de sus nuevas correrlas.

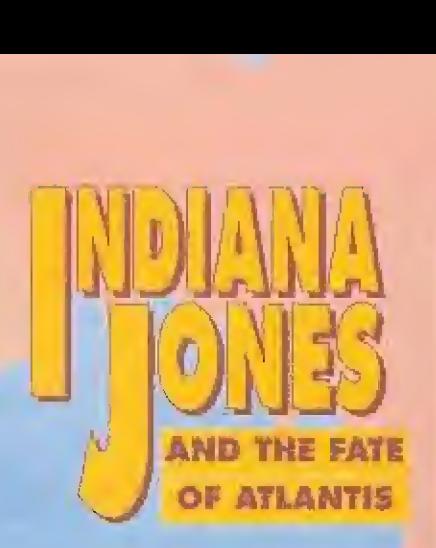

que los trabajadores "pierden" deliberadamente objetos que lue go vienen a venderle a él Nos ofrece un mopa y camellos, pero estos mueren de sed nada más abandonar la ciudad.

Como ya tenemos hambre, in tentamos conseguir algo de comida, aunque el vendedor sólo admite el trueque por otro artículo de su interés. Como ninguno de los que llevo le satisface, hago algunos cambios con Al Jabbar, hasta conseguir algo que le guste.

Además ayudo a Sofía a perder el miedo a los instrumentos cortantes, empujándola en el momento oportuno, con lo que obtenemos un regalo.

Cuando vamos a comernos e! resultado del trueque, vemos que siempre hay en este mundo alguien más necesitado, y no podemos evitar hacer nuestra buena obra de caridad. Toda buena hazaña tiene su premio, y en este caso consiste en la forma de salir rumbo a las excavaciones del mapa de Al Jabbar, aunque ello suponga actuar de manera demasiado cortante.

La ayuda de los nómadas del desierto es decisiva para encontrar el lugar de los trabajos de los alemanes que ahora aparece desierto. Nada más llegar, y mientras inspeccionamos el terreno, se produce un accidente y Sofía cae a un agujero. A voces, consigo saber que está bien y que lo único importante es que busque la forma de sacarla de allí. Doy una vuelta y localizo una escalera colocada en un hoyo cercano al lugar por donde ha caído Sofía y bajo por ella.

A tientas, reconozco algunos objetos, entre los que hay un generador que parece estar en buen estado. Localizo combustible con la ayuda de algunos útiles, y lo pongo en marcha.

Los nazis, eternos enemigos de Indiana, también van tras ios misterios que oculta la Atlántida.

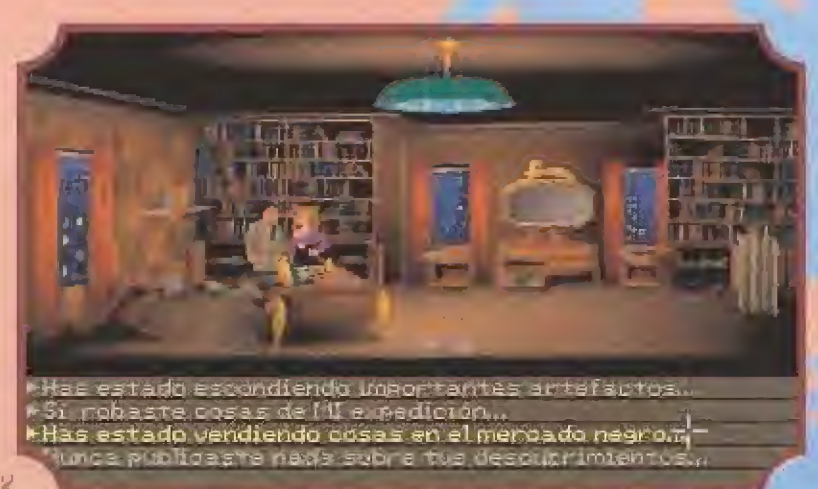

Sofía es una mujer que nunca ha tenido demasiados escrúpulos a la hora de enriquecerse vendiendo a los coleccionistas tas piezas halladas en las excavaciones.

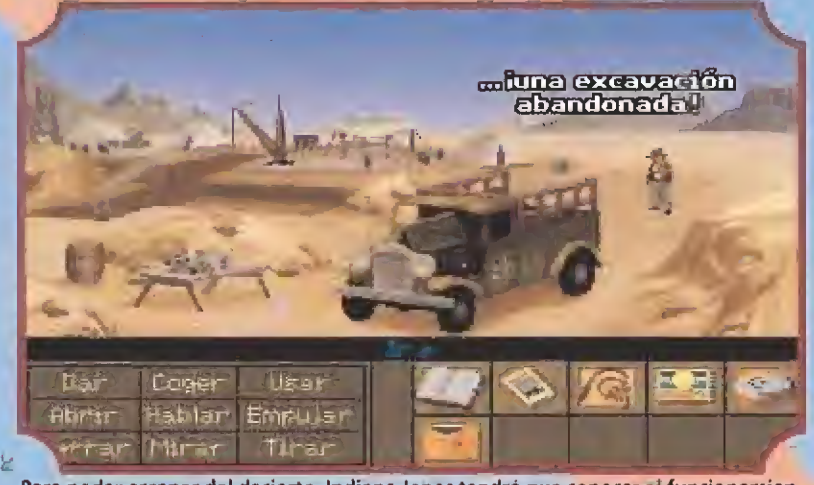

Para poder escapar del desierto, Indiana Jones tendrá que conocer el funcionamiento del motor de explosión. De esta forma podrá poner en marcha ei camión nazi.

El panorama cambia completa mente. En una pared, parece distinguirse una especie de mosaico, pero no se ve muy claro por el polvo depositado y endurecido con el paso de los años. Cojo un buen trozo de madera y raspo hasta dejar al descubierto un mu ral circular con un agujero en el centro. Uno de los círculos tiene el tamaño de la piedra que llevamos, pero para seguir las instruc ciones del libro de Platón, necesito fijarlo con algo. Lo consigo, y el sol naciente abre la puerta adecuada, además de mostrarnos el modo en que las cosas van a funcionar en adelante.

Sofía trae dos cosas: un extraño pez ámbar y la tapa del distribuidor, En el gráfico mural he visto ue el so! poniente indica la isla de Creta, donde quizá esté la gran colonia de Atlántida que Platón mencionaba.

Recojo el disco y el soporte, y soluciono los problemas con el medio de transporte a base de tomar piezas prestadas. Volvemos a Argelia en camión, para desde allí volar hacia Creta.

#### EN EL LABERINTO DEL MINOTAURO

Bada más llegar a Creta, ocalizamos un lugar udecuado para situar el disco de piedra, pero esta vez no pasa nada aunque probamos to das las combinaciones. Está claro que nos encontramos ante una segunda puerta, para lo que hará falta un segundo disco, según nos cuenta el libro.

Recorro unas ruinas cercanas, sin encontrar casi nada. En un lugar elevado de las mismas, un instrumento de topografía utilizado por alguien para hacer mapas del terreno es e! único objeto que me guardo por si fuera útil.

En uno de los habitáculos, un extraño diagrama relaciona unas figuras esquemáticas represen tando la cabeza de un toro, unos cuernos y un rabo. Los tres objetos convergen mediante líneas en un lugar marcado con una "X". Está claro que es una especie de mapa que indica el lugar donde se encuentra algo, y empiezo a imaginar qué es.

Buscando en las ruinas encuen tro algo evidente: en el centro deí patio están los cuernos del centro del diagrama. Por tanto, todo se reduce a encontrar los puntos donde se encuentran la cabeza y el rabo del foro, y conseguir de alguna manera trazar las líneas que desde ellos pasan por los extremos de cada cuerno. Para ello, sólo tendremos que utilizar algún instrumento de precisión.

Resuelta esta operación, localizamos la segunda llave para adentrarnos en los pasajes que quizás alguna vez albergaron al mítico minotauro. El libro indicaba la clave para entrar, por lo que es posible lograrlo ahora sin problemas. Con un suave crujido, la puerta secreta se abre, permitiéndonos entrar en el corazón de otro asentamiento atlante. La pri mera puerta interior se encuentra abierta, por suerte para nosotros. Su apertura o cierre está controlada por un curioso mecanismo de contrapesos.

Recorriendo el laberinto, en un lugar con una gran estatua del minotauro, el peso de los dos en conjunto, activa una especie de ascensor, que nos baja a un ni vel inferior. En el mismo, el cadá-

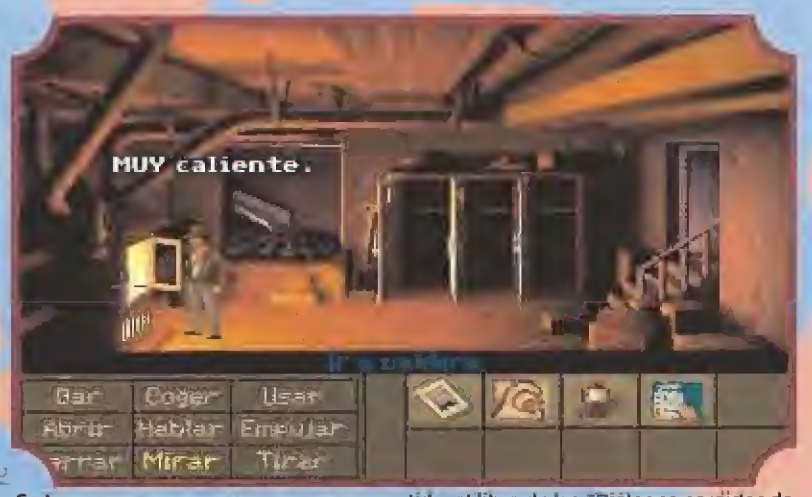

Cada vez que comencemos una nueva partida, el fibra de ios 'Dialogas perdidos de Platón" estará escondido en un lugar diferente del Barnett Coilege.

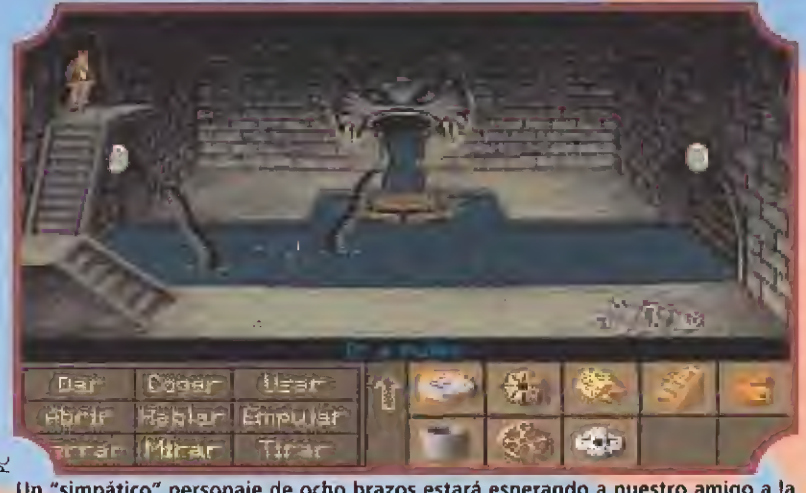

Un "simpático" personaje de ocho brazos estará esperando a nuestro amigo a la entrarla a los canales que perforan el subsuelo de la ciudad de Atlantis.

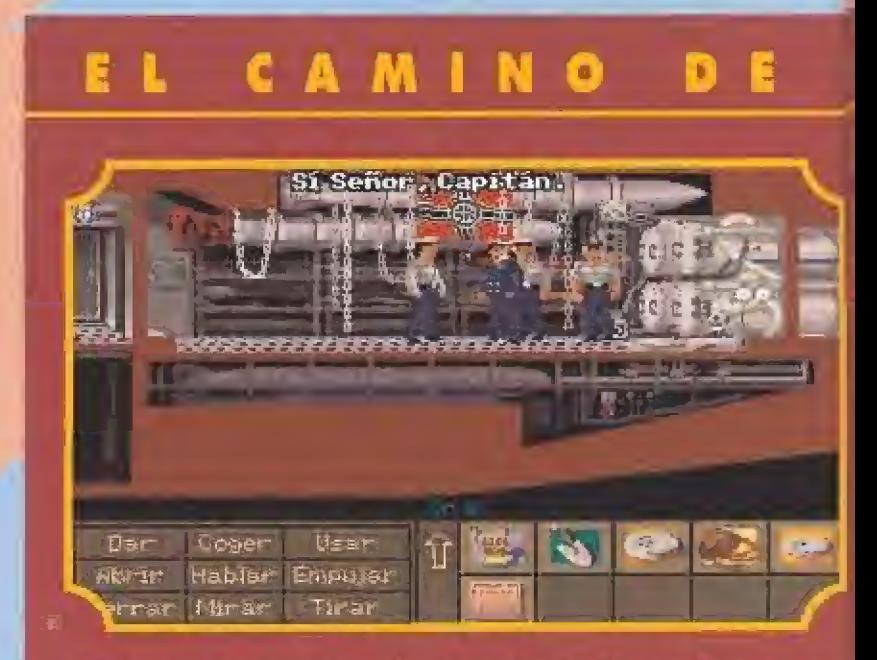

Hempre hay varios modos de enfrentar los problemas, y no cabe duda que hacerlo con la fuerza de nuestra mente constítuye una vía perfecta para resolverlos, fado buen aven» turero ha de saber combinar esta capacidad con sus dotes físicas. La mézcla es, sin duda, la fórmula del éxito. Sí opinas de Igual formo, y además eres de los que se apana eolito, sin pedir ayuda a nadie, y mucho menos a uno chica, éste es tu camino. No obstante, y para que no le canses, vamos a darte algunas pistas que te servirán de ayudo en la larga y dificultosa tarea que vas a acometer:

I lina tarjeta de visita puede ser o veces átit» Sobre todo si quien te la do es alguien de prestigio en el mundo arqueológico.

**Q ¿Sabes cómo poder seguir a un árabe entre vna multitud sin** riesgo de perderlo de vísta? Es muy fácil, simplemente colócale un tez rojo y verás como destoco,

Si alguien no le deja mirar las cosas, lo mejor es que lo encierres. Verás que tranquilo te quedas.

€1 circulo del mural te abrirá una importante puerta.

Los objetos redondos suelen colarse en las alcantarillas.

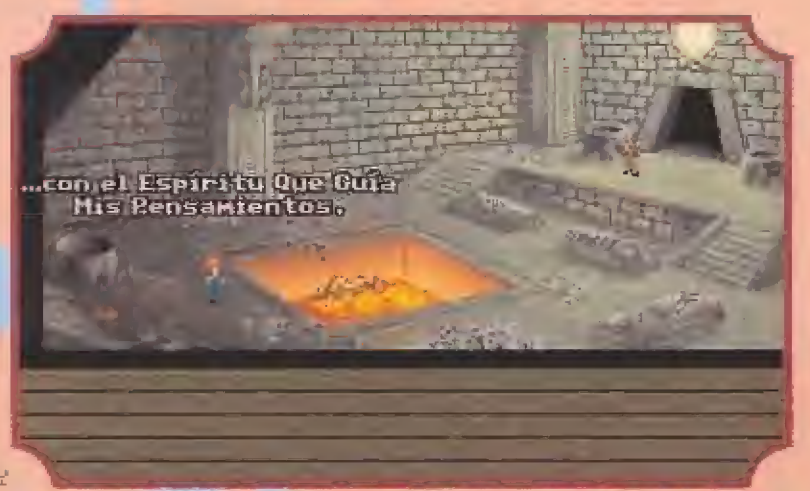

El espíritu del gran Nur-Ab-Sal guiará a la valiente pareja a través de los lugares más peligrosos de la ciudad principal de! legendario continente perdido.

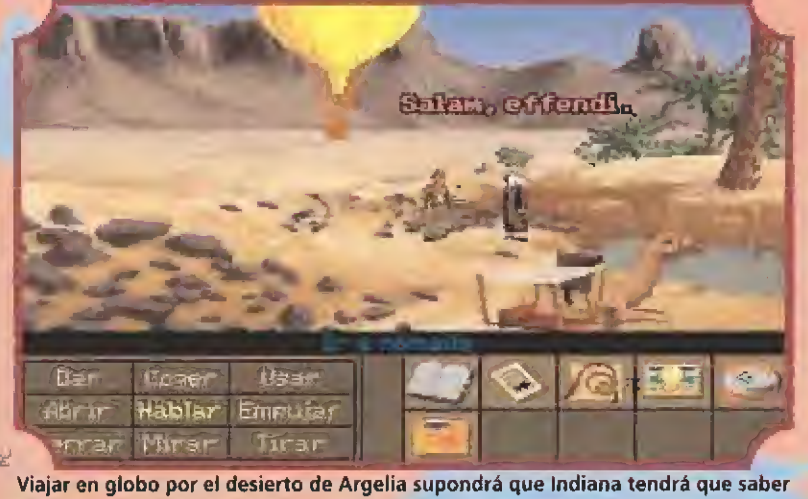

guiarse en un lugar donde ios errores de situación pueden resultar fatales.

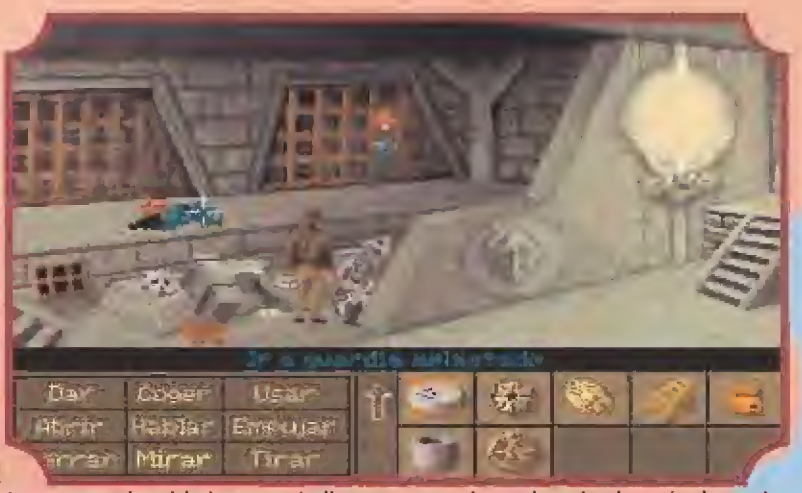

Las cuentas de orichalcum que Indiana encontrará por el camino le serán de mucha utilidad para poner en marcha los antiguos aparatos de los habitantes de Atlantis.

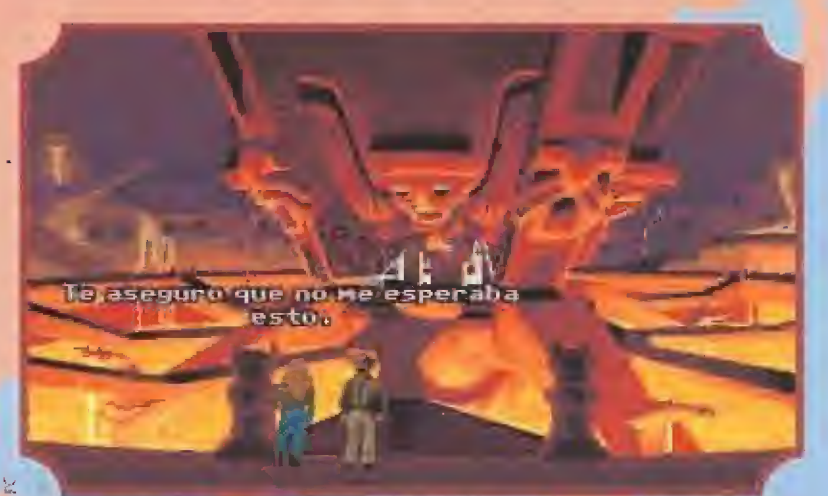

Los efectos gráficos que los programadores del juego han realizado con la lava logran que ésta sea tan real que casi podrás sentir su calor.

**LIGENC** 

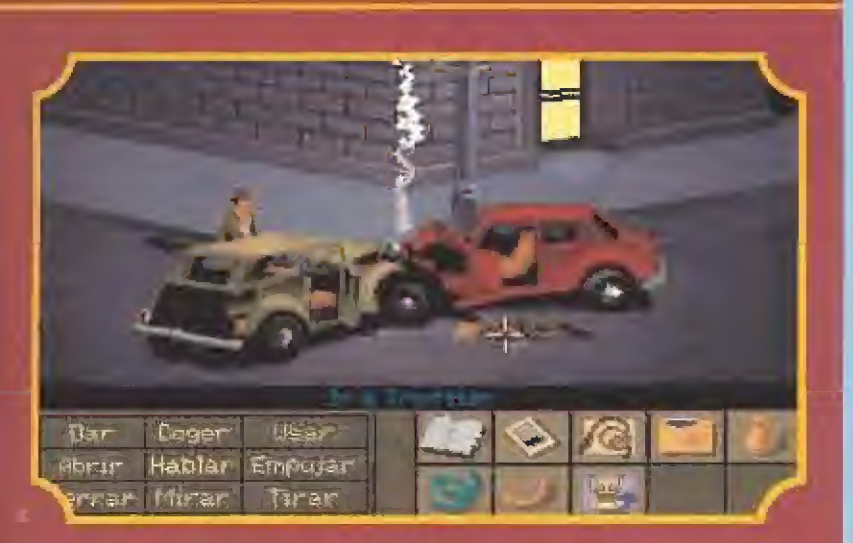

Si no tienes bujía, cualquier objeto metálico con dos palos separados y una carga de energía suficiente podría crear el cam po eléctrico necesario.

Algunas vetes, las facturas de compra suelea quedarse en luí rajas o embalajes.

Las herramientas plegables sala funcionan si estén debida mente extendidas.

ü la mejor torna de dar gaitas de canter a alguien es mostrarle cómo lo hacemos nosotras.

Los cables eléctricos son peligrosos, pues debidamente manipulados pueden provocar un Incendio.

Siempre me he preguntada si sufrían algún daño las hombresbalo del circo. Quizá deba probar algún día.

Un objeto cargado de electricidad estática es capaz de detec tar el oficbalrum.

Algunas veces las bujías improvisadas sirven para dos máquinas diferentes.

ver de un pobre desgraciado yace en el suelo. Enseguida comprendo que se trataba de Sternart, cuyo afán por descubrir la ciudad mítica, había terminado de forma trágica.

Junto a su cadáver, un pequeño disco de piedra con un volcán grabado, completa el juego de llaves que necesitamos. Recojo su bastón por sí pudiese hacernos falta, y leemos la nota que el muerto sostiene en la mano.

En ella, el infortunado profesor reconoce que le era imposible localizar la puerta oculta sin el detector ámbar. Por suerte, nosotros llevábamos un objeto ámbar.

Superado el shock que nos produce ver cómo ha acabado quien nos había precedido, intentamos buscar una salida. La galería con tinúa hasta una puerta de hierro que impide el paso, y que sólo puede abrirse desde el otro lado.

Para pasar allí, el único camino posible parece ser un pequeño agujero por encima de la puerta, pero ni yo quepo por allí, ni Sofía va a consentir entrar por el mismo. Volviendo donde el profesor, repaso cada parte de la habitación y del extraño ascensor.

Tras la cascada, encuentro una posibilidad que utilizo dejando a Sofía esperando. Consigo salir, y decido terminar la búsqueda antes de ver cómo saco a la chica.

La única parte que me queda por recorrer es la que hay tras una puerta con un mecanismo de entrada similar al primero, mediante contrapeso. Aunque pongo en la plataforma todos los objetos que llevo, es inútil. Me vuelvo entonces a por los tres bustos de la entrada, pero surge un nuevo problema.

Con los dos primeros cogidos, cuando quito el tercero, la puerta se cierra, dejándome fuera. Lo soluciono desde dentro con mí arma favorita. Situados los tres bustos, accedo a una parte del laberinto no demasiado grande.

Consta de dos niveles, uno alto y otro bajo. Desde el superior puedo ver enfrente una hermosa caja dorada, a la que no alcanzo por separarme de ella un espacio vacío ocupado por los mecanismos de un elevador. En el inferior, la plataforma del elevador enfrenta la mirada de la enorme efigie de un dios atlante.

Dicen que un bastón es útil, y yo puedo afirmarlo, pues sin él no ubiese logrado nada en esta parte del laberinto. Una vez quitado el tope que impedía el deslizamiento, lo utilizo como palillo de dientes para alguien proporcionado a su tamaño, y consigo subirme la moral.

La hermosa caja de oro contiene dos nuevas cuentas de Orichalcum, e! maravilloso metal, cuyas propiedades increíbles voy descubriendo poco a poco.

Por esta parte, la galería se interrumpe, así que me doy cuenta de que la única salida está en el piso inferior, donde dejé a Sofía. Junto a la estatua del minotauro, me estrujo la cabeza pensando cómo conseguir peso suficiente para hundir la plataforma, cuando me doy cuenta de que la solu ción está precisamente ahí, en la cabeza. Si no en la mía, sí en la que tengo más cercana.

De nuevo mi instrumento preferido me saca de apuros, y pronto estoy con mi compañera de fatigas. Lo malo es que el único camino está bloqueado, así que El orichalcum era ef mefaf precíoso con ef gue les habitantes de la Atláutida nvfrfan de energía a sus robots.

tengo que utilizar todas mis dotes de persuasión y encanto personal para que la chica entre en razón. Abierta la puerta, recorremos enseguida esta última parte del laberinto que sin ninguna duda no tiene más salida.

Cuando casi desesperamos, recuerdo la nota de Sternhart sobre la última puerta oculta, y com prendo que ha llegado el momento de usar el detector de Oríchalcum. Camuflamos todo el metal que llevamos para conseguir que funcione, y al final nos marca una pared sin salida aparente. Con mi instrumento de cavar, afloro e! perfil de una antigua puerta por la que entramos.

Tras ella está la cuenta de Orichalcum que ha activado el detector. La recogemos y pasamos a una sala central, donde hay una hermosa maqueta de lo que tuvo que ser la ciudad, con tres círculos concéntricos rodeándola. En el centro de la misma, un nuevo mecanismo de apertura donde coloco los tres discos. De nuevo sigo las instrucciones del libro, hasta abrir una de las muchas puertas que daban a la sala.

Casi sin pensar, entro por ella, y cuando me vuelvo para hablar con Sofía, mi sorpresa es mayúscula al encontrarme ante el careto de Kerner. El bandido me hace entregarle los discos de piedra y me deja encerrado. Cualquier otro hubiera tenido suficiente y se hubiera dejado morir en paz, pero yo soy el famoso Indiana Jones, así que me pongo enseguida a buscar la forma de salir. No es difícil, gracias a uno de los objetos que tengo y que se está llevando la palma en lo que a utilidad se refiere.

## UNAS LEGUAS DE VIAJE

os nazis han encontrado un acceso submarino a la ciudad, y se disponen a entrar por él. Cojo pasaje por ios pelos, y tengo que echar una "amable" charla con el capitán que está en la torreta. Tengo que rescatar a Sofía y hacerme con los controles, y esto segundo parecía estar consiguiéndolo, pues la primera palanca que toco se me queda en las manos.

Cuando intento bajar al interior del submarino, compruebo que

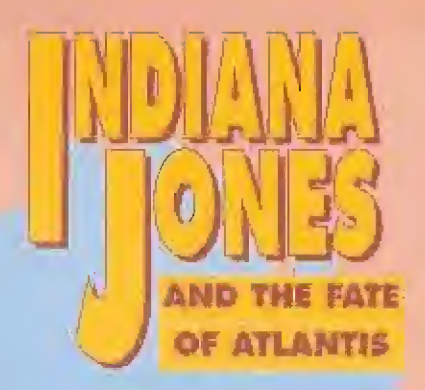

la tripulación me descubriría fá cilmente, así que utilizo un truco para moverme con libertad. A través de megafonía, doy instrucciones de que se reúna todo el mundo en una parte de la nave, mientras yo recorro el resto.

Localizo dónde está Sofía, dónde se ocultan los discos y los controles que activan la potencia y el curso adelante o atrás del sub marino, En la cocina, me preparo un sandwich por si me da hambre más tarde. Consigo abrir la caja fuerte gracias a algo pesado que está en la bodega y que recojo con el recipiente apropiado. Además de los tres discos, encuentro una llave.

Desde el lugar adecuado, me comunico con Sofía, y trazamos un plan para deshacernos del vi gilante. Con la llave, desbloqueamos el timón, y el único control ue me queda por manejar es el de inmersión que me he cargado al entrar. Consigo salir del atasco con e! instrumento más adecuado. Una vez dirigido el sumergible a la entrada, salimos a un em barcadero a cientos de pies bajo la superficie. La tecnología atlante sigue llenándonos de sorpresa, a! haber conseguido la presión necesaria para impedir que el mar penetrase, de alguna manera que no podemos comprender.

## EN LAS ENTRAÑAS DE LA CIUDAD<br>HUNDIDA

esde el muelle, entramos **a** una sala muy grande y oscura, donde unos ruidos me anuncian que no estamos solos. Cuando me doy cuenta, mí compañera ha desaparecido. Con el grar sentido del tacto que había desarrollado, encuentro algo para superar el obstáculo que me impide seguir, Una vez sobre plataforma, y casi en penum bras encuentro lo más parecido

«Indiana Jones and the Fate af Atlantis» es quizás el juego con mayor entidad de iodos fos que ha hecho Lutasarts.

a una antorcha. Como no tengo con qué encenderla, uso la fuente de calor más cercana y el resultado es extraordinario. El Diálogo Perdido anunciaba que la entrada solamente sería posible a mentes contrarias, así que hago lo propio con la clave y los discos, pero en vez de abrirse la puerta, lo hizo la boca de la estatua. Le doy algo de comer, y me cuelo, no sin antes recoger las tres fantásticas llaves de piedra.

He entrado en el primer círculo previo a la ciudad, formado por un laberinto que me lleva bastante recorrer. Lo hago de forma sistemática, recogiendo todos los objetos útiles que puedo encontrar, localizando dónde está en cerrada Sofía, y, por supuesto, evitando a todos los guardianes que se cruzan en mi camino.

Recojo un vaso de piedra, pasando el abismo con algo que me he dejado atrás. En una pequeña estatua consigo recoger una cabeza de pez.

Pronto me doy cuenta de que todo en este lugar gira en torno a una gran máquina cuya utilidad todavía desconozco, y a la lava, que fluye encauzada por una especie de fuente de origen remoto.

Alguno de los objetos que llevo se aloja perfectamente en un hueco de esta fuente, y con el recipiente adecuado, recojo algo de! ardiente elemento. Sólo algo tan poderoso v energético puede ser e! origen de un metal como el oríchalcum. Ahora empiezo a com prender cuál es la función de la gran maquinaría.

Consigo que un chorro de lava la ponga en marcha, pero al final, no ocurre nada especial, por lo que imagino que es probable que se haya estropeado con el tiempo.

Sin embargo, un examen detenido me permite comprobar que algunas piezas han sido retiradas, así que decido buscar a fon do en el laberinto. Recojo tres ob jetos más y atrapo un pequeño animal utilizando algo de la comida que llevo como cebo, y lo más parecido a una jaula, que me presta el amable conductor del metro atlante, quien está claro que ya no lo necesita.

Colocada la pieza adecuada, alucino comprobando cómo pro ducían los antiguos habitantes de la ciudad el enigmático metal. Por lo que pudiera pasar, pongo en funcionamiento la máquina un par de veces, y me llevo una bue na cantidad de cuentas. La experiencia con la escalera me enseñó que no debía dejar atrás nada, así que recojo la pieza que había colocado, y me preparo para liberar a mi querida cautiva.

Desde el lugar adecuado, utilizo el poder del Orichalcum, para convencer al guardián de que es hora de echar un sueñecito. Luego voy a la única puerta que aún no he abierto, y que sin duda conduce al calabozo.

Está inundada, pero evaporar el agua es fácil contando con un objeto o suficiente temperatura.

Luego, un guisante en el lugar adecuado y listo, A estas alturas, ya había comprendido porqué aquí todas las estatuas tenían boca. Un instante después estaba en el calabozo. Recojo una pieza del centinela de piedra destruido, y me pongo manos a la obra para liberar a la chica.

Pese a mi fuerza hercúlea, sólo consigo levantar a medias la reja, y, con la tozudez que caracteriza a la gran mayoría de las mu jeres, Sofía se empeña en que es un riesgo innecesario el que corre si se me escapaba la reja mientras ella intenta. Me enfado y de jo lo dei rescate para más tarde, investigando tras de la puerta de acceso al interior.

LOS CANALES INTERIORES<br>Acabo de entrar en el segundo anillo concéntrico, formado por unos canáles divididos en una especie de habitaciones, separadas por puertas levadizas. En el agua, unos enormes tentáculos me avisan de que no tengo que meter ni el dedo gordo, <mark>con aquel pulpit</mark>o rondando por <mark>allí.</mark> Soluciono el asunto invitando al animal a comerse algo que, por lo visto, le deja satisfecho, pues se retira a su guarida.

Sobre el canal, flota un especie de cangrejo gigante petrificado que, cómo no, también tiene boca. Nada más poner en ella lo que ya sabéis, le salen unas pa tas aue nadando a buen ritmo, me llevan en la dirección que quiero. Uso los círculos para ir abriendo puertas hasta recorre por completo el círculo.

Por una escalera similar a la de entrada, subo a una habitación en la que recojo otra pieza de bronce dentro de una alacena. En la misma, unos extraños gráficos deí sol y la luna, y una figura semihumana subiendo y bajando los brazos parecen querer transmitir un mensaje que yo no comprendo.

Luego, por la única puerta hacia el interior desde los canales, llego a una puerta enorme, guardada por un ciclópeo centinela de piedra. Uno de los brazos de éste, sujeta el tirador de la puerta, mientras el otro descansa.

Con la ayuda de la escalera, inspecciono la estatua, descubriendo en su pecho una especie de mecanismo en el que, sin du da, faltan algunas piezas. Y precisamente yo había recogido ya cuatro durante el recorrido. Colocadas del modo correcto, y comprendiendo ahora los gráfí-

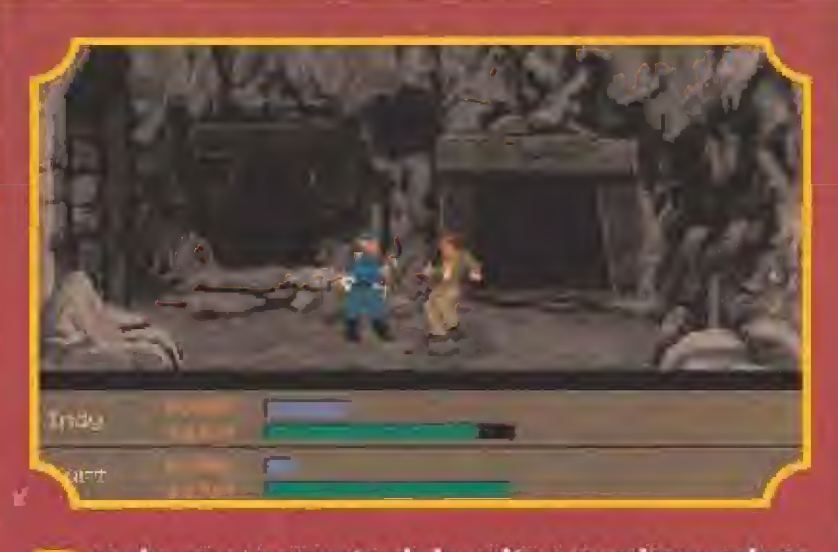

L C A

i

ara los que son amantes de la acción y no quieren andarse con muchos rodeas existen una alternativa en In aventura. Por supuesto, no todo se redure a liarse a mamporros. La cosa está lo suficientemente bien estudiada para que, de vez en cuando, haya que echar mano de la materia gris.

Como siempre, os rentaremos un par de cosa que es harán más ligero el camino;

Una buena forma de hacer amistades, es luchar contra el ene migo común.

**Contra un arma, lo mejor será usar otra. Vosotros ya sabéis** cual es lo favorita de Indy.

r! Dice un viejo dicho que la fe mueve montañas. Sólo es cues tión de insistir sin desanimarse.

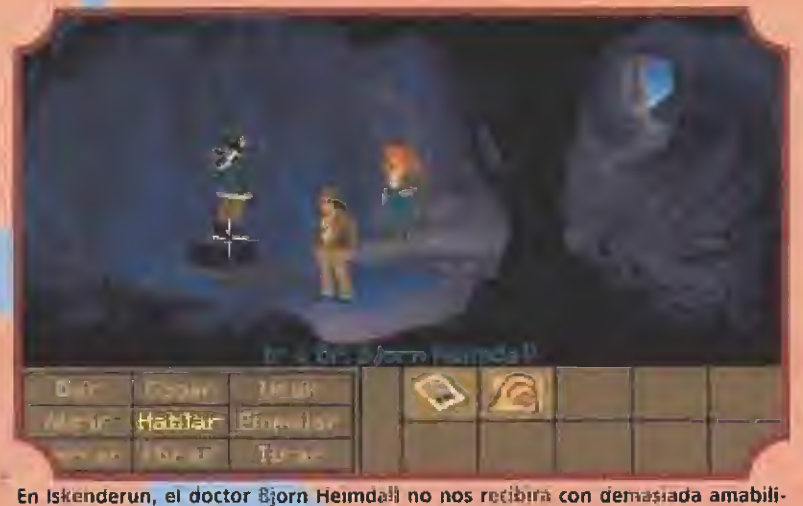

dad. E) segundo viaje a la cueva nos proporcionará una desagradable sorpresa.

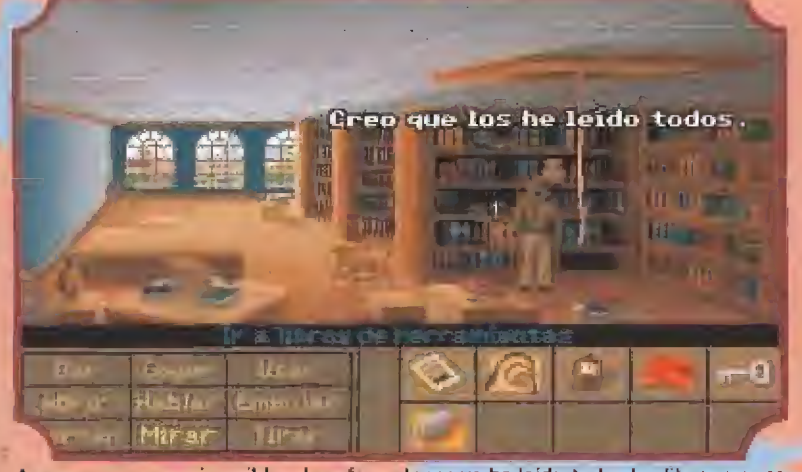

Aunque os parezca increíble, el profesor Jones ya ha leído todos los libros que se encuentran en los estantes del Barnett Coilege. Al menos eso nos dice el juego.

cas de la puerta de la alacena, introduzco una cuenta de orichalcum por el centro de los mecanismos. La reacción es un movimiento de la mano libre. Con algo de ingenio y la cadena sujeta a la columna, utilizo ia

fuerza desplegada por la estatua

para abrir la puerta. Uno de los pasadores de hierro que sujetan la puerta, me sirve conseguir rescoiar sin peligro a Sofía. Recojo la barra de hierro, y ambos nos dirigimos hacia la puerta que nos dará entrada al tercer círculo previo a la ciudad.

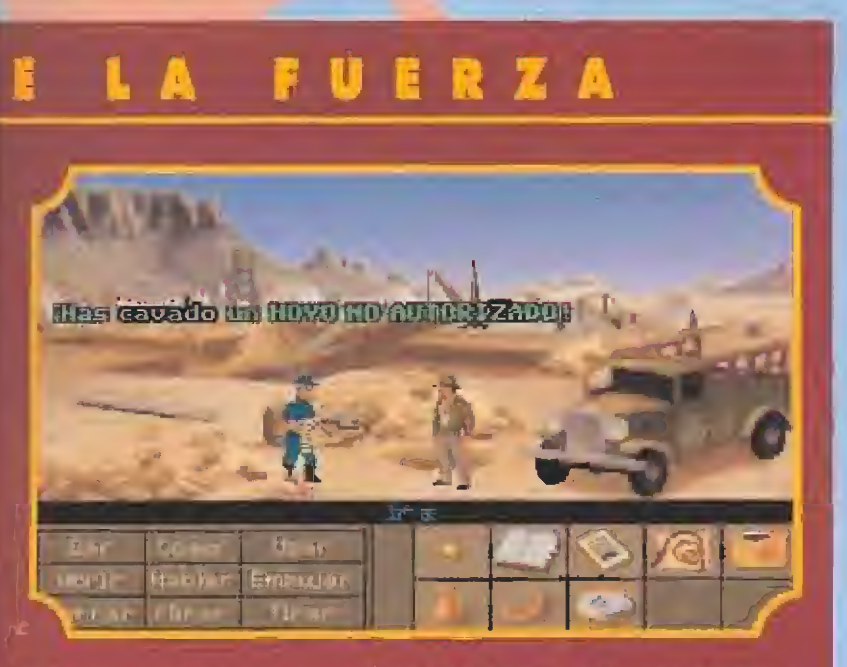

Aunque esto no sea una película de Tarzán, algunos obstaculos pueden superarse al estilo del hombre mono.

Si vuestro enemigo es demasiado fuerte, siempre podremos ti rarle algo encima.

Registrar a todo el que tumbéis. Puede tener cosas que sean imprescindibles en algún otro punto del programa.

En los combates que se suceden en muchas momentos de la aventura, hay dos técnicos básicas para intentar afrontarles can mínimas garantías de éxito. Asegurarse de que cada golpe se da cuando se tiene suficiente energía para que el enemigo la acuse sensiblemente, y dar algún paso atrás mientras nuestro héroe Intenta recuperarse! para no estar al alcance de todos los puños del contrario.

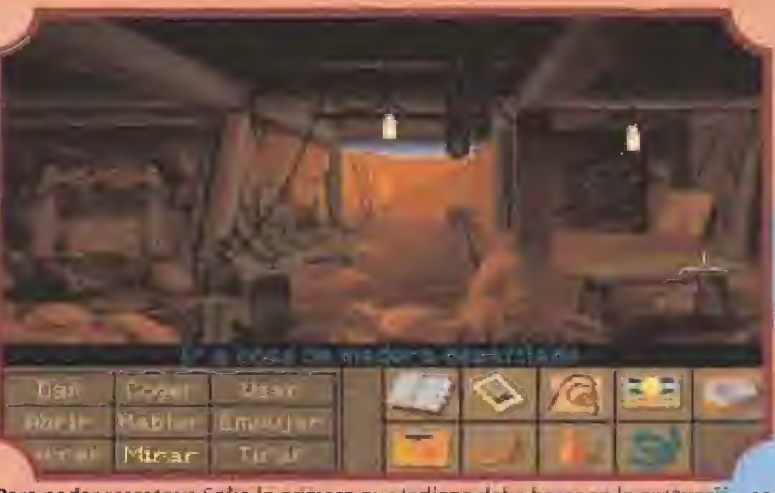

Para poder rescatar a Sofia lo primero que indiana debe hacer en la excuvación es conseguir poner en marcha la "cosa" que luego resulta es un generador eléctrico.

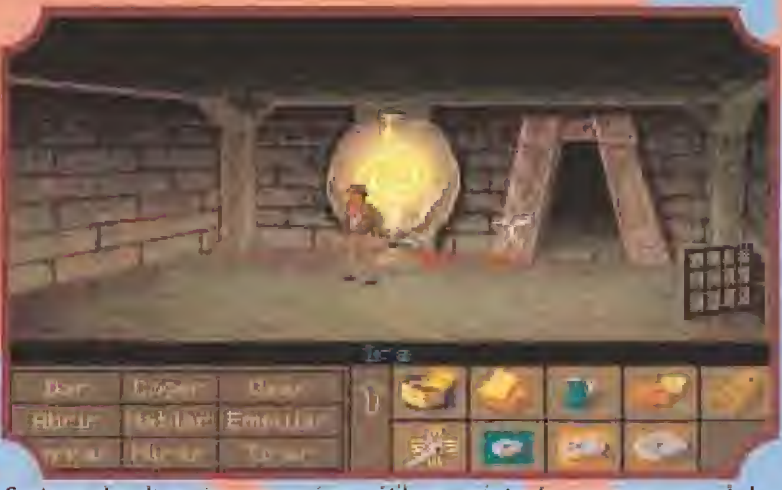

Capturar algo de marisco nos será muy útil para más tarde convencer a uno de los habitantes de Atíantís de que su carne sabe mejor que la de humano.

#### LA POSESIÓN DE SOFÍA

ada más traspasar la puerta, mi compañera empieza con sus historias sobre Nur-Ab-Sal y sus comunicaciones telepáticas. En esta ocasión, sin embargo, noto que algo es diferente. Se dirige como si conociera el camino hacia una gran sala con una piscina de lava, y allí por primera vez, tengo conciencia de que un espíritu maligno la ha poseído, Toda la fuerza del mal parece emanar del medallón de su cuello, y aunque le pido que se lo quíte rápidamente, no es ella quien responde, sino el temido dios atlante.

El medallón también tiene boca, así que con el truquillo de siempre y un recipiente dorado, consigo exorcizar a la pequeña Sofía. Después del beso de rigor, registro la sala, y encuentro un objeto que me llevo de recuerdo. En el resto del círculo sólo en cuentro una gigantesca máquina que aparenta ser una perforadora, y ninguna otra posibilidad de continuar hacía el centro de la ciudad. Revisando la máquina, observo el emplazamiento de los controles, en donde algún día tu vo que haber algo como palancas para conseguir hacer moverse a aquella gigante mole. Consigo improvisar dos con los objetos que llevo conmigo.

He visto en dos lugares de este círculo unos gráficos que me ayudan a comprender algo más de mecánica atlante. Con la energía del querido metal, la cosa se po ne en marcha, y en el momento adecuado, giramos a la izquierda: el choque es brutal, pero consigo mi propósito, Saltando en el

último momento, evitamos caer a un mar de lava, y por fin parece que estamos dentro.

MÁS LABERINTOS<br>Está claro que Hal Barwood diseñó esta aventura a la medida del héroe, y alguien de mi categoría no iba a conformarse con unos cuantos puzzles, así que antes de llegar a la ciudad, aún quedan varios.

El primero de ellos está com puesto por una intrincada red de escaleras y puertas que comunican unas con otras. Aunque aparenta ser imposible, con un poco de paciencia, vamos eliminando las puertas erróneas. En cada sitio hay dos posibilidades, y si escogíamos la errónea, pronto volvíamos al principio.

Con paciencia, logramos llegar al inicio del segundo peligro. ¡Ah!, en la pared del laberinto de escaleras vimos un diagrama que nos recordó algo conocido. Lo anotamos en !a memoria, con la seguridad de que serviría luego.

La segunda dificultad consistía en dar siempre un paso a un sitio donde siguiesen quedando dos posibles caminos. Luego y por fin, llegamos al corazón de la ciudad mítica.

Ante nuestros ojos, una enorme construcción se constituye en eje de todos los prodigios que hemos ido viendo en e! camino hasta aquí. Con decisión, nos adentramos en el el edificio central, hasta llegar a la sala desde donde todo parece controlarse. Utilizamos los discos y mi memoria, pa ra poner en marcha la enorme maquinaria cuya utilidad aún no conocemos.

**Si Hitler se** apodera da les secretos de los atlantes la guerra podría terminar ton la victoria del Eje

EL DESTINO DE ATLANTIS<br>Con las primera vibraciones de la máquina, salen de donde se ocultaban Kerner, el Dr. Ubermann y algunos soldados nazis, Como siempre, los malvados tenían un as en la mango. Han ido siguiendo nuestros pasos para que nuestros esfuerzos les permitieran salir adelante, y parecen haberse salido con la suya.

El doctor nos cuenta que aquella máquina es de una potencia tan increíble que puede convertir en dios a cualquier humano que la utilice correctamente. Su idea es conseguir la divinidad para sí mismo e implantar un nuevo reinado sobre toda la Humanidad. Pero aunque Ubermann es el cerebro, la fuerza está de! lado de Kerner, quien a punta de pistola exige ser el prímero en convertirse en un dios.

El resultado no es el que él esperaba, y Ubermann le atribuye a una dosis errónea de Orichdlcum. Decide utilizarme como conejillo de indias para asegurarse, pero con mi habilidad para ello, le convenzo de que está listo si me convierto en un dios, pues lo primero que haré será cargármelo. Esto consigue asustarle, y decide experimentar en propia carne. El resultado no puede ser más satisfactorio para todos no sotros, en cuanto que libra a la Humanidad de dos personajes indeseables.

Por desgracia, la reacción iniciada es ya irreversible, y con unos primeros temblores se nos anuncia que el destino de la Atláníida va a continuar siendo estar oculta a los ojos de los hombres. A toda prisa cojo a Sofía y salimos pitando hacia el submarino.

Cuando alcanzamos la superficie, unas últimas explosiones nos anuncian que el sueño se ha roto definitivamente. Ninguno de los enormes avances de esa vieja civilización está ya a nuestro alcance, y como siempre, por culpa de la codicia de algunos inteqrantes dei qénero humano. D.G.M.

NOTA.- Como robéis la aventura puede resolverse por tres caminos diferentes que en algunos puntos coinciden. Para realizar este artículo hemos trabajado como eje central con el recorrido en el que Indy cuenta con la ayuda de Sofía.

**KING QUEST V** 

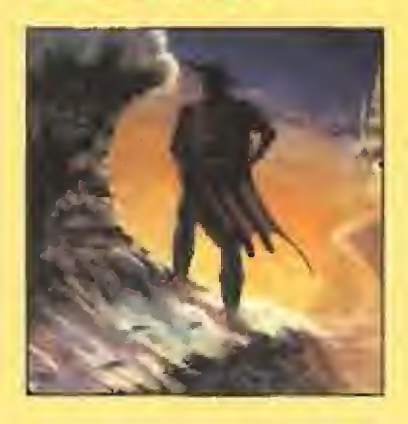

En lo versión PC del «King Quest V», tras dar la aguja a la adivina y llegar al bosque, ¿cámo puedo salir? Lo más que he hecha ha sido dar los tres diamantes a un enano, MARIANO A FDEZ {BARCELONA <sup>J</sup>

La aguja no se la debes dar a la adivina, sino no podrás acabar bien la aventura, tendrás que darle la moneda de plata. Debes echar miel en el suelo y arrojar luego una a una las gemas, vi niendo cada vez el enano y quedándose aí final pegado. Asi le podrás obligar a decirte dónde esta la salida del bosque.

Me gustaría saber cómo evitar en la versión PC del «King Quest V» que el gato de la posada se coma al ratón,

RAÚL GÓMEZ (MADRID)

Tienes que arrojar al gato la bota que debiste coger anteriormente en el desierto.

Quisiera que me ayudaseis a librarme de la serpiente venenosa que me obstaculiza el camino hacia el Este en el «King Quest V» de PC.

JOSÉ TORNE (BARCELONA)

Sin problemas. Aquí tienes el antídoto perfecto para el repugnante ofidio: una pandereta, ¿Cómo conseguirla? Cuando ho yas usado la moneda de oro con la gitana y te haya leído la buenaventura, Entonces se largará con su carromato y dejará abandonada la dichosa pandereta.

#### abadía ocl crimen

En el juego «La Abadía del cri meri» que tengo instalado en mi PC, llego a la biblioteca con: las llaves, los guantes, lo lampara y las gatas; pero me quedo atascado en este punto.

ELIXATZEA {VIZCAYAj

#### DRAGONS LAIR

Muchos de vosotros habéis sugerido en vuestras cartas la posibilidad de recu perar esta sección que durante algún tiempo tuvo un espacio fijo en la revista. Para que veáis que vuestros deseos son órdenes, aquí estamos de nuevo dispuestos a echaros un cable. Todos los problemas que tengáis con los juegos de

vuestros ordenadores, intentarán solucionarse en estas líneas.

**OBOVYC** 

Por los abjetas que llevas, debo deducir que no estás siguiendo la aventura correctamente, pero claro, nosotros también podemos equivocamos, En caso dé que sea asi y estés en el séptimo dio, debes salir por 'a tercera puerta en la sala donde cogiste las len¬

En «La Abadía del crimen», cada vez que he conseguido llegar a la biblioteca el último día, aí pulsar Q y <sup>R</sup> del PC siempre me pasa lo mismo y Guillermo muere. ¿Cómo puedo entrar en la di-

SANTIAGO FERNÁNDEZ (LEÓN)

Lo que te recomendamos es que grabes tu acción en memoria, no en disco. Así, pulsando CON-TROL más una de las teclas de /unción, y SHiFT más la misma tecla que hayas elegido para grabar, podrás volver allí cuan-

De este modo sabrás cual de los tres escalones es el idóneo, ya que varía dependiendo de las

¿Cómo puedo conseguir en «La Abadía del crimen» que Adso

RAFAEL DE LA VEGA (MADRID)

En tu PC, debes pulsar la tecla del cursor abajo y según bacía donde mire Guillermo, Adso irá en un sentido u otro, no tienes más que acercarte ai objeto y

¿Existe e! «Batman» pGra Ami ga? Me refiero a aquel de Spectrum que era en 3D con gráficos parecidos al «Gunfríght» o al

No tenemos noticias de que el primer «Batman» esté disponible para Amiga. Si lo está «Head over hfeels», creado también por Jon Ritman y Bernie Drummond y

De la saga de «Dan Dare», ¿cuáles están disponibles para

Lamentamos decirte que las tres partes de «Dan Daré» sólo están

disponibles para 8 bits.

JESÚS SEDANO (MADRID)

JESÚS SEDANO (MADRID)

pulsar la tecla adecuada.

tes. ¿De acuerdo?

 $\bullet$ 

chosa habitación?

do quieras.

partidas.

coja objetos?

BATMAN

«Knight Lore».

publicado por Ocean.

DAN DARE

Amiga?

¿Cómo puedo pasar de la se gunda pantalla en el «Dragon's Lair» de PC?

RAFAEL DE LA VEGA (MADRIDJ

Esta pantalla se pasa pulsando el cursor hacia el lado del puente que se cae; en el tercer pasadizo hacia la derecha.

#### INDIANA JONiES Y LA ÚLTIMA CRUZADA

En el «Indiana Jones» de mi PC, no consigo abrir el tapón y ya he probado con todo. Además, no puedo seguir por otro sitio,

MAXIMO VENTAS (TOLEDOJ

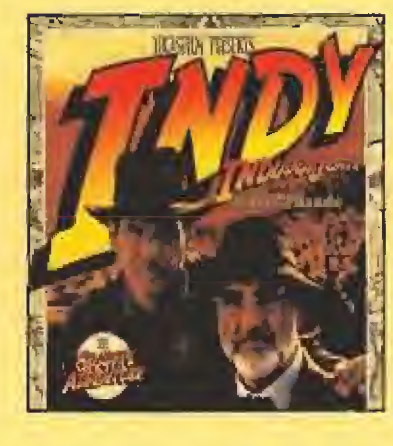

¡Tranquilo! Tu problema estará resuelto si haces lo siguiente. Debes examinar el esqueleto que verás cerca de donde te caes y quitarle el garfio que tiene. Acto seguido fo colocas en el tapón y, con ayuda del látigo lo quitas y podrás seguir por la otra pantalla, la que está llena de agua.

En el juego «Indiana Jones» de PC: ¿Qué consigo con ganarle en el gimnasio al boxeador? ¿Qué tengo que hacer en la casa de Henry?

CARLOS BALSEIRO IPONTEVEDRAJ

Respondiendo a tu primera pre gunta, sólo vale para mejorar fus habilidades contra los múltiples enemigos que verás a lo largo de! juego.

Sobre la segunda, depende de cómo enfoques la acción del jue go pero, en esa pantalla sólo son útiles ef bulto que hay detrás del armario caído y la copia del dia rio que hay en el baúl.

En el fuego «Indiana Jones y la Ultima Cruzada» que tengo en mí ordenador personal, no sé cómo asar la primera de las tres prueas. ¿Podéis ayudarme?

JOSÉ I. RUBIO (ASTURIAS)

Podemos, y además vamos o hacerlo. Si la resolución de tu monitor te permite verlo, observarás que en la parte superior derecha de las rocas del suelo existe un punto que destaca por su brillo.

Lo único que debes hacer es colocar ahí el cursor y pulsar el bo tón de disparo para completar la primera prueba.

Me gustaría que me ayudasen a pasar la tercera prueba del Indiana Jones de PC, ya que me he quedado encallado.

**ALBERT TORRES (BARCELONA)** 

Para superar con éxito la prueba de la que nos hablas, ton sólo es necesario algo de rapidez. Nada más llegar; debes situar el cursor al otro lado del puente y pulsar disparo sin esperar ni un momento.

De este modo, pasarás directamente la prueba que tantos quebraderos de cabeza te ha causado todo este tiempo.

¿Existe un truco o cargador en el «Indiana Jones y la Última Cruzada» de PC?

YERAY RODRÍGUEZ [TENERIFE]

En una aventura gráfica no se suele usar ningún truco o cargador. Piensa que entonces se perdería toda la gracia del juego. Lo único que te podemos proporcionar son determinadas pistas.

#### **FUTURE WARS**

Podríais decirme cómo puedo coger la llave magnética del monasterio del «Future Wars» en la versión PC.

JUAN C, ARJONA (CÁDIZ)

Debes conseguir la jarra y con ella podrás emborrachar al prior del monasterio, al cual quitarás el mando, que usado en el armario, te proporcionará dicha llave,

#### F-117

Me gustaría saber cómo

despegar en el juego «F-1 17» ya que el teclado de mi PC está en español. PEDRO GARCIA (MADRID)

Si miras las instrucciones del origina!, descubrirás que pulsando ALT+CTRL+FI el teclado se convierte en inglés y puedes contralor con + y - la potencia para despegar.

#### OPERATION STEALH

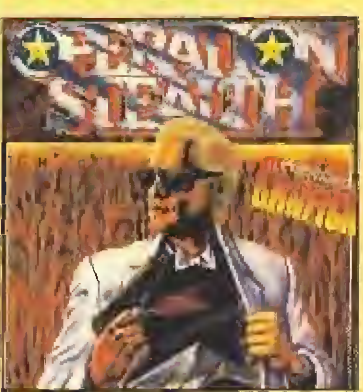

¿Cuál es la combinación correcta de la caja fuerte en el «Operation Stealth» de Amiqa? LAMBER VILLALÓN ¡MADRID)

La caja fuerte no se abre mediante una combinación, sino utilizando alguno de los muchos inventos creados por Charlie.

Os escribimos para saber si nos podéis echar una mano con el «Operation Steaith» de PC, ya que no podemos pasar de la puerto electrificada,

JOSÉ C. ROBREDO (BILBAO)

Si os referís a ia puerta en la que hay que utilizar unas huellas dactilares, debéis usar uno de los tres cigarrillos junto ai vaso para que éste adquiera las huellas dactilares ansiadas.

#### MORTADELO II

¿Cual es la clave de «Mortadela I!» para PC?

YERAY RDGUEZ. (TENERIFE)

La clave es, "Los más besugos".

#### LA ESPÍA QUE ME AMÓ

En «La espía que me amó» de mi Amiga, ¿qué pulso en el teclado al poner la bomba después del tiroteo y el coche submarino?

LAMBER VILLALÓN ¡MADRID)

La fase del teclado numérico consiste en dos pruebas. En la primera es necesario, por un sistema de deducción bastante simple, averiguar los números que equivalen a la secuencia de símbolos ofrecida por el programa sabiendo que, tras cada intento, el programa señala los símbolos correspondientes a los números que acabamos de introducir. A continuación debemos teclear las coordenadas de Nueva York y Moscú (039048 y 038022} para reprogramar el lanzamiento de los misiles.

Para que vuestras dudos seon resueltas, sólo tenéis que<br>Para que vuestras dudos seon resueltas, sólo tenéis da<br>enviarnos una carta en la que aparezcan los siguiento.<br>provincia provincia en la que aparecenta en la provincia Para que una carta en la Gipo MICILIO, LOCUNTA. Por tam<br>enviarnos una carta en la Gipo MICILIO, LOCUNTA. Par tam<br>tos: NOMBRE, APELLIDOS, PROGRAMA, PREGUNTA. esten pu-<br>vor, no olvidéis realizar vuestras preguntas siguiendo VINCIA, Unidéis realizar vagilizar las respuestos en vor, no olvidéis realizar difizar las respuestos en vor, no olvidéis reprimirá agilizar las respuestos en vidas reprimirás antiques de Municipal dificulta dificulta de S

REFERENCIA: 5.0.3.<br>C/De los Ciruelos 4

REFERENCIA: 3.1006<br>
C/ De los Circulos 4<br>
San Sebastión de Los Reyes<br>
San Sebastión de Los Reyes<br>
28700 Modrid<br>
Es IMPORTANTE que no olvidéis incluir en el sobre en un<br>
Es IMPORTANTE que no olvidéis incluir en el sobre en

## The best in entertainment software. TM

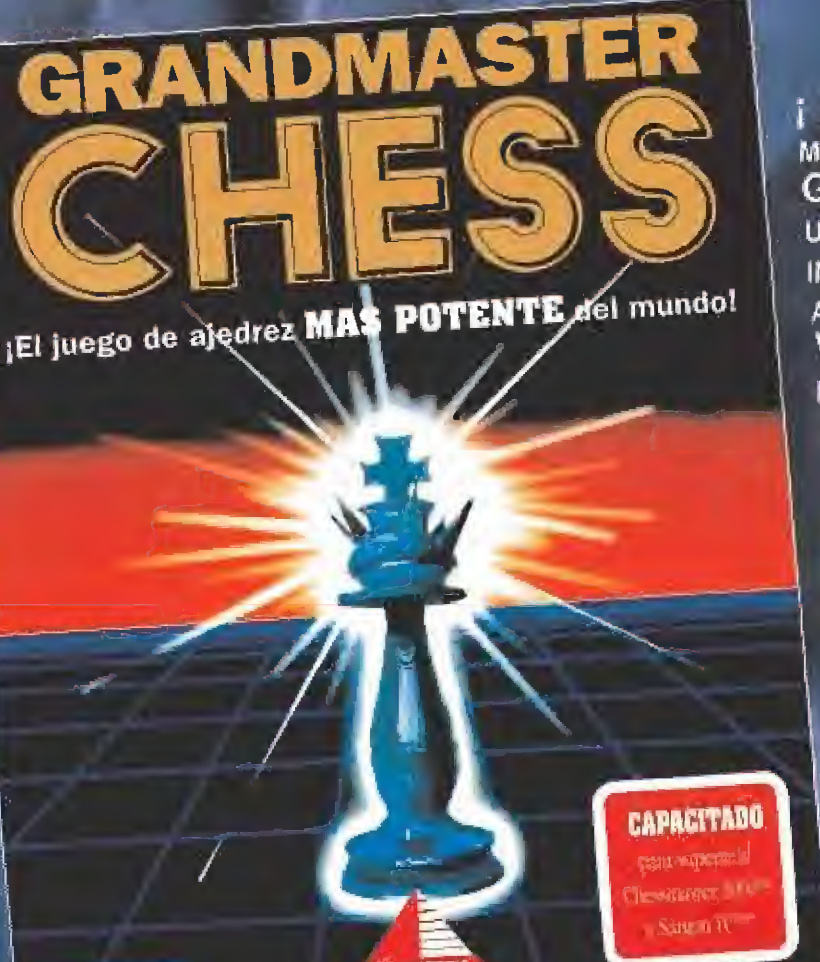

**EL JUEGO DE AJEDREZ MAS PODEROSO DEL** MUNDO!

**GRANDMASTER CHESS TE DA ACCESO A** UN NUEVO NIVEL DE EXPERIENCIA. ESTE INCREIBLEMENTE PODEROSO PROGRAMA RETARA A TU MENTE Y SENTIDOS. GRAFICOS SUPER VGA, EXQUISITO ALEDREZ Y SONIDO INCREIBLE FIJAN EL ESCENARIO PARA UN JUEGO **DESAFIANTE.** 

- GRAFICOS SUPER VGA
- · PERSPECTIVAS EN 3-D Y 2-D
- · MENUS DESPLEGABLES
- · MULTIPLES NIVELES DE HABILIDAD
- · OPCIONES CON CONTROL DE TIEMPO
- \* MULTIPLES TABLEROS DE AJEDREZ

Copyright del programa, caja y manual © 1992 IntraCorp, Todos los derechos reservados. Extractos del programa Inc. 1992 John Stanhack, Grandmaster Chess, Capstone and The Piranacle of Entertainment Software son marcas registradas de IntraCorp, Inc. Diseño de la caja por Vicky Fimk-Cortina.

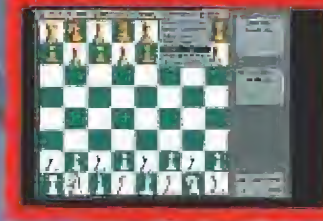

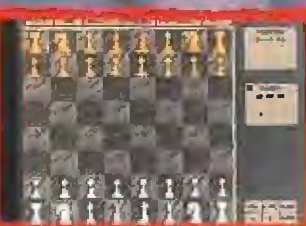

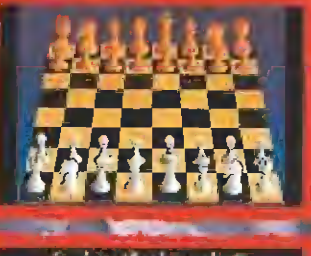

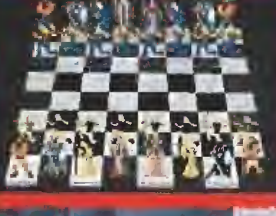

ACCOUNDE

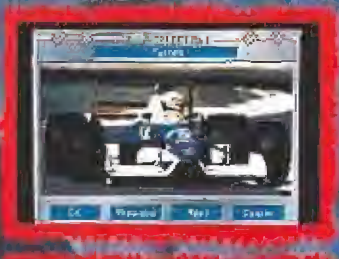

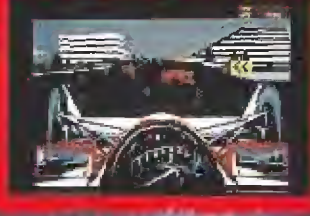

ENGLE

Setfano, 240

2BO16 Manns

Tel Ana in ha

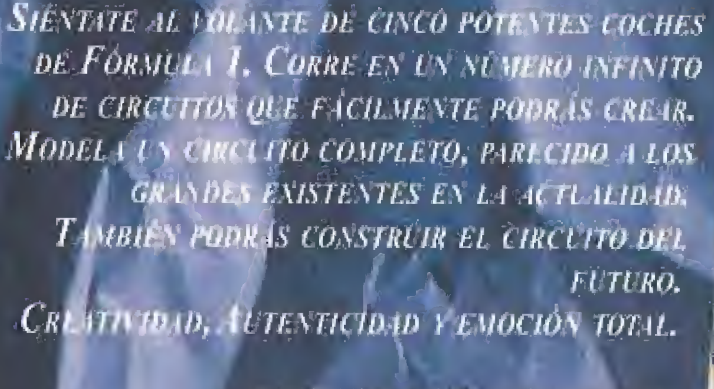

## *VELOCIDAD EXPLOSIVA.* NINGUNA LIMITACION.

乐器

The best in entertainment software."

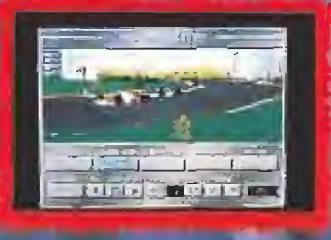

Road & Track es una marca registrada de Hachett Magazines, Inc. usada hajo licencia por Accolade, Inc. Grand Prix Unlimited es una marca registrada de Accolade, Inc.13 1992<br>Accolade, Inc. Todos los derechos reservados. Otros próductos roombres asociados son marcas y marcas registradas de sus respectivos ducios.

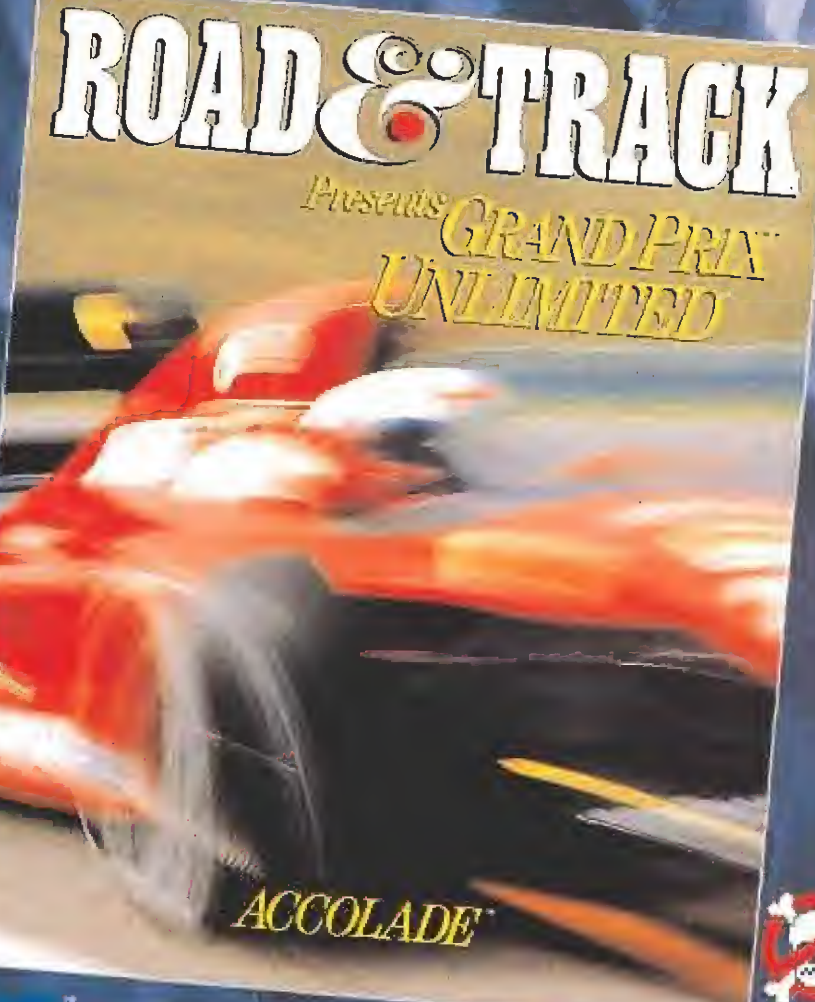

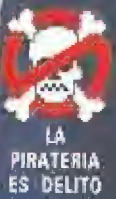

# CON ESTA SUSCRIPCIÓN TE VAMOS A DAR LA

Una práctica y estupenda lata donde podrás guardar tu dinero, tus llaves; todos tus secretos. Te será muy útil cuando vayas de excursión, a la playa, etc. Su apariencia de lata de refresco te permite dejarla en cualquier sitio, incluso en el frigorífico.

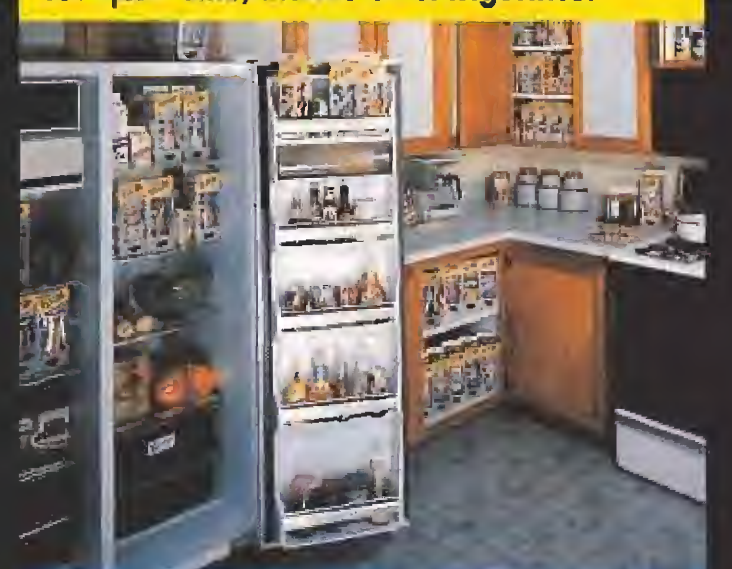

PORQUE EL MEJOR SITIO PARA OCULTAR ALGO... ES DEJARLO<br>A LA VISTA

... al hacer tu suscripción a MICROMANIA por un año (12 números) por sólo 2.700 Pts., recibirás totalmente GRATIS uno práctica y divertida lata... con truco.

Los suscriptores que renueven por un año su suscripción la recibirán igualmente GRATÍS.

Haz lu pedido rellenando el cupón que aparece en el centro de la revista, por teléfono llamando de 9 a 14,30 y de 16 a 18,30 h al (91) 654 84 19/654 72 18 o bien por fax enviando el cupón cumplimentodo al (91) 654 58 72.

Para mayor comodidad podrás hacer el pago con El MA La El El Bostalese

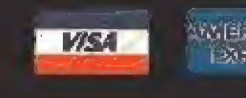

TODO POR

Dłaś.

MasterCo

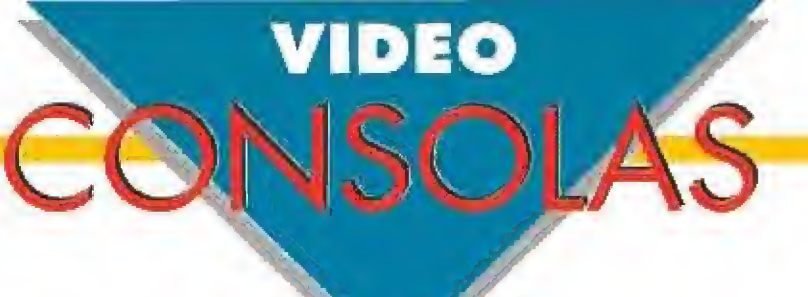

## DIABOLICAMENTE OIVERTIDO DEVILISH **GAME GEAR Arcade**

• Quién dijo que los macha-<br>• Caladrillos estaban pasados<br>• de moda?, ¿quién ha tenido tal osadía, eh? Vamos a ver, «Arkanoid», «Krakout».,. Pero no, «Devilish» va aún más lejos que cualquiera de ellos.

En estos juegos, ya convertidos en clásicos, sobre todo el «Arkanoid», —jah, qué tiempos!-, la cosa consistía simplemente en romper unas paredes que podían adoptar diversas formas. Ahora, cuando cargues este cartucho en tu portátil, seguramente la primera impresión gue recibas te hará pensar "ban!, otro de ladrillos". Pues no señor. No es tan solo "otro" de ladrillos, si no más bien, el definitivo o casi. <sup>Y</sup> no estamos exagerando en absoluto.

A lo largo de ocho fases, que se nos antojan más bien poquitas, impulsaremos con nuestra raqueta a la Esfera de Poder (se han "pasado un pelo" con el nombre de la pelota) para rom per todos los ladrillos y eliminar a todos los enemigos que se nos pongan por delante. Cada nivel tiene un desarrollo laberíntico con diferentes tipos de scroll en todas las direcciones, lo que nos obligará a cambiar el tipo de raqueta, para usar la más adecuada en cada ocasión.

Si conseguimos superar con éxito todos los niveles, -cosa que no es demasiado complicada, por cierto-, nos veremos las caras con el malo, malvado, malvadísimo que no podía fal tar. El sujeto en cuestión, atiende al nombre de Gamma y, tiene en su poder algo muy valioso que sólo liberará cuando nos desha gamos de él.

Pero claro, antes de llegar al superjefazo, se interpondrán en nuestro camino sus esbirros: zombies, demonios bailarines pertenecientes a una secta pop, flores caníbales, muñecas de vudú, guerreros esqueléticos y, hasta jpingüinos!, muy de moda últimamente, sobre todo en las películas.

<sup>Y</sup> como a los programadores del juego aún no les parecía su¬

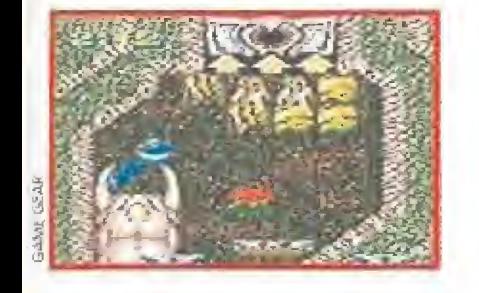

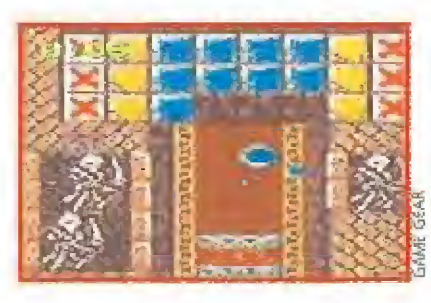

ficiente, se dedicaron a llenar todas las fases de trampas. Por ejemplo guillotinas o cabezas de dragón. Estas últimas en cuanto ven acercarse a nuestra pelota, abren sus fauces para dar buena cuenta de ella, aunque en realidad no se ia comen, tan sólo la chupetean un poco (¡pero qué asco!) para así ha cernos perder unos valiosos se gundos del escaso tiempo de que disponemos para atravesar todos y cada uno de los niveles.

«Devilish» es todo un juegazo para la pequeña de Sega. En otras palabras más descriptivas: no sabemos que haces aún leyendo este comentario y no estás ya dándole buena cana a tu Game Gear, ¿Qué?, ¿que todavía no tienes el «Devilish»? Pues date prisa y consíguelo ¿Se puede saber qué es lo que estás esperando? F.D.L.

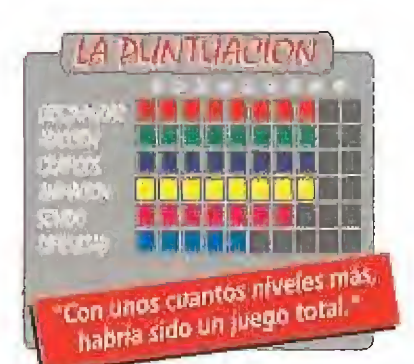

## CON TODA LA FUERZA DE LA N.B.A. JORDAN VS.BIRD: ONE ON ONE

## **GAME BOY**<br>Deportivo

**Bi Deportivo<br>En «Jordan vs. Bird», no sólo se<br>En ofrece la posibilidad de jugar un** partido de baloncesto en el modo uno contra uno, sino que además dispone de modalidades de juego tan di vertidas como un campeonato de triples contra reloj, en el que habrá que competir con el número uno de la especialidad, Larry Bird, y otro de mates en el

que nos enfrentaremos al rey supremo e indiscutible, Michael Jordán.

No creemos que sea necesario decir que, en las rimeros partidas, resulta de todo punto Imposible acer ni siquiera un poquito de sombra a estos dos monstruos, ni en las competiciones de sus especialidades ni en el partido normal.

Pero tranquilos, los señores que han programado el juego ya se olían algo así habiendo contado con la colaboración personal de ambos jugadores para diseñarlo, y habiéndoles dado en el programa las características reales de juego de ambos deportistas, Sus programadores han incluido por ello la po sibilidad de elegir el nivel de dificuítad en el que jugar, además de la oportunidad de escoger la modalidad de entrenamiento, en cualquiera de las opciones del juego, antes de meternos en una competición seria. Si no fuera por esto, ganar un partido sería poco más o menos un milagro del Espíritu Santo..., o casi.

Una vez que le hayáis cogido el tranquillo, y seáis capaces de efectuar robos de balón, lanzar triples correctamente o machacar el aro sin piedad, podréis empezar a elevar el nivel de competición pe ro, eso sí, poco a poco. Sed prudentes y no os lan céis alocadamente al nivel profesional si no queréis ver como sufrís una derrota tras otra, a veces bastante humillante (experiencia personal).

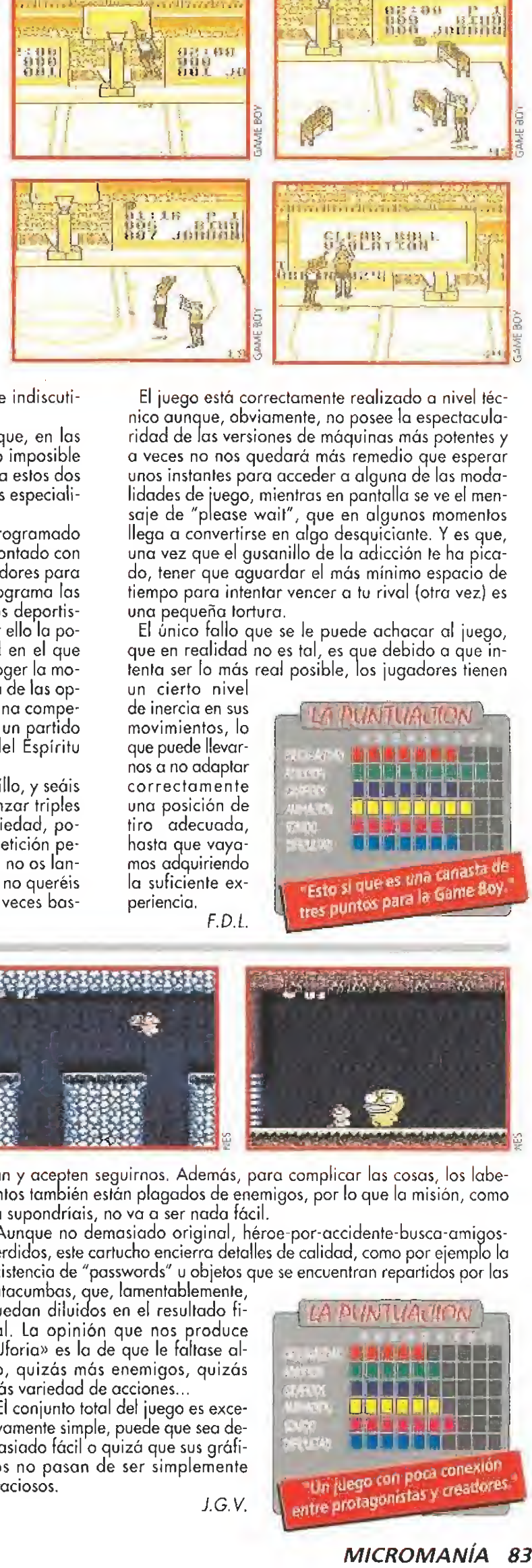

El juego está correctamente realizado a nivel téc nico aunque, obviamente, no posee la espectacularidad de las versiones de máquinas más potentes y a veces no nos quedará más remedio que esperar unos instantes para acceder a alguna de las modalidades de juego, mientras en pantalla se ve el men saje de "please wait", que en algunos momentos llega a convertirse en algo desquiciante. <sup>Y</sup> es que, una vez que el gusanillo de la adicción te ha picado, tener que aguardar el más mínimo espacio de tiempo para intentar vencer a tu rival (otra vez) es una pequeña tortura.

El único fallo que se le puede achacar al juego, que en realidad no es tal, es que debido a que in tenta ser lo más real posible, los jugadores tienen un cierto nivel

de inercia en sus movimientos, lo que puede llevarnos a no adaptar correctamente una posición de tiro adecuada, hasta que vayamos adquiriendo la suficiente ex periencia. F.D.L

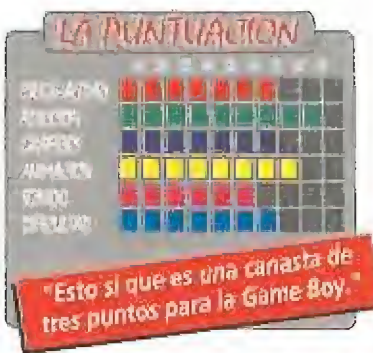

LOS CUATRO **AMIGUETES** UFOURIA

**N.E.S. Arcade** 

U<sup>n</sup> país llamado Ufouria sólo podía tener cuatro tipos distintos de habitantes, por eso de "four", que significa cuatro en inglés, y, como buen juego que se precie, unos cuantos deberán meterse en líos para que el héroe de turno, tú, les salve el pellejo, Ya informados de lo que ocurre en este peculiar país, comencemos con el análisis de la aventura que nos ocupa.

En «Ufouria» controlaremos un pequeño personaje, miembro del gru po de las cuatro razas, que deberá recorrer unos enormes laberintos para rescatar a sus tres colegas. Estos han sufrido un accidente cuando curioseaban en los bordes de un antiguo volcán, aparentemente inactivo, y han caído a la sima del mismo.

En estos complejos y enrevesados pasadizos encontraremos diferentes zonas: hielo, desierto, fuego..,, que solamente podremos atravesar uniendo las distintas habilidades de nuestras héroes.

Pero las cosas no son tan simples como todo esto. Resulta que los tres personajes accidentadas, con el golpetazo, han perdido la memoria y cuando les consigamos hallar tendremos que darles una buena paliza para que sus neuronas comiencen de nuevo a funcionar, nos reconoz-

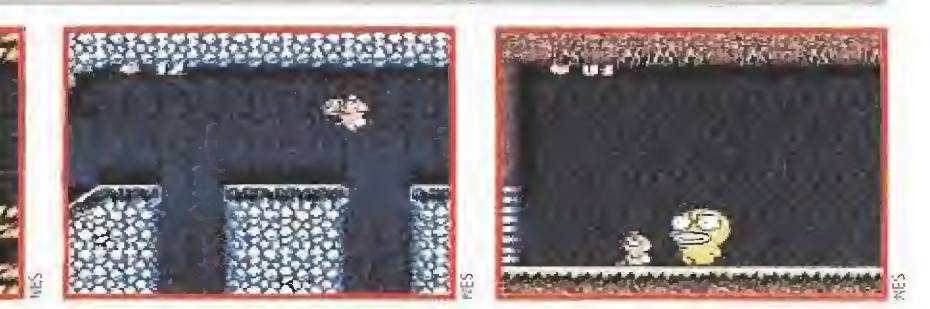

can y acepten seguirnos. Además, para complicar las cosas, los laberintos también están plagados de enemigos, por lo que la misión, como ya supondríais, no va a ser nada fácil.

Aunque no demasiado original, héroe-por-accidente-busca-amígosperdidos, este cartucho encierra detalles de calidad, como por ejemplo la existencia de "passwords" u objetos que se encuentran repartidos por las catacumbas, que, lamentablemente,

quedan diluidos en el resultado final. La opinión que nos produce «Uforia» es la de que le faltase algo, quizás más enemigos, quizás más variedad de acciones...

El conjunto total del juego es excesivamente simple, puede que sea demasiado fácil o quizá que sus gráficos no pasan de ser simplemente graciosos, J.G.V.

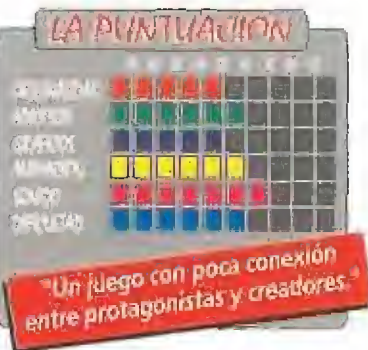

## EL CHICO MARAVILLOSO ATACA DE NUEVO WONDER BOY: THE DRAGON' S TRAP

**GAME GEAR**<br>Aventura

o, no nos habíamos olvidado de él y, por lo que parece, él tampoco está dispuesto a olvidarse de nosotros. Wonder Boy llega preparado a arrasar en una nueva aventura que hará que sudes, grites y dejes los man dos de tu consola hechos una auténtica piltrafa.

El chico maravillas se encontraba un tanto aburrido, y se le ocurrió la feliz idea de viajar hasta la tierra de los monstruos para conseguir unos cuantos tesoros y ya de paso, dar buena cuenta de al-

gúna que otra maléfica criatura. De pronto, sin más ni más, el Dragón Mecha le echó al pobre una maldición que le convirtió en un lagarto más feo que los de la serie televisiva «V». <sup>Y</sup> todo por querer ganar una monedillas de la manera más

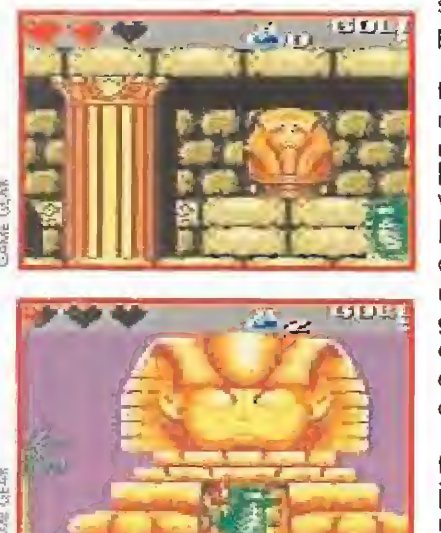

sencilla, fácil y eficaz posible. Pero en esta vida todo, o casi todo, tie-

1

ne solución, y para recuperar su forma humana lo único que Wonder Boy debía hacer era conseguir arrebatar de las ga rras del temible Dragón Vampiro la Cruz de la Salamandra, si el susodicho bicho se dejaba claro.

Por supuesto, nosotros no podemos de jar de ninguna manera a nuestro héroe en la estacada, así que nos tocará echarle

una manita para que pueda lograr su objetivo. Ayuda que le ofrecemos más que encantados.

Guiaremos a Wonder Boy por diferentes niveles atravesando desiertos, túneles subterráneos e in cluso por el azulado cielo o las profundidades marinas, en busca del mágico objeto que le haga retornar a su forma original. Niveles que -¿hace falta decirlo?- se encuentran plagados de todo tipo de monstruos que intentarán amargarnos el día, mientras nosotros buscamos tesoros, llaves y

puertas que nos conduzcan hacia un feliz desenlace. Y, ¡cómo no!, no podemos olvidarnos de los Dragones jefe que aparecerán al final de cada fase, que están pendientes de todos nuestros movimientos para atacarnos a la mínima.

Pero, aparte de usar todos los objetos que encontremos de la forma más adecuada, comprar armas en las tiendas y curar las heridas de nuestras numerosas batallas, uno de los puntos más originales de «Wonder Boy» reside en el hecho de que, an-

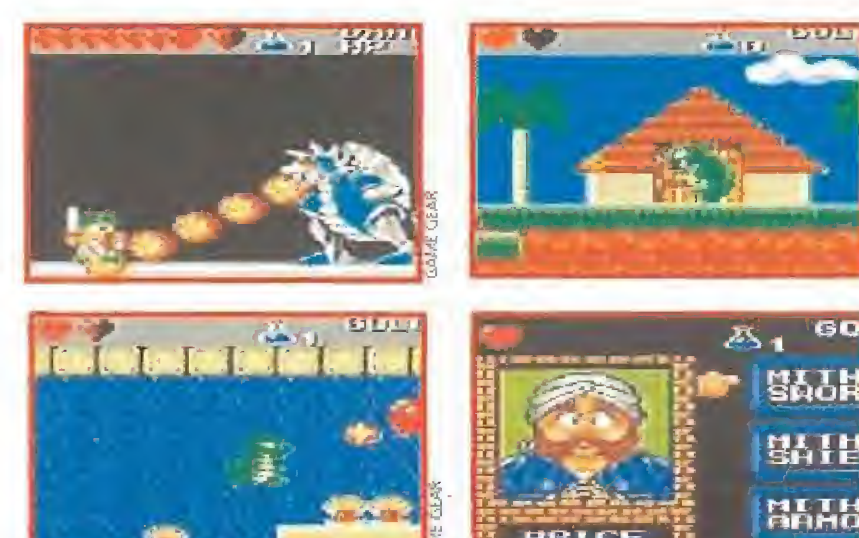

tes de volver a nuestra apariencia normal, nos tendremos que transformar en diferentes criaturas para así poder superar algunos obstáculos que encontremos en nuestro complicado camino.

La lista completa de las formas que adoptaremos, además de la de lagarto y la ae humano, es la siguiente -ojo a la elección que es más que fina-; ratón, pirana, león y halcón. Un pequeño zoológico a nuestra disposición, para disfrazarnos de "bestias''.

Si a la interesante trama que da vida al juego, unimos un estupendo sonido, unos bonitos y coloristas gráficos, -cuyo único punto flojo es la po breza de algunos fondos cuando nos encontra mos al aire libre-, y un movimiento bastante correcto, a pesar de la inercia que posee Wonder Boy cuando se desplaza, podemos afirmar que nos encontramos ante uno de los juegos más en tretenidos que existen actualmente para la portátil de Sega y una de las mejores aventuras protagonizadas por este rubio e inquieto chico que responde al nombre de Wonder Boy,

Además nuestro héroe, está bien dispuesto, una

vez más y co-<br>mo siempre, a te todo bicho que se atreva a cruzarse en su camino. <sup>Y</sup> os podemos asegurar que tra bajo, trabajo no le va a faltar. F.D.L

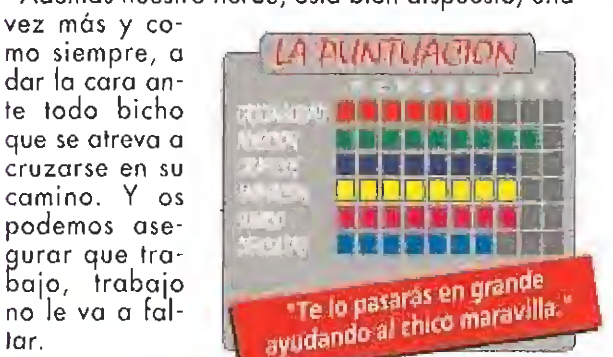

## iTE SACARE EL HiOAOO, HULKI WWF SUPER WRESTIEMANIA

**IDEO** 

#### **SUPER NINTENDO Deportivo**

• A quién le interesa ya el bo xeo? La lucha libre ha W muerto, las artes marciales pasaron de moda,.. Ahora se impone lo espectacular, el circo del ring, los luchadores cuya masa muscular es inversamente proporcional a su masa cerebral, la violencia convertida en un perfecto show, Ahora se impone el wrestling,

Genuino sabor americano, pero sin tabaco, El espectáculo por el espectáculo, sin más. Espectadores que aguardan an siosamente que comience el combate para presenciar como dos moles humanas se machacan entre si. Las luces de la sala se van apagando poco a poco, tan solo permanece iluminado el cuadrilátero. De repente, el maestro de ceremonias sale al con entre sí. Las luces de la sala<br>se van apagando poco a poco,<br>tan solo permanece iluminado<br>el cuadrilátero. De repente, el<br>maestro de ceremonias sale al<br>centro del ring ataviado con un<br>smoking que le sienta peor que<br>un b smoking que le sienta peor que

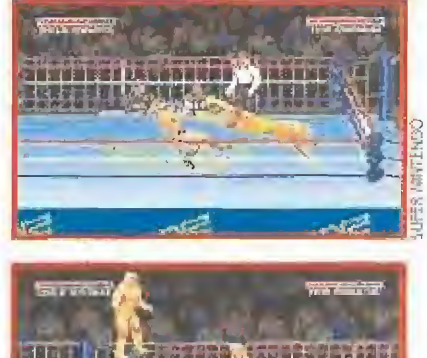

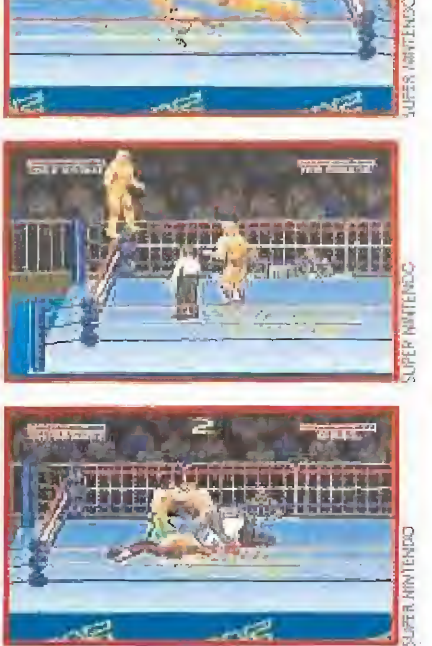

un bazooka a San Pedro. El público se muestra impaciente y exige que todo empiece ya. Azafatas de bañadores ajustados y sonrisa Profidén, pasean por el cuadrilátero mostrando el cartel del primer asalto cuando, de pronto, la masa ruge enfervorecida; acaban de aparecer sus héroes, los nuevos gladiadores de! siglo XX. Están prácticamente todos, Hulk Hogan, Jake "Snake" Roberts, el Enterrador..., esto no es Hollywood, pero le falta poco,

«Super WWF» es un cartucho ante ef que hay que descubrirse por un montón de razones, porque traslada toda la emoción del wrestling a nuestras casas, porque tiene unos gráficos y unos movimientos impre sionantes, porque las llaves de los luchadores están realizadas con todo el realismo posible y, sobre todo, porque es tremendamente divertido, No es que seamos unos fanáticos de la lucha, simplemente es que te partes de risa cuando intentas hacer una llave y ves que tu luchador se pega un trompazo impresionante contra la lona, al tiempo que el rival se nos echa encima y nos patea

la cara sin piedad. Tras perder unos cuantos comba¬

tes, iremos cogiéndole perfectamente el tranquillo al asunto y pronto seremos capaces de hacernos con un cinturón de campeones, eso si, tras sudarlo de lo lindo. Además, es toda una delicia ver como los luchadores se agarran, se tiran, se golpean o se relevan cuando jugamos en equipo. F.D.L.

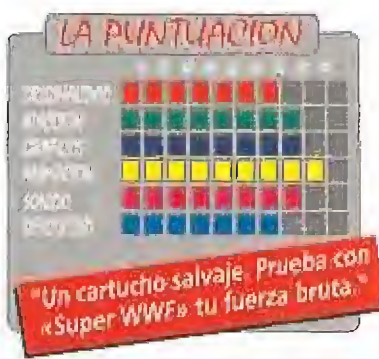

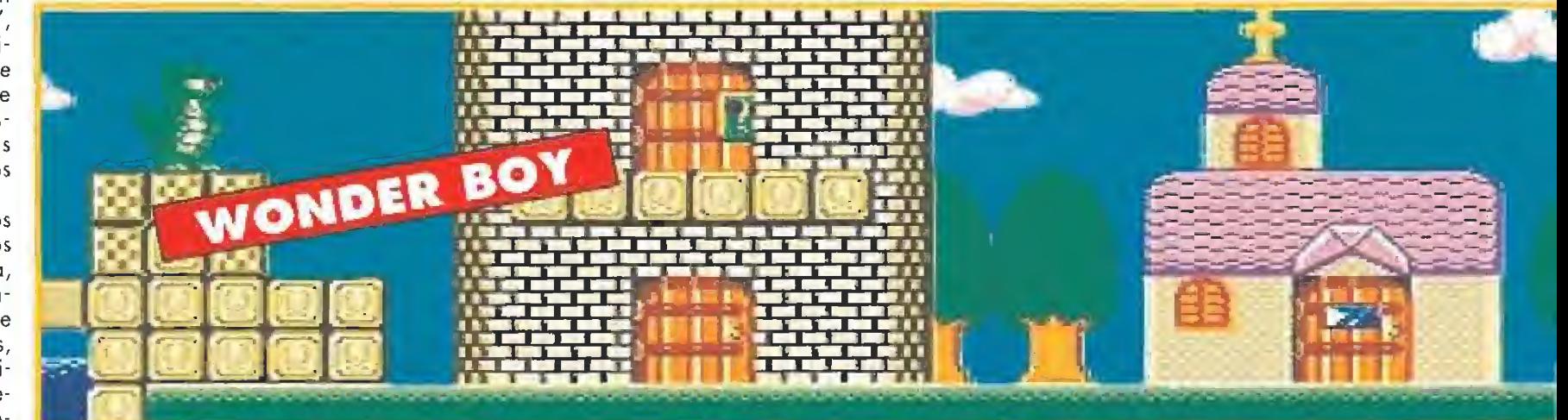

£¿ A£0ft£SO DEL AUTO **SHADOW** OF THE BEAST

**MASTER SYSTEM**<br>Arcade

e auténtica leyenda merelce ser calificado este juego, Cuando apareció en los ordenadores de 16 bits, hace ya un tiempo, «Shadow of the Beast» literalmente arrasó. Se llevó todos los premios que se podía llevar, dejó boquia bierto a más de uno con su

asombrosa calidad a todos los niveles; en definitiva, se convirtió en un clásico con todo merecimiento. <sup>Y</sup> mira por donde, ahora le ha llegado el turno a todos los poseedores de una Master System, de comprobar en persona si es verdad todo lo que se dijo sobre este programa. Pero, por si acaso aún no lo tenéis, desde aquí os damos nuestra humilde opinión y os decimos que sí, que todo es cierto y que la versión que se ha realizado para la consola de Sega, no desmerece en modo alguno de la que se hizo originalmente para el Amiga.

Repasemos un poco la trama argumental del juego por si existe aún algún despistado que no sabe de que va, ¿es posible? En un lejano país donde la magia y la brujería, encarnadas en Maletoth, el Señor de las Bestias, regían el destino de los hom bres, fue raptado, por decisión de áquel, un niño al que planeaba ufilizar como su mensajero per sonal cuando se hiciera un hombre. El niño creció, dominada su alma por los magos de Maletoth, convirtiéndose en un leal esclavo de apariencia bestial y fuerza asombrosa.

Un fatídico día, el azar quiso que, accidentalmente, la inocente bestia presenciara la ejecución de su padre a manos de los esbirros de Maletoth. Un rayo de luz iluminó por un segundo la mente de aquel desdichado con un fugaz destello, el necesario para que tomara conciencia de su auténtico ser y abriera los ojos ante el horror en que había estado sumido durante toda su vida.

La Bestia juró que el crimen del pérfido Señor de las Bestias no quedaría impune y haciendo un esfuerzo sobrehumano, rompió las cadenas que le atenazaban y escapó mientras su cabeza aún aturdida, planeaba la más terrible venganza que imaginarse pudiera,

A través de las ocho regiones que conforman el país del Señor de las Bestias, nos convertiremos en la mano vengadora que haga justicia y libere al mundo para siempre de las malas artes de Maletoth. Tendremos que poseer la suficiente habilidad para librarnos de todos los esbirros de éste y an¬

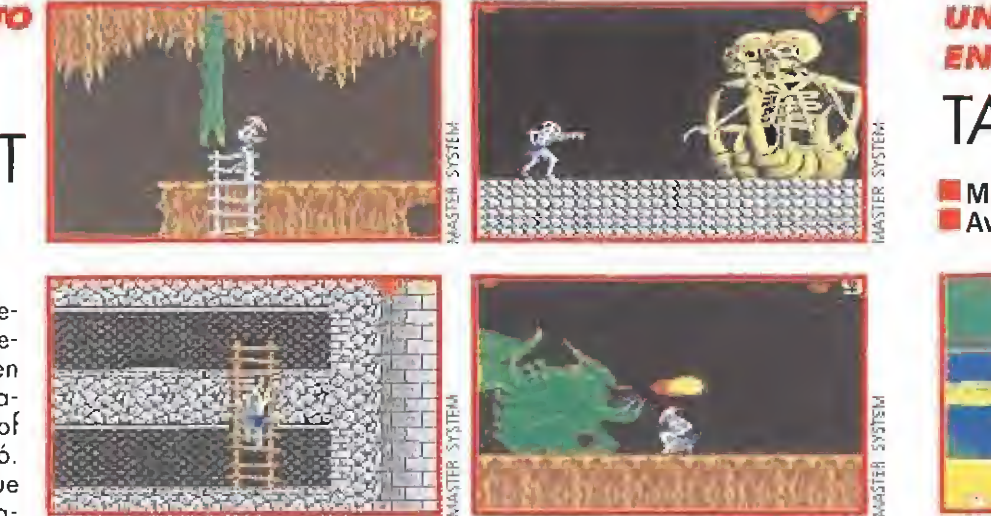

dar siempre listos para evitar las trampas; buscar llaves y objetos, escondidos en arcones u ocultos en el interior de rocas, y usarlos cuando sea conveniente; evitar enemigos gigantescos y atacarles con el arma adecuada.

Tecmagik tomó el reto de realizar para la Master una versión que fuese lo más fidedigna posible al programa origina! y la verdad es que el resultado no podía haber sido mejor. Aunque los gráficos varían, sobre todo en los fondos, el mapeado ha sido respetado en su totalidad (ahí es nada) y tam bién se han utilizado múltiples planos de scroll, que se desplazan suavemente y con una rapidez realmente increíble.

Además de todo esto, se han incluido algunos de talles novedosos que el programa original no posee como, disponer de tres vidas en lugar de una, tener que usar algunos objetos a través de una pantalla de iconos y sólo en el lugar adecuado (llaves), o la inclusión de pócimas dañinas además de las que reponen nuestra energía.

La dificultad, en general, no es tan alta como en la versión de ordenador pero así y todo, es lo suficientemente elevada como para que la adicción sea uno de los puntos fuertes del juego. Quizá habría que ponerle algún pero a la música, aunque claro, hay que tener en cuenta que los canales de sonido de la consola son distintos a los del Amiga. «Shadow of the Beast» es uno de los más com-

pletos y mejores programas que existen hoy para la Master System y con toda probabilidad le ocurrirá lo mismo que a su hermano mayor versión ordenador. Ya lo veréis.

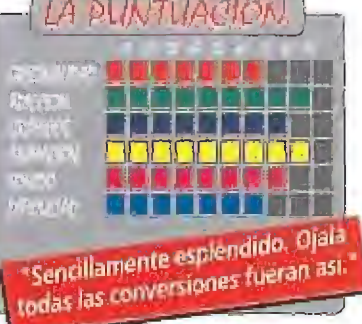

F.D.L

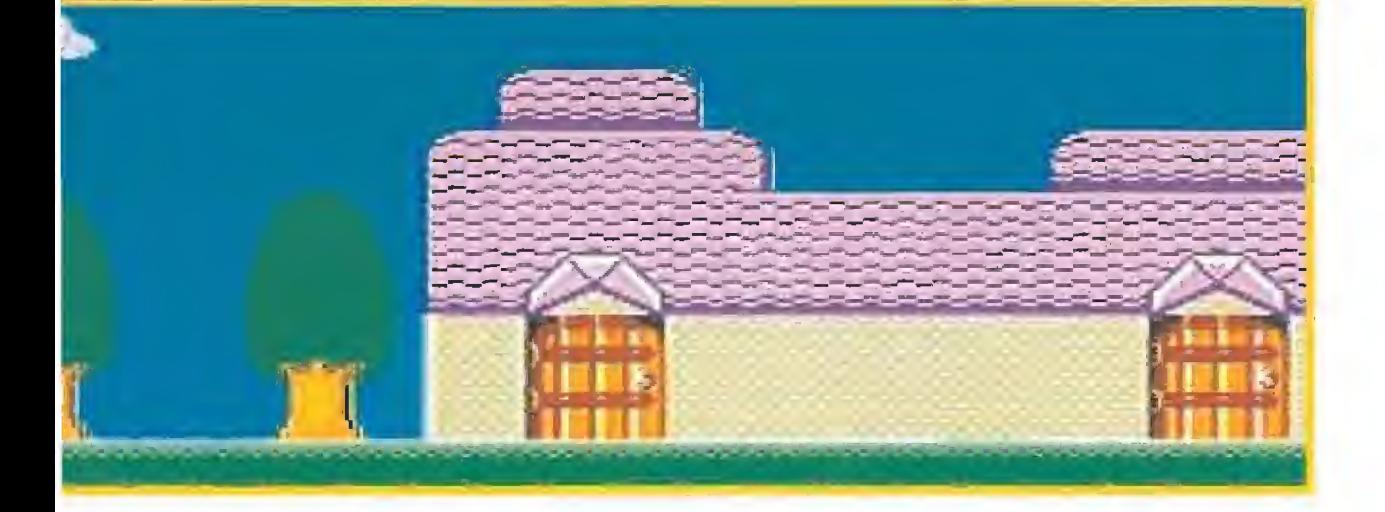

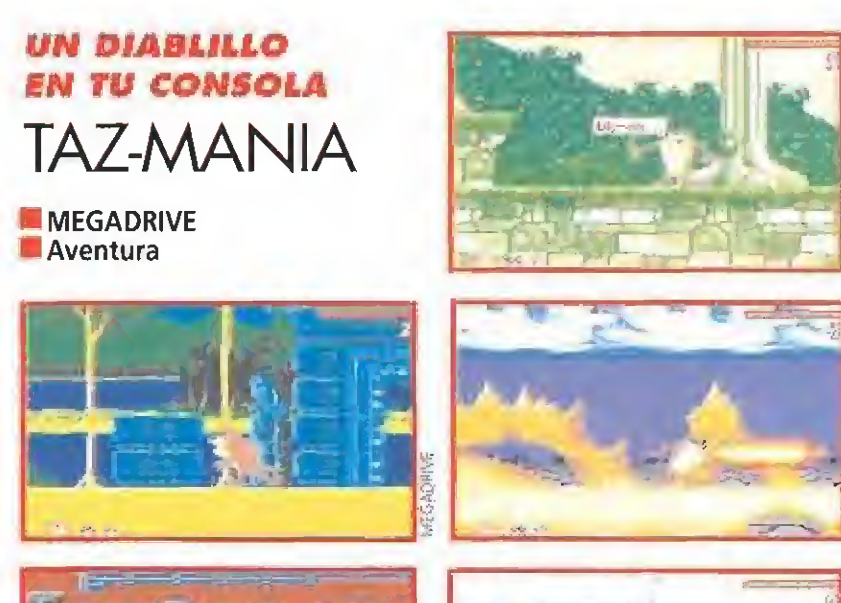

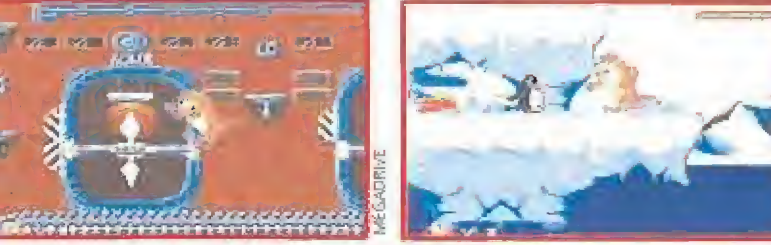

E<sup>s</sup> probable que algunos de vosotros no tengáis muy claro qué es un diablo de Tasmania, A primera vista parece un anímalejo gracioso e inofensivo, sin embargo, te convendría no toparte con él cuando se encuentra hambriento, Cuando abre su enorme bocaza, llenita de dientes muy afilados, es capaz de tragarse de un solo bocado todo lo que se le ponga por delante, amén de arrasar con la fuerza de un tornado aquello que se interponga en su camino hacia la deliciosa comida. Así de particular es Taz, el diablo de Tasmania más feroz y enloquecido que haya pisado la faz de nues tro querido planeta Tierra,

El bueno de Taz estaba tranquilamente en su casa disfrutando de la compañía de su familia cuando, unos simples comentarios sobre el legendario pájaro marino gigante y los deliciosos huevos que ponía, le provocaron una especie de fiebre devoradora. Los ojos le hacían chiribitas, la boca, más que en agua, se le convirtió en un inmenso océano y, ni corto ni perezoso, salió como una furia en bus ca del sabroso bocado. Así pues, nuestra será la tarea de ayudar a Taz en tan complicada y peligrosa búsqueda, explorando todos y cada uno de los rincones de ese país tan peculiar que se conoce con el nombre de Tasmania.

Seis fases, son seis los que componen el mapeado del juego, más otra final en la que afrontaremos el problema de hacernos con el an helado h uevo sin que mamá pájaro se dé cuenta. Taz tendrá que circular por sitios tan dispares como la jungla o las minas tasmaníanas, eliminando algún que otro enemigo pero, de un modo como nunca se había visto, es decir, arrasándolos con su peculiar mini tornado o bien, ¡comiéndoselos!

Sinceramente, jugar con «Taz-Mania» es una delicia, sobre todo por su fenomenal calidad gráfica. Sí recordáis los divertidos dibujos animados de la Warner, en los que se inspira el juego, cuando tengáis en vuestro poder este cartucho podréis observar que es prácticamente igual que aquellos cortos que salían por la tele, sólo que aquí nosotros seremos los protagonistas. Además, la música del jue go acompaña de una forma perfecta a la acción y no podremos evitar más de una sonrisa, incluso carcajada..., cuando veamos a nuestro demonio particular zamparse glotonamente al osado bichejo que se atreva a ponerse delante de él. <sup>Y</sup> son muy pocos los que se atre ven a hacerlo, por la cuenta que les trae,., tro demonio particular zamparse globonamente al osado bichejo demonio particular zamparse globonamente al osado bichejo de se atreva a ponerse delante de él. Y son muy pocos los que se atreva a hacerlo, por la cuenta que l

No hay que ponerle ningún pero a este genial cartucho, si acaso,

velocidad a la que se mueve Taz, convertido en tornado, hará que alguna vez que otra vayamos más lejos de lo que pretendíamos aunque, ¿qué es esta minucia ante tanta diversión? Pues eso, a disfrutar de «Taz-Mania» y que ustedes lo devoren bien, porque esta pequeña criatura ya hace sus pinitos en este terreno... F.D.L

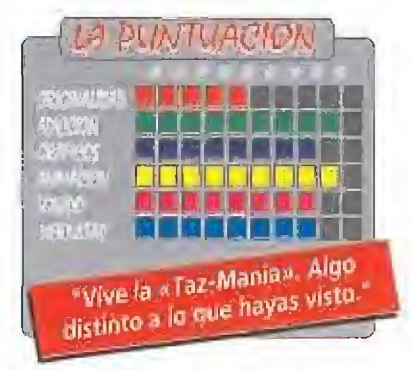

## TERRORÍFICAMENTE DIVERTIDO THE ADDAMS FAMILY

**SUPER NINTENDO Arcade** 

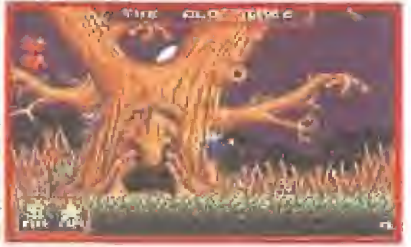

Dapá Gómez tiene una misión muy<br>
complicada entre sus terroríficas<br>
manos: rescatar a su familia de<br>
las agrras de uno de los más nervercomplicada entre sus terroríficas manos; rescatar a su familia de las garras de uno de los más perversos personajes cinematográficos de los últimos tiempos, Un objetivo a la altura de su popular protagonista que, por supuesto, también contará con nuestra ayuda.

En las páginas de un número anterior a esta revista, ya pudisteis examinar al completo las hazañas de esta peculiar familia. "Los Addams" en Amiga es prácticamente idéntico a este nuevo cartucho de Super Nintendo. Si visteis en su día la película ya conoceréis el argumento: la mansión Addams está a punto de pasar a ser propiedad de un banco y sólo el rescate

de Morticia, Pugsley, Wednesday, la abuela y Fester conseguirá que los intentos de los tiburones de Wall Street caigan en saco roto. «The Addams Family» es un arcade de poca complejidad, -evitar los "bi-

chos" y procurar no perderse en los laberintos es ef desafío que propone-, ero de enorme longitud. Para lograr llegar a cualquiera de nuestros famiíares tendremos que recorrer un auténtico "mogollón" de pasillos y plata formas convirtiéndose la odisea en una auténtica excursión al más allá, "Cosa", la mascota de los Addams, está también oculta en algunos lugares dispuesta a echarnos una "mano",,., en forma de crípticos consejos, que, lamentablemente, están en inglés,

«The Addams Family» cuenta con las virtudes de los buenos arcades: un elevado nivel de dificultad, muchos niveles repletos a tope de enemigos con malas pulgas y toneladas de adicción. Sus cualidades técnicas tampoco pueden pasarse en ningún momento por alto, Super Nintendo, Ocean y Addams son tres ingredien tes que juntos han logrado un cóctel explosivo, de esos que hay que de gustar casi de forma obligatoria. J.G.V.

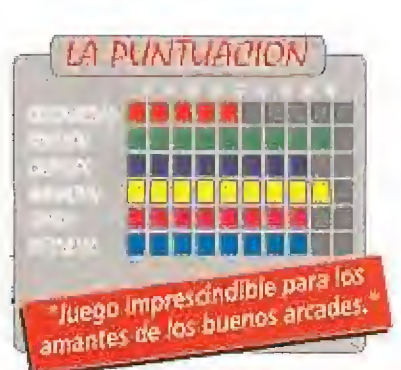

## ¿POR QUIÉN DOBLAN LAS CAMPAMAS? SUPER HUNCHBACK **GAME BOY**

**Arcade** 

871

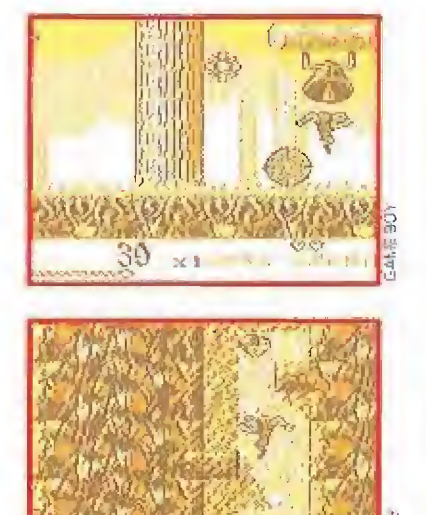

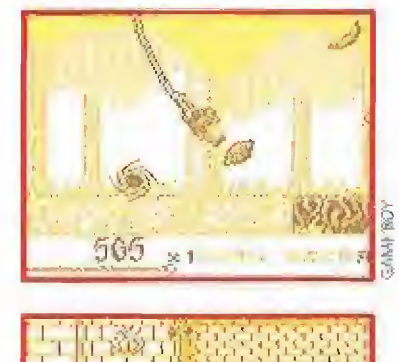

VIDEO

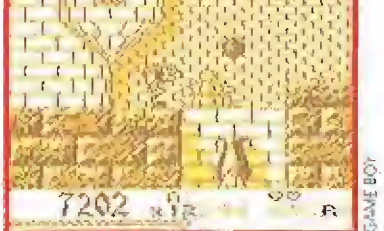

Ser feo, deforme <sup>y</sup> vivir aislado del resto del mundo en la torre del campanario de Notre Dame, no son precisamente las cualidades que harían que la bella Esmeralda se fijase en ti. Sin embargo, tu corazón pertenecía a la delicada princesa desde hacía más tiempo del que podías recordar, amándola secretamente y observándola siempre que podías desde lo alto de la catedral.

Un<sup>'</sup>aciago día, cuando la dama de tus amores fue raptada por el inmundo y despreciable Halfenpounder, comenzaste a notar como la san gre te hervía en las venas, mientras un sentimiento de rabia recorría todo tu cuerpo y te prometiste que tan repugnante individuo no llegaría a tocar ni un solo pelo a la dueña de tus deseos más secretos. Quizá fuera amor o quizá locura, pero como un rayo te lanzaste a sortear los inmensos pe ligros que aguardaban en el camino que conduce hasta la guarida del malvado, La ventaja es que no estarás solo. Con toda seguridad, miles de usuarios de Game Boy acudirán en tu ayuda y te prestarán todo tu apoyo para que al fin, Esmeralda caiga rendida de amor ante alguien que es capaz de arriesgar su vida por ella, tú, el jorobado del campanario,

Gracias a tu duro trabajo, posees la fuerza y agilidad necesarias para saltar, nadar, colgarte de cuerdas y evitar todas las trampas existentes en los nueve niveles del castillo de! malvado, Cañones, mortíferas estacas ocultas en el suelo, bolas de fuego y multitud de peligros más, esperan al

osado que tenga el arrojo necesario para adentrarse en la fortaleza de Halfenpounder.

Pero no todo puede ser malo. Diversos ítems ayudarán a nuestro amigo el jorobado en su arriesgada tarea, proporcionán dole suculentas vidas extra, o consiguiendo que recupere sus maltrechas fuerzas de vez en cuando.

Quizá el desarrollo de «Super Hunchback» no sea excesivamen te original sin embargo, es un juego bonito, entretenido y que se deja jugar. F.D.L

> LA DUNTUACION 南南国府海南西福国县 **SG SG BORD REAL PROPERTY**

"Llega el héroe más deforme de<br>"Llega el héroe más deforme de ga el heroe maxe Boy.<br>Ocean a la Game Boy.

## ¿RUTA PERSONAL?

## ARCH RIVALS

**N.E.S.**<br>Neportivo

quellos de vosotros que seáis aficionados al deporte en general, y sobre todo al fútbol, habréis oído nombrar alguna vez el "fair play". Incluso en los últimos Juegos olímpicos de Barcelona, se vieron pancartas que llevaban escrito este lema, El "fair play" puede tradu cirse como juego limpio, esto es, el respeto a todas las reglas del deporte en cuestión, así como hacia el contrario,

Pues bien, si sois de los que les gusta jugar limpio, ya podéis ir mirando hacia otro lado, porque es evidente que éste no es vuestro juego. En «Arch Rivals» se trata justamente de lo contrario. Es un juego sucio para tipos sucios, con perdón. Aunque eso sí, no va mucho más allá.

Teóricamente, el cartucho nos invita a jugar al baloncesto. Y decimos teóricamente puesto que es un baloncesto muy particular. No sabemos si a los programa-

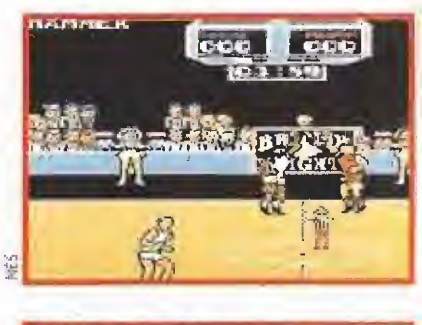

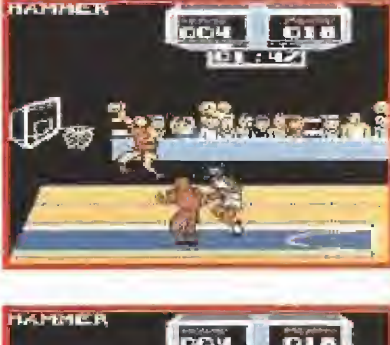

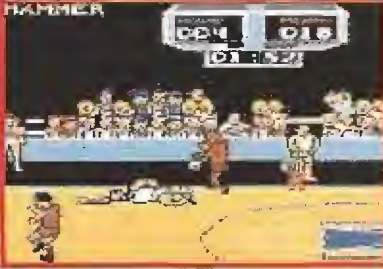

dores del juego les patinaron las neuronas déla deportívidad en un momento dado, pero si no fue así, desde luego les faltó poco.

La peculiaridad de «Arch Rivals» consiste en sus reglas, que son de lo más sencillo. Simplemente no existen. El juego se ba¬

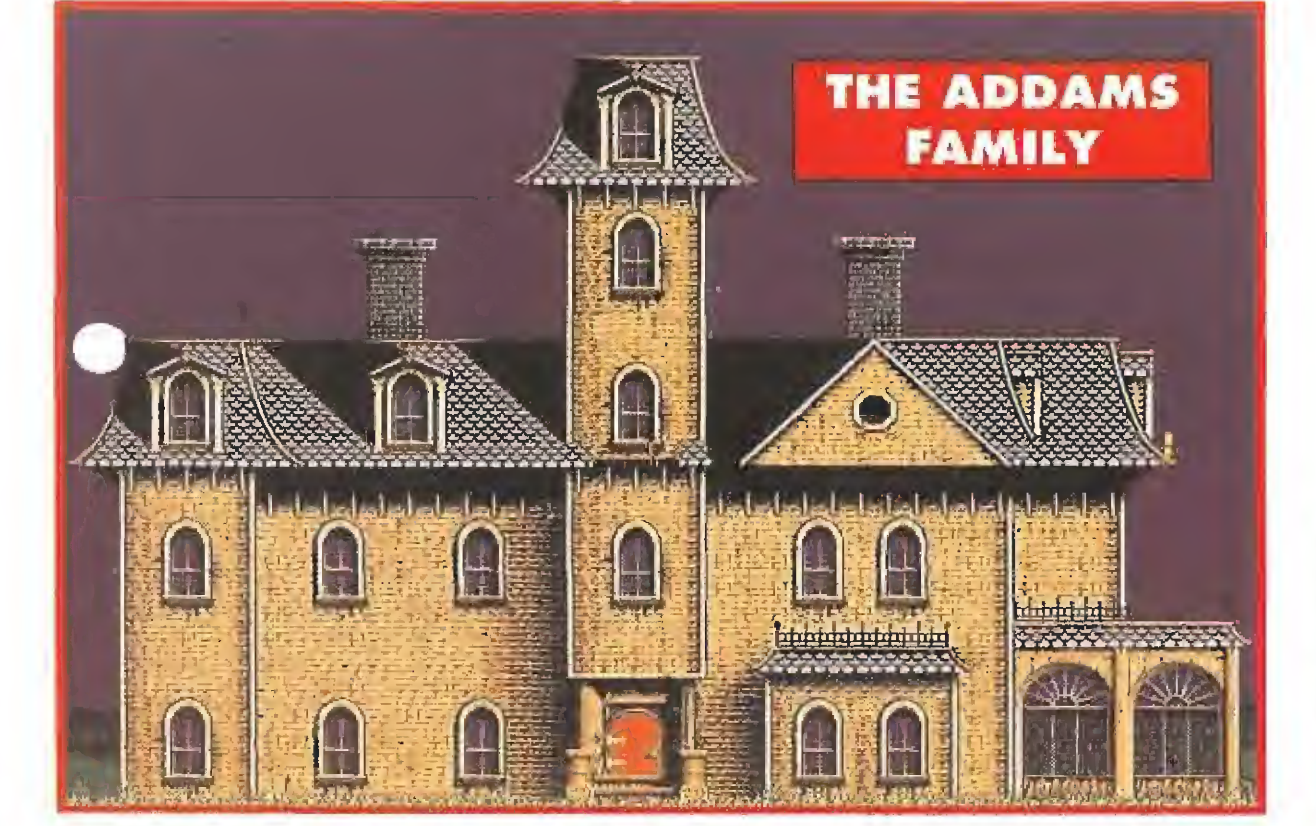

86 MICROMANÍA

ğ.

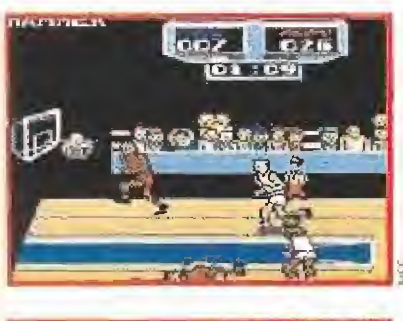

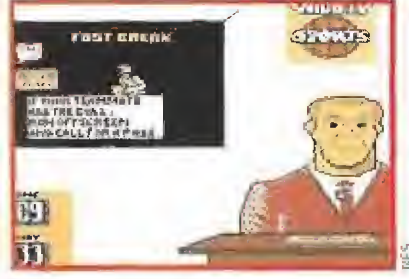

sa en el enfrentamiento de dos conjuntos, compuesto cada uno por dos hombres, con lo que de equipos tienen más bien poco. Y si, como normalmente sucede, to cas el balón bastante poco, ya que casi siempre lo tiene el rival, no existe el menor problema: con arrearle un guantazo al contra rio, asunto arreglado.

En todo caso, no os preocupéis lo más mínimo por los árbitros, ya os decimos que no hay ninguna regla y podréis cometer todas las infracciones que os apetezcan. Estas, dicho sea de paso, consisten en dar puñetazos a los componentes del otro equipo con el ánimo de quitarles el balón y, por supuesto, también nosotros recibiremos más de una "caricia" de similares características.

Poco más hay que decir, excepto que la versión de N.E.S, deja bastante que desear respecto a la máquina en la que se basa. Los gráficos son más bien malos, el movimiento es un pelín mediocre y el sonido es normalito, ni fu ni fa. Por si fuera, poco el cartucho presenta muy poquitas opciones, entre las que se incluye la de elegir al jugador que controlaremos de entre un total de ocho, elegir el nombre del equipo y para de contar.

O sea, un juego que únicamen te puede entretener un rato si echáis una partida contra un amigo, en la que eso de dar pu ñetazos puede resultar hasta gracioso por la novedad, pero que si jugáis solos contra la máquina, os dejará como a nosotros, fríos. F.D.L

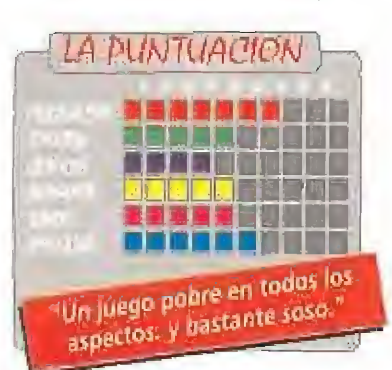

## REGRESO 4 LO DE SIEMPRE

BACK TO THE FUTURE III

**M** MASTER SYSTEM<br>M Arcade

'omo su nombre indica «Regreso al Futuro III» es un nuevo cartucho para la Master, cuya acción está basada en algunas escenas del film. Sin embargo, y a pesar que, efectivamente, se mantiene fiel a estos secuencias, las escasas fa ses (sólo tres) que presenta el juego, nos dejan más que lige ramente decepcionados ante lo que pudo ser y no fue.

Nuestro primer objetivo será rescatar a Clara, la maestra de Hill Valley, a quien le espera una muerte segura si no conseguimos detener a tiempo el ca rro en el que viaja y cuyo pobre caballo se ha desbocado, diri-

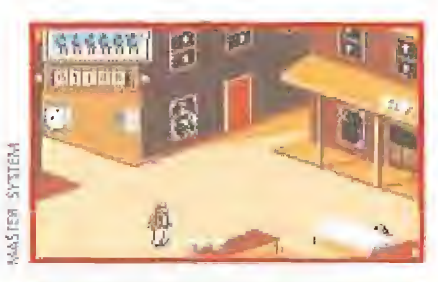

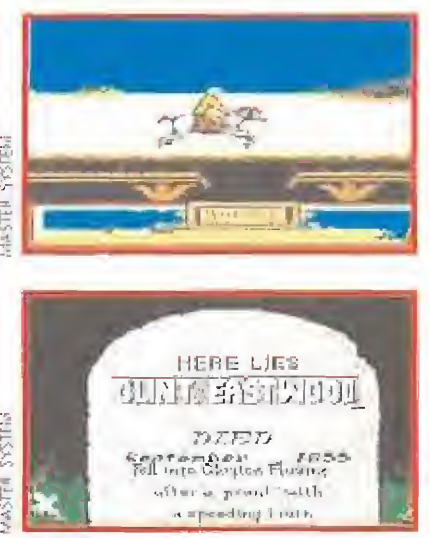

giéndose como una flecha hacia un barranco. Doc será el encargado de salvar a la bella damisela. Montado a lomos de un caballo deberá evitar a los in dios que le persiguen, saltar puentes derrumbados y librarse de los "cariñosos" cuervos que vuelan dispuestos a lanzar sus agudos picos contra él. Acciones que, para más inri, habremos de realizar en contra dei reloj que nos indica el tiempo que le queda a Clara, antes de practicar el primer vuelo sin mo tor de la historia,

Más tarde, le llegará el turno a Marty "Clint Eastwood" McFly, de librarse a tortazo lim pio (tortazo de tarta, no tortazo de torta) de una pesada pandilla de pistoleros, que se han em peñado en llamar a nuestro

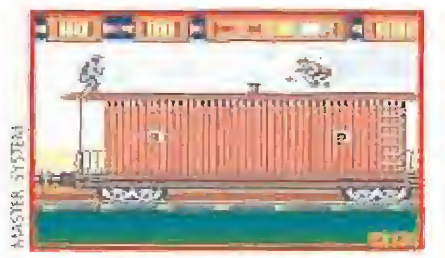

amigo "gallina", la única cosa que puede sacarle, de verdad, de sus casillas.

Por fin, nos llegará el momento de volver a casa, la pega es que para ello tendremos que lograr que el coche alcance la velocidad necesaria y lo mejor para conseguirlo es colocarlo delante de un locomotora que vaya empujándolo a toda mecha.

La nota origina! la pone la ambienfación del juego, y lo que le concede más puntos su buena realización técnica, con unos gráficos bastante vistosos, que se mueven muy bien y unos efectos de sonido y música muy buenos.

A pesar de lo dicho, seguimos echando algo en falta: más ni veles. En resumen, se necesita más que un nombre para realizar un buen juego.

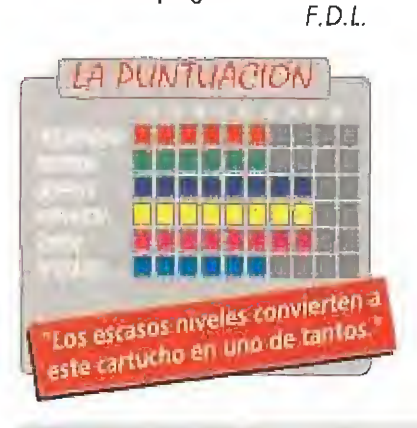

## VUELO A RAS DEL SUELO

## AYRTON SENNA'S SUPER MONACO GP II

## **MEGADRIVE**<br>**MEGALES** de coches

ace ya algún tiempo salió al mercado, y casi a la vez que la Megadrive, un juego de carreras llamado «Super Monaco GP». En aquella ocasión vimos como de algo tan manido para una consola, como son las carreras de los fórmula 1, salía todo un señor juego de velocidad.

Pues mira por donde, en Sega no debían estar todo lo contentos que uno se podía imaginar porque, por si no nos había parecido suficientemente bueno aquel cartucho, acaban de lanzar su segunda parte. Esta consigue además, algo que parecía poco probable: mejorar a su predecesor.

A pesar de que es inevitable la comparación entre ambas partes, esta última sale ganando de todas, todas. La sensación de velocidad que consigue el juego es increíblemente real, ya que la suavidad en el manejo del coche, el dinamismo

y la rápida respuesta de los mandos de la Megadrive permiten que parezca cierto que conducimos un vehículo capaz de alcanzar más de trescientos kilómetros por hora. Se echa en falto, sin embargo, que no

se hayan incluido más opciones como la de mejorar nuestro vehículo, añadiéndole diversos tipos de rue das o alerones, por poner un ejemplo, o el juego simultáneo de dos jugadores.

No des descanso a los mandos de la Megadrive hasta que consigas auparte en el podio, sin duda merece la pena. Un juego imprescindible en tu colección.

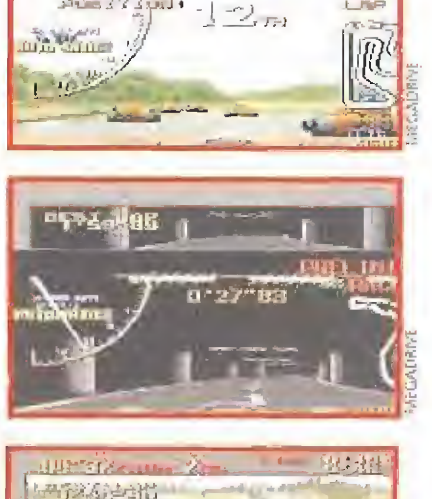

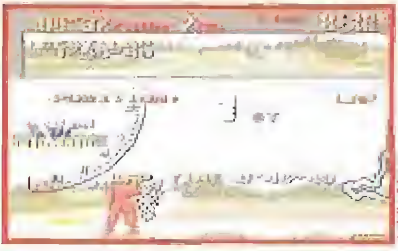

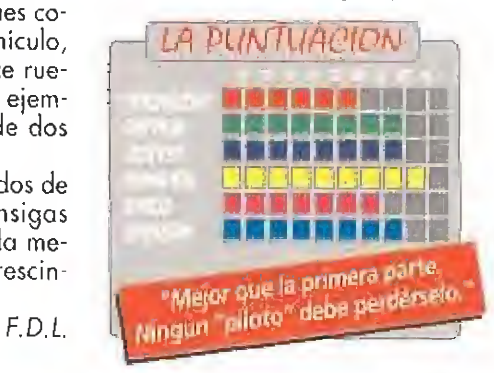

## EN BUSCA DEL PERRO PERDIDO **SCRAPYARD** DOG

**ELYNX Arcade** 

ouis tenia dos pasiones: los coches y su perro. De lo primero disfrutaba más o menos, gracias a su trabajo en el cementerio de automóviles. Con su perro disfrutaba a todas horas. Sin embargo, la parcela que ocupaba el susodicho cementerio se presen taba muy golosa para ciertos constructores, que pla neaban situar allí un complejo que les dejaría pingües beneficios. Como Louis no estaba dispuesto a vender, contrataron a unos "simpáticos" caballeros, que hicieran entrar en razón a nuestro umigo, usando el método más sutil que conocían: la fuerza bruta.

Quince niveles se presentan ante nosotros, repletitos de enemigos a los que eliminar dándoles el latazo, o sea, lanzándoles latas. Las infectas ratas que pulu¬

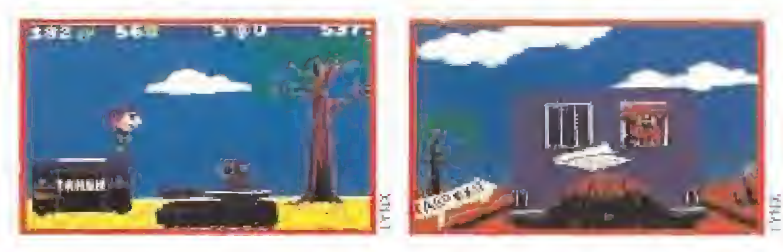

lan por el cementerio ayudarán a nuestros enemigos en su tarea de acabar con nosotros, <sup>Y</sup> no sólo ellas, pájaros, grúas y todo tipo de obstáculos, entorpecerán nuestra búsqueda del cariñoso chucho. Niveles con un desarrollo horizontal mil veces visto, y que nos conducirán direc-

gran jefe Mr.Big. «Scrapyard Dog» es un cartucho que lo único que pretende y consigue es hacemos pasar un buen rato. Lo cual es mucho. F.D.L

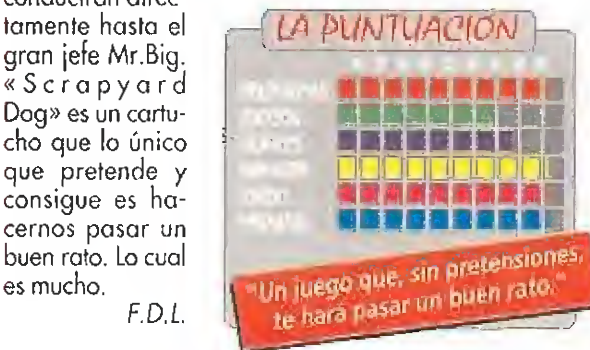

#### **GUY SPY**

**AMIGA** 

**DARKMAN** 

**AMIGA** 

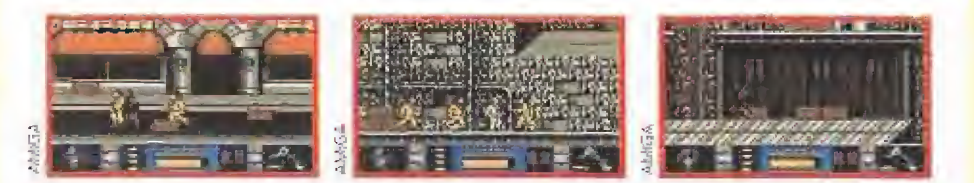

SER Carricolor Nortenso<br>
SER Pedro Jone Rody:suez 1-7-91<br>
DEF FRA-HICABE\$(es)-"N"):CLS-DIM Ca(115);n=0:8um=0:0s="";RESTORE<br>
NHLE ASK /":READ os:0ve-VAL("&R"+es):c%(o)-byte:sum=sum+byte:n=n+1:WEND<br>
IF sum:79-108 TREN PRINT-

#### **SHADOW DANCER**

DATA 0000.0094.4E73.

**AMIGA** 

REN Carganor 'Shadow dancer

REM Cargamor (Shadov dancer<br>
REM Pedro José Nodríguez 1-7-31<br>
DER Pedro José Nodríguez 1-7-31<br>
DER Pinnet/SSE16431 called 2-1-31<br>
WHILE as  $y^{n+1}$ : READ as syte=VALA (SN"+4\$) callulary(e.somegoum+byté:nem+1:WEND<br>
IF sume DATA GOOD 48UU 4500 -

#### **RISKY WOODS**

**AMIGA** 

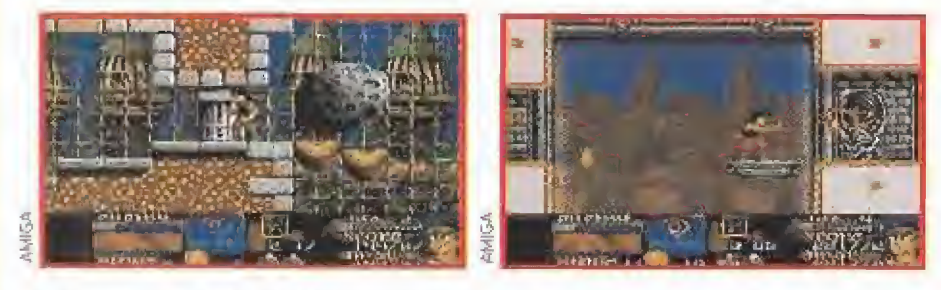

REM | <br/> et un det konten = 7-92<br>
REM | et un det konten = 7-92<br>
DEF FRame LLCASES (afferent = 7-92<br>
DEF FRame LLCASES (afferent = 0.013).<br>
THE CS (as , well shown = 0.04 minimal) (afferent = 0.02)<br>
SE Sums existed by t

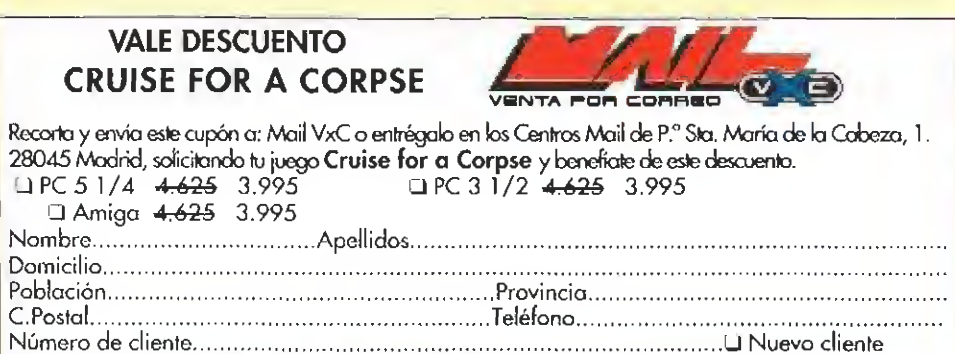

Forma de pago: contrareembolso. Gastos de envío: 250 ptas.

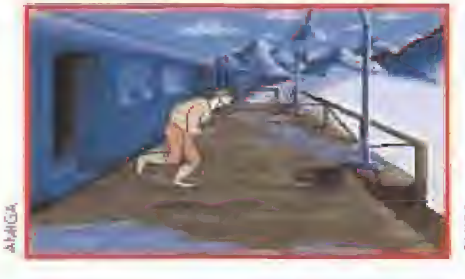

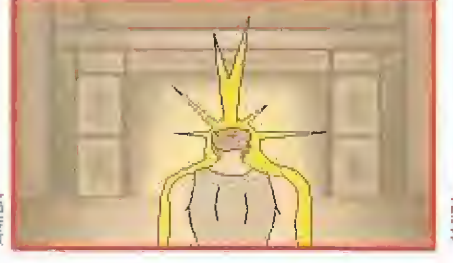

REM Cargador 'Guy Spy'

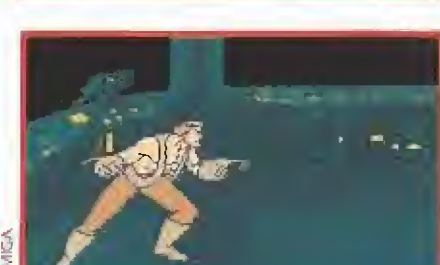

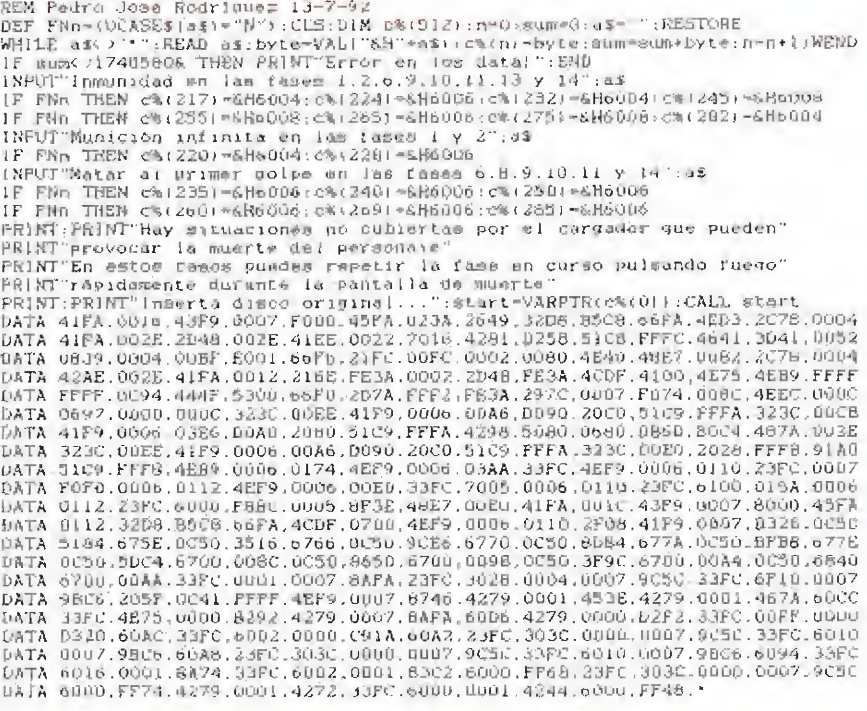

### **HERO QUEST**

#### **AMIGA**

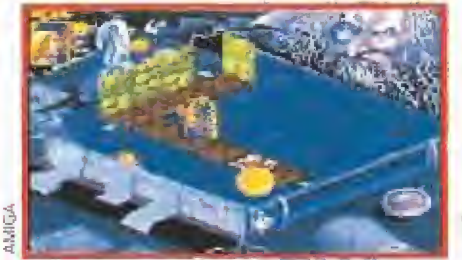

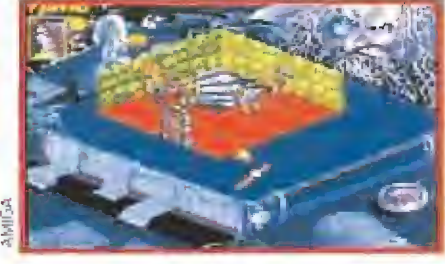

CLS:FOR n=0 TO 95:READ a:POKE 768+n,a:s=s+a:NEXI n CLS:FOR n=0 TO 95;READ a:POKE 768+n,a:s=s+a:NEX1 n<br>FOR n=0 TO 79;READ a:POKE 7340032&+n,a:s=s+a:NEX1 n<br>IF 6</13922 THEN PRINT "REVISA LAS LINEAS DATA":END<br>PRINT "ESTE CARGADOR PROPORCIONA ENERGIA INFINITA PARA EL JUEGO HER inicio=768:EALL inicio DATA 78, 185, 0, 7, 0, 0, 78, 113, 75, 249, 0, 5, 0, 0, 51, 124 DATA 0, 2, 0, 26, 66, 169, 0, 44, 35, 124, 0, 0, 4, 0, 0, 36<br>DATA 0, 2, 0, 26, 66, 169, 0, 44, 35, 124, 0, 0, 4, 0, 0, 3, 56, 0, 5<br>DATA 35, 77, 0, 40, 78, 174, 254, 56, 35, 252, 0, 0, 3, 56, 0, 5 DATA 1, 20, 78, 249, 0, 5, 0, 12, 51, 252, 3, 70, 0, 7, 80, 110 0814 1, 20, 78, 249, 0, 5, 0, 12, 51, 252, 3, 70, 0, 7, 80, 110<br>
0818 78, 249, 0, 7, 80, 0, 51, 252, 3, 82, 0, 53, 62, 94, 78, 248<br>
0818 24, 0, 35, 252, 78, 113, 78, 113, 0, 0, 136, 214, 78, 248, 44, 0<br>
0818 44, 120, 0, 4, DATA 65, 250, 0, 20, 78, 174, 254, 68, 67, 250, 0, 30, 69, 250, 0, 106<br>DATA 35, 250, 0, 20, 78, 174, 254, 68, 67, 250, 0, 30, 69, 250, 0, 106<br>DATA 35, 74, 0, 14, 78, 117, 116, 114, 97, 99, 107, 100, 105, 115, 107, 46 DATA 100, 101, 118, 105, 99, 101, 0, 0, 0, 7, 209, 2, 0, 7, 0, 0

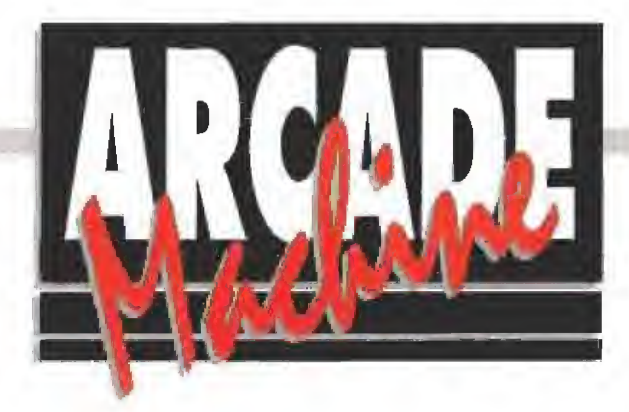

E<sup>l</sup> «Suzuka <sup>8</sup> Hours» es un simulador de carreras de motos de tan alucinante realismo que los jugadores llegan a colocarse un casco (no es broma) que se traen de casa. Tanto y tan intensamente se "vive'' la competición, que en los salones donde se instalan estas máquinas aparecen rayas en la parte del suelo que linda con las motos (producto del inevitable movimiento de los aparatos). ¡Sólo falta el aire rozando la cara que provoca la velocidad de una "cabra" auténtica!

Esta versión motociclista del «Final Lap» es obra del departamento de investigación y desarrollo de la multinacional japonesa Nameo.

#### Derrapando en las curvas

No hace falto mucha imaginación, por el tamaño de la moto y su conseguido diseño, para pensar que cuando competimos en el «Suzuka 8 Hours» lo hacemos sobre un pequeño aparato de la extinta categoría del mundial de 50 cc. Las luces rojas traseras que se encienden cuando apretamos el freno y la forma en que se inclina en las curvas, mientras nos vemos en la pantalla derrapando, completan el realismo.

Cuantas más máquinas se coloquen juntas mejor, lógicamente hacen el juego más atractivo y divertido, y permiten competir con un número mayor de

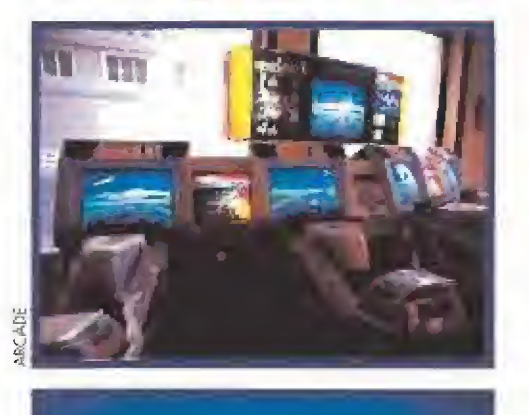

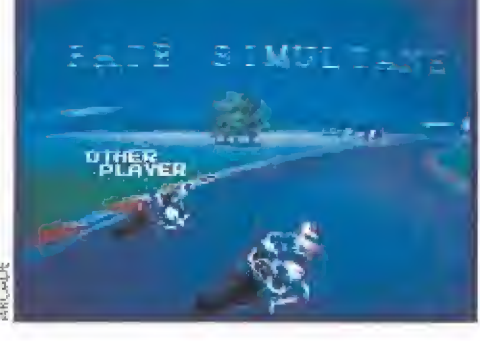

personas, que pueden salir simultáneamente o incorporarse en el momento que lo deseen. Cada carrera se debe realizar en un tiempo máximo establecido, aumentando paulatinamente la dificultad hasta terminar conduciendo, en la cuarta y última, de noche.

Todo en este aparato está pensado para dar una sensación máxima de realismo, hasta el punto de que una conocida marca de refrescos incluye su publicidad en la

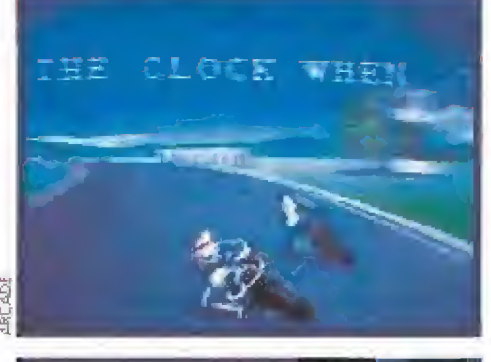

¡Tú sólo pones el casco!

SUZUKA 8 HOURS

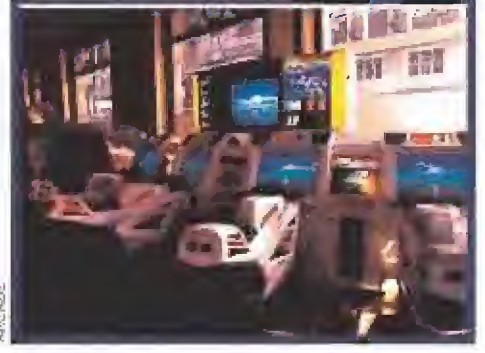

estructura. Un completo marcador señala el número de vueltas recorridas, la posición que ocupa nuestra moto en carrera, etc, para que en ningún momento perdamos la perspectiva global de la competición. Además de las pantallas, digamos individuales, existe otra para "enganchar" a los mirones o, en el peor de los casos, para que no se aburran mientras otros juegan. Se podría decir que nos muestra "el punto de vista de la televisión", ya que

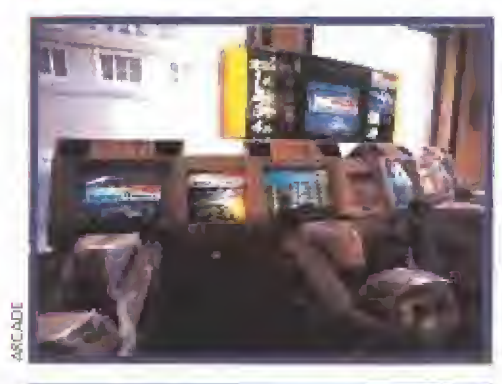

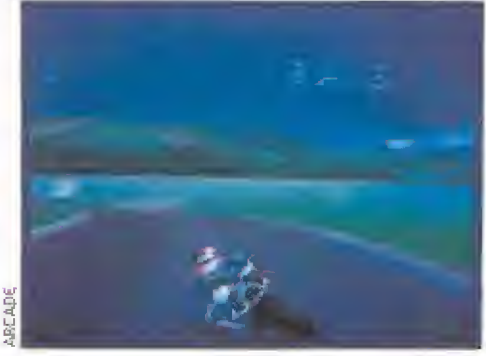

proyecta imágenes de los competidores desde diferentes perspectivas. Se puede asegurar sin exagerar demasiado que el «Suzuka 8 Hours» responde con exactitud a su nombre, al de un simulador de una apasionante competición en el circuito japonés de Suzuka. Sólo es falso lo de las 8 horas. Hay que conformarse con unos pocos minutos.

S.EA.

## BUCKY O'HARE La invasión de los sapos

L<sup>o</sup> más original del «Bucky O'Hare» de Conamy son los protagonistas y la historia que protagonizan, un auténtico cuento de tebeo con gran colorido, actividad y movimiento. No es un juego para aquellos que sólo encuentran diversión en "el más difícil todavía", y sí para los que gozan escuchando o participando en historias fantásticas. Para jugar al «Bucky O'Hare» hay que ponerse las mismas pilas que para ver una aventura de las tortugas ninja en televisión o leerse un tebeo de Disney.

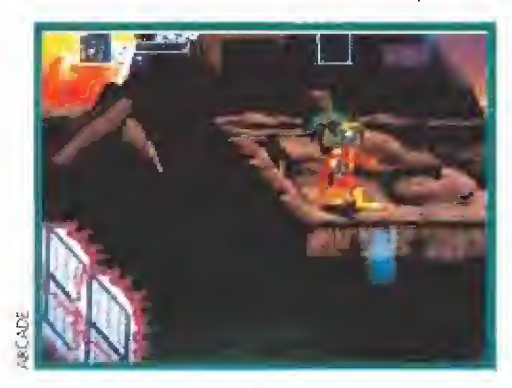

¡Unos asquerosos sapos invaden nuestro planeta!

Los simpáticos personajes de este cuento, perdón, de este juego, son Bucky O'Hare, el pato Duck, la chica Jenny y el robot Blinky. Sólo ellos pueden salvar el planeta Warren, amenazado por una invasión de asquerosos sapos imperialistas, ayudados por oíros bicharracos como, por ejemplo, unos cocodrilos de cola letal igual de amenazadores.

El juego consta de ocho pantallas que se

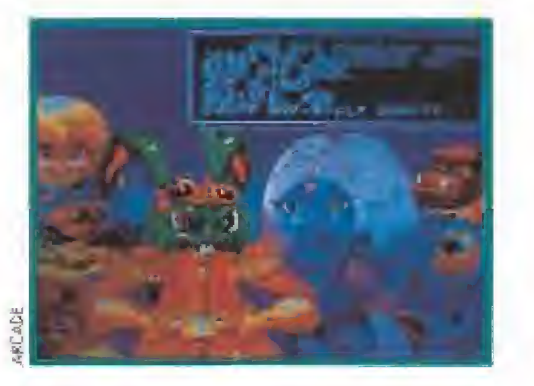

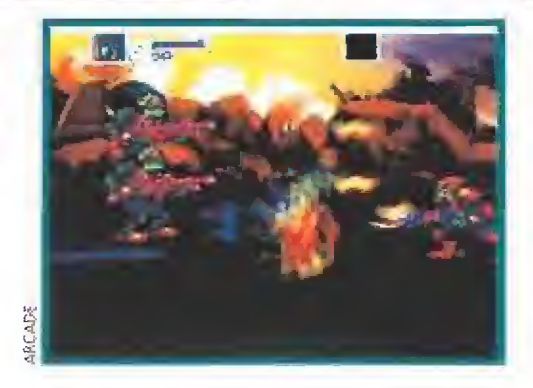

pasan sin excesiva dificultad, correspondiendo cada una a una parte de la historia. La emoción va subiendo paulatinamente y culmina en la última pantalla, la que narra la batalla final (no la vamos a contar para no desvelar el misterio como ya se señaló antes, es el mayor atractivo de este juego. Pero allá va una pista: quien haya visto la saga de «La guerra de las galaxias» encontrará bastantes puntos en común con alguna de

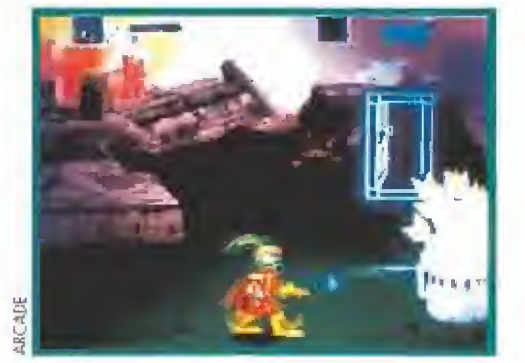

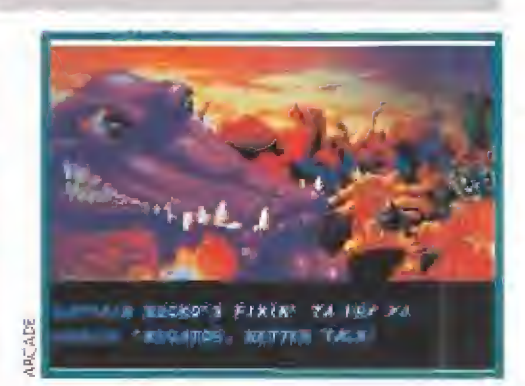

las secuencias más espectaculares de las increíbles películas de Lucas, y comprobará el poder que puede ejercer un ordenador capaz de dominar a los sapos).

En las aventuras de Bucky y sus amigos no hay sangre y, aparte de los enemigos, sólo hay que tener cuidado con el tiempo (si lardas más de la cuenta te convertirá en papilla un misil). Con tres botones controlas los personajes: uno para disparar, otro para saltar y el último para tirar una bomba. Como comprobarás enseguida, es útil y entretenido mantener un rato apretado el de salto: te permitirá mantener íiotando al "bueno de la película".

S.EA.

Elaborado con el asesoramiento tecnico de Jorge Taylor y la colaboración del salón recreativo Gran Vía 51 de Madrid.

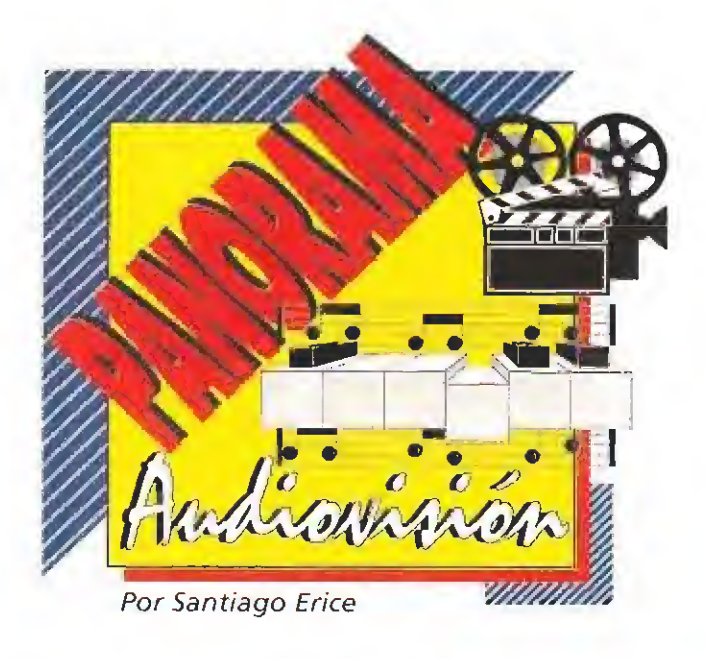

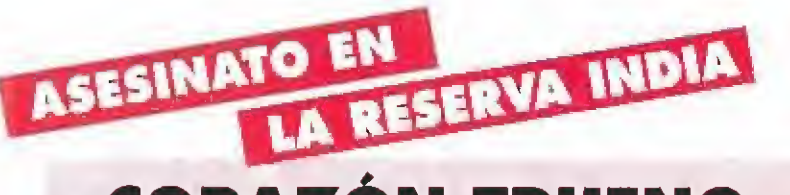

## «CORAZÓN TRUENO»

aymond Levoi es joven, apuesto y el futuro le augura una brillante carrera en el FBI. Quisiera olvidar su origen indio, pero los mandamases de la "oficina" se lo impiden: debe ayudar al agente Frank Coutelle a investigar un asesinato en una reserva sioux.

Mientras se acerca a la resolución del misterio, es elegido por el criminal como la próxima víctima y sus convicciones sufren una transformación. Protegido por un

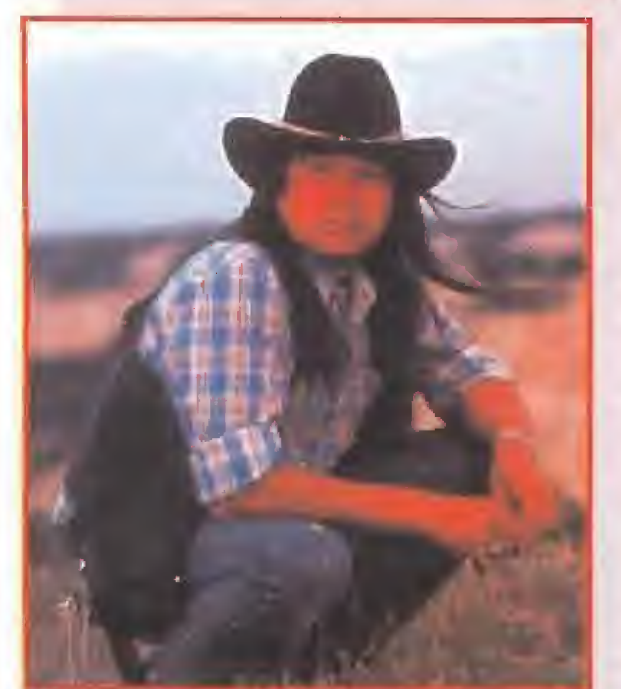

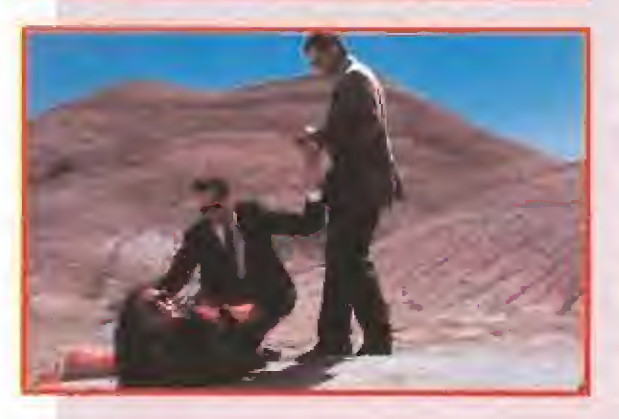

sheríff indio y el jefe de la tribu, escucha los tambores que resuenan en su corazón, asumiendo sus raíces y su doble origen de sangre. En «Corazón Trueno», la corneta del Séptimo de Caballería no pone punto y final a la película... El director inglés Michael Apted decidió ambientar el argumento del film en una reserva, después de rodar el documental «Incídent at Oglala» sobre la viaa de Leonard Peltier, un activista indio considerado por la organización Amnistía Internacional como el único prisionero político de los Estados Unidos.

Anteriormente había dirigido películas como el excelente thriller «Gorky Park», «Estado crítico» o «Gorilas en la niebla», y documentales como «Dream of the Blue Turtles», sobre el cantante Sting, Producida por Robert de Niro, «Corazón Trueno» cuenta en sus papeles principales con Val Kilmer (el Jím Morrison de «The Doors»), Sam Shepard (autor teatral, actor, guionista, batería de rock...), Graham Greene (auténtico indio canadiense y reputado actor teatral) y Fred Ward (Henry Miller en «Henry y June» y activista político en «Silkwood»),

## **MIRADA HACIA** EL PASADO SINEAD O'CONNOR

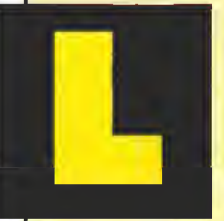

a irlandesa Sinead O'Connor se convirtió en personaje famoso gracias a su magnífico peinado de coco modelo bola de billar, a sus radicales opiniones políticas, a su poco tacto para

expresarlas en el lugar menos indicado para ser escuchadas y a un excelente disco, «I do not want what <sup>I</sup> haven't got», que servía tanto para balancearse en la pista de baile como para hacerse arrumacos en el rincón más oscuro de la

discoteca. Ahora pretende actualizar la nostalgia con «Am <sup>I</sup> not your girí?», un trabajo plagadito de nuevas versiones de viejos temas que hicieron famosos gentes como Marílyn Monroe, Astrud Gilberto o Billy Holliday, compuestos por tipos de la calaña de Colé Porter, Lloyd Webber o el matrimonio Gershwin. ¡Atención, algunos sólo aparecen en los singles CD que se extraen del disco!

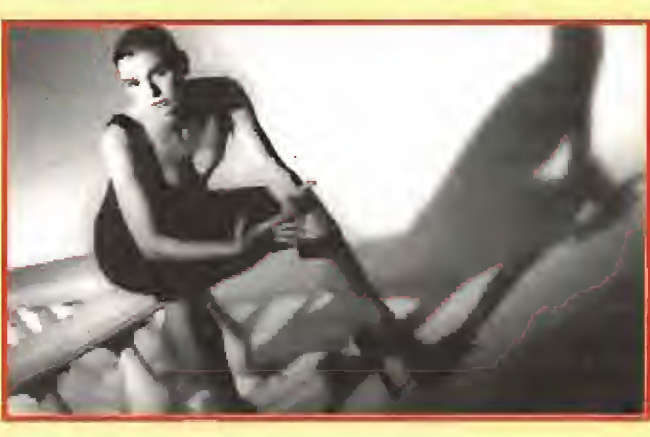

Grabado en Nueva York con una orquesta formada por cuarenta y siete músicos, «Am <sup>I</sup> not your girl?» ha sido coproducido por la propia Sinead y Phíl Romane (reputado "mago de los estudios", que ha trabajado con una larga lista de músicos que van de Chicago a Billy Joel). Son las canciones que la O'Connor escuchaba cuando crecía y que la hicieron querer ser cantante, o al menos eso ha declarado ella poco antes de que el disco se lanzara al mercado Dentro de poco habrá más noticias artísticas sobre esta mujer porque también va a probar suerte como actriz,.

## COMEDIA "TEEN" PARA ESCARNIO DE DARWIN

# «EL HOMBRE<br>DE CALIFORNIA»

hombre de California», no se sabe por qué extraña razón, como la mayoría de las comedias "teen", parte de un argumento bastante estúpido: a dos estudiantes de California no se les ocurre mejor idea que construirse una piscina en el jardín de casa. En vez de llevarse una buena paliza paterna

(no os hagáis ilusiones, si lo intentáis en España la tunda está asegurada), en mitad de la excavación aparece congelado un cavernícola que volverá a la vida al reparador calor de los rayos solares (las causas científicas por las que es imposible la aparición de un hombre prehistórico en California os las explicará mucho mejor vuestro profesor, pero tienen que ver con los movimientos de glaciares subterráneos

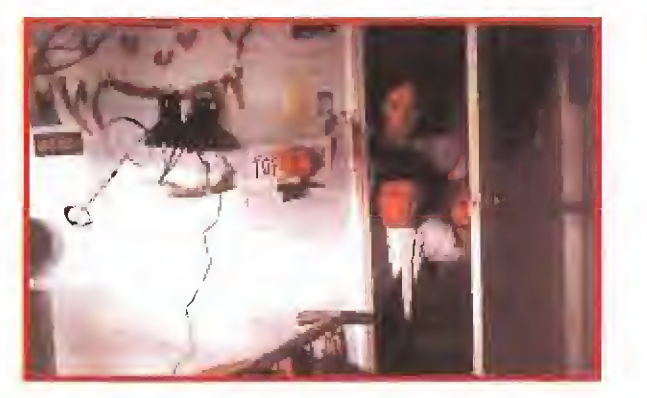

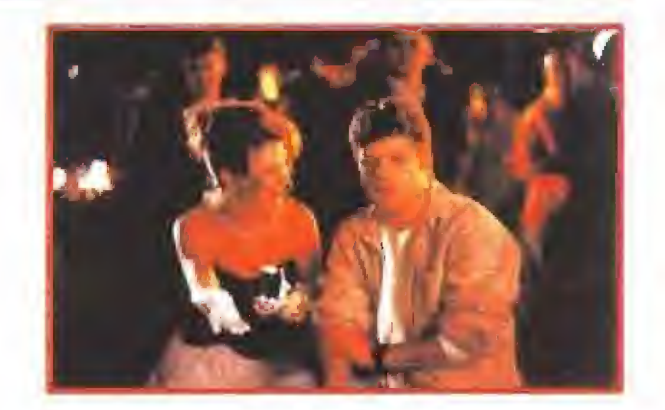

que se produjeron hace miles de años). A partir de aquí, Línk -así llaman al desenterrado- se meterá en un buen puñado de líos y correrá otras tantas aventuras en clave de comedia completamente desmadrada y desparramada.

«El hombre de California» es el primer largometraje de ficción del director Les Mayfield, y está interpretado por Sean Austin («La guerra de los Rose», «Memphis Belle») y Pauly Shore (excéntrico presentador de la cadena MTV) en el papel de los dos "estudiantes arqueólogos"; el actor Brendan Fraser hace de Link. Su misión es provocar carcajadas acompañados de madres que fueron hippies y ahora buscan papel pintado para las habitaciones, padres pasmados, chicas guapas sin mucho cerebro, profesores atípicos, bailes escolares con danzas de las cavernas a ritmo de rock y hip hop, o equivalencias entre los graffitties, Picasso y las pinturas rupestres. ¡Un cóctel verdaderamente explosivo, por el que Darwin renegaría definitivamente de su teoría de la evolución de las especies!

## INTRIGA EN LA BARCELONA OLÍMPICA «EL LABERINTO GRIEGO»

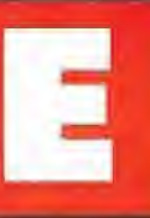

í detective Juan Bordón [Omero Antonutli) no podía imaginar el avispero en que se iba a meter cuando aceptó coma clientes a los franceses Bernardette (Altana Sónchez-Gijón) y Jaques Lebrun [Eusebia Poncela), Tenía reparos para '"coger" el caso, encontrar o

un griego ex-amante de la mujer, pero finalmente lo hizo por una sala razón: volver a ver a lo bella y enigmática chica.

Cuando da con el paradero del 3riego, éste morirá en la playa e una sobredosis de heroína y el comisorio Fraguas sospechará 3ue el detective está ínvolucroo, Nada le sale bien a Bordón, que para añadir leña al fuego, es padre de un [oven (Fernando Guillen Cuervo], que le despre cia. Uno y otro representan dos mundos incompatibles, símbolo también de la vieja Borcelana que muere con lo construcción de la Ciudad Olímpica y de la

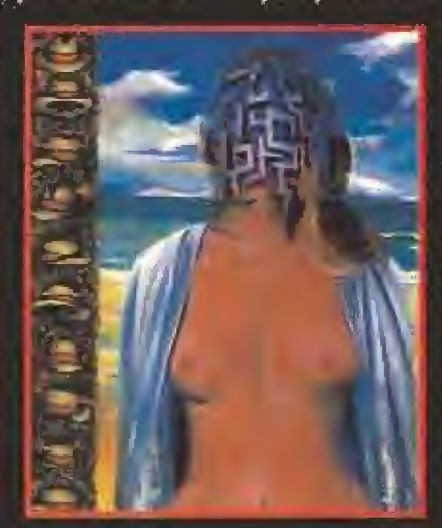

nueva que noce de los ceñiros de aquella: d de tective es un personaje anticuado, escéptico e irónico; el hijo es un ejecutivo, moderno y competen te, A "grosso modo" y sin desvelar nada que le reste intriga, éste es el argumento de «El laberinto griego», segundo film dirigido por Rafael Alcázar (el primero fue «No hagas planes con Marga»).

El guión es obro del escritor Vázquez Manta Ibón y su proceso de elaboración ha sido bastante cu¬

r-

rioso, ya que normalmente estos suelen nacer de adaptaciones de novelas y aquí ha sido ol revés. Encima, para que todo fuero un poco más confuso, la novela se editó antes de que se estrenara en el festival de Montreal la pelí cula y con el personaje principal, el detective Bordón, transmuta do en el popular Carvalho, oque! ligón y experto cocinero que sobrellevaba las depresiones que mando libros de su extenso bi blioteca, personaje clave de las novelas del escritor y protago nista también de una serie de te levisión emitido hace años.

**NUEVO** 

## **LA TORTUGA Y EL MAJETE**

## **ROSENDO**

soras de radio. El trabajo contiene sor-

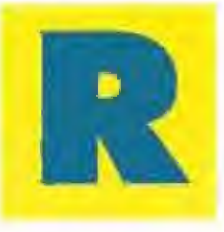

osendo, el cantautor rockero del madrileño barrio de Carabancbel, ya dispone de nuevo disco en las tiendas, «La tortuga», y de canción, "Mojete", extraída de este Lp para sonar en todas las emi-

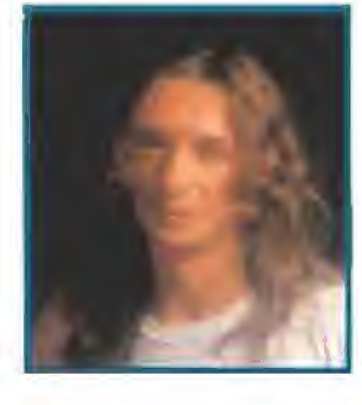

presas para sus incondicionales seguidores, como esa voz femenina de Aurora Beltrán (de Tahúres Zurdos), acompañada de una guitarra acústica en "Ah!" o el reggae "El menú de la cuneta", que el propio Rosendo define como un "burroggae". Quienes calificaron su anterior disco, «De ja que les diga que no», como un poco triste, están, sin embargo, de en horabuena ya que en «La tortuga» Rosendo recupera la marcha y la iro nía chulesca de sus primeros tiempos.

Como le ocurre siempre, le ha costado componer las letras de las can ciones y tuvo que interrumpir diez días la grabación y largarse a Almería para inspirarse, pero la música le ha salido con facilidad: cañera, honesta, guitarrera, un pelín macarra y con el rock and rol! siempre presente. Desde el tema que da título al Lp, hasta el "M´namorao", hay recetas para que el agobio del cemento urbano no sea para tanto e historias cotidianas de barrio contadas con un lenguaje sencillo. Rosendo ya es una institución en el rock de este país y las fuerzas vivas no se lo reconocen: en América hubieran puesto su nombre a una hamburguesa y en Francia a una plaza. Aunque..., bien mirado, maldita sea la falta que le hace.

¡ES LA HORA DE JUGAR!

## «ORQUESTA CLUB VIRGINIA»

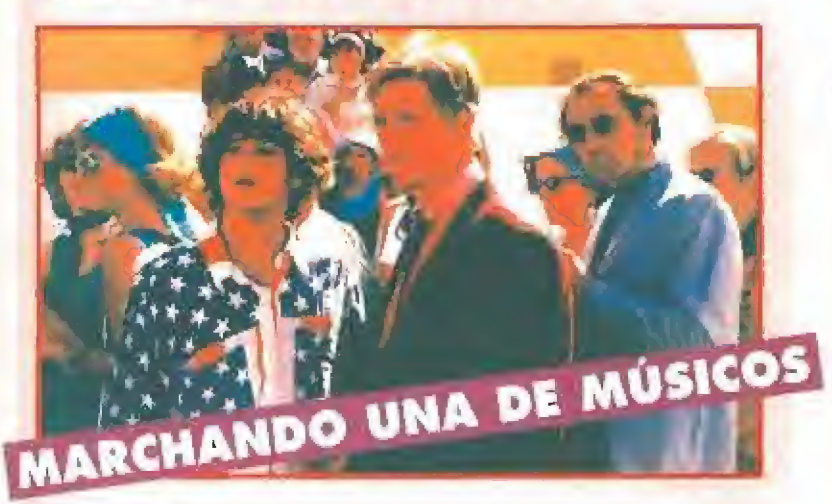

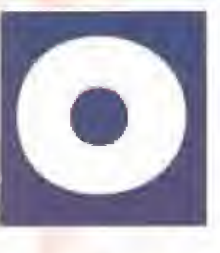

rquesta Club Virginia» es una película indicada para aquellos que sueñan con convertirse en músicos para ganar mucha pasta, ligar más que Casanova o ser más famosos que la Coca Cola. Demuestra que ser una estrella no es tan fácil, que lo más normal, es quedarse en aspirante. Este film, nuevo largometraje del toledano Manuel Iborra, nació de un guión inspirado en anécdotas

auténticas de músicos que tocaron en Ammán durante la Guerra de los Seis Días y se enteraron del "fregao" cuando estaban sanos y <mark>salvos en España. En el mismo hay barqueros mancos que bogan</mark> en ríos llenos de peces carnívoros y baterías descuartizados en Bagdag (más o menos como Michael Jackson sin su máquina de oxígeno).

Con una banda sonora un tanto carroza y un tono agridulce en el que predomina la risa, «Orquesta Club Virginia» basa su atractivo en la capacidad interpretativa de los actores y de los personajes a los que dan vida en la pantalla; el chaval Jorge Sanz siempre obsesionado por ligar; el polígamo y malvado jefe de la orquesta, Antonio Resines; e) más macho y seductor de todos, Enrique San Francisco; Juan Echanove, que se enamora de cualquier mujer fea que se cruce en su camino; el borrachín trompetista Santiago Ramos; el batería gay Pau Riba; Emma Suárez, tan guapa como siempre; la nínfómana Natasha Hovey; y Torrebruno, no se sabe si más sabio o más cornudo. Buen batiburrillo, ¿verdad? Pues así son, más o menos, las orquestas de músicos. No te creas la propaganda cuando díga lo contrario.

## **EN ESPAÑA** Ahora ya puedes jugar como loco al Tetris, al Super Mario o al Zelda en cualquier parte...

Hora, despertador y juego Zelda (4 niveles). Incorpora 9 sonidos diferentes, (se pueden desconectar), marcador de máxima puntuación, instrucciones en castellano y pila.

niveles de dificultad). Incorpora 8 sonidos diferentes, marcador de máxima puntuación, instrucciones en castellano y pila.

## P.V.p! 3.950

Sin gastos adicionales de envío

P.V.P. 3.950 ptas. Sin gastos adicionales de envío

Horo, despertador **Super Mario Bros** (4 niveles).

Incorpora 13 sonidos

pueden, desconectar),

máxima puntuación, instrucciones en castellano y pila.

diferentes, (se

marcador de

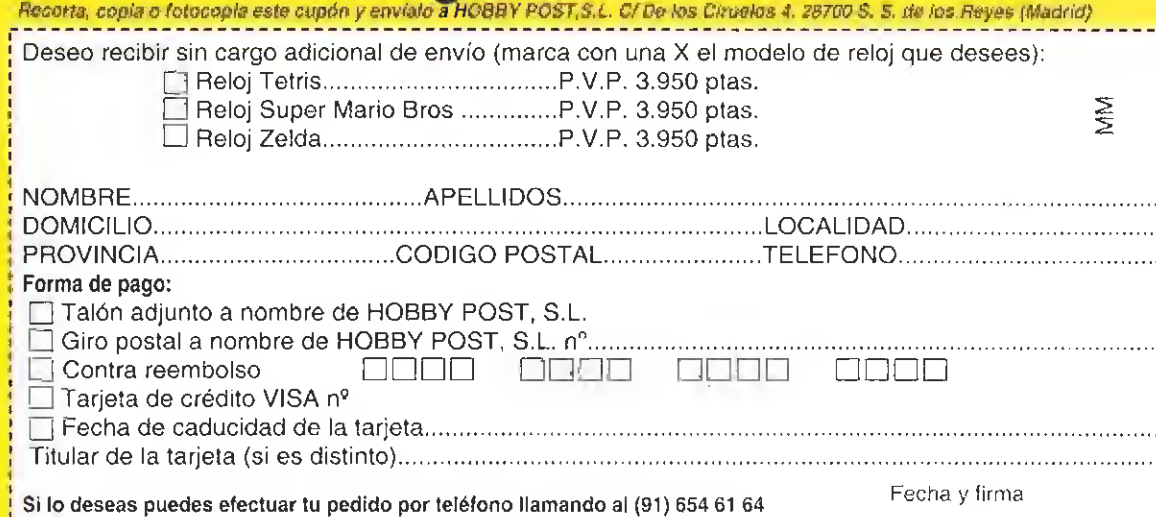

de 9 a 14,30 y de 16 a 18,30 h. o por fax enviando e! cupón al (91) 654 72 72

Hora, y juego tefris (varios

píos.

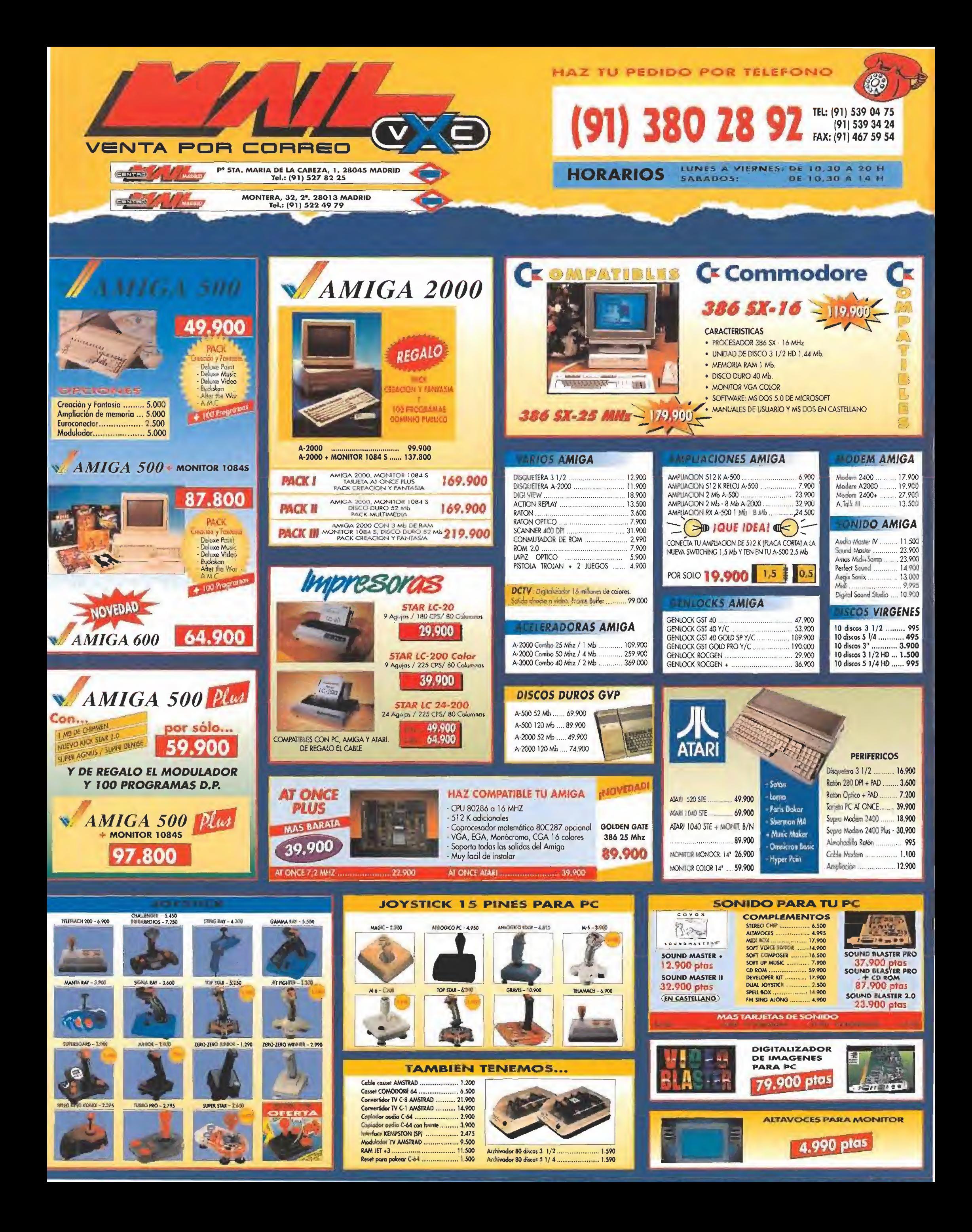

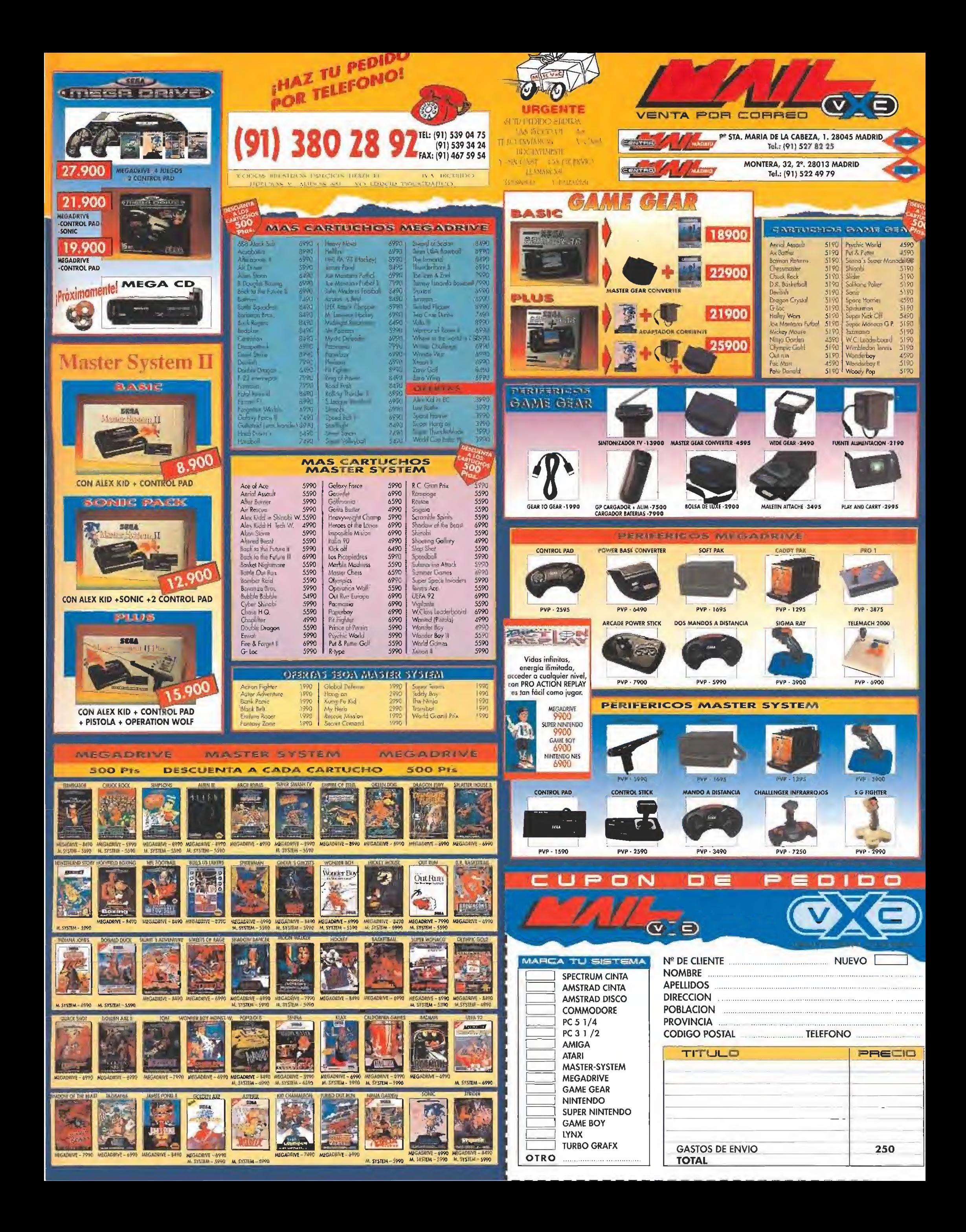

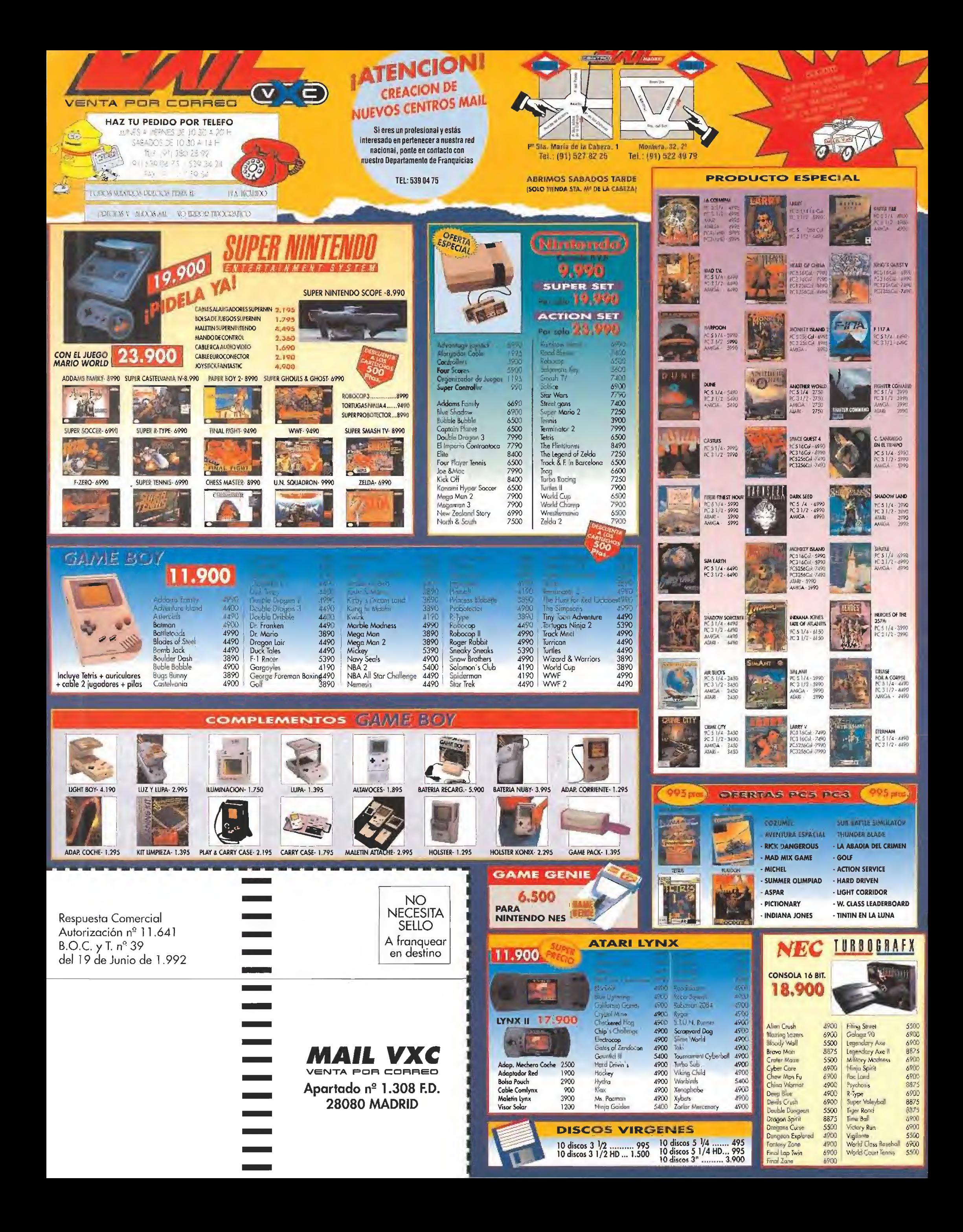

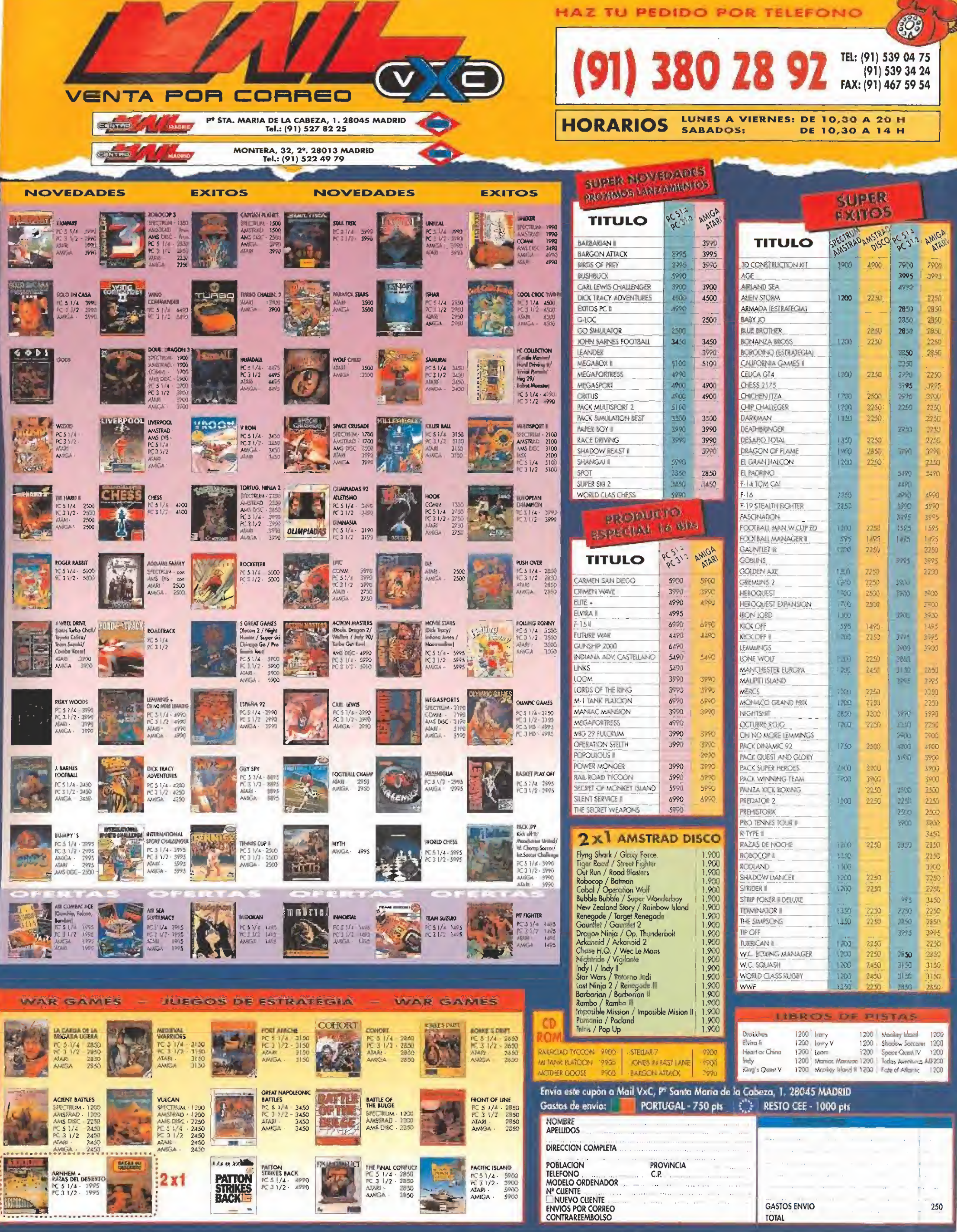

May 4

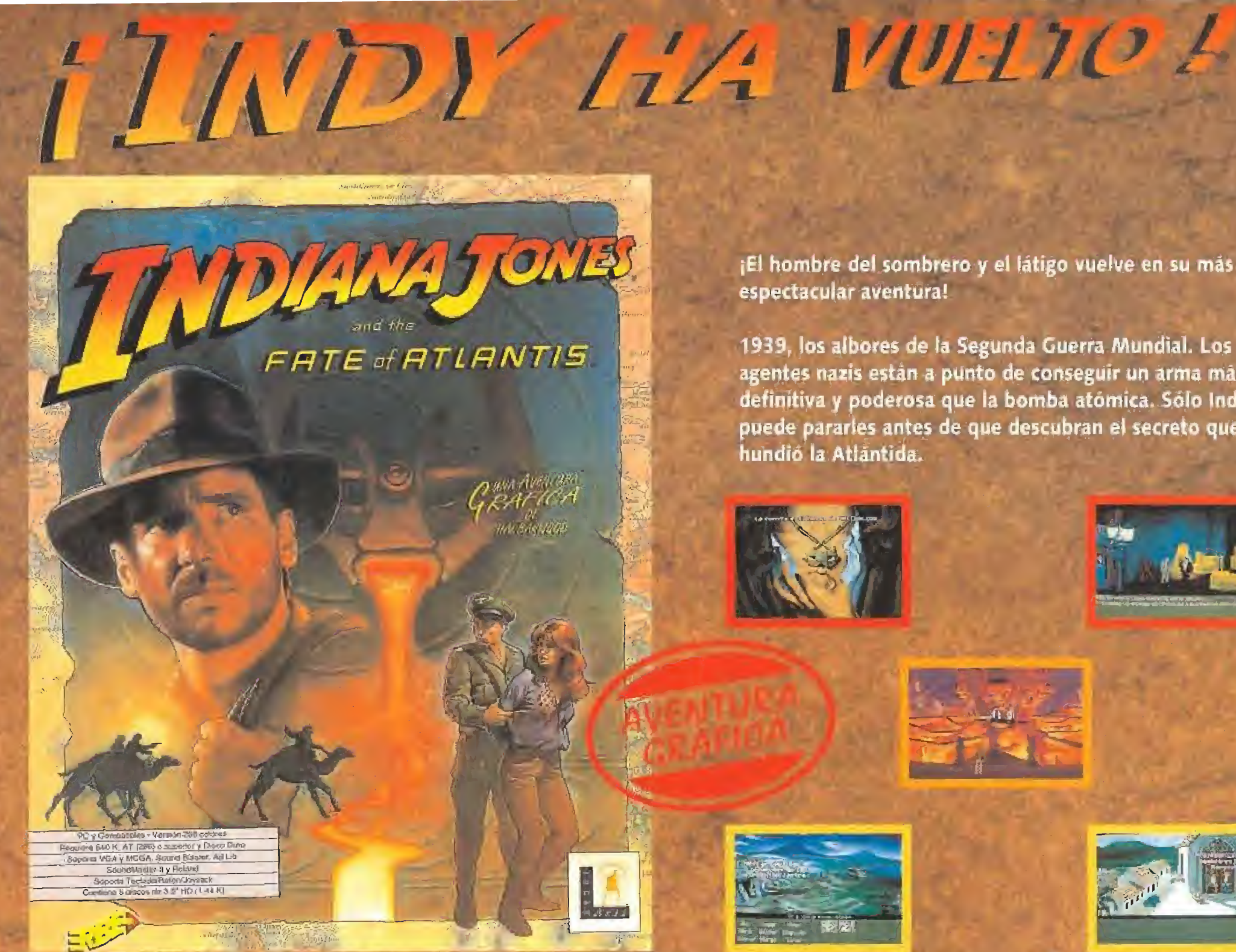

¡El hombre del sombrero y el látigo vuelve en su más espectacular aventura!

1939, los albores de la Segunda Guerra Mundial. Los agentes nazis están a punto de conseguir un arma más definitiva y poderosa que la bomba atómica. Sólo Indy puede pararles antes de que descubran el secreto que hundió la Atlantida.

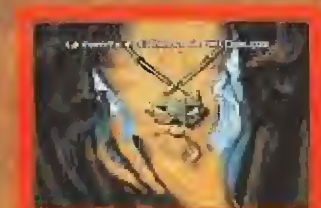

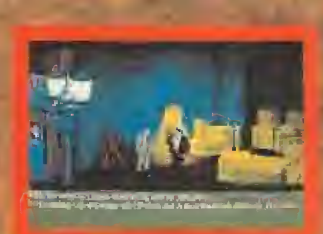

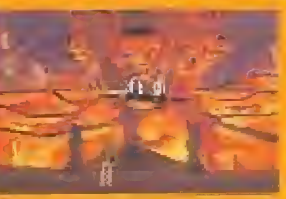

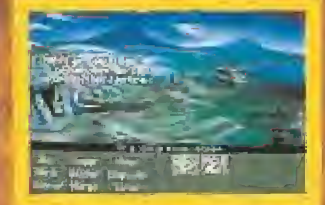

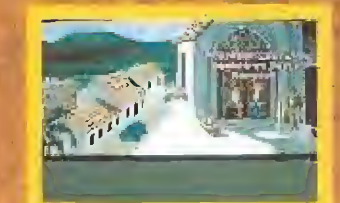

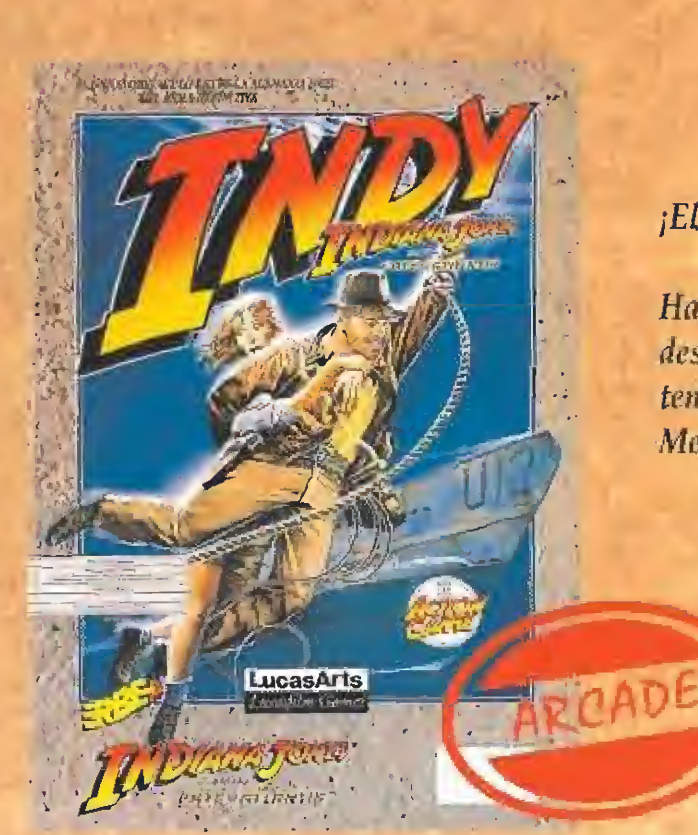

¡El único obstáculo entre la Alemania nazi y el arma definitiva!

 $A + L$ 

Hace algunos miles de años, la Atlántida se hundió, y con ella el secreto de la mayor fuerza destructora de la Tierra. Pero los nazis han descubierto los secretos del antiguo reino y pronto tendrán una bomba que podría acabar con la Segunda Guerra Mundial en quince minutos. Menos mal que Indiana Jones se ha cruzado en su camino...

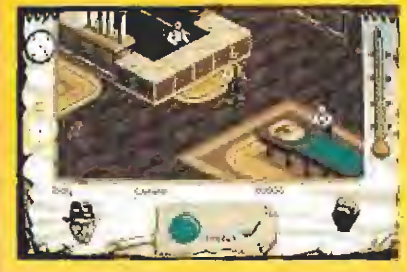

 $\mathbf{C}$ 

Pantallas VGA-256 colore

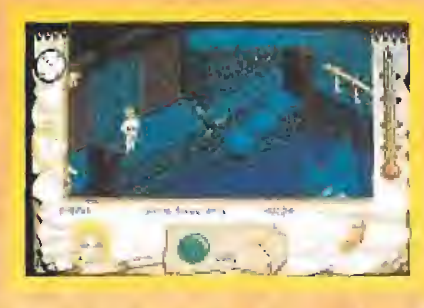

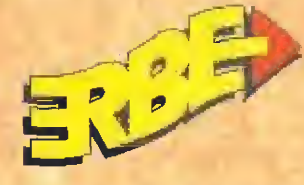

**SERRANO, 240 28016 MADRID** Tel.: 458 16 58

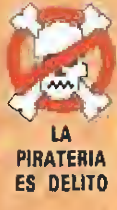